## **GIS-gestützte Habitatmodelle für die Pflege- und Entwicklungsplanung in Großschutzgebieten**

Methodische Untersuchungen und Praxistest am Beispiel avifaunistischer Habitatmodelle für das Biosphärenreservat "Spreewald"

Von der Fakultät für Architektur und Landschaft der Gottfried Wilhelm Leibniz Universität Hannover zur Erlangung des Grades eines Doktors der Ingenieurwissenschaften (Dr.-Ing.) genehmigte Dissertation von

von Dipl.-Ing. (FH) Stefan Taeger, MSc (GIS) geboren am 16. 6. 1966 in Hannover

2008

Referentin: Prof. Dr. Christina von Haaren Referent: Prof. Dr. Wolfgang Harfst

Tag der Promotion: 25. 6. 2008

#### **Eidesstattliche Erklärung**

Ich erkläre hiermit an Eides statt, dass ich die vorliegende Dissertation selbständig angefertigt und keine anderen als die angegebenen Quellen und Hilfsmittel verwendet habe. Die Arbeit wurde noch nicht als Dissertation oder Prüfungsarbeit vorgelegt und weder im Ganzen, noch in Teilen veröffentlicht.

Stefau Voge

Beverungen-Wehrden, 5. 5. 2008

#### **Danksagung**

Ohne die Unterstützung zahlreicher Menschen wäre die Erstellung dieser Arbeit nicht möglich gewesen.

Aus diesem Anlass danke ich der Erstbetreuerin dieser Arbeit, Frau Prof. Dr. Christina von Haaren für die freundliche Betreuung und Aufnahme in die Doktorandenrunde des Instituts für Umweltplanung.

Herrn Prof. Dr. Wolfgang Harfst danke ich für die Übernahme der Ko-Betreuung und die langjährige Unterstützung meines Vorhabens. Insbesondere für die Freistellung von mancher Arbeit und auch die Erinnerung, Begonnenes beizeiten zu vollenden, an dieser Stelle meinen herzlichen Dank!

Dem Leiter des Fachgebiets Landschaftsplanung am FB 9 der FH Lippe und Höxter, Herrn Prof. Dipl.-Ing. Günther Quast danke ich für die Unterstützung und insbesondere das Verständnis, wenn sein Mitarbeiter in den letzten Monaten häufig nicht verfügbar war.

Herrn Prof. Dr. Ulrich Riedl und Herrn Prof. Dr. Winfried Türk danke ich herzlich für die mannigfache Unterstützung meines Vorhabens vor, während und nach der gemeinsamen Forschungszeit im Spreewald.

Ein spezielles Dankeschön geht an Herrn Prof. Dr. Klaas Rathke, Leiter des Fachgebiets Hydraulik und Quantitative Wasserwirtschaft am FB 8 der FH Lippe und Höxter, ohne dessen Bereitschaft, einige Sommertage in die Überarbeitung der Simulationssoftware "HabiMod" zu stecken, ein Teil dieser Arbeit gar nicht möglich gewesen wäre.

Allen hier namentlich nicht genannten Freunden und Kollegen, die mich in dieser Lebens- und Arbeitsphase begleitet und unterstützt haben und auf ihre Weise zum Gelingen dieser Arbeit beigetragen haben, sage ich an dieser Stelle herzlichen Dank!

## <span id="page-4-0"></span>**Zusammenfassung**

Die Arbeit hat das Ziel, eine Methode zum Aufbau praxistauglicher tierökologischer Habitatmodelle für den Aufgabenbereich der Pflege- und Entwicklungsplanung in Großschutzgebieten zu entwickeln. Darüber hinaus sollen für ausgewählte Arten der Avifauna konkrete Habitatmodelle aufgebaut, getestet und angewendet werden. Die Modelle sollen dabei in der Lage sein, mit reduziertem methodischen Aufwand aussagekräftige und flächenkonkrete Ergebnisse zur Unterstützung des Biotopmanagements bereitzustellen. Des Weiteren sollen die Modelle die bekannten Habitatpräferenzen der Arten anhand weniger Schlüsselfaktoren abbilden. Dabei wird davon ausgegangen, dass im Allgemeinen bereitstehende bzw. in der planerischen Praxis zu erhebende Datengrundlagen zur Erstellung derartiger Habitatmodelle ausreichen.

Am Beispiel von je zwei Vogelarten der Landschaftstypen "Gehölze und Gehölzränder" (Mönchsgrasmücke, *Sylvia atricapilla* und Dorngrasmücke, *Sylvia communis*) sowie der "Röhrichte" (Rohrammer, *Emberiza schoeniclus* und Teichrohrsänger *Acrocephalus scirpaceus*) werden in einem Untersuchungsgebiet im Biosphärenreservat Spreewald Habitatmodelle aufgebaut. Die speziell auf das Biotopmanagement in Niederungsgebieten abzielende modular aufgebaute Modellkonzeption ermöglicht es, nicht nur die derzeitige Habitateignung aufzuzeigen, sondern auch nutzungsbedingte Änderungen der künftigen Habitateignung zu prognostizieren.

Die Schlüsselfaktoren, anhand derer die Habitateignung für die untersuchten Arten abgebildet wird, werden anhand bekannter Habitatpräferenzen artspezifisch ausgewählt. Die zentrale Basis bildet dabei die Auswertung von Biotoptypen, darüber hinaus werden geeignete Landschaftsstrukturmaße ausgewählt, um die Ansprüche der Vogelarten an die räumliche Struktur der Landschaft abzubilden. Dabei werden unterschiedlich skalierte Biotoptypendaten als Modellgrundlage miteinander verglichen. Zum einen finden Geodaten des Landesumweltamtes (LUA) Brandenburg zur flächendeckenden Biotoptypenkartierung der Großschutzgebiete Anwendung, zum anderen wird eine eigene Biotoptypenkartierung verwendet, die inhaltlich sämtliche Hierarchieebenen der Kartieranleitung für Biotoptypen in Brandenburg ausnutzt und räumlich auch Saumund Kleinstrukturen erfasst, die in den vorliegenden Geodaten des LUA Brandenburg nicht abgebildet werden. Darüber hinaus wird eine Feinstrukturkartierung ausgewertet, die strukturelle Parameter unterhalb der konzeptionellen Ebene von Biotoptypen abbildet (z. B. Vegetationshöhe und –deckung, Totholzanteil von Gehölzen), um zu prüfen inwieweit zusätzliche Informationen notwendig sind, um die Habitateignung der Vogelarten als Grundlage für das Biotopmanagement zuverlässig abzubilden.

Die Prognose künftiger Veränderungen der Habitateignung erfolgt anhand verschiedener Entwicklungsszenarien, die die Bandbreite realistischer Entwicklungstendenzen zwischen intensiver landwirtschaftlicher Nutzung bis hin zu vollständiger Nutzungsauflassung abbilden. Diese bilden die Rahmenbedingungen zur Simulation der künftigen Habitateignung für einen Zeitraum von bis zu 25 Jahren. Auf der Basis idealtypischer Entwicklungsreihen von Biotoptypen unter veränderten Standortbedingungen, insbesondere bezogen auf den Gebietswasserhaushalt und die landwirtschaftliche Nutzung, wird so die Veränderung der Habitateignung für jedes Szenario und jede Art dargestellt. Die Ergebnisse visualisieren die künftige Habitateignung flächenkonkret und können damit sowohl zur Diskussion von Nutzungsalternativen wie auch zur Optimierung des Biotopmanagements beitragen.

Die Anwendung der Habitatmodelle im Biosphärenreservat Spreewald hat ergeben, dass sich mit Hilfe der entwickelten Modellkonzeption anhand weniger artspezifisch auszuwählender Schlüsselfaktoren plausible Habitatmodelle aufbauen lassen. Von entscheidender Bedeutung ist dabei, dass anhand der Auswertung bekannter Habitatbindungen alle relevanten Schlüsselfaktoren identifiziert und in das Habitatmodell übernommen werden. So erzeugte ein Modell-Prototyp, der ausschließlich die Ausprägung von Biotoptypen, nicht aber deren raumstrukturelle Anordnungsmuster berücksichtigte, kaum plausible Ergebnisse. Demgegenüber zeigen die optimierten Habitatmodelle, die im Falle der untersuchten vier Arten die strukturelle Diversität an Biotoptypen und die Ökotonendichte im Untersuchungsraum integrieren, plausible aussagekräftige Ergebnisse.

Nicht bestätigt werden konnte jedoch die Hypothese, dass üblicherweise bereitstehende Geodaten als Datengrundlage der Habitatmodelle geeignet sind. Die verwendeten Daten zur Biotoptypenkartierung der Großschutzgebiete Brandenburgs, die vom LUA Brandenburg derzeit bereitgestellt werden, weisen weder inhaltlich noch räumlich eine ausreichende Differenzierung auf, um als Datengrundlage für Habitatmodelle im Kontext des Biotopmanagements Verwendung zu finden. Hier zeigte sich bei drei von vier untersuchten Arten, dass auf dieser Basis keine plausiblen Ergebnisse erzielt werden können. Da die Daten die benötigten Habitatrequisiten der zu untersuchenden Arten abbilden müssen, lassen sich Anforderungen an die Datenqualität lediglich artspezifisch formulieren, generell sollten für Großschutzgebiete bereitgestellte Daten jedoch mindestens alle in entsprechenden Orthophotos sichtbaren Strukturen enthalten.

Darüber hinaus hat die Überprüfung und Validierung der Habitatmodelle entscheidende Bedeutung für die Beurteilung der Aussagekraft und insbesondere der Übertragbarkeit der Modellergebnisse auf andere Landschaftsräume. Es werden geeignete mehrstufige Prüfroutinen entwickelt und angewendet, die sicherstellen, dass die Habitatmodelle im Untersuchungsgebiet aussagekräftige Ergebnisse liefern. Darüber hinaus wird für eine Art (Rohrammer, *Emberiza schoeniclus*) beispielhaft die Übertragbarkeit der Modellergebnisse in andere Landschaftsräume überprüft und bestätigt. Zur vollständigen und sicheren Überprüfung der Übertragbarkeit eines Habitatmodells sind in der Regel sowohl stichprobenhafte Nachweise der betreffenden Arten als auch geeignete Daten zur Biotoptypenausstattung des geplanten Anwendungsgebiets notwendig.

Die weitere Etablierung von Habitatmodellen in der Planungspraxis erfordert den zielgerichteten Aufbau von Habitatmodellen für Zielarten des Naturschutzes innerhalb von geeigneten Forschungs- und Entwicklungsvorhaben, da der Aufwand zur Konzeption der Modelle nach wie vor hoch ist und kaum innerhalb der planerischen Praxis geleistet werden kann. Darüber hinaus kann die Vorhaltung geeigneter Geodaten den Aufwand zur Datenerfassung erheblich reduzieren und damit die Verbreitung GISgestützter Habitatmodelle innerhalb der landschaftsplanerischen Praxis fördern.

Schlagworte: GIS, Habitatmodell, Biosphärenreservat

## <span id="page-6-0"></span>**Abstract**

Habitat modelling methods have experienced an enormous surge in development in recent years. Despite this, especially GIS supported habitat models are considerably under-represented in planning practice. Based on this observation, this research assignment analyzes on the one hand, the demands of planning practice, and on the other hand the current status of research and development in the field of animal ecology habitat modelling and the consequential deficits which impede a more broadband implementation of methods of habitat modelling within the field of landscape architecture.

The aim of the research assignment at hand is to develop a method to design a practicable animal ecology habitat model for the field of activity regarding the maintenance and development planning in large scale reserves. Furthermore specific habitat models for chosen species of avifauna should be designed, tested and applied. The models should be capable of, with reduced methodical complexity, providing significant and area specific results to support the biotope management system. Moreover the models should display the known habitat preferences of the species in question on the basis of a few key factors. In doing so, it is assumed that in general the available data or the data foundation to be collected in the planning practice is sufficient in order to compile such habitat models.

Using two bird species as an example of landscape types "groves and grove boundaries" (blackcap, *Sylvia atricapilla* and common whitethroat, *Sylvia communis*) as well as the cane brake (reed bunting, *Emberiza schoeniclus* and reed warbler *Acrocephalus scirpaceus*), habitat models will be constructed in the Spreewald biosphere reserve, in an area under investigation. The modular designed concept which is specially constructed for biotope management in lowland areas, makes it possible not only to

identify the current habitat suitability but also to forecast future habitat suitability depending on changes resulting from use.

The key factors on the basis of which the habitat suitability of the species under investigation are displayed are chosen by means of the known typal habitat preferences. The central focus is hereby the evaluation of biotope types. Furthermore suitable landscape topology metrics are chosen in order to display the requirements of the bird species on the topology. In the process differentially scaled data of biotope types, as a basis for the model, is inter-compared. On the one hand geodata of the Environmental Authority of Brandenburg (LUA) for area-wide biotope type mapping of large scale reserves is employed and on the other hand an own tool for biotope type mapping is used. This from the point of view of content, utilizes several hierarchy levels of the mapping code of practice for biotopes in Brandenburg and spatially covers fringe and small structures which are not displayed in the availabe geodata of the Environmental Authority of Brandenburg. In addition a mapping of fine structures,which displays structural parameters beneath the conceptual level of biotope types, is evaluated e.g., heigth of and cover of vegetation, the deadwood proportion of groves). This is done to check to what extent additional information is necessary in order to reliably map the habitat suitability of bird species as a basis for biotope management.

The forecasting of future changes in habitat suitability is done on the basis of various development scenarios, which display the spectrum of realistic development tendencies from intensive agricultural use to complete close-down of use. These points create the framework in order to simulate future habitat suitability for a period of time of up to 25 years. On the basis of ideal type development progression of biotope types in modified location conditions, the change of the habitat suitability for each scenario and species is displayed.

The results visualise the future habitat suitability tangibly for areas and as a result can contribute to discussions reaching from use alternatives to optimising of biotope management.

The application of the habitat model in the Spreewald biosphere reserve showed that with the aid of the developed model concept, based on a few selected species-specific factors, that a plausible habitat model can be constructed. Great importance can be attached here to the fact that as a result of the evaluation of known habitat bonding, all relevant key factors are identified and integrated into the habitat model. Thus a model prototype, which exclusively considered the occurrence of biotope types but not their spatial classification pattern, could hardly create any plausible results. In contrast the optimised habitat models, which in the case of the 4 investigated species integrate the structural diversity of the biotope types and the ecotone density of the area under investigation, do show plausible significant results.

However the hypothesis that the normally available geodata is appropriate as a data basis for the habitat models could not be confirmed. The data, which is available from the LUA for biotope type mapping for the large scale reserves in Brandenburg, does not show sufficient differentiation in order to be used as a data basis for habitat models in the context of biotope management with regard to content or space. In 3 out of 4 investigated species it was shown that on the basis of this information no plausible results could be achieved. As the data must represent the necessary habitat demands of the species being investigated, the demands regarding data quality can simply be formulated in a species-specific manner. Generally speaking the data available for large scale reserves should however at least contain visible structures in all corresponding orthophotos.

Additionally the examination and validation of the habitat models is of great importance for the assessment of the significance and in particular the transferability of model results to other landscapes. Appropriate multi-stage check routines will be developed and applied to ensure that the habitat models in the area under investigation deliver significant results. Moreover in the case of one species (reed bunting, Emberiza schoeniclus) the transferability of the model results to other landscapes are exemplarily checked and confirmed. For complete and reliable examination of the transferability of a habitat model, it is necessary to have random sampling proof of the species in question as well as appropriate data regarding the biotope type environment of the planned target area.

The further establishment of habitat models in planning practice require a purposeful design of habitat models for targeted species of environmental protection within suitable research and development schemes. As the time and effort for constructing and designing such models is still high, these can hardly be accomplished within the planning practice activities. In addition the maintenance of appropriate geodata can considerably reduce the time and effort required for data logging and thereby support the spread of GIS supported habitat models within landscape planning practice undertakings.

Key words: GIS, habitat model, Biosphere Reserve

## **Inhaltsverzeichnis**

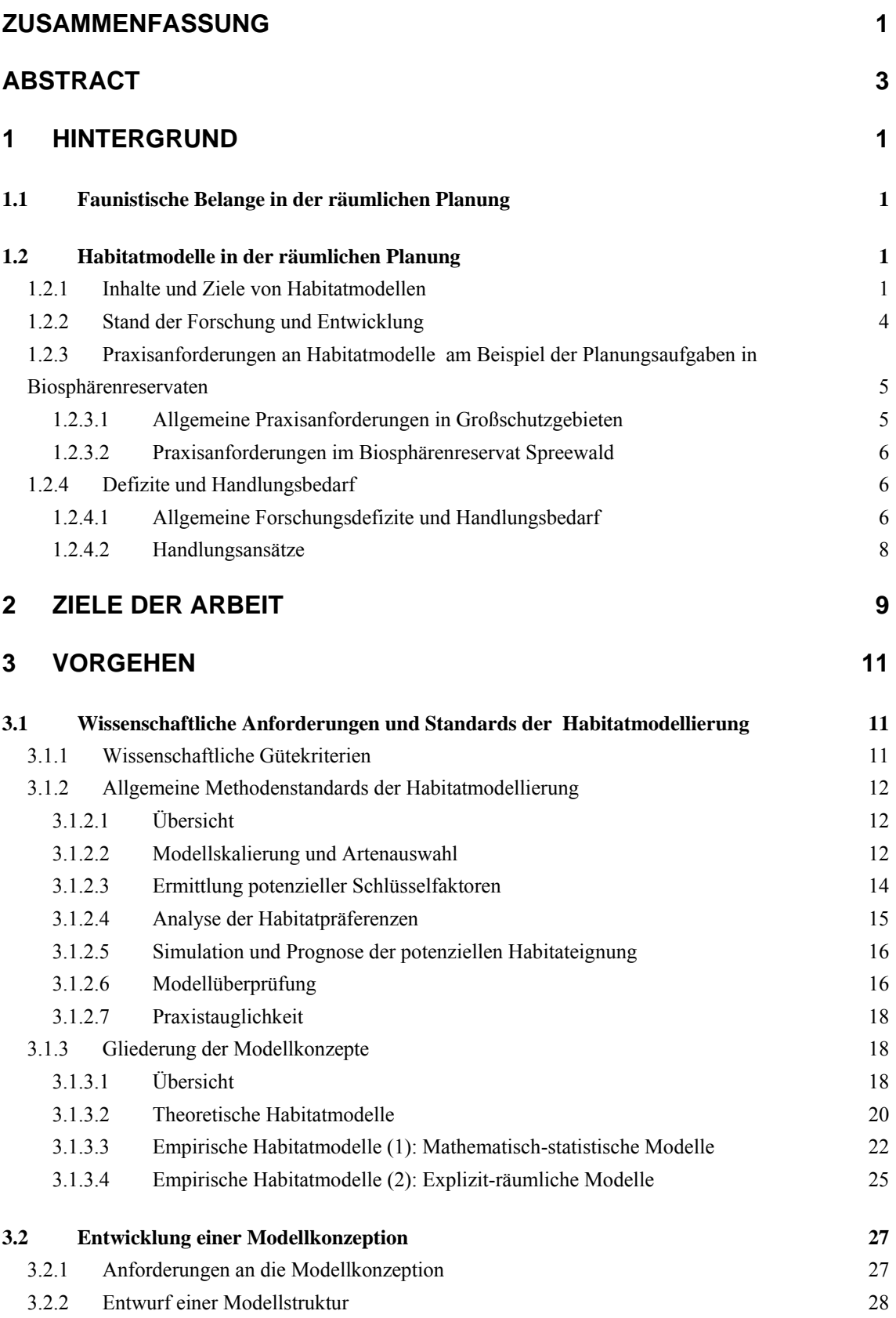

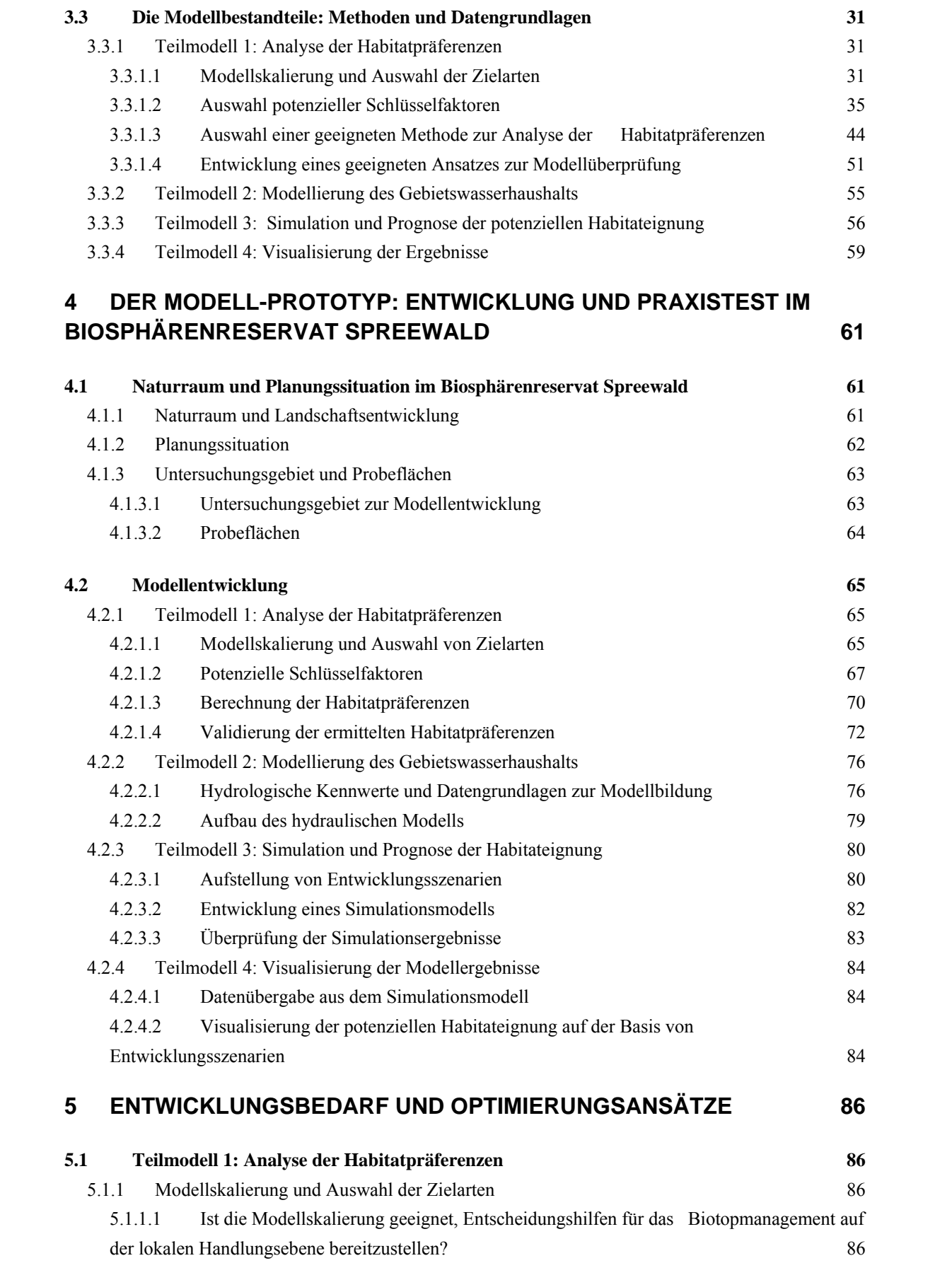

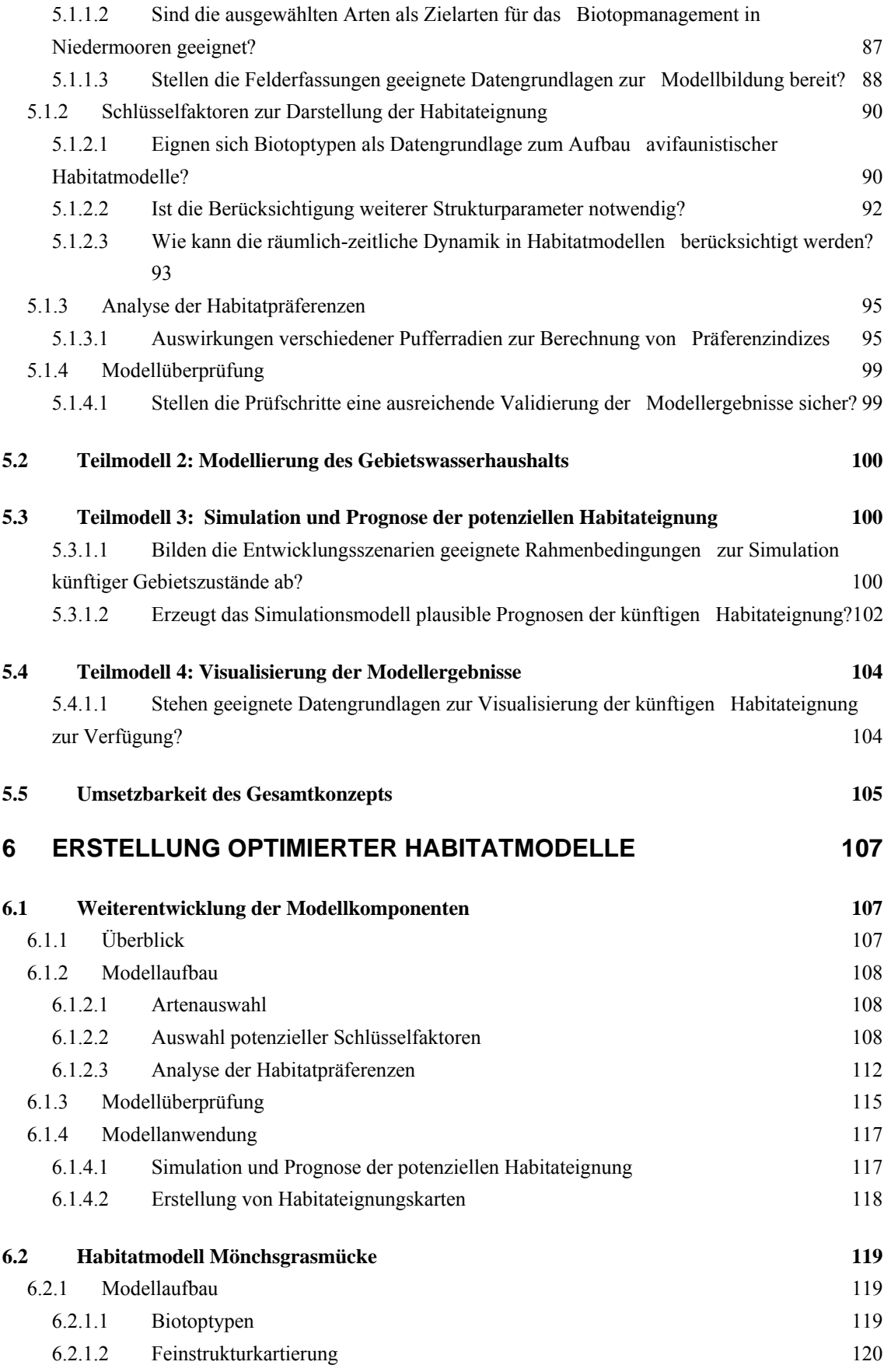

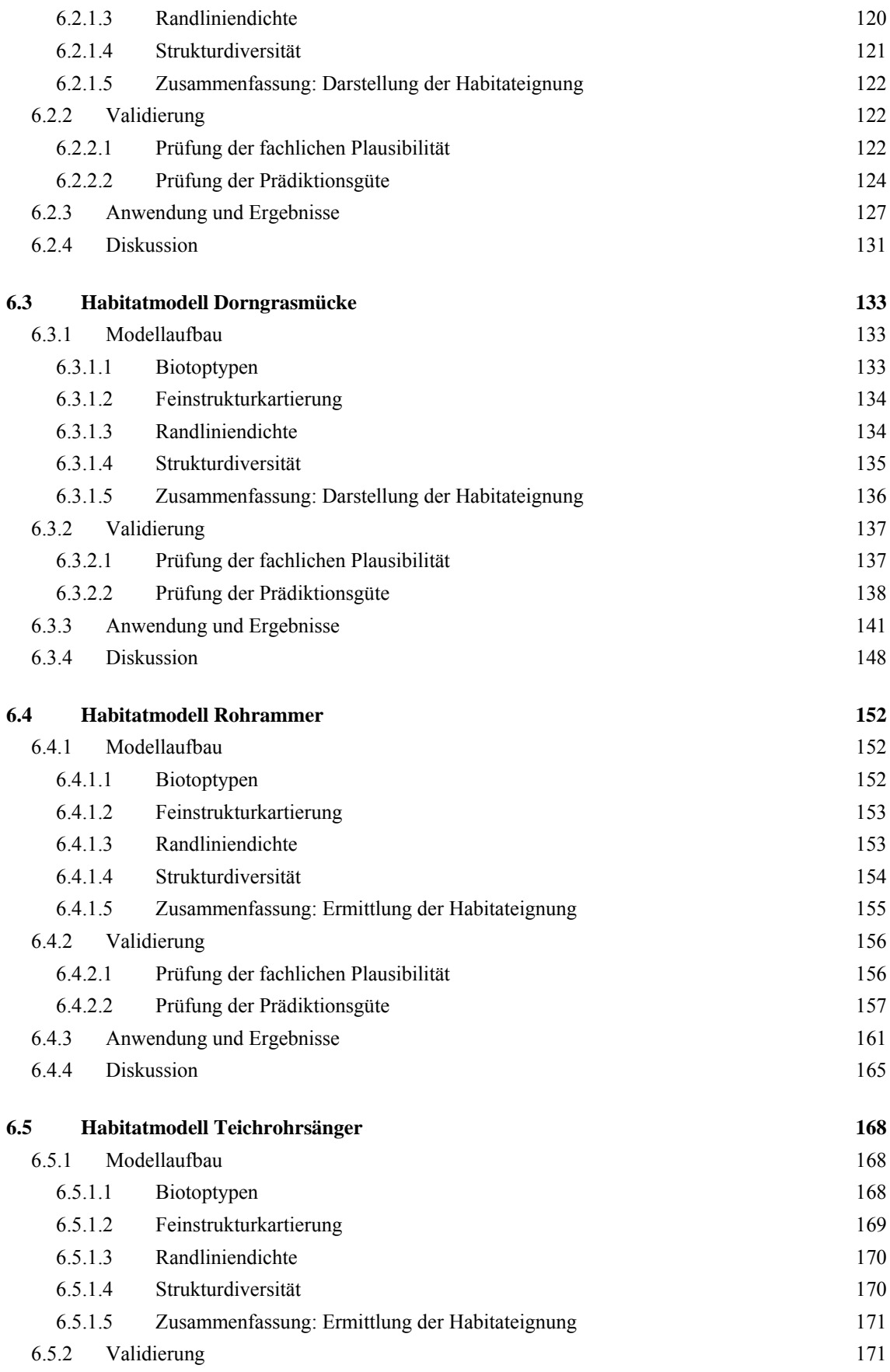

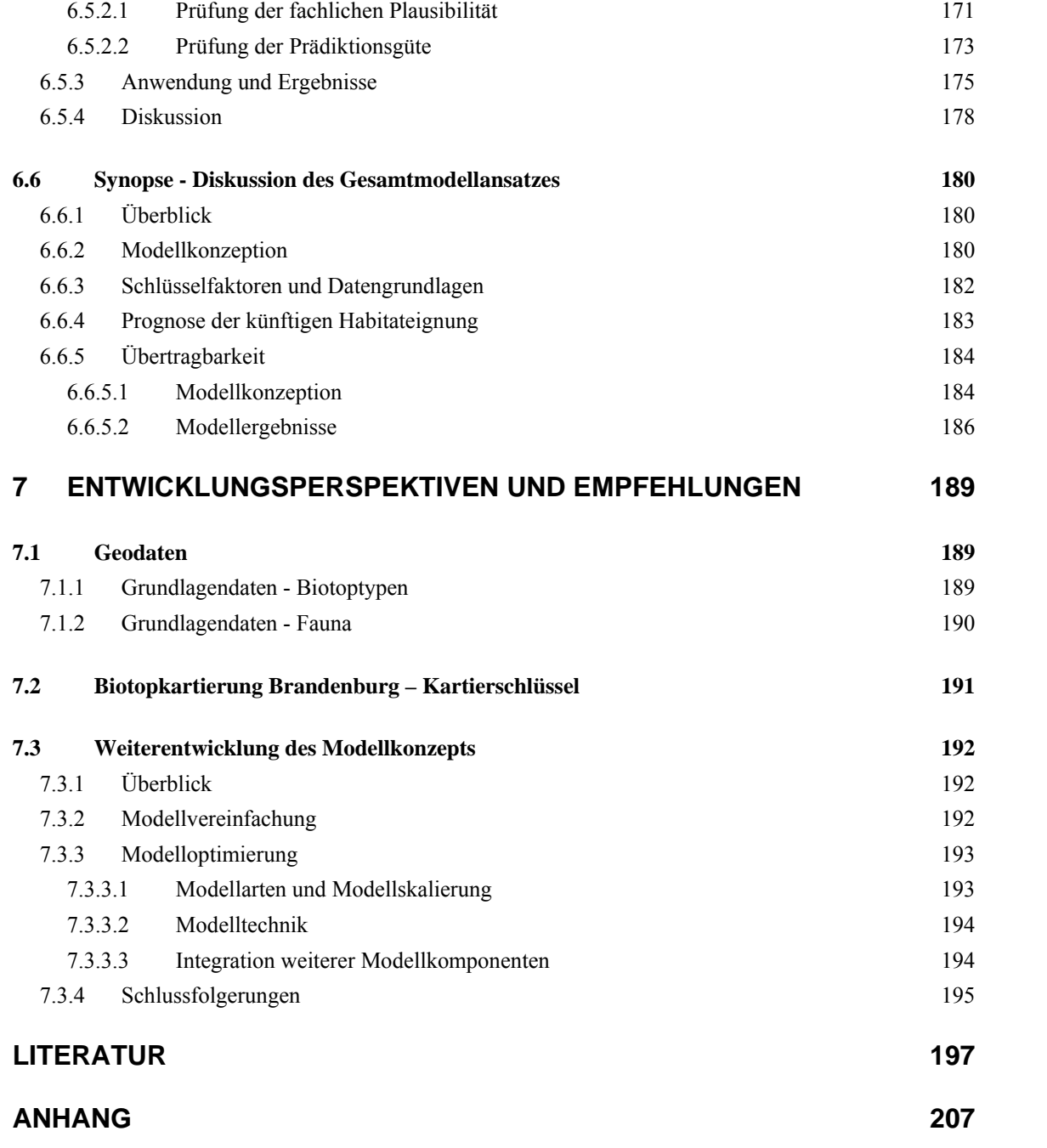

# **Abbildungsverzeichnis**

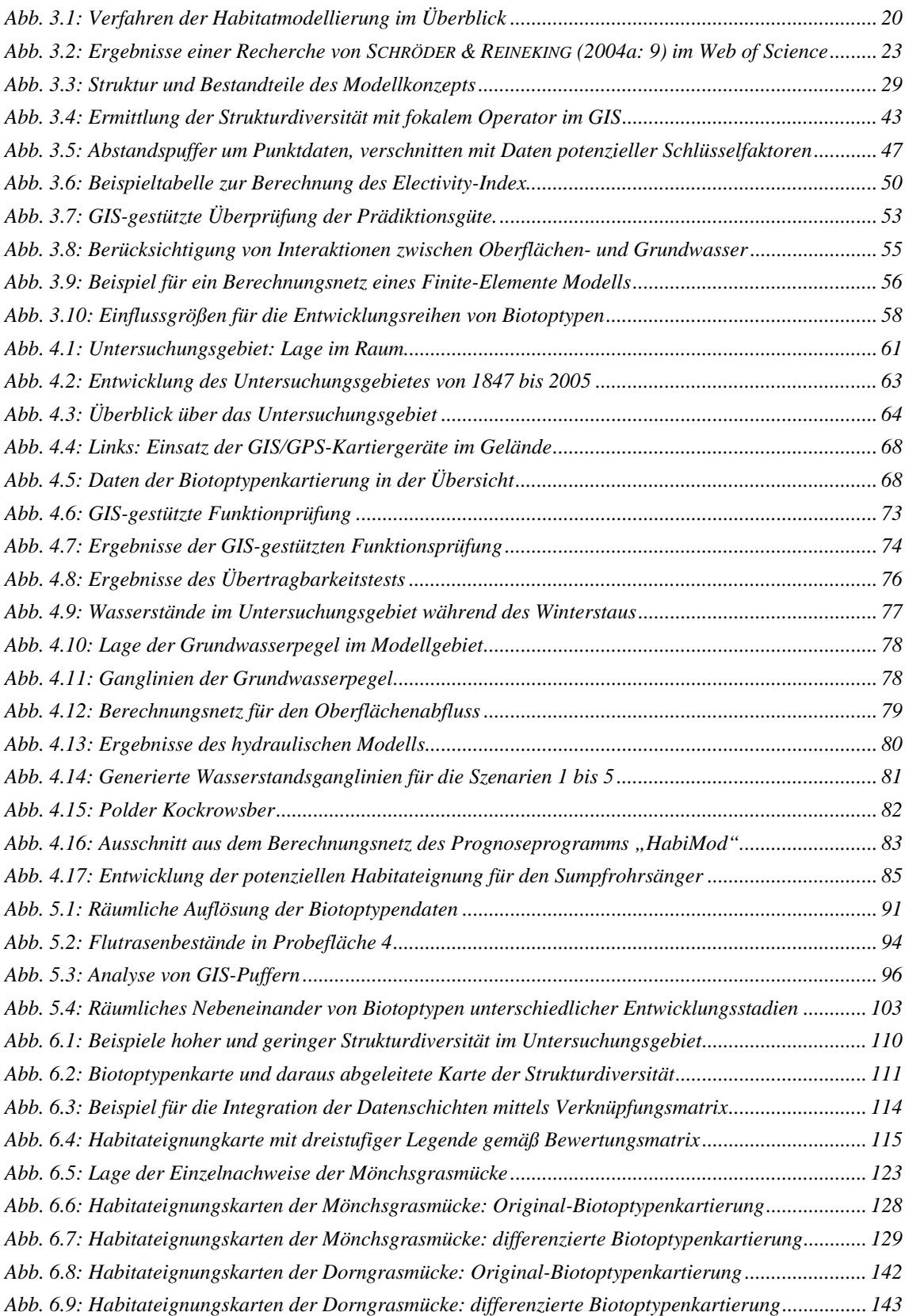

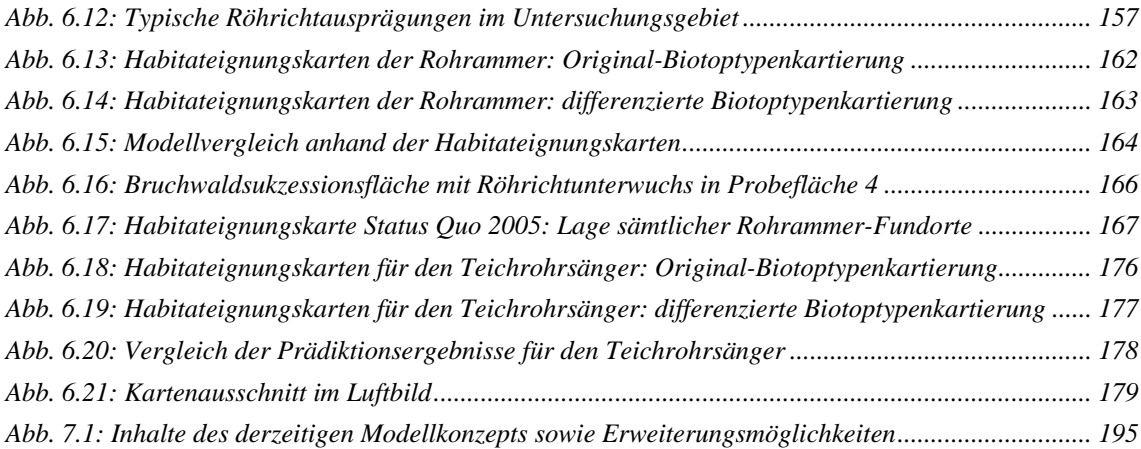

## **Tabellenverzeichnis**

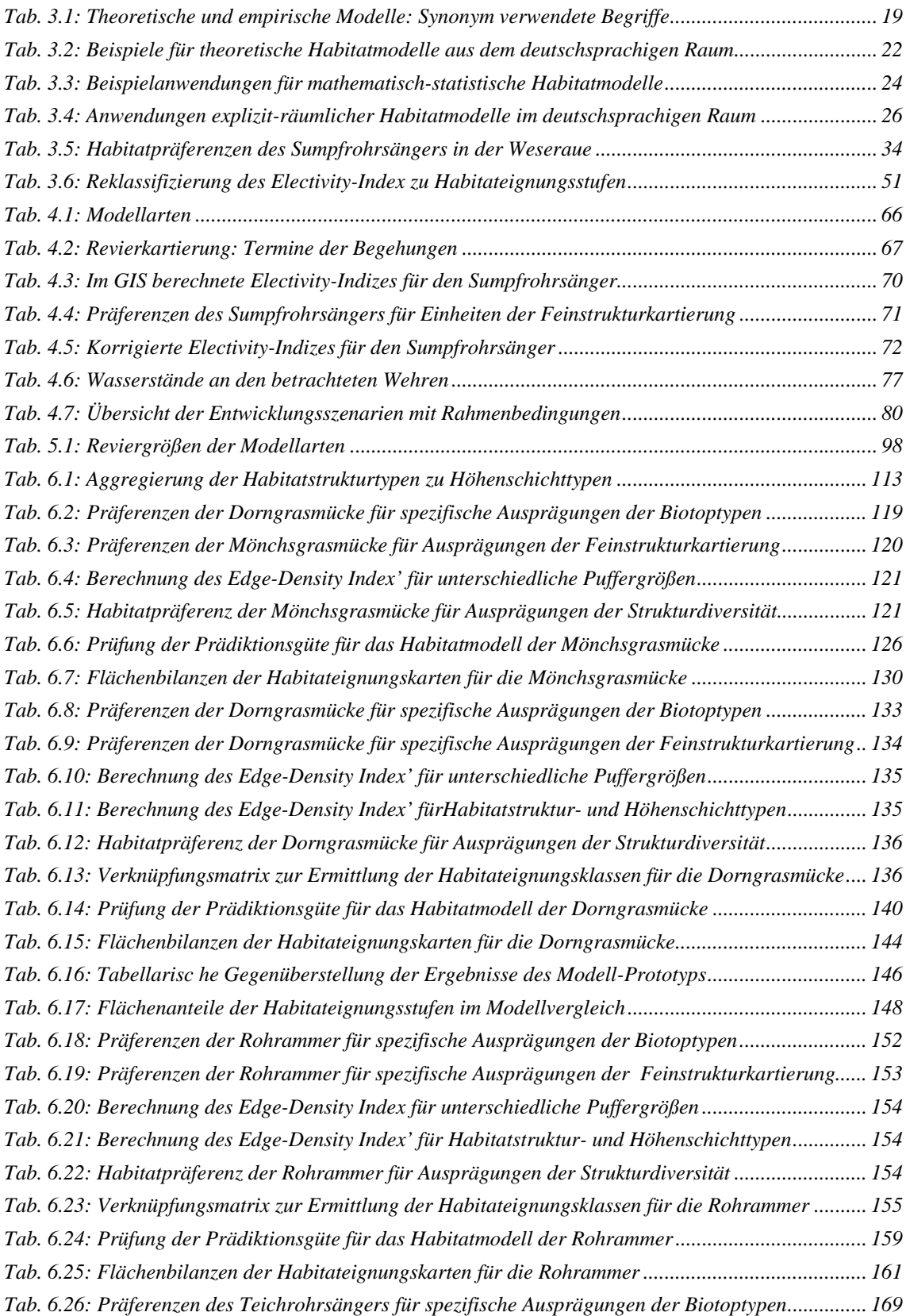

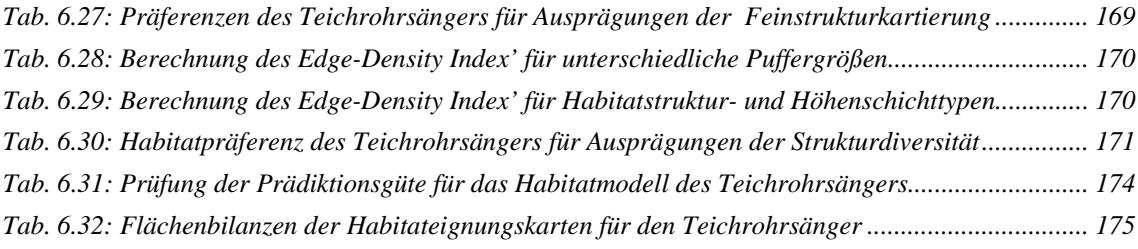

## <span id="page-20-0"></span>**1 Hintergrund**

## <span id="page-20-1"></span>**1.1 Faunistische Belange in der räumlichen Planung**

Die Bedeutung des tierökologischen Fachbeitrags in allen Arbeitsfeldern der Landschaftsplanung ist heute unbestritten, seine Notwendigkeit leitet sich direkt aus den gesetzlichen Vorgaben des § 1 BNatschG ab (KIRSCH-STRACKE & REICH 2004: 216). In der Landschaftsplanung als Fachplanung für den Arten- und Biotopschutz sind dabei neben Grundlagendaten von hoher Qualität und Aktualität insbesondere Methoden zur planungsrelevanten Aufbereitung dieser biologischen Daten erforderlich. In den 1990er Jahren entwickelte sich eine kritische Diskussion um die mangelhafte Bereitstellung und Interpretation dieser Daten (RIECKEN & SCHRÖDER 1995; PLACHTER ET AL. 2002: 66ff.) für die Anwendung in der planerischen Praxis. Parallel war in zunehmendem Maße die Bereitstellung von Methoden zur Integration verschiedener Tierartengruppen in die räumliche Planung zu beobachten (FLADE 1994; BRINKMANN 1998). Ansätze zur adäquaten Berücksichtigung tierökologischer Belange erfordern dabei über die bloße Dokumentation und Bewertung von Tierartenvorkommen hinaus insbesondere die Integration funktionaler Gesichtspunkte zwischen Tierartenvorkommen und Lebensraumstrukturen (KIRSCH-STRACKE & REICH 2004: 228f).

Die Methoden der Habitatmodellierung stellen für diese Zwecke hervorragend geeignete Instrumente zur Formalisierung der Arten-Lebensraum Beziehungen dar. Die Konzeption und Bearbeitung aussagekräftiger Habitatmodelle erfordert jedoch in der Regel erhebliche finanzielle und personelle Ressourcen. Daher ist es weder in der Planungspraxis, noch in der Grundlagenforschung aufgrund knapper personeller und finanzieller Ressourcen möglich, für beliebige Tierarten Habitatmodelle aufzustellen. So werden in erster Linie für landschaftstypische bzw. naturschutzfachlich relevante Arten derartige Modelle entwickelt. Trotz zunehmender Bereitstellung methodischer Konzepte spielen Habitatmodelle in der landschaftsplanerischen Praxis jedoch bis heute eine untergeordnete Rolle.

## <span id="page-20-2"></span>**1.2 Habitatmodelle in der räumlichen Planung**

### <span id="page-20-3"></span>**1.2.1 Inhalte und Ziele von Habitatmodellen**

Habitatmodelle formalisieren die Beziehungen zwischen Artenvorkommen und Umweltbedingungen (KLEYER ET AL. 2000: 177; SCHRÖDER & REINEKING 2004a: 5). Sie stellen Methoden zur Verfügung, mit deren Hilfe aus der Gesamtheit der Umweltbedingungen diejenigen herausgefiltert werden können, die für das Vorkommen der betrachteten Arten erklärungsrelevant sind und liefern Erkenntnisse über die

Bindungsintensität der Arten an bestimmte Ausprägungen untersuchter Umweltfaktoren. Der modellhafte Charakter aller Methoden wird daran deutlich, dass auch bei komplexen Modellen am Beginn des Modellierungsprozesses immer eine Auswahl aus der Gesamtheit der herrschenden Umweltbedingungen steht, die zu definieren (ggf. zu erfassen) und in das Modell zu integrieren sind. Die real herrschenden Wirkungsgefüge und Kreisläufe, die die räumliche Disposition von Tierarten beeinflussen, können also nur in mehr oder weniger abstrahierter, immer jedoch stark vereinfachter Form abgebildet werden. Dabei liefern Habitatmodelle Erkenntnisse darüber, welche Umweltbedingungen eine Rolle als Schlüsselfaktor für das Vorkommen (bzw. Nicht-Vorkommen) von Arten einnehmen, und können auch deren Erklärungsgehalt abschätzen (KLEYER ET AL. 2000: 177). Eine weitere, hierzu komplementäre Zielsetzung ist die räumlich konkrete Prädiktion<sup>[1](#page-21-0)</sup> der Artenverteilung im Sinne einer Regionalisierung allgemeinen biologischen Wissens (MORRISON ET AL. 1998; RUDNER ET AL. 2004).

Habitatmodelle implizieren eine Reihe methodischer Vereinfachungen, die im Folgenden dargestellt werden. Sie zeigen die potenzielle Verteilung von Tierarten im Raum und unterstellen dabei einen Quasi-Gleichgewichtszustand, sind also als statische Modelle zu bezeichnen. Insbesondere empirische Habitatmodelle (vgl. Kap. [3.1.3.3](#page-41-0) und [3.1.3.4\)](#page-44-0) geben auf der Basis von Felddaten einen "schlaglichtartigen" Ausschnitt der Habitatbindungen einer Art wieder. Habitatmodelle enthalten keine Informationen zur Populationsgröße und zur Populationsdynamik. Die Prädiktion der Verbreitung von Arten stellt ausschließlich die potenzielle Besiedelbarkeit bzw. die Antreffwahrscheinlichkeit in Abhängigkeit der untersuchten Umweltfaktoren dar. Die Modelle geben keine Auskunft darüber, ob oder in welchem Zeitraum geeignete Habitate in Abhängigkeit von populationsdynamischen Aspekten tatsächlich besiedelt werden können. Letzteres würde eine Kopplung mit dynamischen Modellen zur Abbildung der räumlichen Populationsdynamik erfordern (vgl. HILKER ET AL. 2006; SCHRÖDER & REINEKING 2004a: 6; GUISAN & ZIMMERMANN 2000: 175). Diese Modellkategorie ist jedoch nicht Bestandteil dieser Arbeit, insbesondere da derartige Modellkopplungen zwar in der Forschung der jüngeren Zeit mit Erfolg umgesetzt werden (SÖNDGERATH 2004; BRAUNE 2004), im planerischen Kontext aber wegen ihrer Komplexität und häufig nicht verfügbarer Grundlagendaten als (noch) nicht praxisreif eingestuft werden müssen.

Die Bandbreite der zur Habitatmodellierung zur Verfügung stehenden Methoden reicht von äußerst komplexen Modellen bis hin zu einfachen Konzepten zur Schnellansprache. Modelle der ersten Kategorie versuchen das ökologische Wirkungsgefüge möglichst

1

<span id="page-21-0"></span><sup>&</sup>lt;sup>1</sup> In der Fachliteratur zur Habitatmodellierung wird häufig synonym der Begriff "Prognose" verwendet. In der vorliegenden Arbeit wird der Begriff "Prädiktion" verwendet, um die Übertragung i. d. R. empirisch gewonnener Erkenntnisse aus Stichproben auf verallgemeinerte flächenhafte Darstellungen der Habitateignung zu beschreiben. Der Begriff der "*Prognose*" bleibt der Vorhersage künftiger Ausprägungen der Habitateignung als Ergebnis von Simulationen vorbehalten.

differenziert zu erfassen und erreichen dabei vergleichsweise hohe Erklärungsgehalte bezüglich der Art-Habitat-Beziehung und der realisierten ökologischen Nische einer Art (SCHRÖDER & REINEKING 2004a: 16; GUISAN ET AL. 2000: 153). Sie beziehen dabei häufig den gesamten Lebenszyklus der betrachteten Art ein, inklusiv aller benötigten Teilhabitate (z. B. Brut- und Nahrungshabitate, Sommer- und Winterlebensräume). Mit steigendem Erklärungsgehalt sinkt jedoch in der Regel die Übertragbarkeit und damit die Flexibilität des Modells (SCHRÖDER & REINEKING 2004a: 16). Dies hat insbesondere für Habitatmodelle, die zu Prognosezwecken verwendet werden sollen, negative Folgen. Sollen in der Planungspraxis Prognosen zur Entwicklung der Habitateignung aufgrund von Nutzungsänderungen erfolgen, so muss die Habitatqualität anhand möglichst weniger Umweltfaktoren zu ermitteln sein. Insbesondere für anwendungsorientierte Habitatmodelle wird in der Literatur vielfach gefordert, die Modellkomplexität im Allgemeinen und die Anzahl einfließender Umweltfaktoren im Speziellen auf das unbedingt Nötige zu begrenzen (BLASCHKE 1997; REINEKING & SCHRÖDER 2004b; JUST 2005).

Einfachere Modelle, die insbesondere in der Planungspraxis zur Anwendung kommen, beschränken sich in der Regel auf die zur Reproduktion essentiellen Habitate, stellen die Art-Habitat-Beziehungen stark vereinfacht dar, oder beschränken sich auf die Untersuchung weniger Umweltfaktoren. Sie erreichen nicht so hohe Erklärungsgehalte wie komplexe Modelle, sind aber hinsichtlich ihrer Übertragbarkeit flexibler und mit vergleichsweise geringem zeitlichem und finanziellem Aufwand umsetzbar (BLASCHKE 1999b: 260).

Das Ziel der Habitatmodellierung ist somit zum einen die Überprüfung von Hypothesen zur Arten-Habitatbindung. SCHRÖDER & REINEKING (2004a: 5) formulieren als mögliche Fragestellungen in diesem Kontext: "*Welche Umwelteigenschaften bestimmen die räumliche Verteilung von Art x oder Artengemeinschaft y? - Lässt sich der Lebensraum von Art y im regionalen Maßstab durch die Umwelteigenschaften a, b und c mit hinreichender Genauigkeit beschreiben?*"

Zum anderen sind Habitatmodelle im planerischen Kontext hervorragend als Prognoseinstrumente oder Bestandteile von Entscheidungsunterstützungssystemen (DSS – Decision Support Systems) geeignet (LUTZE ET AL. 1999: 229), indem die Ergebnisse der Modelle auf nicht untersuchte Gebiete übertragen werden (räumliche Übertragung), oder künftige Entwicklungen simuliert werden (zeitliche Übertragung). Mögliche Fragen in diesem Kontext wären: *Welche Auswirkungen werden veränderte Bewirtschaftungsformen auf die untersuchten Arten haben? Wo versprechen Pflegemaßnahmen möglichst großen Erfolg zu haben? Wie wirkt sich eine Grundwasserabsenkung x auf das Vorkommen von Art y aus?* 

In diesem Zusammenhang zeichnen sich Habitatmodelle insbesondere durch die Integrationsmöglichkeit verschiedener erklärender Variablen bzw. potenzieller Schlüsselfaktoren aus. Hiermit wird es möglich, Interaktionen und Rückkopplungen einzelner Veränderungen des Lebensraumes zu simulieren und deren Auswirkungen auf die Lebensraumeignung zu prognostizieren. Derartige kumulative Effekte lassen sich in der Regel nicht mehr nur anhand von Expertenwissen räumlich-konkret quantifizieren (LUTZE ET AL. 1999: 231), insbesondere, wenn an die Nachvollziehbarkeit der Prognosen hohe Anforderungen gestellt werden.

#### <span id="page-23-0"></span>**1.2.2 Stand der Forschung und Entwicklung**

Die GIS-gestützte Habitatmodellierung hat ihre Wurzeln im anglo-amerikanischen Raum, insbesondere in den USA. Dort wurden bereits seit den frühen 1970er Jahren formalisierte Verfahren zur Bewertung von Tierlebensräumen entwickelt. Auslöser waren verschiedene Gesetze des US-Kongresses, u. a. der National Environment Policy Act von 1969, welche neue Impulse für Methoden des US-amerikanischen Arten- und Biotopschutzes gaben (vgl. SPELLERBERG 1992: 217f; MORRISON ET AL. 1998: 6ff). Die bekanntesten in der Folge entwickelten Verfahren sind die Habitat Evaluation Procedure (HEP) und der Habitat Suitability Index (HSI) des US Fish an Wildlife Service (US FISH AND WILDLIFE SERVICE 1980; US FISH AND WILDLIFE SERVICE 1981). Der HSI ist eine standardisierte Berechnungsvorschrift für die Habitateignung der zu betrachtenden Arten, in der Regel auf kleinmaßstäbiger Basis und mit starken Vereinfachungen und Reduktion der betrachteten Faktoren auf das notwendige Minimum. Die HEP stellt demgegenüber die Tragfähigkeit eines Raumausschnittes ("habitat unit") dar und integriert hierzu die Ergebnisse der HSI-Berechnungen einzelner Arten (KLEYER ET AL. 2000: 178f). Die Verfahren basierten am Beginn auf formalisiertem Expertenwissen und wurden seitdem zunehmend differenziert. Aktuell finden sich auf den Webseiten des US Geological Survey (USGS) über 150 publizierte HSI-Modelle des Fish and Wildlife Service (USGS 2007). Vertiefende Darstellungen der Methoden finden sich bei SPELLERBERG (1992: 120f), BLASCHKE (1997: 59ff), KLEYER ET AL. (2000: 178f) und SCHRÖDER ET AL. (2004: 8f).

Die ersten bekannteren Anwendungen im deutschsprachigen Raum sind die Arbeiten zum GIS-gestützten Umweltmonitoring im Nationalpark Berchtesgaden (vgl. SCHUSTER 1990; D'OLEIRE-OLTMANNS 1991). Die dort entwickelten Ansätze wurden durch BLASCHKE (1997) differenziert und weiterentwickelt und kommen bis heute insbesondere in der avifaunistischen Habitatmodellierung zur Anwendung (vgl. GOTTSCHALK 1995; HIELSCHER 2001; DORMANN ET AL. 2004; JUST 2005; RIEDL ET AL. 2005).

Seit den 1990er Jahren wurden in Deutschland vielseitige Konzepte und Forschungsansätze innerhalb der Grundlagenforschung, aber auch praxisorientiert in Naturschutzgroßprojekten entwickelt (vgl. u. a. HELMS & KRATZ 1997; KUHN 1997; LUTZE ET AL 1999; SÖNDGERATH ET AL. 2001; DORMANN ET AL. 2004). Generell ist eine Differenzierung der Modellansätze in drei verschiedene Modellkategorien zu beobachten, die in Kap. [3.1.3](#page-37-1) differenzierter betrachtet werden. Neben der Methodik zur Ermittlung der Arten-Habitat-Beziehungen unterscheiden sich die Konzepte stark bezüglich ihrer Komplexität und des Anwendungsmaßstabes.

#### <span id="page-24-0"></span>**1.2.3 Praxisanforderungen an Habitatmodelle am Beispiel der Planungsaufgaben in Biosphärenreservaten**

#### <span id="page-24-1"></span>1.2.3.1 Allgemeine Praxisanforderungen in Großschutzgebieten

<span id="page-24-2"></span>Die Biosphärenreservate in Deutschland repräsentieren stellvertretend die wesentlichen Großlandschaften in Deutschland (DEUTSCHES MAB NATIONALKOMITEE 2003: 30). Es sind großräumige und für die wesentlichen Landschaftstypen charakteristische Gebiete, die in wesentlichen Teilen ihres Gebiets die Voraussetzungen eines Naturschutzgebiets, im Übrigen die Voraussetzungen eines Landschaftsschutzgebiets erfüllen. Sie dienen der Erhaltung, Entwicklung oder Wiederherstellung einer durch hergebrachte vielfältige Nutzung geprägten Landschaft und der darin historisch gewachsenen Arten- und Biotopvielfalt. Darüber hinaus dienen sie beispielhaft der Entwicklung und Erprobung von Wirtschaftsweisen, die die Naturgüter besonders schonen (§ 25 BNatschG; vgl. auch V. HAAREN 2004: 407). Die Verwaltungen der Biosphärenreservate haben somit für den Erhalt und die Entwicklung der naturnahen Lebensräume Sorge zu tragen sowie an der Entwicklung nachhaltiger beispielhafter Nutzungskonzepte mitzuwirken. Dabei kommt ihnen häufig eine Moderatorfunktion beim Ausgleich verschiedener Nutzungsinteressen zu.

Die Methoden der Habitatmodellierung bilden dabei ein unterstützendes Instrumentarium, um vor Ort die jeweils zweckmäßigen Schutzerfordernisse und geeigneten Nutzungsformen zu finden. Auswirkungen unterschiedlicher Bewirtschaftungsmodelle auf Arten und Biotope können vergleichend untersucht und raumkonkret visualisiert werden, so dass die Entscheidungsfindung für Planungsträger, -beteiligte und -betroffene transparent dokumentiert werden kann. Somit sind Biosphärenreservate aufgrund ihres Planungsauftrages hervorragend als Anwendungsgebiete für die Entwicklung von Habitatmodellen zur Unterstützung von Planungsprozessen geeignet. Darüber hinaus ist in Großschutzgebieten aufgrund ihrer besonderen Bedeutung für Naturschutz und Landschaftspflege generell mit einer vergleichsweise guten Datenlage bezüglich verfügbarer Daten zu Flächennutzungen, Biotopausstattung und Artenvorkommen zu rechnen. Aus diesem Grunde sind sie für Modellvorhaben, die auf umfangreiche Datenbestände angewiesen sind, besonders geeignet.

Die Konzeption von Habitatmodellen zur Unterstützung der o. g. Aufgaben erfordert zum einen Grundlagendaten in ausreichender räumlicher und thematischer Auflösung, um die Ausprägung der Lebensraumeignung in großen Maßstäben darstellen zu können. Zum anderen ist die Modellkonzeption ein komplexer interdisziplinärer Prozess, an dem Fachpersonal mit tierökologischer, mathematisch-statistischer sowie informationstechnischer Qualifikation beteiligt ist. In der Regel ist davon auszugehen, dass die heutige personelle Ausstattung der Biosphärenreservatsverwaltungen nicht ausreicht, um eigenständig Modellkonzeptionen für spezifische Fragestellungen zu entwickeln (FRANZ 2006, mdl; PETSCHICK 2006, mdl.; PRÜTER 2007, mdl.). Die Etablierung von Habitatmodellen zur Unterstützung des Biotopmanagements in der

Pflege- und Entwicklungsplanung erfordert daher insbesondere die Bereitstellung von Methoden zur Habitatmodellierung, die unter Nutzung von in der Regel vorliegenden Geodaten und Standardwerkzeugen wie Desktop-GIS in den Schutzgebietsverwaltungen zur Anwendung kommen können. Innerhalb der zu diesem Zweck notwendigen Modellstudien sind daher die standardmäßig zur Verfügung stehenden Daten mit dem Datenbedarf der Habitatmodelle abzugleichen. Des Weiteren sind handhabbare Methoden zu entwickeln, die unter konsequenter Beschränkung auf planungsrelevante Modellparameter möglicherweise einen geringeren Erklärungsgehalt besitzen, jedoch im Praxisbetrieb einer Schutzgebietsverwaltung auch einsetzbar sind.

## <span id="page-25-0"></span>1.2.3.2 Praxisanforderungen im Biosphärenreservat Spreewald

Die planerischen Rahmenbedingungen und Problemstellungen, die im vorangegangenen Kapitel für Biosphärenreservate im Allgemeinen dargestellt worden, finden sich in besonders ausgeprägter Weise in Schutzgebieten, auf die ein besonders hoher Nutzungsdruck einwirkt, die andererseits jedoch besondere naturschutzfachliche Qualitäten aufweisen. Das Biosphärenreservat "Spreewald" ist für diese Situation ein typischer Vertreter mit entsprechend hohem Konfliktpotenzial. Hier treffen eine in Europa einmalige, seit Jahrhunderten extensiv genutzte Kulturlandschaft von hohem Naturschutzwert auf der einen Seite und unterschiedlichste Nutzungsinteressen, insbesondere von Tourismus und Landwirtschaft auf der anderen Seite zusammen. Verschärft wird die Situation zusätzlich durch starke Veränderungen des Landschaftswasserhaushalts. Die Verwaltung des Biosphärenreservats hat vor diesem Hintergrund insbesondere für den Erhalt und die Entwicklung der naturnahen Lebensräume Sorge zu tragen, aber auch an der Entwicklung nachhaltiger beispielhafter Nutzungskonzepte mitzuwirken. Die Durchführung eines Naturschutzgroßprojektes des Bundes seit 2001 (vgl. (BUNDESAMT FÜR NATURSCHUTZ 2007) lässt darüber hinaus eine besonders gute Datenlage für die gesamte Bandbreite der naturschutzfachlichen Schutzgüter erwarten.

### <span id="page-25-1"></span>**1.2.4 Defizite und Handlungsbedarf**

### <span id="page-25-2"></span>1.2.4.1 Allgemeine Forschungsdefizite und Handlungsbedarf

Die derzeit verfügbare Bandbreite an theoretischen Konzepten der Habitatmodellierung steht in deutlichem Kontrast zum Einsatz von Habitatmodellen in der Planungspraxis. Die Anwendung von tierökologischen Habitatmodellen beschränkt sich bis heute meist auf Modellvorhaben, an denen in der Regel Forschungseinrichtungen beteiligt sind. Obwohl die dort entwickelten Methoden hervorragend geeignet wären, planerische Entscheidungen zu unterstützen, ist die Etablierung der dort entwickelten Methoden in der planerischen Praxis bis heute unbefriedigend.

Die Gründe für diese Stagnation sind vielschichtig. Die innerhalb von Forschungsvorhaben entwickelten Methoden der Habitatmodellierung stellen hohe Anforderungen an die Datengrundlagen, die zur Modellbildung erforderlich sind. So entfällt in nahezu jedem dokumentierten Modellvorhaben ein erheblicher Anteil der finanziellen und personellen Ressourcen auf die Erhebung der notwendigen Grundlagendaten. Der derzeitige allgemein zu beobachtende Trend zur Beschleunigung bzw. Vereinfachung von Planungsabläufen in der Landschaftsplanung lässt jedoch kaum erwarten, dass über die heutigen Erhebungsstandards hinaus innerhalb der jeweiligen Planverfahren Grundlagenerhebungen finanzierbar sind. Bereits KLEYER ET AL. (2000: 187) fordern daher, dass die Anwendung von Habitatmodellen in der Planungspraxis nicht zu *mehr Datenerhebungen* führen sollte, sondern zur *konsistenteren Auswertung vorhandener Daten*. Zur Etablierung von Methoden der Habitatmodellierung sind daher standardisierte Grundlagendaten in der erforderlichen räumlichen Auflösung erforderlich. Für kleinmaßstäbige, sogar länderübergreifende Anwendungen sind in den letzten Jahren einige Modellvorhaben zur Typisierung von Habitaten aus Fernerkundungsdaten durchgeführt worden (vgl. NATIONALPARK BERCHTESGADEN 2004; DLR 2004). Für großmaßstäbige Anwendungen zur Unterstützung von Planungsanwendungen im lokalen Maßstab fehlt es jedoch in der Regel an ausreichend detaillierten, nach standardisierten Methoden erhobenen Daten. In der Regel werden jedoch innerhalb der meisten Planungen Biotoptypen nach den Kartierschlüsseln der jeweiligen Bundesländer durchgeführt, in einigen Bundesländern liegen darüber hinaus landesweite Biotoptypenerhebungen flächendeckend vor. In diesem Fall stellt häufig die mangelnde Aktualität der vorgehaltenen Daten den limitierenden Faktor bei der Verwendung der Daten für Zwecke der Habitatmodellierung dar.

Die Konzeption und Bearbeitung aussagekräftiger Habitatmodelle erfordert darüber hinaus in der Regel erhebliche finanzielle und personelle Ressourcen. Zur Konzeption, Überprüfung und Anwendung der Modelle ist in den meisten Fällen ein interdisziplinär besetztes Projektteam erforderlich, dass Spezialwissen aus dem Bereich der Ökologie der betrachteten Arten, der GIS-gestützten Modellbildung und insbesondere der Geostatistik (vgl. SCHRÖDER & REINEKING 2004a) vereinigt. Die häufig hochkomplexen Modellkonzepte sind schwer nachvollziehbar, neigen zu Fehleranfälligkeit und können auch zu mangelnder Akzeptanz der Ergebnisse bei Planungsbetroffenen führen (vgl. GOTTSCHALK ET AL. 2007: 311). Zur Etablierung von tierökologischen Habitatmodellierung in der Praxis ist daher ein "Downsizing" der Methoden im Sinne von BLASCHKE (1999b) notwendig, der bereits dort für praxisorientierte Ansätze postuliert: "Lieber 10 realistische Habitatmodelle bei der Eingriffsplanung, als ein einziges perfektes." BLASCHKE (1999b: 260). Besonderes Gewicht bekommt diese Forderung durch die Tatsache, dass im deutschsprachigen Raum trotz weiter Verbreitung von GIS-Anwendungen deren Leistungsfähigkeit zur Datenanalyse bei weitem nicht ausgeschöpft wird. Einer der Hauptgründe ist hier der Mangel an methodischem Know-how und standardisierten, allgemein anerkannten Methodendatenbanken (BBN 2005). Die zu entwickelnden Habitatmodelle sollten daher bei vertretbarem Aufwand für Modellaufbau und -anwendung Flächen ausweisen, die für die Modellarten als Bruthabitat essentiell, grundsätzlich geeignet oder ungeeignet sind, auch wenn die Aussagekraft dieser Modelle diejenige der komplexeren Anwendungen nicht erreichen kann.

Zukunftsweisende Konzepte der Habitatmodellierung für die Planungspraxis erfordern somit die Integration möglichst flächendeckend vorliegender, nach standardisierten Methoden erhobener Grundlagendaten. Darüber hinaus sind vor dem Hintergrund knapper finanzieller und personeller Ressourcen insbesondere für landschaftstypische bzw. naturschutzfachlich relevante Zielarten Habitatmodelle zu konzipieren, deren Ergebnisse im Idealfall über das konkrete Anwendungsgebiet hinaus übertragbar sind.

#### <span id="page-27-0"></span>1.2.4.2 Handlungsansätze

Der allgemeine Bedarf an handhabbaren Methoden zur Habitatmodellierung und die konkreten planerischen Rahmenbedingungen im Biosphärenreservat Spreewald bildeten den Ausgangspunkt für ein Forschungsvorhaben<sup>[2](#page-27-1)</sup> am Fachbereich Landschaftsarchitektur und Umweltplanung der Fachhochschule Lippe und Höxter (vgl. RIEDL ET AL. 2005). An diesem vom BMBF geförderten und zwischen 2003 bis 2005 durchgeführten Vorhaben war der Verfasser der vorliegenden Arbeit beteiligt. Ziel des Vorhabens war die Entwicklung einer anwendungsorientierten Methode zur Habitatmodellierung, die die häufig anzutreffenden Praxisanforderungen hinsichtlich limitierter zeitlicher und finanzieller Ressourcen berücksichtigt und der Datenlage in einer Biosphärenreservatsverwaltung angepasst sein sollte. Der Schwerpunkt des Vorhabens lag auf der Entwicklung modular aufgebauter Habitatmodelle. Diese sollten in der Lage sein, nutzungsbedingte Änderungen der Habitateignung für Zielarten verschiedener faunistischer Artengruppen anhand von Entwicklungsszenarien zu prognostizieren. Es wurden Prototypen für Habitatmodelle ausgewählter Arten aus den Artengruppen der Vögel, Libellen und Heuschrecken entwickelt. Im Rahmen des Forschungsvorhabens war es lediglich möglich, für die Arten der Avifauna Habitatmodelle aufzubauen, die anhand von Entwicklungsszenarien flächenhafte Prognosen der künftigen Habitateignung zuließen. Auch bei diesen Modellen konnten zentrale Fragen methodischer Art, wie auch zu den Auswirkungen unterschiedlich skalierter Datengrundlagen auf die Modellergebnisse nicht abschließend geklärt werden.

Die vorliegende Arbeit basiert z. T. auf den im Forschungsvorhaben entwickelten Modellkomponenten und Daten und unterzieht sowohl Methoden wie auch Datengrundlagen einer kritischen Diskussion. Ausgehend von diesen Erkenntnissen werden die Modellkomponenten weiterentwickelt und auf der Basis eigener Datenerhebungen für ausgewählte Arten der Avifauna optimierte Habitatmodelle aufgestellt.

1

<span id="page-27-1"></span> $2^2$ , Einsatz von Geographischen Informationssystemen im Arten- und Biotopschutz - Konzeption und Praxistest für ein Monitoring - aufgezeigt am Beispiel der "Stauabsenkung-Süd" im Biosphärenreservat Spreewald"; Bearbeitungszeitraum: 01.09.2003 - 31.03.2005

Projektleitung: Prof. Dr. U. Riedl, Fachhochschule Lippe und Höxter; Projektförderung: BMBF / AiF

## <span id="page-28-0"></span>**2 Ziele der Arbeit**

Das zentrale Ziel auf der konzeptionellen Ebene ist die Entwicklung einer Methode zur GIS-gestützten Modellierung und Prognose der Habitateignung für Zielarten der Avifauna. Die zu entwickelnde Methode basiert auf der Hypothese, dass an die Bedürfnisse der Planungspraxis angepasste vereinfachte Habitatmodelle genügen, um für zentrale Fragen des Schutzgebietsmanagements aussagekräftige Entscheidungsgrundlagen zu liefern. Die anhand der Methodik zu entwickelnden Habitatmodelle sollen bei vertretbarem Aufwand für Modellaufbau und -anwendung Flächen identifizieren, die für die Zielarten als Bruthabitat essentiell, grundsätzlich geeignet oder ungeeignet sind. Darüber hinaus sollen künftige nutzungsbedingte Änderungen der Habitateignung auf der Basis unterschiedlicher Entwicklungsszenarien flächenkonkret darstellbar sein. Ziel der Habitatmodelle ist es dabei nicht, neue aut- und demökologische Erkenntnisse zu gewinnen, sondern zu prüfen, inwieweit allgemein bekannte Habitatpräferenzen, oder auch regional abweichende Habitatbindungen anhand vorliegender Geodaten dargestellt werden können. Im Fokus steht also das o. g. "Downsizing" von Methoden im Sinne von BLASCHKE (1999b: 260). Auf dieser konzeptionellen Ebene ist es das Ziel dieser Arbeit, einen praxistauglichen Methodenrahmen zu entwickeln, der es den Schutzgebietsverwaltungen ermöglicht, eigene Habitatmodelle anhand gebietsspezifischer Daten sowie angepasster Szenarien zu konzipieren.

Die zu entwickelnden Habitatmodelle sollen modular aufgebaut sein und insbesondere für den Einsatz in Flussniederungen geeignet sein. Mit Hilfe der Habitatmodelle sollen insbesondere die Auswirkungen unterschiedlicher Bewirtschaftungskonzepte der Hauptnutzungen Landwirtschaft und Wasserwirtschaft dargestellt werden. Anhand von Entwicklungsszenarien sollen die Habitatmodelle in der Lage sein, die künftige Habitateignung für Zielarten der Avifauna zu prognostizieren und damit Entscheidungsgrundlagen insbesondere für das Biotopmanagement in Großschutzgebieten zur Verfügung stellen. Die Arbeit soll klären, welche Methode zur Ermittlung von Habitatpräferenzen geeignet ist, mit vertretbarem Arbeitsaufwand aussagekräftige Modellergebnisse für das Biotopmanagement bereitzustellen. Darüber hinaus sollen Hinweise gegeben werden, welche Daten zum Aufbau valider Habitatmodelle mindestens verfügbar sein müssen und inwieweit zu diesem Zweck bestehende Geodatenbestände verwendet werden können.

Auf der Anwendungsebene sollen konkrete Habitatmodelle für ausgewählte Zielarten der Avifauna aufgebaut und erprobt werden. Ausgehend von den Schlussfolgerungen des vorangegangenen Kapitels sollen als Eingangsdaten in die zu entwickelnden Habitatmodelle in erster Linie üblicherweise bereitstehende Geodaten, insbesondere Biotoptypen nach den jeweiligen länderspezifischen Kartierschlüsseln, Verwendung finden. Am Beispiel vorliegender Geodaten des Landesumweltamtes Brandenburg soll

überprüft werden, inwieweit die Biotoptypenkartierung geeignete Datengrundlagen für großmaßstäbige avifaunistische Habitatmodelle bereitstellen kann. Zu diesem Zweck sollen sowohl Geodaten aus dem PEPGIS-Bestand des Landesumweltamtes Brandenburg als auch eigene differenziertere Erhebungen als Datengrundlage für die Habitatmodelle verwendet werden. Für die Artengruppe der Avifauna ist nicht nur die Qualität einzelner Landschaftselemente ausschlaggebend für die Wahl des Brutplatzes, sondern insbesondere deren raumstrukturelle Anordnung bzw. das räumliche Nebeneinander benötigter Habitatrequisiten. Daher sind geeignete Parameter der Landschaftsstruktur in die Habitatmodelle zu integrieren. Die Arbeit soll aufzeigen, wie anhand geeigneter Landschaftsstrukturmaße die Aspekte der Landschaftskonfiguration in die GIS-gestützte Habitatmodellierung integriert werden können.

Die Modellergebnisse sollen mit geeigneten Methoden validiert werden, um einerseits ihre inhaltliche Aussagekraft abzusichern und andererseits nachvollziehbare Kriterien für die räumliche und zeitliche Übertragbarkeit zu definieren. Darüber hinaus sollen Strategien entwickelt werden, mit deren Hilfe der Erhebungsaufwand zur Bereitstellung geeigneter Grundlagendaten (faunistische Daten und Biotoptypen) bei der Übertragung der Modelle auf andere Landschaftsräume verringert werden kann.

Die vorliegende Arbeit verfolgt insofern Zielsetzungen auf zwei Ebenen. Auf der konzeptionellen Ebene soll eine Methode entwickelt werden, anhand derer flexibel einsetzbare, praxisorientierte Habitatmodelle (vgl. Kap [1.2.2](#page-24-2)) für den Einsatz in Großschutzgebieten aufgebaut werden können. Auf der Anwendungsebene sollen am Beispiel des Biosphärenreservats "Spreewald" für ausgewählte Zielarten der Avifauna konkrete Habitatmodelle entwickelt werden, deren Ergebnisse auch auf vergleichbare Naturräume übertragbar sein sollen. So sollen für die ausgewählten Arten Habitateignungsindizes auf Biotoptypenbasis bereitgestellt werden und die Grenzen zur Übernahme in andere räumliche Kontexte definiert werden.

## <span id="page-30-0"></span>**3 Vorgehen**

## <span id="page-30-1"></span>**3.1 Wissenschaftliche Anforderungen und Standards der Habitatmodellierung**

## <span id="page-30-2"></span>**3.1.1 Wissenschaftliche Gütekriterien**

Wissenschaftliche Gütekriterien definieren fachübergreifend die Mindeststandards wissenschaftlichen Arbeitens, ohne deren Einhaltung Ergebnisse nicht überprüfbar sind, sondern als subjektiv bzw. spekulativ betrachtet werden müssen. Für den Bereich des Naturschutzes findet sich eine Zusammenfassung und Definition der Gütekriterien bei BERNOTAT ET AL.  $(2002a: 364)$ : Wissenschaftliche Gütekriterien sind " $(...)$ Fachwissenschaftlich übergreifend anerkannte Maßstäbe für die Einhaltung wissenschaftlicher Anforderungen zur Vermeidung theoretischer Fehler. Die wichtigsten Gütekriterien sind: Objektivität, Validität und Reliabilität." Diese werden wie folgt definiert:

Objektivität: "Als objektiv wird ein Vorgehen bezeichnet, wenn es unter Berücksichtigung derselben Grundlagen zu Ergebnissen führt, die unabhängig vom Bewerter [hier: Modellanwender; Anm. d. Verfassers] sind." BERNOTAT ET AL. (2002a: 364).

Validität: "Die Validität (Gültigkeit) ist dann gegeben, wenn durch eine Methode genau das gemessen wird, was sie zu messen vorgibt, und wenn die Eigenschaften, die sie beschreiben soll, auch tatsächlich abgedeckt werden." (HARFST & SCHARPF 1987 zit. in BERNOTAT ET AL. (2002a: 365).

Reliabilität: "Als Reliabilität wird die Zuverlässigkeit sowie die Reproduzierbarkeit der mit bestimmten Methoden gewonnenen Ergebnisse unter gleichbleibenden Bedingungen bezeichnet. Die Reliabilität ist nicht nur Ausdruck des Mess- und Registrierfehlers, sondern auch Ausdruck zeitlicher Merkmalsfluktuation. Die Reliabilität ist definiert als die Korrelation zwischen zwei unter gleichen Bedingungen durchgeführten Messungen." BERNOTAT ET AL. (2002a: 365).

GRUEHN (2005: 57) nennt ganz ähnliche Kriterien im Zusammenhang mit der Beurteilung der Gerichtsfestigkeit landschaftsplanerischer Bewertungen als "Anforderungen aus wissenschaftlicher Perspektive (…):

- 1. theoretische (…) Belastbarkeit (definitorischer Aspekt);
- 2. Objektivität (Anwenderunabhängigkeit);
- 3. Reliabilität (zeitliche Zuverlässigkeit);
- 4. Validität (Gültigkeit)."

Die gesamte Konzeption eines Habitatmodells muss sich daher neben den im Folgenden vorzustellenden spezifischeren Anforderungen an diesem "Grundkatalog" wissenschaftlicher Gütekriterien messen lassen.

### <span id="page-31-0"></span>**3.1.2 Allgemeine Methodenstandards der Habitatmodellierung**

### <span id="page-31-1"></span>3.1.2.1 Übersicht

Im Folgenden wird der derzeitige Stand der Wissenschaft und Technik der tierökologischen Habitatmodellierung beschrieben, an dem sich die Entwicklung konkreter Modelle zu orientieren hat. Der Prozess des Modellaufbaus für eine konkrete Anwendung gleicht dabei in der Regel einer iterativen Annäherung an eine Modellkonzeption, die unter Beachtung der grundlegenden wissenschaftlichen und methodischen Anforderungen im Zusammenspiel mit den projektspezifischen Rahmenbedingungen insbesondere abhängig ist von:

- dem Ziel der Habitatmodellierung.
- den Modellarten und abhängig davon dem Betrachtungsmaßstab / der räumlichen Auflösung des Modells,
- dem zur Verfügung stehenden Expertenwissen zu den betreffenden Arten,
- dem zur Verfügung stehenden Datenmaterial,
- dem Kontext des jeweiligen Projektes hinsichtlich zeitlicher und finanzieller Ressourcen.

Die wichtigsten konzeptionellen Anforderungen an Habitatmodelle werden im Folgenden detaillierter dargestellt.

### <span id="page-31-2"></span>3.1.2.2 Modellskalierung und Artenauswahl

Der Aufwand für die Erstellung von Habitatmodellen begrenzt die Anzahl der zu untersuchenden Arten in Abhängigkeit der projektbezogenen Ressourcen. Daher hat die Auswahl geeigneter Arten erhebliche Bedeutung für die Konzeption eines Habitatmodells, das in der planerischen Praxis sinnvoll einsetzbar ist und den Entwicklungsaufwand rechtfertigt (vgl. SÖNDGERATH ET AL. 2001: 214). In der Regel werden daher Habitatmodelle für Zielarten des Naturschutzes aufgebaut.

Zielarten sind diejenigen Arten, auf deren Erhaltung bzw. Entwicklung sich die Aktivitäten des Naturschutzes konzentrieren. Zielarten werden im jeweiligen Planungskontext deterministisch ausgewählt und enthalten somit in der Regel eine normative Komponente. Maßgebend für die Auswahl einer Zielart ist in erster Linie deren Gefährdungsgrad, Schutzbedürftigkeit oder Schutzstatus. Darüber hinaus können naturschutzfachliche Kriterien wie die besondere arealkundliche Verantwortung für eine Art wie auch naturschutzrechtliche Verpflichtungen aufgrund nationaler oder europarechtlicher Bestimmungen (z. B. FFH- bzw. Vogelschutzrichtlinie) ausschlaggebend für die Auswahl sein. Im Regelfall wird davon ausgegangen, dass durch die Schutzbemühungen für Zielarten auch andere Arten mit ähnlichen Habitatansprüchen indirekt gefördert werden (vgl. BERNOTAT ET AL. 2002b: 124). Eine Zielart für das Biotopmanagement in Niedermooren sollte nach KRATZ ET AL. (2001: 158) z. B. folgende Bedingungen erfüllen: Sie sollte charakteristisch für die untersuchten Lebensräume sein, einen Schirmeffekt für andere Arten besitzen, in ihrem Bestand gefährdet sein und ein Vertreter mit hochgradigen Biotopansprüchen sein und nicht zuletzt für die praktikable Anwendung leicht bestimmbar sein. KRATZ ET AL. (2001: 159) empfehlen, die Auswahl von Zielarten nicht nach subjektiven Kriterien vorzunehmen, sondern ihre Bindung an bestimmte Lebensräume wissenschaftlich nachvollziehbar zu analysieren. SCHMIDT (2003: 64f) stellt für das Schorfheide-Chorin Projekt (vgl. FLADE ET AL. 2003) ähnliche Anforderungen, nämlich dass Zielarten zugleich Leitarten für die untersuchten Habitattypen sein sollen und ihre Aussagekraft damit wissenschaftlich belegt werden kann. Als Zielarten kommen somit neben gefährdeten, schutzbedürftigen und geschützten Arten insbesondere auch Schirmarten, Leitarten oder Indikatorarten in Frage, die in der Folge kurz definiert werden sollen.

• Schirmarten

Als Schirmarten ("umbrella species") werden solche Arten bezeichnet, deren Lebensraumansprüche als repräsentativ für eine Artengruppe, oder auch eine Lebensgemeinschaft gelten können. Werden für diese Art Schutzmaßnahmen ergriffen, ist davon auszugehen, dass damit auch alle weiteren Arten durch den Schirmeffekt ebenfalls gefördert werden (vgl. MEYER-CORDS & BOYE 1999: 100; SCHRÖDER ET AL. 2003: 119).

• Leitart / Leitartenkonzept:

Leitarten werden im Unterschied zu Zielarten ausschließlich wissenschaftlich empirisch bestimmt und enthalten keine bewertende bzw. normative Komponente. "Leitarten sind Arten, die in einem oder wenigen Landschaftstypen signifikant höhere Stetigkeiten und in der Regel auch wesentlich höhere Siedlungsdichten erreichen als in anderen Landschaftstypen. Leitarten finden in den von ihnen präfererierten Landschaftstypen die von ihnen benötigten Habitatstrukturen und Requisisten wesentlich häufiger und vor allem regelmäßiger vor als in anderen Landschaftstypen." (FLADE 1994: 45). Das Leitartenkonzept nach FLADE (1994) stellt damit eine wissenschaftliche Methode zur Ermittlung "landschaftstypischer" Arten dar. So können Zielarten zwar auch Leitarten sein, der Umkehrschluss ist jedoch nicht zulässig (FLADE 1994: 46). Der Begriff der Leitart ist damit auch gleichbedeutend mit dem Begriff der Charakterart in der Pflanzensoziologie (vgl. MEYER-CORDS & BOYE 1999: 100).

• Indikatorart / Zeigerart:

Indikatorarten besitzen eine Zeigerwirkung für bestimmte Ausprägungen eines Umweltmediums. Sie werden verwendet, um ohne aufwendige Mess- oder Analyseverfahren bestimmte Umweltausprägungen zu beurteilen. "Bioindikatoren sind (...) Organismen oder Organismengruppen, deren Lebensfunktionen sich mit bestimmten Umweltfaktoren so eng korrelieren lassen, so dass sie als Zeiger dafür verwendet werden können." (SCHUBERT 1985: 14).

Der Flächenbezug, die Maßstabsebene und die Besiedlungsstrategie der auszuwählenden Zielarten müssen zur Zielsetzung des Habitatmodells passen. So eignen sich beispielsweise Arten mit hohen Flächenansprüchen, hoher Mobilität und komplexen Anforderungen an Brut- und Nahrungshabitat, wie der Kranich, gut zur Aufstellung von Modellen mit klein- oder mittelmaßstäbigem Kontext zur Untersuchung regionaler Flächeninanspruchnahme oder zur Analyse großräumig wirksamer Flächennutzungsänderungen. Amphibien oder Heuschrecken sind dagegen aufgrund ihres Aktionsradius eher zur Aufstellung von mittel- bis großmaßstäbigen Modellen mit lokalem Bezug geeignet (vgl. auch LUTZE ET AL. 1999: 229f). Abhängig von der Zielsetzung des Modells sind ggf. Arten auf unterschiedlichen räumlichen Skalen zu untersuchen, um sowohl kleinräumig wie auch großräumig wirksame Arten-Umwelt-Beziehungen modellieren zu können (vgl. GOTTSCHALK ET AL. 2007).

Grundsätzlich müssen auch die Erhebungsmethoden zum Nachweis der Vorkommen der Modellarten auf die Analysemethoden abgestimmt werden: So ist beispielsweise für die Berechnung von Habitatpräferenzindizes für Arten der Avifauna ausschließlich eine flächendeckende oder repräsentative Revierkartierung (vgl. Kap. [4.2.1.1\)](#page-84-2) geeignet. Für empirische Modelle, die auf Regressionsanalysen basieren, sind repräsentative Erhebungen zu Präsenz-Absenz Daten der Zielarten bezogen auf Schlüsselfaktoren durchzuführen. Dabei ist darauf zu achten, dass die Anzahl der Stichproben ausreichend hoch ist.

### <span id="page-33-0"></span>3.1.2.3 Ermittlung potenzieller Schlüsselfaktoren

Schlüsselfaktoren sind Umweltfaktoren (z. B. Biotoptypen, Strukturelemente, Bodenart, Feuchtestufen, Überflutungsdauer, usw.) anhand derer das Vorkommen oder Fehlen der im Zuge der Habitatmodellierung untersuchten Arten statistisch signifikant erklärt werden kann. Bevor anhand der Analyse der Habitatpräferenzen geklärt ist, ob ein Umweltfaktor zum Schlüsselfaktor wird, wird in den folgenden Kapiteln von "potenziellen Schlüsselfaktoren" gesprochen. Dieser Begriff ist synonym mit dem in der Modelltechnik gebräuchlichen Begriff der "Modellvariablen".

Da niemals alle Umweltfaktoren untersucht werden können, findet eine Vorauswahl anhand von autökologischen Grundlagenkenntnissen, Literaturrecherchen, Expertenbefragungen oder anhand vorliegender Monitoringergebnisse statt. Für den Fall, dass für die zu untersuchende Art kaum gesicherte Kenntnisse über deren Habitatansprüche existieren, ist sämtliches in Frage kommende Datenmaterial einer explorativen statistischen Analyse zu unterziehen, um relevante Faktoren zu ermitteln (SÖNDGERATH ET AL. 2001: 214; SCHRÖDER ET. AL. 2003: 118ff).

Als potenzielle Schlüsselfaktoren kommen in der Regel artspezifisch zu bestimmende lokale Standortfaktoren (z. B. Bodentypen, Bodenart, Wasserstand, Grundwasserstand, Landnutzung, Geländehöhe) in Frage sowie in jüngerer Zeit Landschaftsstrukturmaße,

welche die Konfiguration der umgebenden Landschaft beschreiben. Zahlreiche Autoren empfehlen, bei der Entwicklung von Habitatmodellen für die planerische Praxis als potenzielle Schlüsselfaktoren insbesondere solche zu wählen, die als Daten für die Landschaftsplanung gut verfügbar sind, bzw. in landschaftsplanerischen Untersuchungen standardmäßig zu erheben sind (SÖNDGERATH ET AL. 2001: 214; KLEYER ET AL. 2000; JUST 2005). Insbesondere wird dabei die Bedeutung von Biotoptypen als "Schlüsselindikator" (KLEYER ET AL. 2000: 187) hervorgehoben. Aus methodischen Gründen lassen sich andere als lokale und landschaftsstrukturelle Faktoren (z. B. besiedlungsbestimmende Räuber-Beute-Beziehungen) in Habitatmodellen nicht integrieren (vgl. auch Kap. [1.2.1](#page-20-3) – Abgrenzung zu Populationsmodellen).

Die potenziellen Schlüsselfaktoren, die in das Modell einfließen, müssen mit geeigneten Methoden in geeigneter Skalierung erhoben werden. Vorliegende Daten müssen auf Aktualität und Kompatibilität geprüft werden. Insbesondere müssen Individuennachweise der Modellarten und Erhebung der Schlüsselfaktoren aus den gleichen Erfassungszeiträumen stammen: Es dürfen beispielsweise nicht Brutnachweise von Vögeln aus dem Jahr "x" mit einer Biotoptypenkarte aus dem Jahr "y" verschnitten werden.

### <span id="page-34-0"></span>3.1.2.4 Analyse der Habitatpräferenzen

Die Analyse der Stärke des Zusammenhangs zwischen Umweltfaktoren (potenziellen Schlüsselfaktoren) und dem Vorkommen einer Art ist der zentrale Schritt der Habitatmodellierung und erfolgt anhand der in Kap. [3.1.3.2](#page-39-0) – [3.1.3.4](#page-44-0) dargestellten Methoden. Die Kriterien zur Bestimmung der bestgeeigneten Analysemethode sind dabei aus den zentralen Fragestellungen der konkreten Anwendung und den zur Verfügung stehenden Ressourcen abzuleiten.

In empirische Habitatmodelle gehen alle diejenigen potenziellen Schlüsselfaktoren als erklärende Variable ein, die das Vorkommen bzw. Nicht-Vorkommen der Modellarten statistisch signifikant trennen. Die statistische Habitatmodellierung bietet unterschiedliche Verfahren zur Variablenselektion für multivariate Modelle an, die jedoch fundierte Kenntnisse in der Anwendung voraussetzen. Eine Alternative zur datengeleiteten (statistischen) Auswahl der Variablen bildet die Selektion anhand von vorhandenem Expertenwissen zu den Habitatansprüchen der Modellarten. Es ist allerdings eine offene Forschungsfrage, wie gut und gesichert das Expertenwissen sein muss, um zu plausiblen Modellen zu gelangen, bzw. inwieweit die Integration von Expertenwissen zur Variablenselektion schon zu problematischen subjektiven Komponenten im empirischen Modell führt (vgl. REINEKING & SCHRÖDER 2004b; DORMANN ET AL. 2004b).

Die Analyse der Habitatbindung erfolgt in der Regel anhand von Regressions- oder Korrelationsanalysen und mündet in der Formulierung eines Habitatmodells, in dem ein oder mehrere Schlüsselfaktoren das Vorkommen oder Nicht-Vorkommen der Modellart statistisch signifikant erklären. Dabei sind die jeweiligen Randbedingungen der statistischen Verfahren zu beachten, beispielsweise der Ausschluss von Scheinkorrelationen oder räumlicher Autokorrelationen.

Werden die Modelle innerhalb der ökologischen Grundlagenforschung konzipiert, um vertiefte Erkenntnisse zur Arten-Habitat-Beziehung zu gewinnen, so ist die Modellbildung abgeschlossen und die Modelle werden validiert und ggf. angepasst.

### <span id="page-35-0"></span>3.1.2.5 Simulation und Prognose der potenziellen Habitateignung

Werden Habitatmodelle als planerisches Prognose- oder Entscheidungsunterstützungsinstrument aufgebaut, umfassen sie neben der Analyse der Habitatpräferenzen und der Bestimmung von Schlüsselfaktoren in der Regel einen weiteren Modellierungsschritt.

Die ermittelten Habitatpräferenzen werden anhand geeigneter Datengrundlagen auf andere Gebiete übertragen, aus denen keine direkten Artennachweise vorliegen, um zur flächenhaften Darstellung der potenziellen Habitateignung verwendet zu werden. Daneben können die Ergebnisse auch zur Prognose künftiger Ausprägungen der Habitateignung, z. B. basierend auf Entwicklungsszenarien, verwendet werden.

In diesem Falle werden Simulationsmodelle entwickelt, die anhand von planerischdeterministisch definierten Entwicklungsreihen flächenkonkret künftige Zustände der maßgebenden Schlüsselfaktoren berechnen, wie z. B. die Auswirkung unterschiedlicher landwirtschaftlicher Nutzungsmuster oder die räumliche Barrierewirkung von Infrastrukturvorhaben. Eine weitere Möglichkeit bildet die Integration von Sukzessionsmodellen, mit denen die räumliche Ausbreitung von Vegetationsbeständen innerhalb von Sukzessionsreihen simuliert werden kann. Dabei ist es auch möglich, stochastische Faktoren wie Witterungsverläufe oder variable Dominanz einzelner Pflanzen- oder Tierarten zu berücksichtigen. Für diesen Zweck sind insbesondere GISbasierte Zelluläre Automaten hervorragend geeignet (vgl. BELDE 2001).

### <span id="page-35-1"></span>3.1.2.6 Modellüberprüfung

Die Modellüberprüfung testet – allgemein formuliert – die Prädiktionsgüte des Modells und schätzt den Gültigkeitsbereich der Modellergebnisse ab (SCHRÖDER& REINEKING 2004b: 47). Die zu prüfenden Aspekte werden in der Folge kurz umrissen, ebenso die Begriffe, die in der Literatur zur Modellüberprüfung zu finden sind.

Bereits in den frühen Arbeiten zur Habitatmodellierung finden sich durchgängig Hinweise, dass die Modelle einer Validierung bedürfen (US FISH AND WILDLIFE SERVICE 1981, D'OLEIRE-OLTMANNS 1991: 70). LUTZE ET AL. (1999: 229) sowie SCHRÖDER & REINEKING (2004b: 47) halten die Validierung insbesondere bei Modellen, die in der Planung bzw. Entscheidungsunterstützung Anwendung finden, für unverzichtbar. Nach dem enormen Entwicklungsschub, den die Methoden der Habitatmodellierung in den vergangenen Jahren erfahren haben (vgl. GUISAN ET AL. 2005), genügen Modellansätze, die keiner Validierung unterzogen werden, kaum noch wissenschaftlichen Ansprüchen. Streng genommen, gelten nicht validierte Modelle
ausschließlich in dem Raum und für den Zeitpunkt, zu dem die zugrundeliegenden Daten erhoben wurden (SCHRÖDER & REINEKING 2004b: 48).

Die Prozedur der Modellüberprüfung ist jeweils abhängig vom konkreten Anwendungskontext bzw. dem Ziel der Modellierung. Das Ziel ist dabei nicht, die Modellkonzeption als "richtig" oder "falsch" zu bewerten, sondern "*dahingehend, ob sie gute, testbare Hypothesen generieren und im Rahmen ihres Anwendungskontextes*  zufrieden stellende Prognosegüten [hier im Sinne von "Prädiktionsgüte"; Anm. d. Verfassers] *erreichen"* (SCHRÖDER & REINEKING 2004b: 47). Dabei sind zahlreiche Aspekte der Modellkonzeption und der Ergebnisse zu überprüfen. Für die zugehörigen Prozeduren hat sich im Laufe der Zeit eine erhebliche Begriffsvielfalt entwickelt. Eine Diskussion der Begriffe findet sich z. B. bei RYKIEL (1996: 232ff) und GUISAN ET AL. (2000: 171f). Im Folgenden werden die zu prüfenden Aspekte nach RYKIEL (1996: 232ff) vorgestellt, eine ähnliche Übersicht und Übertragung auf den Kontext der statistischen Habitatmodellierung findet sich auch bei SCHRÖDER & REINEKING (2004b: 48):

*Verifizierung* – Überprüfung des Modellkonzepts auf korrekten Modellformalismus und logische Fehler. Der erste Aspekt prüft, ob das Konzept mathematisch korrekt in Algorithmen umgesetzt wurde ("Software-debugging"), der zweite Aspekt prüft die Gesamtlogik (Vollständigkeit, Schlüssigkeit) der Umsetzung der Realität ins Modell.

*Kalibrierung* – Schätzung und Anpassung der Modellparameter und Konstanten, mit dem Ziel, die Übereinstimmung von Modellvorhersagen und Testdaten zu erhöhen.

*Validierung* – Demonstration, dass ein Modell im Rahmen seiner geplanten Anwendung zufriedenstellende Prädiktionsergebnisse liefert. Hier sind neben den "Umgebungsbedingungen" unter denen das Modell validiert werden soll, Kriterien für akzeptable Abweichungen zu definieren.

*Glaubwürdigkeit* – Einschätzung der Vertrauenswürdigkeit der Modellgüte hinsichtlich der Einsatzmöglichkeiten in Forschung oder Planung. Die Glaubwürdigkeit hängt eng zusammen mit der Kenntnis über den zu modellierenden Zusammenhang und der Transparenz des Modells. Dieser Aspekt ist nach RYKIEL (1996: 232ff) in hohem Maße subjektiv und kann kaum quantifiziert werden.

*Qualifikation* – Festlegung des Gültigkeitsbereichs eines Modells anhand von Übertragbarkeitstests in Raum und / oder Zeit. Die Qualifikation wird notwendig, wenn ein validiertes Modell außerhalb des dort festgelegten Gültigkeitsbereiches angewandt werden soll.

Ein zusätzlicher wichtiger Aspekt findet sich in einer ähnlichen Zusammenstellung zu Validierungskriterien bei MORRISON ET AL. (1998: 338) und wird dort als "*testing the audience*" bezeichnet. Gemeint ist die *Akzeptanz* des entwickelten Modells durch die potenziellen Nutzer, die ebenfalls in die Validierung einbezogen werden muss und entscheidenden Einfluss auf die Nutzung des Modells hat.

In der jüngeren deutschsprachigen Literatur werden diese Aspekte in der Regel unter dem Begriff der **Validierung** zusammengefasst (vgl. BELDE 2001: 206; SCHRÖDER & REINEKING 2004b: 48ff). Die Auswahl geeigneter Validierungsprozeduren ist jeweils für den konkreten Anwendungsfall vorzunehmen und berücksichtigt neben allgemeinen wissenschaftlichen Gütekriterien und Methodenstandards die projektspezifischen Anforderungen.

# 3.1.2.7 Praxistauglichkeit

Nach erfolgreicher Validierung kann das Gesamtmodell zu seiner definierten Zweckbestimmung verwendet werden. In der Anwendungsphase entscheidet sich im Wesentlichen, ob das Modellkonzept praktikabel ist, d. h. mit vertretbarem Aufwand die erwünschten Ergebnisse erzielt werden können. Die ersten Modellläufe stellen dabei in der Regel einen iterativen Prozess zur Modelloptimierung dar, bis alle Komponenten bestmöglich aufeinander abgestimmt sind. Aus modelltechnischer Sicht kommt dabei insbesondere der Optimierung von Schnittstellen zwischen unterschiedlichen Modellkomponenten eine große Bedeutung zu.

Ein weiterer Aspekt, dem besondere Bedeutung zukommt, ist die Anwendungsreife bzw. -freundlichkeit des Gesamtsystems, die in jüngerer Zeit auch zusammenfassend als "Usability" bezeichnet wird. Diese ist innerhalb des jeweiligen konkreten Kontexts und Ziels der Modellbildung zu beurteilen. Die Kriterien hierzu leiten sich aus den Zielen der Modellbildung ab: Soll das Modell nur von seinen Entwicklern bedient werden können, oder soll es zum Regelbetrieb weiter verbreitet werden. Ist das Modell auf die technischen und methodischen Ressourcen der künftigen Nutzer hin optimiert worden? Der Erfolg der Modellimplemtentierung in fachliche Arbeitsabläufe hängt entscheidend von diesem Kriterium ab.

# <span id="page-37-0"></span>**3.1.3 Gliederung der Modellkonzepte**

# 3.1.3.1 Übersicht

Ist für einen konkreten Anwendungsfall die bestgeeignete Modellierungsstrategie zu entwickeln, so steht inzwischen eine Fülle an konzeptionellen Ansätzen zur Verfügung. Diese lassen sich in drei allgemeingültige Modellkategorien gliedern, die sich durch grundlegend unterschiedliche Methoden zur Ermittlung der Habitateignung unterscheiden. Die Entscheidungskriterien dafür, welche Modellierungsstrategie zielführend ist, müssen aus den Zielen des jeweiligen Vorhabens abgeleitet werden.

Die in der Literatur am häufigsten zu findende Gliederung erfolgt anhand der Art und Weise, wie die Habitatbindung einzelner Arten bzw. die Habitateignung der untersuchten Umweltparameter herausgearbeitet wird. Die weitaus am häufigsten anzutreffende Typisierung von Methoden der Habitatmodellierung gliedert diese in **theoretische Habitatmodelle** auf der einen und **empirische Habitatmodelle** auf der anderen Seite. Die theoretischen Modelle werden von verschiedenen Autoren auch synonym als "wissens- oder regelbasierte Modelle" bezeichnet, empirische

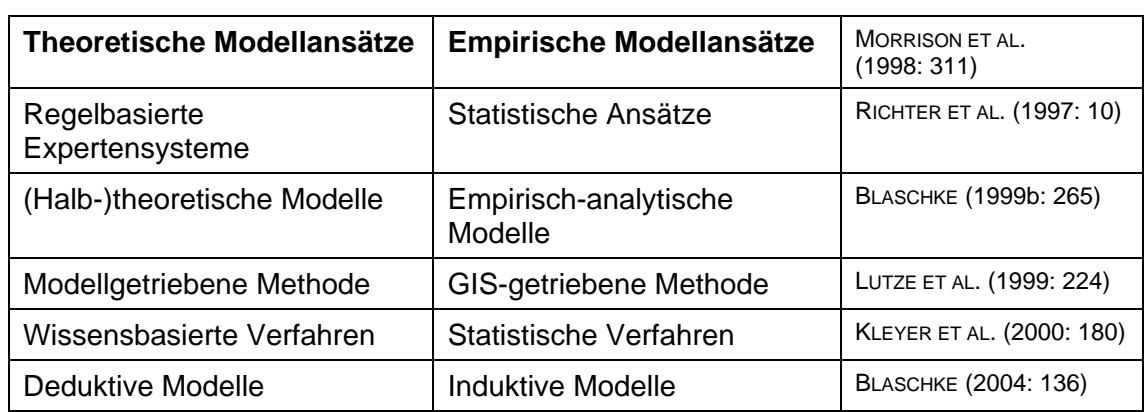

Modellansätze werden oft auch als "statistische Modelle" bezeichnet. Eine Übersicht über synonym verwendete Bezeichnungen zeigt [Tab. 3.1.](#page-38-0)

<span id="page-38-0"></span>*Tab. 3.1: Theoretische und empirische Modelle: Synonym verwendete Begriffe* 

**Theoretische Habitatmodelle** formalisieren die Arten-Habitatbeziehung also in erster Linie aus vorhandenem Wissen und beziehen Felderhebungen aus dem konkret zu modellierenden Gebiet erst in einem nachfolgenden Schritt zur Kalibrierung und Validierung der erstellten Modelle ein. **Empirische Habitatmodelle** verfolgen demgegenüber einen umgekehrten Ansatz: Aus Felddaten werden mit statistischen bzw. geostatistischen Methoden Erkenntnisse über Zusammenhänge zwischen Umweltparametern und dem Vorkommen bzw. Nicht-Vorkommen von Arten ermittelt. Die Kalibrierung und Modellüberprüfung erfolgt hier in der Regel ebenfalls mit statistischen Methoden. Innerhalb der empirischen Modelle lassen sich **statistischmathematische Modellansätze** von **explizit-räumlichen Modellansätzen** unterscheiden (vgl. BLASCHKE 1999b: 261).

Somit stehen zur Konzeption von Habitatmodellen folgende Ansätze zur Verfügung:

- theoretische Habitatmodelle
- empirische Habitatmodelle (mathematisch-statistisch)
- empirische Habitatmodelle (explizit räumlich)

Eine zusammenfassende graphische Übersicht über die vorgestellte Gliederung der unterschiedlichen Konzepte gibt [Abb. 3.1](#page-39-0).

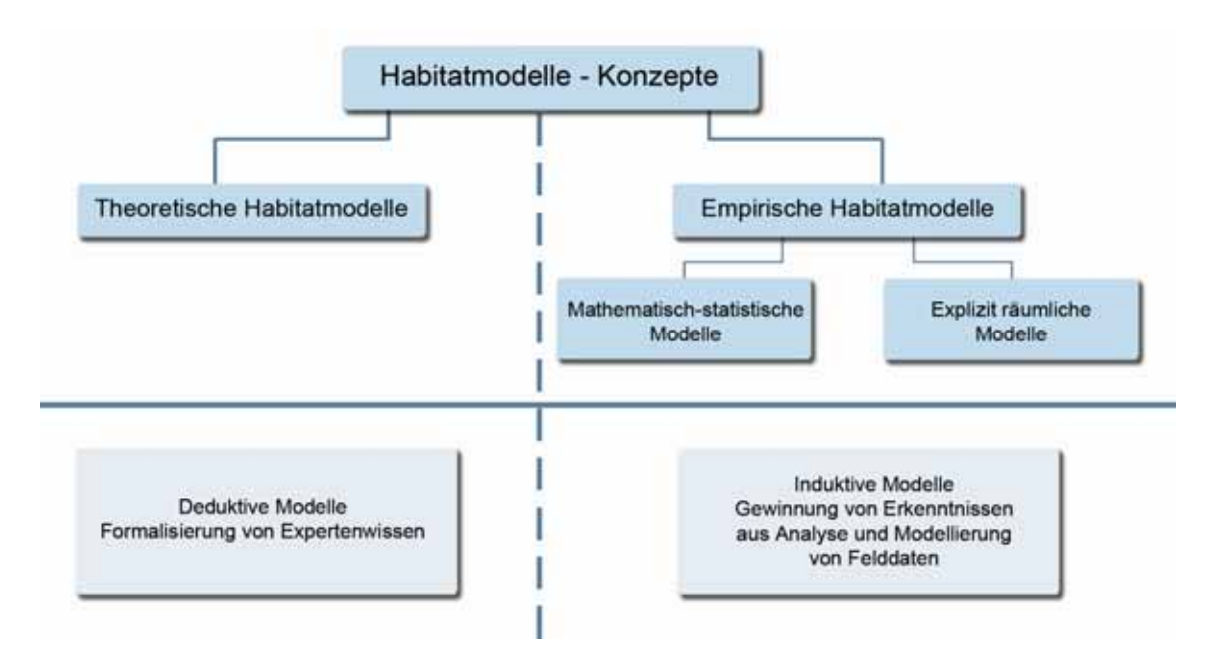

<span id="page-39-0"></span>*Abb. 3.1: Verfahren der Habitatmodellierung im Überblick* 

# 3.1.3.2 Theoretische Habitatmodelle

Theoretische Habitatmodelle werden in der Regel als Expertensysteme aus vorhandenem Fachwissen zu Schlüsselfaktoren und deren Bedeutungsgrad für die betrachteten Arten aufgebaut. Modelle dieser Kategorie werden auch als wissensbasierte Modelle bezeichnet. Bei diesen Modellen steht die Formalisierung des vorhandenen tierökologischen Wissens im Mittelpunkt (KLEYER ET AL. 2000: 180), um mit den Ergebnissen Prädiktionen zur Verbreitung der untersuchten Arten vornehmen zu können.

In dieser Modellkategorie sind unterschiedlich komplexe Systemansätze zu finden. Relativ einfache Modelle sind die mathematischen HSI-Ansätze aus dem amerikanischen Raum (vgl. Kap. [1.2.2](#page-23-0)). Darüber hinaus existieren regelbasierte Ansätze, die in Form von hierarchisch strukturierten Expertensystemen mit Entscheidungsbäumen mittels "Wenn-Dann-Regeln" das Habitatmodell aufbauen. Dabei lassen sich in dieser Kategorie die einfachen regelbasierten Ansätze mit scharfer Klassifikation von regelbasierten Systemen mit Fuzzy-Ansätzen oder Neuro-/Fuzzy-Expertensystemen unterscheiden.

Ein Beispiel für einen einfachen regelbasierten Ansatz findet sich bei MEYER ET AL. (2007). Hier wird anhand vorhandenen Expertenwissens ein räumlich konkretes Modell in einem Testgebiet aufgebaut und erst nach Erstellung des Modells mit einem Testdatensatz anhand konkreter Artennachweise validiert.

Ein Beispiel für einen Fuzzy-Ansatz findet sich bei BLASCHKE (1997: 203). Fuzzy-Verfahren bieten sich überall dort an, wo mit unsicherem Wissen bzw. unscharfen Abgrenzungen gearbeitet wird. Ein Element wird dabei nicht mehr einer einzigen Klasse fest zugeordnet (scharfe Klassenbildung), sondern gehört zu verschiedenen

Anteilen unterschiedlichen Klassen an. Sie bieten sich daher für einen Ansatz in der Landschaftsökologie geradezu an ("nahe am Wasser, nicht sehr steil, am liebsten Vegetationstyp x" BLASCHKE 1999b: 265). LUTZE ET AL. (1999) zeigen dabei mit Hilfe von Fuzzy-Techniken, wie auch nicht-kontinuierliche biologisch-ökologische Reaktionen abgebildet werden können. Sie modellieren dabei die Habitateignung für den Kranich anhand der Kriterien Flächengröße und Nahrungsangebot aus vorliegendem Expertenwissens. Diese Technik hat den spezifischen Vorteil, dass Schwellwerte realitätsnäher in das Modell integriert werden können und in das Biotopmanagement Eingang finden können.

Zur Abbildung kontinuierlich ablaufender Prozesse empfehlen KLEYER ET AL. (2000: 180) dagegen Modelle mit Hilfe Neuronaler Netze aufzubauen. Als Neuronale Netze werden Werkzeuge zum Wissensaufbau bezeichnet, deren Algorithmen ähnlich der menschlichen Auffassung und Lerngabe anhand von Beispielen Muster erkennen können und sich selbst trainieren. "Im Gegensatz zu Expertensystemen (...) müssen bei neuronalen Netzen Klassifikationsschemata nicht vorgegeben werden. Statt dessen werden Daten oder Beispiele zum Trainieren des Netzwerkes verwendet, so dass beim nochmaligen Auftreten gleicher Bedingungen das zuvor "antrainierte" Wissen prognostisch genutzt werden kann." (MÜLLER-WOHLFEIL 1998). Beispiele für gekoppelte Fuzzy-/ Neuro-Modellansätze finden sich bei LUTZE ET AL. (1999: 227f) mit Beispielen für Arten der Kulturlandschaft aus dem "Schorfheide-Chorin Projekt" (vgl. FLADE ET AL. 2003; FLADE ET AL. 2006).

Die Modellkonzeption für theoretische Modelle stellt einen gestuften iterativen Entwicklungsprozess unter Beteiligung von Experten unterschiedlicher Fachrichtungen dar (LUTZE ET AL. 1999: 226ff). In der Regel sind Spezialisten für die Modellarten hinzuzuziehen, ebenso wie für biotische und abiotische Komponenten des Lebensraumes, Agrarwissenschaftler, Forstwissenschaftler, Landschaftsplaner und Spezialisten für die Modelltechnik und -programmierung.

Aus dem Fachwissen zu Arten, Lebensräumen sowie den Einflüssen und möglichen Entwicklungen von Landnutzungen werden in einem ersten Annäherungsschritt potenzielle Schlüsselfaktoren für das Vorkommen der Modellarten extrahiert. Diese Faktoren werden in ein funktionales Gefüge integriert und auf Interaktionen hin untersucht und miteinander in Beziehung gesetzt. Die Zielsetzung und der Anwendungskontext bestimmen hier die Komplexität des Gesamtmodells und die Zahl der zu integrierenden Variablen. Das letztendlich passende Modellkonzept ist dabei unter Berücksichtigung der allgemeinen wissenschaftlichen Anforderungen und Methodenstandards ausschließlich anhand der zugrundeliegenden Praxisanforderungen zu erstellen. Eine Auswahl publizierter Anwendungen aus dem deutschsprachigen Raum zeigt [Tab. 3.2.](#page-41-0)

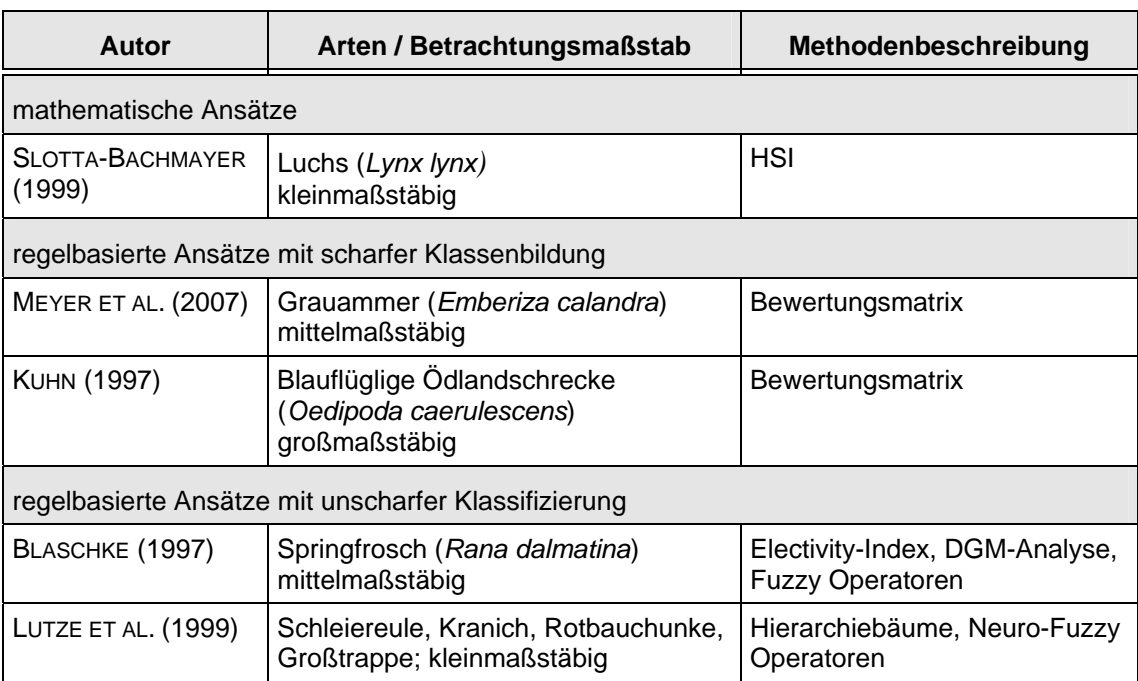

<span id="page-41-0"></span>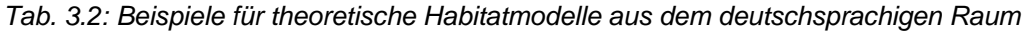

## 3.1.3.3 Empirische Habitatmodelle (1): Mathematisch-statistische Modelle

Der **mathematisch-statistische Ansatz** verwendet statistische Verfahren zur Auswertung der Arten-Habitat-Beziehung aus Felddatenerhebungen, in der Regel Präsenz-Absenz-Daten der untersuchten Arten und verschiedener Umweltparameter. Habitatmodelle dieser Kategorie nutzen darüber hinaus statistische Methoden, mit denen aus der Vielzahl möglicher Umweltparameter diejenigen mit dem höchsten Erklärungsgehalt für das Modell ausgewählt werden können (Variablenselektion), als auch Methoden zur Einschätzung der Modellgüte und des Gültigkeitsbereiches der Modelle. Erst danach erfolgt der GIS-Einsatz, um die Ergebnisse der Modellierung in die Fläche bzw. den Raum zu übertragen. Das GIS wird bei diesem Modellansatz in der Regel fast ausschließlich zur Visualisierung, nicht aber zur Analyse verwendet (vgl. z. B. SÖNDGERATH ET AL. 2001: 214).

Die in der Praxis am häufigsten anzutreffenden Verfahren zur Habitatmodellierung sind die Regressionsanalyse und die Diskriminanzanalyse, die beide darauf abzielen, "die Abhängigkeit des Artvorkommens von der Ausprägung eines Sets von Umweltvariablen bzw. Habitatfaktoren zu quantifizieren und darauf aufbauend Habitate zu klassifizieren." (KLEYER ET AL. 2000: 181ff). Regressions- und Diskriminanzanalyse liefern im Vergleich ähnliche Ergebnisse, wobei vielfach der Regression der Vorzug gegeben wird, da sie weniger strenge statistische Annahmen verlangt und generell mit robusteren Modellen bessere Klassifizierungen erzielt werden können (KLEYER ET AL. 2000: 181ff; SÖNDGERATH 2001: 211). Die Regressionsanalyse ist nach SCHRÖDER & REINEKING (2004a: 8ff) das derzeit am häufigsten verwendete Verfahren zur mathematisch-statistischen Habitatmodellierung (vgl. [Abb. 3.2\)](#page-42-0).

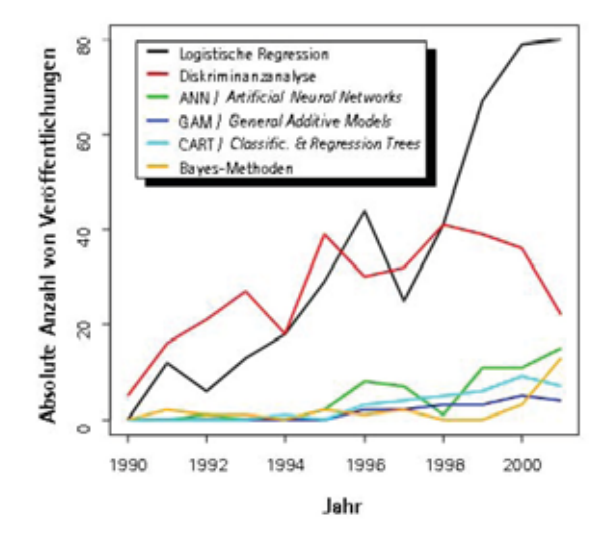

<span id="page-42-0"></span>*Abb. 3.2: Ergebnisse einer Recherche von SCHRÖDER & REINEKING (2004a: 9) im Web of Science 1990 – 2001: absolute Anzahl der Veröffentlichungen, die eines der genannten statistischen Verfahren verwenden* 

Am Beispiel der logistischen Regression wird das Verfahren der statistischen Habitatmodellierung in den Grundzügen beschrieben. Die Regressionsanalyse beschreibt nicht nur die Stärke des Zusammenhanges zwischen zwei Variablen, sondern dient der Bildung eines funktionalen Modells, d. h. sie unterscheidet eindeutig zwischen unabhängiger (Prädiktor-) Variable und abhängiger (Response-) Variable. Innerhalb der Habitatmodellierung gehen dabei verschiedene Umweltfaktoren als erklärende Variable in das Modell ein und prognostizieren als abhängige Variable das Vorkommen oder Nichtvorkommen einer Art. Im Falle der logistischen Regression nimmt die abhängige Variable dabei einen Wert zwischen 0 und 1 ein, der als Vorkommenswahrscheinlichkeit zu interpretieren ist (SCHRÖDER & REINEKING 2004a: 10).

Um innerhalb dieses Wertebereichs Vorkommen und Nicht-Vorkommen einer Art zu unterscheiden, ist die Festlegung eines Schwellwertes P<sub>krit</sub> notwendig, der "Habitate" von "Nicht-Habitaten" abgrenzt. Für die Wahl des Schwellwertes, der erheblichen Einfluss auf den Anteil korrekter Vorkommensprädiktionen hat, existieren verschiedene Ansätze (vgl. SÖNDGERATH ET AL. 2001: 213). REINEKING & SCHRÖDER (2004a) empfehlen generell einen Schwellwert von  $P_{krit} = 0.5$  zu verwenden. Dies soll insbesondere die Vergleichbarkeit unterschiedlicher Modelle gewährleisten, da auch zahlreiche Gütemaße zur Beschreibung der Prädiktionsgüte von der Wahl des Schwellwertes abhängig sind.

Grundsätzlich ist dafür Sorge zu tragen, dass die Grundannahmen der statistischen Verfahren nicht verletzt werden. Insbesondere sind die eingehenden Variablen auf räumliche Autokorrelation zu prüfen, da einzelne untereinander hoch korrelierte Umweltfaktoren als Variablen zu ungültigen Regressionsmodellen führen können (SCHRÖDER & REINEKING 2004a: 17).

Für den Fall, dass für ein Habitatmodell zahlreiche Umweltfaktoren als erklärende Variable in Frage kommen, sind die bestgeeigneten Umweltfaktoren für die Modellbildung zu ermitteln. Hierfür sind zwei Gründe ausschlaggebend: Zum einen sind Modelle mit einer hohen Anzahl an Variablen inhaltlich sehr schwer zu interpretieren, was insbesondere bei der Verwendung der Modelle für Prognosezwecke zu großen Problemen führt. Zum anderen besteht die Gefahr der Überanpassung (Overfitting) des Modells an die verwendeten Eingangsdaten (REINEKING & SCHRÖDER 2004a). In diesem Falle ist der Erklärungsgehalt zwar hoch, das Modell ist aber kaum übertragbar, da zum einen zu lokal abweichende Habitatbindungen starkes Gewicht bekommen, zum anderen für das Zielgebiet der Übertragung sämtliche Variablen als flächendeckende Datengrundlage vorhanden sein müssen. Als Grundsatz der Variablenselektion gilt hier: So viele Variablen wie nötig, aber so wenige wie möglich, oder nach REINEKING & SCHRÖDER (2004b: 44): "Keep it simple!".

Die Selektion erfolgt dabei anhand der statistischen Signifikanz und des ökologischen Erklärungsgehalts (KLEYER ET AL. 2000: 182). Die Signifikanz eines einzelnen Umweltfaktors wird anhand einer Likelihood-Funktion getestet, die die Abweichungen innerhalb des Modells mit oder ohne Berücksichtigung des entsprechenden Faktors berechnet. Diese Vergleiche können vorwärts oder rückwärts gerichtet vorgenommen werden, d. h. ein Modell wird vorwärts gerichtet um jeweils eine Variable erweitert, bis keine signifikante Verbesserung des Gesamtmodells mehr zu beobachten ist. Im Falle der rückwärts gerichteten Selektion werden aus einem umfangreichen Modell so lange Variablen entfernt, bis eine signifikante Modellverschlechterung eintritt.

Die Auswahl geeigneter statistischer Verfahren muss immer an der zugrundeliegenden Fragestellung bzw. dem Anlass der Habitatmodellierung orientiert sein (SCHRÖDER & REINEKING 2004a: 16). Die erfolgreiche Konzeption eines statistischen Habitatmodells erfordert neben ausreichender Modellierungserfahrung insbesondere ein hohes Maß an Verständnis der zugrundeliegenden statistisch-mathematischen Theorien auf der einen und von ökologischen Kenntnissen auf der anderen Seite, anhand derer die Auswahl spezieller Verfahren für das Modell sowohl empirisch als auch ökologisch begründet werden können (SCHRÖDER & REINEKING 2004a). Ähnliche Hinweise finden sich auch bei SÖNDGERATH ET AL. (2001) sowie TREMP (2005). Eine Auswahl entsprechender Arbeiten aus dem deutschsprachigen Raum enthält [Tab. 3.3](#page-43-0).

| Autor                     | Arten / Betrachtungsmaßstab                                                                   | Analysemethoden                                               |
|---------------------------|-----------------------------------------------------------------------------------------------|---------------------------------------------------------------|
| <b>JUST (2005)</b>        | Wachtelkönig (Crex crex)<br>NP "Unteres Odertal",<br>mittelmaßstäbig                          | Logistische<br>Regressionsanalyse,<br>(Habitatpräferenzindex) |
| SCHRÖDER ET AL.<br>(2003) | Carabiden (u. a. Agonum livens)<br>Elbaue, großmaßstäbig                                      | Logistische<br>Regressionsanalyse                             |
| HELMS & KRATZ<br>(1997)   | Kurzflüglige Schwertschrecke<br>(Conocephalus dorsalis)<br>nieders. Drömling, mittelmaßstäbig | Diskriminanzanalyse                                           |

<span id="page-43-0"></span>*Tab. 3.3: Beispielanwendungen für mathematisch-statistische Habitatmodelle* 

## <span id="page-44-0"></span>3.1.3.4 Empirische Habitatmodelle (2): Explizit-räumliche Modelle

Explizit-räumliche Modelle nutzen die analytischen Kapazitäten eines GIS, um die Datenbasis für Habitatmodelle zu erzeugen (vgl. SÖNDGERATH ET AL. 2001), während das GIS bei rein mathematisch-statistischen Modellen in der Regel lediglich dazu dient, die Ergebnisse der Analyse in Form von Habitateignungskarten in die Fläche zu übertragen. GIS-Funktionen bilden also innerhalb der explizit-räumlichen Modellierung das zentrale Analysewerkzeug, während sie in mathematisch-statistischen Modellen ausschließlich für kartographische Zwecke verwendet werden. Die explizit-räumliche Modellierung ermöglicht insbesondere die Integration von Faktoren wie Raumkonfiguration, Nachbarschaftsverhältnisse, Isolation und Zerschneidung in die Habitatmodelle.

Innerhalb dieser Modellkategorie haben sich zwei verschiedene Verfahren zur Analyse der Habitatbindungen etabliert. Zum einen existieren zahlreiche Arbeiten, die auf der Berechnung eines Präferenzindex zur Habitateignung basieren, zum anderen wurden insbesondere in jüngerer Zeit Ansätze publiziert, die das Methodenset der mathematisch-statistischen Analyse mit GIS-Funktionalitäten koppeln.

Viele Ansätze basieren auf der Berechnung eines Index', der Auskunft über Bevorzugung oder Meidung verschiedener Ausprägungen der untersuchten Schlüsselfaktoren und damit über artspezifische Habitatpräferenzen gibt. Auch wenn die Indizes von den Autoren sehr heterogen benannt werden, ist die zugrundeliegende Berechnungsvorschrift in allen Fällen sehr ähnlich (vgl. Kap. [3.3.1.3\)](#page-63-0). Das generelle Vorgehen besteht in der Überlagerung von Punktdaten (Beobachtungsdaten der Modellarten) mit flächenhaft vorliegenden Umweltfaktoren (potenzielle Schlüsselfaktoren, wie z. B. Biotoptypen, Strukturtypen, Landnutzung, Boden, etc.) im GIS. Die Korrelation zwischen den Punktdaten und den flächenhaften Datenschichten wird analysiert, diejenigen potenziellen Schlüsselfaktoren, für die sich eine signifikante Korrelation ermitteln lässt, gehen als Schlüsselfaktoren in das Habitatmodell ein und bilden hier die erklärenden Variablen für das Vorkommen der Modellarten (vgl. LANG & BLASCHKE 2007: 208f.).

Anhand der chronologisch aufgebauten [Tab. 3.4](#page-45-0) wird die Bedeutung der Forschungsarbeiten im Nationalpark Berchtesgaden deutlich, die diese indexbasierten Verfahren als erste in kleinmaßstäbigen Anwendungen einsetzten. Die aufbauenden Arbeiten setzten die dort entwickelten Konzepte in größeren Maßstäben zum überwiegenden Teil zur Untersuchung von Habitatpräferenzen verschiedener Arten der Avifauna ein. Insbesondere bei dieser Artengruppe mit teilweise sehr komplexen Raumansprüchen (GOTTSCHALK et al. 2007: 306; BRINKMANN 1998: 70) bieten die o. g. Vorzüge der explizit-räumlichen Modellierung die Möglichkeit, auch die Landschaftsstruktur bzw. -konfiguration mit einzubeziehen.

| Autor                              | Arten / Betrachtungsmaßstab                                                | Analysemethoden                                            |  |  |
|------------------------------------|----------------------------------------------------------------------------|------------------------------------------------------------|--|--|
| GOTTSCHALK ET AL.<br>(2007)        | Feldlerche (Alauda arvensis)<br>kleinmaßstäbig                             | Regressionsanalyse (GLM)                                   |  |  |
| <b>JUST (2005)</b>                 | Wachtelkönig (Crex crex)<br>NP Unteres Odertal, mittelmaßstäbig            | Habitatpräferenzindex,<br>logistische Regressionsanalyse   |  |  |
| <b>HUNGER (2002)</b>               | Helmazurjungfer<br>(Coenagrion mercuriale)<br>Oberrheinaue, kleinmaßstäbig | Electivity-Index                                           |  |  |
| HIELSCHER (2001)                   | div. Singvogelarten (Rhinluch / Brg)                                       | Habitatnutzungsindex                                       |  |  |
| <b>KUHN &amp; KLEYER</b><br>(2000) | Blauflüglige Ödlandschrecke<br>(Oedipoda caerulescens)<br>großmaßstäbig    | Logistische<br>Regressionsanalyse                          |  |  |
| SANDKÜHI FR &<br>Schröder (1999)   | Wiesenbrütende Kleinvögel, Drömling<br>(Ost-Nds.), mittelmaßstäbig         | Präferenzindex                                             |  |  |
| BLASCHKE (1997)                    | diverse Vogelarten (Salzachauen)<br>mittelmaßstäbig                        | Electivity-Index                                           |  |  |
| EBERHARDT ET AL.<br>(1997)         | Gämse, Steinadler (NP Berchtes-<br>gaden), mittel- / kleinmaßstäbig        | Habitateignungsindex                                       |  |  |
| GOTTSCHALK (1995)                  | Diverse Singvogelarten, Umland<br>Frankfurt/M., mittelmaßstäbig            | Präferenzindex                                             |  |  |
| PECHACEK (1995)                    | 6 Spechtarten (NP Berchtesgaden),<br>kleinmaßstäbig                        | Habitateignungsindex                                       |  |  |
| SCHUSTER<br>(1990, 1996)           | 60 Singvogelarten<br>(NP Berchtesgaden), kleinmaßstäbig                    | Antreffwahrscheinlichkeit durch<br>Punkt-Polygon Zuweisung |  |  |

<span id="page-45-0"></span>*Tab. 3.4: Anwendungen explizit-räumlicher Habitatmodelle im deutschsprachigen Raum* 

Darüber finden sich insbesondere in den letzten Jahren Arbeiten, die die Verfahren der mathematisch-statistischen Modelle mit denen der explizit-räumlichen Modelle koppeln. So lassen KUHN & KLEYER (2000) im GIS generierte Nachbarschaftsvariablen in ihre (mathematisch-statistischen) Modelle einfließen und erreichen damit eine höhere Prädiktionsgüte. JUST (2005) vergleicht anhand von Daten aus dem Nationalpark "Unteres Odertal" auf der Basis von Biotoptypen die logistische Regressionsanalyse mit dem Verfahren des Habitatpräferenzindex für ein Habitatmodell des Wachtelkönigs (*Crex crex*). Dabei stellt er weitgehende Übereinstimmungen zwischen den Ergebnissen beider Verfahren fest. Die Arbeit von GOTTSCHALK ET AL. (2007) stellt sowohl methodisch als auch technisch die am weitesten gehende Kopplung von GIS und Statistikfunktionen dar. Hier wurden Algorithmen entwickelt, die innerhalb der ArcGIS-Desktop Umgebung auf Statistikfunktionen des Softwarepakets "R" zugreifen und Regressionsanalysen innerhalb der GIS-Umgebung ermöglichen.

HUBER & FRANZ (2005: 288) teilen die explizit-räumlichen Habitatmodelle des Nationalparks Berchtesgaden in verschiedene Generationen ein: Modelle der ersten Generation umfassen indexbasierte Modelle, die die Habitateignung anhand einfacher GIS-gestützter Verschneidungen darstellen. Modelle der zweiten Generation integrieren zusätzlich im GIS generierte Umweltfaktoren wie Inklination, potenzielle Bodenerwärmung oder Niederschlag und berücksichtigen räumliche und jahreszeitliche Verteilungsmuster von Tierarten. Modelle der dritten Generation umfassen darüber hinaus statistische Analysen, insbesondere Regressionsanalysen, die mit GIS-Funktionen gekoppelt werden (FRANZ 2006, mdl.). Die Komplexität der Modelle nimmt dabei stetig zu.

Auch für diese Ansätze gilt, dass sich die optimale Modellierungsstrategie ausschließlich anhand der Anforderungen des konkreten Anwendungsfalls ermitteln lässt. Ist die Entscheidung für einen Modellansatz gefallen, so gelten die vorgenannten Standards als maßgeblich für die Anwendung.

# **3.2 Entwicklung einer Modellkonzeption**

# **3.2.1 Anforderungen an die Modellkonzeption**

Die Entwicklung einer Modellkonzeption hat sich einerseits an den zu bearbeitenden Fragestellungen bzw. dem Planungsziel orientieren, andererseits an den Projektressourcen (vgl. SCHRÖDER & REINEKING 2004a; SÖNDGERATH ET AL. 2001). Nur dann ist es möglich, mit angemessenem Aufwand für die Erstellung, Prüfung und Anwendung des Modells adäquate Antworten auf die planerischen Fragestellungen zu geben. Die im vorangegangenen Kapitel dargestellten grundlegenden Anforderungen geben einen Überblick über den Stand der Wissenschaft, allgemeine Methodenstandards der Habitatmodellierung und den derzeitigen Stand der Technik, innerhalb dessen die konkreten Anwendungen zu entwickeln sind. Im Folgenden soll nun auf Basis der in Kap. [2](#page-28-0) vorgestellten Zielsetzungen ein Modellkonzept entwickelt werden.

Die Ziele der Arbeit erfordern die Entwicklung von Methoden und Instrumenten zur Ermittlung und Darstellung der Habitateignung für Zielarten der Avifauna im *lokalen Maßstab*. D. h. die Modellskalierung muss anhand sämtlicher Komponenten des Modells (Modellarten, verwendete Geodaten, Ergebnisse) auf die Bereitstellung flächenkonkreter Ergebnisse ausgerichtet sein.

Es ist ein *pragmatischer Modellansatz* zu wählen, der das Potenzial GIS-gestützter Habitatmodelle für die praktische Entscheidungsvorbereitung und -findung im Planungs- und Abstimmungsprozess ausloten soll. Er ist den *Praxisanforderungen hinsichtlich zeitlicher und finanzieller Ressourcen* anzupassen. Die Gesamtkonzeption strebt dabei den bestmöglichen Kompromiss im Sinne eines wissenschaftlich fundierten und gleichzeitig praxisorientierten *Modellkonzepts zur GIS-gestützten Simulation möglicher nutzungsbedingter Änderungen* der Habitatqualität an. Die Modellvariablen bzw. Schlüsselfaktoren sind dabei auf das unbedingt notwendige, erklärungsrelevante Maß zu beschränken. Es ist zu prüfen, inwieweit vorhandene Geodaten, insbesondere Biotoptypenerhebungen, für diese Zwecke nutzbar sind. Der Aufwand zur Neuerhebung von Daten soll auf ein Minimum begrenzt sein.

Es ist ein Modellkonzept zu entwickeln, dass sich insbesondere zur *Anwendung in Niederungslandschaften* eignet, in denen der *Gebietswasserhaushalt* und die *landwirtschaftliche Nutzung die prägenden Standortfaktoren* bilden. Zur Simulation von Nutzungsänderungen und damit einhergehenden Veränderungen der Habitatstrukturen sind Möglichkeiten der *Kopplung von hydrologischer Modellsoftware mit Geo-Informationssystemen* zu entwickeln und zu testen.

Es sind geeignete Validierungsprozeduren zu entwickeln, die Aussagen darüber ermöglichen, in welchem Rahmen die Modellergebnisse auf weitere Gebiete des Biosphärenreservates "Spreewald", oder auch andere ähnlich strukturierte Naturräume, übertragbar sind.

# **3.2.2 Entwurf einer Modellstruktur**

Die oben definierten Basisfunktionen, die die zu entwickelnden Habitatmodelle aufweisen müssen, legen einen modularen Aufbau des Modellkonzepts nahe, dessen Teilmodelle die im Folgenden beschriebenen Funktionen bereitstellen. Die Grundstruktur des resultierenden Modellkonzepts zeigt [Abb. 3.3](#page-48-0).

Teilmodell 1: Die Analyse der Habitatpräferenzen erfolgt anhand von vorab ausgewählten potenziellen Schlüsselfaktoren, die Auswahl orientiert sich dabei an bekannten Habitatpräferenzen der untersuchten Arten. Anhand empirischer Daten zu Artenvorkommen und flächiger Ausprägung der potenziellen Schlüsselfaktoren, wird ermittelt, welche der Faktoren erklärungsrelevant für das Auftreten der Arten sind. Zentraler Bestandteil der Analysen ist die Auswertung von Biotoptypen, es müssen zudem explizit räumliche Parameter wie Lage, Form und Verteilung von Schlüsselfaktoren (insbesondere Biotoptypen) berücksichtigt werden können. Damit wird die Nutzung eines GIS in Verbindung mit Statistikwerkzeugen notwendig. Das Teilmodell stellt für die auszuwählenden Arten Aussagen zu heutigen Habitatpräferenzen bezogen auf die Schlüsselfaktoren bereit. Diese bilden die Grundlage für die Simulation der künftig zu erwartenden Habitateignung.

Teilmodell 2: Der Gebietswasserhaushalt muss mit seinen Teilkomponenten Grundwasser und Oberflächenwasser bezüglich der Parameter Grundwasserflurabstand bzw. Überflutungshöhe, Überflutungsdauer und Fließgeschwindigkeit in ausreichender räumlicher Auflösung darstellbar sein. Die Ergebnisse der hydraulischen Modellierung bilden die Grundlage zur Abschätzung heutiger Standortbedingungen und deren Änderung bei künftig veränderter hydrologischer Steuerung. In Niederungsgebieten oder Poldern, deren Wasserhaushalt in gewissen Grenzen steuerbar ist, liefern sie Informationen über die Auswirkungen eines veränderten Einstaumanagements.

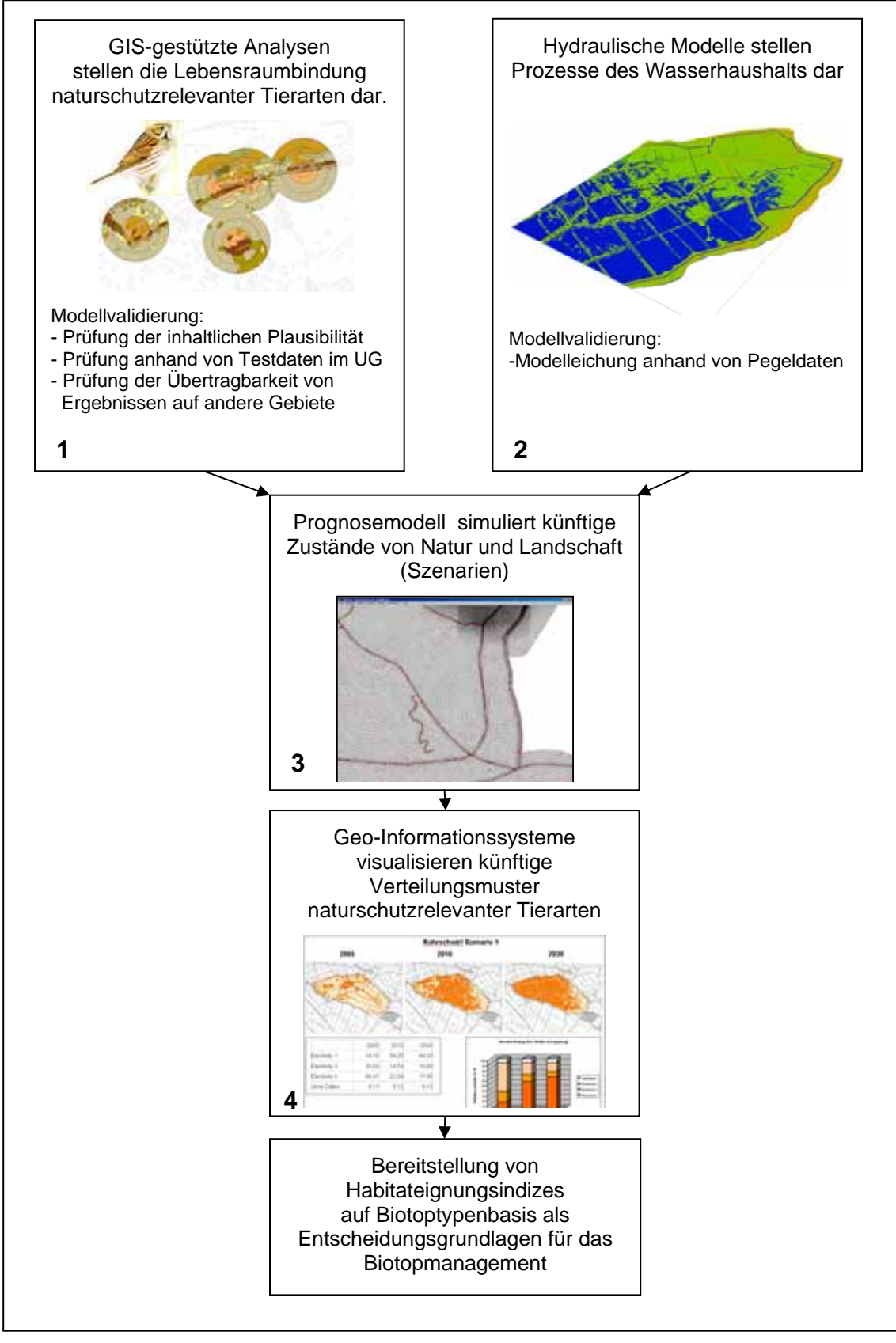

<span id="page-48-0"></span>*Abb. 3.3: Struktur und Bestandteile des Modellkonzepts (die Ziffern bezeichnen die Nummerierung der Teilmodelle)* 

Teilmodell 3: Die Simulation nutzungsbedingter Änderungen erfordert die Integration der wesentlichen Standortfaktoren. Zum einen ist hier der Gebietswasserhaushalt, zum anderen die Art und Intensität der landwirtschaftlichen Nutzung maßgeblich. Das Teilmodell zur Prognose künftiger Ausprägungen der Habitateignung muss daher den heutigen Zustand bezogen auf die Schlüsselfaktoren integrieren können und daneben die Simulation von Veränderungen auf der Basis möglicher Szenarien künftiger Nutzungen erlauben. Innerhalb der einzelnen Teilmodelle sind Prozeduren zur Überprüfung der Modellergebnisse zu integrieren, die sicherstellen, dass das jeweilige Teilmodell innerhalb seines Anwendungskontextes valide Aussagen generiert.

Teilmodell 4: Die Ergebnisse derjenigen Habitatmodelle, die die Überprüfung erfolgreich bestanden haben, werden in Form von Habitateignungsindizes auf der Basis von Biotoptypen an ein GIS übergeben und dort in thematischen Karten visualisiert. So steht für die betrachteten Szenarien die künftige Verteilung und Ausprägung der artenbezogenen potenziellen Habitateignung flächenkonkret zur Verfügung.

Das resultierende Modellkonzept integriert Komponenten verschiedener Konzepte der Habitatmodellierung gemäß Kap. [3.1.3.](#page-37-0) Die Vorauswahl und fachliche Reduktion der in das Modell eingehenden Schlüsselfaktoren entstammt den Konzepten der theoretischen Habitatmodellierung, die Methode zur Ermittlung der Habitatpräferenzen ist jedoch der empirischen Habitatmodellierung zuzuordnen. Die Integration von Landschaftsstrukturmaßen lässt desweiteren eine Zuordnung zur empirischen, expliziträumlichen Habitatmodellierung zu. Somit ist das vorliegende Modellkonzept als empirisches, explizit-räumliches Habitatmodell mit Bezügen zur theoretischen Habitatmodellierung zu bezeichnen.

Die Implementierung des Modellkonzepts in konkrete Softwaresysteme muss auf der einen Seite die inhaltlichen Erfordernisse der Teilmodelle, auf der anderen Seite Aspekte der Anwendbarkeit berücksichtigen. Die softwareseitige Umsetzung kennt hierbei im Allgemeinen drei Stufen der Integration (MÜLLER-WOHLFEIL 1998):

- Lose Einbindung aller Modellkomponenten über Datenschnittstellen zum Ein- und Auslesen, wobei das GIS als Prä-Prozessor für die Grundlagendaten dient und Ergebnisse anderer Modellkomponenten wieder in das GIS eingelesen werden können,
- Teilintegration einzelner Komponenten in einer Softwareumgebung (z. B. Integration eines hydraulischen Modells im GIS),
- Vollintegration aller Modellkomponenten innerhalb eines einzigen Systems. Hier greifen die Simulationsmodelle auf Grundlagendaten des GIS und weiterer Modelle zu und erzeugen ihrerseits Ergebnisse, die innerhalb einer Systemoberfläche im GIS visualisiert werden können.

Während aus der Anwendersicht eine möglichst große Annäherung an die Vollintegration aller Teilkomponenten wünschenswert ist, so lässt sich diese insbesondere bei der Verwendung und Simulation raumbezogener Daten selten voll umsetzen. Geo-Informationssysteme und Simulationssoftware entstammen in der Regel äußerst unterschiedlichen Konzepten der Informatik, so dass in der Regel Programmiersprachen und -umgebungen wenig kompatibel sind, wie darüber hinaus die in Simulationsmodellen erforderliche dynamische Integration der Zeitkomponente schwer in Geo-Informationssystemen umzusetzen ist (vgl. GOLLMER 2005: 203). Die Umsetzung des vorgestellten Modellkonzepts wird daher keine Vollintegration aller Komponenten innerhalb eines Softwaresystems erreichen können, strebt aber den bestmöglichen Kompromiss aus Anwenderfreundlichkeit und Funktionsoptimierung der Einzelkomponenten an.

Im folgenden Kapitel werden die Einzelkomponenten des Modells und die zu ihrer Umsetzung entwickelten Methoden detailliert vorgestellt.

# **3.3 Die Modellbestandteile: Methoden und Datengrundlagen**

# **3.3.1 Teilmodell 1: Analyse der Habitatpräferenzen**

# 3.3.1.1 Modellskalierung und Auswahl der Zielarten

# Problemdarstellung

Die Skalierung des Habitatmodells bzw. der Maßstab, in dem Grundlagendaten und Ergebnisse vorliegen müssen und auf den sich die Modellergebnisse beziehen, ist an das Ziel der Habitatmodellierung anzupassen. Als Ergebnis sind flächenkonkrete Aussagen zur Habitateignung anzustreben, ebenso sollen die Auswirkungen veränderter Nutzungskonzepte der Land- und Wasserwirtschaft auf lokaler Ebene darstellbar sein. Die angestrebte Integration vorhandener Geodaten, insbesondere von Biotoptypen erfordert daher die Auswahl von Arten, deren Habitatpräferenzen anhand von Biotoptypen plausibel darstellbar sind und insbesondere Rückschlüsse auf die Ausprägung lokaler kleinräumiger Lebensraumstrukturen zulassen. Idealerweise lassen sie daneben auch Aussagen über die strukturelle Konfiguration umgebender Biotopkomplexe zu.

# Lösungsansatz

Die Artengruppe der Vögel *(Aves*) ist aufgrund der sehr guten vorhandenen autökologischen Kenntnisse und einer hohen Zahl stenöker Arten grundsätzlich sehr gut zur Habitatmodellierung geeignet. Zahlreiche Arten besitzen aufgrund ihrer engen Lebensraumbindung eine hohe Eignung als Zeigerarten, insbesondere für Größe, Struktur und intakte Biotopkomplexe eines Lebensraumes (vgl. BRINKMANN 1998: 95). Allerdings ist zu berücksichtigen, dass bei dieser Artengruppe auch die Landschaftskonfiguration in Entfernungen von bis zu 1000 m Einfluss auf die Besiedlung haben kann (GOTTSCHALK ET AL. 2007: 306). Damit bilden die Ergebnisse avifaunistischer Habitatmodelle die Habitateignung in der Regel sowohl lokal sehr

differenziert ab, als auch im räumlichen Zusammenhang von Biotopkomplexen. Idealerweise werden neben der Artengruppe der Vögel weitere Artengruppen betrachtet, die auf anderen Skalen Aussagen zu naturschutzfachlichen Qualitäten ermöglichen. Für räumlich hoch aufgelöste differenzierte Modelle bieten sich hier z. B. Heuschrecken oder Libellen an, die für spezifische Lebensräume differenzierte Aussagen zur Habitatqualität ermöglichen, jedoch äußerst schwierig ausschließlich anhand von Biotoptypen modelliert werden können.

Die Auswahl der konkret zu untersuchenden Vogelarten erfolgt anhand von drei maßgeblichen Kriterien:

- Anhand der Modellergebnisse sollen nutzungsbedingte Änderungen der Habitateignung für typische Lebensraumstrukturen der Flussniederungen darstellbar sein. Insofern sollen die auszuwählenden Arten eine starke Bindung an diese Lebensraumstrukturen besitzen. Das Kriterium erfüllen insbesondere Leitarten (vgl. Kap. [3.1.2.2](#page-31-0)) gemäß der Definition des Leitartenkonzepts nach FLADE (1994). Die in Frage kommenden Landschaftstypen nach FLADE (1994) und ihre Leitarten sind anhand des konkreten Untersuchungsgebiets auszuwählen.
- Zum anderen soll untersucht werden, inwieweit vorliegende Geodaten auf der Ebene von Biotoptypen zur Darstellung von Habitatpräferenzen der Avifauna geeignet sind. Daher werden auch Arten mit unterschiedlicher Einnischungstrategie innerhalb eines Landschaftstyps ausgewählt und überprüft, inwieweit die Einnischung anhand der gewählten Methode zur Habitatmodellierung und der verwendeten Grundlagendaten darstellbar ist.
- Die auszuwählenden Arten sollen darüber hinaus leicht erfassbar sein, um den Erhebungsaufwand in Grenzen zu halten. Weiterhin werden ausschließlich Arten betrachtet, deren Lebensraumansprüche gut bekannt sind, um durch den Abgleich von Expertenwissen und Modellergebnissen die Eignung von Biotoptypen als Schlüsselfaktoren beurteilen zu können.

Die anhand dieser Kriterien auszuwählenden Arten, für die Habitatmodelle aufgebaut werden sollen, werden in der Folge als "Modellarten" bezeichnet.

## Erforderliche Datengrundlagen

## Geeignete Erhebungsmethoden

Die Revierkartierung gilt derzeit unter den ornithologischen Felderfassungsmethoden als die am besten geeignete, um eine möglichst genaue Abbildung des realen Artenbestandes zu erreichen (SÜDBECK ET AL. 2005: 53). Sie liefert im Vergleich zu anderen Methoden die vollständigsten und genauesten Bestandsdaten. Zudem sind als Grundlage für die Habitatmodellierung punktgenaue Angaben zum Revierzentrum der Modellarten, dem Fundort von Individuen mit revieranzeigenden Merkmalen oder die

räumliche Abgrenzung von Papierrevieren notwendig. Mit diesen Angaben lassen sich zuverlässige, vergleichbare Ergebnisse zu Habitatpräferenzen der Arten ermitteln.

### Erhebungszeitraum: Langzeituntersuchungen versus Einzelerhebung

Die langjährige Besiedlungsstrategie einer Art kann deutlich von derjenigen abweichen, die anhand einer einmaligen Bestanderfassung in einer Brutperiode sichtbar wird. Die Ursachen können Bestandsschwankungen in den Populationen sein, insbesondere bei ziehenden Vogelarten z. B. durch suboptimale Bedingungen im Winterlebensraum oder Verluste während der Zugperiode. Zum anderen können z. B. klimatische Einflüsse die periodisch abweichende Besetzung von Revieren verursachen.

Die Auswirkungen auf die Ergebnisse der Habitatmodellierung können mannigfaltig sein. KLEYER ET AL. (2000: 187) diskutieren als Beispiel den Bestandseinbruch einer Heuschreckenart im Jahr und Gebiet einer Habitatmodell-Erstellung. Dadurch sind zahlreiche potenzielle Habitate vermutlich nicht besetzt und ein unter diesen Bedingungen erstelltes Habitatmodell verwischt die "übliche" Habitatbindung. Diese Phänomene können sowohl dazu führen, dass Optimalhabitate nicht als solche erfasst werden, es kann jedoch auch der entgegen gesetzte Fall eintreten, dass die Modellierung z. B. in einem für die betrachtete Art suboptimal ausgestatteten Gebiet vorgenommen wird und hohe Habitatbindungen an Sekundärbiotope ermittelt werden, die bei ausreichender Habitatstrukturausstattung gar nicht oder weniger besiedelt würden. In der Summe lässt sich sagen, dass stochastische (zufällige) Umweltfaktoren, wie z. B. der Witterungsverlauf keinen Eingang in die Modellierung finden (vgl. Kap. [1.2.1](#page-20-0)), diese jedoch teilweise erheblichen Einfluss auf die tatsächliche Besiedlung haben.

Darüber hinaus lässt die Verwendung von Daten aus langjährigen Bestandserfassungen eine differenziertere inhaltliche Diskussion der Ergebnisse der Habitatmodellierung zu. So können die für eine Modellart essentiellen Habitatstrukturen auch aufgrund ihrer langjährig stabilen Besiedlung von solchen abgegrenzt werden, die jährlich schwankende Werte aufweisen. Dies soll am Beispiel des Sumpfrohrsängers in der Oberweseraue (vgl. FIGURA & TAEGER 2000: 87f) verdeutlicht werden.

[Tab. 3.5](#page-53-0) zeigt Habitatpräferenzen anhand eines dreistufigen Habitateignungsindex (Electivity-Index) für den Sumpfrohrsänger, die in einer ca. 30 ha umfassenden Flutmulde in der Oberweseraue nahe Beverungen ermittelt wurden. Als Datengrundlage standen Ergebnisse von Revierkartierungen aus vier Jahren zur Verfügung. Die kodierten Klassen in der linken Spalte geben die Lebensraumstrukturen wieder. Zur Interpretation der Tabelle sind die relevanten Strukturtypen rechts eingetragen worden. Die Tabelle zeigt, dass lediglich zwei der insgesamt 14 Strukturtypen in allen Jahren durchweg (mit einer Ausnahme) bevorzugt werden und damit als essentielle Habitatstrukturen klassifiziert werden. Die Röhrichtbestände (Code 60) dagegen weisen nur in zwei von vier Jahren einen Electivity-Index von 1 auf.

| vergielch des Electivity-Index für den Sumpfronfsanger aus den Jahren 1994 - 1999 |                 |                 |                 |                 |  |                                  |
|-----------------------------------------------------------------------------------|-----------------|-----------------|-----------------|-----------------|--|----------------------------------|
|                                                                                   |                 |                 |                 |                 |  |                                  |
| Klasse                                                                            | Electivity 1994 | Electivity 1995 | Electivity 1996 | Electivity 1999 |  | $1 =$ essentieller Biotoptyp     |
| 10                                                                                |                 |                 |                 |                 |  | $2 =$ geeigneter Biotoptyp       |
| 20                                                                                |                 |                 | 3               |                 |  | $3 =$ gemiedener Biotoptyp       |
| 30                                                                                | 3               |                 | 2               | 3               |  |                                  |
| 40                                                                                | 3               |                 | 3               | 3               |  |                                  |
| 50                                                                                | 3               | 2               | 2               | 2               |  |                                  |
| 60                                                                                |                 |                 | $\mathfrak{p}$  | 2               |  | -> Röhricht                      |
| 71                                                                                |                 |                 |                 |                 |  | -> Brennessel-Hochstaudenflur    |
| 72                                                                                |                 |                 | 3               |                 |  |                                  |
| 73                                                                                | 3               |                 | 2               | 2               |  |                                  |
| 74                                                                                |                 | $\overline{2}$  |                 |                 |  | -> Doldenblütler-Hochstaudenflur |
| 75                                                                                | з               | 2               | 3               |                 |  |                                  |
| 81                                                                                |                 |                 | 3               |                 |  |                                  |
| 82                                                                                |                 | 2               | 3               | 3               |  |                                  |
| 83                                                                                | 3               |                 | 2               | 2               |  |                                  |

**Vergleich des Electivity-Index für den Sumpfrohrsänger aus den Jahren 1994 - 1999**

<span id="page-53-0"></span>*Tab. 3.5: Habitatpräferenzen des Sumpfrohrsängers in der Weseraue aus Bestandserfassungen mehrerer Jahre* 

Auch in der Literatur gilt der Sumpfrohrsänger als typischer Besiedler von Hochstaudenfluren, insbesondere werden Brennnessel-Bestände und Hochstauden mit einem hohen Anteil vertikaler Elemente bevorzugt (BAUER ET AL. 2005: 230; GLUTZ VON BLOTZHEIM 1991a: 408). MÜLLER (1997: 69f) beschreibt den Sumpfrohrsänger als Leitart der Staudenfluren im Wesertal.

Stünde zur Ermittlung der Habitatpräferenz lediglich eine der vier Erhebungen zur Verfügung, so ließe sich anhand dieser nicht die besondere Bedeutung der Doldenblütler- und Brennnessel-Hochstaudenfluren belegen. Bei Verwendung der Daten des Jahres 1994 oder 1995 bekämen neben den Röhrichten noch weitere Strukturtypen die gleiche Bedeutung als Lebensraumstruktur zugewiesen. Erst die Betrachtung aller vier Auswertungen ermöglicht die eindeutige Identifizierung der langjährig stabil besiedelten Strukturen und damit ihre essentielle Bedeutung als Habitatstruktur.

Langjährige Untersuchungsreihen zum Vorkommen von Arten stellen somit den Optimalfall als Datengrundlage zur Habitatmodellierung dar, sind dagegen in der Planungspraxis eine selten anzutreffende Ausnahme. Stehen als Datengrundlage lediglich "schlaglichtartige" Erhebungen aus einer Brutperiode zur Verfügung, so sind diese Daten grundsätzlich ebenfalls geeignet, auf ihrer Basis empirische Habitatmodelle zu bilden. In diesem Fall gewinnt jedoch die Überprüfung der Modellergebnisse anhand von Expertenwissen besondere Bedeutung, um Fehlinterpretationen auszuschließen. Die Identifizierung essentieller, langjährig stabil besiedelter Habitatstrukturen, die für die Ansiedlung der Art maßgeblich sind, muss in diesem Fall zusätzlich anhand regionaler Avifaunen und der Einbeziehung von Ornithologen mit Ortskenntnis abgesichert werden.

## <span id="page-54-0"></span>3.3.1.2 Auswahl potenzieller Schlüsselfaktoren

### **Biotoptypen**

### Problemdarstellung

Vor dem Hintergrund, flexibel einsetzbare "robuste" Habitatmodelle zu entwickeln, die den Praxisanforderungen in Großschutzgebieten angepasst sind, ist es notwendig, als potenzielle Schlüsselfaktoren Daten zu integrieren, die möglichst flächendeckend ohne zusätzlichen Kartieraufwand zur Verfügung stehen. In zahlreichen Bundesländern stehen inzwischen Biotoptypenkartierungen entweder als flächendeckende Datengrundlagen (z. B. Biotop- und Nutzungstypen Sachsen-Anhalt), oder aber selektiv für den Bereich von Schutzgebieten (z. B. PEPGIS-Biotoptypenkartierungen Brandenburg, vgl. SCHWAND ET. AL. 2004) zur Verfügung. Die Verwendung von Biotoptypen als potenzielle Schlüsselfaktoren ist in jedem Falle sinnvoll und wird in zahlreichen publizierten Modellansätzen empfohlen (KLEYER ET AL. 2000: 187; SÖNDGERATH ET AL. 2001: 216). KLEYER ET AL. (2000: 187) bezeichnen sie als "eine Art Schlüsselindikator" bezüglich relevanter Parameter wie Vegetationsstrukturen und weiteren Standortfaktoren. Eine grundsätzliche Problematik ergibt sich daraus, dass Biotoptypen Summenparameter repräsentieren, die sich im Einzelnen aus vegetationskundlichen, morphologischen, bodenökologischen und nutzungsspezifischen Merkmalen zusammensetzen (vgl. z. B. EBERHARDT 2003). Damit besteht die Gefahr, dass bei unkritischer Verwendung dieser Daten als Grundlage empirischer Habitatmodelle unklar bleibt, auf welchen o. g. Teilaspekt des Summenparameters "Biotoptyp" sich die ermittelte Habitatpräferenz bezieht. Bei ungeprüfter Übernahme der Modellergebnisse ergibt sich insbesondere die Gefahr von Scheinkorrelationen.

Eine anders gelagerte Problematik ergibt sich aus dem Ziel dieser Arbeit, neben einer Methode zur Habitatmodellierung auch die Übertragbarkeit der Modellergebnisse zu untersuchen. Problematisch vor diesem Hintergrund ist die sehr heterogene Defintion von Biotoptypen in den verschiedenen Kartierschlüsseln für Biotoptypen der Bundesländer. Hier stehen sehr differenzierte, nach vegetationskundlichen und standörtlichen Merkmalen gebildete Typen (z. B. Kartierschlüssel für Biotoptypen in Niedersachsen; DRACHENFELS 2004) sehr strukturbetonten Biotoptypenschlüsseln gegenüber (z. B. Biotop- und Nutzungstypen Sachsen-Anhalt), die kaum miteinander vergleichbar sind.

## **Lösungsansatz**

## *Kartierung von Feinstrukturen*

Zusätzlich zur Auswertung von Biotoptypen werden in repräsentativen Probeflächen sogenannte "Feinstrukturen" (Gestaltmerkmale der Vegetation unterhalb der Biotoptypenebene) erhoben und analog zu den Biotoptypen einer Analyse auf Habitatpräferenzen unterzogen. Zum einen sollen damit Strukturen abgebildet werden, die bekanntermaßen als Lebensraumrequisiten von den Modellarten benötigt werden, zum anderen sollten insbesondere im Grünland Vegetationsstrukturen abgebildet werden, die sich über das Flächenmanagement beeinflussen lassen, jedoch auf der Ebene der Biotoptypen in der Regel nicht abgebildet werden. Zu diesem Zweck ist ein Strukturkartierschlüssel zu konzipieren, der nach vegetationskundlichen und tierökologischen Kriterien Feinstrukturtypen bildet. Die Klassen dieser Feinstrukturen sind anhand bekannter struktureller Präferenzen der Avifauna zu bilden. Die Feinstrukturkartierung soll auch Nutzungstypen enthalten, anhand derer die Nutzungsart und –intensität berücksichtigt werden kann.

## *Ableitung avifaunistisch bedeutsamer Lebensraumstrukturen (Habitatstrukturtypen)*

Die Bereitstellung allgemeingültiger Aussagen zu Habitatpräferenzen der Modellarten, die sich nicht auf einen bestimmten Länderkartierschlüssel für Biotoptypen beschränken, erfordert die Bildung von Klassen nach einem "organismenorientierten" Ansatz. Die Zusammenfassung von Biotoptypen zu Habitatstrukturtypen erfolgt anhand von Kriterien wie Vegetationshöhe und -aufbau sowie morphologischer Kriterien der bestandsbildenden Pflanzen und Gehölze, da zur Lebensraumcharakterisierung der Vögel in erster Linie diese Kriterien eine Rolle spielen, weniger die vegetationskundlich-floristische Komponente der Biotoptypen als Ausdruck bestimmter Standortverhältnisse. Die Definition und Abgrenzung der abzuleitenden Habitatstrukturtypen erfolgt anhand von Erfahrungen aus vorangegangenen Untersuchungen (vgl. FIGURA & TAEGER 2000). Es werden die folgenden Habitatstrukturtypen gebildet:

- $\triangleright$  Flutrasen
- ¾ Wirtschaftsgrünland
- $\triangleright$  Grünlandbrachen
- $\triangleright$  Seggenriede
- ¾ Röhrichte
- $\triangleright$  Hochstauden
- ¾ Gebüsche, Baumreihen/ Baumgruppen Jungwuchs
- ¾ Feldgehölze, Baumreihen/ Baumgruppen mittleren Alters und Altbäume
- $\triangleright$  Bruchwald

Aus inhaltlicher Sicht steigt mit der Aggregierung von Biotoptypen die Übertragbarkeit bzw. Vergleichbarkeit der Ergebnisse, da diese nun nicht mehr nur anhand von (länderspezifischen) Biotoptypen, sondern anhand organismenorientierter Strukturtypen abgebildet werden. So ist z. B. auch der Vergleich von Ergebnissen auf Basis unterschiedlicher Biotoptypenschlüssel möglich. Die Ergebnisse werden allerdings beeinflusst durch die Zuordnungsregeln, d. h. welcher Biotoptyp welchem aggregierten Strukturtyp zugeordnet wird.

Neben inhaltlichen Aspekten ist die Aggregation einzelner Biotoptypen vielfach aus statistischen Gründen notwendig, um die Randbedingungen der verwendeten statistischen Verfahren zu erfüllen. So ergibt sich insbesondere bei kleinflächig vorkommenden Biotoptypen häufig das Problem, dass diese einen zu geringen Anteil an der Gesamtfläche ausmachen und statistische Aussagen in diesem Falle als äußerst unsicher einzustufen sind. Problematisch sind bei der Auswertung insbesondere Electivity-Indizes derjenigen Biotoptypen, die einen zu geringen Flächenanteil (unter 5%) in den Distanzpuffern aufweisen, da die statistische Aussagekraft der darauf beruhenden Electivity-Indizes zu unsicher ist (vgl. Kap. [3.3.1.3\)](#page-63-0). Sämtliche Biotoptypen werden daher zu avifaunistischen Habitatstrukturtypen zusammengefasst (vgl. Kap. [3.3.1.2](#page-54-0)) und anhand der gleichen Methodik für diese aggegierte Einheit der Electivity-Index berechnet. Diese aggregierten Einheiten weisen in der Regel so hohe Flächenanteile auf, dass die statistische Aussagekraft gesichert ist. Für alle Biotoptypen, die die "5%-Regel" nicht erfüllen, wird daher der Electivity-Index der aggregierten Einheit übernommen, der der betreffende Biotoptyp zugeordnet wurde. Auf diese Weise ist die statistische Aussagekraft der Indizes für jeden Biotoptyp in der Regel abgesichert. Eine beispielhafte Anwendung dieser Zuordnungsregel findet sich in Anhang 2.

Ausnahmen von dieser Regel sind nur zulässig, sofern sich Anhaltspunkte dafür ergeben, dass damit spezifische Bindungen an einen speziellen Biotoptyp verallgemeinert würden. Am Beispiel des Teichrohrsängers *(Acrocephalus scirpaceus)* soll die Problematik verdeutlicht werden: Die Art besitzt eine ausgesprochen starke Bindung an spezielle Ausprägungen des Schilfröhrichts. Diese ist auf der Ebene der Biotoptypen deutlich darstellbar. Bei einer Zusammenfassung der Biotoptypen zu Habitatstrukturtypen werden jedoch alle Röhrichtbiotoptypen zu einem Habitatstrukturtyp zusammengefasst. An dieser Stelle ist es zu vermeiden, allen Biotoptypen die hohe Präferenz zuzuweisen, da das Modell in diesem Falle zu unspezifische, d. h. zu positive Prädiktionen erzeugen würde. Daneben darf jedoch auch keine allgemeine Abwertung der Indizes erfolgen, da in diesem Falle die hohe Habitateignung des Schilfröhrichts gar nicht mehr dargestellt würde. In diesem und ähnlich gelagerten Fällen sind die ursprünglichen Electivity-Indizes zu erhalten, auch wenn sie statistisch als unsicher anzusehen sind.

## **Landschaftskonfiguration**

## Problemdarstellung

Bei zahlreichen, insbesondere hoch mobilen Tierartengruppen wie der Avifauna, spielt neben der Präferenz bestimmter Biotop- oder Strukturtypen auch die Konfiguration der umgebenden Landschaft eine entscheidende Rolle bei der Auswahl der Brutreviere. Die Landschaftskonfiguration umfasst dabei sowohl die Anteile bestimmter Landschaftselemente in einem zu untersuchenden Gebiet, als auch deren konkrete räumliche Anordnungsmuster. Die Auswirkungen der Landschaftskonfiguration auf die Brutrevierauswahl können dabei auf unterschiedlicher räumlicher Skalierung zum Tragen kommen. Sie können bei verschiedenen Arten der Avifauna der Agrarlandschaft bis zu mehreren Kilometern weit Einfluss auf die Wahl der Brutstandorte haben (vgl. GOTTSCHALK ET. AL 2007).

Bei zahlreichen Vogelarten ist jedoch die Landschaftskonfiguration der unmittelbaren Umgebung entscheidend für die Brutplatzwahl und muss damit in die Habitatmodelle einbezogen werden. So ist z. B. die Dorngrasmücke nach GLUTZ V. BLOTZHEIM (1991a: 863) ein "Charaktervogel ,nutzloser Randzonen' in der offenen Landschaft" und siedelt vorwiegend im Auflösungsbereich von Gehölzen zur offenen Landschaft. Die Rohrammer als röhrichtbrütende Art dagegen findet sich häufig im landseitigen randlichen Auflösungsbereich von Schilfröhricht gegen Seggenriede und Feuchtwiesen (GLUTZ V. BLOTZHEIM 1997: 1784). Sind derartige Habitatpräferenzen bekannt, so ist die Landschaftskonfiguration in jedem Falle als potenzieller Schlüsselfaktor mit in die Habitatmodelle aufzunehmen.

Wird die Landschaftskonfiguration bei diesen Arten nicht Bestandteil des Modells, können die Ergebnisse in mehrfacher Hinsicht problembehaftet sein: Zum einen bilden die Modelle im Falle der ausschließlichen Betrachtung von Biotoptypen, Biotopstrukturen o. ä. ohne Berücksichtigung von Nachbarschaftsverhältnissen zu unspezifische Habitatpräferenzen ab. Während die o. g. Arten z. B. lediglich Randbereiche von Gehölzen oder Röhrichten besiedeln, würde das Habitatmodell, das nur auf einer Auswertung von Biotoptypen basiert, die gesamte Fläche entsprechender Biotoptypen als geeignet ausweisen. In diesem Falle wäre die Aussage des Modells zu optimistisch, da nur Teilflächen der als geeignet ausgewiesenen Flächen tatsächlich eine hohe Habitateignung besitzen.

Zum anderen sinkt aber auch die Bedeutung grundsätzlich geeigneter Biotoptypen, wenn die umgebenden Biotoptypen nicht geeignet sind. Befinden sich im Auflösungsbereich von Gehölzen oder Gebüschkomplexen anstatt der "nutzlosen Randzonen" intensiv genutzte Agrarflächen, so ist die Eignung dieses Geländeausschnitts als Bruthabitat für die Dorngrasmücke deutlich geringer oder gar nicht gegeben, als wenn die benötigten Biotopkomplexe vollständig ausgeprägt wären. Auch in diesem Falle wären die Aussagen eines Habitatmodells, das lediglich biotopspezifische und nicht biotopkomplexbezogene Habitateignungen darstellt, zu optimistisch, d. h. es würden Flächen mit hoher Habitateignung belegt, die sie jedoch wegen ungeeigneter Landschaftskonfiguration tatsächlich nicht besitzen.

#### Lösungsansatz

#### *Landschaftsstrukturmaße*

Zur Analyse der Landschaftskonfiguration bzw. der Landschaftsstruktur hat sich der ursprünglich aus den Konzepten der nordamerikanischen Landschaftsökologie stammende Ansatz der "Landscape Metrics" bzw. Landschaftsstrukturmaße (LSM) inzwischen auch im deutschsprachigen Raum als Instrument der GIS-basierten Landschaftsanalyse etabliert. Es existiert heute eine Vielzahl an Publikationen zu den verschiedenen Maßen und Indizes, die in den vergangenen Jahren eine dynamische Entwicklung erlebt haben. Eine aktuelle Übersicht über die wichtigsten Indizes und ihre Anwendungsbereiche für landschaftsökologische Fragestellungen geben LANG & BLASCHKE (2007), MCGARIGAL & MARKS (2007) sowie die Methodendatenbank IDEFIX - Indicator Database for Scientific Exchange (KLUG 2005). Zur Berechnung von LSM steht neben der wichtigsten Software FRAGSTATS (MCGARIGAL & MARKS 2007) inzwischen mit V-LATE - Vector-based Landscape Analysis Tools Extension (TIEDE 2005) auch eine Erweiterung für ArcGIS zur Verfügung.

Landschaftsstrukturmaße werden auf unterschiedlichen Ebenen der Betrachtung berechnet. Es stehen Indizes auf der "Landschaftsebene" (Landscape Level), der "Klassenebene" (Class Level) und der "Flächen-Ebene" (Patch-Level) zur Verfügung. Landscape-Level Indizes machen Aussagen zur Landschaftskonfiguration bezogen auf das gesamte Untersuchungsgebiet, Class-Level Indizes machen Aussagen zu bestimmten Klassen (z. B. bestimmten Biotoptypen) und Patch-Level Indizes beziehen sich auf die Eigenschaften einzelner Flächen (Patches).

Allen im Folgenden betrachteten LSM sind in hohem Maße maßstabsabhängig. Mit zunehmendem Maßstab steigt im Allgemeinen auch die räumliche und thematische Auflösung der Daten, d. h. beispielsweise bei der Erfassung von Biotoptypen die Abgrenzung kleinerer Flächen als eigenständige Geometrien, ebenso die inhaltliche Differenzierung der Biotoptypenansprache. Die Verwendung von LSM zur vergleichenden Landschaftsanalyse darf daher nur anhand von Daten einheitlicher räumlicher wie auch thematischer Auflösung vorgenommen werden (vgl. BLASCHKE & PETCH 1999; LANG & BLASCHKE 2007: 146ff).

Aus der Vielzahl der zur Verfügung stehenden Indizes müssen anhand bekannter Habitatpräferenzen der Avifauna diejenigen ausgewählt werden, die die benötigten Aspekte der Landschaftskonfiguration am besten abzubilden vermögen. Da die Verwendung von Landschaftsstrukturmaßen in der Habitatmodellierung erst in jüngerer Zeit vermehrt zur Anwendung kommt, stehen erst wenige Referenzprojekte zur Verfügung und die Ermittlung geeigneter Maße hat derzeit häufig noch experimentellen Charakter. Anhand einer Recherche in der o. g. Literatur und Datenbank werden drei LSM zur Unterstützung der o. g. Fragestellungen näher betrachtet:

- zur Kernflächenanalyse der Core-Area Index (CAI),
- zur Analyse von Vernetzung und Benachbarung der Proximity-Index (PX),
- zur Analyse von Randlinieneffekten die Edge-Density (ED).

Im Folgenden werden die Indizes kurz beschrieben und ihre Verwendbarkeit innerhalb der avifaunistischen Habitatmodellierung diskutiert.

Core Area Index (CAI): Der CAI stellt ein Maß zur Kernflächenanalyse dar, indem Kernflächen und Randbereiche von Polygonen zueinander in Beziehung gesetzt werden. Als Kernflächen werden dabei die Innenräume von Flächen unter Annahme einer spezifischen Distanz zum Flächenrand definiert. Das Konzept der Kernflächen bildet dabei das inhaltliche Komplementär zum Konzept der Ökotonen (LANG & BLASCHKE 2007: 235ff). Die tierökologische Aussagekraft des Index' liegt dabei zum einen in der Ermittlung von Habitat-Kernflächen für randsensitive Arten, zum anderen können auch umgekehrt, Habitatrandzonen z. B. für Bewohner der Gehölzränder abgebildet werden.

Der CAI vergleicht dabei den Anteil der Gesamtfläche im Verhältnis zur verbleibenden Kernfläche nach Abzug der Randzone. Zur Ermittlung des Index ist die zugrunde gelegte Kernflächendistanz anzugeben. In Abhängigkeit von der Ausgangsfläche ergeben sich für die verbleibende Kernfläche erhebliche Veränderungen der Geometrie bis hin zur Bildung von "disjunkten" (verinselten) Kernflächen. Detaillierte Hinweise zur Operationalisierung der Kernflächenanalyse finden sich bei LANG & BLASCHKE (2007: 235ff).

Vor dem Hintergrund der eingangs geschilderten Problematik, geeignete Maße zur Berücksichtigung der Landschaftskonfiguration speziell für Randzonenbewohner zu identifizieren, ergeben sich bezüglich des CAI verschiedene Probleme: Die Kernflächendistanz ist jeweils artspezifisch unterschiedlich zu definieren, entsprechend aufwendig ist die Ermittlung des korrekten Puffers. Darüber hinaus berücksichtigt der CAI weder Ausprägung noch die Anzahl benachbarter Flächen. Eine weitere Schwierigkeit ergibt sich durch die Berechnung des CAI beispielsweise in V-LATE. Nach Angabe der Kernflächendistanz wird diese von der Ausgangsfläche subtrahiert bzw. nach innen gepuffert. Es verbleibt lediglich die Kernfläche im Datensatz. Da für die Habitatmodellierung von Randzonenbewohnern jedoch in erster Linie die Randflächen von Interesse sind, fehlt die für nachfolgende Analyseschritte notwendige Bezugsfläche. Aus den vorgenannten Gründen wird auf eine weitere Verwendung des CAI verzichtet.

Proximity-Index (PX): Der Proximity-Index (PX) stellt einen Ansatz zur Operationalisierung von "Nähe" bzw. Vernetzung von Patches einer Klasse dar (LANG & BLASCHKE 2007: 263). Neben der minimalen euklidischen Distanz zur nächsten Fläche der gleichen Klasse, mit der sich der Vernetzungsgrad bestimmter Lebensräume beschreiben lässt, wird ebenso zwischen geclusterter oder disperser räumlicher Verteilung unterschieden. Zur Berechnung des Index' wird die Angabe eines "Proximity-Puffers" benötigt. Damit wird es möglich, unterschiedliche artenspezifisch zu definierende Entfernungen einzubinden. Der Proximity-Puffer stellt in diesem Falle den Aktionsraum einer zu untersuchenden Art dar. Der Proximity-Index ist ebenso von Interesse, um die Biotopvernetzung innerhalb eines Landschaftsausschnitts vergleichend darstellen und quantifizieren zu können.

Für die Erstellung von Habitatmodellen für die ausgewählten Arten ist in der vorliegenden Modellskalierung (Maßstab und Bezugsraum) die Vernetzung spezifischer Biotoptypen dagegen nicht von zentralem Interesse. Die ausgewählten Modellarten benötigen keine spezifischen Teillebensräume in räumlicher Vernetzung (z. B. Brutund Nahrungshabitate in spezifischer Ausprägung und Benachbarung; vgl. hierzu z. B. MEYER ET AL. (2007), darüber hinaus können kürzere Distanzen zwischen geeigneten Habitatstrukturen von den hochmobilen flugfähigen Arten problemlos überwunden werden (vgl. auch JUST 2005: 106). Der Index kann allerdings dazu verwendet werden, Cluster spezieller Biotoptypen in einer Landschaft zu identifizieren.

Edge-Density (ED): Die Edge-Metrics dienen zur Beschreibung bzw. Quantifizierung von Randlinieneffekten und -beziehungen. Die Edge-Density (ED) gibt einen standardisierten Wert der Randlinienlänge wieder, und zwar die Randlinienlängen innerhalb eines Untersuchungsgebiets in Meter pro Hektar. Dieser standardisierte Wert ist notwendig, um unterschiedlich große Gebiete, oder solche, deren Größe sich innerhalb einer Zeitreihe ändert, miteinander vergleichen zu können.

Das "technische" Problem der Edge-Density bei der Berücksichtigung in der Habitatmodellierung liegt darin, dass der Index auf der "Landschaftsebene" gebildet wird. Dies bedeutet, dass lediglich ein einheitlicher Wert für ein untersuchtes Gebiet gebildet wird. Die Ergebnisse auf "Klassenebene" sind nicht verwendbar, da hier z. B. für jede Ausprägung eines Biotoptyps (= Klasse) die absolute Randlinienlänge oder die mittlere Randlinienlänge berechnet wird. Da diese Werte aber nicht standardisierbar und damit übertragbar auf andere Gebiete sind, können sie zur weiteren Analyse nicht verwendet werden. Die Problematik des Wertes auf der Landschaftsebene liegt darin begründet, dass für das untersuchte Gebiet keine Regionen mit unterschiedlicher Randliniendichte ausgewiesen werden können (im Sinne von "Hot Spots" der Randliniendichte), sondern nur die Edge-Density bezogen auf das Gesamtgebiet. Die Edge-Density ist lediglich für die Analyse von Habitaten verwendbar, indem nämlich die Randliniendichte des gesamten Untersuchungsgebiets zu derjenigen in den Brutrevieren der Modellarten in Beziehung gesetzt werden kann. Zur Erstellung von Habitateignungskarten ist sie jedoch nicht geeignet.

Die "inhaltliche" Problematik des Index' liegt in der Ambivalenz der ökologischen Aussagekraft. Eine hohe Randliniendichte wird normalerweise gleichgesetzt mit Strukturreichtum und positiven Eigenschaften im Hinblick auf die Lebensraumqualität (vgl. LANG & BLASCHKE 2007: 225). Sie kann jedoch auch künstlich erzeugt worden sein und eine besonders starke Zerschneidung der Landschaft anzeigen. Bei der Interpretation des Index' ist daher in jedem Falle die Qualität der Randlinien mit in die Diskussion einzubeziehen. Stellen die in die Analyse eingehenden Randlinien tatsächlich naturnahe Übergänge zwischen Biotoptypen oder Biotopkomplexen dar, so lässt eine hohe Randliniendichte tatsächlich Rückschlüsse auf die Bedeutung von Ökotonen bzw. naturnahen Randzonen in den Brutrevieren der untersuchten Arten zu. Eine Umsetzung dieser Prüfung findet sich beispielhaft für die Überprüfung von Wirtschaftswegen in der Weseraue bei FIGURA & TAEGER (2000). Im umgekehrten Fall kann auch untersucht werden, ob "künstliche Randlinien" möglicherweise gemieden werden.

#### *Strukturdiversität*

Die Strukturdiversität stellt ein Maß für die landschaftliche Strukturvielfalt eines Gebiets dar. Sie quantifiziert die Vielfalt an Strukturen je Fläche, d. h. das Nebeneinander verschiedener Strukturtypen. Einen Überblick über die grundsätzliche Bedeutung der Strukturdiversität in der Ökologie geben BLASCHKE (1997: 216 ff), BASTIAN & SCHREIBER (1999: 282 ff) sowie LANG & BLASCHKE (2007: 248ff). Hier wird insbesondere darauf hingewiesen, dass zwischen Strukturdiversität und dem ökologischen Wert eines Gebiets kein linearer Zusammenhang bestehen muss. Ebenso sind der Anwendung in der Kulturlandschaft Grenzen gesetzt, da auch anthropogen verursachte Störungen eine Erhöhung der strukturellen Diversität hervorrufen können. In vergleichbaren Landschafts- oder Ökosystemtypen kann jedoch die Analyse der strukturellen Diversität Aufschluss über deren aktuellen oder potenziellen Wert als Lebensraum geben, insbesondere wenn eine Verknüpfung der ermittelten Indizes mit dem Vorkommen von Arten vorgenommen werden kann. BLASCHKE (1997: 216 ff) kommt zu dem Schluss, dass insbesondere in Auen mit ihrem komplexen Nebeneinander aquatischer und terrestrischer Lebensräume die Strukturdiversität eine hohe Aussagekraft zur Beurteilung der Lebensraumfunktion für auentypische Arten besitzt.

Die Operationalisierung der Strukturdiversität stößt jedoch auf Schwierigkeiten, da die Ergebnisse in hohem Maße abhängig sind von der Skalierung der zugrundeliegenden Daten, der thematischen Auflösung (Klassenanzahl), in die die untersuchte Landschaft eingeteilt wird und dem Zuschnitt des Untersuchungsgebietes (vgl. BLASCHKE 1998). Bei der Ableitung dieses Index' ist in jedem Falle die besondere Bedeutung des Aufnahme- und Betrachtungsmaßstabs zu beachten, da naturgemäß mit größerem Maßstab die Aufnahmegenauigkeit und damit der ermittelte Wert für die Strukturvielfalt ein und desselben Landschaftsausschnittes ansteigt. Ebenso haben unterschiedliche Randbedingungen bei der GIS-gestützten Berechnung der Strukturdiversität erheblichen Einfluss auf die Ergebnisse (s. u.).

Die Ermittlung der Strukturdiversität mittels GIS erfolgt unter Anwendung eines sogenannten "fokalen Operators". Der Begriff geht zurück auf die "Map-Algebra" nach TOMLIN (1994), welche versucht, die Vielfalt der GIS-Werkzeuge systematisch und softwareübergreifend in verwandte Gruppen einzuteilen. Er beschreibt eine Gruppe von Operatoren, die die Umgebung individueller Orte eines Gebietes (z. B: einer Rasterzelle) analysieren und diesen über eine definierte Rechenvorschrift (Mittelwert, Maximum, Anzahl der Ausprägungen) das Ergebnis zuweisen (vgl. STROBL 1999: 8-1).

Die zu untersuchende Datenschicht muss im Rasterformat vorliegen. Die Berechnung erfolgt mit der Funktion "Neighbourhood Statistics – Variety" im ArcGIS Spatial Analyst. Hier wird ein Fenster definiert, welches über das gesamte Untersuchungsgebiet gleitet und jeweils der mittleren Zelle des Fensters das Ergebnis der Nachbarschaftsanalyse zuweist. Im gewählten Beispiel in [Abb. 3.4](#page-62-0) wird dabei der mittleren Zelle als Ergebnis der Diversitätswert der umgebenden acht Zellen zugewiesen, d. h. die Anzahl der gefundenen unterschiedlichen Ausprägungen. Es finden sich sechs verschiedene Strukturtypenklassen in den Nachbarzellen, so dass der zentralen Zelle der Diversitätswert "6" zugewiesen wird. Die Ergebnisse sind dabei stark abhängig von der Größe und Form des für die Analyse gewählten Fensters. Untersuchungen zu den Auswirkungen finden sich bei BLASCHKE (1997: 225) und FIGURA & TAEGER (2000: 70ff).

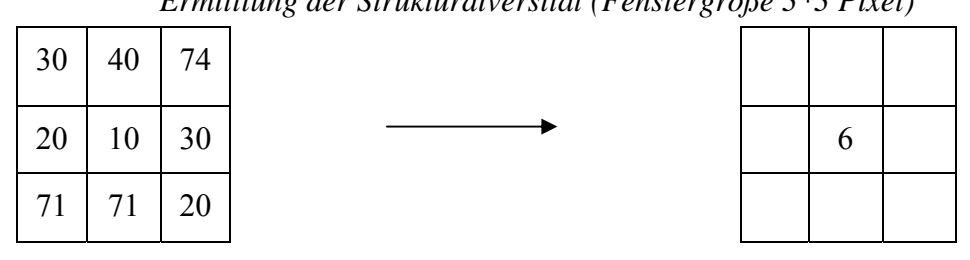

*Ermittlung der Strukturdiversität (Fenstergröße 3\*3 Pixel)* 

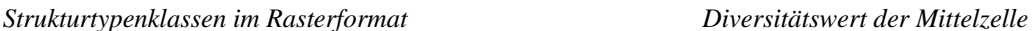

# <span id="page-62-0"></span>*Abb. 3.4: Ermittlung der Strukturdiversität mit fokalem Operator im GIS*

Da die absoluten Ergebnisse stark vom zugrundeliegenden Datensatz sowie der Form und Größe des gewählten Filterkernels (Filterfenster, s. [Abb. 3.4](#page-62-0)) abhängen, müssen die Ergebnisse vor ihrer Anwendung auf eine ordinale Werteskala reklassifiziert werden.

Die jeweils geeigneten Landschaftsstrukturmaße müssen artspezifisch ausgewählt werden und als potenzieller Schlüsselfaktor in die Habitatmodelle integriert werden.

# Erforderliche Datengrundlagen

Für den Aufbau empirischer Habitatmodelle sind flächendeckende Kartierungen der Biotoptypen erforderlich. Diese müssen für den gesamten Bereich, auf den sich die Erhebung der Modellarten bezieht vorliegen, d. h. die gesamte Fläche der Revierkartierung (vgl. Kap. [3.1.2.2\)](#page-31-0) abdecken. Die räumliche und inhaltliche Differenzierung der kartierten Einheiten muss alle relevanten Lebensraumrequisiten der Modellarten abbilden. Obwohl konkrete Anforderungen an die Kartiergenauigkeit somit ausschließlich artspezifisch definiert werden können, lässt sich für avifaunistische Habitatmodelle erfahrungsgemäß sagen, dass relevante Strukturparameter ausschließlich durch sehr differenzierte Kartierungen abgebildet werden können (z. B. Untereinheiten nach DRACHENFELS 2004 bzw. Ansprache aller Strukturebenen nach ZIMMERMANN 2003).

Zur Ableitung von Landschaftsstrukturmaßen sind die den Habitatmodellen jeweils zugrundeliegenden Biotoptypenkartierungen geeignet.

# <span id="page-63-0"></span>3.3.1.3 Auswahl einer geeigneten Methode zur Analyse der Habitatpräferenzen

## Problemdarstellung

## Habitatpräferenzindex versus Regressionsanalyse

Sollen mit empirischen Methoden Habitatmodelle aufgebaut werden, so stehen gemäß Kap. [3.1.3.4](#page-44-0) zwei unterschiedliche Ansätze zur Verfügung. Zum einen können mit Hilfe mathematisch-statistischer Modellierung anhand von Regressionsanalysen Habitatpräferenzen identifiziert werden. Zum anderen können Habitatbindungen auch mit der Berechnung sogenannter Präferenzindizes ermittelt werden. Während in vielen jüngeren Arbeiten den Regressionsanalysen der Vorzug gegeben wird, wird in der vorliegenden Arbeit bewusst der einfachen Korrelationsanalyse über die Bildung von Präferenzindizes der Vorzug gegeben. Ausschlaggebend ist die einfache Anwendbarkeit der zugrundeliegenden Berechnungsverfahren.

Wenn auch für die Regressionsanalysen und verwandte Verfahren anerkannte Methoden z. B. zur Variablenselektion und zur Abschätzung der Modellgüte verfügbar sind, so ist ein erheblicher Nachteil der Verfahren ihr hoher Einarbeitungsaufwand und die Komplexität der Modellberechnungen (vgl. SCHRÖDER & REINEKING 2004a; GOTTSCHALK ET AL. 2007). Da es nicht Ziel der Arbeit ist, neue Erkenntnisse zu allgemeingültigen Arten-Umweltbeziehungen zu gewinnen, sondern ein praxisorientiertes Methodenpaket zur Prognose der künftigen Habitateignung aufzubauen, wird das vergleichsweise einfachere Verfahren der Berechnung von Präferenzindizes gewählt. Zudem ist lediglich eine begrenzte Anzahl an Modellvariablen bzw. potenziellen Schlüsselfaktoren zu überprüfen, da die Modelle im Wesentlichen auf der Grundlage von Biotoptypen gebildet werden.

Zu den am häufigsten zitierten Berechnungsvorschriften zur Berechnung eines Präferenzindex zählen der Index nach BERBERICH 1989 (zit. in: SANDKÜHLER & SCHRÖDER 1999, GOTTSCHALK 1995, D'OLEIRE-OLTMANNS 1991) sowie der Electivity-Index nach BLASCHKE 1997 (zit. in: HUNGER 2002, JUST 2005).

Der Index nach BERBERICH (1989) berechnet sich folgendermaßen:

I = lg (vorhandener Flächenanteil (%) / erwarteter Flächenanteil (%))

wobei:

vorhandener Flächenanteil (%) =

prozentualer Flächenanteil der Ausprägung eines Schlüsselfaktors im Pufferradius bzw. Revier einer Art

erwarteter Flächenanteil (%) = prozentualer Flächenanteil der Ausprägung eines Schlüsselfaktors im gesamten Untersuchungsgebiet

Der resultierende Index lässt sich in Wertebereiche > 0 und < 0 einteilen, wobei Werte > 0 eine selektive Bevorzugung der untersuchten Ausprägung ausdrücken, Werte < 0

dagegen eine Meidung der entsprechenden Ausprägung. Die Maxima und Minima des Index gehen im positiven wie negativen Bereich gegen ∞. Der Nachteil dieses Index ist die fixierte Klassengrenze beim Wert "0", eine andere Klasseneinteilung des Index ist aufgrund des unendlichen Wertebereichs nicht möglich.

Der Index nach BLASCHKE (1997) geht auf den ursprünglich zur Ermittlung von Räuber-Beute Beziehungen verwendeten "Electivity-Index" nach RICKLEFS (1979: 614) zurück. Die Berechnungsvorschrift wird weiter unten in diesem Kapitel beschrieben. Der resultierende Index erstreckt sich in einem Wertebereich von -1 bis +1. Dieser kann nun analog zum Index nach BERBERICH in zwei Klassen eingeteilt werden, welche spezifische Bevorzugung der untersuchten Ausprägung (0 bis +1) oder spezifische Meidung (-1 bis 0) ausdrücken. Der Vorteil dieses Index nach BLASCHKE ist ein fester Wertebereich zwischen -1 und +1, der eine differenziertere Klassifizierung als der Index nach BERBERICH zulässt. BLASCHKE (1997) teilt den Index in drei Klassen (essentielle, geeignete, ungeeignete Habitate) ein. Aufgrund dieser Vorzüge sollte zur Bildung von Habitatmodellen der Index nach BLASCHKE (1997) verwendet werden.

## Auswirkungen verschiedener Pufferradien

Die GIS-gestützte Berechnung von Präferenzindizes basiert auf der Bildung von Distanzpuffern um punkthafte Individuennachweise der untersuchten Arten. Die Größe dieser Puffer kann dabei erheblichen Einfluss auf die Ergebnisse der Habitatmodelle haben, womit der Auswahl einer geeigneten Puffergröße erhebliche Bedeutung innerhalb der Bildung von Habitatmodellen zukommt. Es existieren zwei grundsätzlich unterschiedliche Konzepte zur Ableitung der Puffergrößen:

- 1. Der Puffer bildet die Aufnahmeunschärfe der Individuennachweise (Punktdaten), die das Kartierverfahren bedingt, im GIS ab. Der Puffer stellt in diesem Falle NICHT das besetzte Revier dar, sondern lediglich die unmittelbare Umgebung des Fundnachweises. Das konzeptionelle Modell bildet die Aufnahmeunschärfe der Felderfassungen ab und versucht dieser Rechnung zu tragen, indem die Punkte nicht einem Polygon (z. B. Biotoptyp A) zugeordnet werden, sondern den Anteil aller Polygone (prozentualer Anteil der Biotoptypen A, B, C) in dem Puffer berücksichtigt. Die Aufnahmeungenauigkeit wird in diesem Falle ähnlich dem Ansatz der "Fuzzy-Logik" berücksichtigt.
- 2. Der Puffer bildet den Reproduktionsraum (z. B. das Revier eines Brutpaares) ab, leitet sich aus Kenntnissen bezüglich arttypischer Reviergrößen ab und soll anhand dessen die Strukturausstattung der Reviere abbilden. In diesem Fall sind die Pufferradien anhand der Reviergrößen der betrachteten Arten zu dimensionieren. Falls hierzu kaum Kenntnisse vorliegen, bietet sich der Einsatz von telemetrischen Untersuchungen an, mit deren Hilfe der Home-Range quantifiziert werden kann (vgl. JUST 2005: 126).

Im ersteren Falle ist die Festlegung der Pufferradien abhängig von der Kartiermethode. Hier fließen insbesondere Schätzwerte der Aufnahmeunschärfe durch das Verhören der Vögel ein sowie ggf. Übertragungsfehler beim Eintrag des Punktes bzw. der Koordinaten des Individuennachweises in das GIS (vgl. BLASCHKE 1997: 168ff.).

Beim zweiten Fall hängt die Wahl des Pufferradius entscheidend von Einnischung und Revierverhalten der betrachteten Art ab, insbesondere einer Einschätzung der durchschnittlichen Reviergröße aus vorhandenem ornithologischen Fachwissen. Die Ermittlung geeigneter Pufferradien muss in diesem Falle ein iterativer Prozess unter Verwendung verschiedener Pufferdistanzen sein. Problematisch ist dabei der generell sehr heterogene ornithologische Kenntnisstand zu durchschnittlichen Reviergrößen einzelner Arten. So sind Literaturangaben häufig pauschal und nicht immer aus aktuellem Material verfügbar, Angaben von Feldornithologen häufig mit dem Hinweis versehen, dass sie grobe, kaum zitierfähige Schätzungen darstellen. Ein weiteres Problem, standardisierte Werte für Puffergrößen abzuleiten, stellt die Abhängigkeit der Reviergrößen einzelner Arten von der Habitatstruktur dar (z.B. Dorngrasmücke, vgl. GLUTZ V. BLOTZHEIM 1991b: 865). Darüber hinaus können erhebliche Schwankungen zwischen Reviergrößen im Zentrum und an den Rändern einer Population auftreten (z. B. Mönchsgrasmücke, vgl. GLUTZ V. BLOTZHEIM 1991b: 987). Eine Diskussion dieser Problematik findet sich auch bei JUST (2005: 128) vor dem Hintergrund der Berücksichtigung räumlicher Autokorrelation bei GIS-gestützten Analysen.

### Lösungsansatz

### Methodik zur Analyse der Habitatpräferenzen

Das generelle Vorgehen zur Ermittlung von Habitatpräferenzen wird im Folgenden anhand der erforderlichen Arbeitschritte erläutert:

### *Schritt 1:*

Übernahme der Punktdaten aus Felderfassungen der Modellarten in ein GIS. Bereits bei der Auswahl der Felderfassungsmethode ist zu bedenken, welche Vorkommen bzw. Lebensräume der Arten erhoben werden (Reproduktionsraum (z. B: Bruthabitate von Vögeln, Teillebensräume, etc.). Gegenstand der Betrachtung ist bei avifaunistischen Untersuchungen in der Regel das für die Reproduktion der Art essentielle Bruthabitat. Andere Teilhabitate werden mit der gewählten Modellkonzeption nicht abgebildet. Eine denkbare Modifikation zur Betrachtung von Brut- und Nahrungshabitaten findet sich bei MEYER ET AL. (2007).

### *Schritt 2:*

Die Punktdaten werden mit einem Abstandspuffer versehen. Der Puffer bildet die Aufnahmeunschärfe des zugrundeliegenden Kartierverfahrens ab, entspricht also der o. g. Variante 1. Mit diesem Verfahren wurden bereits in vorangegangenen Arbeiten erfolgreich Habitatmodelle in ähnlichem Maßstab aufgebaut (vgl. FIGURA & TAEGER 2000). Anhand dieser Erfahrungen wird der Pufferradius für alle Habitatmodelle einheitlich mit 8 m definiert und entspricht einer abgeschätzten Fehlertoleranz beim Verhören der Vogelarten innerhalb der Revierkartierung.

# *Schritt 3:*

Die resultierenden Kreisflächen werden mit den flächenhaft vorliegenden Daten der potenziellen Schlüsselfaktoren verschnitten (vgl. [Abb. 3.5\)](#page-66-0).

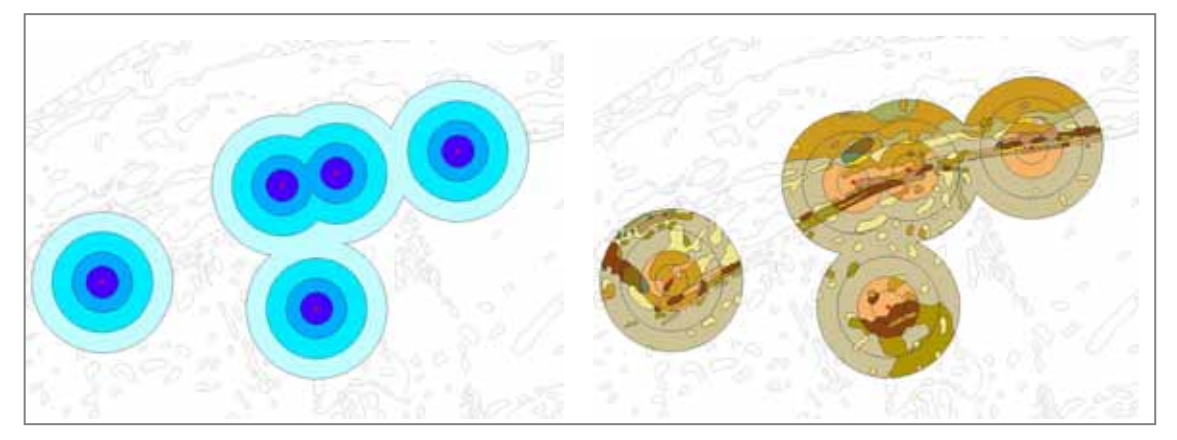

*Abb. 3.5: Abstandspuffer um Punktdaten (links), verschnitten mit flächenhaften Daten potenzieller Schlüsselfaktoren (rechts)* 

<span id="page-66-0"></span>*Schritt 4:* 

Für alle Klassen (z. B. vorkommende Biotoptypen) wird der Electivity-Index gebildet. Dieser ist ein Quotient aus dem in den Kreisflächen angetroffenen prozentualen Flächenanteil der Typen und dem zu erwartenden Flächenanteil (dem Flächenanteil der Typen im gesamten Untersuchungsgebiet). Dieser Index nach BLASCHKE (1997) geht auf den ursprünglich zur Ermittlung von Räuber-Beute Beziehungen verwendeten "Electivity-Index" nach RICKLEFS (1979: 614) zurück und berechnet sich folgendermaßen:

EI = (%vorhanden - %erwartet) / (%vorhanden + %erwartet)

wobei:

%vorhanden = prozentualer Flächenanteil der Ausprägung eines Schlüsselfaktors im Pufferradius bzw. Revier einer Art

%erwartet = prozentualer Flächenanteil der Ausprägung eines Schlüsselfaktors im gesamten Untersuchungsgebiet

Der resultierende Index erstreckt sich in einem Wertebereich von -1 bis +1.

# *Schritt 5:*

Die Korrelation zwischen den flächenhaften Daten und dem Vorkommen einer Art wird auf ihre Signifikanz überprüft. Mittels eines Chi²-Einfachtests wird die statistische Signifikanz der Über- bzw. Unterrepräsentierung einzelner Ausprägungen des potenziellen Schlüsselfaktors in den Pufferflächen gegenüber dem gesamten Untersuchungsgebiet überprüft. Eine Übersicht über die Berechnungen der Schritte 4 und 5 gibt [Abb. 3.6](#page-69-0).

Als zu überprüfende Hypothese wird in diesem Fall unterstellt, dass die Verteilung der Biotoptypen im Untersuchungsgebiet Einfluss auf die Verteilung der Brutreviere der untersuchten Vogelart hat. Die Nullhypothese (Ho) lautet in diesem Fall: Die Verteilung der Biotoptypen im Untersuchungsgebiet hat keinen Einfluss auf die Verteilung der Brutreviere der untersuchten Vogelart. Demzufolge müsste der prozentuale Anteil der Biotoptypen in den Revieren (= Pufferflächen) in etwa dem Anteil derselben Biotoptypen im gesamten Untersuchungsgebiet entsprechen. Zur Überprüfung der Nullhypothese wird eine Irrtumswahrscheinlichkeit α definiert, die angibt, wie hoch die Wahrscheinlichkeit ist, dass die Nullhypothese irrtümlich verworfen wird (TREMP 2005: 80). Als angestrebtes Signifikanzniveau wird der in der Ökologie übliche Wert von 95% Signifikanz definiert (vgl. LANG & BLASCHKE 2007: 209; TREMP a.a.O.). D. h. eine Fehlerwahrscheinlichkeit von 5% ( $\alpha$  = 0,05) wird toleriert.

Der Chi²-Test überprüft dabei die statistische Signifikanz innerhalb der gesamten Datenschicht (hier: Biotoptypen, vgl. [Abb. 3.6:](#page-69-0) Summe Chi²). Liegt der Wert über dem Schwellwert des zugrundeliegenden Signifikanzniveaus, so weicht die beobachtete Verteilung der Biotoptypen signifikant von der erwarteten Verteilung ab. In diesem Falle haben die Biotoptypen einen hohen Erklärungsgehalt für das Vorkommen der untersuchten Art und gehen als erklärende Variable in das Habitatmodell ein. Die Nullhypothese ist damit mit einer Fehlerwahrscheinlichkeit von 5% zu verwerfen. Mit diesem Schritt ist der Übergang vom potenziellen Schlüsselfaktor hin zu einem Schlüsselfaktor mit hohem Erklärungsgehalt vollzogen worden. Es muss jedoch darauf hingewiesen werden, dass der Chi²-Test lediglich die statistische Signifikanz überprüft. Ob hinter dieser auch ein kausaler ökologischer Zusammenhang steht, ist im Zuge der Validierung des Modells (vgl. Kap. [4.2.3.3\)](#page-102-0) zu überprüfen (vgl. TREMP 2005: 79).

Eine detaillierte Beschreibung der Berechnungsschritte für den Electivity-Index nach BLASCHKE wird im Folgenden anhand der [Abb. 3.6](#page-69-0) gegeben:

Tabellenspalten von links nach rechts:

- ¾ Klasseneinteilung eines potenziellen Schlüsselfaktors (hier: codierte Biotoptypen)
- ¾ Flächenanteil der Klassen in ha im gesamten Untersuchungsgebiet
- ¾ Flächenanteil der Klassen in % im gesamten Untersuchungsgebiet
- $\triangleright$  Flächenanteil der Klassen in ha in den Abstandspuffern
- $\triangleright$  Flächenanteil der Klassen in % in den Abstandspuffern
- $\triangleright$  Electivity-Index (Berechnungsvorschrift siehe Tabelle)
- ¾ Chi²-Test (Berechnungsvorschrift siehe Tabelle)

Chi²-Test (nach ZÖFEL 1985: 181 ff):

Die leeren Zeilen in der Chi²-Test Spalte resultieren aus der Berechnungsvorschrift, wonach nur maximal eine Klasse einen Erklärungsgehalt von 5% in der Spalte "vorhanden(%)" unterschreiten darf und keine Klasse = 0 sein darf. Dies minimiert den Einfluss von Flächen mit zu geringem Flächenanteil (Zufallstreffer) auf das Ergebnis.

Die Summe der verbleibenden Werte in der Chi²-Testspalte ergibt den Gesamtwert Chi². Überschreitet dieser den Schwellwert aus der Chi²-Tabelle, weicht die beobachtete Verteilung der Habitate signifikant von der erwarteten Verteilung ab. In der Chi²- Tabelle (vgl. ANDREß 2003) wird der jeweils gültige Schwellwert durch den Freiheitsgrad (= Zahl der gültigen Klassen nach Berechnungsvorschrift – 1) ermittelt.

[Abb. 3.6](#page-69-0) zeigt die Berechnung beispielhaft: sechs gültige Klassen für den Chi-Test ergeben fünf Freiheitsgrade, also Zeile 5 in der Tabelle. Die einzelnen Werte in der Chi²-Test Spalte liefern auch die Information, in welchen Klassen signifikante Abweichungen auftreten. Dabei bedeuten die Werte

- $\geq$  > 3.8 signifikante Abweichung auf 5% Niveau
- $\geq$  > 6,6 sehr signifikante Abweichung auf 1% Niveau
- $> 10,8$  höchst signifikante Abweichung auf 0,1 % Niveau.

Die Schwellwerte der Signifikanz werden einer Tabelle der Universität Bielefeld (ANDREß 2003) entnommen.

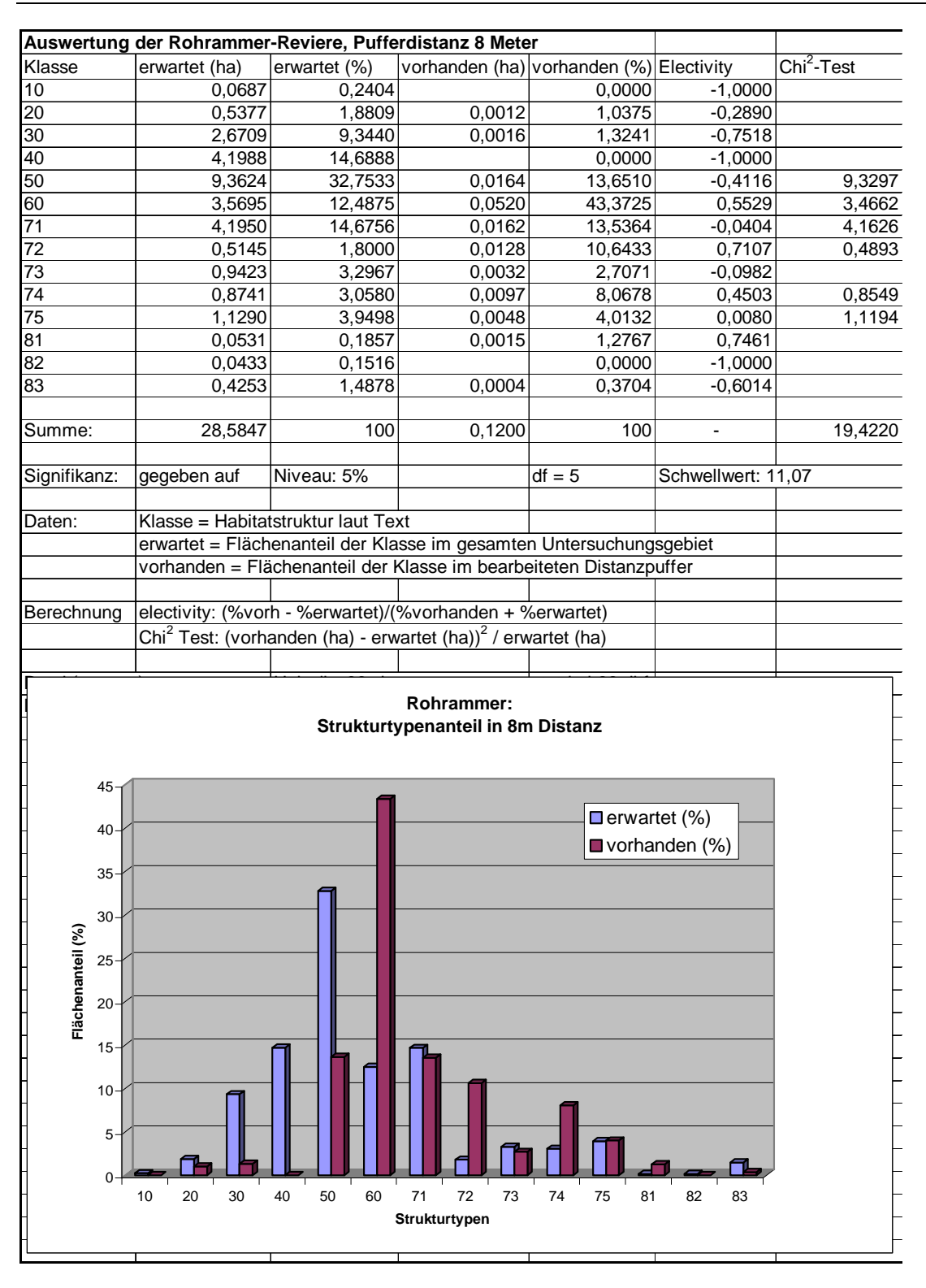

<span id="page-69-0"></span>*Abb. 3.6: Beispieltabelle zur Berechnung des Electivity-Index* 

Das Diagramm unterhalb der Tabelle zeigt dabei graphisch für jede Ausprägung der Biotoptypen an, ob der Typ in den untersuchten Puffern über- oder unterrepräsentiert ist. Am Beispiel der untersuchten Art sind die Biotoptypen 60 (Großröhricht) und 72

(Gehölze) deutlich überrepräsentiert. Demgegenüber sind die Typen 30, 40, 50 (Wirtschaftsgrünland und Grünlandbrachen) deutlich unterrepräsentiert.

# *Schritt 6:*

Der ermittelte Electivity-Index wird auf ein ordinales Niveau reklassifiziert. BLASCHKE (1997: 169f.) schlägt eine Reklassifizierung der Werte in eine drei- bis fünfstufige ordinale Skala vor, um der inhaltlichen Unschärfe der Ergebnisse Rechnung zu tragen und Fehlinterpretationen vorzubeugen.

| Electivity = 1 (bevorzugte Habitatstruktur) =   | aus | Electivity-Index $+0.3$ bis $+1$       |
|-------------------------------------------------|-----|----------------------------------------|
| Electivity = 2 (indifferente Habitatstruktur) = | aus | Electivity-Index $< +0.3$ bis $> -0.3$ |
| Electivity = 3 (gemiedene Habitatstruktur) =    | aus | Electivity-Index -0,3 bis -1           |

<span id="page-70-0"></span>*Tab. 3.6: Reklassifizierung des Electivity-Index zu Habitateignungsstufen* 

Zur Bildung der Habitatmodelle wird hier eine dreistufige Skalierung gewählt, deren Klassengrenzen und Bezeichnungen [Tab. 3.6](#page-70-0) zeigt.

Die resultierenden Electivity-Indizes werden den Schlüsselfaktoren als Attribute zugewiesen. Anhand dieser Angaben können im GIS in der Folge flächenhafte Darstellungen der Habitateignung für die untersuchten Vogelarten erzeugt werden.

# 3.3.1.4 Entwicklung eines geeigneten Ansatzes zur Modellüberprüfung

# Problemdarstellung

Wie in Kap. [3.1.2.6](#page-35-0) bereits eingeführt, testet die Modellüberprüfung die Prädiktionsgüte des Modells und schätzt den Gültigkeitsbereich der Modellergebnisse ab (SCHRÖDER & REINEKING 2004b: 47). Im Zuge der Validierung ist zu demonstrieren, dass ein Modell im Rahmen seiner geplanten Anwendung zufriedenstellende Prädiktionsergebnisse liefert. Hier sind neben den "Umgebungsbedingungen" unter denen das Modell validiert werden soll, Kriterien für akzeptable Abweichungen zu definieren. Der Validierungsprozess endet mit einer positiven oder negativen Entscheidung über die Validität des Modells (RYKIEL 1996: 233).

Die Validierungskriterien und -routinen müssen also sowohl auf den Untersuchungsgegenstand, den Untersuchungskontext und den Modellierungsprozess abgestimmt sein, um aussagekräftige Ergebnisse zu liefern und umfassen sowohl statistisch messbare Kriterien wie auch weichere weniger deterministische Faktoren (RYKIEL 1996: 233).

Für das hier entwickelte Teilmodell zur Ermittlung der Habitatpräferenzen muss die Validierung somit folgende Aspekte umfassen:

- Die fachliche Plausibilität der Ergebnisse ist sicherzustellen. Insbesondere müssen die im GIS ermittelten Habitatpräferenzen auf Biotoptypenbasis einer kritischen Prüfung durch Feldornithologen unterzogen werden. Dabei ist besonderes Augenmerk auf Habitatpräferenzen zu legen, die nicht dem allgemeinen Stand des ornithologischen Wissens entsprechen. Hier sind insbesondere Scheinkorrelationen zu identifizieren, die ihre Ursache in der Analyse des "Summenparameters Biotoptyp" (vgl. Kap. [3.3.1.2\)](#page-54-0) als Datengrundlage haben. Diese sind anhand einer Expertenabschätzung zu unterscheiden von möglicherweise sichtbar gemachten lokal abweichenden Besiedlungsstrategien der betrachteten Modellart.
- Des Weiteren muss das Modell einem Funktionstest unterzogen werden. Da nicht alle Scheinkorrelationen durch eine Expertenbeurteilung eliminiert werden können, ist das Modell einer ersten Anwendung im Modellgebiet selbst zu unterziehen. Vorangegangene Arbeiten (vgl. FIGURA & TAEGER 2000) haben gezeigt, dass selbst nach einer erfolgreichen Plausibilitätskontrolle nicht alle Habitatmodelle ausreichend genaue und damit gültige Darstellungen der Habitateignung auf Biotoptypenbasis zulassen. Als Ursache kommen unerkannte Scheinkorrelationen in Frage, d. h. die Habitatpräferenz ist nicht direkt anhand des Biotoptyps darstellbar, sondern bezieht sich auf einen nicht identifizierten Teilparameter. Darüber hinaus stellen aber auch Fehlansprachen einzelner Flächen innerhalb der zugrundeliegenden Biotoptypenkartierungen eine häufig auftretende Fehlerursache dar.
- Ein dritter Aspekt der Validierung muss Kriterien zur Übertragbarkeit der Modellergebnisse bereitstellen. Ein zentrales Ziel der Arbeit ist es, auf der Anwendungsebene auch allgemeingültige Ergebnisse bereitzustellen. D. h. es ist zu überprüfen, in welchem Rahmen die Ergebnisse der Habitatmodelle in Form von Präferenzindizes auf Biotoptypenbasis nicht nur für das Modellgebiet Gültigkeit besitzen, sondern inwiefern sie innerhalb bestimmter Naturräume übertragbar sind.

### Lösungsansatz

### Validierung von Modellergebnissen

## *Fachliche Plausibilitätsprüfung*

In einem ersten Schritt werden die im GIS ermittelten Habitatpräferenzen anhand ornithologischen Fachwissens und einer Literaturrecherche zu bekannten Habitatpräferenzen der untersuchten Arten interpretiert. Sämtliche nach der oben entwickelten Methode berechneten Präferenzindizes für Biotoptypen werden mit den Angaben regionaler Avifaunen abgeglichen sowie Feldornithologen mit spezieller Kenntnis des Modellgebiets vorgelegt und auf Plausibilität überprüft. Ziel dieses Schrittes ist eine grundlegende Prüfung, inwieweit die Ergebnisse fachlich plausibel sind. Diese bildet die Grundlage für die nachfolgende Einschätzung, ob Abweichungen der Modellergebnisse von erwarteten Präferenzen lokale oder saisonale
Einnischungsstrategien abbilden und damit ökologische Aussagekraft besitzen oder auf Fehler im Modell zurückzuführen sind.

Ergeben sich Hinweise darauf, dass die berechneten Electivity-Indizes für Biotop- oder Habitatstrukturtypen inhaltlich nicht plausible Habitatpräferenzen widerspiegeln, die auch nicht auf lokal abweichende Habitatnutzung zurückzuführen sind, so werden die Indizes anhand von Expertenwissen korrigiert und die aufgrund ornithologischen Fachwissens plausiblen Electivity-Indizes vergeben.

### *Funktionsprüfung*

In einem zweiten Schritt wird die Prädiktionsgüte der Modellergebnisse überprüft. Als "Prädiktionsgüte" wird im Folgenden die Qualität definiert, mit der die flächenhaft "prognostizierte" Habitateignung anhand der Electivity-Indizes mit den realen Individuennachweisen der jeweiligen Modellarten übereinstimmt.

Diese Prüfung erfolgt, indem die Electivity-Indizes einer Modellart den zur Modellbildung verwendeten Datenschichten zugewiesen werden (Biotoptypen mit und ohne Berücksichtigung der Landschaftskonfiguration, je nach Modellart). Daraufhin werden die Individuennachweise der betreffenden Art als Punktdaten auf die Datenschichten projiziert und überprüft, wie hoch der Anteil der Punkte in den Flächen mit essentieller Bedeutung für die Art ist und wie hoch die Anteile der Punkte in den anderen Habitateignungsstufen sind. [Abb. 3.7](#page-72-0) zeigt diesen Vorgang anhand einer Beispielart.

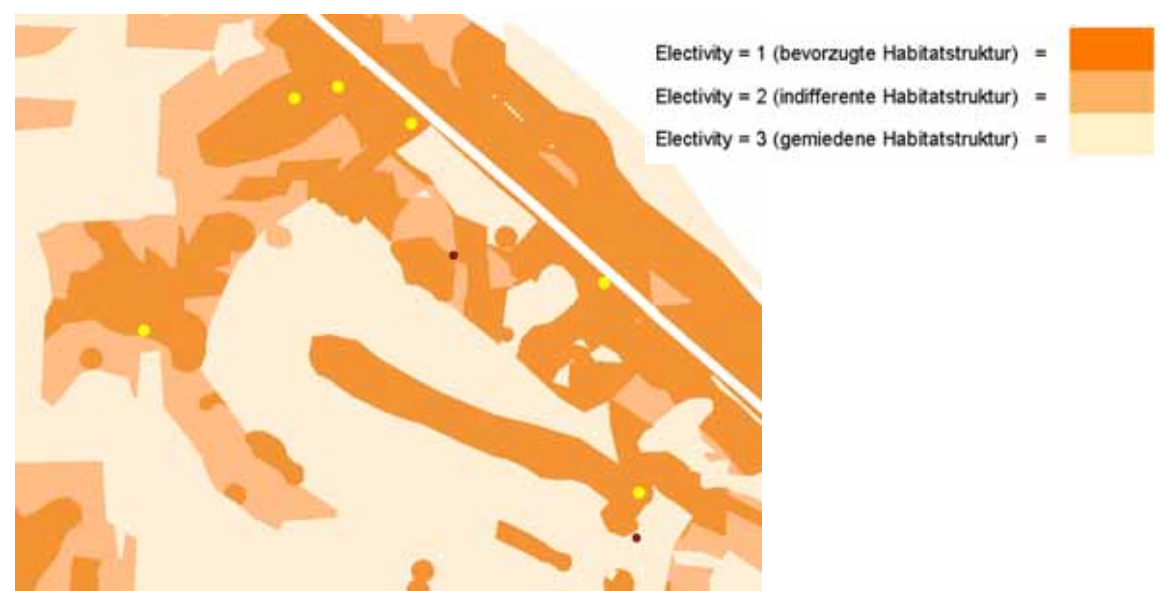

<span id="page-72-0"></span>*Abb. 3.7: GIS-gestützte Überprüfung der Prädiktionsgüte: Im Hintergrund eine Habitateignungskarte für die Beispielart. Als Punkte sind alle Nachweise der Art eingeblendet, in gelb (ausgewählt) diejenigen in Flächen mit essentieller Bedeutung als Habitat, in rot diejenigen außerhalb dieser Flächen.* 

Die Ergebnisse der Prüfungen werden in einer dreistufigen Skala hinsichtlich des Prädiktionserfolges bewertet:

hohe Prädiktionsgüte über 66% der Punkte in Electivity 1 mittlere Prädiktionsgüte 33 - 66% der Punkte in Electivity 1, in 3 weniger als 33% geringe Prädiktionsgüte weniger als 33% der Punkte in 1, oder mehr als 33% in 3

Dieser zweite Prüfschritt liefert Erkenntnisse zur Verwendbarkeit der Modelle im Untersuchungsgebiet selbst. Er gibt jedoch noch keinerlei Hinweise zur Übertragbarkeit oder allgemeingültigen Anwendbarkeit in anderen Gebieten. Zu diesem Zweck sind die Modellergebnisse auf unabhängigen, nicht zur Modellbildung verwendeten Daten zu prüfen.

#### *Prüfung der Übertragbarkeit*

Als vollständig validert in dem Sinne, dass sie nicht nur im Untersuchungsgebiet selbst anwendbar, sondern auch übertragbar in andere räumliche Zusammenhänge sind, gelten die Modellergebnisse erst, wenn sie anhand unabhängiger Testdaten überprüft wurden. Unabhängig bedeutet in diesem Zusammenhang, dass die Testdaten nicht zur Modellbildung verwendet worden sein dürfen.

Diese Prüfung umfasst zwei verschiedene inhaltliche Dimensionen. Zum einen werden auf unabhängigen Testdaten die gleichen GIS-gestützten Prüfschritte durchgeführt, die im vorangegangenen Abschnitt beschrieben wurden. Mit diesem Schritt ist Anwendbarkeit der Modellergebnisse auch außerhalb des Untersuchungsgebiets selbst erwiesen.

Darüber hinaus ist für jede Modellart anhand ornithologischen Fachwissens zu definieren, in welchen Grenzen die Ergebnisse räumlich übertragbar sind. Ist nicht nur die GIS-gestützte Prüfung erfolgreich, sondern bilden die Modellergebnisse auch allgemein bekannte Habitatpräferenzen ab, so können sie innerhalb der Arealgrenzen der jeweiligen Modellart als generell übertragbar angesehen werden. Dabei ist jedoch zu beachten, dass bei der ungeprüften Anwendung in anderen Naturräumen regionale Abweichungen möglicherweise nicht abgebildet werden. So können im Zentrum des Verbreitungsgebiets einer Art die Lebensraumansprüche von denen im Bereich der Arealgrenzen abweichen, oder bei suboptimaler Ausprägung bevorzugter Strukturen Ersatzhabitate besiedelt werden, die das Habitatmodell in dem Falle nicht abbilden würde. Insofern sollte vor jeder Übertragung der gewonnenen Modellergebnisse in andere naturräumliche Zusammenhänge, eine stichprobenhafte Prüfung der Gültigkeit anhand gebietsspezifischer Daten vorgenommen werden. In der Praxis jedoch mangelt es in der Regel an verwendbaren Daten (lagegenaue Nachweise der Modellarten sowie aktuelle Biotoptypenkartierung), so dass anhand des jeweiligen konkreten Anwendungskontextes entschieden werden muss, ob die Übernahme allgemeingültiger Ergebnisse ausreicht, oder eine Überprüfung notwendig ist.

# <span id="page-74-0"></span>**3.3.2 Teilmodell 2: Modellierung des Gebietswasserhaushalts**

#### Aufbau eines hydraulischen Modells

Der Aufbau des hydraulischen Modells wird an dieser Stelle lediglich stark verkürzt dargestellt, da die Schwerpunkte dieser Arbeit auf der Gesamtkonzeption, der Anwendung und Optimierung eines Modell-Prototypen liegt. Das hydraulische Modell und seine Ergebnisse werden in die Modellkonzeption integriert, jedoch nicht differenziert beschrieben. Auch die Eichung bzw. Kalibrierung des Modells bis hin zur Berechnung von Wasserständen, die in das Teilmodell zur Simulation als Standortbedingungen einfließen wird hier nicht näher ausgeführt.

Zur Berechnung des Gebietswasserhaushaltes mit den Einflussgrößen Grund- und Oberflächenwasser bilden innerhalb der Wasserwirtschaft numerische Modelle den Standard. Im Bereich der Grundwassermodellierung stellen zwei- oder dreidimensionale Modelle den derzeitigen Standard dar, während für den Oberflächenabfluss typischerweise ein- oder zweidimensionale Modelle verwendet werden. In der Regel wird bei der Berechnung des Oberflächenwasserabflusses der Einfluss des Grundwassers vernachlässigt. In Gebieten mit hoch anstehenden Grundwasserständen, wie Flussniederungen und Polder, die den Anwendungsschwerpunkt der Habitatmodelle bilden sollen, ist jedoch eine Kopplung von Grundwasser- und Oberflächenwassermodell empfehlenswert.

Die Berücksichtigung komplexer Oberflächen-Strömungsverhältnisse in hoher räumlicher Auflösung erfordert den Einsatz eines zweidimensionalen Finite-Elemente-Modells. Mit diesem werden für das Modellgebiet flächenhafte Angaben zu Wasserspiegel, Gewässertiefe, Strömungsrichtung und -geschwindigkeit berechnet. Zur Berechnung der Grundwasserströmungsverhältnisse wird ein dreidimensionales Finite-Elemente-Modell verwendet.

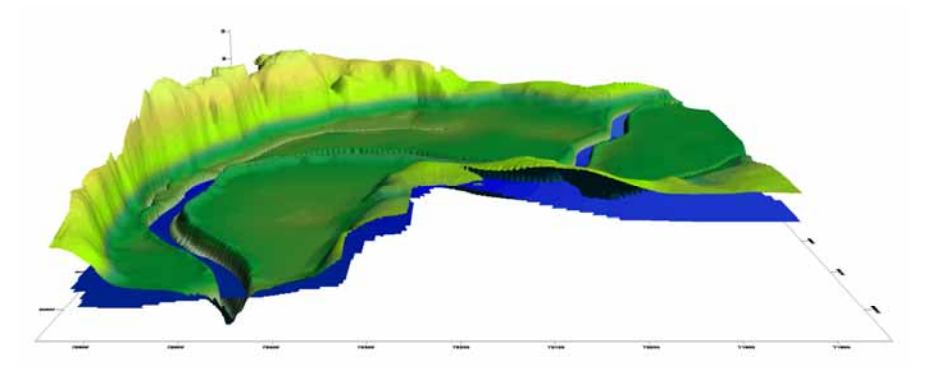

*Abb. 3.8: Berücksichtigung von Interaktionen zwischen Oberflächen- und Grundwasser durch Modellkopplung (entnommen aus KLAUKE 2005)* 

Dem gekoppelten Modell liegt ein Berechnungsnetz zugrunde, das die topographische Struktur des Projektgebietes wiedergibt und insbesondere hydraulisch wirksame Strukturen wie Gewässerläufe, Dämme und Mulden berücksichtigt. Der gesamte Strömungsraum der Modelle wird dabei durch sogenannte "Finite Elemente" in Form von Drei- bzw. Vierecksvermaschungen untergliedert (vgl. Abb. [Abb. 3.9\)](#page-75-0). Die Netzqualität wird durch Anordnung und Größe der Grundelemente entscheidend bestimmt. Die Netzknoten werden in der Regel anhand von dreidimensionalen x/y/z-Koordinaten aus geeigneten Vermessungskampagnen in das Modell integriert, wobei insbesondere an die Höhenkomponente Genauigkeitsanforderungen im Zentimeterbereich gestellt werden. An diesen Knoten werden die hydraulischen Parameter Wasserstand, Fließgeschwindigkeit sowie ggf. Einstaudauer berechnet.

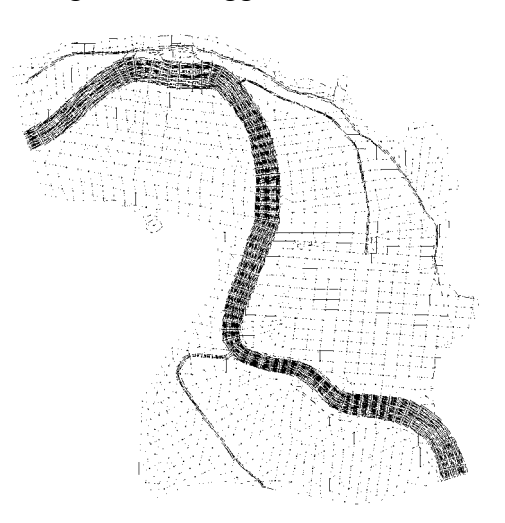

<span id="page-75-0"></span>*Abb. 3.9: Beispiel für ein Berechnungsnetz eines Finite-Elemente Modells (entnommen aus KLAUKE 2005)* 

#### Erforderliche Datengrundlagen

Zum Aufbau des hydraulischen Modells sind folgende Datengrundlagen erforderlich:

- Geländehöhen (zur Bildung der Knotenpunkte für das Berechnungsnetz),
- Querprofile der Gewässer,
- dokumentierte Messwerte (Grundwasserpegel) zum Aufbau und zur Eichung des Modells,
- Flächennutzungen (zur Berücksichtigung hydraulischer Rauhheiten),
- Wasserstände der Außengewässer (Randbedingungen des Modells zum Aufbau und zur Eichung).

## <span id="page-75-1"></span>**3.3.3 Teilmodell 3: Simulation und Prognose der potenziellen Habitateignung**

#### Problemdarstellung

Ein zentrales Ziel der Modellentwicklung ist die Darstellung von Auswirkungen unterschiedlicher Bewirtschaftungsvarianten auf die Lebensraumeignung der Modellarten. Das Teilmodell zur Simulation muss daher in der Lage sein, die heutige Lebensraumeignung für die Modellarten räumlich darzustellen sowie die heutige Ausprägung der wesentlichen Standortfaktoren Gebietswasserhaushalt und landwirtschaftliche Nutzung zu integrieren. Dazu muss das Simulationsmodell in der Lage sein, die Datengrundlagen und Formate der Teilmodelle 1 (Biotoptypen mit Electivity-Indizes zur Darstellung der Lebensraumeignug) sowie 2 (Berechnungsnetz und Wasserstände des hydraulischen Modells) zu übernehmen.

Darauf aufbauend muss das Simulationsmodell anhand vorgegebener Entwicklungsreihen in der Lage sein, künftige Zustände der maßgeblichen Standortfaktoren zu berechnen und anhand der veränderten Standortbedingungen künftige Ausprägungen der Biotoptypen ermitteln. Anhand der vorliegenden Electivity-Indizes soll das Simulationsmodell die künftig zu erwartende Habitateignung prognostizieren.

# Lösungsansatz

Zur Abschätzung künftiger Veränderungen der Biotoptypenaustattung eines Modellgebiets sind Entwicklungsszenarien aufzustellen. Diese umfassen sämtliche seitens der Landschaftsplanung als realistisch einzuschätzenden Entwicklungen der Landnutzungen und Veränderungen der maßgeblichen Standortfaktoren. So sind vor dem Hintergrund des geplanten Anwendungsschwerpunktes der Habitatmodelle in Niederungs- oder Poldergebieten insbesondere mögliche Varianten des Einstaumanagements und damit einhergehende veränderte Nutzungsformen oder -intensitäten seitens der Landwirtschaft zu berücksichtigen. Die Entwicklungsszenarien stellen idealtypische Entwicklungsreihen für einen Zeitraum von bis zu 25 Jahren dar. Mit diesem Zeitfenster können sowohl kurzfristige Veränderungen der Biotoptypenausstattung, beispielsweise die Veränderung von Grünlandbiotoptypen, als auch längerfristige Entwicklungen wie die Sukzession von Gehölzbeständen berücksichtigt werden.

Die Randbedingungen der Entwicklungsszenarien werden planerisch-deterministisch definiert. D. h. für jeden heute existierenden Biotoptyp des Modellgebiets werden die hydrologischen Standortbedingungen und die heutige landwirtschaftliche Nutzungsform ermittelt. Für jedes Szenario werden die sich verändernden hydrologischen Rahmenbedingungen innerhalb fest definierter Zeitschritte festgelegt, ebenso die veränderte landwirtschaftliche Nutzung. Ausgehend von den veränderten Standortbedingungen werden Veränderungen der Biotoptypen innerhalb der Zeitschritte definiert. Die Basis hierzu bildet eine Auswertung einschlägiger Literatur zur Entwicklung grundwasserbeeinflusster Vegetation bei Veränderung der Standortverhältnisse. Besondere Bedeutung hat dabei die Arbeit von GOEBEL (1996). Diese allgemeingültigen Entwicklungsreihen sind vor der Modellanwendung durch Geländestudien für ein konkretes Modellgebiet zu eichen. Ein möglicher Ansatz zur Eichung ist es, aus dem real vorzufindenden räumlichen Nebeneinander verschiedener

Biotoptypen auf deren zeitliches Nacheinander unter veränderten Nutzungs- und Standortbedingungen zu schließen. Dieser Ansatz der "Space for time substitution" wird als Alternative zu Langzeituntersuchungen bereits seit langer Zeit in der Ökologie angewendet. Eine grundlegende Arbeit zu Theorie und Praxis dieses Ansatzes findet sich bei PICKETT (1989).

Auf diese Weise werden Tabellen aufgebaut, die für jeden Biotoptyp neben seiner heutigen Ausprägung die Angaben zu durchschnittlichem Grundwasserflurabstand, mittlerer Schwankungsamplitude der Grundwasserstände, Dauer und Höhe der tolerierten Überflutung sowie tolerierte Grundwassertiefststände enthält (vgl. Anhang 9). Darüber hinaus sind Angaben enthalten, zu welchem Biotoptyp sich die heutige Ausprägung bei veränderten Standortbedingungen entwickelt und in welchem Zeitraum dies geschieht.

Zur Umsetzung der Simulation ist eine Software zu entwickeln, die die Grundlagendaten zur Biotoptypenausstattung aus dem GIS übernehmen kann und darüber hinaus das Berechnungsnetz des hydraulischen Modells enthält. Ausgehend von der heutigen Ausprägung des Modellgebiets werden für jedes Entwicklungsszenario die Tabellen zur Biotoptypenentwicklung eingelesen und in iterativen Schritten die Entwicklung jeder konkreten Fläche des Modellgebiets bis zu ihrem Zustand in 25 Jahren berechnet. [Abb. 3.10](#page-77-0) zeigt diesen Ablauf in schematisierter Form für einen Musterbiotoptyp.

| <b>Hydrologie</b>                                                                                                    | Landwirtschaft                                                                                                   |
|----------------------------------------------------------------------------------------------------|----------------------------------------------------------------------------------------------------|
|                                                                                                    | ursprünglicher Biotoptyp 2005 (Ist-Zustand)                                                                      |
| Veränderungen der mittleren Flurabstände<br>bezogen auf die Ausgangssituation                                                                            | Anpassung der landwirtschaftlichen Nutzung<br>(Intensivierung - Extensivierung) an<br>veränderten Wasserhaushalt |
| Uberschreiten von biotoptypspezifischer<br>maximaler Einstautiefe und Einstaudauer<br>bei veränderten Wasserständen                                      |                                                                                                    |
| Bei Uberschreiten einer biotoptyp-<br>abhängigen "Reaktionszeit" bezüglich<br>Veränderungen des Wasserhaushaltes<br>Entwicklung zu verändertem Biotoptyp |                                                                                                    |
|                                                                                                    | künftiger Biotoptyp (2010, 2030 - Prognose)                                                                      |

<span id="page-77-0"></span>*Abb. 3.10: Einflussgrößen für die Entwicklungsreihen von Biotoptypen bei verändertem Einstaumanagement* 

Die Modellergebnisse bilden somit idealtypische Entwicklungen anhand der heute auf lokaler Ebene sicher abschätzbaren Rahmenbedingungen ab. Die Modelle enthalten die planerisch steuerbaren Variablen zum Wasserhaushalt und der landwirtschaftlichen Nutzung. Stochastische Komponenten, wie z. B. klimatische Einflüsse auf das verfügbare Wasserdargebot, oder der variable Verlauf von Sukzessionsreihen sind nicht Modellbestandteil. Eine Berücksichtigung derartiger Komponenten würde zu einer deutlich höheren Komplexität der Modelle führen, was im Hinblick auf die Anwendbarkeit des Gesamtkonzepts kontraproduktiv wäre. Ist eine Integration stochastischer Komponenten gewünscht, kann sie im konkreten Anwendungsfall über externe Modelle eingebunden werden (vgl. Kap. [3.1.2.5](#page-35-0)).

Die zu entwickelnde Simulationssoftware muss in der Lage sein, die szenarienbezogenen Prognosen künftiger Habitateignung in geeigneten Formaten wieder an ein Geo-Informationssystem zur Visualisierung zu übergeben.

# **3.3.4 Teilmodell 4: Visualisierung der Ergebnisse**

Als Ergebnis der Simulation werden im GIS georeferenzierte maßstabstreue Habitateignungskarten für alle Modellarten erstellt, die die potenzielle Habitateignung flächenkonkret in drei Eignungsstufen (essentielle, geeignete, ungeeignete Habitatstrukturen) darstellen.

Die Habitateignungskarten für den Status Quo werden nach erfolgter Validierung direkt über die Präferenz- bzw. Electivity-Indizes der einzelnen Modellarten abgebildet. Die Electivity-Indizes werden im GIS den im Untersuchungsgebiet vorkommenden Biotoptypen zugeordnet. So ist es möglich, anhand der heutigen Biotoptypenausstattung des Untersuchungsgebiets, die Habitateignung der einzelnen Modellarten abzubilden. Für künftige Zustände des Gebiets werden abhängig vom jeweiligen Entwicklungsszenario die zukünftigen Ausprägungen der Biotoptypen als Datensatz aus dem Simulationsmodell übernommen und bilden die Basis zur Abbildung der Habitateignung in variablen Zeitabschnitten von bis zu 25 Jahren.

Die Ergebnisse werden als thematische Karten bereitgestellt und dienen als Entscheidungshilfen zur Beurteilung der Auswirkungen unterschiedlicher Varianten des Biotop- bzw. Einstaumangements auf ausgewählte Arten der Avifauna. Dabei sind die Rahmenbedingungen der Habitatmodellierung zu berücksichtigen, insbesondere darf die *potenzielle* Habitateignung nicht mit *tatsächlicher* künftiger Besiedlung durch die entsprechende Art verwechselt werden. Die Eignungsstufen bilden vielmehr die Antreffwahrscheinlichkeit für die Modellarten ab. Ob und wann eine Besiedlung tatsächlich eintritt, kann durch die Habitatmodellierung grundsätzlich *nicht* ermittelt werden (vgl. Kap. [1.2.1\)](#page-20-0).

# **4 Der Modell-Prototyp: Entwicklung und Praxistest im Biosphärenreservat Spreewald**

# **4.1 Naturraum und Planungssituation im Biosphärenreservat Spreewald**

# **4.1.1 Naturraum und Landschaftsentwicklung**

Der Spreewald ist nicht nur eine seit ca. 100 Jahren touristisch genutzte alte Kulturlandschaft, sondern ebenso ein Gebiet von hohem nationalem sowie internationalem Naturschutzinteresse. Den hohen Naturschutzwert dokumentieren zahlreiche Schutzgebietsausweisungen nach Bundes- und Europarecht.

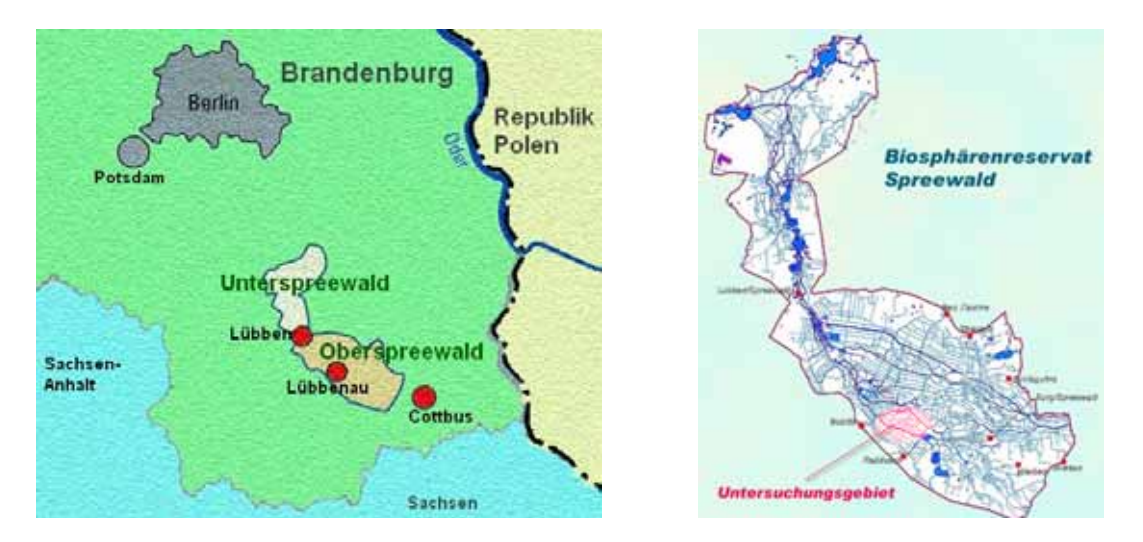

*Abb. 4.1: Lage im Raum (Quelle: Biosphärenreservat Spreewald 2001, verändert)* 

Das weit verzweigte Fließgewässernetz des Spreewalds liegt in einer breiten Senke des Baruther Urstromtales. Im Rückstau einer Talverengung in Höhe Lübben entstand südostwärts eine Auenniederung mit äußerst geringem Gefälle, in der sich im Laufe der nacheiszeitlichen Entwicklung das große Überflutungsmoor des Inneren Oberspreewaldes bildete (LANDSCHAFTSPLANUNG HÖPPNER 2003). Das ursprünglich undurchdringliche Waldgebiet wurde verstärkt seit dem 18. Jahrhundert besiedelt und kultiviert; es entwickelte sich das z. T. heute noch typische Mosaik aus kleinflächigen Äckern, Wiesen, Wäldern und Gehöften. Im 18. und 19. Jahrhundert erfolgte der Ausbau der Spreearme sowie der Bau von Kanälen, um das Wasser effektiver aus der Niederung abzuführen. Anfang des 20. Jahrhunderts wurde mit dem Bau eines umfangreichen Regulierungssystems begonnen, das heute aus 12 so genannten Staugürteln mit über 100 Stauwehren im Inneren Ober- und Unterspreewald besteht (Biosphärenreservat Spreewald 2007).

Zwischen 1960 und 1990 wurden im Braunkohletagebau der Niederlausitz anfallende Sümpfungswässer der Spree zugeführt. Aus diesem Grund wurden die Gewässer entsprechend größer dimensioniert. Nach Einstellung des Braunkohletagebaus seit 1990 sinkt die zwischenzeitlich um ca. 50% künstlich erhöhte Wasserzufuhr nach Schließung zahlreicher Tagebaue teilweise unter das Niveau vor 1960. Das aktuelle Wasserdargebot fließt daher heute in überdimensionierten Gewässerprofilen ab (Biosphärenreservat Spreewald 2007). Ebenfalls in den 1960er Jahren wurden zur Hochwassersicherung der Nord- und der Südumfluter als Kanäle gebaut. Seit etwa 1930 verringerte der Bau von Poldern den Retentionsraum der Spree um gut zwei Drittel.

#### **4.1.2 Planungssituation**

Die negativen Auswirkungen auf das schutzwürdige Arten- und Biotopinventar erfordern ein abgestimmtes Naturschutzkonzept. Große Bedeutung kommt dabei dem "Gewässerrandstreifenprojekt Spreewald" (GRPS) zu. Es zielt auf den Erhalt und die Wiederherstellung natürlicher und naturnaher Biotope und Artenvorkommen in der Niederungslandschaft des Spreewaldes, insbesondere durch die Stabilisierung des Wasserhaushaltes (BUNDESAMT FÜR NATURSCHUTZ 2007). Die Vorbereitungen für dieses Naturschutzgroßprojekt begannen 1993 und mündeten im Jahr 2000 in der Bewilligung des "Gewässerrandstreifenprojekts Spreewald" (GRPS). Projektträger ist ein eigens gegründeter Zweckverband. Die zentralen Ziele des GRPS sind:

- die Verbesserung des Wasserspeichervermögens der Landschaft,
- die Revitalisierung von Niedermoorstandorten,
- die Verbesserung der Lebensraumqualität von Fließgewässern,
- die Entwicklung einer standortgerechten Bodennutzung sowie von weiträumigen Sukzesssionsbereichen (HIEKEL ET AL. 2001: 438).

Die Erarbeitung eines Pflege- und Entwicklungsplans zur Umsetzung der Ziele erfolgte von 2001 bis 2003. Das GRPS ist dabei das erste Naturschutzgroßprojekt des Bundes, bei dem die Pflege- und Entwicklungsplanung durch ein Moderationsverfahren begleitet wird (BUNDESAMT FÜR NATURSCHUTZ 2001). Dieses Vorgehen hat seine Ursache in Akzeptanzproblemen und massiven Protesten der lokalen Bevölkerung und ihrer Interessenvertreter während der ersten Projektantragsphase in den 1990er Jahren. Im Spreewald treten dabei insbesondere die Nutzungsinteressen seitens des Tourismus sowie der Land- und Wasserwirtschaft in Konkurrenz zu den Naturschutzbelangen. Vor diesem Hintergrund kommt auch der Verwaltung des Biosphärenreservates eine besondere Bedeutung als Moderator im Abwägungsprozess zwischen den Ansprüchen der Landnutzer auf der einen und des Arten- und Biotopschutzes auf der anderen Seite zu.

So werden in vielen Teilgebieten des Biosphärenreservates "Spreewald" die Habitatqualitäten für Arten der Fauna neben klimatischen Rahmenbedingungen (kontinental getöntes Klima mit negativer klimatischer Wasserbilanz) und Bodenbeschaffenheit (meist unterschiedlich stark entwässerte Niedermoorböden) insbesondere durch die Staubewirtschaftung seitens der Wasserwirtschaft und die damit eng zusammenhängende Art und Intensität der Nutzung seitens der Landwirtschaft beeinflusst. In der Praxis werden die einzustellenden Wasserstände je nach verfügbarem Abfluss zwischen dem zuständigen Wasser- und Bodenverband sowie der Biosphärenreservatsverwaltung abgestimmt (PETSCHICK 2006, mdl.). Nicht immer folgen jedoch die konkreten Einstellungen des Wasserstands in einem Gebiet langfristigen Planungen oder abgestimmten Zielvorstellungen. Darüber hinaus herrscht auch vielfach Unsicherheit, welche langfristigen Folgen ein bestimmtes Einstaumanagement auf die Gebietsqualität aus Sicht der jeweiligen Flächennutzung haben kann (PETSCHICK 2006, mdl.). Es fehlt ein geeignetes Instrumentarium, das die Schutzgebietsverwaltung des Biosphärenreservates Spreewald in die Lage versetzt, über das künftige Wasser- und Nutzungsmanagement fundierter diskutieren und entscheiden zu können. Dazu ist es notwendig, dass die ökologischen Auswirkungen von Bewirtschaftungsalternativen räumlich visualisiert und zeitlich differenziert dargestellt werden können.

Vor diesem Hintergrund wurde innerhalb des in Kap. [1.2.4.2](#page-27-0) vorgestellten Forschungsvorhabens ein Modellprototyp entwickelt und getestet, der im Folgenden vorgestellt werden soll.

# **4.1.3 Untersuchungsgebiet und Probeflächen**

# 4.1.3.1 Untersuchungsgebiet zur Modellentwicklung

Als Untersuchungsgebiet, in dem der Modell-Prototyp entwickelt werden soll, wurde ein im Rahmen der Komplexmelioration der 1970er Jahre eingedeichtes Gebiet gewählt, das die o. g. Entwicklungen der vergangenen Jahrzehnte und deren Folgen für Arten und Lebensgemeinschaften repräsentativ widerspiegelt (vgl. [Abb. 4.2\)](#page-82-0).

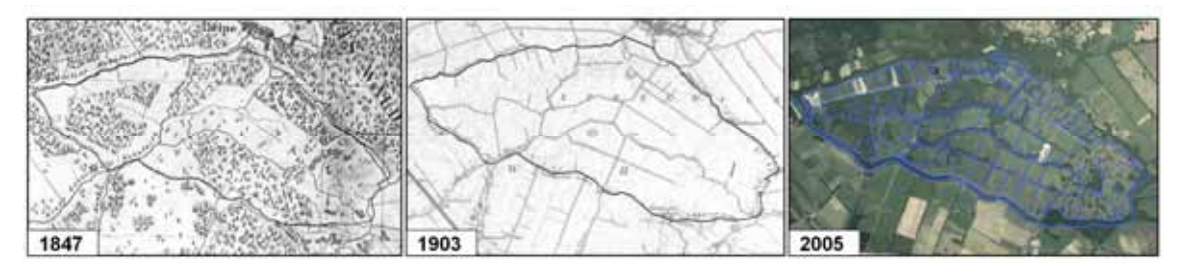

<span id="page-82-0"></span>*Abb. 4.2: Entwicklung des Untersuchungsgebietes von 1847 bis 2005 (Quelle: Kgl. Preuss. Landesaufnahme 1847 u. 1903, Geobasisinformation Brandenburg 2005, verändert)* 

Die etwa 550 ha große "Stauabsenkung Süd" ist geprägt von Feuchtgrünland, flächenhaften Feuchtgebüschen und Erlenwäldern. Es ist von "Fließen" und Entwässerungsgräben durchzogen, deren Wasserstände über ein Einlaufbauwerk im Osten und ein Auslaufbauwerk im Westen reguliert werden (vgl. [Abb. 4.3\)](#page-83-0). Der Höhenunterschied zwischen Einlauf- und Auslaufbauwerk beträgt in der sehr schwach reliefierten Niederung lediglich 1,5 m, wodurch sich sehr geringe Fließgefälle von maximal 0,3 Promille ergeben. Dementsprechend sind im Osten heute eher trockene Bereiche zu finden, wogegen der westliche Bereich nach Stilllegung und Abriss des Schöpfwerkes Anfang der 1990er Jahre und auch infolge von Moorsackungen stark vernässt ist und großflächige, in freier Sukzession befindliche Bereiche aufweist.

Das Untersuchungsgebiet liegt innerhalb folgender Schutzgebiete:

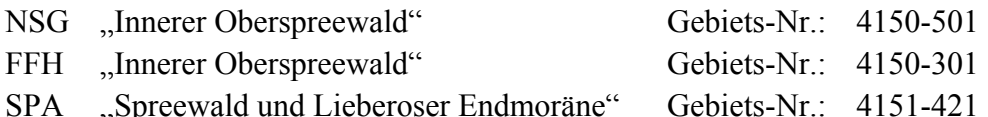

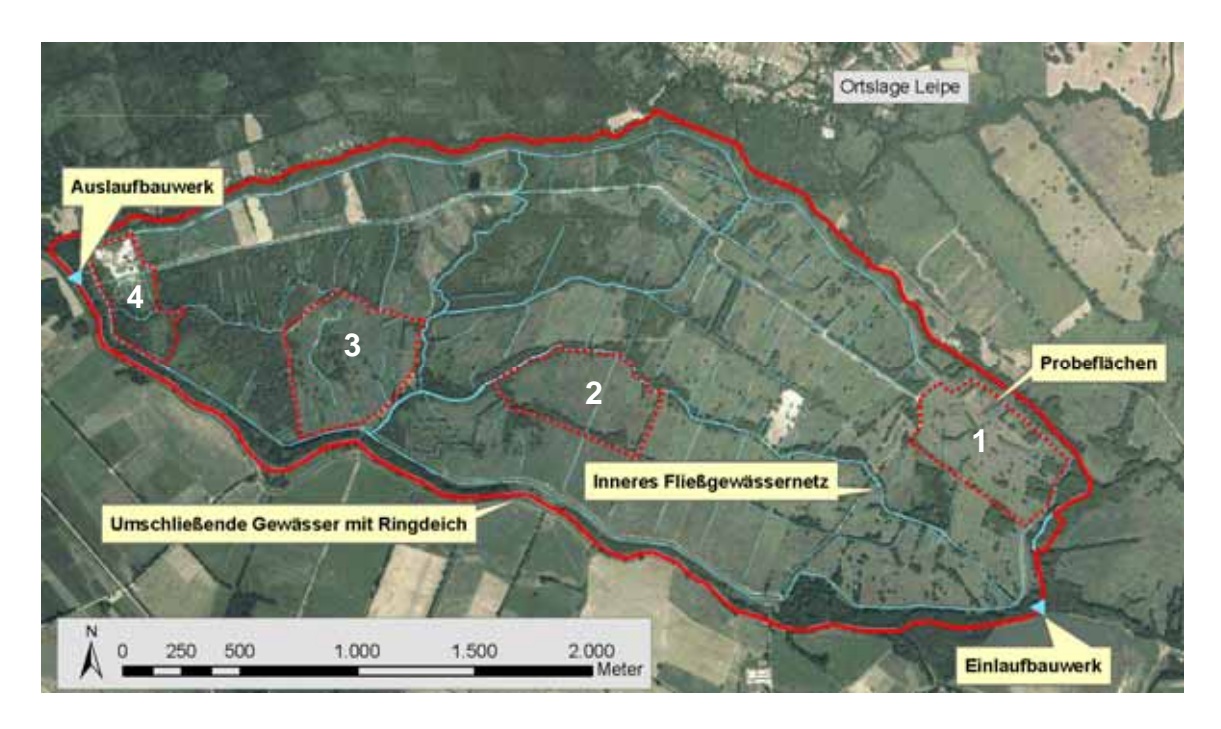

<span id="page-83-0"></span>*Abb. 4.3: Überblick über das Untersuchungsgebiet* 

Seitens der Landwirtschaft wurden in den vergangenen Jahren wasserbauliche Veränderungen gefordert. Naturschutz- und Biosphärenreservatsverwaltung befürchteten dadurch eine Verschärfung der Moorsackungen und Verschlechterung der Biotopsituation. Anhand dieses konkreten Hintergrunds wird im Folgenden ein Modell-Prototyp entwickelt, der in der Lage sein soll, die Auswirkungen veränderter Flächennutzungen seitens Land- und Wasserwirtschaft auf die Habitateignung von Zielarten der Avifauna darzustellen.

# 4.1.3.2 Probeflächen

Im Untersuchungsgebiet "Stauabsenkung-Süd" wurden für die Erhebung von Modellarten und potenziellen Schlüsselfaktoren vier Probeflächen für Detailuntersuchungen abgegrenzt (vgl. [Abb. 4.3\)](#page-83-0). Die Größe der einzelnen Probeflächen liegt zwischen 14 und 26 ha, die Gesamtgröße aller vier Flächen umfasst ca. 84 ha. Diese Probeflächen repräsentieren den gebietstypischen Verlauf des Feuchtigkeitsgradienten von Ost (trocken) nach West (sehr nass). Da sich im vollständig gepolderten Untersuchungsgebiet das über das Einlaufbauwerk (vgl. [Abb.](#page-83-0)  [4.3](#page-83-0)) zugeführte Wasser im tiefsten Bereich im Westen sammelt, lässt die Höhendifferenzierung innerhalb der Gesamtfläche eine deutliche Gliederung im Feuchtigkeitsregime von Ost nach West in frisch-wechselfeuchte Bereiche, wechselfeuchte bis feuchte Bereiche und feuchte bis nasse Bereiche zu.

Daneben repräsentieren die Probeflächen typische Ausschnitte der offenen, gehölzbetonten Wiesenlandschaft des Inneren Oberspreewalds. Die Probeflächen wurden so ausgewählt, dass jeweils folgende Nutzungs- bzw. Biotopstrukturen in allen vier Flächen zu finden waren: genutzte Wiesenfläche, kleinteilige Brachen, Fließe bzw. Gräben, Gehölze, Gehölzgruppen und Feldgehölze. Die Böden sind weitgehend als Überflutungs-Niedermoor gekennzeichnet, bestehend aus so genannten Klockböden (vgl. HÖPPNER 2005).

# **4.2 Modellentwicklung**

# **4.2.1 Teilmodell 1: Analyse der Habitatpräferenzen**

# 4.2.1.1 Modellskalierung und Auswahl von Zielarten

# Auswahl zu untersuchender Arten

Die Vorarbeiten zur Konzeption eines Modellprototyps umfassten neben avifaunistischen Habitatmodellen auch solche für die Artengruppen der Heuschrecken und Libellen, diese wurden jedoch aufgrund erheblicher methodischer Schwierigkeiten nicht vollendet. Zwar wurden Methoden zur Analyse der Habitatpräferenzen entwickelt, jedoch erwies sich die Prognose und Simulation der Habitateignung anhand der zur Verfügung stehenden Schlüsselfaktoren als problematisch. Insofern beschränkt sich die vorliegende Arbeit ausschließlich auf Konzeption avifaunistischer Habitatmodelle.

Die Auswahl der zu untersuchenden Vogelarten orientiert sich an den in Kap. [3.3.1.1](#page-50-0) genannten Kriterien. Als besonders geeignete Zielarten für das Biotopmanagement im Untersuchungsgebiet sind insbesondere Leitarten der dort charakteristischen Landschaftstypen "Strukturreiche Niedermoore", "Großseggenried", "Nassbrache" und "Röhricht" nach FLADE (1994) anzusehen. Diese Arten weisen eine starke Bindung und deutlich höhere Stetigkeiten in den genannten Landschaftstypen auf. Darüber hinaus wurden ebenfalls Leitarten gemäß des vorliegenden Pflege- und Entwicklungsplans (PEPL) des Biosphärenreservates (ZWECKVERBAND GEWÄSSERRANDSTREIFENPROJEKT SPREEWALD 2004) einbezogen. Dort ist jedoch der Begriff "Leitart" nicht klar definiert worden, auch stimmen die Bezeichnungen der Lebensräume nicht mit den Landschaftstypen nach FLADE (1994) überein, so dass vermutet werden muss, dass diese Arten nicht Leitarten im Sinne von FLADE (1994) sind, sondern planerischdeterminstisch definierte Zielarten.

Des Weiteren sollten die auszuwählenden Arten in der zur Verfügung stehenden kurzen Bearbeitungszeit leicht erfassbar und ihre Lebensraumansprüche relativ gut bekannt sein.

Die ausgewählten Arten zeigt [Tab. 4.1.](#page-85-0) Dort wird jeweils genannt, für welchen Landschaftstyp nach FLADE (1994) sie als Leitart zugeordnet sind. Dorngrasmücke und Mönchsgrasmücke wurden mit in die Arbeit einbezogen, um zu untersuchen, inwieweit das unterschiedliche Einnischungsverhalten innerhalb gehölzbetonter Biotopkomplexe anhand von Biotoptypen darstellbar ist.

| Art              | <b>Kürzel</b>                                                                                 | <b>PEPL</b> | <b>Flade</b> | Punktnachweise                                                                    | Revierpunkt | Papierreviere  |
|------------------|-----------------------------------------------------------------------------------------------|-------------|--------------|-----------------------------------------------------------------------------------|-------------|----------------|
| Bekassine        | be                                                                                            |             | G            | 24                                                                                | 21          | 9              |
| Dorngrasmücke    | dg                                                                                            |             |              | 36                                                                                | 24          | 9              |
| Feldschwirl      | fs                                                                                            | hN          | N            | 13                                                                                | 9           | 4              |
| Mönschsgrasmücke | mg                                                                                            |             |              | 54                                                                                | 43          | 13             |
| Neuntöter        | nt                                                                                            | <b>IhN</b>  | <b>NM</b>    | 18                                                                                | 11          | 4              |
| Rohrammer        | ra                                                                                            |             | (R, G, N)    | 131                                                                               | 120         | 36             |
| Rohrschwirl      | rs                                                                                            |             | R            | 19                                                                                | 15          | 5              |
| Schilfrohrsänger | sr                                                                                            |             | R, G         | 11                                                                                | 5           | $\overline{2}$ |
| Sumpfrohrsänger  | <b>SU</b>                                                                                     | RV          |              | 15                                                                                | 9           | 4              |
| Teichrohrsänger  | tr                                                                                            |             | R, NM, N     | 35                                                                                | 27          | 10             |
|                  |                                                                                               |             |              |                                                                                   |             |                |
|                  |                                                                                               |             |              |                                                                                   |             |                |
| PEPL             | Leitart nach PEPL für                                                                         |             |              |                                                                                   |             |                |
|                  | - RV = Röhrichte und Verlandungsbereiche, hN = halbdfene Niederungslandschaft,                |             |              |                                                                                   |             |                |
|                  |                                                                                               |             |              |                                                                                   |             |                |
| <b>Hade</b>      | Leitart nach Flade (1994) für Landschaftstyp                                                  |             |              |                                                                                   |             |                |
|                  | G=Großeggenried, N=Nasswiesen, NM=Struktureiche Niedermoore, R=Röhricht                       |             |              |                                                                                   |             |                |
|                  | in Klammern: landschaftstyphold                                                               |             |              |                                                                                   |             |                |
|                  |                                                                                               |             |              |                                                                                   |             |                |
| Punktnachweise   | Anzahl Individuennachweise mit revieranzeigendem Verhalten in den Kartiergängen 1 bis 5       |             |              |                                                                                   |             |                |
|                  |                                                                                               |             |              |                                                                                   |             |                |
| Revierpunkt      |                                                                                               |             |              | Anzahl Individuennachweise, die den Kriterien zur Papierrevierbildung entsprechen |             |                |
|                  | (mind. 2 räuml.-strukturell zusammenhängende Nachweise in 3 aufeinanderfdigenden Begehnungen) |             |              |                                                                                   |             |                |
|                  |                                                                                               |             |              |                                                                                   |             |                |
| Papierreviere    | aus "Revierpunkten" gebildete Papierreviere nach Methode OELKE                                |             |              |                                                                                   |             |                |
|                  |                                                                                               |             |              |                                                                                   |             |                |

<span id="page-85-0"></span>*Tab. 4.1: Modellarten* 

#### Erhebungsmethoden

Die Erfassung des Bestandes der Modellarten im Untersuchungsgebiet fand innerhalb der vier repräsentativen Probeflächen anhand einer Revierkartierung (vgl. SÜDBECK ET AL. 2005: 47ff) im Frühjahr 2004 statt. In allen vier Probeflächen innerhalb der Stauabsenkung-Süd (vgl. [Abb. 4.3\)](#page-83-0) wurden jeweils 5 Begehungen zwischen Ende April/ Anfang Mai und Ende Juni/Anfang Juli zur Registrierung revieranzeigender Merkmale durchgeführt. Die Abstände zwischen den Begehungen betrugen minimal 10 – maximal 20 Tage. Eine Übersicht der Kartierungsdaten pro Untersuchungsgebiet ist der nachfolgenden Tabelle zu entnehmen.

<span id="page-86-0"></span>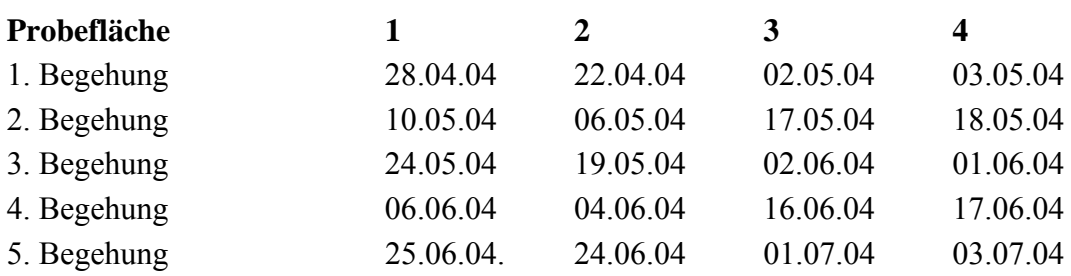

*Tab. 4.2: Revierkartierung: Termine der Begehungen* 

Die Kartierung erfolgte nach der Methodik von OELKE (1975, 1980). Pro Hektar wurde eine Kartierungszeit von minimal 10 und maximal 15 Minuten angesetzt, in der alle Individuen der zu erfassenden Arten mit revieranzeigenden Verhaltensweisen punktgenau in ein Luftbild eingetragen wurden. Aus den Kartierungsergebnissen wurden sogenannte "Papierreviere" gebildet, wobei mindestens 2 revieranzeigende Beobachtungen in maximal 3 aufeinanderfolgenden Begehungen als Brutpaar (BP) gewertet werden. Bei schwer nachweisbaren Arten wurde die Einschränkung der aufeinanderfolgenden Nachweise fallengelassen.

# <span id="page-86-1"></span>4.2.1.2 Potenzielle Schlüsselfaktoren

#### **Biotoptypen**

 $\overline{a}$ 

Biotoptypendaten liegen in Brandenburg als Luftbildauswertung landesweit vor und wurden in den 1990er Jahren innerhalb der bestehenden brandenburgischen Großschutzgebiete terrestrisch nachkartiert. Eine Umsetzung in digitale Datensätze und Integration in ein GIS-Konzept fand innerhalb des PEPGIS-Projektes im Auftrag der Landesanstalt für Großschutzgebiete Brandenburg (LAGS) an der FH Eberswalde statt (vgl. SCHWAND ET AL. 2004). Diese Daten liegen mit Kartierstand 1996 auch für das Untersuchungsgebiet vor und wurden im Herbst 2003/ Frühjahr 2004 aktualisiert. Da die inhaltliche und räumliche Differenzierung der vorliegenden Daten jedoch nicht den Ansprüchen einer Habitatanalyse bezüglich relevanter Strukturen und Requisiten genügte, wurde für den Bereich der vier Probeflächen (vgl. [Abb. 4.3\)](#page-83-0) eine vollständig neue differenzierte Vegetations-, Feinstruktur- und Biotoptypenkartierung erstellt. Die Kartierungen erfolgten von Mai bis August 2004. Die Biotoptypenkartierung erfolgte dabei GIS-gestützt auf Feld-PC's<sup>[3](#page-86-0)</sup> (vgl. [Abb. 4.4](#page-87-0)).

<sup>&</sup>lt;sup>3</sup> Verwendet wurden Feld-PC's des Typs Mettenmeier "Colibri C3" mit GPS-Unterstützung (Leica GS 5), als Erfassungssoftware wurde Conterra GISPAD 3.1 verwendet.

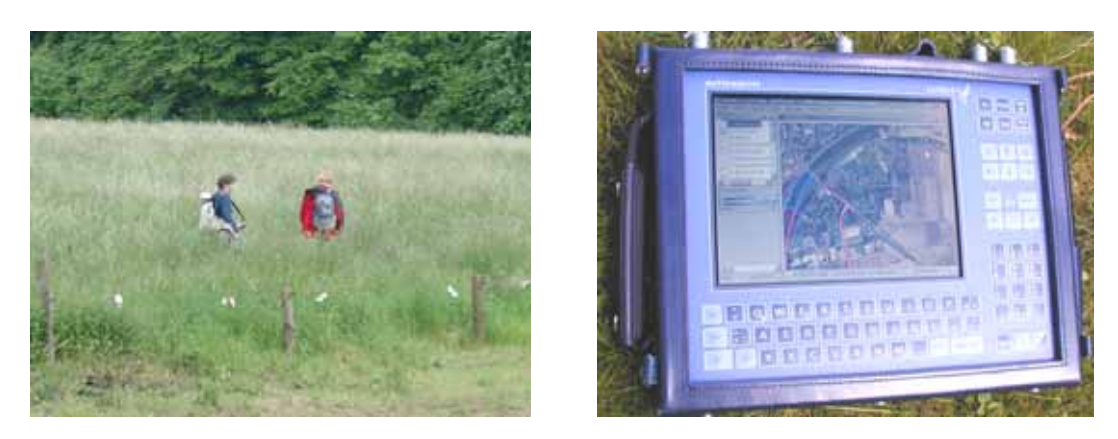

*Abb. 4.4: Links: Einsatz der GIS/GPS-Kartiergeräte im Gelände Rechts: Geländelaptop "Colibri" mit GIS-Objektklassenkatalog und Luftbild* 

<span id="page-87-0"></span>Die vier Probeflächen wurden hinsichtlich der Biotoptypenansprache bis auf die höchste Differenzierungsstufe des maximal siebenstelligen Biotoptypencodes auskartiert, wobei auch die in der Methodik der Biotopkartierung Brandenburg (ZIMMERMANN 2003: 14 ff) gesetzte Mindestgröße von 0,5 ha unterschritten wurde, um bedeutsame Lebensraumrequisiten ortsgenau abbilden zu können. Sofern sich Biotoptypen aus äußerst kleinflächigen Mosaiken verschiedener Typen zusammensetzten, oder eine vertikale Schichtung mehrerer Biotoptypen vorlag (z.B. Baumgruppe, flächig unterwachsen mit Röhricht), wurden Begleitbiotoptypen vergeben.

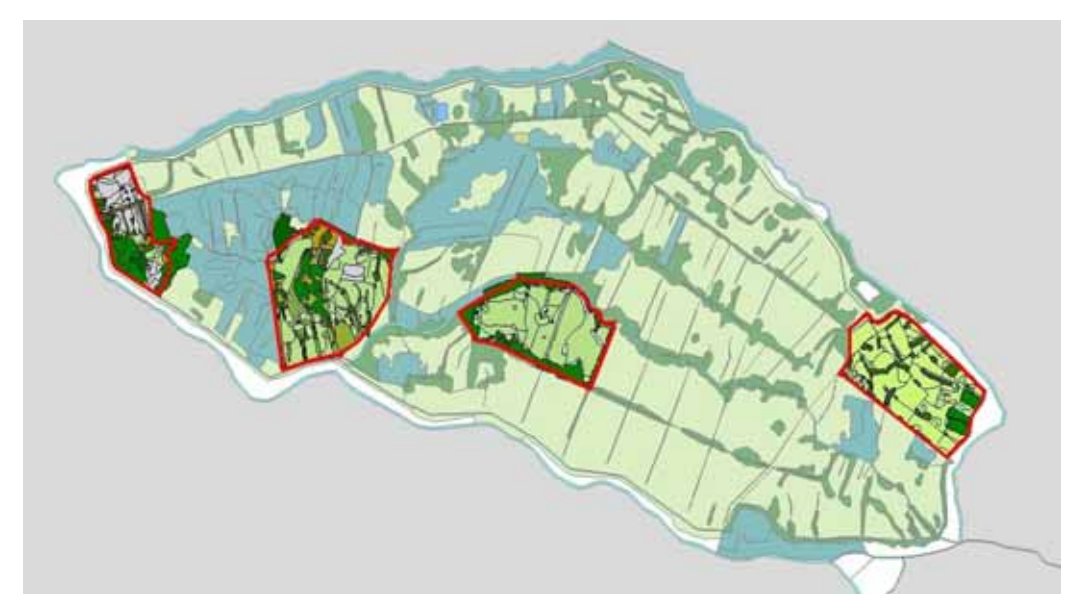

<span id="page-87-1"></span>*Abb. 4.5: Daten der Biotoptypenkartierung in der Übersicht: flächendeckende PEPGIS-Daten und differenzierte Biotoptypenkartierung innerhalb der vier Probeflächen* 

Damit liegen als zentrale Datengrundlage der Habitatmodelle flächendeckende Daten zur Biotoptypenausstattung für das gesamte Untersuchungsgebiet als aktualisierte Fassung der PEPGIS-Daten vor. Für den Bereich der vier Probeflächen steht zusätzlich eine räumlich und thematisch sehr differenzierte Biotoptypenerfassung zur Verfügung (vgl. [Abb. 4.5\)](#page-87-1).

#### Avifaunistisch bedeutsame Lebensraumstrukturen

Die Biotoptypen des Untersuchungsgebiets wurden aus statistischen Gründen und zur besseren Übertragbarkeit der Modellergebnisse zu Habitatstrukturtypen zusammengefasst (vgl. Kap. [3.3.1.2](#page-54-0)). Für das Untersuchungsgebiet ergaben sich folgende Habitatstrukturtypen:

- $\triangleright$  Flutrasen
- ¾ Wirtschaftsgrünland
- ¾ Grünlandbrachen
- $\triangleright$  Seggenriede
- ¾ Röhrichte
- $\triangleright$  Hochstauden
- ¾ Gebüsche, Baumreihen/ Baumgruppen Jungwuchs
- ¾ Feldgehölze, Baumreihen/ Baumgruppen, mittl. Alter u. Altbäume
- $\triangleright$  Bruchwald

Die Zuordnung der einzelnen Biotoptypen zu den jeweiligen Habitatstrukturtypen ist Anhang 2 zu entnehmen.

### Feinstrukturkartierung

Zur Abbildung von Strukturparametern unterhalb der Biotoptypenebene wurde gemäß der in Kap. [3.3.1.2](#page-54-0) Anforderungen ein Kartierschlüssel konzipiert und parallel zur Biotoptypenkartierung in den vier Probeflächen angewendet. Damit stehen zur Analyse der Habitatpräferenzen neben den Biotoptypen auch Strukturtypen des Offenlands und der Gehölze zur Verfügung, deren Parameter innerhalb der Biotoptypenkartierung nicht erfasst werden. Der vollständige Kartierschlüssel findet sich in Anhang 3.

#### Landschaftskonfiguration

Die unterschiedlichen Aspekte der Landschaftskonfiguration anhand von Landschaftsstrukturmaßen gemäß Kap. [3.3.1.2](#page-54-0) fanden keinen Eingang in die Habitatmodelle des Prototyps. Obwohl die Integration artspezifisch relevanter Maße aus methodischer Sicht erforderlich wäre, war eine Umsetzung innerhalb des Prototyps aus technischen Gründen nicht möglich. Es wäre problemlos möglich gewesen, alle erforderlichen Landschaftsstrukturmaße anhand der vorliegenden Biotoptypendaten für den Status Quo 2005 zu berechnen. Das Simulationsmodell war jedoch selbst auf Rechnern mit höchster Prozessorleistung ausschließlich in der Lage, Rastergrafiken mit der Darstellung der Habitateignung auf Biotoptypenbasis als Ergebnis auszugeben. Da damit keine Datengrundlage zur GIS-gestützten Analyse verfügbar war, hätte für die Prognoseergebnisse des Simulationsmodells keine Berücksichtigung von Landschaftsstrukturmaßen stattfinden können. Aus diesen Gründen wurde die Integration von Landschaftsstrukturmaßen in die Habitatmodelle des Prototyps nicht weiter verfolgt.

Im Modellprototyp werden daher ausschließlich die Schlüsselfaktoren "Biotoptypen" und "Feinstrukturen" untersucht. Eine Berücksichtigung von Aspekten der Landschaftskonfiguration findet nicht statt. Die Auswirkungen dieser Beschränkung sind hinsichtlich der inhaltlichen Aussagekraft und planerischen Verwendbarkeit zu diskutieren.

# 4.2.1.3 Berechnung der Habitatpräferenzen

Die Berechnung von Habitatpräferenzen erfolgt anhand der in Kap. [3.3.1.3](#page-63-0) vorgestellten Methode zur Berechnung von Präferenz- bzw. Electivity-Indizes für die im vorangegangenen Kapitel genannten Datenschichten.

# **Biotoptypen**

Als Ergebnis stehen Electivity-Indizes für jeden Biotoptyp des Untersuchungsgebiets zur Verfügung. Die Präferenzen werden dabei auf der Basis der aggregierten Habitatstrukturtypen abgebildet, d. h. allen Biotoptypen, die einem Habitatstrukturtyp zugeordnet wurden, wird in der Regel ein einheitlicher Electivity-Index zugewiesen. In dem Falle, dass für einzelne Biotoptypen innerhalb eines Habitatstrukturtyps spezifische Präferenzen oder Meidungen nachgewiesen werden, die vom Electivity-Index der aggregierten Einheit deutlich abweichen (vgl. Kap. [3.3.1.4\)](#page-70-0), so werden diese mit einem gesonderten Index innerhalb des jeweiligen Habitatstrukturtyps aufgeführt (vgl. [Tab. 4.3](#page-89-0) Beispiel Seggenriede).

| 3                                                                                                    |
|----------------------------------------------------------------------------------------------------|
| $\overline{2}$                                                                                                    |
| 3                                                                                                    |
| $\overline{2}$                                                                                                    |
|                                                                                                    |
|                                                                                                    |
| 3                                                                                                    |
|                                                                                                    |
| 3                                                                                                    |
| $\overline{2}$                                                                                                    |
| Electivity = 1 (bevorzugte Habitatstruktur) =<br>Electivity = 2 (indifferente Habitatstruktur) =<br>Electivity = 3 (gemiedene Habitatstruktur)<br>$\mathbf{H}$ |
|                                                                                                    |

<span id="page-89-0"></span>*Tab. 4.3: Im GIS berechnete Electivity-Indizes für den Sumpfrohrsänger* 

[Tab. 4.3](#page-89-0) zeigt am Beispiel des Sumpfrohrsängers die unkorrigierten Electivity-Indizes, die anhand der Analysemethode berechnet worden sind. Vor der Verwendung zur Bildung von Habitateignungskarten sind die Ergebnisse zu validieren. So fällt hier auf, dass die Ergebnisse der GIS-gestützten Analyse für den Habitatstrukturtyp "Hochstauden" wenig plausible Ergebnisse zeigen (vgl. Kap. [3.3.1.1](#page-50-0)). Derartige Werte müssen im Zuge der Modellvalidierung überprüft und ggf. korrigiert werden.

# Feinstrukturen

Darüber hinaus werden anhand der gleichen Analysemethodik Habitatpräferenzen für sämtliche Einheiten der Feinstrukturen berechnet. Ergeben sich hier Hinweise darauf, dass Präferenzen für Strukturmerkmale nachweisbar sind, die auf der Ebene der Biotoptypen nicht erfassbar sind, muss die Bildung von Habitateignungskarten auf der Basis von Biotoptypen für die betreffenden Arten kritisch diskutiert werden.

[Tab. 4.4](#page-90-0) zeigt die Präferenzen bezüglich der Einheiten der Feinstruktur wiederum am Beispiel des Sumpfrohrsängers. Es sind in der Tabelle nur diejenigen Einheiten der Feinstruktur aufgeführt, für die eindeutige Präferenz oder Meidung nachweisbar war.

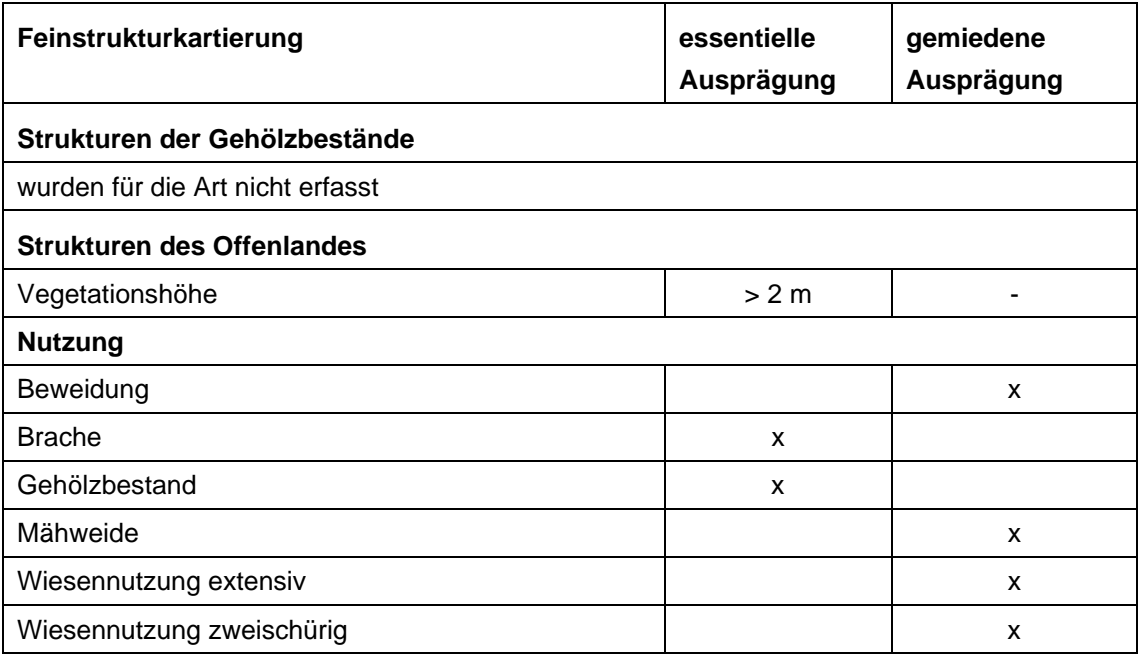

#### <span id="page-90-0"></span>*Tab. 4.4: Präferenzen des Sumpfrohrsängers für Einheiten der Feinstrukturkartierung*

Die hier dargestellte Präferenz für Vegetationsbestände über 2m Höhe ergibt sich ebenso aus den präferierten Biotop- bzw. Habitatstrukturtypen (Röhricht und Brachen), auch sind bei dieser Art keine Präferenzen für bestimmte Nutzungen abzuleiten, da ausschließlich ungenutzte Strukturen besiedelt wurden.

Auch bei allen weiteren Arten ergaben sich keine Hinweise darauf, dass essentielle Strukturpräferenzen nicht anhand der Biotoptypen abbildbar wären.

# 4.2.1.4 Validierung der ermittelten Habitatpräferenzen

### Fachliche Plausibilitätsprüfung

Die Ergebnisse der im GIS berechneten Habitatpräferenzen wurden von den am Projekt beteiligten Feldornithologen evaluiert und interpretiert, sowie mit Angaben überregionaler und regionaler avifaunistischer Fachliteratur abgeglichen (ABBO 2001, BAUER 1997, KUSCHERT 1983), um ihre inhaltliche Plausibilität abzusichern. Nicht plausible Electivity-Indizes entsprechend dem in Kap. [3.3.1.4](#page-70-0) geschilderten Vorgehen korrigiert. Für die Beispieltabelle des Sumpfrohrsängers betrifft dies die Indizes der Habitatstrukturtypen "Wirtschaftsgrünland" und "Hochstauden". Die korrigierten Electivity-Indizes, die in der Folge zur Darstellung von Habitateignungskarten verwendet werden, zeigt [Tab. 4.5](#page-91-0).

| Biotoptypen (zu Habitatstrukturtypen aggregiert)<br>bzw. Einzelbiotoptypen (mit Codierung) | <b>Electivity</b>                                                                                                    |
|--------------------------------------------------------------------------------------------|----------------------------------------------------------------------------------------------------|
| Flutrasen                                                                                  | 3                                                                                                    |
| Wirtschaftsgrünland                                                                        | 3                                                                                                    |
| Seggenriede                                                                                | 3                                                                                                    |
| 04531 - Großseggenried mit spontanem Gehölzaufwuchs                                        | $\overline{2}$                                                                                                    |
| Grünlandbrachen                                                                            |                                                                                                    |
| Röhrichte                                                                                  |                                                                                                    |
| Hochstauden                                                                                |                                                                                                    |
| Gebüsche, Baumreihen/ Baumgruppen Jungwuchs                                                |                                                                                                    |
| Feldgehölze, Baumreihen/ Baumgruppen, mittl. Alter u. Altbäume                             | 3                                                                                                    |
| <b>Bruchwald</b>                                                                           | $\overline{2}$                                                                                                    |
|                                                                                            | Electivity = 1 (bevorzugte Habitatstruktur) =<br>Electivity = 2 (indifferente Habitatstruktur) =<br>Electivity = 3 (gemiedene Habitatstruktur) = |

<span id="page-91-0"></span>*Tab. 4.5: Korrigierte Electivity-Indizes für den Sumpfrohrsänger* 

#### Funktionsprüfung

Die Funktionsprüfung erfolgt GIS-gestützt anhand des in Kap. [3.3.1.4](#page-70-0) vorgestellten Vorgehens und der beschriebenen Qualitätsanforderungen an die Ergebnisse.

Der dort geschilderte grundsätzliche Ablauf wird in zwei Schritten vollzogen:

Hierzu werden sämtliche Punktnachweise einer Art auf die Habitateignungskarte der Probeflächen gelegt und auf zweierlei Weise ermittelt, inwieweit sie in den prognostizierten Flächen vorkommt.

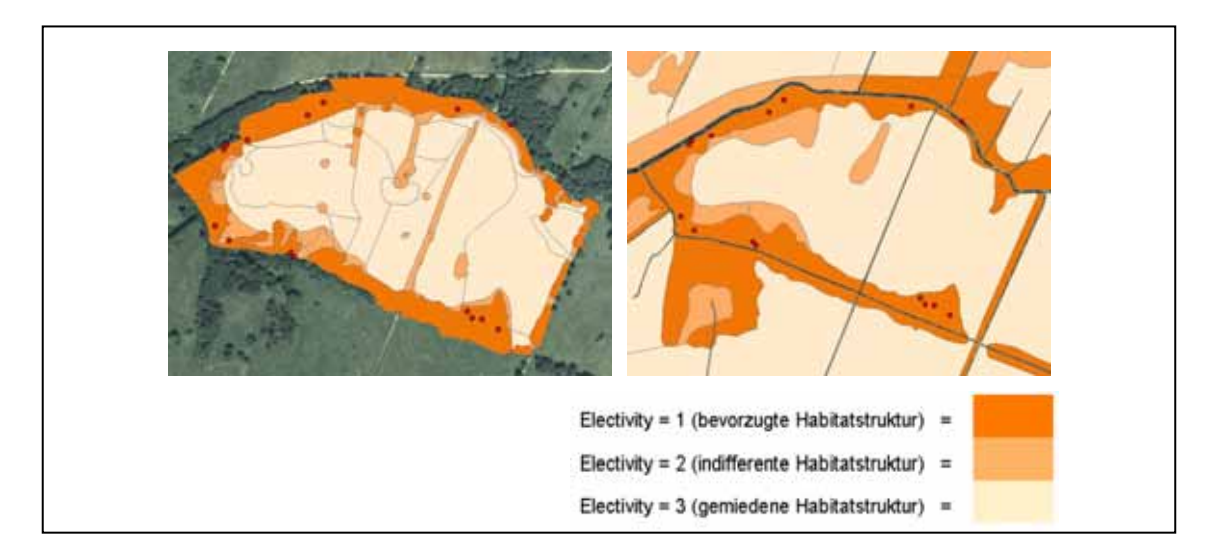

*Abb. 4.6: GIS-gestützte Funktionprüfung: Lage sämtlicher Individuennachweise einer Art auf Grundlage der Electivity-Indizes der differenzierten Biotoptypenkarte der Probeflächen (links) sowie Übertragbarkeitstest: Überlagerung von Individuennachweisen und PEPGIS-Biotoptypen (rechts)* 

*Schritt 1:* 

Überlagerung

- aller Punktdaten einer Art
- mit der Habitateignungskarte (Bezug: differenzierte Biotoptypenkartierung der Probeflächen)
- Ermittlung der jeweiligen Trefferquote in den drei Kategorien des Electivity-Index (bevorzugt-1, indifferent-2, gemieden-3) *mit punktscharfer* Abfrage.

# *Schritt 2:*

Überlagerung

- aller Punktdaten einer Art
- mit der Habitateignungskarte (Bezug: differenzierte Biotoptypenkartierung der Probeflächen)
- Ermittlung der Trefferquote in die Kategorie 1 des Electivity-Index (bevorzugte Biotoptypen) *mit einer 8 m Toleranz* um die Punkte.

Die Toleranz spiegelt die in der Analyse verwendete Pufferdimension wider und dient der Überprüfung, ob mit diesem Toleranzwert signifikant bessere Ergebnisse zu erzielen.

<span id="page-93-1"></span>Die Ergebnisse der Prüfschritte werden miteinander verglichen und daraufhin entschieden, welche Arten in die weitere Prädiktion der Habitateignung Eingang finden. Geeignete Modelle müssen hier in mindestens einer der beiden Prüfschritte eine hohe Prädiktionsgüte aufweisen. Eine Übersicht der Ergebnisse findet sich in [Abb. 4.7.](#page-93-0)

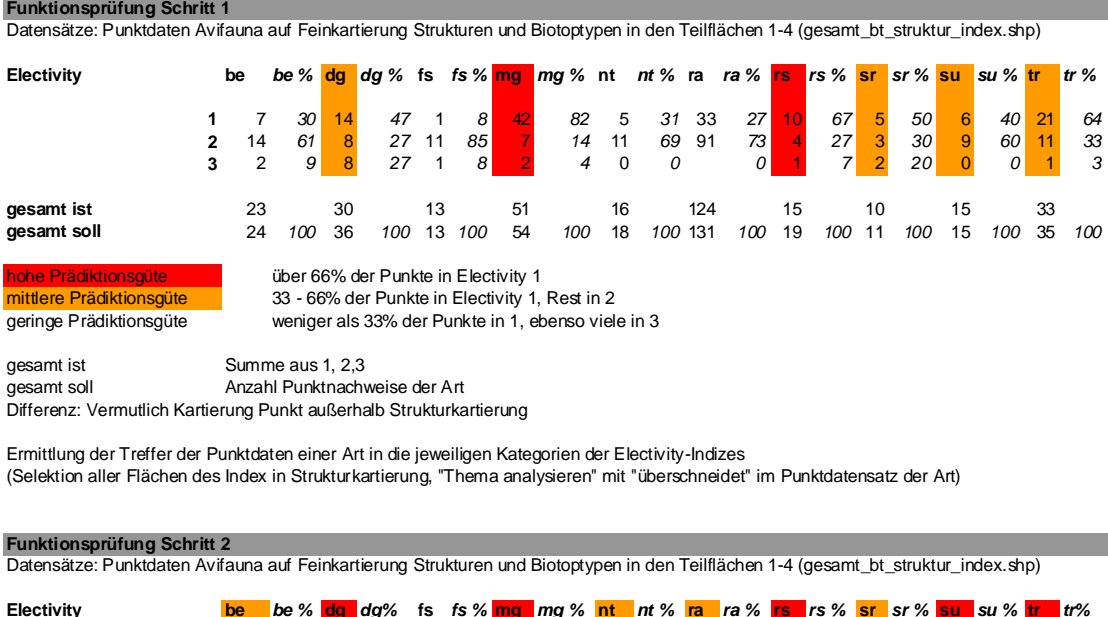

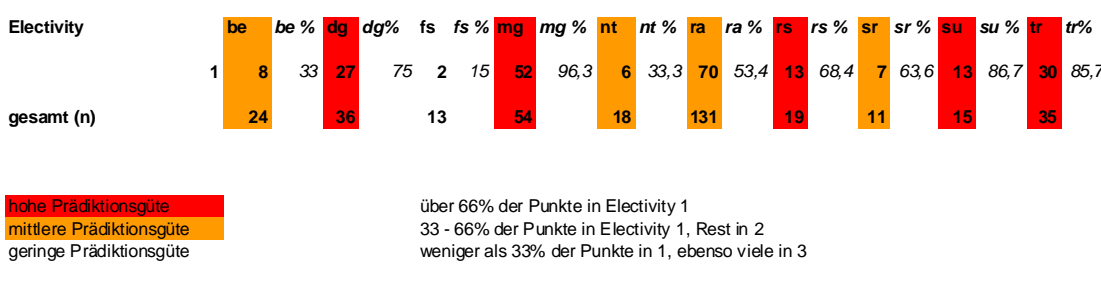

Ermittlung der Treffer der Punktdaten einer Art in die Kategorie 1 (bevorzugt) der Electivity-Indizes mit 8m Toleranz (Selektion aller Flächen des Index 1 in Strukturkartierung, "Thema analysieren" mit "innerhalb einer Distanz von 8m" im Punktdatensatz der Art)

#### <span id="page-93-0"></span>*Abb. 4.7: Ergebnisse der GIS-gestützten Funktionsprüfung*

#### Prüfung der Übertragbarkeit

1

Mit der Funktionsprüfung sind die Modelle noch nicht abschließend validiert worden. Zwar ist mit der Funktionsprüfung erwiesen, dass die Modelle grundsätzlich zur Prädiktion der Habitateignung anwendbar sind, jedoch nicht, inwiefern die Ergebnisse in andere räumliche Zusammenhänge übertragbar sind. Zur Prüfung der Übertragbarkeit sind die Modelle anhand unabhängiger Testdaten zu prüfen. Hier trat beim Aufbau des Modellprototyps ein in der Praxis häufig anzutreffender Datenengpass auf. Die Daten des Untersuchungsgebiets wurden fast vollständig<sup>[4](#page-93-1)</sup> zur Bildung der Modelle verwendet, andere verwendbare Daten in ähnlicher Skalierung und Aktualität standen trotz

<sup>4</sup> Lediglich ein variabler Anteil von ca. 10% der Punktdaten wurde nicht zur Bildung von Papierrevieren verwendet und ging daher nicht in die Modellbildung ein.

intensiver Recherchen für kein weiteres Gebiet im Biosphärenreservat "Spreewald" zur Verfügung. Lediglich für einige Arten konnte auf Daten, die der Arbeit von FIGURA & TAEGER (2000) zugrunde lagen, zurückgegriffen werden. Dieses Datendefizit wird verschärft durch die Tatsache, dass für einen Modelltest auf unabhängigen Daten sowohl Individuennachweise auf der Basis einer Revierkartierung, als auch flächenhafte Biotoptypen aus dem gleichen Erhebungszeitraum zur Verfügung stehen müssen.

Aus diesem Grund wurde ein Kompromiss gewählt, der zwar keine vollwertige Validierung ersetzen kann, jedoch näherungsweise Auskunft geben kann, inwieweit die Ergebnisse übertragbar sind. Hierzu werden die Biotoptypendaten der vorliegenden PEPGIS-Biotoptypenkartierung des Untersuchungsgebiets zur Überprüfung der Modelle verwendet. Damit liegen zwar keine vollständig unabhängigen Daten zur Modellprüfung vor, da die Biotoptypen-Daten sich lediglich aufgrund ihrer Skalierung unterscheiden und von hohen Korrelationen zwischen differenzierter Erhebung der Biotoptypen in den Probeflächen und den PEPGIS-Daten ausgegangen werden muss. Gleichzeitig ergibt sich damit jedoch die Möglichkeit, die Prädiktionsgüte der Modelle anhand der Daten zu prüfen, die in den Folgeschritten auch zur Darstellung der Habitateignungskarten für das gesamte Untersuchungsgebiet verwendet werden sollen. Die Durchführung erfolgt folgendermaßen:

### *Übertragbarkeitstest:*

Überlagerung

- aller Punktdaten einer Art
- mit der Habitateignungskarte (Bezug: PEPGIS-Biotoptypenkartierung des gesamten Untersuchungsgebietes)
- Ermittlung der Trefferquote in die Kategorie 1 des Electivity-Index (bevorzugte Biotoptypen) mit einer 8 m Toleranz um die Punkte.

Die Modelle müssen bei diesem Übertragbarkeitstest mindestens eine mittlere Prädiktionsgüte aufweisen, um in den weiteren Modellierungsschritten zur Simulation und Prognose verwendet zu werden. Die Ergebnisse zeigt [Abb. 4.8](#page-95-0). Nach Auswertung der Ergebnisse der Funktionsprüfung und des Übertragbarkeitstests wurden folgende Arten für die weiteren Schritte der Habitatmodellierung übernommen: Mönchsgrasmücke, Dorngrasmücke, Rohrschwirl, Sumpfrohrsänger.

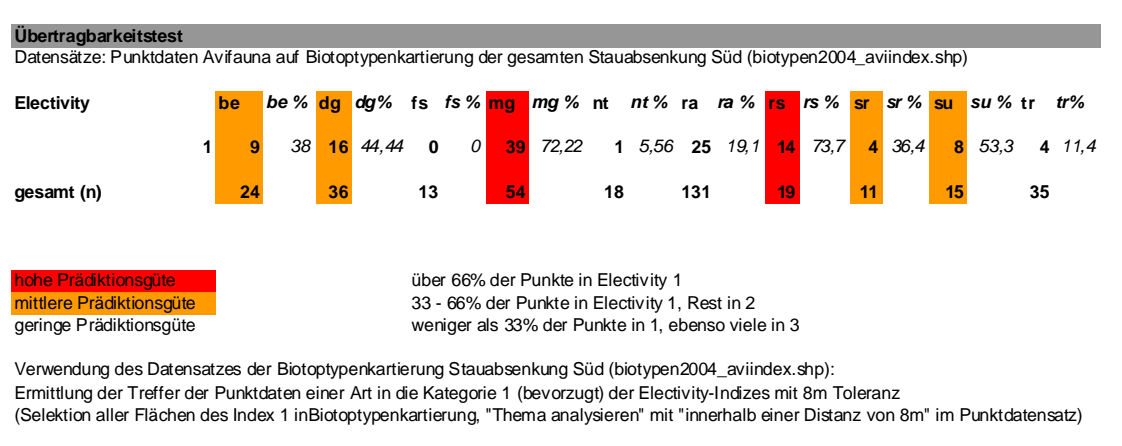

gesamt (n) Anzahl Punktnachweise der Art

<span id="page-95-0"></span>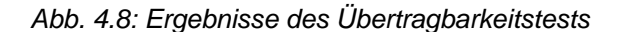

# **4.2.2 Teilmodell 2: Modellierung des Gebietswasserhaushalts**

#### <span id="page-95-1"></span>4.2.2.1 Hydrologische Kennwerte und Datengrundlagen zur Modellbildung

#### Hydrologische Kennwerte des Untersuchungsgebiets

Die hydrologischen Kennwerte bilden die Basis für den Aufbau und die Eichung des hydraulischen Modells, mit dessen Hilfe der Gebietswasserhaushalt bezüglich Grundund Oberflächenwasser berechnet werden soll. Die folgenden Angaben sind KLAUKE (2005) entnommen worden, dort finden sich auch sämtliche detaillierten Beschreibungen zur Charakteristik des hydraulischen Modells.

Das Modellgebiet ist etwa 4,5 km lang und maximal etwa 1,8 km breit. Die Fläche beträgt ca. 560 ha und ist damit größer als das Gebiet der Stauabsenkung-Süd, da der Modellbereich aufgrund der erforderlichen Randbedingungen bis an die umschließenden Gewässer erweitert wurde. Das Gelände ist relativ eben mit Höhen von ca. 50,30 mNN im westlichen Bereich bis etwa 51,80 mNN im östlichen Teil, daraus folgt ein sehr kleines Gefälle von maximal etwa 0,3 Promille. Das Gelände ist von zahlreichen Gewässern durchzogen, zu den größeren zählen:

- $\triangleright$  Krummes Wehrfließ,
- $\triangleright$  Mingoa,
- ¾ Roggozoa,
- $\triangleright$  Kreploa.

Die Stauabsenkung-Süd ist von einem Ringdeich vollständig umschlossen. Der oberirdische Zustrom erfolgt im östlichen Bereich durch ein Einlaufbauwerk (vgl. [Abb.](#page-83-0)  [4.3\)](#page-83-0). Der Ablauf erfolgt aus dem südlichen Schweißgraben über ein Auslaufbauwerk im westlichen Bereich des Modellgebietes in den außen gelegenen Südumfluter. Die Wasserbewirtschaftung wird in einen Sommer- und einen Winterstau unterteilt. Während im Winterstau ein Durchfließen des Modellgebietes möglich ist, werden beim

Sommerstau die Bauwerke geschlossen, so dass das Gebiet recht schnell abtrocknet vgl. [Abb. 4.9\)](#page-96-0). Die Wechsel werden in der Staubeiratssitzung festgelegt und erfolgen laut Aussage des Wasser- und Bodenverbandes Calau normalerweise am 1. Dezember und 15. April jeden Jahres.

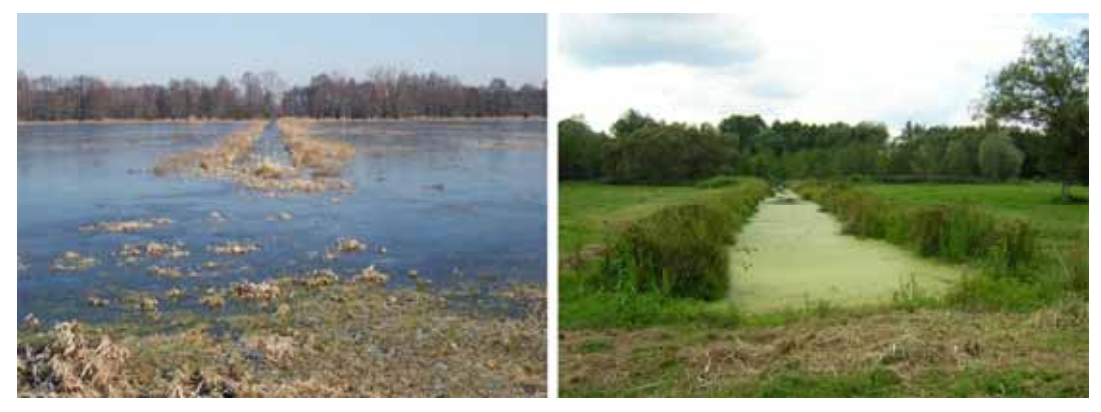

*Abb. 4.9: Wasserstände im Untersuchungsgebiet während des Winterstaus (links, Foto: K. Rathke) sowie im Sommerhalbjahr (rechts)* 

<span id="page-96-0"></span>Folgende Wehre sind für die Wasserstände der umschließenden Gewässer der Stauabsenkung-Süd maßgeblich:

- 1. Wehr 37 am Südumfluter (Radduscher Buschmühle)
- 2. Wehr 41 an der Hauptspree (Dubkowmühle)
- 3. Wehr 49 an der Unteren Boblitzer Kahnfahrt
- 4. Wehr 113 an der Spree (Schlossmühle)

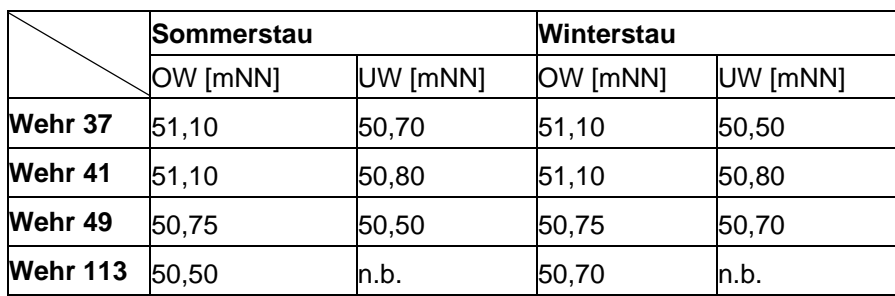

*Tab. 4.6: Wasserstände an den betrachteten Wehren* 

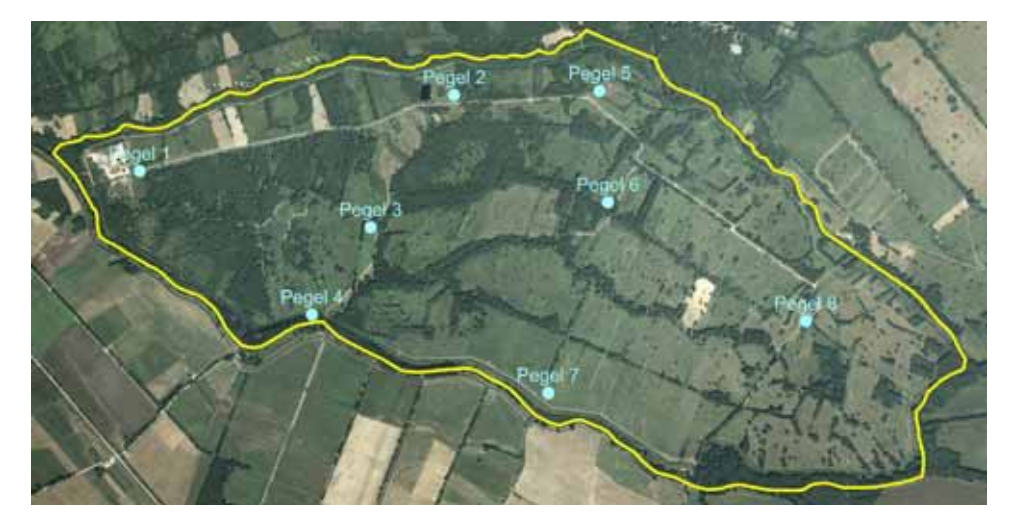

*Abb. 4.10: Lage der Grundwasserpegel im Modellgebiet* 

<span id="page-97-0"></span>Zur Überprüfung und Eichung des Modells wurden acht im Modellgebiet vorhandene Grundwasserpegel herangezogen (vgl. [Abb. 4.10\)](#page-97-0). Es gibt für diese Pegel langjährige Aufzeichnungen der Messwerte, so dass damit eine sehr zuverlässige Datenbasis zur Verfügung steht (vgl. [Abb. 4.11\)](#page-97-1).

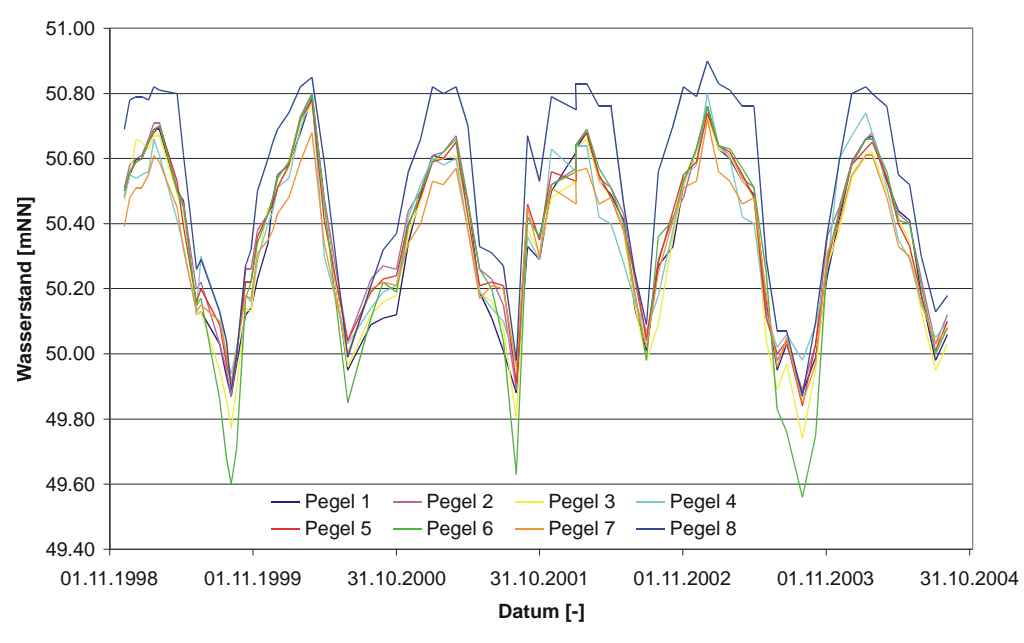

<span id="page-97-1"></span>*Abb. 4.11: Ganglinien der Grundwasserpegel* 

#### Digitales Geländemodell

Zum Aufbau eines Berechnungsnetzes (vgl. Kap. [3.3.2](#page-74-0)) für das hydraulische Modell steht ein hochgenaues Laserscan-DGM zur Verfügung, das im Zuge der Bearbeitung des PEPL (ZWECKVERBAND GEWÄSSERRANDSTREIFENPROJEKT SPREEWALD 2004) erstellt und seitens des Biosphärenreservats zur Verfügung gestellt wurde.

# 4.2.2.2 Aufbau des hydraulischen Modells

Durch den oben beschriebenen Winterstau und die auch im Sommerhalbjahr hoch anstehenden Grundwasserstände kommunizieren Grund- und Oberflächenwasser direkt in enger Wechselwirkung zueinander. Diese hydraulische Charakteristik des Projektgebietes machte die Kopplung eines Oberflächenabflussmodells mit einem Grundwassermodell notwendig. Das dem hydraulischen Modell zugrundeliegende Berechnungsnetz für den Oberflächenabfluss besteht aus ca. 32.000 Elementen, denen ca. 97.00 Berechnungsknoten zu Grunde liegen (vgl. [Abb. 4.12\)](#page-98-0).

Zur Berechnung von Wasserspiegellage, Abflussquerschnitt, Strömungsrichtung und –geschwindigkeit des Oberflächenwassers kam ein zweidimensionales "Finite-Elemente-Modell" zur Anwendung, für die Modellierung der Grundwasserströmung wurde ein dreidimensionales "Finite-Elemente-Modell" verwendet. Die hydrologischen Rahmenbedingungen wurden aus Pegeldaten der umschließenden Gewässer des Polders übernommen (vgl. Kap[.4.2.2.1](#page-95-1)). Die weiteren Charakteristika des hydraulischen Modells sind bei KLAUKE (2005) detailliert beschrieben.

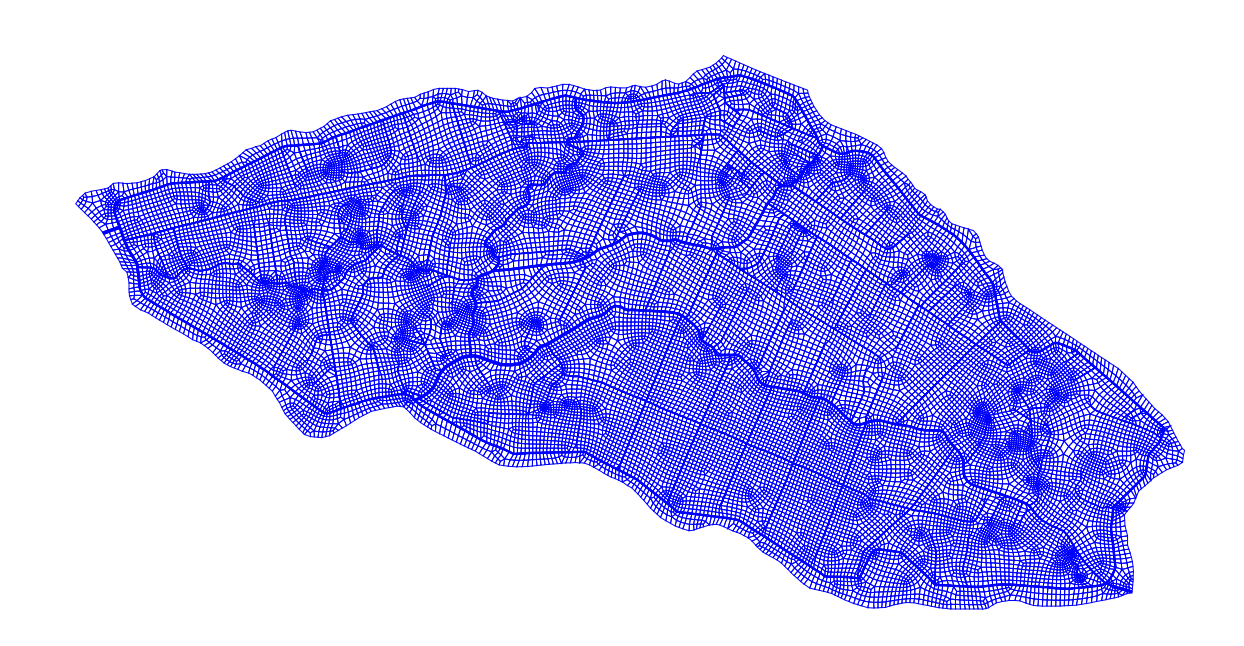

<span id="page-98-0"></span>*Abb. 4.12: Berechnungsnetz für den Oberflächenabfluss (entnommen aus KLAUKE 2005)* 

Als Ergebnisse aus dem hydraulischen Modell stehen flächendeckend für das gesamte Untersuchungsgebiet Daten zu Wasserspiegellagen (vgl. [Abb. 4.13](#page-99-0)), Wassertiefe (bzw. Grundwasserflurabstand bei nicht überstauten Flächen) und Dauer der Überstauung zur Verfügung und können für variabel wählbare Varianten des Einstaumanagements berechnet werden.

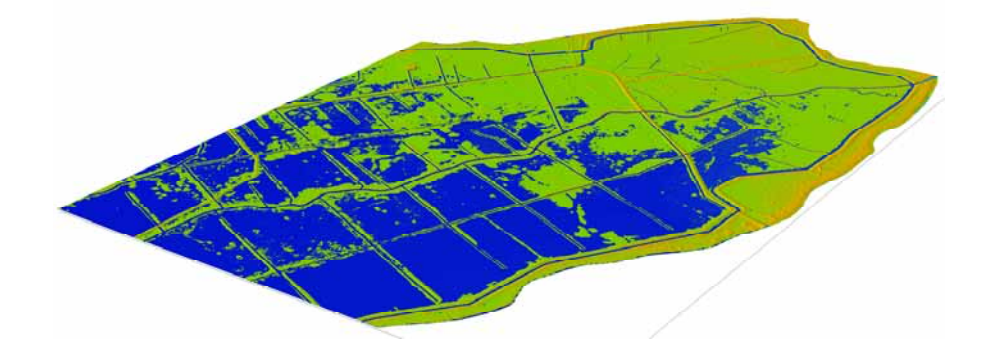

*Abb. 4.13: Ergebnisse des hydraulischen Modells: Wasserspiegellagen zur Darstellung überstauter Bereiche; Blick von Südwesten auf den östlichen Teil des UG (entnommen aus KLAUKE 2005)* 

# <span id="page-99-0"></span>**4.2.3 Teilmodell 3: Simulation und Prognose der Habitateignung**

### 4.2.3.1 Aufstellung von Entwicklungsszenarien

Den ersten Schritt zur Simulation künftiger Habitatqualitäten bildet die Abschätzung möglicher Entwicklungstendenzen bezüglich landwirtschaftlicher Nutzung und wasserwirtschaftlichen Rahmenbedingungen. Es wurden fünf Entwicklungsszenarien aufgestellt, die unterschiedliche Bewirtschaftungskonzepte, insbesondere hinsichtlich des Einstaumanagements und der landwirtschaftlichen Nutzungsintensität abbilden. Hierbei wurden alle denkbaren Tendenzen von der Nutzungsintensivierung bis hin zur vollständigen Aufgabe der Landwirtschaft berücksichtigt. Die Definition der jeweiligen Szenarien zeigt [Tab. 4.7](#page-99-1).

| Nr.            | <b>Beschreibung des Szenarios</b>                                                                                                    |
|----------------|----------------------------------------------------------------------------------------------------|
| 1              | Weiterführung der bisherigen landwirtschaftlichen und hydrologischen Bewirtschaftung                                                                          |
| $\overline{2}$ | Regelung des Wasserregimes mit der Zielsetzung maximaler landwirtschaftlicher<br>Nutzbarkeit, kurzer Wintereinstau, niedrige Wasserstände                     |
| 3              | Bewirtschaftung gemäß PEPL: Längerer Wintereinstau bis Mai, höhere Wasserstände<br>im Sommer gegenüber heute, Pflegemahd von Mitte Juni bis Mitte August.     |
| 4              | Hydrologischer Rahmen wie Szenario 3, jedoch vollständige Einstellung der<br>landwirtschaftlichen Nutzung und der Pflegemahd.                                 |
| 5              | Ganzjährig maximale Wasserstände ohne weitere Regelung, vollständige Einstellung<br>der Landwirtschaft und Pflegemahd, alle Flächen in der freien Sukzession. |

<span id="page-99-1"></span>*Tab. 4.7: Übersicht der Entwicklungsszenarien mit landwirtschaftlichen und hydrologischen Rahmenbedingungen* 

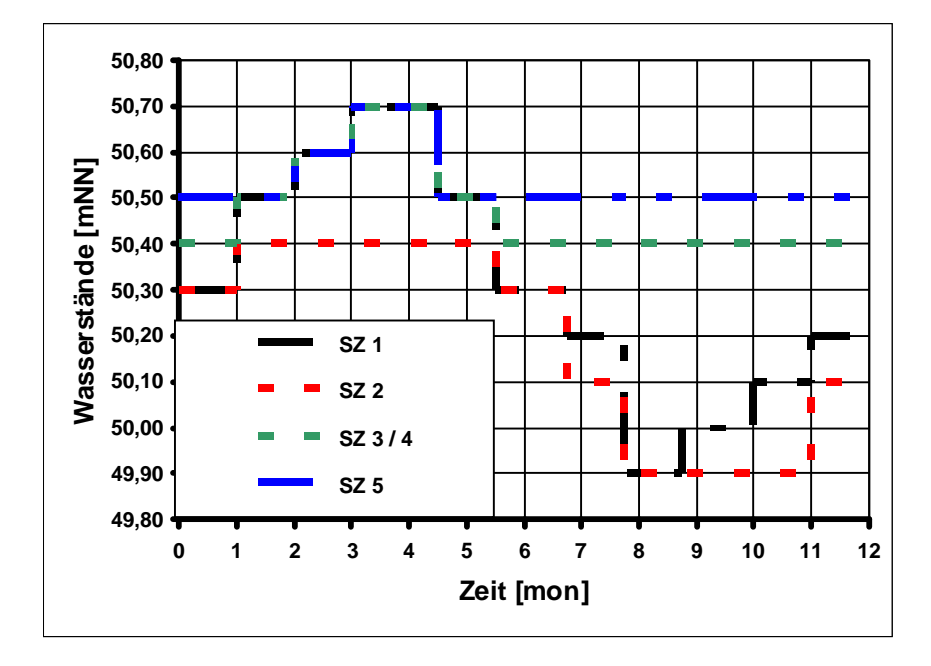

<span id="page-100-0"></span>*Abb. 4.14: Generierte Wasserstandsganglinien für die Szenarien 1 bis 5 (SZ 1- SZ 5) am Auslaufbauwerk (entnommen aus RATHKE 2005a)* 

Für jedes der fünf Szenarien wurde ausgehend von den vorliegenden Wasserstandsganglinien der Grundwasserpegel (vgl. [Abb. 4.11](#page-97-1)) eine idealisierte Ganglinie entwickelt. Die resultierenden Ganglinien zeigt [Abb. 4.14](#page-100-0) für den Bereich des Auslaufbauwerks. Diese vereinfachten Wasserstandsganglinien bilden die Grundlage zur Berechnung der Wasser- bzw. Grundwasserstände für die einzelnen Szenarien.

Für sämtliche im Untersuchungsgebiet vorkommenden Biotoptypen wurde anhand der Einflussgrößen "Wasserstand" und "Nutzungsart" für jedes Szenario eine Entwicklungsreihe für einen Zeitraum von 25 Jahren aufgestellt. Die Grundlage für die Prognose bildeten in erster Linie Referenzflächen, die bereits heute auf vergleichbaren Standorten ähnliche Einstau- und Nutzungsverhältnisse aufweisen ("Space for time substitution" vgl. Kap. [3.3.3\)](#page-75-1).

Für die Szenarien 1 – 4 konnten im Untersuchungsgebiet selbst anhand der Nutzungsstruktur und des Feuchtigkeitsgradienten von Ost (frisch – feucht) nach West (nass) entsprechende Referenzflächen gefunden werden. Als Referenzfläche für Szenario 5 wurde der etwa 10 km nordwestlich gelegene Polder "Kockrowsberg" gewählt (vgl. [Abb. 4.15\)](#page-101-0). Dieses Gebiet weist ähnliche Standortverhältnisse auf, ist ebenfalls vollständig eingedeicht und wurde bis etwa 1990 als Intensivgrünland genutzt. Anfang der 1990er Jahre wurde das Schöpfwerk für den Polder abgerissen und in der Polderfläche entwickelte sich aufgrund von Moorsackungen ein Mosaik aus Röhrichtbeständen und offenen Flachwasserzonen.

Daneben wurde die Arbeit von GOEBEL (1996) zur Entwicklung grundwasserbeeinflusster Vegetation bei Veränderung der Standortverhältnisse zur Absicherung der biotoptypspezifischen Entwicklungsreihen berücksichtigt. Die

Tabellen der Entwicklungsreihen aller Biotoptypen des Untersuchungsgebiets enthält Anhang 9.

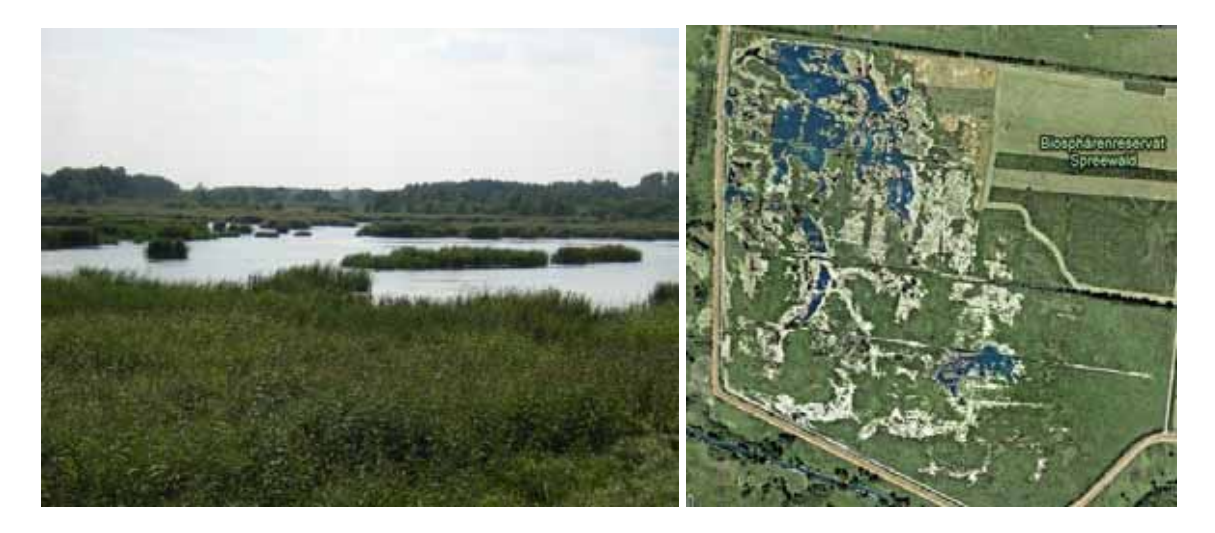

*Abb. 4.15: Polder Kockrowsberg: links Blick von Norden in den Polder, rechts im Luftbild (GOOGLE 2007)* 

# <span id="page-101-0"></span>4.2.3.2 Entwicklung eines Simulationsmodells

Die Zusammenführung aller Grundlagendaten erfolgt innerhalb des Simulationsmodells "HabiMod" (vgl. RATHKE 2005b). Hierbei handelt es sich um eine Software-Eigenentwicklung innerhalb des Forschungsvorhabens, die die Ergebnisse des hydraulischen Modells zum Gebietswasserhaushalt mit den heutigen Ausprägungen der Biotoptypen räumlich verknüpft. Die Übergabe von Grundlagendaten aus Teilmodell 1 (Habitatpräferenzen auf Biotoptypenbasis) und Teilmodell 2 (Gebietswasserhaushalt) in das Prognoseprogramm "HabiMod" erfolgt im ASCII-Textformat. Auf dieser Datenbasis wird für jedes Entwicklungsszenario der künftige Einstau flächendeckend für dass gesamte Untersuchungsgebiet berechnet und anhand der resultierenden Standortveränderungen die künftige Ausprägung der heute anzutreffenden Biotoptypen prognostiziert.

In dem Prognoseprogramm liegt das gesamte Untersuchungsgebiet in Form eines Berechnungsnetzes ähnlich dem des hydraulischen Modells vor. [Abb. 4.16](#page-102-0) zeigt einen Ausschnitt aus dem HabiMod-Berechnungsnetz am Beispiel des südöstlichen Bereichs des Untersuchungsgebiets am Einlaufbauwerk. Dort werden die Gewässerverläufe anhand der Dreieckselemente und die Integration der Biotoptypenabgrenzungen sichtbar. Für jede Grundgeometrie (ca. 2 Mio. Dreiecke mit Kantenlängen von 1 – 5m je nach Topographie) wird die im jeweiligen Entwicklungsszenario eintretende Veränderung der Flurabstände und der Dauer der Überstauung berechnet. Dabei wird gleichzeitig für jedes Dreieckselement die Veränderung des gegenwärtigen Biotoptyps abhängig von den o. g. Randbedingungen dargestellt. In variablen Zeitschritten kann auf diese Weise eine Prognose von bis zu 25 Jahren vorgenommen werden. Damit wird die zeitlich-strukturelle Dynamik als Entwicklungsreihe von Biotoptypen flächendeckend für das gesamte Untersuchungsgebiet sichtbar.

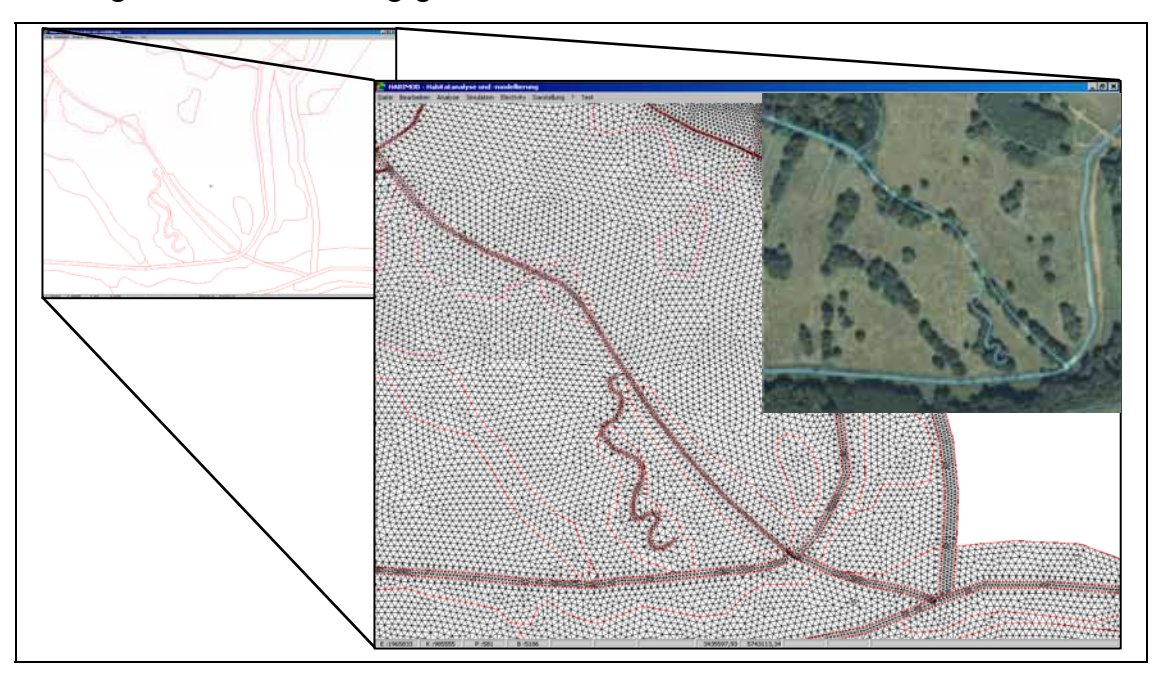

<span id="page-102-0"></span>*Abb. 4.16: Ausschnitt aus dem Berechnungsnetz des Prognoseprogramms "HabiMod" (RATHKE 2005b, verändert)* 

Dieses Vorgehen wird für jede Modellart und jedes Szenario wiederholt. Die Ergebnisse werden im Rasterformat exportiert und zur Visualisierung an das GIS übergeben, zusätzlich stehen Attributdaten zur Verteilung der Habitateignungsstufen zur Verfügung. So entstehen für alle Modellarten Kartenvergleiche der heutigen potenziellen mit der künftigen Habitateignung in den Jahren 2010 bzw. 2030 (vgl. [Abb.](#page-104-0)  [4.17](#page-104-0)).

# 4.2.3.3 Überprüfung der Simulationsergebnisse

Zur Überprüfung der Simulationsergebnisse wird eine Plausibilitätsprüfung der Habitateignungskarten für den Status Quo und die künftigen Ausprägungen abhängig vom jeweiligen Szenario vorgenommen. Die Karten wurden anhand der Lebensraumansprüche der Arten auf inhaltliche Plausibilität überprüft. Hierzu wurden zum Einen die Entwicklungsreihen jedes Szenarios von 2005 bis 2030 für jede Modellart einzeln betrachtet und anhand der Gebietskenntnis der Projektbearbeiter auf ihre Plausibilität hin überprüft. Darüber hinaus wurden die Ergebnisse einzelner Zeitschnitte (2010, 2030) einem synoptischen Vergleich aller Modellarten untereinander unterzogen, um Unstimmigkeiten in der inhaltlichen Aussage zu identifizieren. Auf diese Weise wurden einzelne Fehler des Prognosemodells identifiziert und eliminiert. Diese beschränkten sich auf Einzelfälle und betrafen im Wesentlichen Fehlzugriffe innerhalb der Tabellen zur Biotoptypenentwicklung.

# **4.2.4 Teilmodell 4: Visualisierung der Modellergebnisse**

#### 4.2.4.1 Datenübergabe aus dem Simulationsmodell

Die Übergabe der Prognoseergebnisse von "HabiMod" an das GIS erfolgt im Rasterformat. Die hochaufgelösten TIFF-Dateien enthalten die räumlichen Darstellungen der prognostizierten Habitateignung für die jeweilige Modellart in drei Klassen (vgl. [Abb. 4.17\)](#page-104-0). Zusätzlich werden TFW-Worldfiles zur Georeferenzierung in ArcGIS übergeben, so dass die Rasterbilder lagetreu in definierten Koordinatensystemen im GIS dargestellt werden können. Die ursprünglich vorgesehene Übergabe der Daten im Vektorformat musste zurückgestellt werden. Der Grund dafür waren die zu verarbeitenden Datenmengen, insbesondere verursacht durch die hohe Auflösung des Berechnungsnetzes in "HabiMod", die die 2005 zur Verfügung stehenden Rechnerkapazitäten deutlich überstiegen.

# 4.2.4.2 Visualisierung der potenziellen Habitateignung auf der Basis von Entwicklungsszenarien

Im GIS erfolgt die Überlagerung der Modellergebnisse mit topographischen Karten. Zusätzlich zu den thematischen Karten, die für jede Modellart erzeugt werden, stehen tabellarische Übersichten über die räumliche Entwicklung der einzelnen Habitateignungsstufen zur Verfügung. Als Gesamtergebnis stehen für alle Modellarten Habitateignungskarten zur Verfügung, die die potenzielle Habitateignung flächenkonkret in drei Eignungsstufen (essentielle, geeignete, ungeeignete Habitatstrukturen darstellen.

Die Darstellung der potenziellen Habitateignung erfolgt dabei auf der Basis der aktualisierten PEPGIS-Biotoptypendaten (vgl. Kap. [4.2.1.2\)](#page-86-1), da nur diese Datenschicht für das gesamte Untersuchungsgebiet zur Verfügung steht. Die hochaufgelösten Biotoptypendaten, die zur Ermittlung der Präferenzindizes verwendet wurden, stehen dagegen nur für die vier Probeflächen zur Verfügung und können daher nicht zur Visualisierung der Habitateignung verwendet werden. [Abb. 4.17](#page-104-0) zeigt beispielhaft die Habitateignungskarten für eine Modellart am Beispiel der Szenarien 2 (niedrige Grundwasserstände, Intensivierung der Landwirtschaft) und 4 (höhere Grundwasserstände, Aufgabe der Landwirtschaft) in drei Zeitabschnitten.

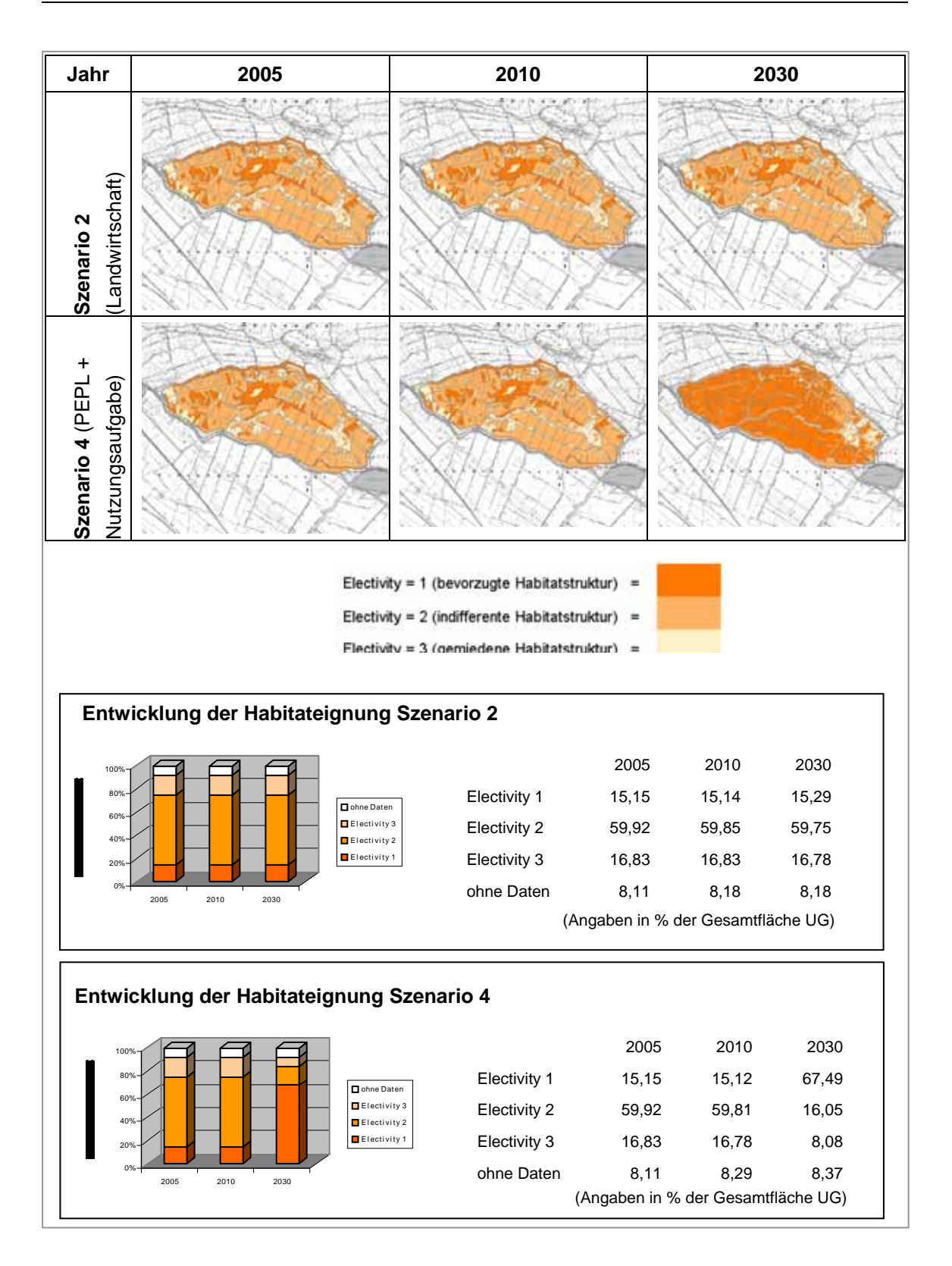

<span id="page-104-0"></span>*Abb. 4.17: Entwicklung der potenziellen Habitateignung für den Sumpfrohrsänger am Beispiel der Szenarien 2 und 4 gegenüber dem Status Quo 2005* 

# **5 Entwicklungsbedarf und Optimierungsansätze**

In diesem Kapitel wird der Modellprototyp mit seinen Modellkomponenten anhand der in Kap. [3.1](#page-30-0) und [3.3](#page-50-1) formulierten allgemeinen und speziellen Anforderungen an valide praxistaugliche Habitatmodelle kritisch diskutiert. Auf diese Weise werden alle Teilmodelle und deren Ergebnisse diskutiert und bewertet.

# **5.1 Teilmodell 1: Analyse der Habitatpräferenzen**

# **5.1.1 Modellskalierung und Auswahl der Zielarten**

# 5.1.1.1 Ist die Modellskalierung geeignet, Entscheidungshilfen für das Biotopmanagement auf der lokalen Handlungsebene bereitzustellen?

Die Artengruppe der Vögel *(Aves*) ist aufgrund ihrer häufig engen und gut bekannten Lebensraumbindungen grundsätzlich sehr gut geeignet, naturschutzfachliche Qualitäten abzubilden. Dies betrifft insbesondere die Aspekte Größe, Struktur und Intaktheit der Biotopkomplexe eines Lebensraumes (vgl. Kap. [3.3.1.1](#page-50-0)). Damit ist die Artengruppe nicht nur zur Darstellung flächenkonkreter Habitatqualitäten geeignet, sondern bildet in artspezifisch unterschiedlicher Weise darüber hinaus auch die Qualität der Landschaftsstruktur im weiteren räumlichen Zusammenhang ab.

Die Analysemethoden und Schlüsselfaktoren sind auf den Modellmaßstab abgestimmt worden. Mit der Aufnahme der Feinstrukturkartierung als Schlüsselfaktor in die Habitatmodelle ist zudem der Versuch unternommen worden, auch die Maßstabsebene unterhalb der Biotoptypen abzudecken. Kritisch zu bewerten ist die fehlende Einbindung der Landschaftskonfiguration in die Habitatmodelle. Dieser Aspekt wird in Kap. [5.1.2](#page-109-0) näher betrachtet.

Darüber hinaus wurde beim Aufbau des Modellprototyps versucht, unterschiedliche räumliche Skalen anhand unterschiedlicher Artengruppen in die Habitatmodellierung einzubeziehen. Hierzu wurden drei Ebenen definiert und in Makro-, Meso- und Mikroebene gegliedert. Die Makroebene wurde dabei durch die Artengruppe der Vögel abgebildet und sollte die Habitateignung auf der Ebene der Biotopkomplexe bis hinunter zu Einzelflächen abbilden. Die beiden weiteren Ebenen sollten von der Artengruppe der Libellen (als Zeigerarten für Still- und Fließgewässer, BRINKMANN 1998: 102) und der Heuschrecken (als Zeigerarten in Wiesen, Weiden, Mooren, Ruderalfluren und Rainen; BRINKMANN 1998: 103) abgedeckt werden. Damit stünden Habitatmodelle bereit, die für spezielle Lebensrumstrukturen sehr differenzierte Aussagen über naturschutzfachliche Qualitäten zuließen. Es gelang jedoch lediglich für die Artengruppe der Vögel, den gesamten Modellierungsprozess bis zur Erstellung von Habitateignungskarten zu vollenden. Die Integration aller drei Artengruppen in die Habitatmodellierung würde im Idealfall für alle Lebensraumtypen des Untersuchungsgebiets, wie auch für unterschiedliche räumliche Maßstabsebenen Ergebnisse und Entscheidungsgrundlagen für das Biotopmanagement zur Verfügung stellen. Problematisch war hier insbesondere die Simulation und Prognose anhand von Biotoptypen.

# Fazit

Bezüglich der Zielsetzung, Habitatmodelle anhand üblicherweise vorhandener Geodaten aufzubauen, ist damit die Artengruppe der Avifauna am besten geeignet, Habitatmodelle zur Unterstützung des Biotopmangements auf lokaler Ebene aufzubauen. Da diese Artengruppe sowohl Ansprüche an kleinräumige Strukturausprägungen des Brutplatzes wie auch die Landschaftsstruktur im weiteren Umfeld stellt, ist sie auch ohne die Integration weiterer Artengruppen für o.g. Zwecke geeignet.

# 5.1.1.2 Sind die ausgewählten Arten als Zielarten für das Biotopmanagement in Niedermooren geeignet?

Anhand der Modellergebnisse sollen nutzungsbedingte Änderungen der Habitatqualität von Zielarten der Avifauna darstellbar sein. Insofern müssen die Zielarten die zentralen naturschutzfachlichen Gebietsqualitäten repräsentieren. Die Fokussierung auf Leitarten nach FLADE (1994) ist eine konsequente Umsetzung dieser Forderung, da deren Bindung an spezifische Landschaftstypen empirisch nachgewiesen ist. Damit ist ebenfalls empirisch abgesichert, dass die von den Leitarten präferierten Habitatstrukturen in diesen Landschaftstypen deutlich regelmäßiger vorzufinden sind, als in anderen. Es wurden darüber hinaus lediglich einfach zu erhebende und vergleichsweise einfach zu modellierende Arten ausgewählt. Insofern sind in der Regel weniger Schirmeffekte (vgl. Kap. [3.1.2.2\)](#page-31-0) durch die so ausgewählten Zielarten zu erwarten, jedoch sind die resultierenden Habitatmodelle weniger komplex und einfacher aufzubauen. Arten mit komplexen Ansprüchen an Brut- und Nahrungshabitate würden zwar eine noch bessere Eignung als Zielarten aufweisen, da sie neben ihrer Eigenschaft als Leitart auch in der Regel als Schirmart dienen können, jedoch sind derartige Ansprüche mit dem hier vorgestellten Modellansatz kaum abbildbar (vgl. z. B. das Kranichmodell nach LUTZE ET AL. 1999: 227).

Mit den ausgewählten Arten stehen Leitarten für alle typischen Lebensräume des Untersuchungsgebiets zur Verfügung (vgl. [Tab. 4.1](#page-85-0)). Allerdings sind wiesenbrütende Arten nur mit einer Art (Bekassine) vertreten. Damit ist es neben der Zielsetzung auf konzeptioneller Ebene, eine Methode zur Habitatmodellierung aufzubauen und zu prüfen, auch grundsätzlich möglich, auf der Anwendungsebene für Zielarten zum Biotopmanagement in Niedermooren Habitatpräferenzen auf Biotoptypenbasis bereitzustellen. Die Bearbeitung von Mönchsgrasmücke und Dorngrasmücke stellt nicht unmittelbar planungsverwertbare Ergebnisse bereit, liefert jedoch aufschlussreiche Erkenntnisse, inwieweit das Einnischungsverhalten der beiden Arten auf der Basis von Biotoptypen darstellbar ist. Dies wiederum lässt Rückschlüsse auf die Eignung der Methoden und der verwendeten Grundlagendaten zur Modellbildung zu.

# **Fazit**

Die Zielarten für die Erstellung von Habitatmodellen müssen anhand der konkreten Zielsetzung der Modelle ausgewählt werden. Vor dem Hintergrund, einfach handhabbare Habitatmodelle für Zielarten des Biotopmanagements in Niedermooren aufzubauen, sind die ausgewählten Arten als geeignet zu betrachten. Sie bilden dabei einen Kompromiss bezüglich inhaltlicher Aussagekraft und Umsetzbarkeit der Habitatmodelle.

# 5.1.1.3 Stellen die Felderfassungen geeignete Datengrundlagen zur Modellbildung bereit?

### **Erhebungsmethode**

Die Revierkartierung liefert im Vergleich zu anderen ornithologischen Felderfassungsmethoden die vollständigsten und genauesten Bestandsdaten. Zudem stehen als Ergebnis der Erhebungen punktgenaue Angaben zum Revierzentrum der Modellarten, zum Fundort von Individuen mit revieranzeigenden Merkmalen oder zur räumlichen Abgrenzung von Papierrevieren zur Verfügung, die als Grundlage für die gewählte Methode der Habitatmodellierung grundsätzlich geeignet sind. Die Erfassungen wurden von einem ortsansässigen Ornithologen mit langjähriger Kartierpraxis im Oberspreewald durchgeführt, so dass die Ergebnisse der Bestandserfassung als zuverlässig und als Grundlage für die Habitatmodellierung geeignet gelten können.

Es ergaben sich jedoch bei einigen Arten Probleme mit der Anzahl der zur Verfügung stehenden Stichprobenzahl. Als solche wird hier die Anzahl der Einzelnachweise von Individuen mit revieranzeigenden Merkmalen verstanden, die einem Papierrevier zugeordnet wurden. Ist die Stichprobenanzahl zu gering, gilt die statistische Aussagekraft der Ergebnisse als nicht abgesichert, die Ergebnisse müssen daher als nicht repräsentativ eingestuft werden. In der Geostatistik werden Stichprobenzahlen von unter 30 grundsätzlich als problematisch angesehen (vgl. STROBL ET AL. 1998).

Für sieben erfasste Zielarten konnten daher nicht durchgehend repräsentative Ergebnisse ermittelt werden, da die erforderliche Stichprobenzahl aufgrund der knapp bemessenen Größe der Probeflächen nicht zur Verfügung stand. Ungeachtet dessen muss die Datenlage als vergleichsweise gut gelten, in der Praxis bildet die Arbeit mit nicht repräsentativen Daten den Normalfall. Derzeit bilden insbesondere die avifaunistischen Bestandsdaten den limitierenden Faktor bei der Etablierung von empirischen Habitatmodellen, da sie in der Regel nicht mit dem benötigten Raumbezug, der benötigten Genauigkeit oder in ausreichender Stichprobenzahl vorliegen. Beim Aufbau des Modellprototyps wurden dennoch für alle Zielarten anhand der
vorliegenden Daten Analysen durchgeführt. Die Ergebnisse wurden einer fachlichen Plausibilitätsprüfung gemäß Kap. [4.2.1.4](#page-91-0) unterzogen. War zu erkennen, dass selbst anhand der vorliegenden schmalen Datenbasis die aus der Literatur bekannten Habitatpräferenzen zuverlässig darstellbar waren, wurden auch diese Modelle einem GIS-gestützten Funktionstest unterzogen. So konnten für vier Zielarten plausible Habitatmodelle aufgebaut werden (Rohrschwirl, Sumpfrohrsänger, Schilfrohrsänger, Teichrohrsänger).

Bei anderen Zielarten wie Bekassine, Feldschwirl und Neuntöter waren jedoch keine plausiblen aussagekräftigen Ergebnisse zu erzielen. Damit wird der grundsätzlich mögliche Mehrfachnutzen, nämlich zum einen Erkenntnisse zur Methodentauglichkeit zu gewinnen, zum anderen aber auch übertragbare planerisch verwendbare Ergebnisse zu erzielen, nicht ausgeschöpft.

#### Fazit

In der Praxis ist vor Beginn der Erhebung von Bestandsdaten zur Avifauna die erforderliche Mindeststichprobenzahl genau zu definieren. Auf diese Weise kann die erforderliche Probefläche angepasst werden, oder alternativ eine Anpassung der Anzahl der Kartiergänge für die Revierkartierung erfolgen. Stellt sich in den ersten Kartiergängen heraus, dass die Stichprobenzahl für bestimmte Arten vermutlich nicht erreicht wird, sollten die Abstände zwischen den Kartiergängen verringert und die Anzahl der Begehungen erhöht werden.

Die Aussagen der Habitatmodelle für Rohrschwirl, Sumpfrohrsänger, Schilfrohrsänger, Teichrohrsänger sind als plausibel und gültig anzusehen, jedoch sind sie im strengen statistischen Sinne nicht repräsentativ. Damit wurde auf der konzeptionellen Ebene zwar eine praxistaugliche Methode zur Habitatmodellierung konzipiert, auf der Anwendungsebene stehen jedoch keine allgemeingültigen, statistisch abgesicherten Habitateignungsindizes bereit.

#### Erfassungszeitraum

Die grundsätzliche Problematik einmaliger schlaglichtartiger Erhebungen als Datengrundlage für empirische Habitatmodelle wurde in Kap. [3.3.1.1](#page-50-0) bereits erläutert. So kann die langjährige Besiedlungsstrategie einer Art deutlich von derjenigen abweichen, die anhand einer einmaligen Bestanderfassung in einer Brutperiode sichtbar wird. Alle Habitatmodelle des Prototyps basieren auf einer lediglich einmaligen Erfassung und lassen es so nicht zu, abweichende Besiedlungsstrategien in verschiedenen Jahren, die z. B. durch Bestandsschwankungen oder klimatische Besonderheiten im Verlauf eines Jahres verursacht werden, zu identifizieren und im Modell zu berücksichtigen. Datengrundlagen mehrerer Brutperioden bieten deutlich größere Möglichkeiten, abweichendes Besiedlungsverhalten zu identifizieren und damit differenziertere Modellergebnisse zu erhalten.

Die Revierkartierung für die Zielarten des Modellprototyps fand im Frühjahr/Sommer 2004 statt. Hier sind z. B. die Einflüsse des extrem heißen trockenen Sommers 2003 weitgehend ungeklärt. Die Wasserstände im Untersuchungsgebiet lagen zwar im Frühjahr/Sommer 2004 in etwa in der Größenordnung des langjährigen Mittels (vgl. [Abb. 4.11](#page-97-0)), im Sommer 2005 waren jedoch sämtliche Flächen deutlich feuchter bzw. noch überstaut (vgl. [Abb. 5.2](#page-113-0)).

#### Fazit

Optimale Datengrundlagen für empirische Habitatmodelle bilden langjährige Untersuchungsreihen zu Artenvorkommen. Diese sind in der Praxis jedoch die Ausnahme und in den seltensten Fällen verfügbar. Auch einmalige Erfassungen reichen grundsätzlich zur Bildung valider Modelle aus. Dann jedoch müssen die Erkenntnisse, die anhand langjähriger Untersuchungsreihen mit empirischen Methoden zu erzielen sind (vgl. [Tab. 3.5](#page-53-0)), bei der Verwendung von einmaligen Erhebungen als Datengrundlage der Habitatmodelle durch fachliche Plausibilitätskontrollen ersetzt werden. Dabei muss die ökologische Aussagekraft der empirisch ermittelten Habitatpräferenzen besonders sorgfältig interpretiert und bewertet werden, um das Fehlen von Vergleichsdaten zu kompensieren. In der Regel können durch den Abgleich der Ergebnisse mit ornithologischer Fachliteratur bzw. Evaluierung durch Feldornithologen valide allgemeingültige Habitatpräferenzen auch auf der Basis einmaliger Erfassungen abgeleitet werden.

#### <span id="page-109-0"></span>**5.1.2 Schlüsselfaktoren zur Darstellung der Habitateignung**

#### 5.1.2.1 Eignen sich Biotoptypen als Datengrundlage zum Aufbau avifaunistischer Habitatmodelle?

#### Grundsätzliche Aspekte

Ein grundsätzliches methodisches Problem stellt die inhaltliche Komplexität des Biotoptypenkonzepts dar. Wie bereits in Kap. [3.3.1.2](#page-54-0) erläutert, stellen Biotoptypen Summenparameter dar, die verschiedene standörtliche Aspekte eines Lebensraumes widerspiegeln. Die hierdurch möglicherweise auftretenden Scheinkorrelationen sind durch geeignete methodische Schritte im Zuge des Aufbaus der Habitatmodelle zu identifizieren und zu korrigieren. Es hat sich bei der Umsetzung des Modellprototyps gezeigt, dass auf der Basis von Biotoptypen für zahlreiche Arten plausible Habitatpräferenzen darstellbar sind und valide Modellergebnisse erzeugt werden konnten. Scheinkorrelationen wurden im Zuge der Modellvalidierung erkannt und im Zuge der fachlichen Plausibilitätsprüfung korrigiert (vgl. Kap. [4.2.1.4](#page-91-0)).

Es verblieben allerdings auch offene Fragen, z. B. bezüglich der notwendigen Datenskalierung (räumlich-thematische Auflösung der Daten) bzw. der Auswirkungen unterschiedlich skalierter Daten auf die Modellergebnisse. Diese und weitere darüber hinaus gehende Fragen werden in den folgenden Abschnitten behandelt.

#### Anforderungen an die Datenskalierung

Die zur Bildung von empirischen Habitatmodellen zu verwendenden Daten müssen eine räumlich-thematische Auflösung besitzen, die sämtliche relevanten Lebensraumstrukturen in ausreichender räumlicher Genauigkeit darzustellen vermag. Bereits früh wurde deutlich, dass die vorliegenden PEPGIS- Biotoptypendaten (vgl. Kap. [4.2.1.2](#page-86-0)) diesen Anforderungen nicht entsprechen. Sie sind räumlich deutlich zu grob aufgelöst und stellen somit zahlreiche relevanten Lebensraumstrukturen wie Einzelbäume, Gebüsche, Saumstrukturen und Raine nicht dar. Als Grundlage zur Analyse der Habitatpräferenzen wurde daher in den Probeflächen eine differenzierte Biotoptypenkartierung vorgenommen, die den Anforderungen der Habitatmodellierung genügt. Die unterschiedliche räumliche Auflösung zwischen Original-Biotoptypen der PEPGIS-Erhebungen und der differenzierten Biotoptypenerhebung zeigt [Abb. 5.1](#page-110-0).

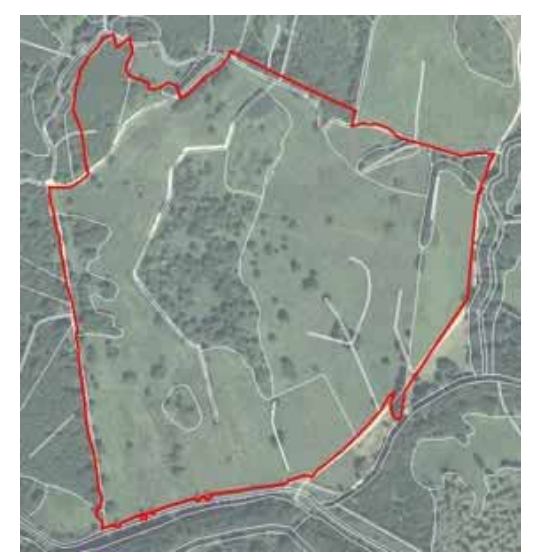

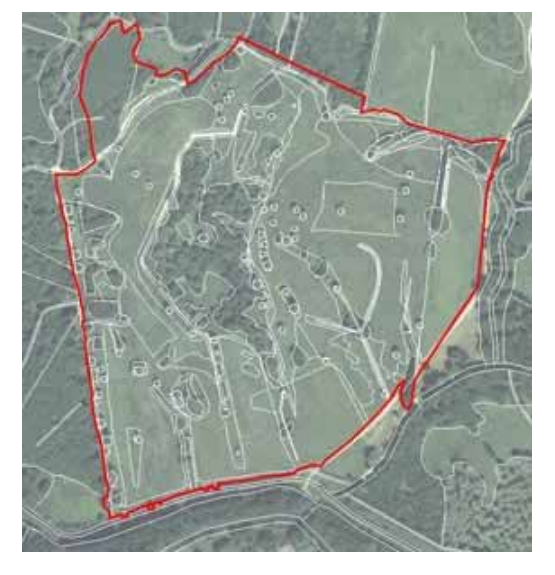

*Abb. 5.1: Räumliche Auflösung der Original-Biotoptypendaten (PEPGIS, links) und der differenzierten Biotoptypendaten (rechts) am Beispiel der Probefläche 3* 

<span id="page-110-0"></span>Problematisch ist, dass die differenzierten Biotoptypendaten ausschließlich für die vier Probeflächen (ca. 85 ha von insgesamt 520 ha) zur Verfügung stehen. Die Darstellung der Habitateignung für das gesamte Untersuchungsgebiet muss nach wie vor auf der Basis der PEPGIS-Bioptypendaten erfolgen. Zu klären ist im Zuge der Modelloptimierung, inwieweit die mangelhafte räumlich-thematische Auflösung der PEPGIS-Biotoptypendaten Auswirkungen auf die Ergebnisse der Prädiktion der Habitateignung hat. Dies ist von zentraler Bedeutung für die Beurteilung der Eignung von Biotoptypendaten aus den landesweiten Biotoptypenerfassungen der Fachbehörden für Naturschutz im Allgemeinen und im konkreten Fall der PEPGIS-Biotoptypendaten in brandenburgischen Großschutzgebieten.

#### Berücksichtigung der Landschaftskonfiguration

Ein methodisches Problem stellt die Ableitung der Habitateignung *ausschließlich* anhand von Biotoptypen bei denjenigen Arten der Avifauna dar, die bekanntermaßen an eine bestimmte Landschaftskonfiguration, Biotopkomplexe oder Ökotonen gebunden sind. Bei diesen ist ihre Habitateignung anhand einzelner Biotoptypen grundsätzlich nicht darstellbar. Hier führt erst das Nebeneinander oder das räumliche Verteilungsmuster spezifischer Biotoptypen zur besonderen Eignung als Brutstandort. Sofern diese Aspekte nicht abgebildet werden, besteht die Gefahr, dass die Habitateignung nicht korrekt, sondern in der Regel zu optimistisch prognostiziert wird (vgl. Kap. [3.3.1.2](#page-54-0)). Dies betrifft insbesondere die beim Aufbau des Modellprototyps untersuchten Arten Neuntöter, Dorngrasmücke und Rohrammer für die bekanntermaßen Rand- bzw. Übergangszonen zwischen verschiedenen Lebensraumstrukturen Bedeutung haben (vgl. RIEDL ET AL. 2005: 186f). Im Zuge der Modelloptimierung sind für diese Arten zwingend geeignete Parameter der Landschaftskonfiguration in die Habitatmodelle zu integrieren.

#### Fazit

Die *Analyse der Habitatpräferenzen* der untersuchten Arten ist anhand der vorliegenden PEPGIS-Biotoptypen *nicht* möglich. Inwieweit die Daten zur *Darstellung der Habitateignung* geeignet sind, wenn zur Analyse ausreichend skalierte Daten vorlagen, müssen weitere Vergleiche im Zuge der Modelloptimierung ergeben.

Ob die Darstellung der Habitateignung ausschließlich anhand von Biotoptypen möglich ist, oder weitere Aspekte der Landschaftskonfiguration einfließen müssen, ist ausschließlich artspezifisch zu entscheiden. Inwieweit geeignete Parameter zur GISgestützten Habitatmodellierung bereitgestellt werden können, ist ebenfalls im Zuge der Modelloptimierung beispielhaft zu überprüfen.

# 5.1.2.2 Ist die Berücksichtigung weiterer Strukturparameter notwendig?

Die Feinstrukturtypen haben insbesondere die Funktion, benötigte Lebensraumrequisiten der Modellarten unterhalb der Biotoptypenebene abzubilden (vgl. Kap. [4.2.1.2\)](#page-86-0). Für die betrachteten Modellarten der Avifauna war der Erkenntnisgewinn aus der Anwendung im Modellprototyp jedoch nicht so deutlich wie erwartet. Zwar ließen sich für einige Arten bekannte Strukturpräferenzen anhand der Feinstrukturkartierung darstellen, nicht jedoch bei denjenigen, für die diese Kartierung explizit angefertigt wurde. So sollten speziell im Grünland zusätzliche Vegetationsstrukturen abgebildet werden, um insbesondere für wiesenbrütende Vogelarten Vorschläge für das Biotopmanagement abzuleiten. Von Bedeutung ist jedoch die Erfassung der Nutzungsart und –intensität, sofern sie nicht anhand der Biotoptypen erfasst wird.

Die Ursachen für die wenig aussagekräftigen Ergebnisse lassen sich an dieser Stelle schwer eingrenzen. Zum einen ist zu berücksichtigen, dass die wiesenbrütenden Arten bei der Umsetzung des Modellprototyps unterrepräsentiert sind. Zum anderen werden im Kartierschlüssel auch redundante Strukturparameter erfasst, die bereits der Kartierschlüssel für Biotoptypen in Brandenburg enthält (z. B. Strukturmerkmale für Einzelgehölze, vgl. Anhang 3). Die Feinstrukturen des Offenlandes, hier im Wesentlichen die Strukturmerkmale der krautigen Vegetation sind jedoch schlüssig gegliedert und entsprechen den in publizierten Modellansätzen verwendeten Strukturmerkmalen (vgl. z. B. SÖNDGERATH ET AL. 2001: 216).

#### Fazit

Die Analyse von Feinstrukturen unterhalb der Biotoptypenebene ist in der Regel für avifaunistische Habitatmodelle nicht notwendig, letztendlich muss jedoch artspezifisch entschieden werden, ob ein Biotopkartierschlüssel die relevanten Parameter abbildet. Bezüglich des Kartierschlüssels für Biotoptypen des LUA Brandenburg (ZIMMERMANN 2003) ergab sich, dass hier insbesondere die Gehölzbiotoptypen bereits hervorragend anhand struktureller Merkmale beschrieben und damit für Zwecke der tierökologischen Habitatmodellierung geeignet sind. Ähnliche Strukturparameter fehlen insbesondere bei den Grünlandbiotoptypen. Hier wären Angaben zur Struktur der Krautvegetation und zur Nutzungsweise bzw. -intensität der Grünlandflächen wünschenswert. Zudem wäre eine weitere Differenzierung insbesondere der extensiv genutzten Grünlandbiotoptypen auf Sonderstandorten hilfreich.

#### 5.1.2.3 Wie kann die räumlich-zeitliche Dynamik in Habitatmodellen berücksichtigt werden?

Zahlreiche Arten der Avifauna haben in bestimmten Phasen der Brutperiode spezielle Anforderungen an Lebensraumrequisiten. So nimmt beispielsweise der Bruterfolg des Kranichs signifikant ab, wenn während der Brutsaison die Wasserstände stark abfallen, die Neststandorte trockenfallen und die Brut damit leicht für Prädatoren erreichbar wird (KIEßLING 2005 und NOAH 2007, mdl.). Die Bekassine bevorzugt dagegen Brutstandorte, die im Verlauf der Brut langsam abtrocknen und offene Schlammflächen zur Nahrungssuche freigeben. Bei beiden Arten wäre ein Habitatmodell, welches die Habitatpräferenz an einem "statischen" Schlüsselfaktor, wie etwa Biotoptypen oder Habitatstrukturtypen definiert, nicht aussagekräftig genug. Ein für alle Wiesenvogelarten entscheidender Faktor ist darüber hinaus die Art und und Weise der Grünlandbewirtschaftung, insbesondere der erste Mahdtermin im Frühjahr.

Am Beispiel der Bekassine wird anhand der Erfahrungen aus dem Modellprototyp erkennbar, dass die Modellbildung anhand von Schlüsselfaktoren, die einen quasi statischen Zustand innehaben, an methodische Grenzen stößt. Sobald für die betrachtete Art die zeitliche Dynamik und die Entwicklung bestimmter Lebensraumrequisiten während der Brutperiode einen wichtigen Faktor bei der Auswahl der Bruthabitate

darstellt, müssen diese als Schlüsselfaktor Eingang in das Habitatmodell finden. Für die Bekassine war eine hohe Präferenz von Flutrasenbeständen nachweisbar. Diese stellt jedoch nicht etwa eine allgemeingültige Bevorzugung dieses Biotoptyps dar, sondern bildet die ideale Ausprägung der Flutrasenbestände während des Frühjahrs 2004 ab. Diese bedecken die tiefstgelegenen Standorte des Untersuchungsgebiets und waren im Frühjahr 2004 bis etwa Ende Mai teilweise überstaut und fielen dann langsam trocken. Während dieser Zeit entwickelte sich das oben beschriebene Mosaik aus Grünlandbeständen und Offenboden mit Schlammflächen, das ideale Bedingungen zur Ansiedlung der Bekassine bot. Im Frühjahr 2005 aber waren dieselben Flächen vollständig mehrere Dezimeter überstaut und blieben es infolge des sehr nassen Sommers 2005 auch bis in den Spätsommer hinein (vgl. [Abb. 5.2\)](#page-113-0). Somit ist davon auszugehen, dass die Flutrasenbestände in einem Habitatmodell auf Basis einer Siedlungsdichtekartierung 2005 eine völlig andere Einstufung hinsichtlich ihrer Habitateignung bekommen hätten, vermutlich wären sie gemieden worden. Diese Meidung bezöge sich in dem Falle jedoch nicht auf den Biotoptyp Flutrasen, sondern auf den Zustand der Überstauung.

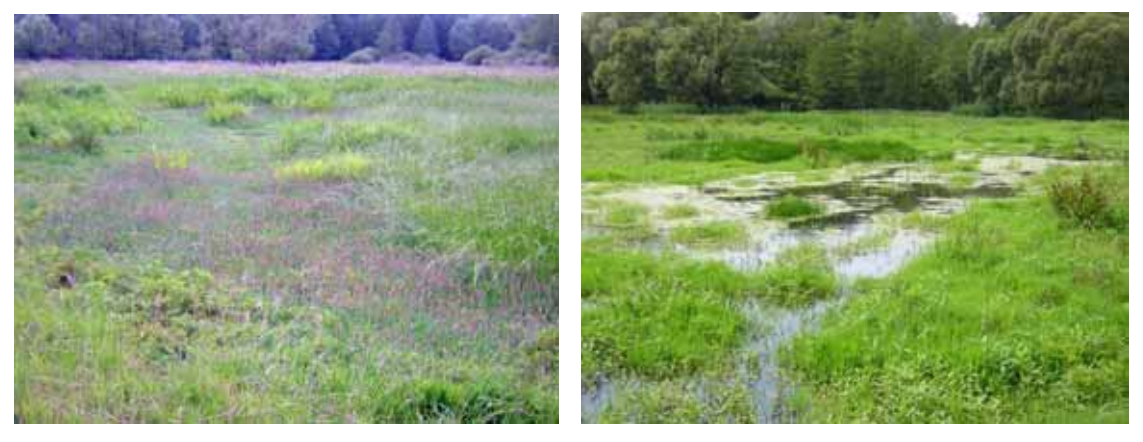

*Abb. 5.2: Flutrasenbestände in Probefläche 4: links im Juli 2004, rechts im Juli 2005* 

<span id="page-113-0"></span>Zur Entwicklung eines geeigneten Habitatmodells für die Bekassine bietet sich an, neben der Berücksichtigung von Biotoptypen als Schlüsselfaktoren ebenso hydrologische Parameter wie Überstauhöhe, -dauer und –zeitpunkt zu integrieren. Anhand des hydraulischen Modells wäre es darüber hinaus möglich, ein Einstaumanagement zu entwickeln, dass geeignete Brutstandorte fördern könnte. Dabei wäre von besonderem Interesse zu beobachten, inwieweit die Förderung der Bekassine zu einer Beeinträchtigung der Habitateignung für den Kranich führen könnte (s. o.).

#### Fazit

Ergeben sich den bekannten Habitatpräferenzen Hinweise darauf, dass die räumlichzeitliche Dynamik bestimmter Lebensraumrequisiten eine entscheidende Rolle bei der Brutplatzwahl spielt, so sind die entsprechenden Parameter anhand geeigneter Methoden in die Habitatmodelle zu integrieren. Ein Ansatz zur Lösung dieser Problematik findet sich bei JUST (2005: 117ff). Hier werden für ein Habitatmodell des Wachtelkönigs (*Crex crex*) im Nationalpark "Unteres Odertal" Bestandserhebungen zu Arten *und* Schlüsselfaktoren zu zwei Zeitpunkten innerhalb der Brutsaison durchgeführt (Mitte Mai und Mitte Juni), um bezüglich des Schlüsselfaktors "Vegetationshöhe" Erkenntnisse über die genannten Aspekte der räumlich-zeitlichen Dynamik zu gewinnen.

Lösungen dieser Problematik können nur artspezifisch erfolgen. Grundsätzlich jedoch ist der Aufbau derartiger komplexer Habitatmodelle vom Aufwand her nicht mehr vergleichbar mit dem ursprünglichen Ansatz, anhand vorliegender Geodaten handhabbare Ansätze zur Habitatmodellierung bereitzustellen.

## <span id="page-114-0"></span>**5.1.3 Analyse der Habitatpräferenzen**

#### 5.1.3.1 Auswirkungen verschiedener Pufferradien zur Berechnung von Präferenzindizes

Die GIS-gestützte Berechnung von Präferenzindizes basiert auf der Bildung von Distanzpuffern um Individuennachweise der untersuchten Arten. Die Größe dieser Puffer kann erheblichen Einfluss auf die Ergebnisse haben (vgl. Kap. [4.2.1.3](#page-89-0)). Die unterschiedlichen theoretischen Ansätze, welcher Aspekt mit den Puffern abgebildet werden soll, lässt gänzlich unterschiedliche Dimensionen der Abstandspuffer zu. Innerhalb der Umsetzung des Modellprototyps wurde nicht untersucht, welche Auswirkungen unterschiedliche Pufferradien auf die Ergebnisse der Habitatmodelle haben. Gemäß Kap. [3.1.1](#page-30-0) ist eine Grundforderung wissenschaftlichen Arbeitens, die Objektivität und Reliabilität der Analysemethoden sicherzustellen. Bezogen auf den Prototyp bedeutet dies, dass zu untersuchen ist, ob bei der Berechnung von Electivity-Indizes abweichende Ergebnisse zustande kommen, je nachdem welcher theoretische Ansatz der Pufferbildung zugrunde gelegt wird.

Aus diesem Grund werden drei mögliche Varianten zur Bildung der Puffer (vgl. auch Kap. [3.3.1.3](#page-63-0)) hinsichtlich ihrer Auswirkungen auf die Modellergebnisse geprüft:

- Verwendung eines einheitlichen Pufferradius von 8 m zur Abbildung der Aufnahmeunschärfe bei der Erfassung der Individuen (in [Abb. 5.3](#page-115-0) links, kleinster Radius in rot),
- Verwendung unterschiedlich groß dimensionierter Puffer zur Abbildung variabler Reviergrößen (vgl. [Abb. 5.3,](#page-115-0) links, alle weiteren Radien),
- Verwendung der Originalgrenzen der Papierreviere (vgl. [Abb. 5.3,](#page-115-0) rechts).

Der Vergleich aller drei Varianten zeigte grundsätzlich übereinstimmende Ergebnisse. Dabei lieferte die Verwendung der 8 m GIS-Puffer gegenüber der Verwendung der Papierreviergrenzen die inhaltlich schärferen Aussagen zu den zentralen Strukturelementen oder Requisiten, die die räumliche Verteilung der Individuen einer Art bedingen. Die Ergebnisse der Papierreviere (die naturgemäß "mehr" Flächen zwischen den Punktnachweisen umfassen als die Puffer), liefern zusätzliche Erkenntnisse über weitere Einflussfaktoren, die von den beteiligten Feldornithologen durchaus als typisch für die jeweiligen Arten eingestuft wurden.

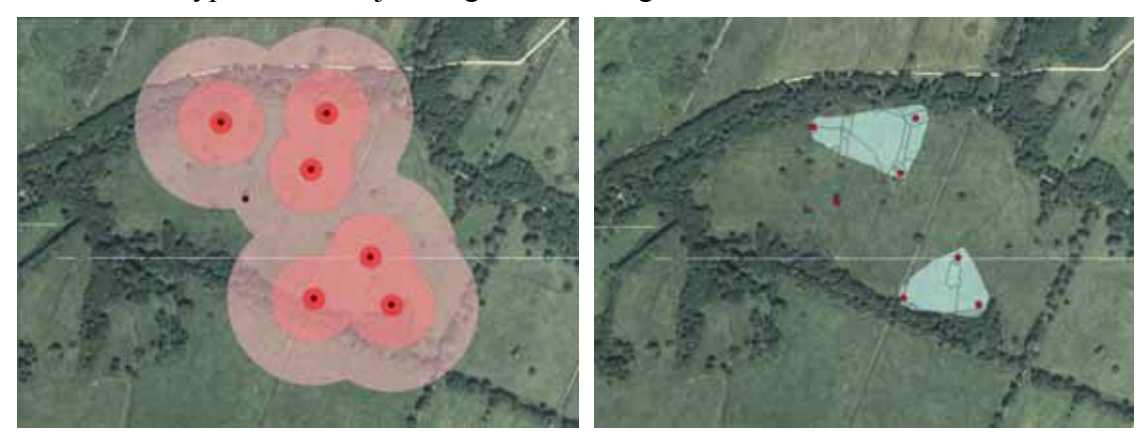

*Abb. 5.3: Links: Analyse von GIS-Puffern, die unterschiedlichen Radien sind farblich dargestellt, die kleinsten Puffer entsprechen 8 m Radius. Rechts werden Papierreviere zur Ermittlung der Habitatpräferenz verwendet* 

<span id="page-115-0"></span>Die Berücksichtigung artspezifisch variabler Reviergrößen erfordert die Ermittlung geeigneter Durschnittsgrößen. Hierzu wurde für alle bearbeiteten Arten eine Literaturrecherche zu bekannten Reviergrößen durchgeführt. Berücksichtigung fanden dabei BAUER ET AL. (2005), GLUTZ VON BLOTZHEIM (1977, 1991a, 1991b, 1997) sowie ABBO (2001). Darüber hinaus wurden die Größen der Papierreviere ausgewertet und als Vergleichsgrößen den Literaturangaben gegenübergestellt. Anhand dieser Angaben wird für jede Modellart ein Wert für die kleinste, mittlere und größte zu berücksichtigende Puffergröße gebildet. [Tab. 5.1](#page-117-0) zeigt die Übersicht über die zugrundeliegenden Werte und ins GIS zu übernehmenden Pufferradien.

Allgemein wurde deutlich, dass die Ergebnisse, die anhand der kleinsten und nächst größeren Pufferdistanz berechnet wurden, weitgehend übereinstimmen. Je größer die Pufferradien dimensioniert sind, desto stärker verwischen die Habitatpräferenzen, d. h. insbesondere essentielle Biotopstrukturen werden nicht mehr als solche abgebildet. Die Ergebnisse für die einzelnen Modellarten zeigen die Tabellen im Anhang 6a – 6d für jede einzelne Puffergröße und abschließend in einer vergleichenden Übersicht.

Bei der Mönchsgrasmücke liefern die Pufferradien von 8m bzw. 30m vergleichbare plausible Habitatpräferenzen (die auch jeweils in der Modellvalidierung bestätigt werden, vgl. Kap. [6.2.2](#page-141-0)). Ab einer Puffergröße von 45m sind keine plausiblen Präferenzen mehr abzuleiten.

Bei der Dorngrasmücke liefern die Puffergrößen 8m bzw. 15m sogar identische, fachlich plausible Ergebnisse. Ab einer Puffergröße von 30m sind kaum noch Präferenzen ableitbar.

Die Auswertung der Ergebnisse für die Rohrammer zeigt ausschließlich bei der Puffergröße von 8m plausible Ergebnisse, alle größeren Puffer verwischen die Habitatpräferenzen zu stark.

Allein die Ergebnisse für den Teichrohrsänger zeigen für alle Puffergrößen von 8 – 20 m identische Habitatpräferenzen an. Die Ursache ist hier in der sehr engen Bindung der Art an Schilfröhricht zu suchen, darüber hinaus sind die Reviergrößen vergleichsweise klein, der größte betrachtete Puffer umfasst einen Radius von 20 m, dies entspricht den mittleren Größen der Puffer der anderen Modellarten.

Diese Untersuchungen zeigen, dass die kleineren Pufferradien bei allen Arten inhaltlich plausible Habitatpräferenzen abbilden. D. h. die eingangs genannten konzeptionellen Varianten der Pufferbildung und -dimensionierung führen zu inhaltlich ähnlichen plausiblen Modellergebnissen, solange ein artspezifisch zu definierender Grenzwert der Puffergröße nicht überschritten wird. Auch die statistische Signifikanz der Ergebnisse, ablesbar an der Gesamtprüfgröße Chi² (vgl. Kap. [3.3.1.3\)](#page-63-0) in den Tabellen der Anhänge 6a – 6d, sinkt mit zunehmender Puffergröße ab, unterschreitet aber bei keiner Art den Schwellwert. Dieses Phänomen lässt sich dadurch erklären, dass mit steigendem Pufferradius die einzelnen Flächenanteile innerhalb der Abstandspuffer der Verteilung im gesamten Untersuchungsgebiet immer ähnlicher werden. Ab einer bestimmten Puffergröße hat deren Fläche so hohen Anteil am Untersuchungsgebiet, dass die Abweichungen, auf denen die statistische Aussage beruht, verwischen.

#### Fazit

Aufgrund dieser Erkenntnisse wird für die Erstellung der optimierten Habitatmodelle in Kap. [6](#page-126-0) ein einheitlicher Pufferabstand von 8 m verwendet. Dieser bildet zum einen die Habitatpräferenzen am deutlichsten ab, zum anderen ist er für alle Arten einheitlich verwendbar und erleichtert daher die operative Arbeit stark. Aus dem o. g. Referenzprojekt (vgl. FIGURA & TAEGER 2000) liegen identische Erkenntnisse vor. Die Daten der dortigen Untersuchung waren noch feiner aufgelöst als im hier untersuchten Forschungsvorhaben, im Wesentlichen lagen Vegetationskartierungen im Maßstab 1 : 1.000 zugrunde. Auch bei den im Spreewald zugrunde liegenden Biotoptypenkartierungen im Maßstab 1 : 5.000 – 1 : 10.000 wurden nun vergleichbare Ergebnisse bezüglich der optimalen Puffergrößen erzielt. Auf dieser Basis kann für die betrachteten Modellarten und Habitatmodelle im lokalen Maßstab allgemein eine Empfehlung zur Verwendung von Puffergrößen in der Dimension von 8 – 10m Radius ausgesprochen werden.

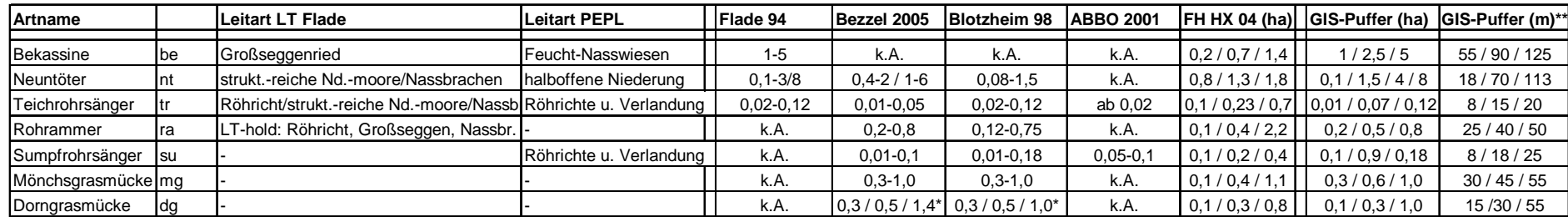

*Bemerkungen:* 

*\* Reviersystem und Reviergrößen äußerst instabil und wenig untersucht*

*\*\* Der 8m-Puffer wird für alle Arten unabhängig von Reviergrößen ebenfalls berechnet*

*Bewertung der planerischen Bedeutung der Modellarten:*

Leitart LT Leitart für Landschaftstyp It. Flade 94

Leitart PEPL Leitart für Lebensraumtyp lt. PEPL 2004 Gewässerrandstreifenprog.

*Angaben zur Reviergröße der Modellarten (kleinster / mittlerer / größter gefundener Wert in ha):*

Flade 94 Flade, M. (1994): Die Brutvogelgemeinschaften Mittel- und Norddeutschlands

Bezzel 2005 Bezzel, E. (2005): Kompendium der Vögel Mitteleuropas

Blotzheim 98 Glutz v. Blotzheim (1998): Handbuch der Vögel Mitteleuropas

ABBO 2001 ABBO (2001): Die Vogelwelt von Brandenburg und Berlin

FH HX 04 Durchschnittsgröße der Papierreviere aus Siedlungsdichtekartierung "Stauabsenkung Süd" J. Kießling 2004 für FH Höxter (kleinstes Rev./Durchschnittsgröße/größtes Revier)

#### *Zu prüfende Puffergrößen:*

GIS-Puffer (ha) Zu prüfende Puffergrößen in ha: kleinste /mittlere / größte aus vorangegangenen Werten abgeleitet

GIS-Puffer (m) Zu prüfende Pufferradien, aus GIS-Puffer (ha) in Meter umgerechnet und gerundet

<span id="page-117-0"></span>*Tab. 5.1: Reviergrößen der Modellarten* 

#### <span id="page-118-0"></span>**5.1.4 Modellüberprüfung**

#### 5.1.4.1 Stellen die Prüfschritte eine ausreichende Validierung der Modellergebnisse sicher?

Die Überprüfung der im GIS ermittelten Habitatpräferenzen wurde in drei Prüfschritten vorgenommen. Es fand sowohl eine Prüfung der inhaltlichen Plausibilität statt, als auch eine Funktionsprüfung bezüglich des Prädiktionserfolgs und eine Überprüfung der Übertragbarkeit der Ergebnisse in andere räumliche Zusammenhänge. Mit diesen Prüfschritten sind die wichtigsten Kriterien einer Validitätsprüfung abgedeckt worden.

Die fachliche Plausibilitätsprüfung sichert die inhaltliche Aussagekraft der ermittelten Habitatpräferenzen ab. Dieser Schritt ist grundsätzlich innerhalb der Bildung von Habitatmodellen notwendig (vgl. LUTZE ET AL. 1998: 228). Insbesondere bei der Interpretation der Modellergebnisse des Prototyps ist dieser Schritt von besonderer Bedeutung. Die fachliche Interpretation und Evaluierung der Modellergebnisse muss auch die eingeschränkte Verfügbarkeit von langjährigen Bestandserfassungen der Zielarten kompensieren (vgl. Kap. [5.1.1.3](#page-107-0)).

Die GIS-gestützte Funktionsprüfung ergibt Hinweise darauf, ob anhand der Biotoptypen als Datengrundlage bzw. zentraler Schlüsselfaktor des Habitatmodells eine ausreichend hohe Genauigkeit (Prädiktionsgüte) bei der Erstellung von Habitateignungskarten erreicht wird. Dieser Schritt liefert Erkenntnisse darüber, ob das Modellkonzept zur Ableitung der Habitatpräferenzen der jeweils untersuchten Art grundsätzlich funktioniert. Da diese Prüfung jedoch anhand der Daten vollzogen wird, die auch zur Modellbildung verwendet wurden, gibt sie keinerlei Auskunft, inwieweit die Modellergebnisse übertragbar sind.

Diese Prüfung muss anhand von unabhängigen, d. h. nicht zur Modellbildung verwendeten Daten erfolgen. Hierzu war geplant, eine Variante der in der Statistik gebräuchlichen Kreuzvalidierung zu verwenden. D. h. es wurden für alle vier Probeflächen getrennt die Electivity-Indizes der Modellarten berechnet, um die Ergebnisse einer Probefläche auf drei weiteren testen zu können. Diese Herangehensweise musste jedoch verworfen werden, da aufgrund der relativ kleinen Größen der Probeflächen die statistischen Rahmenbedingungen nicht erfüllt wurden (vgl. Kap. [3.3.1.3](#page-63-0)). Da trotz intensiver Recherchen keine Referenzdaten aus dem Biosphärenreservat "Spreewald" zur Verfügung standen und Nachkartierungen im Untersuchungsgebiet selbst aus organisatorischen Gründen ausgeschlossen waren, wurde ein Kompromiss entwickelt. Dieser verwendet statt der zur Modellbildung verwendeten differenzierten Biotoptypendaten für den Übertragbarkeitstest die nicht verwendete Datenschicht der Original-PEPGIS-Biotoptypen. Unter Inkaufnahme einer hohen Korrelation der beiden Datenschichten konnte hier jedoch gleichzeitig überprüft werden, in welcher Prädiktionsgüte die Habitateignung auf dieser Datenbasis darstellbar ist. Im strengen statistischen Sinne ist damit jedoch keine vollständige Validierung der Modellergebnisse erfolgt. Dennoch werden diese als gültig betrachtet, wenn die Prüfung der fachlichen Plausibilität ergab, dass allgemeingültige, mit ornithologischem Fachwissen und Literaturangaben kompatible Habitatpräferenzen dargestellt werden. Zeigt diese Prüfung doch, dass auch anhand einer relativ schmalen Datenbasis bei zahlreichen Arten die Habitatpräferenzen zuverlässig abgebildet werden können.

#### Fazit

Die Datenlage entspricht den häufig in der Praxis anzutreffenden, aus statistischer Sicht nicht optimalen Bedingungen. Es wurde jedoch erwiesen, dass auch anhand dieser Daten valide Modellergebnisse zu erzeugen sind. Zur Abschätzung des räumlichen Geltungsbereichs der Ergebnisse wird folgendes Vorgehen empfohlen:

Da die Habitatpräferenzen auf der Grundlage der Biotoptypen in der Regel den allgemein bekannten Habitatbindungen der Modellarten entsprechen und die Literaturrecherchen dieses stützen, können die Ergebnisse als allgemeingültig gelten. Eine großzügige Definition würde sich am Gültigkeitsbereich der zugrundeliegenden Avifaunen orientieren, was jedoch einen deutlich zu weit gefassten räumlichen Bezug zur Folge hat. Sofern keine vom allgemeinen Kenntnisstand abweichenden Habitatbindungen ermittelt wurden, die lokale Besonderheiten abbilden, gelten die Ergebnisse daher in jedem Fall für den Naturraum des Oberspreewaldes.

# **5.2 Teilmodell 2: Modellierung des Gebietswasserhaushalts**

Das hydraulische Modell wurde konzeptionell anhand des derzeitigen Standes der Wissenschaft und Technik im Bereich Hydrologie / Hydraulik aufgebaut. Das Berechnungsnetz ist in seinen Grundelementen gegenüber vergleichbaren Projektanwendungen sogar deutlich feiner aufgelöst. Es ist davon auszugehen, dass eine ausreichend genaue Modellierung von Wasserständen, Grundwasserflurabständen und Einstaudauer flächendeckend gewährleistet ist. Eine weitergehende Diskussion dieser Modellkomponente findet im Rahmen dieser Arbeit nicht statt.

# **5.3 Teilmodell 3: Simulation und Prognose der potenziellen Habitateignung**

5.3.1.1 Bilden die Entwicklungsszenarien geeignete Rahmenbedingungen zur Simulation künftiger Gebietszustände ab?

#### Landwirtschaftliche Nutzung

Die fünf Szenarien decken das Spektrum möglicher Veränderungen innerhalb der Wasserwirtschaft und der Landwirtschaft ab. Dabei wurden die heute zur Verfügung stehenden Grundlagendaten zur Hydrologie zugrundegelegt. Bezüglich der landwirtschaftlichen Nutzbarkeit sind die Grenzen einerseits durch die standörtlichen Verhältnisse, andererseits durch die Festsetzungen der Schutzgebietsverordnungen definiert (vgl. Kap. [4.1.3](#page-82-0)). Anhand dieser Rahmenbedingungen ist davon auszugehen, dass Intensivierungen der Landwirtschaft ausschließlich in einer Erhöhung der Mahdtermine bei Beibehaltung des derzeit frühesten Mahdtermins zum 15. 6. d. J. bestehen wird. Veränderungen der Grünlandvegetation können sich infolge höherer oder tieferer Wasserstände ergeben. So bildet das Szenario 2 die niedrigst möglichen Wasserstände ab, die anhand der vorliegenden Pegeldaten ermittelt wurden. Demgegenüber bildet Szenario 5 die maximal möglichen Wasserstände ab (vgl. [Abb.](#page-100-0)  [4.14](#page-100-0)) und unterstellt die vollständige Einstellung der Landwirtschaft im Untersuchungsgebiet.

#### Hydrologische Rahmenbedingungen

Bezüglich der hydrologischen Rahmenbedingungen ist gegenüber den heutigen Zuständen mittelfristig von einer Verknappung des heutigen Wasserdargebots der Spree auszugehen (vgl. z: B. WECHSUNG ET AL. (2005). Die langfristigen Trends der regionalen Auswirkungen des Klimawandels werden sich im Untersuchungsgebiet mit teilweise gegenläufigen Effekten der mittelfristig absehbaren Beendung der Tagebauflutung überlagern. So werden derzeit nach Jahrzehnten überhöhter Abflussmengen während der Braunkohleförderung zu DDR-Zeiten künstlich verringerte Abflussmengen durch zu groß dimensionierte Gewässerprofile abgeführt (vgl. Kap. [4.1](#page-80-0)). In verschiedenen Projekten werden Möglichkeiten zur Verbesserung der derzeitigen Situation ermittelt und teilweise umgesetzt (vgl. z. B. PUSCH 2001; ZWECKVERBAND GEWÄSSERRANDSTREIFENPROJEKT SPREEWALD 2004). Wann genau die Tagebauflutung abgeschlossen sein wird und welche Abflussmengen danach für das Untersuchungsgebiet zu erwarten sind, ist kaum vorhersehbar.

So sind genauere Prognosen mit lokalem Anwendungsbezug für einen Zeitraum über 25 Jahre hinaus kaum möglich. Auch die Prognosen innerhalb dieses Zeitraums, der die Periode der weiteren Tagebauflutung umfasst, sind aufgrund der zahlreichen o. g. Einflussfaktoren mit Vorsicht zu interpretieren. Die Prognosen für die Simulationen künftiger Zustände des Untersuchungsgebiets im Programm "HabiMod" beruhen daher auf der Auswertung der vorliegenden Pegeldaten (vgl. Kap. [4.2.2.1\)](#page-95-0). Andere Bezugsdaten sind derzeit nicht verfügbar.

#### **Fazit**

Alle Szenarien der landwirtschaftlichen Nutzung bewegen sich im Rahmen realistischer Entwicklungsmöglichkeiten, zumal nahezu sämtliche als Grünland genutzten Flächen derzeit durch Vertragsnaturschutzmaßnahmen gefördert werden. Ist diese Förderung nicht mehr, oder nicht in ausreichender Höhe verfügbar, so wird seitens des Biosphärenreservats davon ausgegangen, dass die Flächen teilweise nicht mehr bewirtschaftet werden (PETSCHICK 2006, mdl.). Andererseits wurden seitens der Landwirtschaft häufig Wünsche bezüglich besserer Zugänglichkeit und Befahrbarkeit der Flächen und damit nach gegenüber heute verkürztem und geringerem Einstau geäußert (PETSCHICK 2006, mdl.).

Die Modellergebnisse haben unter heutigen hydrologischen Rahmenbedingungen Gültigkeit, weitere Einflussfaktoren berücksichtigt das Modell *nicht*. Da die Modelle insbesondere zur Unterstützung des Biotop- und Einstaumanagements konzipiert wurden, die großräumigen und langfristigen hydrologischen Rahmenbedingungen aber in diesem Rahmen kaum beeinflussbar sind, ist diese Einschränkung nicht maßgeblich für eine grundsätzliche Beurteilung der Modelleignung. Zudem ist die Integration weiterer hydrologischer Rahmenbedinungen aus externen Modellen problemlos möglich und kann ohne größeren Aufwand in Form idealisierter Wasserstandsganglinien in das Simulationsmodell einfließen (vgl. [Abb. 4.14\)](#page-100-0).

## 5.3.1.2 Erzeugt das Simulationsmodell plausible Prognosen der künftigen Habitateignung?

Die Prognose künftiger Ausprägungen der heutigen Biotoptypen unter veränderten Nutzungs- und Standortbedingungen wird anhand von Referenzflächen und Literaturauswertungen vorgenommen. Hierzu wurden die Standortbedingungen der Probeflächen und der dort anzutreffenden Biotoptypen mit den Angaben zu den Standortbedingungen vergleichbarer Einheiten nach GOEBEL (1996) verglichen. Die Untersuchung ergab innerhalb eines tolerierbaren Schwankungsbereichs Übereinstimmungen bezüglich der hydrologischen Kennwerte nach GOEBEL (1996) und den Verhältnissen im Untersuchungsgebiet. Die Entwicklungstendenzen der heute vorzufindenden Biotoptypen unter veränderten Standortbedingungen wurden anhand des Ansatzes der "Space for time substitution" ermittelt (vgl. Kap. [3.3.3](#page-75-0)).

Im Untersuchungsgebiet selbst ist das räumliche Nebeneinander von Biotopstrukturen unterschiedlicher Entwicklungs- bzw. Sukzessionsstadien sehr gut zu beobachten (vgl. [Abb. 5.4\)](#page-122-0), insbesondere dort, wo bewirtschaftetes Grünland an aufgelassene Flächen oder nicht ausgemähte Randstreifen unterschiedlicher Altersstufen angrenzen. So wurde auf dieser Basis die Tabelle mit idealtypischen Entwicklungsreihen der Biotoptypen unter veränderten Nutzungs- und Standortverhältnissen aufgebaut (vgl. Anhang 9). Diese Entwicklungsreihen stellen typische Veränderungen dar, können jedoch konkrete Verläufe der freien Sukzession nach Nutzungsauflassung nicht abbilden. Welche Röhrichtpflanzen auf welchen Flächen mit welchen Deckungsgraden zur Dominanz kommen werden, kann die Prognose nicht voraussagen. Ebenso wenig ist damit vorhersagbar, an welchen Stellen sich Weiden-Sumpfgebüsch und wo eher Erlen-Vorwald bilden wird. Idealtypische Entwicklungsreihen, die generelle Tendenzen der Entwicklung abbilden, sind jedoch auf dieser Basis sehr gut abzubilden.

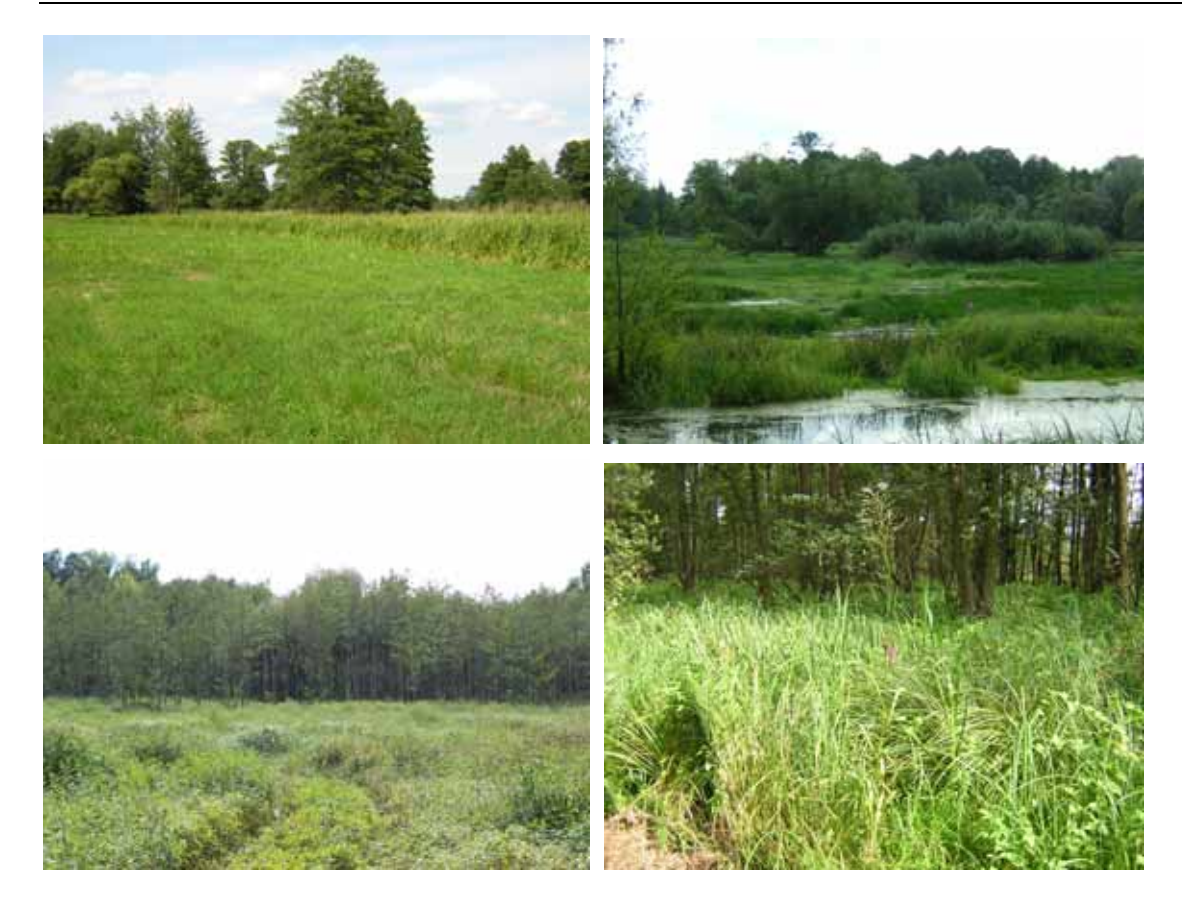

*Abb. 5.4: Räumliches Nebeneinander von Biotoptypen unterschiedlicher Entwicklungsstadien: oben links: bewirtschaftetes Feuchtgrünland und Röhrichtflächen; oben rechts: sehr extensiv bewirtschaftetes Grünland mit aufkommendem Weiden-Sumpfgebüsch; unten links: Erlen-Vorwald auf aufgelassenen Grünlandflächen; unten rechts: Erlen-Bruchwald* 

<span id="page-122-0"></span>Eine differenziertere Prognose ist über den Aufbau von Sukzessionsmodellen möglich, die die Entwicklungstendenzen anhand unterschiedlicher Standortverhältnisse und der bestehenden Vegetation auch unter Zuhilfenahme von Zufallsvariablen abbilden können. Beispiele für derartige Anwendungen finden sich in den Arbeiten von BELDE (1999; 2001) zur Sukzessionsmodellierung für Niedermoorstandorte im niedersächsischen Drömling. Hier werden zelluläre Automaten zur Modellierung verwendet. In diesem rasterbasierten Modellansatz kann das Ausbreitungsverhalten von Pflanzen auf der Basis eines Ausgangsbestandes, veränderbarer Standortverhältnisse und stochastischer Einflüsse wie Witterungsverläufe simuliert werden.

Die Ergebnisse des hydraulischen Modells und auch die Dimensionierung des Berechnungsnetzes würden die Integration eines solchen Modells grundsätzlich erlauben. Der Aufbau der Modelle erfordert insbesondere bei der Formulierung der "Modellregeln" einen nicht zu unterschätzenden Aufwand, wogegen die eigentliche Programmierung der Rastermodelle wenig aufwendig ist (BELDE 2001: 208). Innerhalb des Modellprototyps wurde von einer Erweiterung der Modellkomponente zur Simulation jedoch abgesehen, da sie kontraproduktiv zum Gesamtziel gewesen wäre, die Modellkonzeption auf das unbedingt Notwendige zu beschränken.

## Fazit

Die Prognoseergebnisse des Prognoseprogramms "HabiMod" stellen idealtypische Entwicklungsreihen dar, die auf konkrete Flächen des Untersuchungsgebiets projiziert werden. Die konkrete künftige Ausprägung der Bezugsflächen kann jedoch von den Prognosen mehr oder weniger abweichen, da etliche weitere Faktoren die Entwicklung beeinflussen können. Für den geplanten Anwendungszweck sind die verwendeten Modelltechniken jedoch ausreichend und bilden einen ausgewogenen Kompromiss hinsichtlich wünschenswerter inhaltlicher Schärfe der Ergebnisse und den zur Verfügung stehenden Projektressourcen. Insbesondere im Hinblick auf das Gesamtziel, eine praxistaugliche Modellkonzeption zu entwickeln, wäre die Integration eines weiteren Teilmodells kontraproduktiv.

Sollten die Modelle jedoch mit dem Ziel einer fortschreitenden Differenzierung der Ergebnisse weiterentwickelt werden, bietet sich die Integration eines Sukzessionsmodells an. Dies wäre insbesondere vor dem Hintergrund der o. g. mittelfristig zu erwartenden Änderungen der hydrologischen Rahmenbedingungen sinnvoll. Daneben wäre auch der Einfluss weiterer Faktoren, wie der Ausbreitung von Neophyten oder Neozoen, auf die Vegetations- bzw. Biotoptypenentwicklung darstellbar.

# **5.4 Teilmodell 4: Visualisierung der Modellergebnisse**

# <span id="page-123-0"></span>5.4.1.1 Stehen geeignete Datengrundlagen zur Visualisierung der künftigen Habitateignung zur Verfügung?

Innerhalb des Modellprototyps wurde die Übergabe der Ergebnisse aus dem Prognoseprogramm "HabiMod" an das GIS anhand von Rastergrafiken umgesetzt. Andere Varianten der Übergabe waren aus technischen Gründen nicht realisierbar (vgl. Kap. [4.2.4.1\)](#page-103-0). Diese Lösung erwies sich jedoch frühzeitig als ungünstig. Die wichtigsten Gründe dafür sind:

- Es entsteht eine hohe Anzahl an speicherintensiven Rasterbildern, da für jede Art, jeden Schlüsselfaktor und jeden Zeitschnitt eine Datei mit dem Ergebnis der Habitateignung erzeugt werden muss.
- Die Inhalte des Rasterbildes (drei Habitateignungsstufen in verschiedenen Farben, (vgl[.Abb. 4.17](#page-104-0)) lassen keine Rückschlüsse auf die zugrundeliegenden Biotoptypen zu, anhand derer die Habitateignung abgeleitet wird.
- Eine Einbeziehung von Landschaftsstrukturmaßen (Ökotonendichte, Strukturdiversität) als Schlüsselfaktor in die Habitatmodelle ist nicht möglich, da dazu die Prognoseergebnisse (künftige Biotoptypenverteilung) in geeigneten Vektorformaten (z. B. dxf oder Shape) oder in ASCII-Rasterformaten vorliegen müssen, die in ein GIS importierbar und dort analysierbar sind. Der Modellprototyp generiert jedoch ausschließlich dreifarbige Rastergrafiken, die die Habitateignung in drei Klassen zeigen (vgl. [Abb. 4.17\)](#page-104-0).

#### Fazit

Insbesondere der letztgenannte Punkt stellt einen erheblichen Nachteil und den limitierenden Faktor bei der Optimierung der Habitatmodelle dar. Die seinerzeit realisierte Lösung war technisch bedingt und ursprünglich auch anders konzipiert worden. Als Voraussetzung zur Integration von Landschaftsstrukturmaßen wäre der Export der Prognoseergebnisse in Form von Vektordaten notwendig.

## **5.5 Umsetzbarkeit des Gesamtkonzepts**

Aus systemtechnischer Sicht wurde mit dem in Kap. [4](#page-80-1) vorgestellten Modellprototypen eine "lose Modellkopplung" realisiert bzw. nach den Kriterien von MÜLLER-WOHLFEIL (1998) zur Kopplung von GIS mit dynamischen Simulationsmodellen eine "Ad-hoc-Einbindung" des GIS. D. h. die Kopplung der einzelnen Systemkomponenten beschränkt sich auf definierte Schnittstellen zur Datenübergabe, die Verarbeitung innerhalb der einzelnen Modellkomponenten findet jedoch unabhängig voneinander statt. Es ist insbesondere nicht vorgesehen, die gesamte Datenverarbeitung innerhalb einer Programmumgebung vorzunehmen.

Damit wurden im Modellprototypen Teilmodelle unterschiedlicher Komplexität mit sehr unterschiedlichen Anforderungen bezüglich Datenressourcen und fachlicher Qualifikation der Bearbeiter zu einem Gesamtsystem vereinigt. Das Hauptziel, mit dem Gesamtkonzept ein in die Arbeitsabläufe der Schutzgebietsverwaltungen integrierbares Modell zur Vorbereitung bzw. Unterstützung planerischer Entscheidungen zum Biotopmanagement auf der lokalen Handlungsebene zu erstellen, muss kritisch hinterfragt werden. Die Anforderungen, insbesondere an die Modellkomponenten "Hydraulisches Modell" und "Prognoseprogramm HabiMod" (vgl. [Abb. 3.3](#page-48-0)) sind derzeit kaum mit den in den Schutzgebietsverwaltungen zur Verfügung stehenden Ressourcen abzudecken. Dies wurde in mehreren Gesprächen mit Vertretern unterschiedlicher Großschutzgebiete deutlich. Der Nationalpark Berchtesgaden kann derzeit unter den deutschen Großschutzgebieten als führend bezüglich des Einsatzes von GIS-gestützten Habitatmodellen gelten. Selbst dort werden jedoch komplexe Habitatmodelle in der Regel im Rahmen von speziell geförderten Forschungs- bzw. Modellvorhaben unter Zugriff auf externe Ressourcen erstellt (FRANZ 2006, mdl.). Vergleichbare Aussagen liegen auch für die Biosphärenreservate "Niedersächsische Elbtalaue" (PRÜTER 2007, mdl.) und "Spreewald" (PETSCHICK 2006, mdl.) vor. Es kann derzeit nicht davon ausgegangen werden, dass insbesondere in Biosphärenreservaten Planstellen ausschließlich zur Geo-Informationsverarbeitung vorgesehen sind.

#### Fazit

Für die Integration des Modellkonzepts in die Arbeit von Großschutzgebieten sind daher folgende Vorgehensweisen denkbar:

- **Anwendung des vorliegenden Gesamtkonzepts** innerhalb von Modellvorhaben oder Modellgebieten. Übertragung der Ergebnisse (Habitatpräferenzen, Entwicklungsprognosen) auf vergleichbare Gebiete mit stichprobenhaften Kontrolluntersuchungen. Für die Zielgebiete, auf die die Ergebnisse übertragen werden sollen, sind in diesem Falle ausreichend genaue Geodaten erforderlich. Dies betrifft insbesondere flächendeckende Biotoptypendaten, digitale Geländemodelle, Pegeldaten und Nachweise der Modellarten für Stichproben zur Übertragbarkeit.
- **Vereinfachung der Modellkomponenten** unter Inkaufnahme einer reduzierten Aussagekraft der Ergebnisse zur Schnellansprache, um die Anwendung in den Schutzgebietsverwaltungen ggf. selbst durchführen zu können. Es werden keine flächenscharfen Ergebnisse sondern Trenddarstellungen erwartet. An Grundlagendaten und Ergebnisse werden dementsprechend geringere Anforderungen bezüglich inhaltlicher Präzision und Raumbezug gestellt.

Beide Alternativen werden als denkbare Entwicklungsoptionen in Kap. [7](#page-208-0) bezüglich Bedarf und Umsetzbarkeit diskutiert.

# <span id="page-126-0"></span>**6 Erstellung optimierter Habitatmodelle**

# **6.1 Weiterentwicklung der Modellkomponenten**

# **6.1.1 Überblick**

Die Diskussion des vorangegangenen Kapitels hat zentrale Ansatzpunkte aufgezeigt, an denen eine Überarbeitung des Modellprototyps notwendig ist. Die Modellstruktur des Prototyps (vgl. [Abb. 3.3](#page-48-0)) wird dabei unverändert übernommen, innerhalb von zwei Teilmodellen werden jedoch methodische Varianten und Erweiterungen vorgenommen. Die wichtigsten Aspekte der Modelloptimierung werden in der Folge im Überblick vorgestellt:

Teilmodell 1

- In die Analyse der Habitatpräferenzen wird als zusätzlicher Schlüsselfaktor die Landschaftskonfiguration anhand der Analyse geeigneter Landschaftsstrukturmaße aufgenommen (vgl. Kap. [3.3.1.2](#page-54-0)).
- Es wird untersucht, welche Auswirkungen unterschiedlich skalierte Biotoptypendaten auf die Modellergebnisse haben. Hierzu werden die Ergebnisse auf der Basis der PEPGIS-Biotoptypendaten mit denen einer eigenen flächendeckenden differenzierten Biotoptypenkartierung verglichen.

Teilmodell 3

• Das Prognoseprogramm "HabiMod" wurde überarbeitet und dergestalt angepasst, dass gemäß der Forderungen in Kap. [5.4.1.1](#page-123-0) die Simulationsergebnisse in Form von Vektordaten bereitgestellt werden. Damit ist die Voraussetzung geschaffen, auch für die Prognoseergebnisse die Landschaftskonfiguration als Schlüsselfaktor berücksichtigt werden kann.

Das Vorgehen zur Erstellung der optimierten Habitatmodelle wird in den folgenden Kapiteln im Einzelnen erläutert. Die grundlegenden methodischen Schritte entsprechen im Wesentlichen dem in Kap. [3.3](#page-50-1) vorgestellten Vorgehen, an dieser Stelle werden lediglich die zusätzlichen und gegenüber dem Prototyp modifizierten Schritte vertieft. Die Gliederung folgt hier in chronologischer Reihenfolge den zentralen Phasen der Habitatmodellierung und schildert den Modellaufbau, die Modellüberprüfung und die Modellanwendung.

## **6.1.2 Modellaufbau**

#### 6.1.2.1 Artenauswahl

<span id="page-127-1"></span>Die Erstellung optimierter Habitatmodelle erfolgt ausschließlich für diejenigen Arten, für die eine ausreichend breite Datengrundlage vorhanden ist, um empirisch abgesicherte Ergebnisse bereitzustellen. Damit stehen zwei Arten der Lebensräume Gehölze und Gehölzränder zur Verfügung, die Mönchsgrasmücke (*Sylvia atricapilla*) sowie die Dorngrasmücke (*Sylvia communis*). Haben die diese beiden Grasmückenarten auch keine entsprechende planerische Bedeutung als Zielarten, so ergibt sich dennoch die Möglichkeit zu überprüfen, ob die bekannte unterschiedliche ökologische Einnischung der beiden Arten in den Habitatmodellen darstellbar ist. Während die Mönchsgrasmücke in der Regel geschlossene Gehölzbestände bevorzugt, ist die Dorngrasmücke ein typischer Besiedler der halboffenen Landschaft mit Präferenzen für Gehölzränder, vorgelagerte Einzelgehölze und extensiv genutzte Saumstrukturen.

Darüber hinaus werden zwei röhrichtbrütende Arten mit unterschiedlicher Einnischungsstrategie untersucht. Zum einen der Teichrohrsänger (*Acrocephalus scirpaceus*) mit enger Bindung an Schilfröhrichte und Leitart des Landschaftstyps "Röhrichte" gemäß FLADE (1994). Zum anderen die Rohrammer (*Emberiza schoeniclus*) als "Charaktervogel der Verlandungsvegetation stehender und langsam fließender Gewässer" (GLUTZ VON BLOTZHEIM 1997) bzw. landschaftstypholde Art der Röhrichte, Seggenriede und Nassbrachen nach FLADE (1994). Für die Rohrammer hingegen liegt mit über 130 Individuennachweisen die höchste Stichprobenzahl vor. Diese Art war jedoch wegen der gescheiterten Validierung der Modellergebnisse im Modellprototyp von der weiteren Untersuchung ausgeschlossen worden.

Mit dieser Artenauswahl stehen sowohl für gehölzbetonte wie auch röhrichtdominierte typische Lebensraumstrukturen des Untersuchungsgebiets je zwei Arten zur Untersuchung zur Verfügung. Jeweils eine der beiden Arten lässt anhand der bekannten Habitatpräferenzen vermuten, dass die Landschaftskonfiguration bei der Wahl des Brutplatzes eine besondere Rolle spielt. Im Folgenden wird untersucht, inwiefern diese erwarteten Habitatpräferenzen auch anhand der empirischen Habitatmodellierung darstellbar sind.

# <span id="page-127-0"></span>6.1.2.2 Auswahl potenzieller Schlüsselfaktoren

#### **Biotoptypen**

Die grundsätzliche Eignung von Biotoptypen als Schlüsselfaktoren wurde durch die Erkenntnisse aus dem Modellprototyp bestätigt. Daher bilden auch für die optimierten Habitatmodelle Biotoptypendaten die zentrale Datengrundlage.

Um Auswirkungen unterschiedlich skalierter Daten auf die Modellergebnisse untersuchen zu können, wurde vom Autor im Sommer 2005 eine flächendeckende Biotoptypenkartierung des gesamten Untersuchungsgebiets vorgenommen. Als Ergebnis steht für das gesamte Gebiet eine Biotoptypenkarte zur Verfügung, die von der thematischen Auflösung (Ansprache der Biotoptypen) und räumlichen Abgrenzung der Einzelflächen her der differenzierten Kartierung der Probeflächen entspricht. Anhand dieser Kartierung werden die Ergebnisse der optimierten Habitatmodelle dargestellt und mit denjenigen auf Basis der Original-Biotoptypen verglichen. Im Folgenden wird die ursprünglich vorliegende aktualisierte Fassung der PEPGIS-Biotoptypendaten als "Original-Biotoptypendaten" bezeichnet, die im Sommer 2005 erfolgte Neukartierung als "Differenzierte Biotoptypendaten". Einen Vergleich der Original-Biotoptypendaten mit den differenzierten Biotoptypendaten zeigt [Abb. 5.1.](#page-110-0) Im Anhang finden sich Karten beider Erhebungen für das gesamte Untersuchungsgebiet.

#### Landschaftskonfiguration

Darüber hinaus wird bei allen Arten geprüft, inwieweit Präferenzen für bestimmte Aspekte der Landschaftskonfiguration nachweisbar sind. Dabei sind geeignete Landschaftsstrukturmaße zur Darstellung von Randzonen und strukturreichen Biotopkomplexen von besonderem Interesse. Mit deren Hilfe wird ermittelt, ob die bekannten Präferenzen von Dorngrasmücke und Rohrammer für Randzonen und Übergangsbereiche auch anhand GIS-gestützter Analysemethoden darstellbar ist.

#### Lösungsansatz zur Berücksichtigung von Randlinieneffekten in Habitatmodellen

Zur Berücksichtigung von Rand- und Übergangszonen (Ökotonen) eignet sich aus dem Methodenset der Landschaftsstrukturmaße die Edge-Density, strukturreiche Biotopkomplexe können über die Berechnung der Strukturdiversität ermittelt werden (vgl. Kap. [3.3.1.2](#page-54-0)).

Mit der Edge-Density (ED) kann die Bedeutung von Randzonen, Übergängen bzw. Ökotonen zwischen verschiedenen Strukturen innerhalb der Bruthabitate der Modellarten analysiert werden. Da die ED jedoch nicht zur Erstellung von Habitateignungskarten geeignet ist (Maß auf Landscape-Level, vgl. Kap. [3.3.1.2](#page-54-0)), muss zu deren Konstruktion auf die landschaftliche Strukturdiversität als "Hilfsgröße" zurückgegriffen werden. Hierbei wird unterstellt, dass eine hohe Strukturdiversität (im Sinne vieler unterschiedlicher Strukturtypen in einem einheitlich definierten Raum) auch gleichzeitig eine hohe Dichte an Übergangszonen bzw. Randlinien impliziert. "Hot Spots" der Strukturdiversität finden sich im Untersuchungsgebiet daneben häufig in eher extensiv genutzten Bereichen mit vielfältigem Nebeneinander unterschiedlichster Strukturen.

110 6 Erstellung optimierter Habitatmodelle

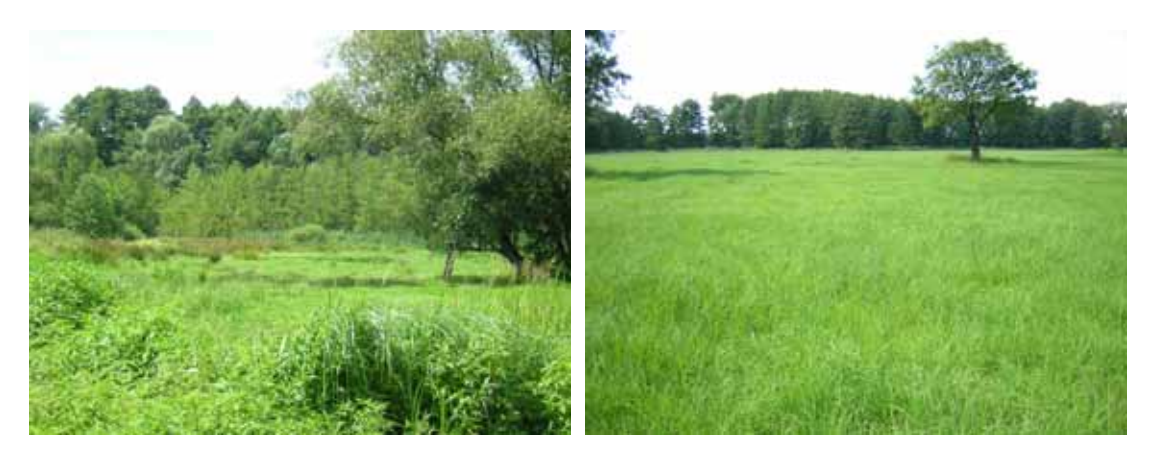

*Abb. 6.1: Beispiele hoher (links, Probefläche 4) und geringer (rechts, Probefläche 2) Strukturdiversität im Untersuchungsgebiet* 

<span id="page-129-0"></span>Da das Maß der Strukturdiversität von zahlreichen Randbedingungen abhängig ist, wird für die Habitatmodelle der organismenorientierte Ansatz gewählt (vgl. MCGARIGAL & MARKS 1994: 3 ff), d. h. die Größe des Analysefensters wird in Anlehnung an die Reviergrößen bzw. Pufferradien der Modellarten ermittelt. Hierzu werden verschiedene Fenstergrößen getestet: Die kleinste Fenstergröße entspricht den Puffergrößen für die Electivity-Indizes der Biotoptypen (Kreisradien mit 8m Durchmesser), das größte Fenster lehnt sich an die durchschnittliche Puffergröße der Modellarten gemäß [Tab. 5.1](#page-117-0) an (quadratisches Fenster von 40\*40m Ausdehnung). Zur Verwendung kamen die Ergebnisse der letztgenannten Fenstergröße, mit denen bei der Validierung der Modelle die besten Prädiktionserfolge erzielt werden konnten (vgl. Kap[.6.2.2](#page-141-0) - [6.5.2](#page-190-0)).

Die absoluten Ergebnisse werden anschließend auf drei Diversitätsstufen reklassifiziert. Eine Darstellung und Anwendung der absoluten Ergebnisse der Analyse wäre aus folgenden Gründen mit Unsicherheiten behaftet:

- ¾ Die absoluten Ergebnisse hängen stark vom zugrundeliegenden Datensatz sowie der Form und Größe des gewählten Filterkernels ab. So ergibt sich für das Untersuchungsgebiet auf Basis der Biotoptypenkartierung 2005 bei einer Fenstergröße von 8\*8 m eine maximale Diversität der Strukturtypen von 9 Ausprägungen im Fensterbereich, bei einem Fenster von 40\*40 m maximal 13 Ausprägungen. Bei Verwendung der Biotoptypenkartierung 2004 mit geringerer räumlicher Auflösung der Biotoptypen ergibt sich bei gleicher Fenstergröße von 40\*40m eine maximale Strukturdiversität von 8 Ausprägungen.
- ¾ Für die so ermittelten absoluten Werte ist keine nachvollziehbare Bewertung ihrer ökologischen Bedeutung für die betrachteten Artengruppen möglich.

Die Lösung bildet die Reklassifizierung auf eine dreistufige ordinale Werteskala (vgl. BLASCHKE 1997: 226).

Einteilung der reklassifizierten Strukturdiversität:

- 1 2 Typenausprägungen im Filterkernel = Strukturdiversität 1 = niedrig
- 3 4 Typenausprägungen im Filterkernel = Strukturdiversität 2 = mittel
- 5 oder mehr Ausprägungen im Filterkernel = Strukturdiversität  $3 =$  hoch
- 
- -

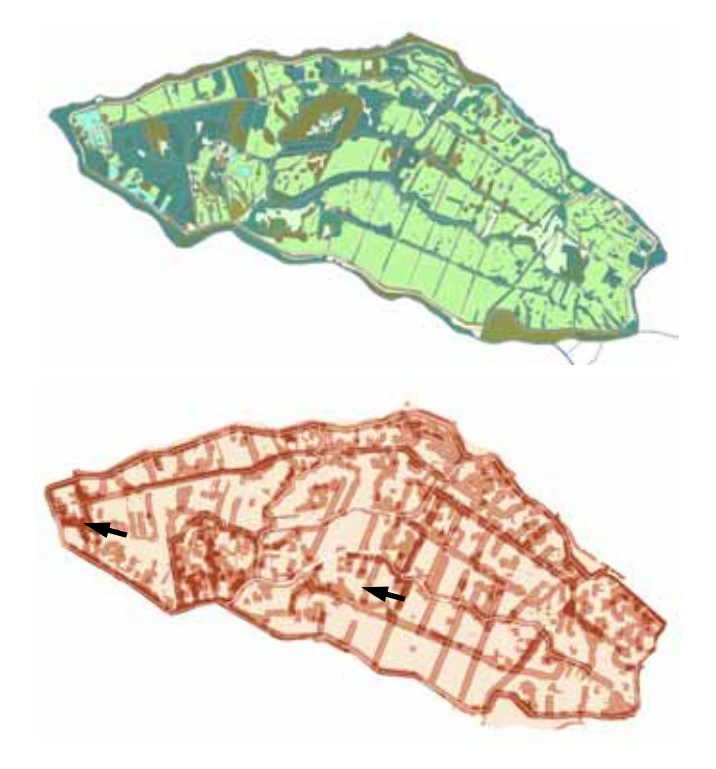

*Abb. 6.2: Biotoptypenkarte (oben) und daraus abgeleitete Karte der Strukturdiversität (unten): rot die Bereiche hoher Strukturdiversität, in blassrot Bereiche niedriger Strukturdiversität Die Pfeile zeigen die Fotostandorte und Blicke aus [Abb. 6.1](#page-129-0)* 

Die Integration der Landschaftskonfiguration in die Habitatmodelle erfolgt dann folgendermaßen:

- Ermittlung eines Electivity-Index für die Randliniendichte (EDI)
- Ermittlung eines Electivity-Index für die Strukturdiversität
- Sind bei beiden Indizes Präferenzen für identische Ausprägungen (z. B. für hohe Randliniendichte und hohe Strukturdiversität) zu beobachten, wird die Strukturdiversität als Schlüsselfaktor für die Habitateignung mit in das Habitatmodell übernommen.
- Die Habitateignung wird in diesem Falle über eine Bewertungsmatrix, die die Präferenz für Biotoptypen und Strukturdiversität berücksichtigt, ermittelt.

Die Matrizen und Ergebnisse der Habitatmodelle werden im Folgenden für jede der Modellarten dargestellt und erläutert.

# <span id="page-131-0"></span>6.1.2.3 Analyse der Habitatpräferenzen

## **Biotoptypen**

Die Analyse der Habitatpräferenzen erfolgt anhand der Berechnung von Präferenzindizes (Electivity-Indizes) gemäß Kap. [3.3.1.3](#page-63-0) anhand eines einheitlich dimensionierten Distanzpuffers von 8 m Radius.

Alle folgenden Analysen der Habitatpräferenzen für Biotoptypen erfolgen auf der Grundlage der differenzierten Biotoptypendaten.

## Landschaftskonfiguration

Die Konzepte zur GIS-gestützten Darstellung spezifischer Aspekte der Landschaftskonfiguration wurden in Kap. vorgestellt. Ausgehend von diesen generellen Konzepten wird hier ein Vorgehen zur Berücksichtigung von Randzonen bzw. Ökotonen in avifaunistischen Habitatmodellen entwickelt.

## Randliniendichte (Edge-Density)

Für die Randliniendichte wird ebenfalls ein Präferenzindex im Prinzip analog zum o. g. Vorgehen berechnet. Da jedoch kaum Erfahrungen bezüglich der Bildung von Präferenzindizes für Landschaftsstrukturmaße vorliegen, werden unterschiedliche Varianten (der thematischen Auflösung) und verschiedene Pufferradien überprüft. Zum einen soll damit der in Kap. [5.1.2](#page-109-0) erläuterte Einfluss der thematischen und räumlichen Auflösung der untersuchten Datenschichten auf die Landschaftsstrukturmaße abgeschätzt werden. Zum anderen wird damit untersucht, welche Randlinien aus avifaunistischer Sicht relevant sind, d. h. ob Unterschiede zu beobachten sind zwischen den Übergängen von Biotoptypen im Vergleich zu Randlinien, die Höhenkontraste in der Landschaftsstruktur abbilden. Dies soll Aufschluss darüber geben, ob bestimmte Höhenschichtungen oder Höhenkontraste in der Landschaftsstruktur die Revierwahl beeinflussen. Aus diesem Grunde wird der Präferenzindex anhand von drei unterschiedlichen "Auflösungen" der Biotoptypen untersucht:

- differenzierte Biotoptypenkarte (ohne weitere Aggregation der Einheiten)
- Habitatstrukturtypen (Biotoptypen zusammengefasst zu avifaunistisch relevanten Strukturtypen gemäß Kap. [4.2.1.2\)](#page-86-0)
- Höhenschichttypen (Habitatstrukturtypen, zusammengefasst nach ihrer Höhenschichtung).

Die Zuordnung der jeweiligen Habitatstrukturen zu Höhenschichttypen zeigt [Tab. 6.1.](#page-132-0)

| Niedrige Höhenschichttypen: | 10 | Flutrasen                                          |
|-----------------------------|----|----------------------------------------------------|
| Offenland $< 0.5m$          | 20 | Wirtschaftsgrünland                                |
| Mittlere Höhenschichttypen: | 30 | Grünlandbrachen                                    |
| Offenland 0,5 -2,0 m        | 40 | Seggenriede                                        |
|                             | 50 | Hochstauden                                        |
|                             | 60 | Röhrichte                                          |
| Hohe Höhenschichttypen:     | 71 | Gebüsche, Baumreihen / Baumgruppen Jungwuchs       |
| Gehölze $> 2.0$ m           | 72 | Feldgehölze, Baumgruppen mittl. Alters u. Altbäume |
|                             | 73 | <b>Bruchwald</b>                                   |

<span id="page-132-0"></span>*Tab. 6.1: Aggregierung der Habitatstrukturtypen zu Höhenschichttypen* 

Da auch die Größe der Pufferradien um die Individuennachweise Einfluss auf die Ergebnisse hat, werden verschiedene Radien zur Ermittlung der Präferenzindizes überprüft. Die Größe der Puffer wird für jede Modellart gemäß [Tab. 5.1](#page-117-0) ermittelt.

Die Berechnung des Präferenzindex erfolgt in drei Arbeitsschritten:

- 1. Die Randliniendichte wird anhand der drei genannten Datenschichten für das gesamte Untersuchungsgebiet ermittelt.
- 2. Die Randliniendichte wird ebenso für die Abstandspuffer um die Brutreviere der Modellarten berechnet.
- 3. Die Werte für das gesamte Untersuchungsgebiet und die Werte in den Abstandspuffern der jeweiligen Vogelarten wurden über einen Index, ähnlich dem Electivity-Index, in Beziehung zueinander gesetzt. Die Berechnungsvorschrift für diesen "Edge-Density-Index" ist identisch zu der des Electivity-Index. Der Index besitzt einen Wertebereich zwischen -1 und +1:

*Edge-Density-Index (EDI):* 

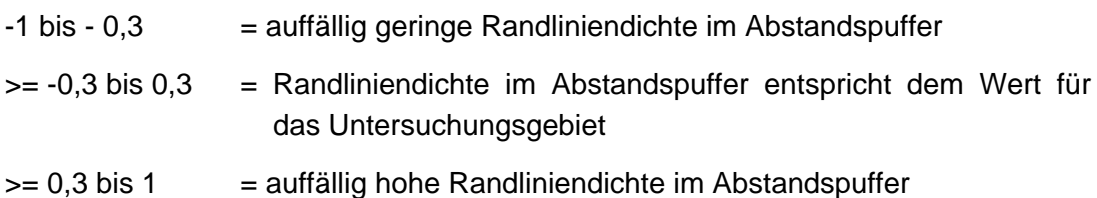

Ein Wert von 0,3 bedeutet, die Randliniendichte ist in dem Abstandspuffer doppelt so hoch wie im gesamten Untersuchungsgebiet. Ein Index von -0,3 bedeutet demgegenüber, die Randliniendichte im Abstandspuffer ist lediglich halb so hoch wie im gesamten Untersuchungsgebiet.

#### Strukturdiversität

Die Strukturdiversität wird anhand der in Kap. [6.1.2.2](#page-127-0) vorgestellten Methodik berechnet.

Für die unterschiedlichen Klassen der Strukturdiversität (hoch, mittel, gering) wird ein Präferenzindex berechnet und ebenfalls eine dreistufige Skala reklassifiziert:

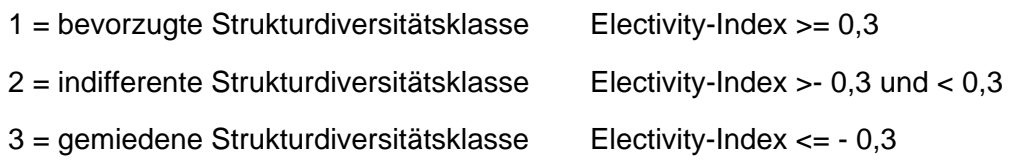

#### Zusammenführung der Datenschichten

Sind sowohl bei der Randliniendichte als auch bei der Strukturdiversität ähnliche Präferenzen feststellbar, wird die Strukturdiversität als Schlüsselfaktor in das Habitatmodell übernommen. Die Zuweisung der Habitateignung erfolgt in diesem Fall über eine Matrix, in die die Größen "Biotoptyp" und "Strukturdiversität" mit den entsprechenden Präferenzen eingehen.

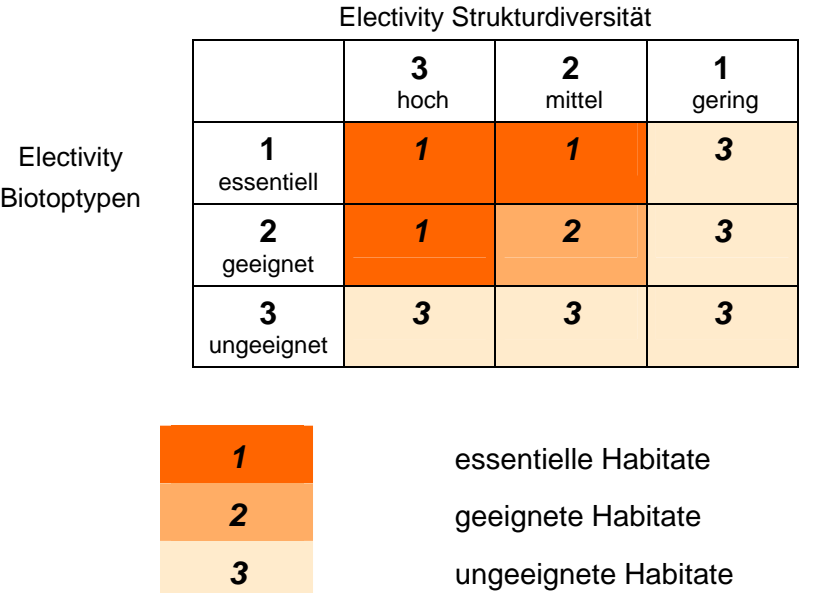

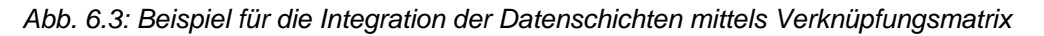

Für die betreffenden Arten werden zur Erstellung von Habitateignungskarten die Datenschichten "Biotoptypen" und "Strukturdiversität" miteinander verschnitten und auf dieser Basis die Habitateignung dargestellt.

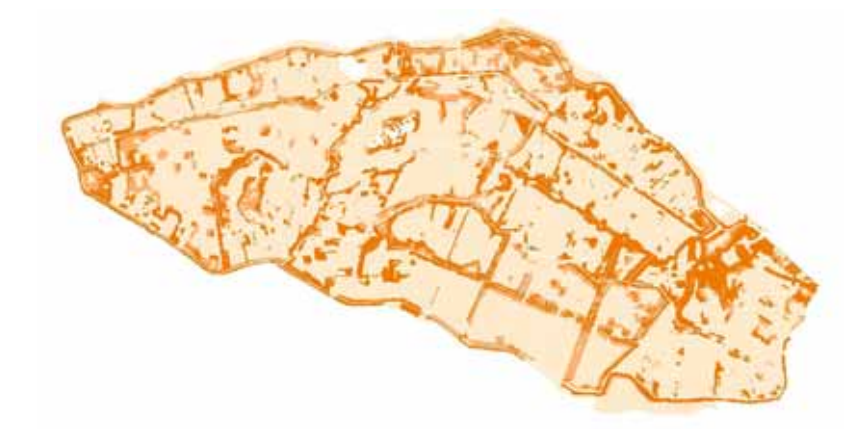

*Abb. 6.4: Habitateignungkarte mit dreistufiger Legende gemäß Bewertungsmatrix* 

Sind keine Übereinstimmungen bezüglich der Präferenzen für Randliniendichte und Strukturdiversität festzustellen, wird für die betreffenden Arten die Habitateignung ausschließlich anhand der Biotoptypen abgeleitet, sofern diese Vorgehensweise nach ornithologischer Einschätzung zulässig ist.

#### <span id="page-134-0"></span>**6.1.3 Modellüberprüfung**

Die Überprüfung bzw. Validierung der Habitatmodelle erfolgt grundsätzlich dem in Kap. [3.3.1.4](#page-70-0) vorgestellten Vorgehen. Auch hier bildet eine fachliche Plausibilitätskontrolle den ersten Prüfschritt, um sicherzustellen, dass die Präferenzindizes fachlich abgesichert sind. Es schließt sich die GIS-gestützte Modellüberprüfung an. Diese umfasst die Funktionsprüfung des Modells und prüft, inwieweit die Modellergebnisse übertragbar sind. Insgesamt werden die beiden Aspekte in fünf Einzelschritten überprüft. Dabei bilden die Prüfschritte 1 und 2 jeweils die Funktionsprüfung, die Prüfschritte 3 – 5 prüfen die Übertragbarkeit der Modellergebnisse.

#### Fachliche Plausibilitätsprüfung

Die Ergebnisse der im GIS berechneten Habitatpräferenzen wurden mit den Ergebnissen des Modellprototyps verglichen sowie mit Angaben überregionaler und regionaler avifaunistischer Fachliteratur abgeglichen (BAUER ET AL. 2005a, 2005b; GLUTZ VON BLOTZHEIM 1997; ABBO 2001). Nicht plausible Electivity-Indizes entsprechend dem in Kap. [3.3.1.4](#page-70-0) geschilderten Vorgehen korrigiert wurden.

#### Funktionsprüfung

#### Prüfschritt 1:

Die Prüfung erfolgt auf Basis der differenzierten Biotoptypenkartierung 2005. Dieser Datenschicht werden die Electivity-Indizes der einzelnen Modellarten zugewiesen.

<span id="page-135-0"></span>Ergeben sich Hinweise zur Berücksichtigung der Strukturdiversität, so wird diese in die Modelle einbezogen. Es wird überprüft, mit welcher Fenstergröße die Strukturdiversität bessere Prädiktionsergebnisse bringt (vgl. Kap. [6.1.2.3](#page-131-0)) und ob die Modelle mit Berücksichtigung der Strukturdiversität eine bessere Prädiktion ermöglichen als diejenigen, die nur Biotoptypen berücksichtigen.

Da jedoch die Modellergebnisse anhand der Biotoptypenkartierung 2005 erzeugt wurden und aufgrund der geringen Stichprobenzahlen bezüglich der Artennachweise kaum unabhängige Testdaten vorliegen<sup>[5](#page-135-0)</sup>, liefert diese Prüfung keine Hinweise auf die Übertragbarkeit der Modellergebnisse.

Prüfschritt 2:

Diese Prüfung basiert ebenfalls auf der Biotoptypenkartierung 2005, jedoch wird eine lagebezogene Toleranz für die Punktdaten berücksichtigt, d. h. die Punktnachweise müssen nicht innerhalb der Flächen mit essentieller Bedeutung liegen, sondern können auch innerhalb eines Distanzkorridors von 8 m um die entsprechenden Flächen liegen. Diese Distanz entspricht den Pufferdistanzen der Modelle und berücksichtigt eventuelle Datenungenauigkeiten. Es erfolgt ausschließlich eine Prüfung anhand der Flächen mit essentieller Bedeutung für die betreffenden Arten, da die Berücksichtigung der Toleranz eine Mehrfachauswahl einzelner Punkte zur Folge haben kann und damit nicht auswertbare Ergebnisse zur Folge hätte.

Mit diesem Schritt soll insbesondere bei Modellen mit geringen Prädiktionserfolgen überprüft werden, ob sich innerhalb dieser Toleranz eine signifikante Verbesserung der Prädiktionsgüte ergibt.

#### Prüfung der Übertragbarkeit

#### Prüfschritt 3:

1

Dieser Schritt entspricht weitgehend Prüfschritt 1, jedoch wird anstatt der Biotoptypenkartierung 2005 diejenige von 2004 als Grundlage für die Electivity-Indizes verwendet. Diese weist insbesondere eine deutlich geringere räumliche Auflösung und Ausdifferenzierung der einzelnen Biotoptypen auf. Sie entspricht im Wesentlichen einer aktualisierten PEPGIS-Biotoptypenkarte und repräsentiert damit einen Datensatz, der für Großschutzgebiete in Brandenburg allgemein verfügbar ist und flächendeckend vorliegt (vgl. Kap.[5.1.2\)](#page-109-0).

Mit diesem Datensatz werden die Ergebnisse der Habitatmodelle auf einer "unabhängigen" Datenschicht überprüft, die nicht zur Modellbildung verwendet wurde und ermöglichen damit Rückschlüsse bezüglich der Übertragbarkeit der Modellergebnisse. Da vergleichbare Datensätze für das gesamte Biosphärenreservat

<sup>&</sup>lt;sup>5</sup> Lediglich ein pro Art variierender Anteil der Punktdaten wurde nicht zur Modellbildung verwendet. Dies betrifft die Individuennachweise, die nicht zur Bildung von Papierrevieren herangezogen wurden (vgl. Tab.Tab. 4.1).

<span id="page-136-0"></span>Spreewald wie auch andere Großschutzgebiete in Brandenburg vorliegen, gibt diese Prüfung auch erste Hinweise darauf, inwieweit aktualisierte Versionen dieser Daten als Basis für Habitatmodelle in anderen räumlichen Kontexten geeignet sind.

Prüfschritt 4:

Dieser Schritt entspricht Prüfschritt 2, jedoch wird hier die Biotoptypenkartierung 2004 verwendet.

Prüfschritt 5:

Dieser Schritt wird nur bei zwei Arten angewendet, die in Prüfschritt 3 und 4 jeweils geringe Prädiktionserfolge aufweisen. Er entspricht Prüfschritt 4, jedoch werden zusätzlich noch Informationen zu Begleitbiotoptypen<sup>[6](#page-136-0)</sup> ausgewertet. Dabei werden auch Flächen, deren Begleitbiotoptypen eine essentielle Bedeutung als Habitat für die Art besitzen, insgesamt dieser Stufe zugeordnet. Es wird vermutet, dass wegen der geringeren räumlichen Ausdifferenzierung der Biotoptypenkarte, relevante Lebensraumstrukturen lediglich als Begleitbiotoptyp aufgenommen wurden. Mit diesem Schritt soll überprüft werden, ob diese Information zu einer signifikanten Verbesserung des Prädiktionserfolges führt.

Die Prüfschritte 3 – 5 liefern Hinweise darauf, inwieweit die Modellergebnisse übertragbar sind. Lassen sich mit den Ergebnissen, die auf der differenzierten Biotoptypenkartierung 2005 basieren, auch gute Prädiktionserfolge auf der weniger differenzierten Kartierung von 2004 erzielen, so ist diese flächendeckend für das Biosphärenreservat vorliegende Kartierung grundsätzlich geeignet, um Habitateignungskarten für die Modelarten zu erstellen. Die in Kap. [5.1.4](#page-118-0) formulierten Rahmenbedingungen haben auch hier Gültigkeit, wobei insbesondere zu beachten ist, dass sich diese Beurteilung der Übertragbarkeit ausschließlich auf Modelle mit gleichem Bezugsmaßstab, sowie auf vergleichbare Lebensräume bezieht. Eine detaillierte Diskussion der Modellgültigkeit findet sich bei den jeweiligen Habitatmodellen in den Kapiteln [6.2.4](#page-150-0), [6.3.4](#page-167-0), [6.4.4](#page-184-0) und [6.5.4](#page-197-0).

#### **6.1.4 Modellanwendung**

 $\overline{a}$ 

#### 6.1.4.1 Simulation und Prognose der potenziellen Habitateignung

Für alle untersuchten Arten, die die Modellüberprüfung erfolgreich bestanden haben, werden die ermittelten Habitatpräferenzen in das Prognoseprogramm "HabiMod" übernommen. Die Simulation künftiger Ausprägungen der Biotoptypenverteilungen

<sup>6</sup> Jedem kartierten Biotoptyp kann nach der Methodik des brandenburgischen Kartierschlüssels bei Bedarf (z. B. bei kleinflächigen Biotopmosaiken) ein Begleitbiotoptyp zugewiesen werden, der nicht gesondert flächenhaft abgegrenzt wird, sondern lediglich anhand seines prozentualen Anteils an der Fläche gekennzeichnet wird.

wird dabei sowohl anhand der differenzierten Biotoptypendaten als auch der Original-Biotoptypendaten vorgenommen.

Ein zentraler Schwachpunkt des Modellprototyps war der Export der Ergebnisse als Rastergrafik (vgl. Kap. [5.4.1.1](#page-123-0)). Im Zuge der Modelloptimierung wurde am Fachgebiet "Hydraulik /Quantitative Wasserwirtschaft" der FH-Abteilung Höxter, das seinerzeit mit der Realisierung des Prognoseprogramms "HabiMod" befasst war (vgl. RATHKE 2005b) eine Überarbeitung der Exportfunktionen vorgenommen, so dass für die vorliegende Arbeit eine Übergabe der Prognoseergebnisse von "HabiMod" an das GIS im Vektorformat (dxf) möglich ist. Die Ergebnisse der Prognosen werden für beliebig wählbare Zeitschnitte der Entwicklung im dxf-Format aus "HabiMod" ausgelesen. Für jeden Biotoptyp wird eine Datei mit entsprechendem Biotoptypencode und der künftigen Flächausdehnung in Abhängigkeit vom gewählten Szenario generiert. Diese Dateien werden im dxf-Format in das GIS eingelesen und müssen hier manuell zusammengefügt werden. Der Import und das Zusammenfügen der Einzeldateien kann programmiertechnisch problemlos automatisiert werden, dies konnte jedoch innerhalb der vorliegenden Arbeit nicht mehr realisiert werden.

Die Ergebnisse der Simulationen liegen damit für jede Art, jedes Szenario und jeden gewählten Zeitschnitt in Form einer vektorbasierten Biotoptypenkarte vor. Dabei stehen jeweils Ergebnisse auf Basis der differenzierten Biotoptypen sowie parallel der Original-Biotoptypen zur Verfügung.

#### 6.1.4.2 Erstellung von Habitateignungskarten

Die Darstellung der heutigen und künftig zu erwartenden Habitateignung erfolgt durch Zuweisung der Präferenzindizes auf Basis beider Varianten der Biotoptypendaten. Die Übersichtstabelle, die für jeden Biotoptyp des Untersuchungsgebiets den letztlich zugewiesenen Electivity-Index zeigt, befindet sich in Anhang 7. Zusätzlich ist es nun möglich, Präferenzen für Landschaftsstrukturmaße für künftige Ausprägungen der Biotoptypen darzustellen. So kann die Habitateignung für diejenigen Arten, die Präferenzen für bestimmte Aspekte der Landschaftskonfiguration zeigen, sowohl anhand von Biotoptypen wie auch der Einbeziehung von Landschaftsstrukturmaßen dargestellt werden.

Es ergeben sich damit Vergleichsmöglichkeiten hinsichtlich der Aussagekraft unterschiedlicher Datengrundlagen. Zunächst werden Habitateignungskarten für den Status Quo, d. h. auf Basis der Original-Biotoptypenkartierung und der differenzierten Biotoptypenkarte erstellt und miteinander verglichen. Anschließend wird die Entwicklung der Habitateignung anhand verschiedener Entwicklungsszenarien dargestellt und erörtert. Wo möglich, werden auch Unterschiede aufgrund der Verwendung unterschiedlicher Datengrundlagen aufgezeigt und deren Konsequenzen für die planerische Verwendbarkeit der Prognosen diskutiert.

# **6.2 Habitatmodell Mönchsgrasmücke**

#### **6.2.1 Modellaufbau**

Das Habitatmodell für die Mönchsgrasmücke *(Sylvia atricapilla)* wird auf der Basis der vorliegenden Individuennachweise aus dem Frühjahr / Sommer 2004 (vgl. [Tab. 4.1](#page-85-0)) gebildet. Als potenzielle Schlüsselfaktoren zur Erstellung von Habitateignungskarten werden gemäß Kap. [6.1](#page-127-1) Biotoptypen, Randliniendichte und Strukturdiversität untersucht. Darüber hinaus werden die Präferenzen für Feinstrukturen überprüft. Da diese jedoch ausschließlich auf den vier Probeflächen, nicht jedoch für das gesamte Untersuchungsgebiet erhoben wurden, können sie nicht zur Erstellung der Habitateignungskarten verwendet werden.

## 6.2.1.1 Biotoptypen

Der Präferenzindex für bestimmte Biotoptypen wird auf der Basis der Aussagen in Kap. [5.1.3](#page-114-0) mit einem Pufferradius von 8m vorgenommen, die Methodik entspricht ansonsten der in Kap. [3.3.1.3](#page-63-0) beschriebenen Vorgehensweise. Die Präferenz für bestimmte Biotoptypen wird an dieser Stelle aus Gründen der Übersichtlichkeit auf Basis der aggregierten Habitatstrukturtypen dargestellt. Die vollständige Übersicht der Electivity-Indizes für sämtliche Biotoptypenausprägungen findet sich in Anhang 6a.

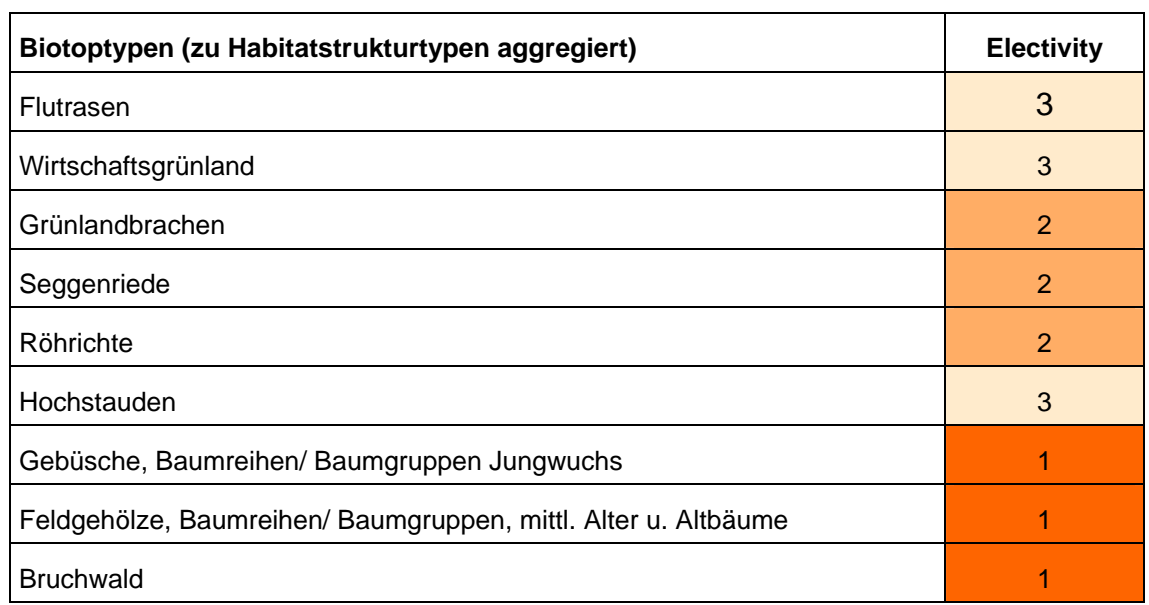

Ergebnisse

*Tab. 6.2: Präferenzen der Dorngrasmücke für spezifische Ausprägungen der Biotoptypen* 

# <span id="page-139-0"></span>6.2.1.2 Feinstrukturkartierung

Der Präferenzindex für Feinstrukturen wird analog dem Vorgehen bei den Biotoptypen ermittelt. Aufgrund der Vielzahl untersuchter Feinstrukturen werden aus Gründen der Übersichtlichkeit an dieser Stelle ausschließlich eindeutig bevorzugte (essentielle) oder gemiedene Ausprägungen der Feinstrukturen genannt. Eine vollständige Übersicht mit allen Electivity-Indizes findet sich in Anhang 8a.

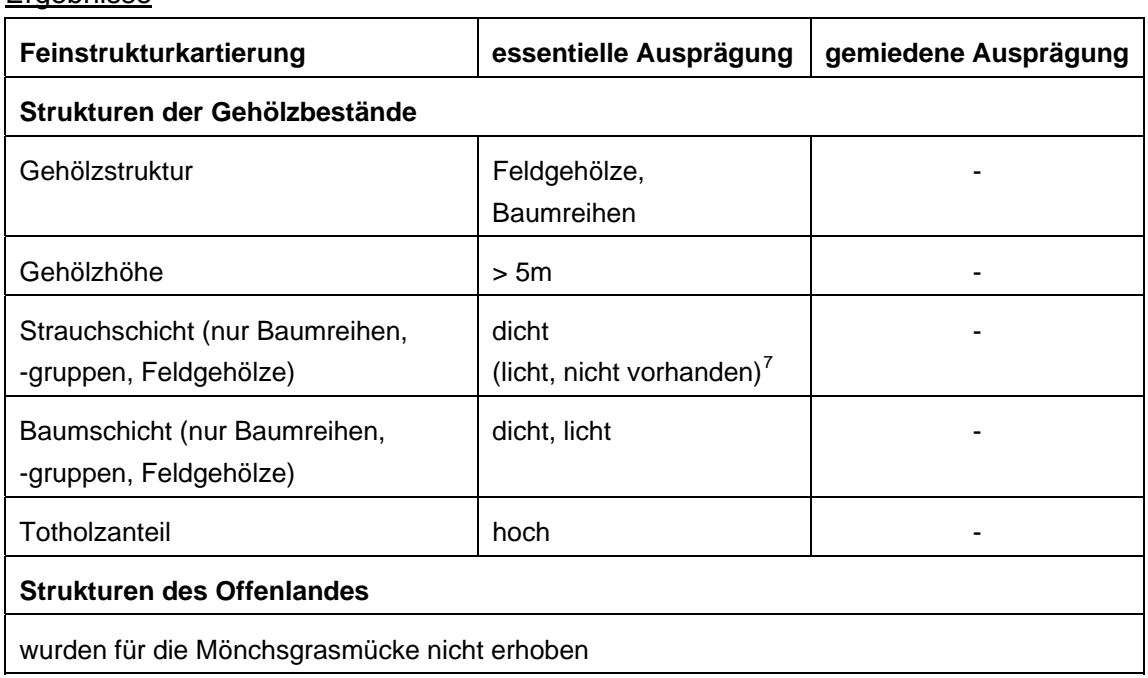

#### Ergebnisse

*Tab. 6.3: Präferenzen der Mönchsgrasmücke für spezifische Ausprägungen der Feinstrukturkartierung* 

# 6.2.1.3 Randliniendichte

1

Der Präferenzindex bezogen auf die Randliniendichte der Biotoptypen wird anhand verschiedener Pufferradien berechnet, da keine Erfahrungen bezüglich der Auswirkungen unterschiedlicher Radien vorliegen. Es werden daher für sämtliche artspezifisch definierten Radien gemäß [Tab. 5.1](#page-117-0) (8m, 30m, 45m, 55m) die Electivity-Indizes berechnet.

Anhand des 8m-Puffers wird anschließend der Einfluss unterschiedlicher Randlinien, bezogen auf Biotoptypen, Habitatstrukturtypen und Höhenschichttypen berechnet.

 $^7$  die Ausprägungen "licht und "nicht vorhanden" werden ebenso bevorzugt (Electivity 0,35 bzw. 0,41), die Ausprägung "dicht" jedoch mit mehr als doppelt so hohem Electivity-Index (0,82)

#### Ergebnisse

[Tab. 6.4](#page-140-0) zeigt Präferenzen für hohe Randliniendichten ausschließlich bei Verwendung des 8m-Puffers. Bei allen weiteren Puffergrößen sind keine Präferenzen für eine bestimmte Randliniendichte mehr sichtbar, die Werte der Brutreviere entsprechen in etwa denen des Gesamtgebietes (vgl. Kap. [6.1](#page-127-1)). Da anhand des 30m-Puffers jedoch noch plausible Ergebnisse für die Habitateignung der Biotoptypen ermittelt werden können, muss das Ergebnis als Indiz dafür gewertet werden, dass die Randliniendichte für die Mönchsgrasmücke keine ausschlaggebende Bedeutung für die Wahl der Brutreviere besitzt.

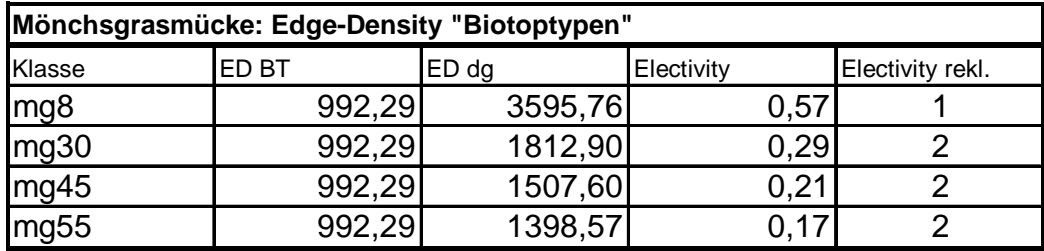

ED BT (in m/ha) = Edge Density, berechnet für das gesamte Untersuchungsgebiet ED dg (in m/ha) = Edge Density, berechnet für die Puffer um Individuennachweise

<span id="page-140-0"></span>*Tab. 6.4: Berechnung des Edge-Density Index' für unterschiedliche Puffergrößen* 

# 6.2.1.4 Strukturdiversität

Der Präferenzindex für bestimmte Ausprägungen der landschaftlichen Strukturdiversität wird gemäß der in Kap. [5.1.2](#page-109-0) vorgestellten Methodik ermittelt. Dabei werden die Ergebnisse von zwei Datenschichten zur Strukturdiversität (ermittelt mit 8m und 40m-Fenster) miteinander verglichen.

# Ergebnisse

[Tab. 6.5](#page-140-1) zeigt keinerlei Präferenzen bezüglich bestimmter Ausprägungen der Strukturdiversität. In Verbindung mit den Ergebnissen der Randliniendichte ergeben sich keinerlei statistisch signifikante Hinweise darauf, dass die Landschaftskonfiguration mit den Aspekten Randlinien- / Ökotonendichte und strukturelle Diversität eine Rolle bei der Habitatwahl der Mönchsgrasmücke spielt.

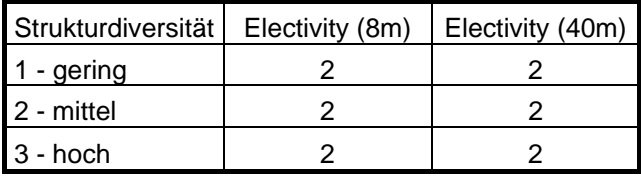

<span id="page-140-1"></span>*Tab. 6.5: Habitatpräferenz der Mönchsgrasmücke für Ausprägungen der Strukturdiversität (berechnet mit 8\*8m Fenster und 40\*40m-Fenster)* 

# 6.2.1.5 Zusammenfassung: Darstellung der Habitateignung

Die Auswertung der potenziellen Schlüsselfaktoren und ihrer Bedeutung zur Beschreibung der Habitatpräferenzen der Mönchsgrasmücke ergibt folgendes Bild:

Für die Biotoptypen bzw. Habitatstrukturtypen ergeben sich eindeutige statistisch signifikante Präferenzen. Die Landschaftskonfiguration mit den Aspekten Ökotonendichte und Strukturdiversität hat keine statistisch nachweisbare Bedeutung für die Habitatwahl. Bestimmte Ausprägungen der Feinstrukturkartierung lassen Präferenzen erkennen. Diese werden in der weiteren Diskussion aufgegriffen, können aber aus o. g. Gründen nicht zur Erstellung von Habitateignungskarten verwendet werden. Das Habitatmodell für die Mönchsgrasmücke wird daher ausschließlich auf Basis der Biotoptypen gebildet.

# <span id="page-141-0"></span>**6.2.2 Validierung**

# 6.2.2.1 Prüfung der fachlichen Plausibilität

## Erwartete Habitatpräferenzen

Die Mönchsgrasmücke *(Sylvia atricapilla)* gilt als die euryökste der mitteleuropäischen Grasmückenarten, zeigt aber dennoch deutliche Habitatpräferenzen: Generell werden frische halbschattige Lagen bevorzugt und Laubgehölzbestände vor Nadelwäldern deutlich den Vorrang gegeben. Die höchsten Siedlungsdichten finden sich in feuchten Mischwäldern und Auenwäldern. Die Mönchsgrasmücke meidet baumfreie Strauchbestände und brütet in geschlossenen Laubwäldern, sofern sich am äußeren oder inneren Saum Gebüschmäntel befinden. Im Waldinnern werden unterholz- und krautreiche Bestände bevorzugt. Mit der Dorngrasmücke *(Sylvia communis)* gibt es kaum Überlappungen in der Habitatwahl (GLUTZ V. BLOTZHEIM 1991b: 985ff; BAUER ET AL. 2005b: 257). Diese allgemeinen Habitatpräferenzen werden von KIEßLING (2005, mdl.) auch für das Untersuchungsgebiet bestätigt.

# Modellergebnisse

# Biotoptypen

Die berechneten Habitatpräferenzen bilden die erwarteten Habitatpräferenzen nahezu vollständig ab. Ausschließlich Gehölzbiotoptypen haben essentielle Bedeutung als Habitatelemente. Auf den ersten Blick verwundert die gleich starke Präferenz aller Gehölzbiotoptypen. Dieser Eindruck relativiert sich jedoch bei einer Auswertung der Original-Electivity-Indizes für einzelne Biotoptypen (vgl. Anhang 6a). Hier wird deutlich, dass tatsächlich eindeutige hohe Präferenzen lediglich für die Typen "flächiges Feldgehölz (071111)", "Baumreihe mit Altholz" (0714211), "Solitärbaum-Altholz" (0715211) und "Bruchwald" (08103) bestehen. Die hohen Präferenzwerte für die

weiteren Gehölzbiotoptypen ergeben sich durch die Aggregation zu Habitatstrukturtypen. Da die statistische Aussagefähigkeit bezüglich der kleinflächig vorkommenden sonstigen Gehölzbiotoptypen ansonsten nicht gegeben ist (vgl. Kap[.3.3.1.2](#page-54-0) sowie Anhang 6a), wird für alle Einzelbiotoptypen der Wert desjenigen Habitatstrukturtyps zugewiesen, dem die Biotoptypen zugeordnet wurden, auch wenn die inhaltliche Aussagekraft dabei verwischt.

Bewirtschaftete Grünlandflächen werden gemieden, ebenso flachwüchsige Flutrasenbestände. Die davon abweichende Einstufung von Brachen, Seggenrieden und Röhrichten als geeignete Habitatstrukturen lässt darauf schließen, dass auch randliche Bereiche der Gehölzflächen mit angrenzenden extensiv genutzten Offenlandbereichen besiedelt werden, allerdings keine essentielle Bedeutung als Habitatstruktur besitzen. Einzig die Meidung von Hochstaudenfluren muss nicht unbedingt artspezifische Präferenzen abbilden, sondern kann ihren Grund auch im äußerst geringen Flächenumfang dieses Habitatstrukturtyps im Untersuchungsgebiet haben.

Einen Hinweis auf die Einnischung gegenüber der Dorngrasmücke gibt die Präferenz der Mönchsgrasmücke für geschlossene Bruchwaldbestände. Die Dorngrasmücke zeigt demgegenüber lediglich Präferenzen für Gebüsche, Gehölzreihen und –gruppen.

<span id="page-142-0"></span>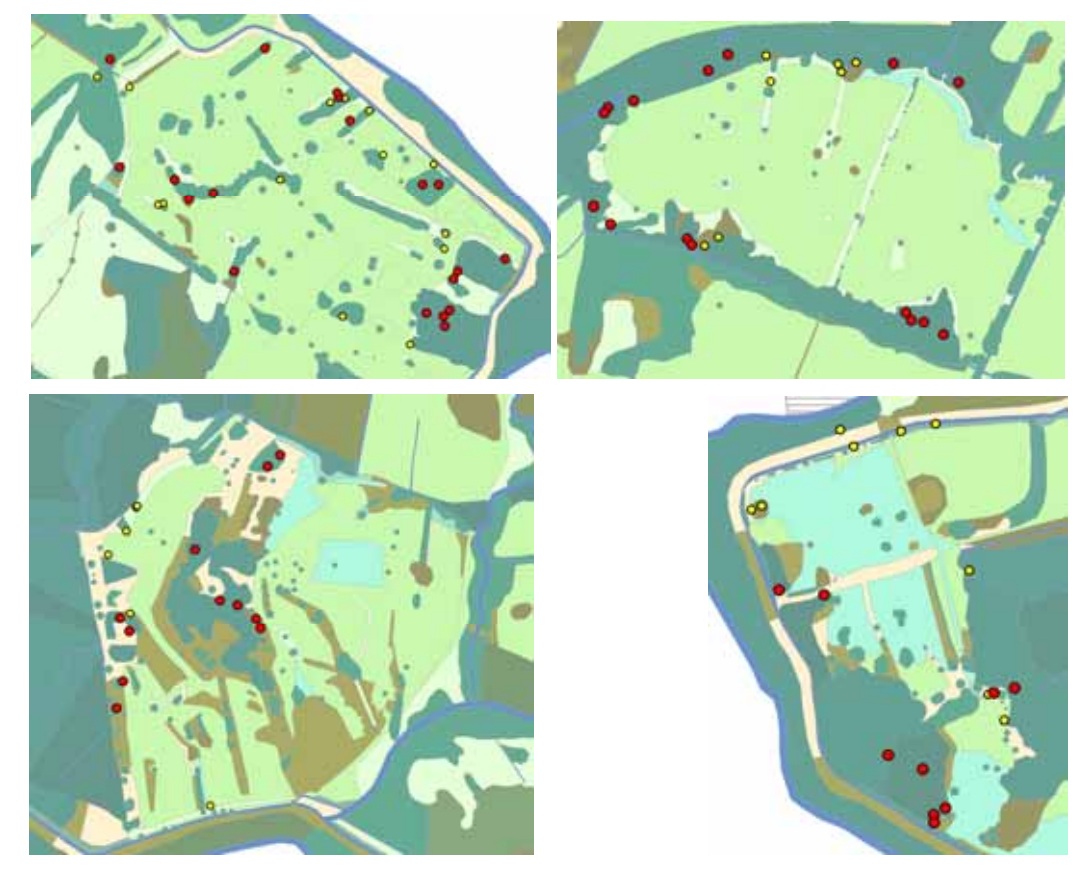

*Abb. 6.5: Lage der Einzelnachweise der Mönchsgrasmücke (rot: Revierkartierung 2004, Probeflächen 1- 4 von o.l. nach u. r.). Im Hintergrund die Biotoptypenkarte (dunkelgrün: Gehölze, grün: Grünland, hellgrün/oliv: Säume, Brachen, Röhricht). Zum Vergleich sind die Nachweise der Dorngrasmücke ebenfalls abgebildet (gelb)* 

# Feinstrukturkartierung

Die Präferenz von Baumreihen und Feldgehölzen gibt Hinweise darauf, dass die Dorngrasmücke geschlossene Bestände bevorzugt, allerdings werden Baumgruppen und Einzelgehölze nicht gemieden. Insofern ist die Aussagefähigkeit der Feinstrukturkartierung bezüglich dieses Kriteriums begrenzt. Deutlichere Hinweise geben die Präferenz von Gehölzflächen über 5 m Höhe sowie von Gehölzflächen mit hohem Totholzanteil. Diese Kriterien lassen eindeutige Rückschlüsse auf die Präferenz älterer Gehölzestände zu. Die deutliche Bevorzugung von Gehölzen mit dichter Strauchschicht im Unterholz gibt eindeutig die erwarteten Präferenzen wieder.

In Zusammenschau mit der Präferenz für bestimmte Biotoptypen lassen sich die erwarteten Habitatbindungen durch die Modellergebnisse gut abbilden, wobei deutlich wird, dass im Untersuchungsgebiet die Besiedlung von Gehölzrändern stärker als in der Literatur beschrieben zu beobachten ist und teilweise auch direkte Benachbarungen von Revieren der Mönchsgrasmücke mit denen der Dorngrasmücke zu beobachten sind (vgl. [Abb. 6.5\)](#page-142-0).

In die Habitateignungskarten fließen ausschließlich die Modellergebnisse für Biotoptypen ein, da die Feinstrukturkartierung nur für den Bereich der Probeflächen 1 – 4 vorliegt, nicht jedoch für das Gesamtgebiet.

# 6.2.2.2 Prüfung der Prädiktionsgüte

#### Funktionsprüfung

Im Folgenden werden die in Kap. [6.1.3](#page-134-0) beschriebenen Teilprüfungen durchgeführt. Die Ergebnisse zeigt [Tab. 6.6.](#page-145-0) Insgesamt werden für die Mönchsgrasmücke im Vergleich aller Modellarten die besten Prädiktionsergebnisse erzielt. Die erste Teilprüfung auf der Grundlage der differenzierten Biotoptypenkartierung bestätigt eine Prädiktionsgüte von 87% aller Nachweise aus der Revierkartierung, d. h. mit den ermittelten Electivity-Indizes liegen 87% aller vorhandenen Nachweise der Mönchsgrasmücke in Flächen mit essentieller Bedeutung als Habitat. Die restlichen 13% liegen in geeigneten oder gemiedenen Habitatstrukturen oder nicht kartierten Flächen. Wird zusätzlich noch eine Toleranz von 8m gegeben, erhöht sich die Prädiktionsgüte auf 100% aller Nachweise.

#### Prüfung der Übertragbarkeit

Auch auf der Grundlage der Biotoptypenkartierung 2004 wird eine Prädiktionsgüte von 89% erreicht, die sich mit Zugabe der Toleranz von 8m auf 96% erhöht.

# Fazit

Die hervorragenden Ergebnisse haben ihre Ursache in erster Linie in der eindeutig anhand von Biotoptypen beschreibbaren Habitatpräferenz der Mönchsgrasmücke.
Darüber hinaus sind die bevorzugten Gehölzbiotoptypen von *Sylvia atricapilla* auch in der vergleichsweise geringer thematisch und räumlich aufgelösten Biotoptypenkarte 2004 in ausreichender Genauigkeit erfasst worden.

Für die Mönchsgrasmücke ist es daher möglich, auf der Basis der Biotoptypen Habitateignungskarten mit ausreichend hoher Prädiktionsgüte zu erstellen. Diese werden im folgenden Kapitel für den Status Quo 2005 und verschiedene Entwicklungsszenarien erstellt.

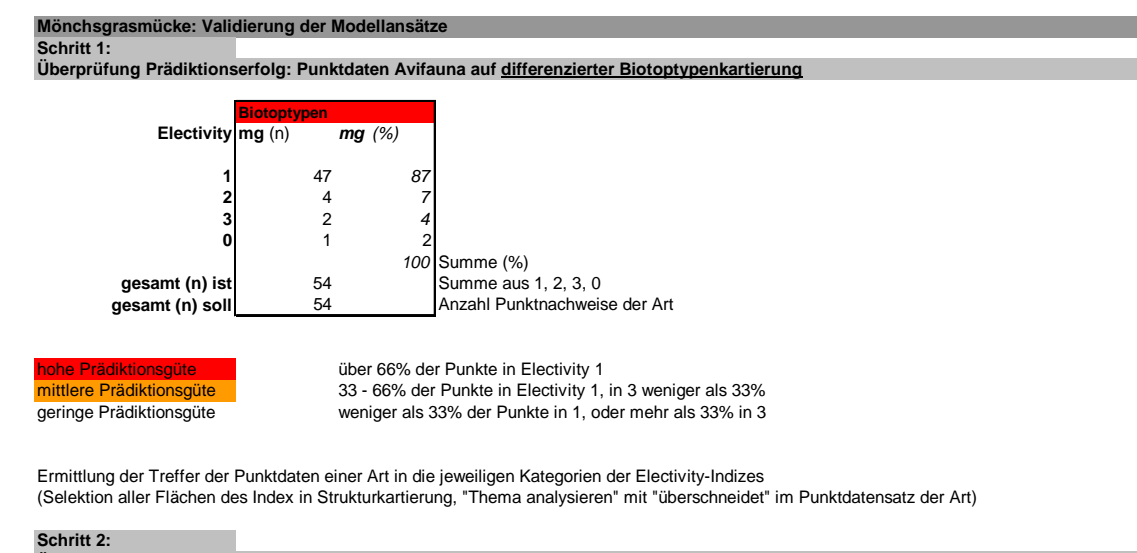

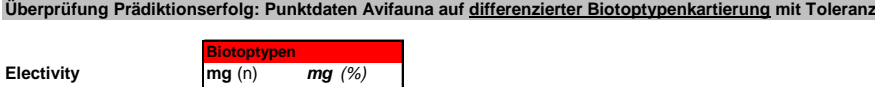

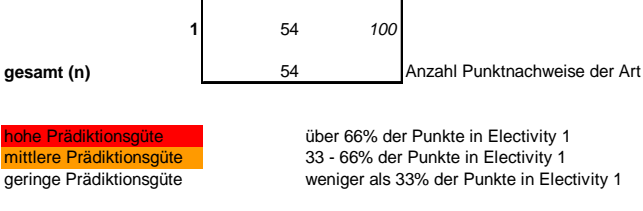

Ermittlung der Treffer der Punktdaten einer Art in die Kategorie 1 (bevorzugt) der Electivity-Indizes mit 8m Toleranz (Selektion aller Flächen des Index 1 in Strukturkartierung, "Thema analysieren" mit "innerhalb einer Distanz von 8m" im Punktdatensatz der Art)

#### **Schritt 3:**

#### **Überprüfung Prädiktionserfolg: Punktdaten Avifauna auf Original-Biotoptypenkartierung (PEPGIS)**

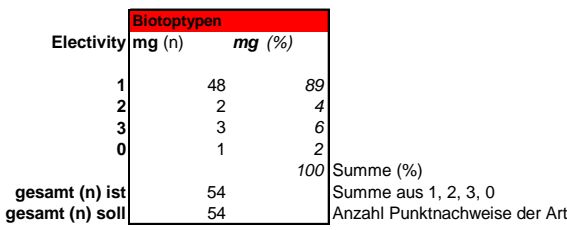

Erläuterungen siehe Schritt 1 **Schritt 4:**

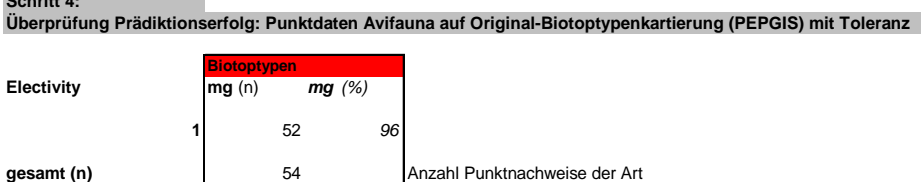

Erläuterungen siehe Schritt 2

### *Tab. 6.6: Prüfung der Prädiktionsgüte für das Habitatmodell der Mönchsgrasmücke*

## **6.2.3 Anwendung und Ergebnisse**

Nachfolgend wird die Anwendung der im vorangegangenen Kapitel ermittelten und validierten Habitatpräferenzen auf die räumliche Verteilung der Biotoptypen des Untersuchungsgebietes vollzogen. Zum einen wird für den Status Quo 2005 die Antreffwahrscheinlichkeit der Mönchsgrasmücke dargestellt. Darüber hinaus werden Prognosen für zwei alternative Entwicklungsszenarien für das Jahr 2030 dargestellt. Es werden an dieser Stelle ausschließlich für diejenigen Entwicklungsszenarien vergleichende Habitateignungskarten berechnet, die anhand der Erfahrungen aus dem Modellprototyp zu sehr unterschiedlichen Zuständen des Untersuchungsgebietes bezogen auf die prognostizierte Biotoptypenausstattung nach 25-jähriger Entwicklung führen. Hierzu wurden die Szenarien Nr. 2 (Intensivierung der Landwirtschaft) und Nr. 4 (Einstellung der Landwirtschaft) ausgewählt (vgl. Kap. [4.2.3.1](#page-99-0)).

Die Habitateignungskarten basieren jeweils auf der Auswertung der Biotoptypen gemäß Anhang 7. Die künftige Verteilung der Biotoptypen wird für die beiden Szenarien auf der Grundlage der definierten Randbedingungen bezüglich veränderter Nutzungs- und Einstaubedingungen mit Hilfe der Simulationsroutine "HABIMOD" berechnet. Auf diese Weise lässt sich die räumlich-zeitliche Veränderung der potenziellen Habitateignung darstellen und beurteilen.

An dieser Stelle sei noch einmal ausdrücklich darauf hingewiesen, dass die Habitateignungskarten lediglich die Antreffwahrscheinlichkeit der Mönchsgrasmücke darstellen, die auf statistisch nachweisbarer Korrelation zwischen Artennachweisen und Vorkommen von Biotoptypen beruht. Die Karten dürfen nicht so interpretiert werden, als siedele die Art auch künftig auf diesen Flächen. Ob dieser Zustand eintritt und wann er eintritt, ist mit den Methoden der Habitatmodellierung nicht zu ermitteln (vgl. Kap[.1.2.1](#page-20-0)). Die Karten stellen ausschließlich die potenzielle Besiedelbarkeit anhand der "Gunst" der Habitatstrukturen dar.

Auf Seite [128](#page-147-0) werden auf der linken Seite die Habitateignungskarten basierend auf der Biotoptypenkarte 2004 gezeigt, sowohl für den Staus Quo als auch auf dieser Grundlage für die für 2030 prognostizierten Zustände.

Auf Seite [129](#page-148-0) werden die Habitateignungskarten basierend auf der differenzierten Biotoptypenkarte 2005 gezeigt, ebenfalls für den Status Quo und die Prognosen für 2030.

Darauffolgend findet sich auf Seite [130](#page-149-0) eine Flächenbilanz der unterschiedlichen Habitateignungsstufen in den sechs Karten. Im folgenden Kapitel werden die Ergebnisse dann diskutiert und Schlussfolgerungen zur Eignung und weiteren Verwendung der Modellergebnisse gezogen.

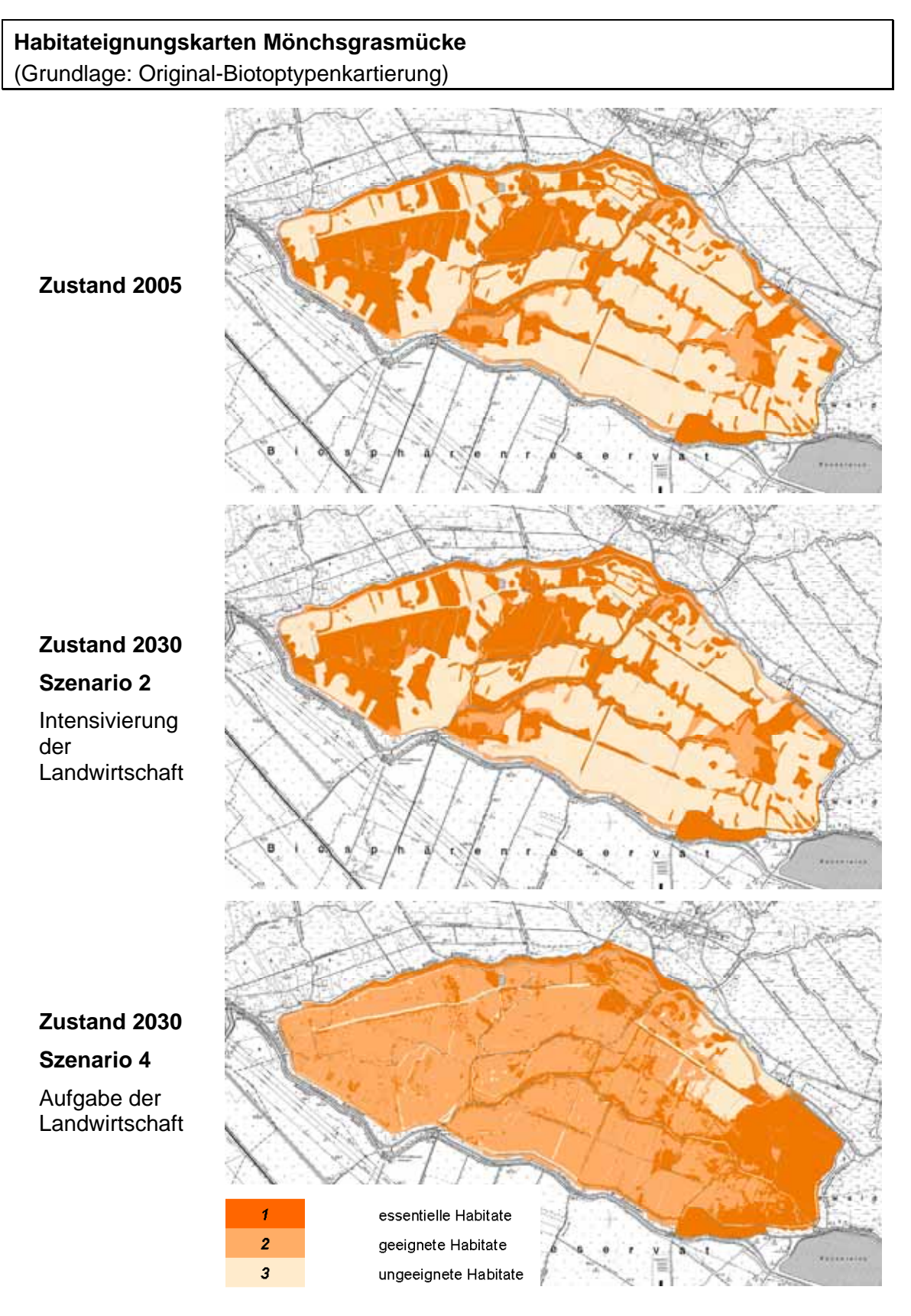

<span id="page-147-0"></span>*Abb. 6.6: Habitateignungskarten der Mönchsgrasmücke. Datengrundlage für Status Quo und Prognosen: Original-Biotoptypenkartierung* 

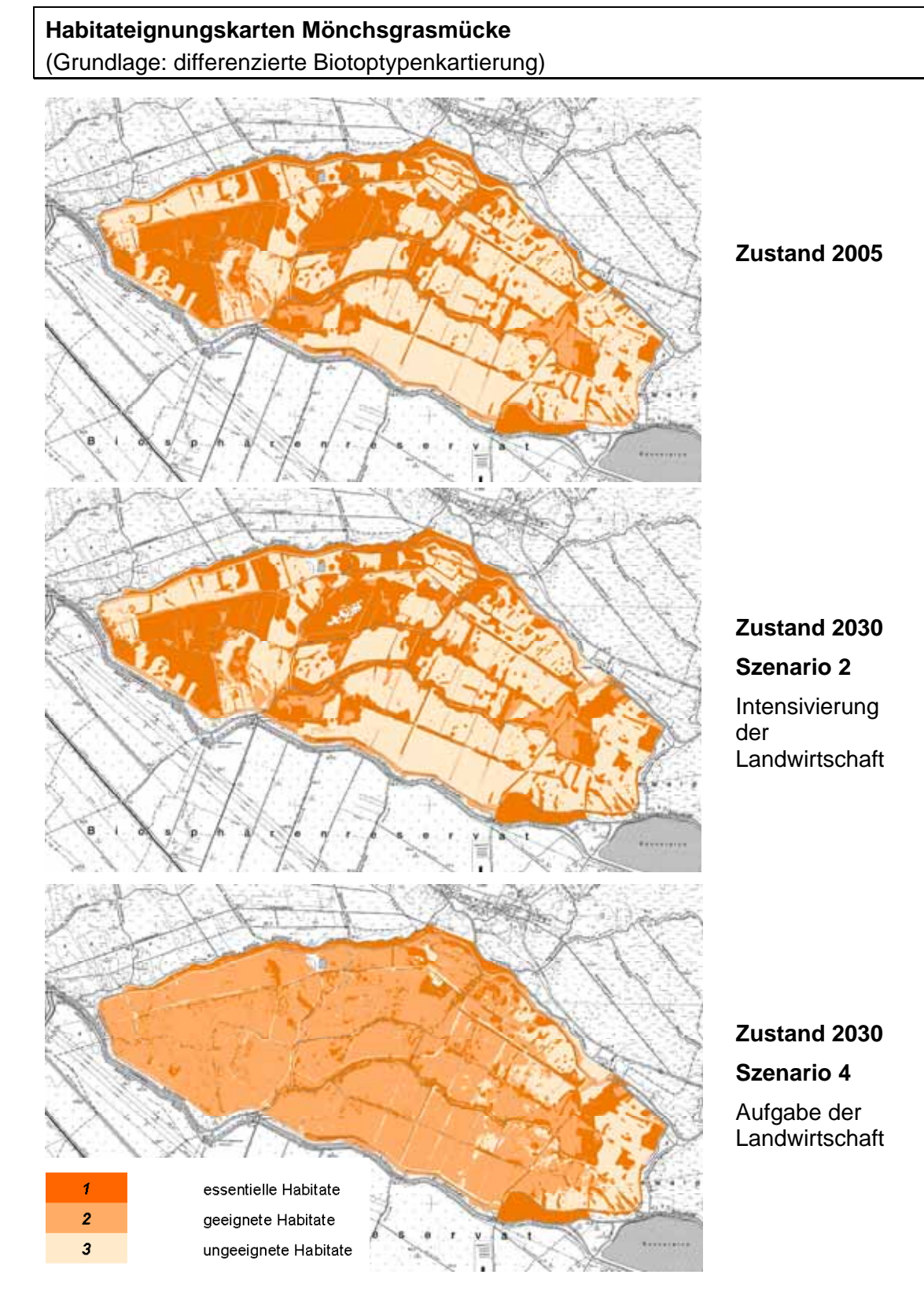

<span id="page-148-0"></span>*Abb. 6.7: Habitateignungskarten der Mönchsgrasmücke. Datengrundlage für Status Quo und Prognosen: differenzierte Biotoptypenkartierung* 

### **Habitatmodell Mönchsgrasmücke: Flächenbilanzen**

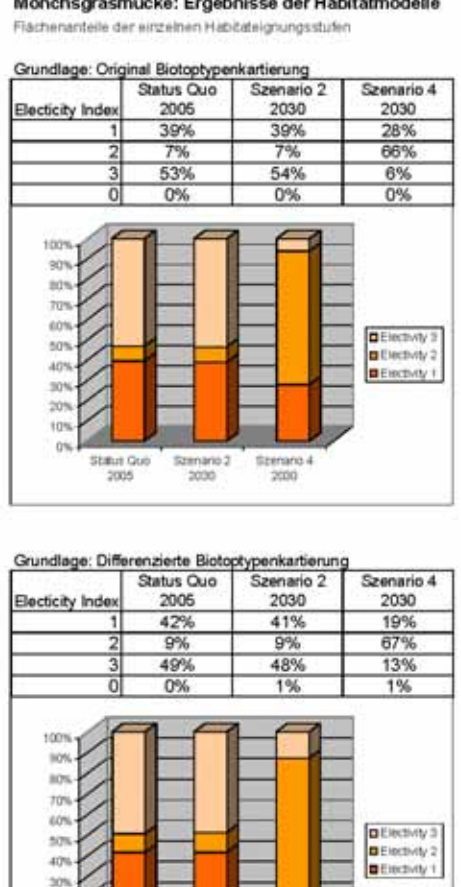

Status Quo

2005

Stenano 2

-2030

Szenado 4 prest

#### Mönchsgrasmücke: Differenzen der Habitatmodelle

Flachenanteile der einzelnen Habitateignungsstufen

Status Que 2005

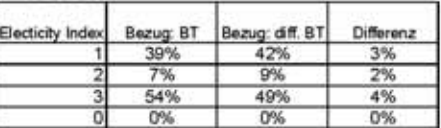

Szenario 2: 2030

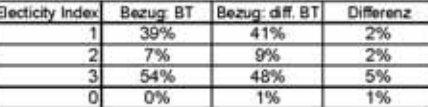

#### nie 4: 2030

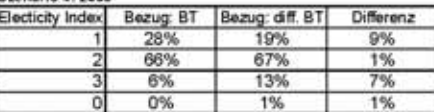

Bezun BT

Flächenarteil unter Verwendung der Original Biotophypenkartenung

Bezig: dff. BT

Flächenantel unter Verwendung der differenzierten Biotophypenkartierung

Different:

Differenz der Flachenanteile zweschen den beiden Datengrundlagen (Rundungsfehler ggf, durch Darstellung als Ganzzahlen begründet)

## <span id="page-149-0"></span>*Tab. 6.7: Flächenbilanzen der Habitateignungskarten für die Mönchsgrasmücke unter Verwendung verschiedener Datengrundlagen*

Neben den Flächenbilanzen ist ebenso von Interesse zu analysieren, wie groß der Anteil derjenigen Flächen ist, die im Vergleich beider Datengrundlagen unterschiedliche Habitateignungsstufen zugewiesen bekommen haben.

Hierzu werden die Datengrundlagen der Original-Biotoptypenkartierung und der differenzierten Kartierung miteinander verschnitten und der Anteil der Flächen mit unterschiedlicher Habitateignung für die Mönchsgrasmücke berechnet. Beim Status Quo 2005 ergeben sich bei 11% der Gesamtfläche unterschiedliche Angaben zur Habitateignung, beim Szenario 2 für den Zustand 2030 sind es 9%, für Szenario 4, Zustand 2030 ergeben sich für 14% der Flächen abweichende Angaben.

## Mönchsgrasmücke: Ergebnisse der Habitatmodelle

## **6.2.4 Diskussion**

Das optimierte Habitatmodell für die Mönchsgrasmücke eröffnet Vergleichsmöglichkeiten hinsichtlich der Einflüsse unterschiedlicher Datengrundlagen zur Darstellung der Habitateignung. Ein Vergleich der Original-Biotoptypenkartierung mit der differenzierten Biotoptypenkartierung zeigt anhand der Kartendarstellungen und Flächenbilanzen, dass zwischen beiden Datengrundlagen wenige Unterschiede bei der Darstellung der potenziellen Habitateignung erkennbar sind. Die Abweichungen bewegen sich im Bereich von bis max. 9% unterschiedlicher Flächenanteile in der Darstellung der essentiellen Habitate in Szenario 4. Alle weiteren Abweichungen bewegen sich von der Dimension her deutlich darunter.

In den Karten auf der Basis der differenzierten Biotoptypendaten ist lediglich die räumliche Verteilung von kleineren Biotopstrukturen deutlicher zu erkennen. Da das Habitatmodell die Landschaftskonfiguration jedoch nicht mit einbezieht, sind die Einflüsse der geringeren räumlichen und thematischen Auflösung der Original-Biotoptypenkartierung auf die Ergebnisse in der Darstellung der potenziellen Habitateignung lediglich gering.

Die geplante Verwendung des Habitatmodells zur Entscheidungsunterstützung bei der Abwägung unterschiedlicher Bewirtschaftungsvarianten erfordert die flächenkonkrete Darstellung der potenziellen Habitateignung für den Status Quo und künftige Zustände des Untersuchungsgebiets. Da in der Original-Biotoptypenkartierung und der differenzierten Kartierung zwangsläufig unterschiedliche Abgrenzungen der Flächen einzelner Biotoptypen vorliegen, ergeben sich insbesondere in den Randzonen der Biotoptypen vermutlich unterschiedliche Zuordnungen von Biotoptypen und damit wahrscheinlich unterschiedliche Habitateignungstufen. Die im vorigen Kapitel gezeigten Größenordnungen, die sich aufgrund der Verwendung unterschiedlich skalierter Datengrundlagen ergeben, erscheinen vor dem Hintergrund der o. g. Anwendung der Modelle tolerabel, insbesondere da sich die Fehlerquote bei den Prognosen für 2030 nicht signifikant vergrößert.

Das Habitatmodell für die Mönchsgrasmücke wird anhand dieser Ergebnisse als für den definierten Anwendungszweck geeignet und ausreichend präzise eingeschätzt. Die anhand der Biotoptypen darstellbaren Habitatpräferenzen sind fachlich plausibel und ergeben eine zuverlässige Prädiktion der potenziellen Habitateignung auf beiden verwendeten Datenschichten. Die Abweichungen in der Darstellung der potenziellen Habitateignung aufgrund der beiden unterschiedlichen Datengrundlagen bewegen sich in tolerablen Bereichen. Aufgrund dessen kann die potenzielle Habitateignung der Mönchsgrasmücke anhand der im Biosphärenreservat vorliegenden PEPGIS-Biotoptypendaten in ausreichender Genauigkeit dargestellt werden.

Die ebenfalls untersuchten Feinstrukturen liefern weitere Hinweise auf Habitatpräferenzen der Mönchsgrasmücke, hier insbesondere der Totholzanteil in Gehölzen und die Ausprägungen der Strauchschicht in Feldgehölzen und Wäldern. Vor

dem Hintergrund der Verwendung der Biotoptypen für die avifaunistische Habitatmodellierung wird empfohlen, diese als zusätzliche (optional verwendbare) Strukturmerkmale in den Kartierschlüssel des LUA Brandenburg aufzunehmen. Liegen derartige Zusatzmerkmale vor, so kann eine weitere Differenzierung der Habitateignung vorgenommen werden, die darüber hinaus landesweit (bzw. im Anwendungsbereich des Kartierschlüssels) in standardisierter Form angewendet werden kann. Weitere Strukturmerkmale, wie z. B. Alter, Struktur und Schichtung, sind insbesondere für gehölzdominierte Biotoptypen bereits in den Kartierschlüssel integriert und für die Habitatmodellierung gut auswertbar.

# **6.3 Habitatmodell Dorngrasmücke**

## **6.3.1 Modellaufbau**

Das Habitatmodell für die Dorngrasmücke *(Sylvia communis)* wird auf der Basis der vorliegenden Individuennachweise aus dem Frühjahr / Sommer 2004 (vgl. [Tab. 4.1](#page-85-0)) gebildet. Als potenzielle Schlüsselfaktoren werden gemäß Kap. [6.1](#page-127-0) Biotoptypen, Randliniendichte und Strukturdiversität untersucht. Ebenso werden auch Präferenzen für Feinstrukturen überprüft.

## 6.3.1.1 Biotoptypen

Der Präferenzindex für bestimmte Biotoptypen wird auf der Basis der Aussagen in Kap. [5.1.3](#page-114-0) mit einem Pufferradius von 8m vorgenommen, die Methodik entspricht ansonsten der in Kap. [3.3.1.3](#page-63-0) beschriebenen Vorgehensweise.

## **Ergebnisse**

Die Präferenz für bestimmte Biotoptypen wird an dieser Stelle aus Gründen der Übersichtlichkeit auf Basis der aggregierten Habitatstrukturtypen dargestellt. Die vollständige Übersicht der Electivity-Indizes für sämtliche Biotoptypenausprägungen findet sich in Anhang 6b.

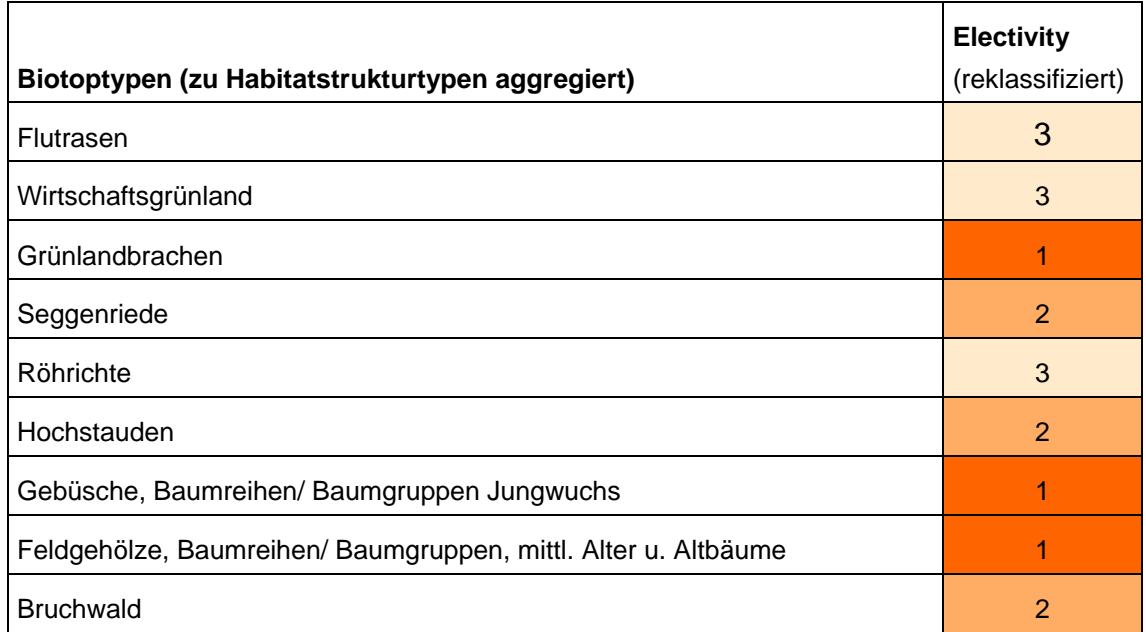

*Tab. 6.8: Präferenzen der Dorngrasmücke für spezifische Ausprägungen der Biotoptypen* 

## 6.3.1.2 Feinstrukturkartierung

Analog zum Vorgehen in Kap. [6.2.1](#page-138-0) werden aus Gründen der Übersichtlichkeit an dieser Stelle ausschließlich eindeutig bevorzugte (essentielle) oder gemiedene Ausprägungen der Feinstrukturen genannt. Eine vollständige Übersicht mit allen Electivity-Indizes findet sich in Anhang 8b.

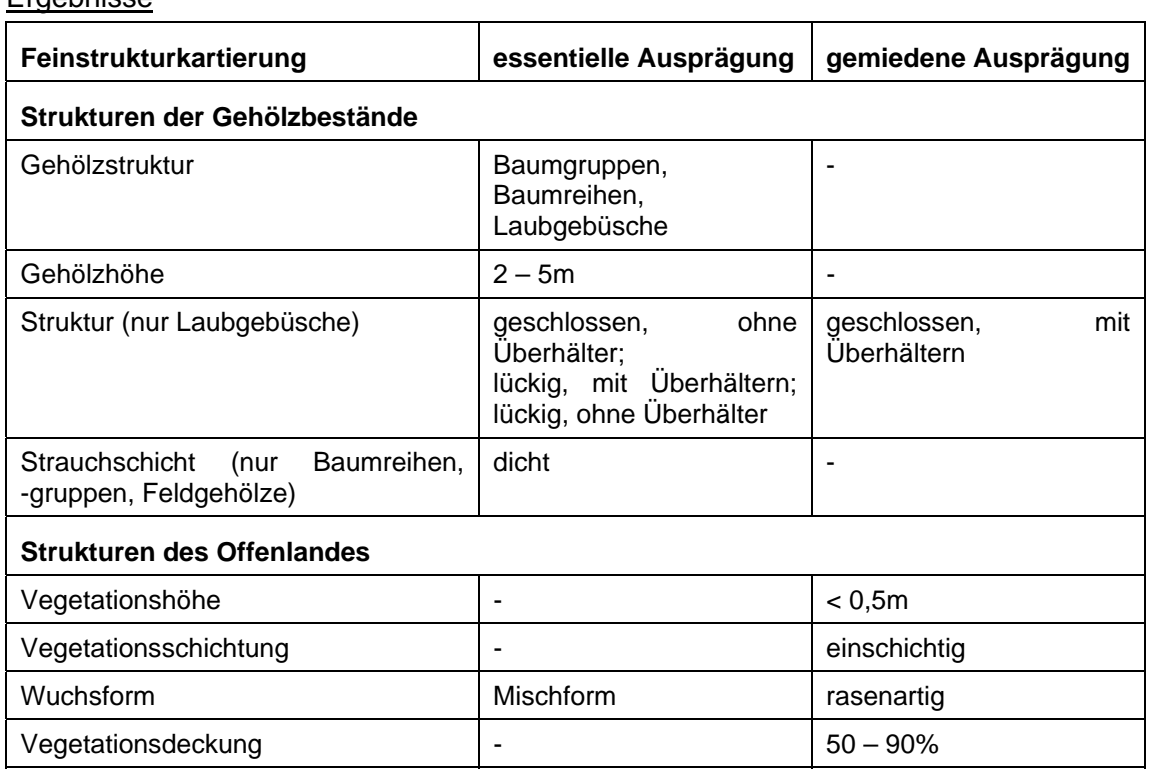

### *Tab. 6.9: Präferenzen der Dorngrasmücke für spezifische Ausprägungen der Feinstrukturkartierung*

## 6.3.1.3 Randliniendichte

Der Präferenzindex bezogen auf die Randliniedichte der Biotoptypen wird anhand verschiedener Pufferradien berechnet, da keine Erfahrungen bezüglich der Auswirkungen unterschiedlicher Radien vorliegen. Es werden daher für sämtliche artspezifisch definierten Radien gemäß [Tab. 5.1](#page-117-0) (8m, 15m, 30m, 55m) die Electivity-Indizes berechnet.

Anhand des 8m-Puffers wird anschließend der Einfluss unterschiedlicher Randlinien, bezogen auf Biotoptypen, Habitatstrukturtypen und Höhenschichttypen berechnet.

## Ergebnisse

[Tab. 6.10](#page-154-0) zeigt, dass bei drei von vier untersuchten Puffergrößen eine deutliche Präferenz für eine hohe Randliniendichte sichtbar wird. Da der 55m-Puffer als zu groß dimensioniert gelten muss (vgl. Kap. [5.1.3](#page-114-0) und Anhang 6b), kann damit als gesichert

**Ergebnisse** 

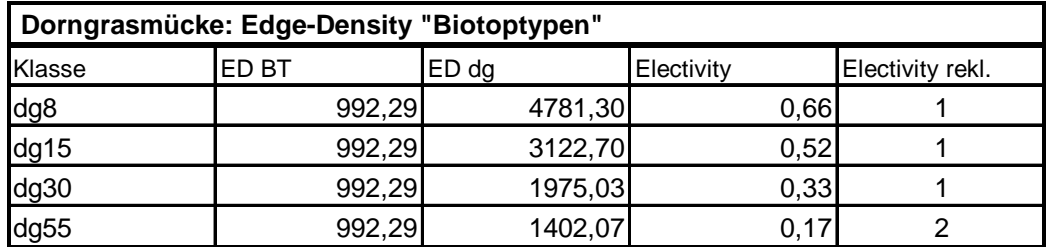

angenommen werden, dass die Randliniendichte eine Bedeutung als Schlüsselfaktor bei der Brutrevierwahl der Dorngrasmücke hat.

ED BT (in m/ha) = Edge Density, berechnet für das gesamte Untersuchungsgebiet ED dg (in m/ha) = Edge Density, berechnet für die Puffer um Individuennachweise

### <span id="page-154-0"></span>*Tab. 6.10: Berechnung des Edge-Density Index' für unterschiedliche Puffergrößen*

In einem nachfolgenden Schritt wird nun die Bedeutung unterschiedlicher Randlinien anhand des 8m-Puffers untersucht. Hier wird sichtbar, dass keine Unterschiede zwischen den Randlinien der untersuchten Datenschichten zu beobachten sind. Daraus lässt sich schließen, dass die Dorngrasmücke allgemein eine hohe Randliniendichte in ihren Brutrevieren bevorzugt.

| Dorngrasmücke: Edge-Density |        |         |            |                     |  |
|-----------------------------|--------|---------|------------|---------------------|--|
| Klasse                      | ED BT  | ED dg   | Electivity | Electivity<br>rekl. |  |
| Biotoptypen                 | 992,29 | 4781,3  | 0,6563     |                     |  |
| Habitatstrukturtypen        | 937,67 | 4781,3  | 0,6721     |                     |  |
| Höhenschichttypen           | 849,72 | 4402.14 | 0,6764     |                     |  |

*Tab. 6.11: Berechnung des Edge-Density Index' für Biotop-, Habitatstruktur- und Höhenschichttypen* 

## 6.3.1.4 Strukturdiversität

Der Präferenzindex für bestimmte Ausprägungen der landschaftlichen Strukturdiversität wird gemäß der in Kap. [5.1.2](#page-109-0) vorgestellten Methodik ermittelt. Dabei werden die Ergebnisse von zwei Datenschichten zur Strukturdiversität (ermittelt mit 8m und 40m-Fenster) miteinander verglichen.

### Ergebnisse

Die folgende Tabelle zeigt die Präferenzindizes der Dorngrasmücke für bestimmte Ausprägungen der Strukturdiversität. Dabei wird eine Präferenz höherer Strukturdiversität bezogen auf beide Datenschichten deutlich. Die deutlichere Abstufung der Präferenz bei der Strukturdiversität, basierend auf 40\*40m Fenster erklärt sich durch den insgesamt größeren Flächenanteil der Strukturdiversitätsklasse 1 (hoch) am Untersuchungsgebiet (vgl. Anhang 8). Dieser ist bei der Strukturdiversität basierend auf 8\*8m Fenster bedeutend geringer, weswegen auch die mittlere Strukturdiversitätsklasse (2) hohe Präferenzen aufweist.

| Strukturdiversität | Electivity (8m) | Electivity (40m) |
|--------------------|-----------------|------------------|
| - gering           |                 |                  |
| $\vert$ 2 - mittel |                 |                  |
| $3 - hoch$         |                 |                  |

<span id="page-155-1"></span>*Tab. 6.12: Habitatpräferenz der Dorngrasmücke für Ausprägungen der Strukturdiversität (berechnet mit 8\*8m Fenster und 40\*40m-Fenster)* 

Insgesamt wird deutlich, dass neben der Präferenz für hohe Randliniendichten ebenso eine deutliche Präferenz hoher Strukturdiversität zu beobachten ist. Damit kann der Einfluss der Landschaftsstruktur bzw. der Randlinieneffekte oder Ökotonen auf die Revierwahl der Dorngrasmücke als statistisch abgesichert gelten und ist darüber hinaus mit den gewählten Methoden abbildbar. Aufgrund dessen wird die Strukturdiversität als Schlüsselfaktor in das Habitatmodell der Dorngrasmücke übernommen und ihre Habitateignung auf Grundlage der Biotoptypen und der Strukturdiversität dargestellt.

## 6.3.1.5 Zusammenfassung: Darstellung der Habitateignung

Die Untersuchung der einzelnen Schlüsselfaktoren hat deutliche Präferenzen sowohl für bestimmte Ausprägungen der Biotoptypen als auch der Landschaftsstruktur (Randliniendichte, Strukturdiversität) gezeigt. Die Übereinstimmung der Präferenz für hohe Randliniendichten wie auch gleichzeitig hohe Strukturdiversität ermöglicht die Darstellung der Habitateignung anhand der Strukturdiversität und der Biotoptypen. Die Verknüpfung beider Schlüsselfaktoren zu Habitateignungsstufen zeigt [Tab. 6.13.](#page-155-0) Die Stufen werden dabei unter Berücksichtigung bekannter artspezifischer Habitatbindungen zugewiesen. So werden z. B. bevorzugte Biotoptypen in einem Bereich geringer Strukturdiversiät dennoch als "ungeeignetes Habitat" eingestuft, da die Dorngrasmücke bekanntermaßen nur Randzonen von Gehölzen besiedelt, nicht aber deren Innenflächen.

|                           |                | Strukturdiversität   |                |        |  |
|---------------------------|----------------|----------------------|----------------|--------|--|
|                           |                | 3<br>hoch            | 2<br>mittel    | gering |  |
| Electivity<br>Biotoptypen | essentiell     |                      |                | 3      |  |
|                           | 2<br>geeignet  | 1                    | $\overline{2}$ | 3      |  |
|                           | ungeeignet     | 3                    | 3              | 3      |  |
|                           | 1              | essentielle Habitate |                |        |  |
|                           | $\overline{2}$ | geeignete Habitate   |                |        |  |
| 3<br>ungeeignete Habitate |                |                      |                |        |  |

<span id="page-155-0"></span>*Tab. 6.13: Verknüpfungsmatrix zur Ermittlung der Habitateignungsklassen für die Dorngrasmücke* 

## <span id="page-156-0"></span>**6.3.2 Validierung**

## 6.3.2.1 Prüfung der fachlichen Plausibilität

### Erwartete Habitatpräferenzen

Die Dorngrasmücke (Sylvia communis) gilt als typischer Bewohner der halboffenen bis offenen Landschaft mit saumartigen Gebüschen, Hecken, Kleingehölzen und vorgelagerten Sträuchern oder Einzelbäumen im Offenland. Ebenso werden trockene Gebüsche, dorniges Gestrüpp mit dichter mehrjähriger Krautschicht sowie verbrachende Grünlandflächen mit Hochstauden und Gehölzaufwuchs besiedelt (ABBO 2001: 512f; BAUER ET AL. 2005b: 275f). GLUTZ VON BLOTZHEIM (1991b) beschreibt die Dorngrasmücke als "Charaktervogel nutzloser Randzonen". Geschlossene Waldbestände werden von ihr gemieden. Diese allgemeinen Habitatpräferenzen werden von KIEßLING (2005, mdl.) auch für das Untersuchungsgebiet bestätigt.

### Modellergebnisse

## Biotoptypen

Die Electivity-Indizes für die Biotoptypen spiegeln die erwarteten Habitatpräferenzen exakt wieder. Gehölzgruppen, Baumreihen und -gruppen, Gebüsche und Brachen bilden die bevorzugten Biotoptypen. Geschlossene Waldbestände werden zwar nicht gemieden, gehören aber nicht zu den essentiellen Habitatstrukturen. An Offenlandbiotoptypen werden Grünlandbrachen bevorzugt, wogegen Wirtschaftsgrünland gemieden wird. Die Rolle von Hochstauden und Röhrichten spiegeln die Indizes nur eingeschränkt wieder, was jedoch in erster Linie in der statistisch wenig aussagekräftigen Datenlage begründet liegt (vgl. Anhang 6b).

### Feinstrukturkartierung

Die Feinstrukturkartierung gibt die erwarteten Präferenzen ebenfalls deutlich wieder: es werden insbesondere Laubgebüsche, Baumreihen und –gruppen mit Höhen von 2-5m bevorzugt. Laubgebüsche werden in fast allen Ausprägungen bevorzugt, bis auf geschlossene Bestände mit Überhältern, was die Meidung älterer geschlossener Bestände wie erwartet widerspiegelt. Innerhalb von Baumreihen und –gruppen werden solche mit dichter Strauchschicht bevorzugt.

Die Präferenzen für Offenlandstrukturen spiegeln im Wesentlichen die erwarteten Präferenzen wider, so die Meidung von einschichtigen, rasenartigen Vegetationsbeständen mit Höhen unter 0,5m (bewirtschaftetes Grünland) und demgegenüber die Bevorzugung von "Mischformen" des Wuchses, d. h. heterogen strukturierten Beständen des Offenlandes. Die Aussagen zu Präferenzen der Vegetationsdeckung erscheinen wenig plausibel und auswertbar, da keinerlei Präferenzen, lediglich Meidung bestimmter Strukturausprägungen zu beobachten waren.

Landschaftsstruktur (Randliniendichte und Strukturdiversität)

Die Auswertungen der Randliniendichte und der Strukturdiversität, stellvertetend für die relevanten Aspekte der Landschaftsstruktur, geben die einleitend vorgestellten Habitatpräferenzen hervorragend wieder. Die Bedeutung von Randzonen und Übergängen wird an der Analyse der Randliniendicht deutlich. Hier werden mit nahezu sämtlichen Pufferradien identische Präferenzen für hohe Randliniendichten in den Brutrevieren ermittelt. Lediglich die Puffergröße von 55m zeigt keine Präferenz für das Kriterium, wobei diese als zu groß dimensioniert gelten muss, da mit ihr auch keine plausiblen Präferenzen für Biotoptypen mehr zu ermitteln sind.

Darüber hinaus sind in beiden Berechnungsvarianten zur Strukturdiversität deutliche Präferenzen für hohe Strukturdiversität sichtbar (vgl. [Tab. 6.12\)](#page-155-1). Dies entspricht nicht nur der erwarteten Präferenz, sondern stützt auch die These, dass eine hohe Strukturdiversität (im Sinne vieler unterschiedlicher Strukturtypen in einem einheitlich definierten Raum) auch gleichzeitig eine hohe Dichte an Übergangszonen bzw. Randlinien impliziert (vgl. Kap. [5.1.2\)](#page-109-0). Insofern lässt sich anhand der Strukturdiversität die Habitatpräferenz eines "Charaktervogels nutzloser Randzonen" sehr gut abbilden.

## 6.3.2.2 Prüfung der Prädiktionsgüte

Im Folgenden werden die in Kap. [6.1.3](#page-134-0) beschriebenen Prüfschritte durchgeführt. Die Ergebnisse zeigt [Tab. 6.14.](#page-159-0)

### Funktionsprüfung

Der erste Prüfschritt zeigt bei ausschließlicher Verwendung der Biotoptypen ohne Berücksichtigung der Landschaftsstruktur einen Prädiktionserfolg von 53% aller Nachweise aus der Revierkartierung. Die Einbeziehung der Strukturdiversität als Schlüsselfaktor verbessert den Prädiktionserfolg auf 64% bei Verwendung der Strukturdiversität (ermittelt mit 40\*40m Fenster) bzw. verringert den Prädiktionserfolg auf 44% der Nachweise bei Verwendung der Strukturdiversität (ermittelt mit 8\*8m Fenster). Da mit beiden Varianten der Strukturdiversität plausible Habitatpräferenzen ermittelt wurden, mit der auf einem 40\*40 m-Fenster basierenden Variante hier aber deutlich bessere Prädiktionserfolge erzielt werden, wird für weitere Tests und die Erstellung der Habitatmodelle diese Variante verwendet. Die Prüfung innerhalb des Prüfschrittes 1 ergibt jedoch in allen Fällen lediglich eine insgesamt mittlere Prädiktionsgüte.

Werden die Prüfungen der Modelle mit und ohne Einbeziehung der Strukturdiversität in Prüfschritt 2 mit einer Lagetoleranz von 8m ausgeführt, so ergeben sich insgesamt deutlich bessere Prädiktionserfolge: das Habitatmodell ohne Einbeziehung der Strukturdiversität weist Prädiktionserfolge von 86%, dasjenige mit Einbeziehung der Strukturdiversität sogar 97% der Individuennachweise auf. Diese Teilprüfung schließt insgesamt mit hoher Prädiktionsgüte der Modelle ab.

### Prüfung der Übertragbarkeit

Eine deutlich schlechtere Prädiktionsgüte ergibt sich bei Verwendung der Original-Biotoptypenkarte. Beide Habitatmodelle kommen lediglich auf 47% (ohne Strukturdiversität) bzw. 31% (mit Strukturdiversität). Beide Modelle weisen damit in diesem Prüfschritt eine geringe Prädiktionsgüte auf.

Wird auch bei dieser Prüfung eine Toleranz von 8m zugegeben, so erhöhen sich die Prädiktionserfolge auf 61% bzw. 56% der Individuennachweise. Beide Modelle weisen damit in diesem Prüfschritt eine mittlere Prädiktionsgüte auf.

## Fazit

Das deutlich schlechtere Ergebnis der Teilprüfungen 3 und 4 ist insbesondere auf die Habitatpräferenzen der Dorngrasmücke und die geringere thematische und räumliche Auflösung der Original-Biotoptypenkarte zurückzuführen. Hier tritt deutlich zutage, dass die räumliche Präzision der Abgrenzung von Biotoptypen und den darauf basierenden Habitatstrukturtypen in dieser Kartierung nicht ausreichend genau die realen Verhältnisse wiedergibt. Insbesondere jedoch fehlen zahlreiche Kleinstrukturen in der Karte, wie Einzelgehölze, kleine Sukzessionsgebüsche, schmale Säume und Röhrichtflächen. Da die Dorngrasmücke insbesondere diese Strukturen besiedelt, sie aber nicht ausreichend differenziert dargestellt werden, ist lediglich eine geringe bis mittlere Prädiktionsgüte auf dieser Datengrundlage zu erzielen.

Daraus folgt, dass die Verwendbarkeit der Original-Biotoptypenkartierung bzw. der vorliegenden PEPGIS-Biotoptypenkarte nicht so optimistisch wie bei dem Habitatmodell der Mönchsgrasmücke beurteilt werden kann. Grundsätzlich können auf der Grundlage der differenzierten Biotoptypenkarte jedoch ausreichend sichere Prädiktionserfolge erzielt werden, da Teilprüfung 2 mit einer hohen Prädiktionsgüte abschloss, die Ergebnisse anhand der Original-Biotoptypen müssen jedoch deutlich vorsichtiger interpretiert werden.

Zu Vergleichszwecken werden anhand beider Datengrundlagen Habitateignungskarten erstellt und miteinander verglichen. Sollten sich starke Abweichungen in der Darstellung der potenziellen Habitateignung ergeben, so muss der Einsatz der Original-Biotoptypenkarte für die Habitateignungskarten der Dorngrasmücke verworfen werden. Eine abschließende Einschätzung dazu wird in Kap. [6.3.4](#page-167-0) vorgenommen.

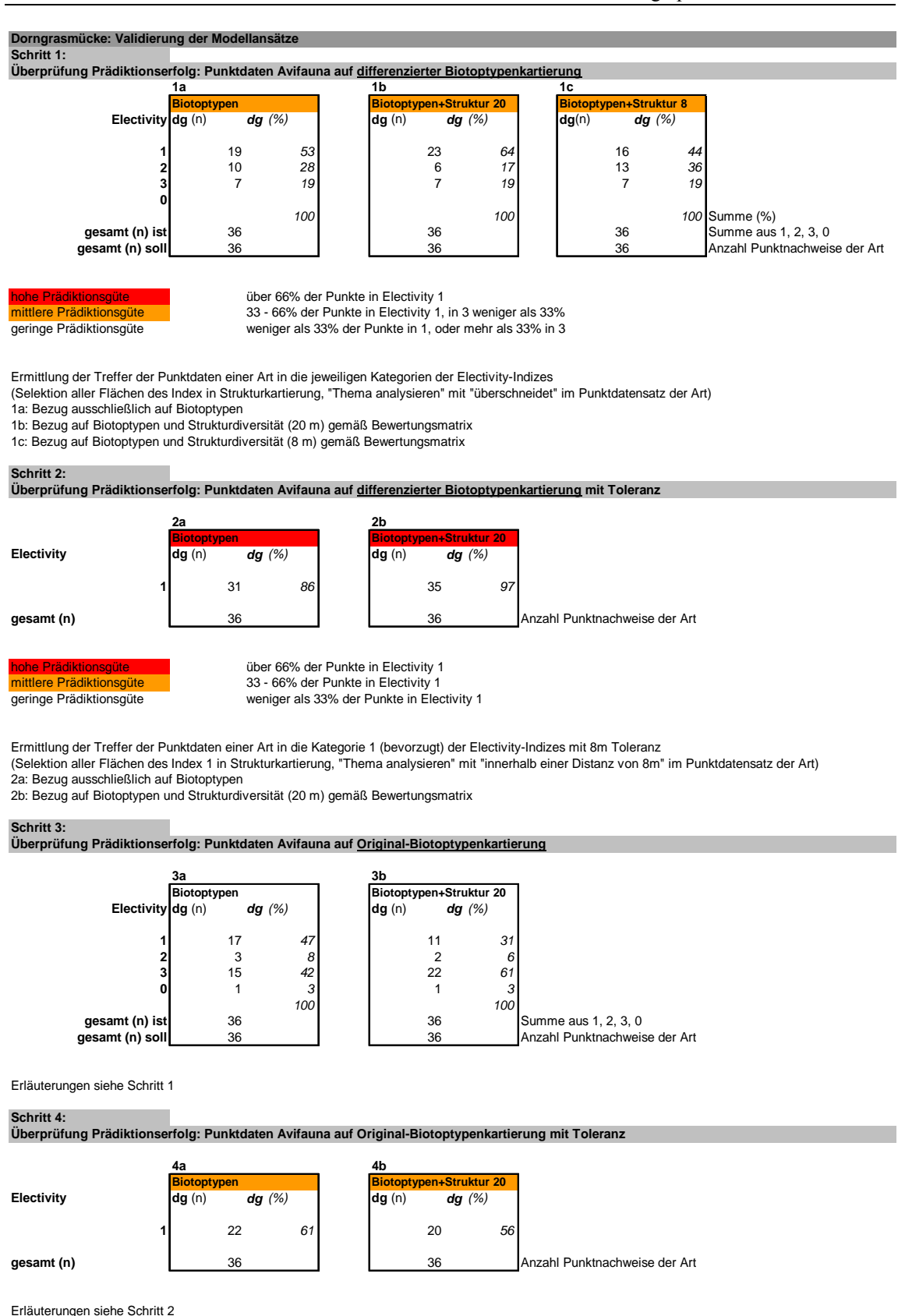

<span id="page-159-0"></span>*Tab. 6.14: Prüfung der Prädiktionsgüte für das Habitatmodell der Dorngrasmücke* 

## **6.3.3 Anwendung und Ergebnisse**

Nachfolgend wird die Anwendung der im vorangegangenen Kapitel ermittelten und validierten Habitatpräferenzen auf die räumliche Verteilung der Biotoptypen des Untersuchungsgebietes vollzogen. In das Habitatmodell fließen als Schlüsselfaktoren Präferenzen für Biotoptypen wie auch die Landschaftskonfiguration anhand des Parameters "Strukturdiversität" ein.

Anhand des optimierten Habitatmodells der Dorngrasmücke können verschiedene Aspekte der Modelloptimierung und ihre Auswirkungen auf die Modellergebnisse untersucht werden:

- die Auswirkungen unterschiedlich skalierter Datengrundlagen,
- die Auswirkungen der Einbeziehung der Landschaftskonfiguration als Schlüsselfaktor im Habitatmodell
- ein Gesamtvergleich beider Modellansätze.

### Auswirkungen unterschiedlich skalierter Datengrundlagen

Die vergleichenden Flächenbilanzen in [Tab. 6.15](#page-163-0) zeigen deutlich höhere Abweichungen zwischen den Ergebnissen auf Basis der differenzierten Biotoptypen im Vergleich zu den Original-Biotoptypen als bei der Mönchsgrasmücke. Die höchsten Abweichungen finden sich insbesondere bei der Darstellung der Habitateignung für den Status Quo 2005 und das Szenario 2 für das Jahr 2030. In beiden Kartendarstellungen der [Abb. 6.8](#page-161-0) und [Abb. 6.9](#page-162-0) finden sich die größten Abweichungen bei den als Habitate ungeeigneten Flächen (Electivity 3). In beiden Fällen ist die Prädiktion auf Grundlage der Original-Biotoptypenkartierung deutlich pessimistischer als diejenige auf Basis der differenzierten Habitateignungskarte (74% zu 65% für 2005; 87% zu 70% für Szenario 2 im Jahr 2030). Dabei steigert sich das Maß der Abweichungen um nahezu das Doppelte (9% auf 17%) bei der Prognose für das Szenario 2. In diesem Szenario werden die Intensivierung der Landwirtschaft und deren Auswirkungen simuliert. Dabei wird unterstellt, dass sämtliche flächenhaften Brachen in Nutzung genommen, Gehölzflächen und Säume aber nicht verringert werden. Die Abweichung wird nun dadurch erklärbar, dass bei Verwendung der Original-Biotoptypenkarte weitaus mehr Flächen intensiver genutzt werden, als bei Verwendung der differenzierten Biotoptypenkarte, da diese weitaus mehr kleinflächige Gehölzflächen und Säume darstellt.

Neben den Flächenbilanzen ist ebenso von Interesse zu analysieren, wie groß der Anteil derjenigen Flächen ist, die im Vergleich beider Datengrundlagen unterschiedliche Habitateignungsstufen zugewiesen bekommen haben. Hierzu wird die Habitateignungskarte der differenzierten Biotoptypendaten mit derjenigen auf Basis der Original-Biotoptypendaten verschnitten. Für den Status Quo 2005 weisen für die Dorngrasmücke 20% der Flächen unterschiedliche Habitateignungsstufen auf, für das Szenario 2 sind es wiederum 20% der Gesamtfläche, für das Szenario 4 sind es dagegen nur 15% der Gesamtfläche, die unterschiedliche Habitateignungsstufen zugewiesen bekamen.

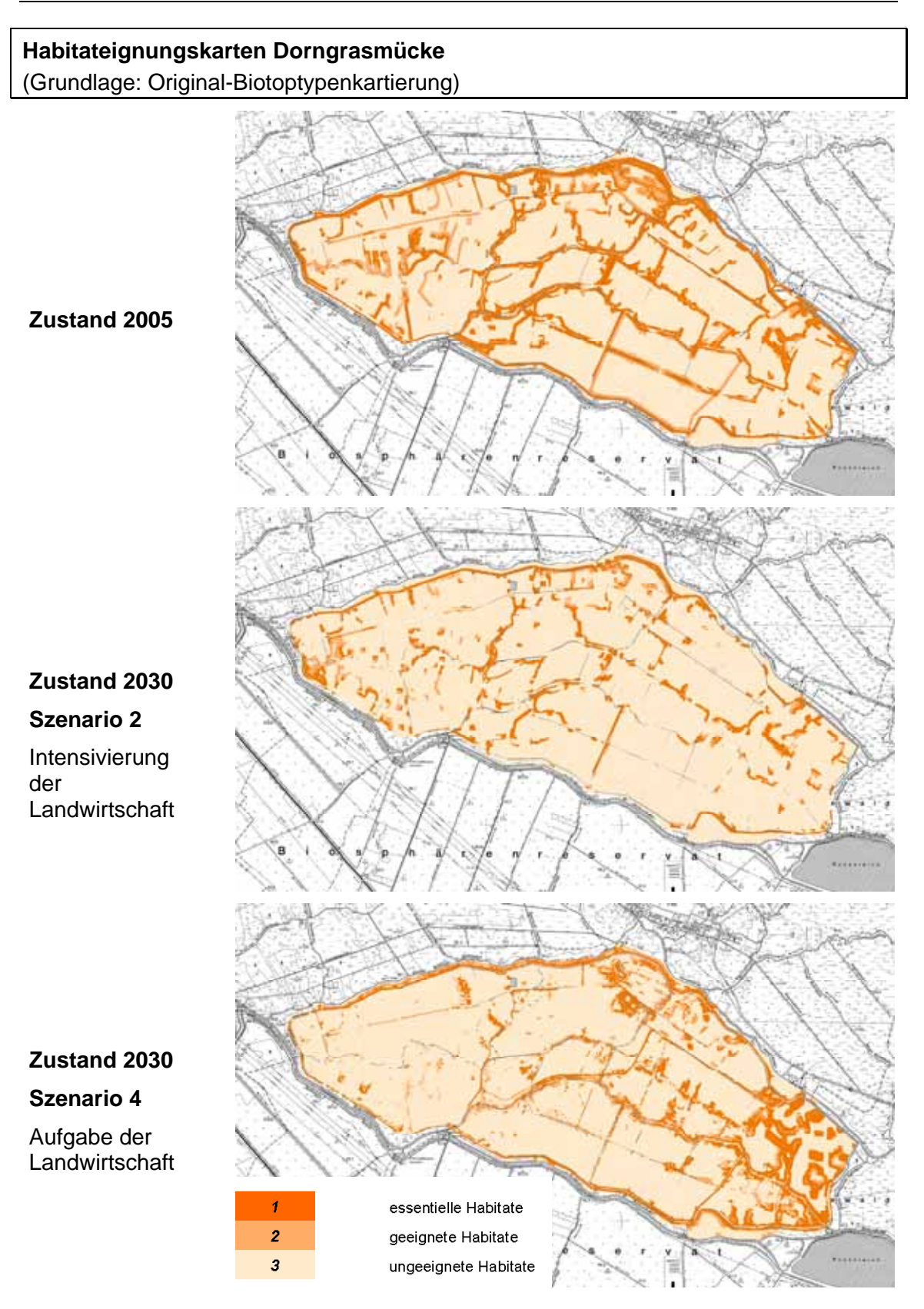

<span id="page-161-0"></span>*Abb. 6.8: Habitateignungskarten der Dorngrasmücke. Datengrundlage für Status Quo und Prognosen: Original-Biotoptypenkartierung* 

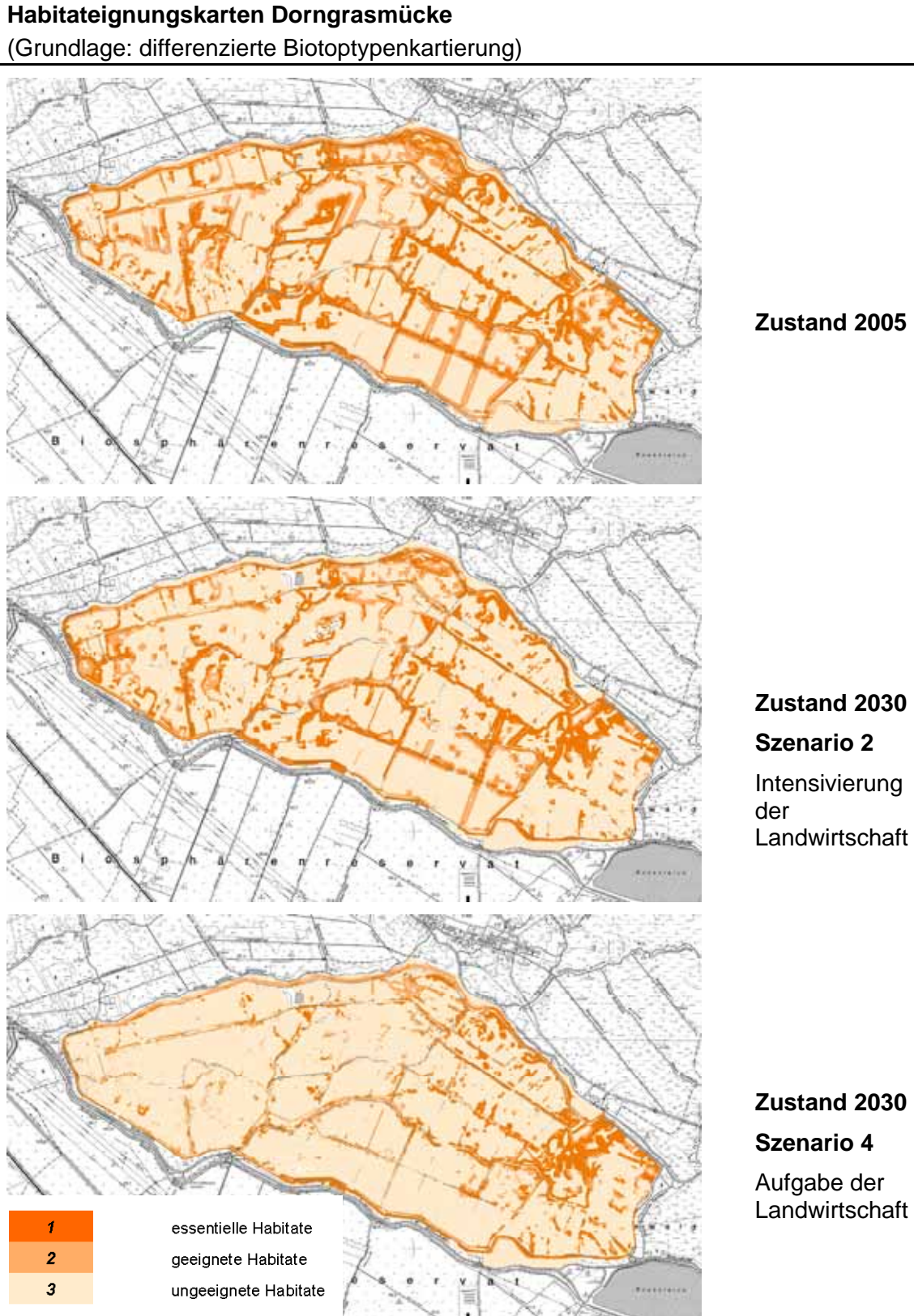

<span id="page-162-0"></span>*Abb. 6.9: Habitateignungskarten der Dorngrasmücke. Datengrundlage für Status Quo und Prognosen: differenzierte Biotoptypenkartierung* 

### **Habitatmodell Dorngrasmücke: Flächenbilanzen**

#### Dorngrasmücke: Ergebnisse der Habitatmodelle Flächenantelle der einzelnen Habitateignungsstufen

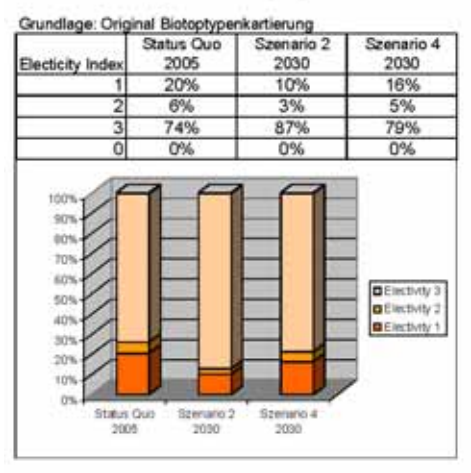

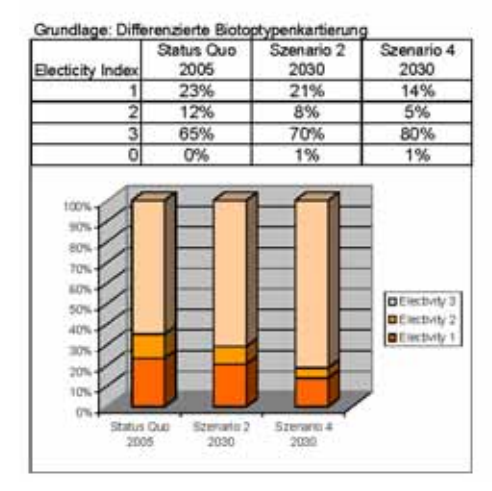

#### Dorngrasmücke: Differenzen der Habitatmodelle

Flachenantelle der einzelnen Habitateignungsstufen

Status Quo 2005

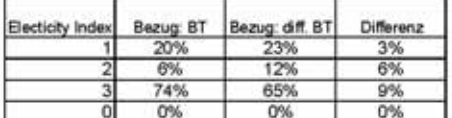

Szenario 2: 2030

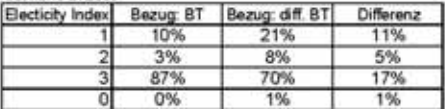

#### Szenario 4: 2030

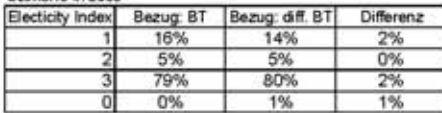

Bezug BT

Flächenardeil unter Verwendung der Original Biotoptyperikartierung

Beaug diff. BT

Flächenariteil unter Verwendung der öfferenzierten Biotoptypenkarberung.

Differenz

Differenz der Flächenanteile zwischen den beiden Distengrundlagen (Rundungsfehler ggf. durch Darstellung als Ganzzahlen begründet)

<span id="page-163-0"></span>*Tab. 6.15: Flächenbilanzen der Habitateignungskarten für die Dorngrasmücke unter Verwendung verschiedener Datengrundlagen* 

### Habitatmodelle mit und ohne Berücksichtigung der Landschaftskonfiguration

Bereits bei der Diskussion des Modellprototyps in Kap. [5.1.2](#page-109-0) wurde vermutet, dass der Modellprototyp ohne Berücksichtigung der Landschaftskonfiguration als Schlüsselfaktor grundsätzlich eine zu optimistische Prädiktion erzeugt. Zur Prüfung der These wird folgende Gegenüberstellung vorgenommen: Der Modellprototyp ohne Einbeziehung der Landschaftkonfiguration wird noch einmal anhand der differenzierten und Original-Biotoptypen angewendet. Die resultierenden Habitateignungskarten finden sich in [Abb. 6.10](#page-164-0). Die Ergebnisse werden mit denen des optimierten Habitatmodells [\(Abb. 6.8](#page-161-0) und [Abb. 6.9\)](#page-162-0) verglichen.

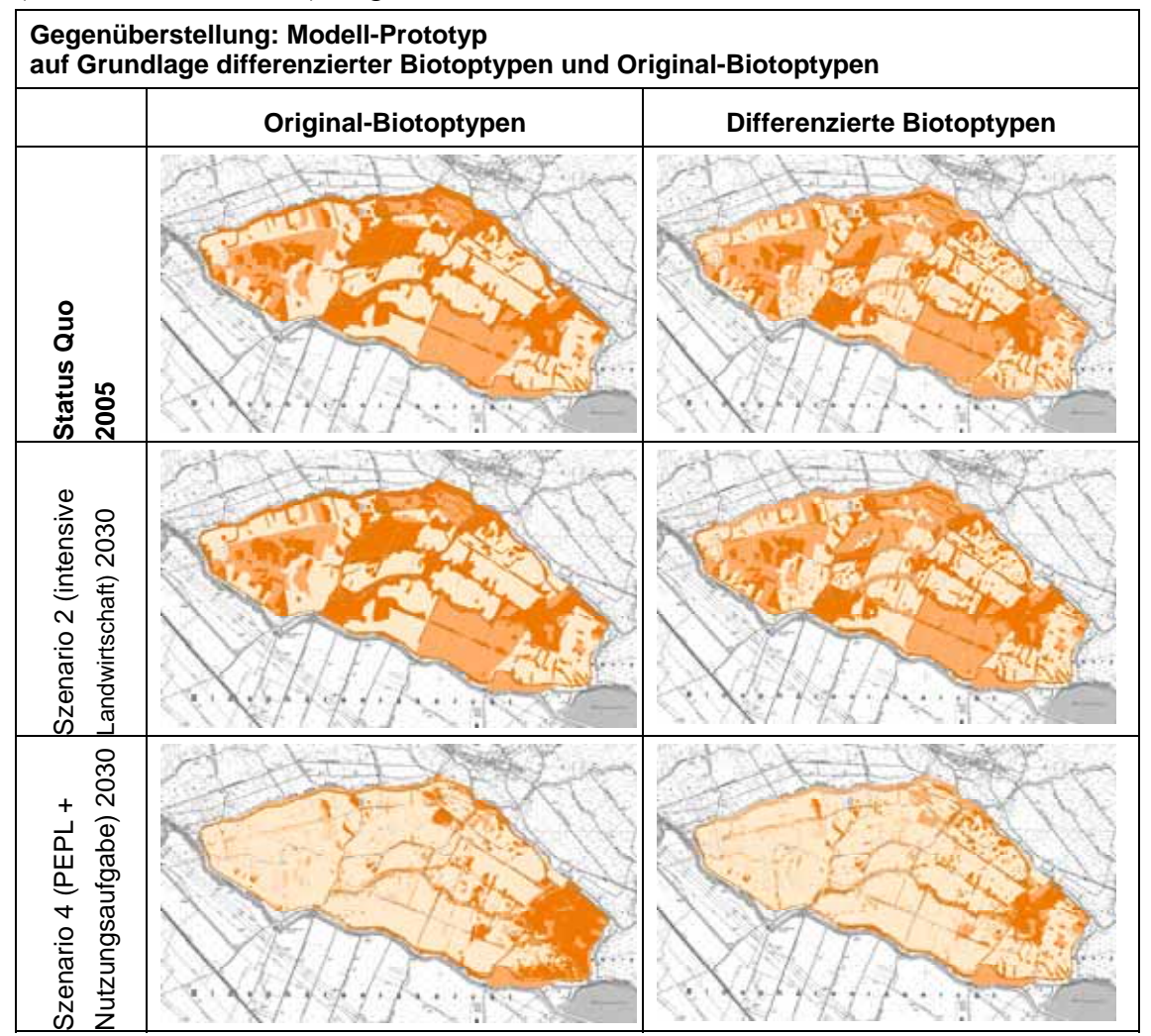

<span id="page-164-0"></span>*Abb. 6.10: Kartographische Gegenüberstellung der Ergebnisse des Modell-Prototyps, links berechnet auf Basis der Original-Biotoptypendaten, rechts berechnet auf Basis der differenzierten Biotoptypendaten* 

Der Vergleich der Habitateignungskarten in [Abb. 6.10](#page-164-0) mit denen in den [Abb. 6.8](#page-161-0) und [Abb. 6.9](#page-162-0) bestätigt die o. g. Vermutung. Die Anwendung des Original-Modellansatzes führt zu einer großflächigen Zuweisung der Habitateignungsstufen, wogegen die

essentiellen Habitatstrukturen im optimierten Modell tatsächlich ausschließlich im Bereich der Säume, Gehölze und strukturreichen Biotopkomplexe zu finden sind und damit die bekannten Habitatpräferenzen deutlich zuverlässiger abbilden. Auch wird deutlich, dass der Original-Modellansatz eine deutlich optimistischere Prädiktion liefert, als das optimierte Modell. Dort umfasst die Habitateignungsstufe 1 (Electivity-Index 1 = essentielle Strukturen) für den Status Quo 20% (Basis: Original-Biotoptypen) bzw. 23% der Gesamtfläche (Basis: differenzierte Biotoptypen, vgl. [Tab. 6.15\)](#page-163-0). Die gleiche Habitateignungsstufe umfasst bei Berechnung der Karten mit dem Originalmodell 37% (Basis: Original-Biotoptypen) bzw. 28% (Basis: differenzierte Biotoptypen, vgl. [Tab.](#page-165-0)  [6.16\)](#page-165-0).

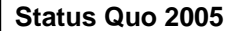

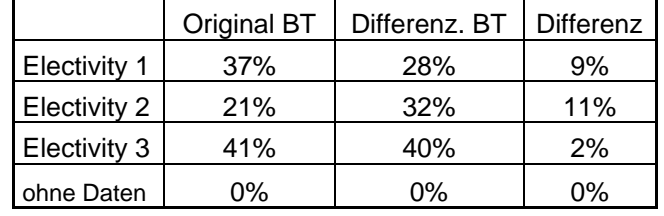

# **Biotopty**<br> **Biotoptypendates in Vergleich mit denen auf Basis der Original-Biotophypendate in Vergleich mit denen auf Basis der Original-Biotophypendaten im Vergleich mit denen auf Basis der Original-Biotophypendaten im V** Differenz. BT  $0\%$  Original BT 10%  $20<sup>°</sup>$ 30% 40% 50% 60% 70% 80% Electivity 1 Electivity 2 **Electivity** ohne Daten Differenz. BT Original BT  $10<sup>1</sup>$  $20'$ 30% 40% 50%  $60<sup>o</sup>$ 70% 80%

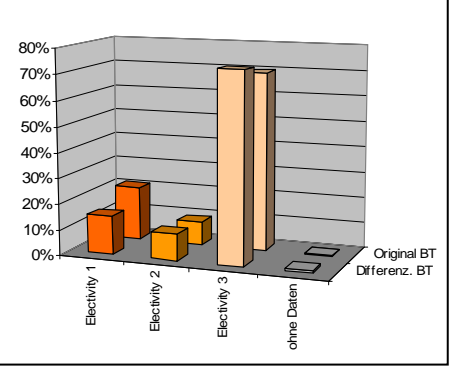

### **Szenario 2: 2030**

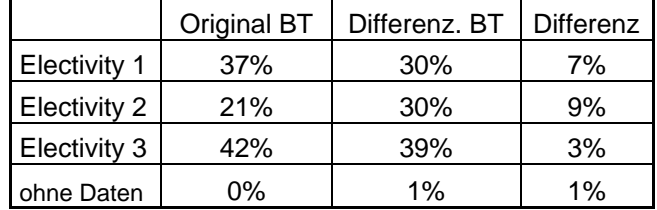

### **Szenario 4: 2030**

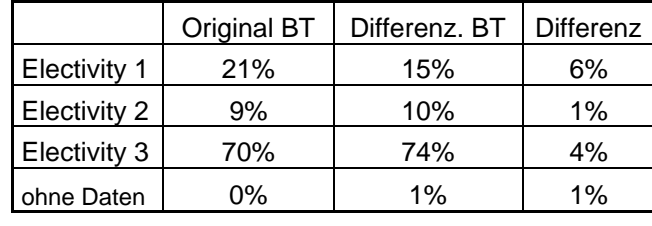

<span id="page-165-0"></span>*Tab. 6.16: Tabellarische Gegenüberstellung der Ergebnisse des Modell-Prototyps: Flächenbilanz der Habitateignungsstufen auf Basis der differenzierten* 

### **Gesamtvergleich**

Abschließend werden beide Modellansätze insgesamt verglichen, d. h. das optimierte Modell auf Basis der differenzierten Biotoptypen und der Modellprototyp auf Basis der Original-Biotoptypen, um einen Eindruck von der Gesamtabweichung des Modellprototyps und des optimierten Modells zu bekommen ().

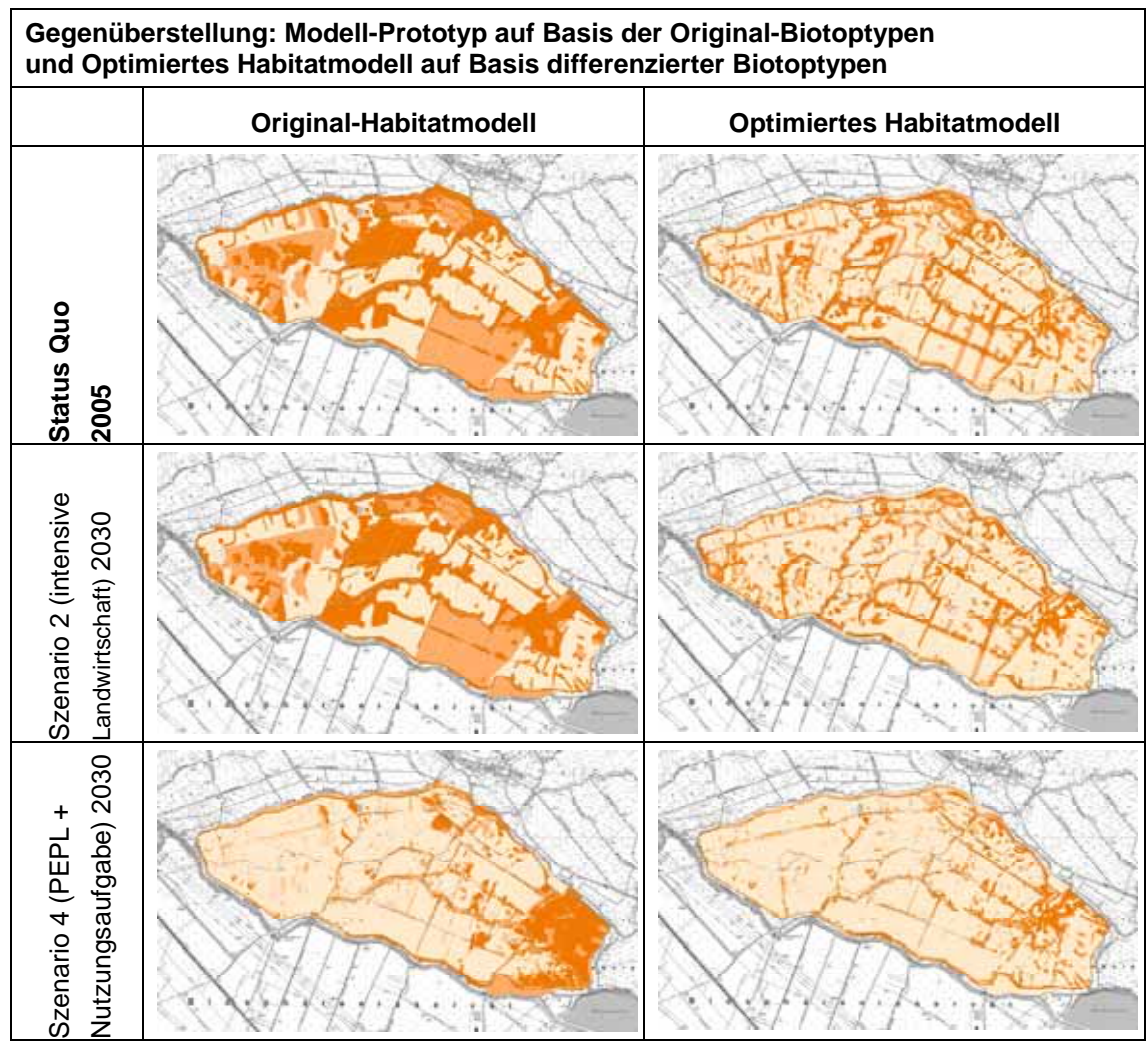

<span id="page-166-0"></span>*Abb. 6.11: Darstellung der Gesamtabweichung beider Habitatmodelle: links der Modell-Prototyp aus (auf Basis der Original-Biotoptypen) und rechts das optimierte Modell (auf Basis der differenzierten Biotoptypendaten)* 

[Abb. 6.11](#page-166-0) verdeutlicht die Gesamtdimension der Abweichungen zwischen den Ergebnissen des Modellprototyps für die Dorngrasmücke und dem optimierten Habitatmodell mit zusätzlich verbesserter Datengrundlage. Es werden gravierende Abweichungen in der räumlichen Zuweisung der einzelnen Habitateignungsstufen sichtbar. Das bereits diskutierte Problem der großflächigen Zuweisung der Habitateignungsstufen wird noch schärfer sichtbar. Der Vergleich der Flächenbilanzen in [Tab. 6.17](#page-167-1) zeigt für den Status Quo Abweichungen von 10% bis 24% Flächenanteil in den einzelnen Habitateignungsstufen. Das optimierte Habitatmodell dagegen bildet insbesondere auf verbesserter Datengrundlage die räumliche Verteilung der von der

Dorngrasmücke bevorzugten Randzonen bzw. Ökotonen sehr differenziert ab. Die inhaltliche Plausibilität und die Prädiktionsgüte des Modells entsprechen den definierten Anforderungen, wobei eine weitergehende Validierung mit unabhängigen Testdaten empfohlen wird.

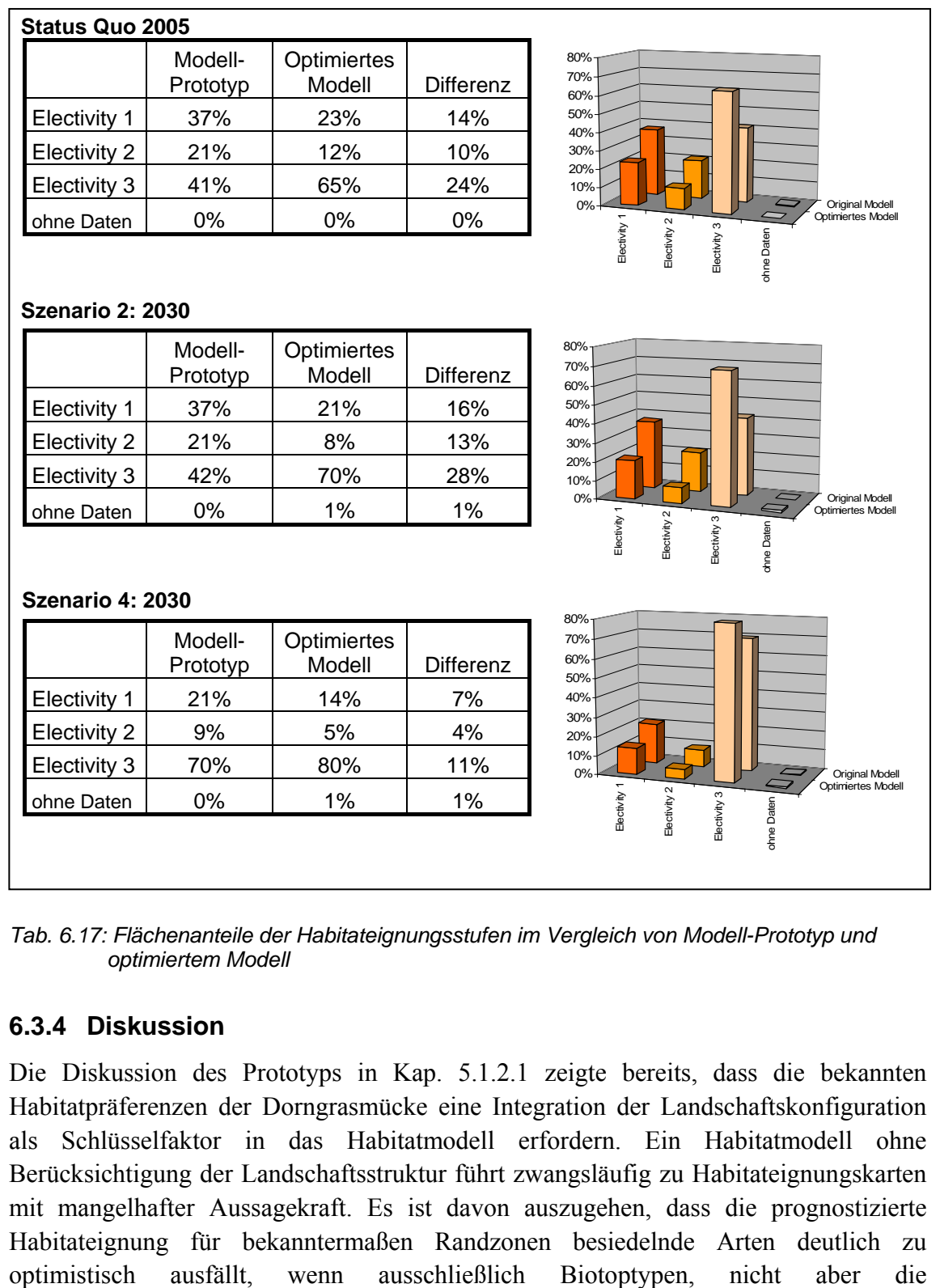

<span id="page-167-1"></span>*Tab. 6.17: Flächenanteile der Habitateignungsstufen im Vergleich von Modell-Prototyp und optimiertem Modell* 

## <span id="page-167-0"></span>**6.3.4 Diskussion**

Die Diskussion des Prototyps in Kap. [5.1.2.1](#page-109-1) zeigte bereits, dass die bekannten Habitatpräferenzen der Dorngrasmücke eine Integration der Landschaftskonfiguration als Schlüsselfaktor in das Habitatmodell erfordern. Ein Habitatmodell ohne Berücksichtigung der Landschaftsstruktur führt zwangsläufig zu Habitateignungskarten mit mangelhafter Aussagekraft. Es ist davon auszugehen, dass die prognostizierte Habitateignung für bekanntermaßen Randzonen besiedelnde Arten deutlich zu

Landschaftskonfiguration als Schlüsselfaktor in das Modell einfließt. In diesem Falle wird stets die gesamte Fläche eines Biotoptyps als geeignet ausgewiesen, obwohl mit an Sicherheit grenzender Wahrscheinlichkeit lediglich Randzonen besiedelt werden. Ebenso findet eine Besiedlung u. U. gar nicht statt, wenn die benachbarten Flächen ungeeignet sind (vgl. Kap. [5.1.2](#page-109-0)).

### Auswirkungen unterschiedlich skalierter Datengrundlagen

An dieser Stelle soll zunächst der Einfluss der beiden Varianten der Biotopkartierung auf das Gesamtergebnis der Habitateignung diskutiert werden. Bereits in Kap. [6.3.2](#page-156-0) wurde die Vermutung formuliert, die wesentlich schlechtere Prädiktionsgüte bei Verwendung der Original-Biotoptypenkarte habe ihre Ursache in der unzureichenden Abbildung von kleinflächigen Biotoptypen. An dieser Stelle wird deutlich, dass auch die Prädiktion der Habitateignung deutlich pessimistischer ausfällt. Beide Beobachtungen sind vor dem Hintergrund der generellen Zielsetzung der Habitatmodelle als problematisch zu bewerten. Die Verwendbarkeit der Ergebnisse (auf Grundlage der Original-Biotoptypen) als Diskussionsgrundlage bei der Abwägung unterschiedlicher Bewirtschaftungskonzepte wird einerseits eingeschränkt durch die schwache Prädiktionsgüte, die die generelle Gültigkeit der Prädiktion beschreibt. Zum anderen ist die Prädiktion zu pessimistisch, d. h. die Lebensraumeignung wird insbesondere dort nicht erkennbar, wo zahlreiche Kleinstrukturen nicht kartiert wurden, diese de facto aber existieren und wertgebend für die Habitateignung sind. Insbesondere die Zielsetzung der Habitatmodelle, flächenkonkrete Aussagen auf der lokalen planerischen Handlungsebene zu ermöglichen, lässt hier die Verwendung der Original-Biotoptypendaten kaum zu. Wird der naturschutzfachliche Wert, der de facto gegeben ist, nicht abgebildet, so werden betroffene Flächen möglicherweise nicht in landschaftspflegerische Maßnahmen zur Habitatoptimierung einbezogen. Wird die Habitateignung dennoch, z. B. durch lokale Akteure erkannt, führt die Abweichung der Habitateignungskarten zu einer eingeschränkten Glaubwürdigkeit der Habitatmodelle insgesamt, was wiederum kontraproduktiv für die Gesamtzielsetzung wäre. Dieser Aspekt der "Akzeptanz" wurde bereits als "weiches" Validierungskriterium nach MORRISON ET AL. (1998) in Kap. [3.1.2.6](#page-35-0) diskutiert und darf nicht unterschätzt werden, zumal der Einsatz von Habitatmodellen in der Praxis der Landschaftsplanung derzeit noch nicht die Regel darstellt. Der Einsatz unzureichend validierter Modelle oder ungeeigneter Grundlagendaten, die zu o. g. Konsequenzen führen, wären insbesondere in Modellvorhaben kontraproduktiv, da die generelle Skepsis gegenüber solchen Anwendungen verstärkt würde. Die Verwendbarkeit der vorliegenden Habitateignungskarten muss anhand des jeweils konkreten Anwendungsfalls diskutiert werden. Zur Visualisierung von "Hot Spots" der Habitateignung im regionalen Vergleich können die Original-Biotoptypendaten als geeignet angesehen werden, für die o. g. flächenkonkrete Anwendung im lokalen Planungsmaßstab müssen diese Daten als nicht geeignet für die Modellart und Arten ähnlicher Habitatpräferenzen bewertet werden.

Unterstrichen wird diese Einschätzung durch die deutlich höheren Anteile derjenigen Flächen im Untersuchungsgebiet, die konkret unterschiedliche Habitateignungen aufweisen, je nachdem welche Datengrundlage verwendet wird. Im Vergleich zu den Ergebnissen der Mönchsgrasmücke sind diese Werte für den Staus Quo und Szenario 2 fast doppelt so hoch, im Szenario 4 sind die Abweichungen gleich stark. Im Vergleich zu den Abweichungen im Rohrammer-Habitatmodell sind sie jedoch nur halb so hoch wie dort. Insgesamt gesehen sind unterschiedliche Zuweisungen von Habitateignungsstufen für etwa ein Fünftel des Untersuchungsgebiets als zu hoch einzuschätzen, um die Ergebnisse im lokalen Planungsmaßstab einsetzen zu können.

Insofern können lediglich die Habitateignungskarten auf der Grundlage der differenzierten Biotoptypendaten als ausreichend validiert und geeignet für Anwendungen im lokalen Maßstab gelten. Dies gilt für das Habitatmodell der Dorngrasmücke, muss allerdings auch Empfehlung für alle Zielarten der Avifauna gelten, die ähnliche Habitatpräferenzen aufweisen.

## Habitatmodelle mit und ohne Berücksichtigung der Landschaftskonfiguration

Der Vergleich der Habitateignungskarten in [Abb. 6.10](#page-164-0) mit denen in den [Abb. 6.8](#page-161-0) und [Abb. 6.9](#page-162-0) bestätigt die Vermutung, dass der Modellprototyp grundsätzlich zu optimistische Darstellungen der Habitateignung erzeugt. Zum einen liegt dies darin begründet, dass der Modellprototyp die gesamte Fläche entsprechender Biotoptypen als geeignet ausweist, während die Dorngrasmücke lediglich Randbereiche von Gehölzen oder Röhrichten besiedelt. Zum anderen sinkt aber auch die Bedeutung grundsätzlich geeigneter Biotoptypen, wenn die umgebenden Biotoptypen nicht geeignet sind. Befinden sich im Auflösungsbereich von Gehölzen oder Gebüschkomplexen anstatt der "nutzlosen Randzonen" genutzte strukturarme Grünlandflächen, so ist die Eignung dieses Geländeausschnitts als Bruthabitat für die Dorngrasmücke deutlich geringer oder gar nicht gegeben, als wenn die benötigten Biotopkomplexe vollständig ausgeprägt wären.

Bezogen auf den Anwendungszweck der Habitateignungskarten, flächenkonkrete Aussagen zur Unterstützung des Biotopmanagements zu ermöglichen, sind diese Probleme als kritisch zu bewerten, da wertgebende Kriterien für die Habitateignung nicht korrekt dargestellt werden. Der Vergleich macht auch deutlich, dass die entscheidende Verbesserung der Habitateignungskarten durch die optimierte Modellkonzeption und weniger durch die Verwendung differenzierterer Datengrundlagen erreicht wurde. Für die Verwendung in der Planungspraxis sind allerdings wie bereits oben diskutiert, ausschließlich die differenzierten Biotoptypendaten geeignet.

### **Gesamtvergleich**

Das optimierte Habitatmodell bildet insbesondere auf verbesserter Datengrundlage die räumliche Verteilung der von der Dorngrasmücke bevorzugten Randzonen bzw.

Ökotonen sehr differenziert ab. Die inhaltliche Plausibilität und die Prädiktionsgüte des Modells entsprechen den definierten Anforderungen, wobei eine weitergehende Validierung mit unabhängigen Testdaten empfohlen wird. Das optimierte Habitatmodell für die Dorngrasmücke, das als Schlüsselfaktoren bzw. erklärende Variablen die differenzierten Biotoptypendaten und die Landschaftskonfiguration mit den Kriterien "Randliniendichte" und "Strukturdiversität" verwendet, ist damit ohne Einschränkungen für den definierten Anwendungszweck verwendbar.

Jedoch sollte das optimierte Habitatmodell der Dorngrasmücke mit unabhängigen Daten, die nicht zur Modellbildung verwendet wurden, erneut überprüft werden, da lediglich die Teilprüfungen 1 und 2 der Validierung als erfolgreich gelten können und damit keine Prüfung auf unabhängigen Daten möglich war.

# **6.4 Habitatmodell Rohrammer**

## **6.4.1 Modellaufbau**

Das Habitatmodell für die Rohrammer (*Emberiza schoeniclus)* wird auf der Basis der vorliegenden Individuennachweise aus dem Frühjahr / Sommer 2004 (vgl. [Tab. 4.1](#page-85-0)) gebildet. Als potenzielle Schlüsselfaktoren fließen gemäß Kap. [6.1](#page-127-0) Biotoptypen, Randliniendichte und Strukturdiversität ein. Darüber hinaus werden auch Präferenzen für Feinstrukturen überprüft, gehen jedoch aus o. g. Gründen nicht in die Modelle ein.

## 6.4.1.1 Biotoptypen

Der Präferenzindex für bestimmte Biotoptypen wird auf der Basis der Aussagen in Kap. [5.1.3](#page-114-0) mit einem Pufferradius von 8m vorgenommen, die Methodik entspricht ansonsten der in Kap. [3.3.1.3](#page-63-0) Vorgehensweise.

## **Ergebnisse**

Die Präferenz für bestimmte Biotoptypen wird an dieser Stelle aus Gründen der Übersichtlichkeit auf Basis der aggregierten Habitatstrukturtypen dargestellt. Die vollständige Übersicht der Electivity-Indizes für sämtliche Biotoptypenausprägungen findet sich in Anhang 6c.

| Biotoptypen (zu Habitatstrukturtypen aggregiert)               | <b>Electivity</b><br>(reklassifiziert) |
|----------------------------------------------------------------|----------------------------------------|
| <b>Flutrasen</b>                                               | 2                                      |
| Wirtschaftsgrünland                                            | 2                                      |
| Grünlandbrachen                                                |                                        |
| Seggenriede                                                    | 2                                      |
| Röhrichte                                                      |                                        |
| Hochstauden                                                    |                                        |
| Gebüsche, Baumreihen/ Baumgruppen Jungwuchs                    |                                        |
| Feldgehölze, Baumreihen/ Baumgruppen, mittl. Alter u. Altbäume | 2                                      |
| <b>Bruchwald</b>                                               | 2                                      |

*Tab. 6.18: Präferenzen der Rohrammer für spezifische Ausprägungen der Biotoptypen* 

## 6.4.1.2 Feinstrukturkartierung

Der Präferenzindex für Feinstrukturen wird analog dem Vorgehen bei den Biotoptypen ermittelt. Aufgrund der Vielzahl untersuchter Feinstrukturen werden aus Gründen der Übersichtlichkeit an dieser Stelle ausschließlich eindeutig bevorzugte (essentielle) oder gemiedene Ausprägungen der Feinstrukturen genannt. Eine vollständige Übersicht mit allen Electivity-Indizes findet sich in Anhang 8c.

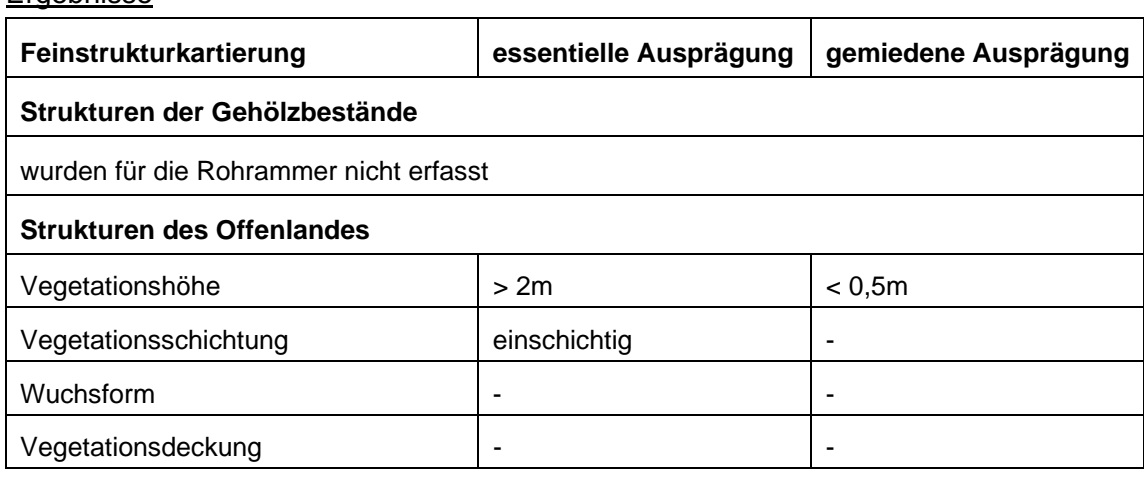

### Ergebnisse

*Tab. 6.19: Präferenzen der Rohrammer für spezifische Ausprägungen der Feinstrukturkartierung* 

## 6.4.1.3 Randliniendichte

Der Präferenzindex bezogen auf die Randliniedichte der Biotoptypen wird anhand verschiedener Pufferradien berechnet, da keine Erfahrungen bezüglich der Auswirkungen unterschiedlicher Radien vorliegen. Es werden daher für sämtliche artspezifisch definierten Radien gemäß [Tab. 5.1](#page-117-0) (8m, 25m, 40m, 50m) die Electivity-Indizes berechnet. Anhand des 8m-Puffers wird anschließend der Einfluss unterschiedlicher Randlinien, bezogen auf Biotoptypen, Habitatstrukturtypen und Höhenschichttypen berechnet.

## Ergebnisse

[Tab. 6.20](#page-173-0) zeigt bei Verwendung des 8m bzw. 25m Puffers eine deutliche Präferenz für eine erhöhte Randliniendichte in den Brutrevieren. Da auch die Präferenzen für Biotoptypen bereits ab einer Puffergröße von 25m nicht mehr deutlich abbildbar sind (vgl. Anhang 6c), müssen die Puffergrößen von 40m bzw. 50m als zu groß dimensioniert angesehen werden, um Präferenzen der Rohrammer ableiten zu können.

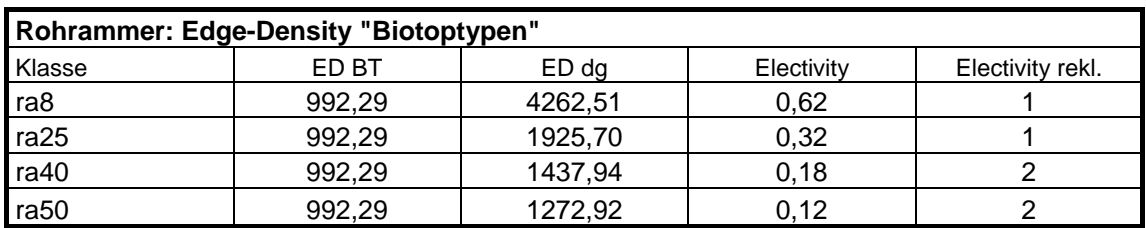

ED BT (in m/ha) = Edge Density, berechnet für das gesamte Untersuchungsgebiet ED dg (in m/ha) = Edge Density, berechnet für die Puffer um Individuennachweise

<span id="page-173-0"></span>*Tab. 6.20: Berechnung des Edge-Density Index für unterschiedliche Puffergrößen* 

Im nachfolgenden Schritt wird die Bedeutung unterschiedlicher Randlinien anhand des 8m-Puffers untersucht. Hier sind keine Unterschiede zwischen der Randliniendichte von Biotoptypen, Habitatstrukturtypen und Höhenschichttypen zu beobachten. Daraus lässt sich schließen, dass die Rohrammer allgemein eine hohe Randliniendichte in ihren Brutrevieren bevorzugt.

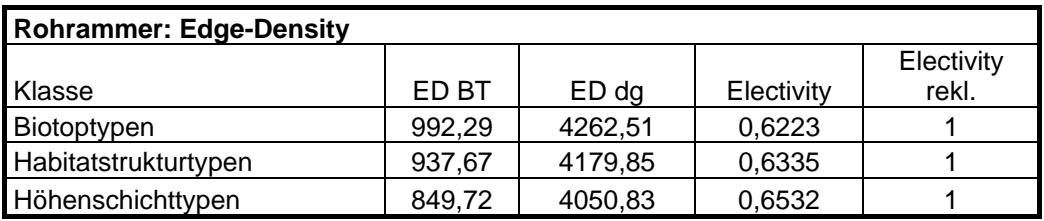

*Tab. 6.21: Berechnung des Edge-Density Index' für Biotop-, Habitatstruktur- und Höhenschichttypen* 

## 6.4.1.4 Strukturdiversität

Der Präferenzindex für bestimmte Ausprägungen der landschaftlichen Strukturdiversität wird gemäß der in Kap. [5.1.2](#page-109-0) vorgestellten Methodik ermittelt. Dabei werden die Ergebnisse von zwei Datenschichten zur Strukturdiversität (ermittelt mit 8m und 40m-Fenster) miteinander verglichen.

Ergebnisse

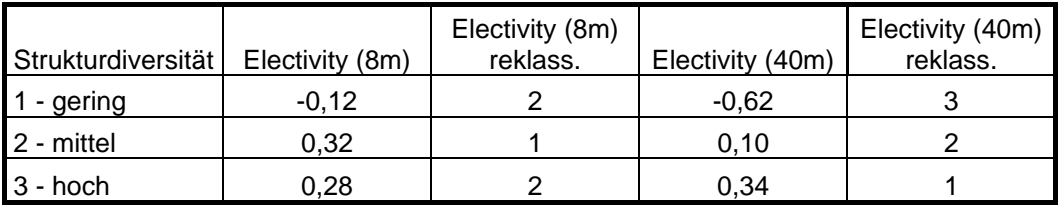

*Tab. 6.22: Habitatpräferenz der Rohrammer für Ausprägungen der Strukturdiversität (berechnet mit 8\*8m Fenster und 40\*40m-Fenster)* 

Die Auswertung der Strukturdiversität ergibt weniger stark ausgeprägte Präferenzen bei der Auswertung der Ergebnisse, die anhand des 8\*8m Fensters berechnet wurden, allerdings ist ein schwacher Trend zu mittlerer bis höherer Strukturdiversität erkennbar. Bei der Auswertung der Ergebnisse auf Basis des 40\*40m Fensters wird der Trend deutlicher. Wenngleich hier der Electivity-Index für hohe Strukturdiversität auch nur knapp den Schwellwert von 0,3 überschreitet und lediglich eine schwach ausgeprägte Präferenz anzeigt, so wird doch die Meidung von Bereichen geringer Strukturdiversität deutlich sichtbar.

Insgesamt ist erkennbar, dass neben der Präferenz für hohe Randliniendichten ebenso eine tendenzielle Präferenz zu erhöhter Strukturdiversität zu beobachten ist. Damit kann der Einfluss der Landschaftsstruktur bzw. der Randlinieneffekte oder Ökotonen auf die Revierwahl der Rohrammer als statistisch abgesichert gelten und ist darüber hinaus auch mit den gewählten Methoden abbildbar. Damit wird die Strukturdiversität als Schlüsselfaktor in das Habitatmodell der Rohrammer übernommen und ihre Habitateignung auf Grundlage der Biotoptypen und der Strukturdiversität dargestellt.

## 6.4.1.5 Zusammenfassung: Ermittlung der Habitateignung

Die Untersuchung der einzelnen Schlüsselfaktoren hat deutliche Präferenzen für bestimmte Ausprägungen der Biotoptypen gezeigt. Auch bezüglich der Landschaftsstruktur (Randliniendichte, Strukturdiversität) sind Präferenzen zumindest tendenziell erkennbar. Die Übereinstimmung der Präferenz für hohe Randliniendichten wie auch tendenziell zu hoher Strukturdiversität ermöglicht die Darstellung der Habitateignung anhand der erklärenden Variablen "Strukturdiversität" und "Biotoptypen". Die Verknüpfung beider Variablen bzw. Schlüsselfaktoren zu Habitateignungsstufen zeigt [Tab. 6.23.](#page-174-0) Die Stufen werden dabei unter Berücksichtigung bekannter artspezifischer Habitatbindungen zugewiesen. So werden z. B. bevorzugte Biotoptypen in einem Bereich geringer Strukturdiversiät im Unterschied zur Modellbildung bei der Dorngrasmücke als "geeignetes Habitat" eingestuft, da die Präferenz der Rohrammer für hohe Werte der Strukturdiversität lediglich tendenziell nachweisbar ist. Die Bindung an Randzonen geeigneter Biotoptypen ist zwar bekannt, jedoch werden auch Reinbestände bzw. Innenflächen besiedelt (vgl. Kap[.6.4.2.1](#page-175-0)).

|                           | Strukturdiversität                              |                      |                        |              |
|---------------------------|-------------------------------------------------|----------------------|------------------------|--------------|
|                           |                                                 | 3<br>hoch            | $\mathbf{2}$<br>mittel | gering       |
| Electivity<br>Biotoptypen | 1<br>bevorzugt                                  | 1                    | 1                      | $\mathbf{2}$ |
|                           | $\mathbf{2}$<br>indifferent                     | 1                    | $\mathbf{2}$           | 3            |
|                           | 3<br>gemieden                                   | 3                    | 3                      | 3            |
|                           |                                                 |                      |                        |              |
|                           | 1                                               | essentielle Habitate |                        |              |
|                           | $\overline{2}$                                  | geeignete Habitate   |                        |              |
|                           | $\overline{\mathbf{3}}$<br>ungeeignete Habitate |                      |                        |              |

<span id="page-174-0"></span>*Tab. 6.23: Verknüpfungsmatrix zur Ermittlung der Habitateignungsklassen für die Rohrammer*

## **6.4.2 Validierung**

## <span id="page-175-0"></span>6.4.2.1 Prüfung der fachlichen Plausibilität

### Erwartete Habitatpräferenzen

GLUTZ VON BLOTZHEIM (1997: 1783) bezeichnet die Rohrammer als "Charaktervogel der Verlandungsvegetation fließender und stehender Gewässer und nasser Böden". Die Rohrammer besiedelt bevorzugt die landseitigen Schilfbestände der Verlandungszonen von Still- und Fließgewässern. Dabei ist sie besonders häufig im Auflösungsbereich des Röhrichts gegen Seggenriede sowie Nass- und Feuchtwiesen anzutreffen. Neben reinen Schilfröhrichten werden auch Wasserschwaden- und andere Röhrichte besiedelt, wenn vertikale Sing- und Aussichtswarten in Form von Einzelgehölzen vorhanden sind. Darüber hinaus muss die Krautschicht geeignet sein, Deckung und Nistplätze zu bieten. Reine Nass- oder Feuchtwiesenbestände werden bei vorhandenen eingestreuten Stauden oder Röhrichtpflanzen sowie Gehölzen ebenfalls akzeptiert. Reine einförmige, einschichtige und geschlossene Röhrichtbestände werden eher gemieden (GLUTZ VON BLOTZHEIM 1997: 1783; BAUER ET AL. 2005b: 600; ABBO 2001: 617f).

### Modellergebnisse

### Biotoptypen

Die Auswertung der Electivity-Indizes gibt die o. g. Habitatpräferenzen der Rohrammer exakt wieder. Röhrichte, Grünlandbrachen, Hochstauden und Gebüsche gehören zu den bevorzugten Biotoptypen. Seggenriede werden im Untersuchungsgebiet nicht bevorzugt besiedelt, was seine Ursache in der einförmigen Ausprägung der Bestände infolge des Mahdregimes haben kann. Darüber hinaus sind die stärker bevorzugten Strukturen im Untersuchungsgebiet in reicher Ausprägung vorhanden.

### Feinstrukturkartierung

Die Feinstrukturkartierung wurde für die Rohrammer ausschließlich für die Offenlandstrukturen untersucht. Hier sind Präferenzen für über 2m hohe, einschichtige Strukturen ermittelt worden, was nicht den oben genannten erwarteten Habitatbindungen entspricht. Diese Einschätzung muss allerdings vor dem Hintergrund der speziellen Charakteristik des Untersuchungsgebiets relativiert werden. Die dort vorhandenen Röhrichtbestände entsprechen kaum den in der Literatur zitierten "einförmigen, einschichtigen" Beständen. Ausgeprägte monostrukturierte Bestände des Landröhrichts sind dort kaum vorhanden.

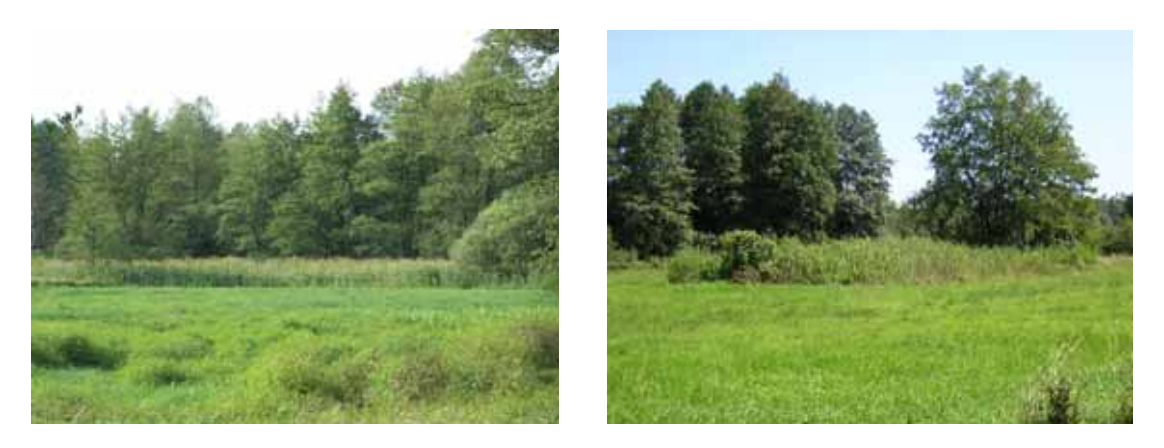

*Abb. 6.12: Typische Röhrichtausprägungen im Untersuchungsgebiet* 

Die Bestände finden sich meist an Gehölzrändern oder in Sukzessionsflächen mit starker Gehölzdurchsetzung und entsprechen so nahezu durchweg den oben beschriebenen Optimalhabitaten. Die Ergebnisse der Feinstrukturkartierung können daher nicht als repräsentativ für die o. g. allgemeinen Habitatbindungen angesehen werden.

Landschaftsstruktur (Randliniendichte und Strukturdiversität)

Die Ergebnisse der Electivity-Indizes für die Randliniendichte und Strukturdiversität geben die o. g. erwarteten Habitatpräferenzen gut wieder. Die bevorzugte Besiedlung von randlichen Auflösungsbereichen von Röhrichtflächen spiegelt die Präferenz hoher Randliniendichten wieder. Die beschriebene Bedeutung von strukturreichen, gehölzdurchsetzten Röhricht-, Hochstauden- oder Brachflächen lässt auch die Präferenz von Bereichen mit hoher Strukturdiversität als inhaltlich plausibel erscheinen.

## 6.4.2.2 Prüfung der Prädiktionsgüte

Im Folgenden werden die in Kap. [6.1.3](#page-134-0) beschriebenen Teilprüfungen durchgeführt. Die Ergebnisse zeigt [Tab. 6.24.](#page-178-0)

## **Funktionsprüfung**

Der erste Prüfschritt zeigt allein bei dem Modellansatz unter Einbeziehung von Biotoptypen und Strukturdiversität (ermittelt mit 40\*40m Fenster) eine hohe Prädiktionsgüte. Der Prädiktionserfolg von 67% aller Einzelnachweise der Rohrammer überschreitet allerdings nur äußerst knapp den Schwellwert von 66%. Bei Berücksichtigung der Lagetoleranz von 8m in Teilprüfung 2 verbessert sich der Prädiktionserfolg deutlich. Unter Einbeziehung der Strukturdiversität werden 88% der Rohrammer-Nachweise korrekt prognostiziert. Ohne Strukturdiversität als Variable sind es 77%. Aufgrund der generell besseren Prädiktionserfolge wird der Berechnung der Strukturdiversität anhand eines 40\*40m Fensters der Vorzug gegeben. Das Habitatmodell mit den erklärenden Variablen "Biotoptypen" und "Strukturdiversität" gilt anhand der Teilprüfungen 1 und 2 auf der Grundlage der differenzierten Biotoptypendaten als validiert.

### Prüfung der Übertragbarkeit

Die Verwendung der Original-Biotoptypendaten (Teilprüfung 3 und 4) zeigt dagegen bei Verwendung der gleichen Modellansätze völlig andere Ergebnisse: Kein Modell, gleich ob mit oder ohne Berücksichtigung der Strukturdiversität zeigt eine auch nur annähernd auseichende Prädiktionsgüte. Selbst bei Berücksichtigung einer Lagetoleranz steigt der Prädiktionserfolg des bevorzugten Modells lediglich von 11% auf 20%. Die Gründe für dieses völlige Versagen der Modelle bezüglich der Prädiktionsgüte auf den Original-Biotoptypendaten sind in der räumlichen wie auch thematischen Auflösung dieser Daten im Zusammenhang mit der speziellen Struktur des Untersuchungsgebiets zu suchen.

Wie bereits in Kap. [6.4.2.1](#page-175-0) erläutert, sind im gesamten Gebiet kaum großflächige Röhrichtbestände anzutreffen. Die vorhandenen Bestände finden sich an Gehölzrändern oder Gewässerufern als schmale Streifen. Flächige Bestände finden sich ausschließlich innerhalb von Sukzessionsflächen zum Erlenbruchwald. Diese Bereiche sind allerdings nicht als Röhricht, sondern als Gehölze oder Vorwaldstadien kartiert worden. Kleinflächig eingestreute begleitende Biotoptypen sind nicht mit eigener Geometrie erfasst worden. Allerdings eröffnet der Biotoptypenkartierschlüssel des Landes Brandenburg (ZIMMERMANN 2003: 17) die Möglichkeit, in diesen Fällen sogenannte "Begleitbiotoptypen" zuzuordnen. Diese werden als Zusatzmerkmal zum Hauptbiotoptyp erfasst, ohne dass eigene Flächen abgegrenzt werden, lediglich der Flächenanteil der Begleitbiotoptypen wird angegeben. In den zugrundeliegenden Original-Biotoptypendaten liegen auch für zahlreiche Flächen Begleitbiotoptypen als Attributinformation vor. Aus diesem Grunde wurde eine weitere Teilprüfung (5) eingeführt, um zu prüfen, ob bei Berücksichtigung dieser Information eine Verbesserung der Prädiktionserfolge zu erzielen ist (vgl. Kap. [6.1.3\)](#page-134-0).

Die Ergebnisse der Teilprüfung 5 weisen für die Rohrammer tatsächlich eine signifikante Steigerung der Prädiktionsgüte aus. Es werden ohne Berücksichtigung der Strukturdiversität als Variable 82% der Rohrammer-Nachweise korrekt prognostiziert, mit Berücksichtigung der Strukturdiversität 72%. Das vergleichsweise ungünstigere Abschneiden des Modells mit zwei Variablen ist darauf zurückzuführen, dass die konkrete Lage der Begleitbiotoptypen unbekannt ist, die Berücksichtigung der Strukturdiversität die essentielle Habitateignung aber auf Bereiche hoher oder mittlerer Strukturdiversität räumlich einschränkt. Insgesamt jedoch erreicht auch das Habitatmodell mit Berücksichtigung von Biotoptypen und Strukturdiversität, dem aufgrund der Aussagen in Kap. [6.4.2.1](#page-175-0) der Vorzug zu geben ist, eine hohe Prädiktionsgüte. Das Risiko einer fehlerhaften Zuordnung von Habitateignungsstufen ist jedoch hoch, da bei der Erstellung der Habitateignungskarten in diesem Falle der Electivity-Index des Begleitbiotoptyps der gesamten Fläche zugewiesen wird, de facto jedoch lediglich für einen Teilbereich Geltung hat, der von seiner Lage her kaum spezifizierbar ist.

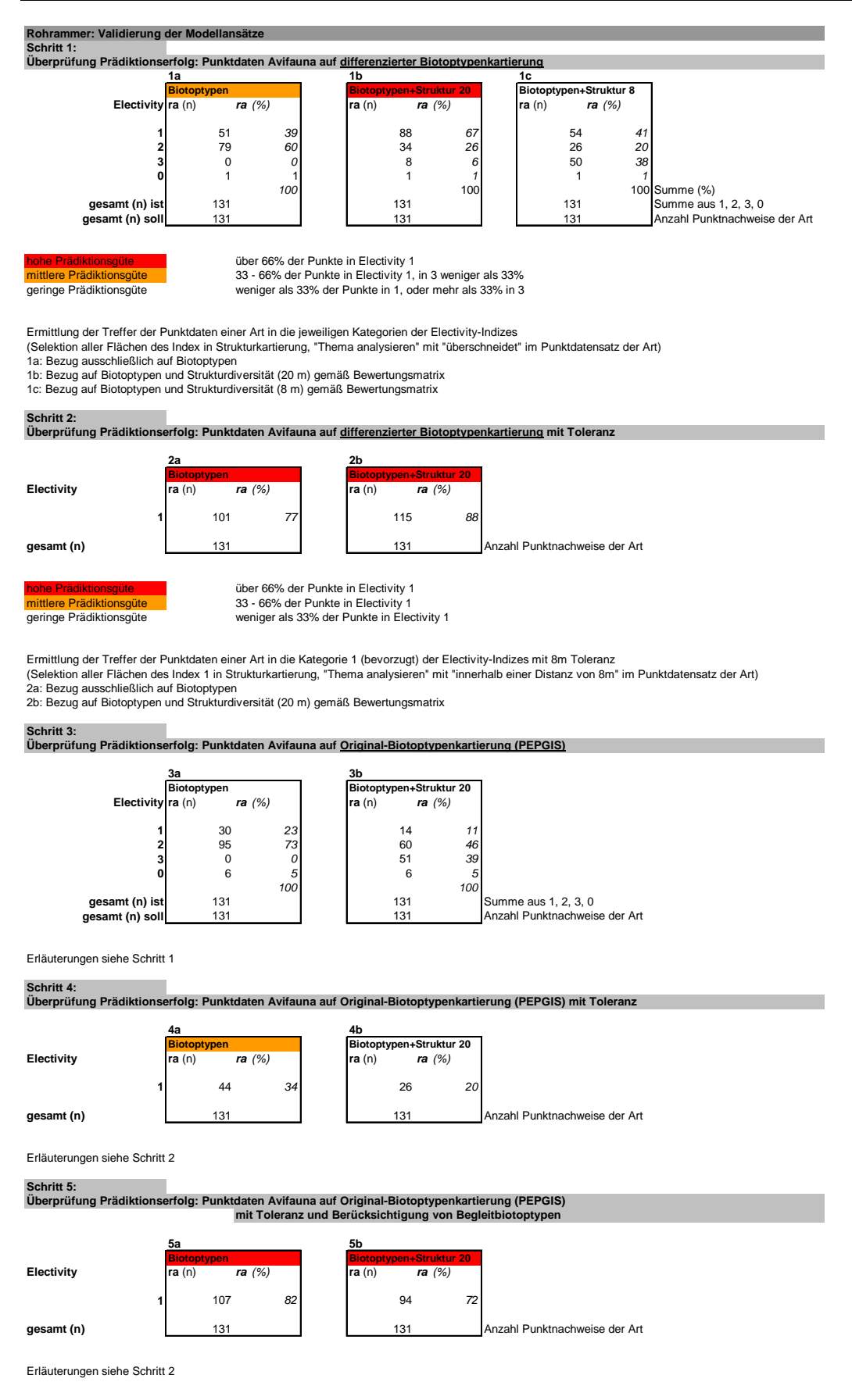

<span id="page-178-0"></span>*Tab. 6.24: Prüfung der Prädiktionsgüte für das Habitatmodell der Rohrammer* 

Aufgrund der äußerst schwachen Prädiktionsgüte in Prüfschritten 3 und 4 wird das Rohrammer-Habitatmodell auf unabhängigen Testdaten überprüft. Hierzu wird das Modell in einem Testgebiet an der Oberweser (vgl. FIGURA & TAEGER 2000) angewendet und überprüft. Es handelt sich um eine 30 ha große Flutmulde der Weser, für die eine differenzierte Vegetationserhebung und eine Revierkartierung der Rohrammer aus dem Jahr 1999 zur Verfügung steht. Die Vegetationseinheiten wurden zu Habitatstrukturtypen gemäß Kap. [3.3.1.2](#page-54-0) zusammengefasst und für diese die Strukturdiversität berechnet. Mit 11 Papierrevieren und über 40 Einzelnachweisen stehen ausreichende Datengrundlagen für eine statistisch gesicherte Modellüberprüfung zur Verfügung.

Das Modell hat bei dem Prüfschritt ohne Lagetoleranz 90% der Individuen korrekt prognostiziert, bei dem Prüfschritt mit 8 m Lagetoleranz 100% aller Individuen. Da es sich bei den zugrunde liegenden Daten um sehr hochaufgelöste Vegetationsdaten handelt, wurde die Strukturdiversität mit einem kleineren (8\*8 m) Filterfenster berechnet (vgl. Kap. [6.1.2.2](#page-127-1)), was zu einem geringeren Flächenanteil von Bereichen hoher Strukturdiversität und damit für die Rohrammer essentiellen Habitaten führte. Die Prüfbedingungen wurden somit verschärft. Bei diesem Prüfschritt wurden ohne Lagetoleranz 36% aller Individuen korrekt prognostiziert, bei einer Lagetoleranz von 8 m sogar 90% aller Individuen. Damit wurde in drei von vier Prüfschritten eine hohe Prädiktionsgüte des Habitatmodells auf vollständig unabhängigen Testdaten erreicht.

### Fazit

Insbesondere auf der Grundlage der letztgenannten Prüfergebnisse gilt das Habitatmodell der Rohrammer ohne Einschränkungen als validiert und seine Modellergebnisse können als allgemein übertragbar angesehen werden. Voraussetzung für eine sinnvolle Modellanwendung sind jedoch hohe Ansprüche an die Qualität der Grundlagendaten für das Habitatmodell, da die zugrundeliegenden Biotoptypendaten die relevanten Lebensraumstrukturen in ausreichender räumlicher Auflösung enthalten müssen. Dieser Aspekt wird im folgenden Kapitel vertiefend diskutiert.
### **6.4.3 Anwendung und Ergebnisse**

Die Rahmenbedingungen zur Erstellung der Habitateignungskarten finden sich in Kap. [6.2.3](#page-146-0). Die in Kap. [6.4.1](#page-171-0) vorgestellten Electivity-Indizes werden unverändert zur Erstellung von Habitateignungskarten übernommen. Zu Vergleichszwecken werden wiederum anhand der Original-Bioptoptypen und der differenzierten Biotoptypendaten Habitateignungskarten gebildet und einander gegenübergestellt.

#### **Habitatmodell Rohrammer: Flächenbilanzen**

Rohrammer: Ergebnisse der Habitatmodelle Flächenanteile der einzelnen Habitateignungsstußer Grundlage: Original Biotoptypenkartierung Status Quo Szenario 2 Szenario 4 Flacticity Inde 2005 2030 2030 13%  $7%$ 36%  $27%$ 30% 57% 50% 63% 6%  $0%$ OW 0% i.kut  $80$ in **DEIRCHAN** 60 **millinghold DEIREMS**  $\dot{m}$ Status Que Szenario 2 Szerano 4 **SOM** 

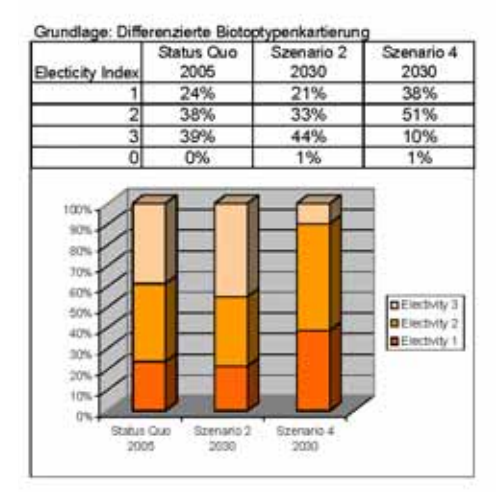

#### Rohrammer: Differenzen der Habitatmodelle

Flächenanteile der einzelnen Habitateignungsstufen

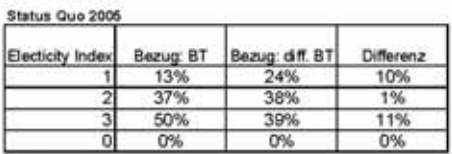

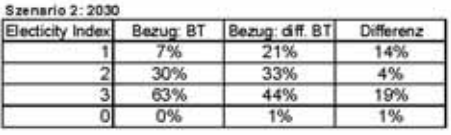

**Szenario 4: 2030** 

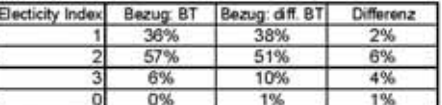

Bezug 67

Flächenanteil unter Verwendung der Original Biotoptyperikartierung

Bezug off RT

Fiachenanteil unter Verwendung der differenzierten Biotophypenkartierung

Differenz

Differenz der Flächenanteile zwischen den beiden Datengrundlagen (Rundungstehler ggf. durch Darstellung als Ganzzahlen begründet)

*Tab. 6.25: Flächenbilanzen der Habitateignungskarten für die Rohrammer unter Verwendung verschiedener Datengrundlagen* 

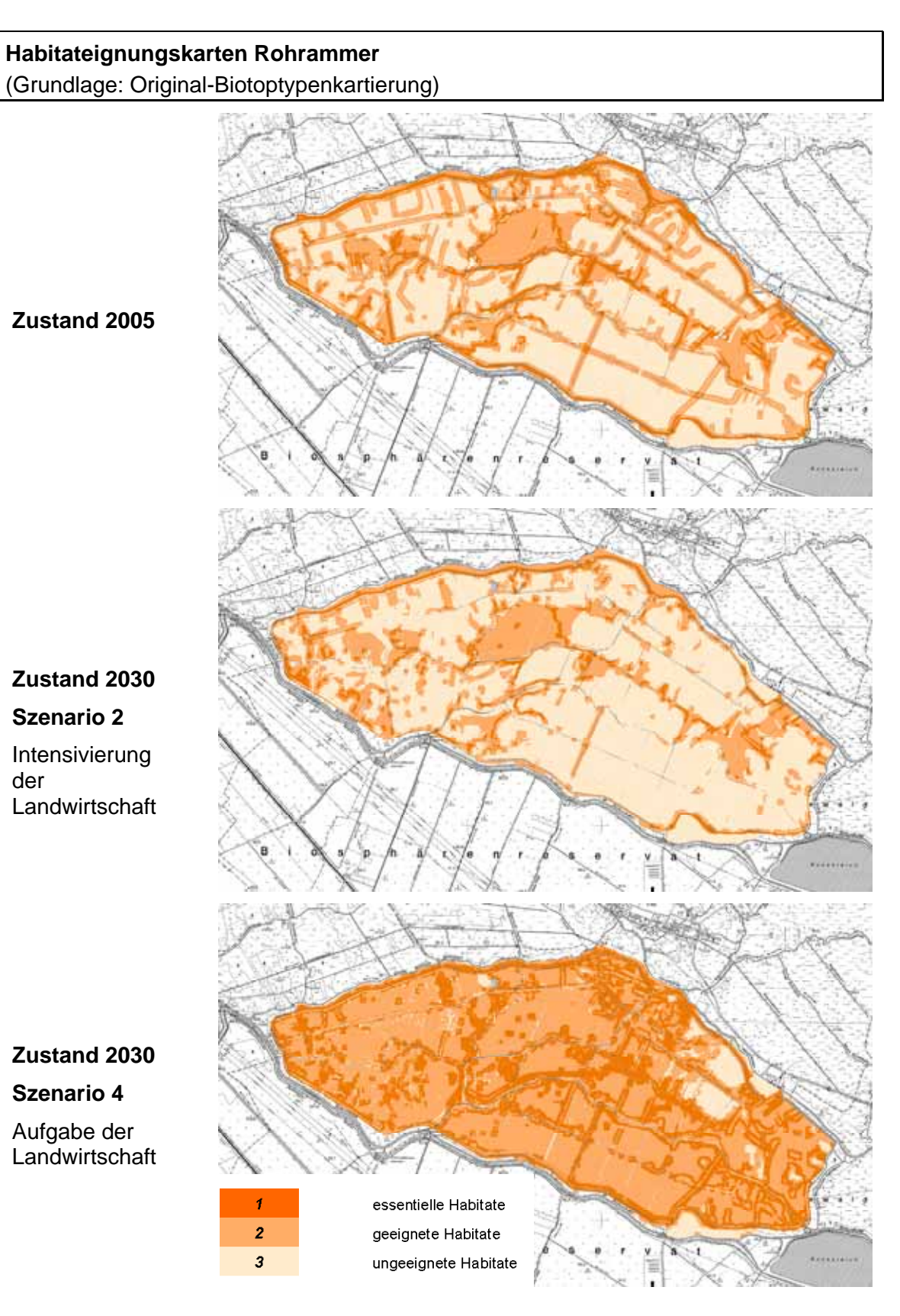

*Abb. 6.13: Habitateignungskarten der Rohrammer. Datengrundlage für Status Quo und Prognosen: Original-Biotoptypenkartierung* 

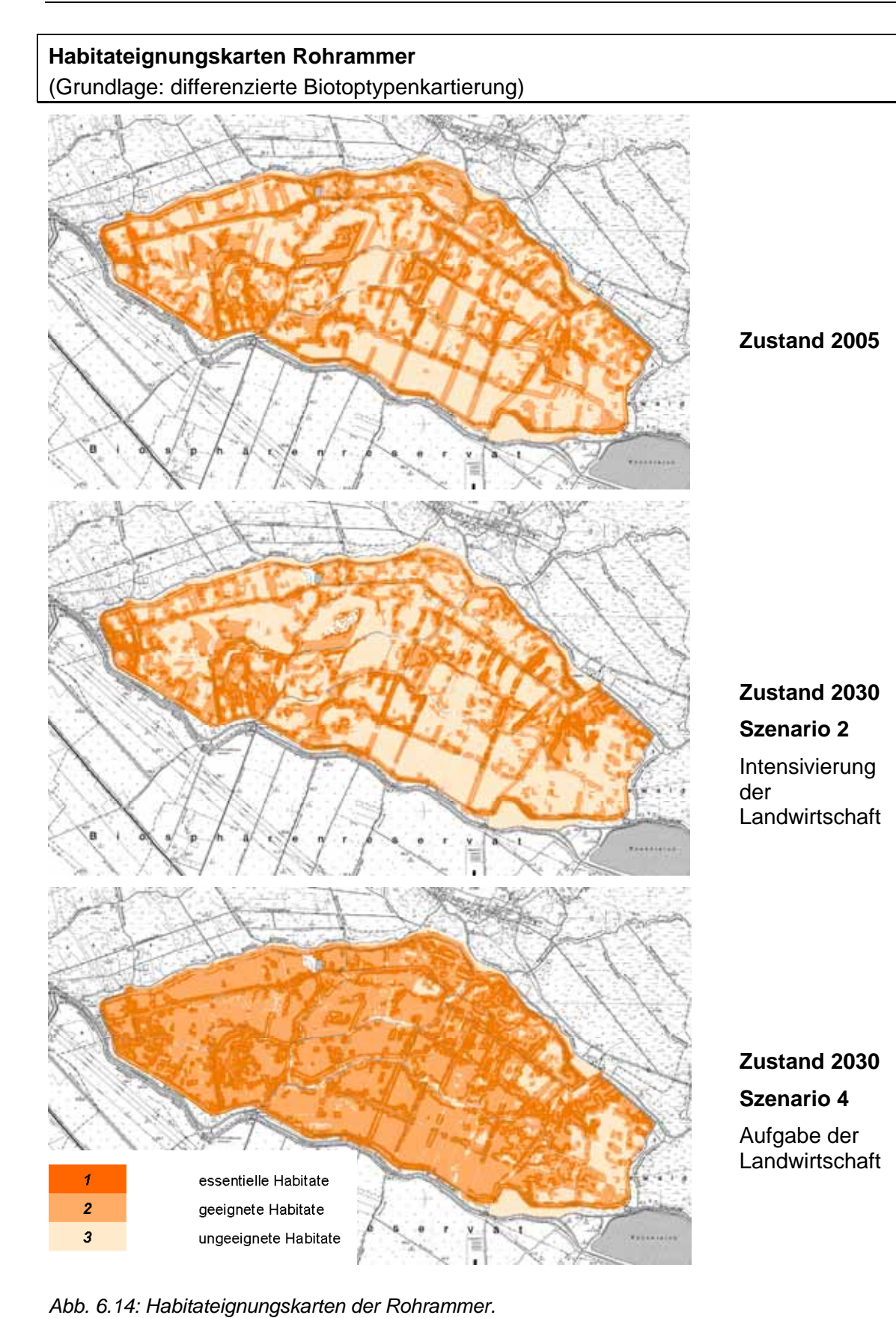

<span id="page-182-0"></span>*Datengrundlage für Status Quo und Prognosen: differenzierte Biotoptypenkartierung* 

 Das optimierte Habitatmodell der Rohrammer weist gegenüber dem Modellprototypen zwei Modifikationen auf. Zusätzlich zur Auswertung von Präferenzen für Biotoptypen wird als Schlüsselfaktor auch die Landschaftskonfiguration anhand des Parameters Strukturdiversität integriert. Darüber hinaus können die Auswirkungen der zwei unterschiedlich skalierten Datenschichten der Biotoptypenkartierung untersucht werden. Daher soll an dieser Stelle, ähnlich dem Vorgehen in Kap. [6.3.4](#page-167-0), untersucht werden, welchen Einfluss die beiden Faktoren auf die Güte des Habitatmodells haben. Hierzu wird ein kartographischer Vergleich am Beispiel der Probefläche 3 (vgl. [Abb. 4.3](#page-83-0)) vorgenommen, in der die höchste Siedlungsdichte der Rohrammer feststellbar war.

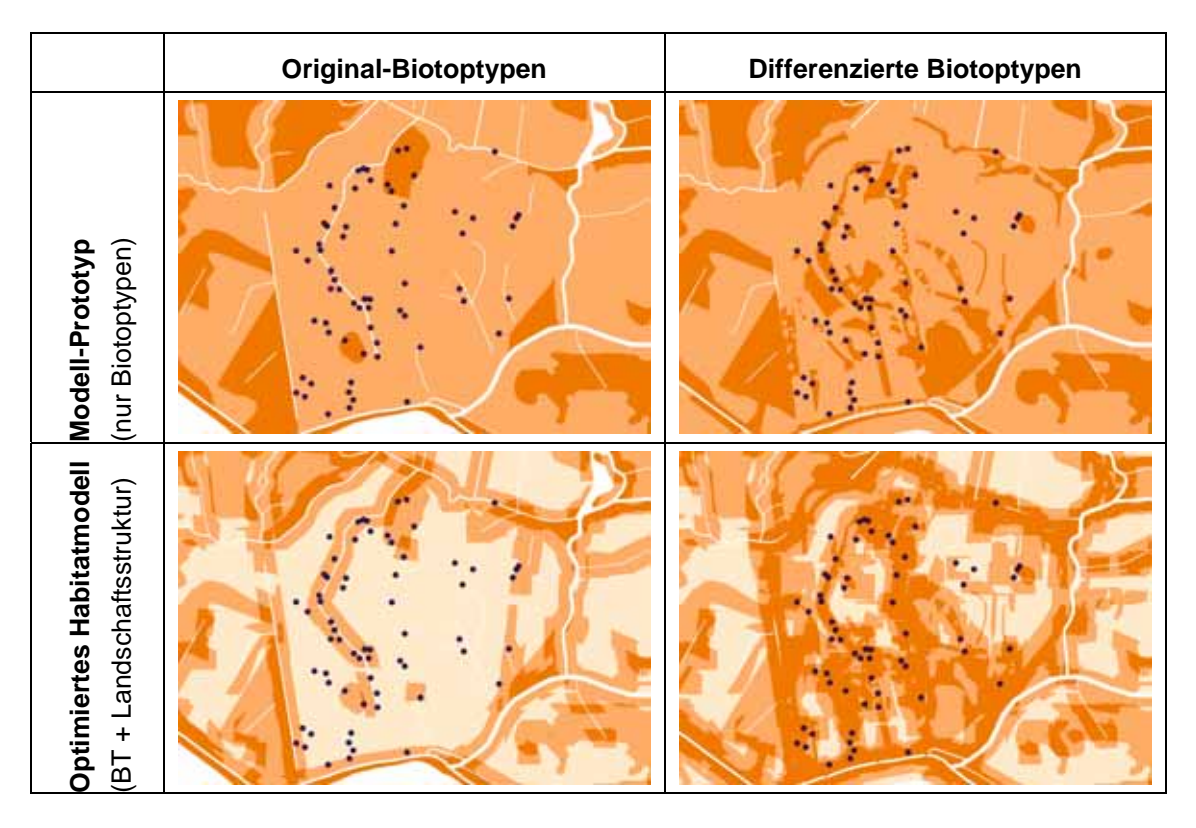

<span id="page-183-0"></span>*Abb. 6.15: Modellvergleich anhand der Habitateignungskarten für den Status Quo 2005: Original-Habitatmodell (oben) und optimiertes Modell (unten) jeweils mit verschiedenen Datengrundlagen berechnet, zum Vergleich der Prädiktionsgüte sind die Rohrammer-Fundorte eingeblendet* 

[Abb. 6.15](#page-183-0) zeigt, dass bereits die verbesserten Datengrundlagen (differenzierte Biotoptypendaten) im Modellprototyp zu einer deutlichen Steigerung der Prädiktionsgüte führen. Die beiden oberen Kartenausschnitte zeigen die Habitateignungsstufen des Rohrammer-Modells anhand der Original-Biotoptypen und der differenzierten Biotoptypendaten. Der Ausschnitt oben rechts zeigt bereits, dass ein Großteil der Fundorte der Rohrammer innerhalb, oder zumindest in der Nähe der essentiellen Habitatstrukturen liegt. Problematisch bleibt jedoch, dass unterhalb der essentiellen Habitatstrukturen keinerlei Differenzierung in geeignete und gemiedene Strukturen möglich ist. Die Berechnung der Electivity-Indizes zeigte keinerlei eindeutige Meidung von Biotoptypen im Untersuchungsgebiet an (vgl. [Tab. 6.18\)](#page-171-1). Die Integration der Landschaftsstrukturmaße in das optimierte Habitatmodell führt zu einer weiteren räumlichen Differenzierung, indem nun auch bereits bei Verwendung der Original-Biotoptypen Randzonen und Ökotonen sichtbar werden und eine höhere Habitateignungsstufe bekommen (vgl. Kartenausschnitt unten links). Zahlreiche Saumstrukturen und kleinflächige Biotoptypen werden jedoch nicht erfasst. Erst die Verwendung der differenzierten Biotoptypendaten führt dazu, dass diese Bereiche noch eindeutiger identifizierbar werden und als essentielle Habitatstrukturen dargestellt werden.

Die gleichen Tendenzen zeigt der Vergleich der Prüfschritte zur Prädiktionsgüte der beiden Modellansätze auf verschiedenen Datengrundlagen (vgl. [Tab. 6.24](#page-178-0)). Das Originalmodell erzielte in den Prüfschritten 1 und 2 (Basis: differenzierte Biotoptypen) eine Prädiktionsgüte von 39% bzw. 77%. In den Prüfschritten 3 und 4 (Basis: Original-Biotoptypen) wurden dagegen nur 23% bzw. 34% Prädiktionserfolg erzielt. Das optimierte Habitatmodell erreicht demgegenüber in den Prüfschritten 1 und 2 eine Prädiktionsgüte von 67% bzw. 88% und kann den Prädiktionserfolg damit noch einmal steigern. In den Prüfschritten 3 und 4 versagt der optimierte Modellansatz jedoch vollständig, die Ursachen wurden bereits in Kap. [6.4.2.2](#page-176-0) diskutiert. Insofern wird deutlich, dass allein der optimierte Modellansatz nicht zur erwünschten Steigerung der Prädiktionsgüte führt. Erst die Kombination aus verbesserten Datengrundlagen und optimiertem Modellansatz führt zu einem Habitatmodell, das für den geplanten Anwendungszweck eine ausreichend genaue Prädiktion gewährleistet.

### **6.4.4 Diskussion**

Das Habitatmodell für die Rohrammer stellt Habitatpräferenzen einer röhrichtbesiedelnden Art dar, die jedoch spezifische Anforderungen an diese präferierte Habitatstruktur stellt. So findet sich die Rohrammer vorwiegend im randlichen Bereich von Röhrichtbeständen oder kleinflächigen Beständen im Komplex mit Hochstauden oder Brachen. Zudem werden Bestände mit Ansitzwarten in Form von Gebüschen oder Einzelbäumen bevorzugt. Diese Präferenzen wurden auch mit dem gewählten Modellansatz für das Untersuchungsgebiet bestätigt.

Die o. g. Habitatpräferenzen erfordern für die Habitatmodellierung geeignete Datengrundlagen, d. h. die bevorzugten Strukturen müssen in den zur Modellierung verwendeten Daten abgebildet sein. Da in hohem Maße kleinflächige oder schmale saumartige Strukturen optimale Habitate für die Rohrammer bilden, ergibt sich eine besondere Problematik bei der Verwendung zu grob aufgelöster Datengrundlagen, wie beispielsweise den vorliegenden Original-Biotoptypendaten. Mit diesen Daten sind die wertgebenden Strukturen kaum abbildbar. Es fehlen insbesondere Kleinstrukturen und vor allem die Darstellung von Einzelgehölzen. Ein besonderes Problem bilden ebenfalls Sukzessionsflächen mit Komplexen aus Röhricht, Seggen und frühen Bruchwaldsukzessionsstadien. Derartige Bestände bieten ideale Bedingungen für die Ansiedlung der Rohrammer. In den Original-Biotoptypendaten werden derartige Bestände jedoch häufig als Erlen-Vorwald, Feldgehölz o. ä. angesprochen. In zahlreichen Flächen fehlt auch die Angabe des Begleitbiotoptyps, obwohl die Bestände nahezu flächendeckend mit Röhricht unterwachsen sind (vgl. [Abb. 6.16\)](#page-185-0).

Werden anhand dieser Daten Habitatpräferenzen mittels Electivty-Indizes ermittelt, so führt diese Fehlansprache in den Biotoptypendaten zu einer Überbewertung von Gehölzbiotoptypen bezüglich ihrer Habitateignung. Dieser Effekt war bei der Umsetzung des Modellprototyps bei zahlreichen röhrichtbesiedelnden Arten zu beobachten und führte zu unplausiblen, nicht verwendbaren Modellen. Derartige Fehlansprachen von Biotoptypen während der Nachkartierung der differenzierten Biotoptypendaten im Sommer 2005 (vgl. Kap. [6.1.2.2\)](#page-127-0) bereinigt. Mit den daraufhin zur Verfügung stehenden Datengrundlagen sind wie oben gezeigt, Prädiktionserfolge von 67% bis zu 88% möglich (Teilprüfungen 1 und 2 der Modelle mit zwei Variablen in Kap. [6.4.2.2\)](#page-176-0).

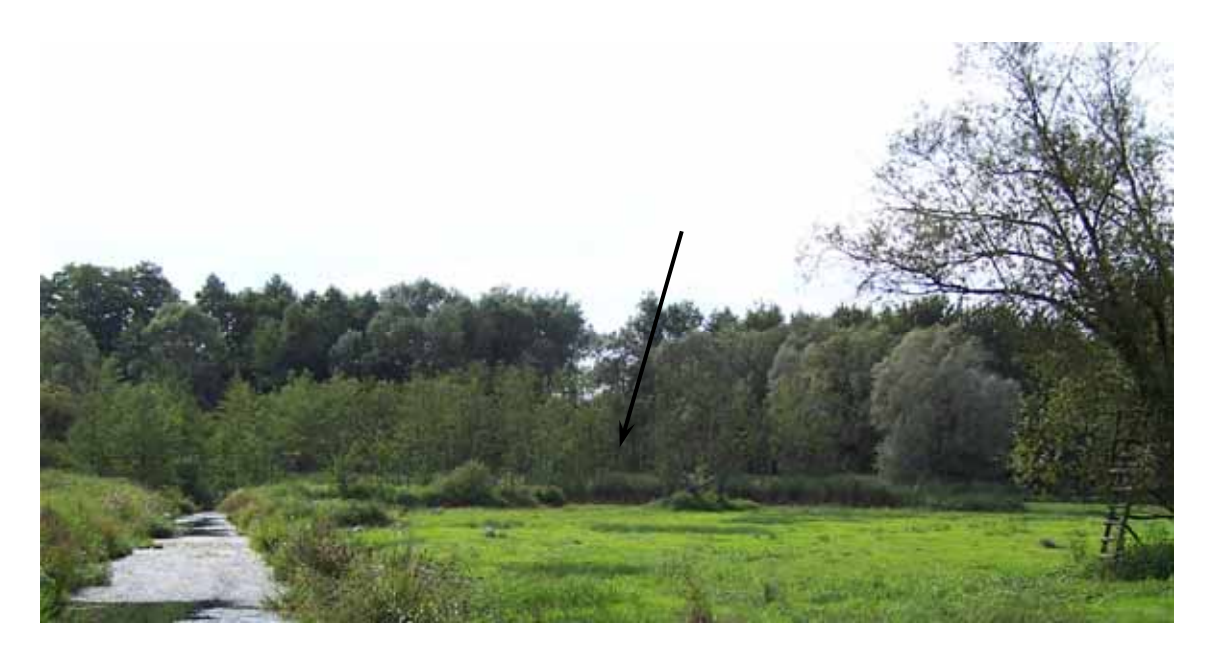

*Abb. 6.16: Bruchwaldsukzessionsfläche mit Röhrichtunterwuchs in Probefläche 4* 

<span id="page-185-0"></span>Am Beispiel der Rohrammer wird ein weiteres grundsätzliches Problem bezüglich der Abbildung von "Nachbarschaftsverhältnissen" geeigneter Biotopstrukturen deutlich. Die Integration des Schlüsselfaktors "Strukturdiversität" führt zwar zu einer größeren fachlichen Plausibilität des Modells wie auch zu höheren Prädiktionserfolgen (vgl. Kap. [6.4.2\)](#page-175-0), kann jedoch auch noch nicht direkt die Benachbarung oder Verzahnung *spezifischer* Biotopstrukturen abbilden. Die Strukturdiversität bildet lediglich eine "pragmatische Hilfsgröße" zur Ermittlung einer hohen Dichte an Ökotonen oder einem Mosaik unterschiedlicher Strukturen auf begrenztem Raum (vgl. Kap. [5.1.2](#page-109-0)), sagt jedoch nichts darüber aus, *welche* Biotopstrukturen hier aneinandergrenzen. Am Beispiel der Rohrammer erläutert bedeutet dies: Es werden anhand der Biotoptypen geeignete Habitatstrukturen dargestellt, anhand der Strukturdiversität, dass sie in einem Bereich enger Verzahnung mit anderen Strukturen liegen. Es bleibt jedoch offen, ob es die gleichzeitig benötigten Habitatstrukturen sind. D. h. es kann nicht mit Sicherheit geschlossen werden, dass z. B. die Röhrichtflächen in einem Mosaik mit Einzelbäumen oder Hochstauden liegen, sondern es können auch gemiedene Strukturen benachbart sein. Eine gesicherte Abbildung direkter Benachbarung spezifischer Biotoptypen ließe sich lediglich anhand manueller Selektionsfunktionen im GIS erreichen. Eine derartige Herangehensweise wäre jedoch ebenso wie die manuelle Bildung von Biotopkomplexen (vgl. Kap[.6.3.4](#page-167-0)) kontraproduktiv im Hinblick auf das Gesamtziel der Habitatmodellierung, mit effizienten Methoden großräumig Aussagen zur Habitateignung zur Verfügung zu stellen.

Die Karten der Habitateignung in [Abb. 6.14](#page-182-0) zeigen jedoch für den Status Quo 2005 eine plausible räumliche Verteilung der Habitateignungsstufen für die Rohrammer. Die höchsten Siedlungsdichten sind tatsächlich in den Bereichen der "Hot Spots" hoher Habitateignung zu finden (vgl. [Abb. 6.15](#page-183-0) und [Abb. 6.17\)](#page-186-0). Die in [Abb. 6.17](#page-186-0) sichtbare Clusterung in vier Bereichen bildet die Probeflächen ab, innerhalb derer die repräsentativen Erhebungen stattfanden.

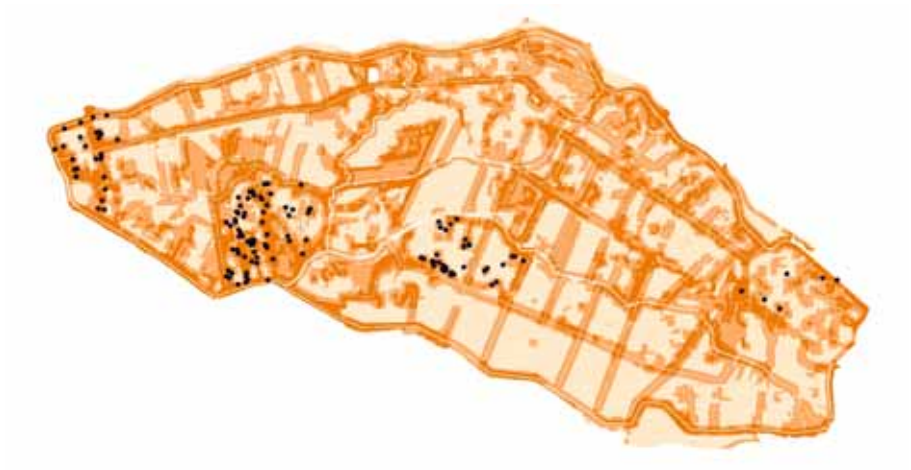

*Abb. 6.17: Habitateignungskarte Status Quo 2005: Lage sämtlicher Rohrammer-Fundorte bezogen auf die prognostizierte Habitateignung* 

<span id="page-186-0"></span>Insofern kann das optimierte Habitatmodell der Rohrammer auf Basis der differnzierten Biotoptypendaten als ausreichend plausibel und auch präzise bezüglich der Prädiktionsgüte gelten. Die Verwendung der Original-Biotoptypendaten ist jedoch für planerische Anwendungen auf der lokalen Ebene nicht möglich. Es werden insbesondere für die betrachtete Art essentielle Biotopstrukturen nicht dargestellt, damit fehlt auch die Möglichkeit der Abbildung von Bereichen hoher Strukturdiversität mit ausreichender räumlicher Genauigkeit (vgl. [Abb. 6.15\)](#page-183-0).

## <span id="page-187-1"></span>**6.5 Habitatmodell Teichrohrsänger**

### **6.5.1 Modellaufbau**

Das Habitatmodell für den Teichrohrsänger *(Acrocephalus scirpaceus)* wird auf der Basis der vorliegenden Individuennachweise aus dem Frühjahr / Sommer 2004 (vgl. [Tab. 4.1\)](#page-85-0) gebildet. Als potenzielle Schlüsselfaktoren fließen Biotoptypen ein. Darüber hinaus wird untersucht, ob Präferenzen für Landschaftsstrukturmaße (Randliniendichte und Strukturdiversität) existieren, anhand derer das Habitatmodell verbessert werden könnte.

### <span id="page-187-0"></span>6.5.1.1 Biotoptypen

Der Präferenzindex für bestimmte Biotoptypen wird auf der Basis der Aussagen in Kap. [5.1.3](#page-114-0) mit einem Pufferradius von 8m vorgenommen, die Methodik entspricht ansonsten der in Kap. [3.3.1.3](#page-63-0) beschriebenen Vorgehensweise.

### Ergebnisse

Die Präferenz für bestimmte Biotoptypen wird an dieser Stelle aus Gründen der Übersichtlichkeit auf Basis der aggregierten Habitatstrukturtypen dargestellt. Die vollständige Übersicht der Electivity-Indizes für sämtliche Biotoptypenausprägungen findet sich in Anhang 6d.

Weichen die Ergebnisse für einzelne Biotoptypen auffällig vom Index für den Habitatstrukturtyp, dem sie zugeordnet sind ab und ist die Abweichung inhaltlich plausibel, so wird der Index des Biotoptyps innerhalb der Habitatstruktur, der er zugeordnet ist, gesondert aufgeführt und findet auch bei der Modellbildung Berücksichtigung.

| Biotoptypen (zu Habitatstrukturtypen aggregiert)<br>bzw. Einzelbiotoptypen (mit Codierung) |                                             | <b>Electivity</b><br>(reklassifiziert) |
|--------------------------------------------------------------------------------------------|---------------------------------------------|----------------------------------------|
| Flutrasen                                                                                  |                                             | $\overline{2}$                         |
| Wirtschaftsgrünland                                                                        |                                             | 3                                      |
| Grünlandbrachen                                                                            |                                             | 3                                      |
| Seggenriede                                                                                |                                             | $\overline{2}$                         |
| Röhrichte (ausschl. 04511 Schilfröhricht)                                                  |                                             | 1                                      |
| alle weiteren                                                                              | 04513 Wasserschwadenröhricht                | $\overline{2}$                         |
|                                                                                            | 04514 Rohrglanzgrasröhricht                 | $\overline{2}$                         |
|                                                                                            | 04515 Kalmusröhricht                        | $\overline{2}$                         |
| Hochstauden                                                                                |                                             | 3                                      |
| Gebüsche, Baumreihen/ Baumgruppen Jungwuchs<br>(ausschl. 071011 - Strauchweidengebüsch)    |                                             | 1                                      |
| alle weiteren                                                                              | 0714213 geschlossene Baumreihe, Jungbestand | $\overline{2}$                         |
|                                                                                            | 0714223 lückige Baumreihe, Jungbestand      | $\overline{2}$                         |
|                                                                                            | 0715213 Solitärbaum, Jungbestand            | $\overline{2}$                         |
|                                                                                            | 0715313 kleine Baumgruppen, Jungbestand     | $\overline{2}$                         |
|                                                                                            | 07190 Gehölzsaum an Gewässern               | $\overline{2}$                         |
| Feldgehölze, Baumreihen/ Baumgruppen, mittl. Alter u. Altbäume                             |                                             | 3                                      |
| <b>Bruchwald</b>                                                                           |                                             | $\overline{2}$                         |

*Tab. 6.26: Präferenzen des Teichrohrsängers für spezifische Ausprägungen der Biotoptypen* 

### 6.5.1.2 Feinstrukturkartierung

Analog zum Vorgehen in Kap. [6.2.1](#page-138-0) werden an dieser Stelle ausschließlich eindeutig bevorzugte (essentielle) oder gemiedene Ausprägungen der Feinstrukturen tabellarisch aufgelistet. Eine vollständige Übersicht mit allen Electivity-Indizes findet sich in Anhang 8d.

### Ergebnisse

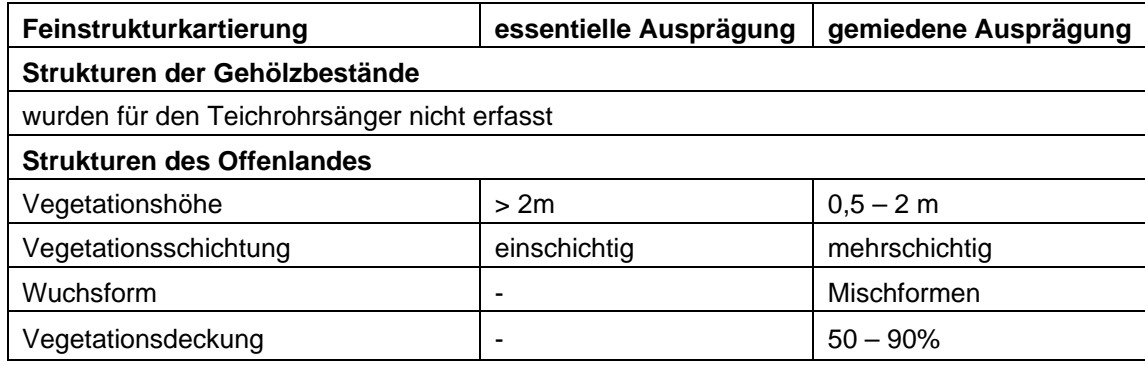

*Tab. 6.27: Präferenzen des Teichrohrsängers für spezifische Ausprägungen der Feinstrukturkartierung* 

### 6.5.1.3 Randliniendichte

Der Präferenzindex bezogen auf die Randliniedichte der Biotoptypen wird anhand verschiedener Pufferradien berechnet, da keine Erfahrungen bezüglich der Auswirkungen unterschiedlicher Radien vorliegen. Es werden daher für sämtliche artspezifisch definierten Radien gemäß [Tab. 5.1](#page-117-0) (8m, 15m, 20m) die Electivity-Indizes berechnet.

Anhand des 8m-Puffers wird anschließend der Einfluss unterschiedlicher Randlinien, bezogen auf Biotoptypen, Habitatstrukturtypen und Höhenschichttypen berechnet.

### Ergebnisse

[Tab. 6.28](#page-189-0) zeigt bei allen verwendeten Pufferradien eine deutliche Präferenz für eine erhöhte Randliniendichte in den Brutrevieren. Da auch die Präferenzen für Biotoptypen mit allen verwendeten Puffergrößen abbildbar sind (vgl. Anhang 6d), sind alle Puffergrößen zur Ableitung der Habitatpräferenzen des Teichrohrsängers geeignet.

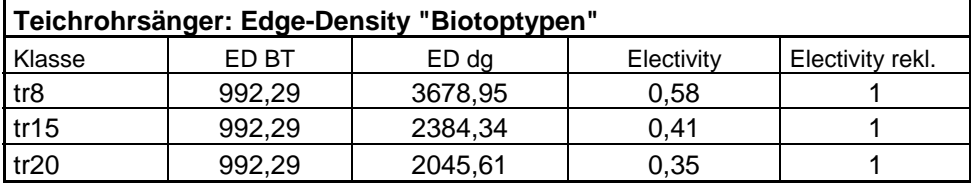

ED BT (in m/ha) = Edge Density, berechnet für das gesamte Untersuchungsgebiet ED dg (in m/ha) = Edge Density, berechnet für die Puffer um Individuennachweise

### <span id="page-189-0"></span>*Tab. 6.28: Berechnung des Edge-Density Index' für unterschiedliche Puffergrößen*

Im nachfolgenden Schritt wird die Bedeutung unterschiedlicher Randlinien anhand des 8m-Puffers untersucht. Hier sind keine Unterschiede zwischen der Randliniendichte von Biotoptypen, Habitatstrukturtypen und Höhenschichttypen zu beobachten. Daraus lässt sich schließen, dass der Teichrohrsänger allgemein eine hohe Randliniendichte in seinen Brutrevieren bevorzugt.

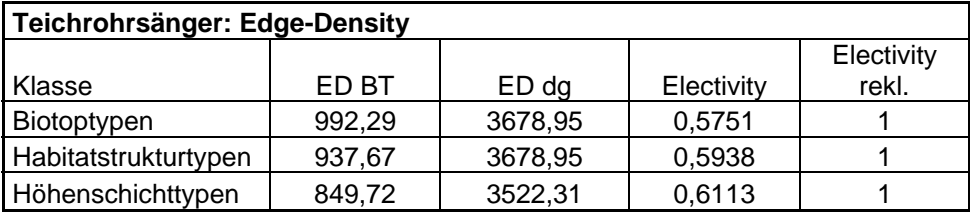

*Tab. 6.29: Berechnung des Edge-Density Index' für Biotop-, Habitatstruktur- und Höhenschichttypen* 

### 6.5.1.4 Strukturdiversität

Der Präferenzindex für bestimmte Ausprägungen der landschaftlichen Strukturdiversität wird gemäß der in Kap. [5.1.2](#page-109-0) vorgestellten Methodik ermittelt. Dabei werden die Ergebnisse von zwei Datenschichten zur Strukturdiversität (ermittelt mit 8m und 40m-Fenster) miteinander verglichen.

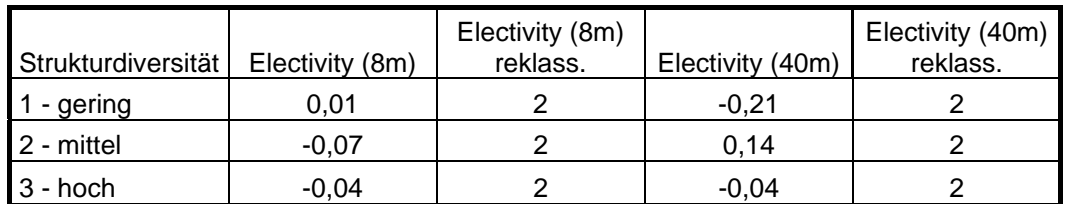

#### Ergebnisse

<span id="page-190-0"></span>*Tab. 6.30: Habitatpräferenz des Teichrohrsängers für Ausprägungen der Strukturdiversität (berechnet mit 8\*8m Fenster und 40\*40m-Fenster)* 

[Tab. 6.30](#page-190-0) zeigt, dass mit keiner der beiden Datenschichten zur Strukturdiversität Präferenzen für den Teichrohrsänger abzuleiten sind. Sämtliche Ausprägungen der Strukturdiversität erhalten den Electivity-Index "2", d. h. sind grundsätzlich geeignet, werden aber nicht bevorzugt besiedelt. Mit statistischen Methoden sind auch keinerlei Tendenzen bezüglich Meidung oder Bevorzugung bestimmter Ausprägungen zu ermitteln.

### 6.5.1.5 Zusammenfassung: Ermittlung der Habitateignung

Die Auswertung der untersuchten potenziellen Schlüsselfaktoren hat eindeutige statistisch signifikante Präferenzen für bestimmte Ausprägungen der Biotoptypen ergeben. Hinsichtlich der Landschaftsstruktur mit den Einflussgrößen "Randliniendichte" und "Strukturdiversität" ergibt sich kein einheitliches Bild: So ist für die Randliniendichte durchaus eine Präferenz zu hohen Werten, d. h. einer hohen Anzahl an Randlinien bzw. Ökotonen in den Brutrevieren nachweisbar. Bezüglich der Strukturdiversität sind jedoch keine Präferenzen abzuleiten. Die Ursachen für diese auf den ersten Blick wenig plausible Kombination werden im folgenden Kapitel diskutiert. Die Analyse der Feinstrukturkartierung lässt Präferenzen für bestimmte Ausprägungen erkennen, diese werden in der weiteren Diskussion aufgegriffen, können aber aus o. g. Gründen nicht zur Erstellung von Habitateignungskarten verwendet werden.

Das Habitatmodell für den Teichrohrsänger wird daher ausschließlich auf Basis der Biotoptypen gebildet und entspricht damit konzeptionell dem Ansatz, der bereits im Forschungsvorhaben zur Anwendung kam.

### **6.5.2 Validierung**

### <span id="page-190-1"></span>6.5.2.1 Prüfung der fachlichen Plausibilität

### Erwartete Habitatpräferenzen

Der Teichrohrsänger weist eine enge Bindung an vertikale Strukturelemente des Röhrichts, insbesondere des Schilfröhrichts (*Phragmites australis*) auf. Dabei werden hohe Halmdichten und dichte geschlossene Röhrichtbestände bevorzugt besiedelt, wobei mehrjährige Altbestände jüngeren Schilfflächen vorgezogen werden. Bestände

mit Höhen unter 80 cm werden kaum besiedelt, ebenso zu stark verfilzte oder zusammengebrochene Bestände. Weitere Strukturelemente wie Gebüsche oder Unterwuchs werden vom Teichrohrsänger toleriert, auch Röhrichtmischbestände mit Rohrkolben werden angenommen. Selten weicht die Art in Hochstaudenbestände mit vertikalen Strukturelementen aus. Bruterfolge in schmalen saumartigen Strukturen sind deutlich niedriger als in flächigen Altbeständen (GLUTZ VON BLOTZHEIM 1977:457f; BAUER ET AL. 2005b: 235; FLADE 1994: 570). Diese Habitatpräferenzen wurden seitens der Ornithologen auch für das Untersuchungsgebiet bestätigt.

#### Modellergebnisse

#### Biotoptypen

Die Electivity-Indizes für die einzelnen Ausprägungen der Biotoptypen spiegeln die enge Bindung des Teichrohrsängers an das Schilfröhricht wider. Für zwei Biotoptypen werden klare Präferenzen sichtbar, zum einen für das Schilfröhricht, zum anderen für das Strauchweidengebüsch. Beides entspricht den erwarteten Habitatpräferenzen, wobei die Präferenz für Strauchweidengebüsch hier in erster Linie die Toleranz des Teichrohrsängers gegenüber diesen Strukturen widerspiegelt, da baum- oder strauchlose Röhrichtflächen im Untersuchungsgebiet kaum anzutreffen sind. Die Meidung von kurzrasigen Beständen des Wirtschaftsgrünlands ist ebenso sichtbar, wie die Meidung von geschlossenen Gehölzbeständen. Die Einstufung der Bruchwälder als grundsätzlich geeignet stellt weniger die Präferenzen des Teichrohrsängers, als die nach wie vor existierende Überrepräsentierung dieses Habitatstrukturtyps dar. Hier liegt nach wie vor die Vermutung nahe, dass hierunter auch röhrichtbestandene Flächen, die sich in der Sukzession zum Bruchwald befinden, subsummiert worden sind. Ebenso ist die Meidung von Hochstaudenbeständen nicht in erster Linie eine Frage der Präferenz des Teichrohrsängers, sondern speziell in dieser Klasse ein statistisches Problem, da Hochstaudenfluren nur einen extrem kleinen Anteil am Untersuchungsgebiet ausmachen, so dass statistisch abgesicherte Aussagen zu dieser Klasse kaum möglich sind.

#### Feinstrukturen

Die Auswertung der Feinstrukturkartierung ergibt bezüglich der Vegetationshöhe und Vegetationsschichtung plausible Aussagen. Die Präferenz von einschichtiger Vegetation mit über 2m Höhe ergibt zusammen mit den präfererierten Biotoptypen ein plausibles Gesamtbild. Die Ergebnisse bezüglich Vegetationsdeckung und Wuchsform sind wenig aussagekräftig. Die Gründe können bei der Wuchsform darin vermutet werden, dass dieses Kriterium in erster Linie geeignet ist, Strukturpräferenzen für Wiesenvögel, d. h. Grünlandstrukturen wiederzugeben. Bezüglich der Vegetationsdeckung wäre anhand der erwarteten Habitatbindungen eine Präferenz für hohe Deckungsgrade zu vermuten gewesen. Die Ursachen für die wenig plausiblen Ergebnisse, so z. B. die Meidung von Deckungsgraden von 50 – 90%, können hier nicht weiter diskutiert werden.

Landschaftsstruktur (Randliniendichte und Strukturdiversität)

Die Auswertung der Electivity-Indizes für die Landschaftsstrukturmaße zeigt widersprüchliche Ergebnisse. Während für die Randliniendichte eine deutliche Präferenz für Bereiche mit hoher Ökotonendichte anzeigt, gibt die Auswertung der Strukturdiversität dieses nicht wieder. Hier sind keinerlei Präferenzen, noch nicht einmal Tendenzen, wie dies bei der Rohrammer der Fall war, zu erkennen. Die Ursachen für dieses Phänomen können hier nicht weiter untersucht werden, jedoch ist diese Modellart die einzige, bei der nicht zumindest tendenziell Parallelen zwischen der Präferenz für Randliniendichte und Strukturdiversität erkennbar werden. Damit besteht allein aus methodischen Gründen keine Möglichkeit, die Landschaftsstruktur in das Habitatmodell aufzunehmen. Darüber hinaus ergeben sich aus den erwarteten Habitatpräferenzen auch keine Hinweise darauf, dass die Landschaftskonfiguration eine entscheidende Rolle bei der Habitatwahl des Teichrohrsängers spielt.

### 6.5.2.2 Prüfung der Prädiktionsgüte

Im Folgenden werden die in Kap. [6.1.3](#page-134-0) beschriebenen Teilprüfungen durchgeführt. Die Ergebnisse finden sich in [Tab. 6.31.](#page-193-0)

### Funktionsprüfung

Der erste Prüfschritt zeigt für den Teichrohrsänger einen Prädiktionserfolg von 66% aller Fundorte der Siedlungsdichtekartierung. Damit verfehlt der Wert nur knapp eine Einstufung als hohe Prädiktionsgüte. Mit der Lagetoleranz von 8m im zweiten Prüfschritt verbessert sich der Prognoeerfolg noch einmal deutlich, in diesem Fall auf 86%, womit die Prädiktionsgüte als hoch eingestuft wird. Damit wird eine insgesamt zufriedenstellende Prädiktionsgüte mit dem Habitatmodell auf Basis der differenzierten Biotoptypendaten erreicht.

### Prüfung der Übertragbarkeit

Das Habitatmodell versagt jedoch auf der Datenschicht der Original-Biotoptypen vollständig und zwar in sämtlichen folgenden Prüfschritten. In den Prüfschritten 3 und 4 wird nicht ein einziger Fundort korrekt prognostiziert, der Prädiktionserfolg liegt damit bei beiden Teilprüfungen bei 0%. Selbst die Berücksichtigung von Begleitbiotoptypen bringt kaum Verbesserungen, hier werden lediglich 11% der Fundorte korrekt prognostiziert.

### Fazit

Das Habitatmodell für den Teichrohrsänger gilt damit ausschließlich auf Basis der differenzierten Biotoptypen für validiert und praxistauglich. Eine Prädiktion der Habitateigung für den Teichrohrsänger auf Basis der Original-Biotoptypendaten kommt für den geplanten Anwendungszweck nicht in Frage.

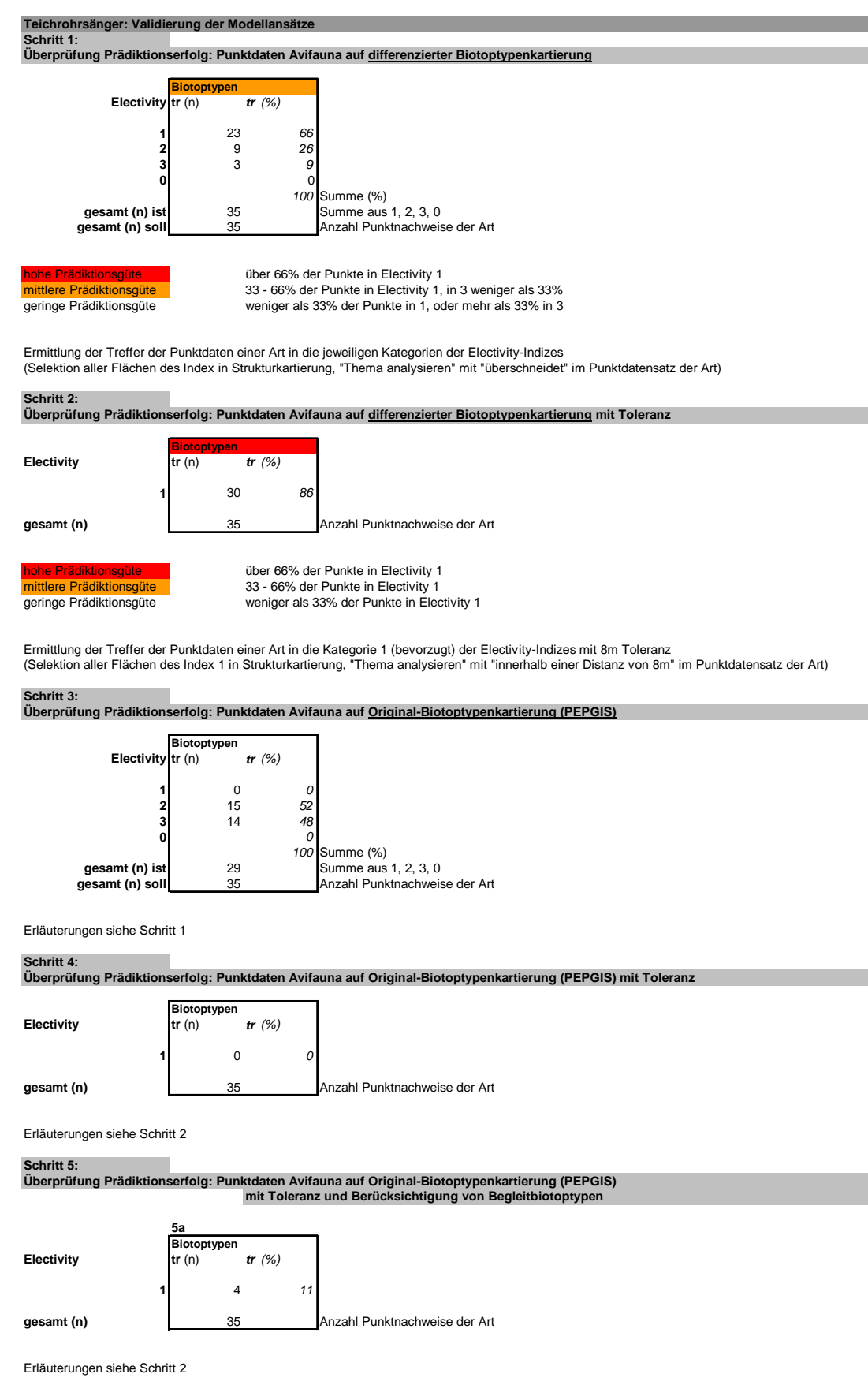

<span id="page-193-0"></span>*Tab. 6.31: Prüfung der Prädiktionsgüte für das Habitatmodell des Teichrohrsängers* 

### **6.5.3 Anwendung und Ergebnisse**

Die Rahmenbedingungen zur Erstellung der Habitateignungskarten finden sich in Kap. [6.2.3](#page-146-0). Die in Kap. [6.5.1.1](#page-187-0) vorgestellten Electivity-Indizes werden unverändert zur Erstellung von Habitateignungskarten übernommen. Zu Vergleichszwecken werden wiederum anhand der Original-Bioptoptypen und der differenzierten Biotoptypendaten Habitateignungskarten gebildet und einander gegenübergestellt.

#### **Habitatmodell Teichrohrsänger: Flächenbilanzen**

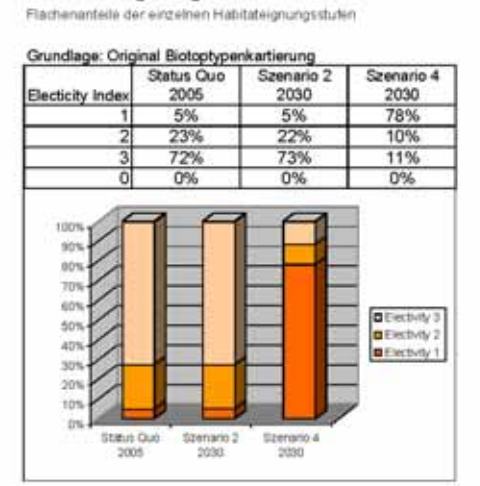

Teichrohrsänger: Ergebnisse der Habitatmodelle

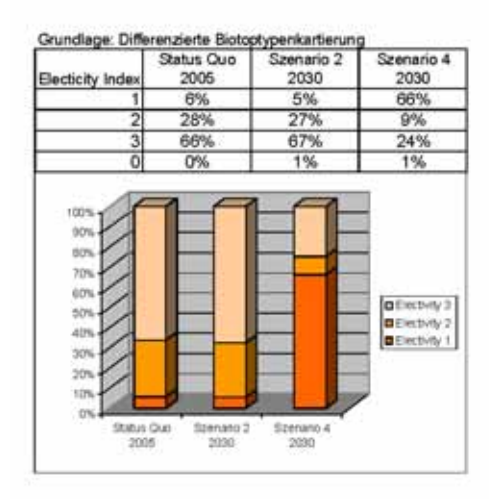

#### Teichrohrsänger: Differenzen der Habitatmodelle Flächenantelle der einzelnen Habitateignungsstufen

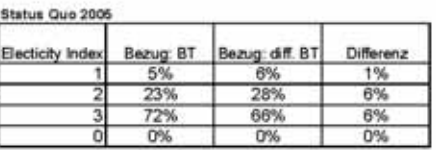

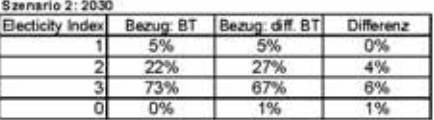

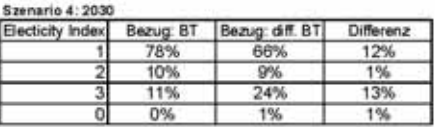

Bezug: 87

Flächenanteil unter Verwendung der Original Biotoptypenkartierung

Bezug off. OT

Flachenanteil unter Verwendung der differenzierten Biotophyperikatierung

**Difference** 

Differenz der Flächenanteile zweichen den beiden Datengrundlagen (Rundungsfehler ggf. durch Darstellung als Ganzzahlen begründet)

<span id="page-194-0"></span>*Tab. 6.32: Flächenbilanzen der Habitateignungskarten für den Teichrohrsänger unter Verwendung verschiedener Datengrundlagen* 

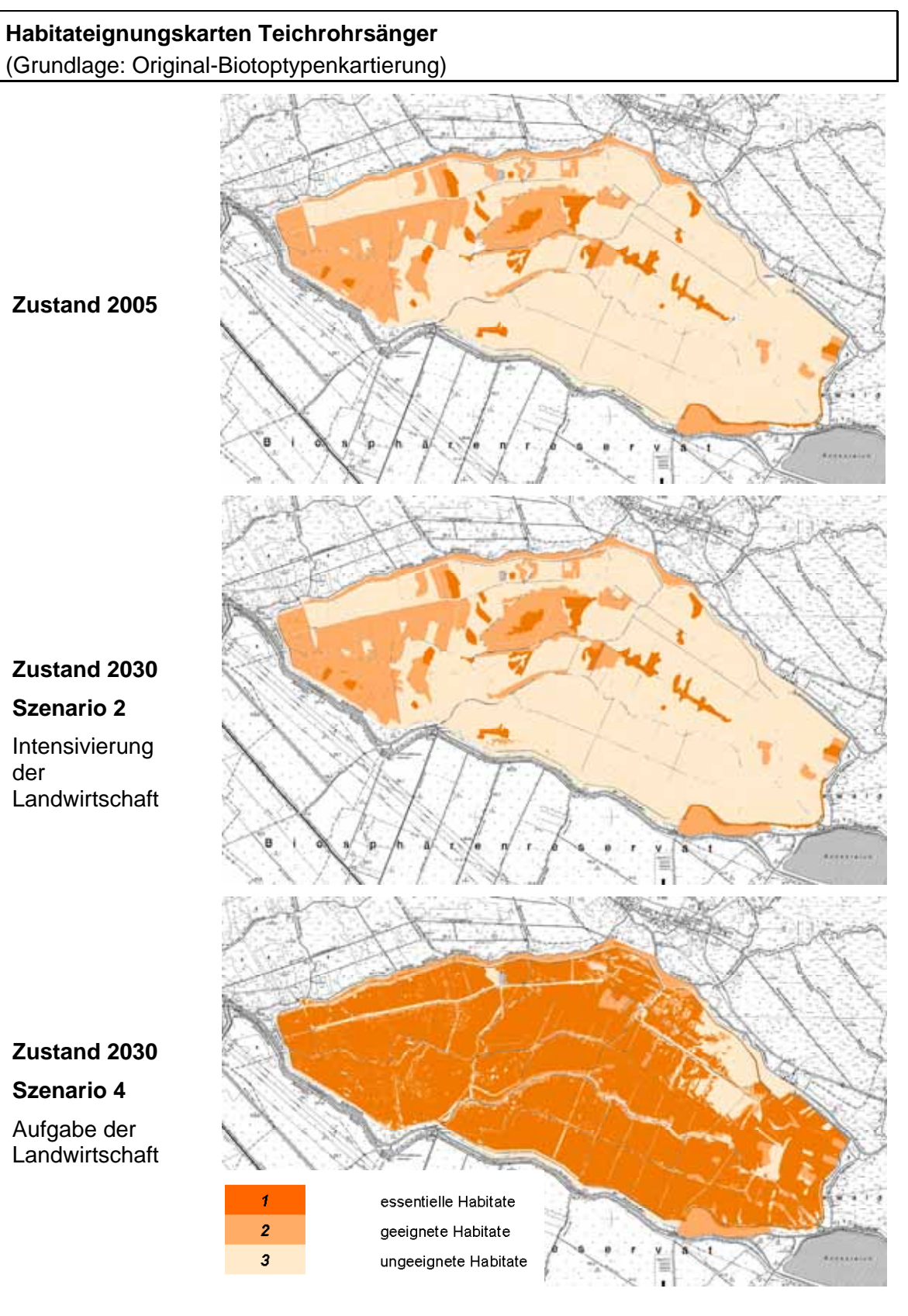

<span id="page-195-0"></span>*Abb. 6.18: Habitateignungskarten für den Teichrohrsänger. Datengrundlage für Status Quo und Prognosen: Original-Biotoptypenkartierung* 

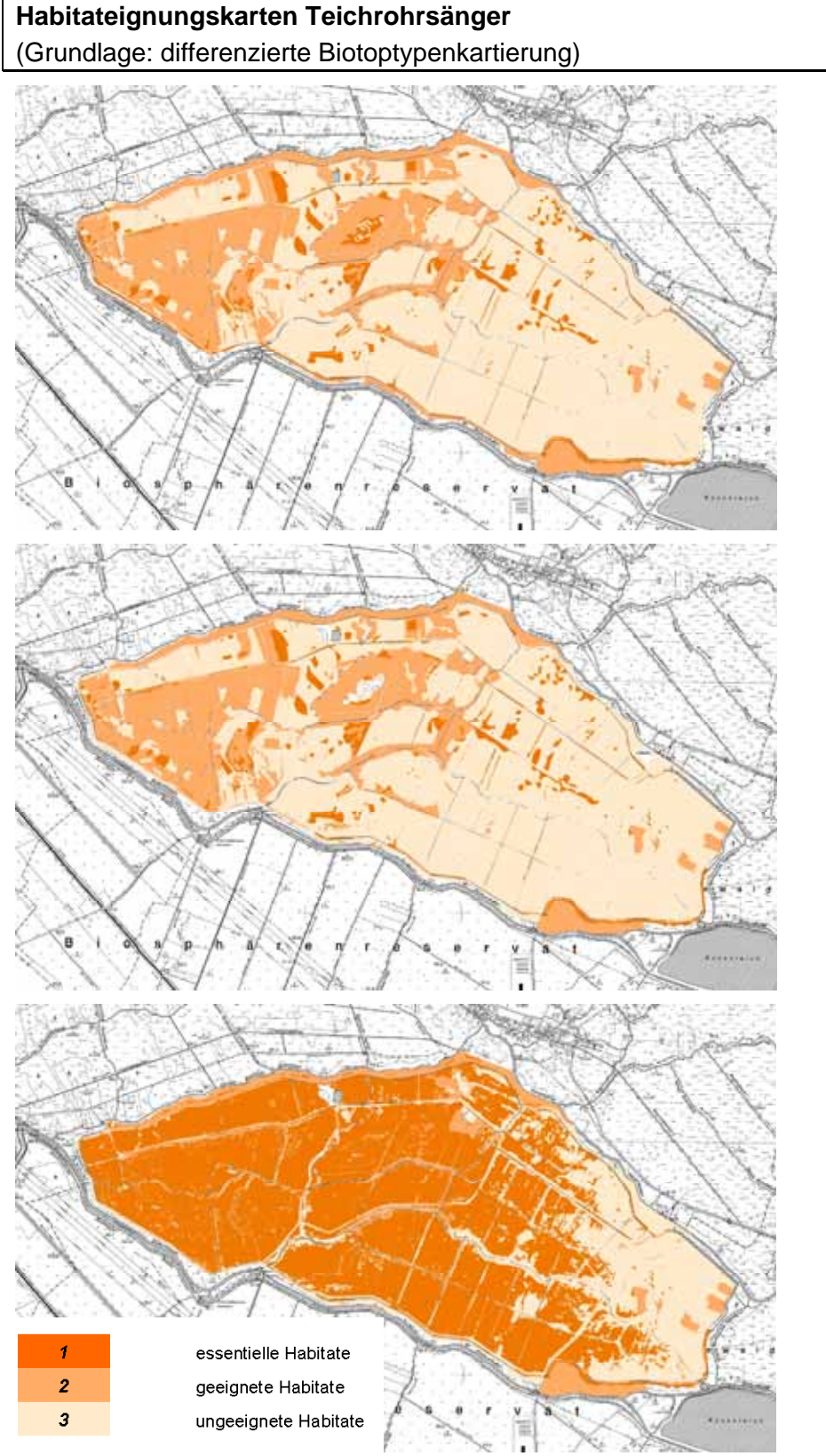

**Zustand 2005** 

**Zustand 2030 Szenario 2**  Intensivierung der **Landwirtschaft** 

**Zustand 2030 Szenario 4**  Aufgabe der Landwirtschaft

<span id="page-196-0"></span>*Abb. 6.19: Habitateignungskarten für den Teichrohrsänger. Datengrundlage für Status Quo und Prognosen: differenzierte Biotoptypenkartierung* 

### <span id="page-197-1"></span>**6.5.4 Diskussion**

Die Habitatpräferenzen des Teichrohrsängers sind mit zufriedenstellender Prädiktionsgüte anhand von Biotoptypen als Datengrundlage der Habitatmodelle darstellbar. Die Problematik geeigneter Datengrundlagen ist ähnlich gelagert, wie bei der ebenfalls Röhrichte besiedelnden Rohrammer. Die Daten müssen geeignete Biotopstrukturen auch in ausreichender Auflösung abbilden. Im konkreten Untersuchungsgebiet ist dies ausschließlich mit den differenzierten Biotoptypendaten möglich. Die Gründe für die schlechte Prädiktionsgüte auf der Grundlage der Original-Biotoptypen sind einerseits in der engen Habitatbindung des Teichrohrsängers, andererseits in der Ausprägung der bevorzugten Strukturen im Untersuchungsgebiet zu suchen. Hier sind die Röhrichtbestände hier in den wenigsten Fällen großflächig ausgeprägt, sondern bilden meist saumartige schmale Randzonen aus. Insbesondere derartige Strukturen sind jedoch in den Original-Biotoptypendaten kaum abgebildet, so dass es zum vollständigen Versagen der Prädiktion auf Basis dieser Daten kommt.

Dagegen zeigt der kartographische Vergleich der Habitateignungskarten anhand beider Datengrundlagen [\(Abb. 6.18](#page-195-0) und [Abb. 6.19\)](#page-196-0) auf den ersten Blick überraschend übereinstimmende Ergebnisse an. Auch die Abweichungen der Flächenanteile der drei Habitateigungsklassen bewegen sich beim Vergleich zwischen Original-Biotoptypen und differenzierten Biotoptypen als Datengrundlage eher im niedrigen Bereich [\(Tab.](#page-194-0)  [6.32\)](#page-194-0). Die Habitateignungskarten und Flächenbilanzen lassen die Problematik, die in der Modellüberprüfung deutlich wird, nicht erkennen.

Auch hier entscheidet in erster Linie der Anwendungszweck, welche Daten für die Modelle geeignete Grundlagen liefern. Eine regionale, eher kleinmaßstäbige Darstellung der "Hot-Spots" hoher Habitateignung ist anhand der Original-Biotoptypen durchaus möglich, wie die Kartenvergleiche zeigen. Eine flächenkonkrete Prädiktion in großmaßstäbigen Habitateignungskarten, die das definierte Ziel der Habitatmodellierung bilden, ist auf dieser Basis nicht möglich. Zur Unterstützung dieser Einschätzung wird ein Detailausschnitt aus den beiden Habitateignungskarten für den Status Quo 2005 gezeigt. [Abb. 6.20](#page-197-0) zeigt wiederum die Probefläche 3, in der auch für den Teichrohrsänger die höchste Siedlungsdichte feststellbar war.

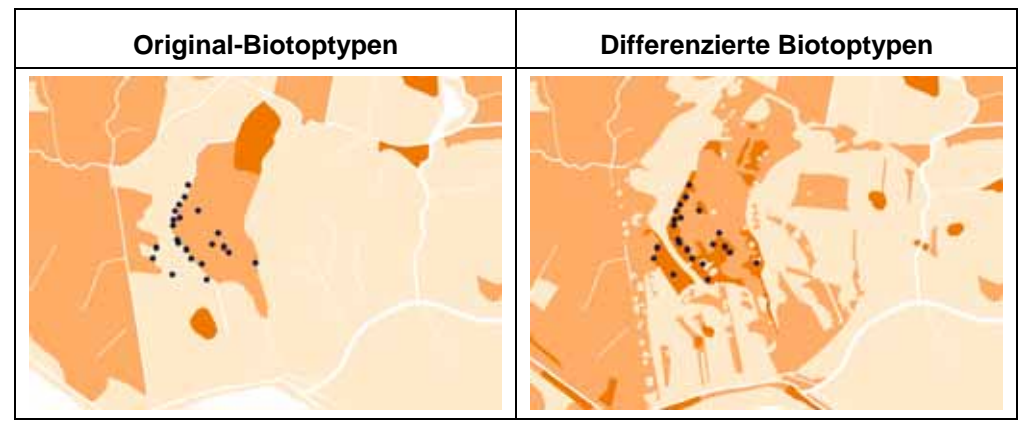

<span id="page-197-0"></span>*Abb. 6.20: Vergleich der Prädiktionergebnisse für den Teichrohrsänger am Beispiel der Probefläche 3* 

Der Detailausschnitt erst zeigt, dass die Röhrichtflächen, die hier die essentiellen Strukturen ausmachen, in den Original-Biotoptypendaten nicht dargestellt werden. Die höchste Siedlungsdichte des Teichrohrsängers ist jedoch in den randlichen Streifen dichten Schilfrohrs entlang des westlichen Gehölzrandes zu finden. [Abb. 6.21](#page-198-0) zeigt die Situation im Luftbild und in der Südansicht.

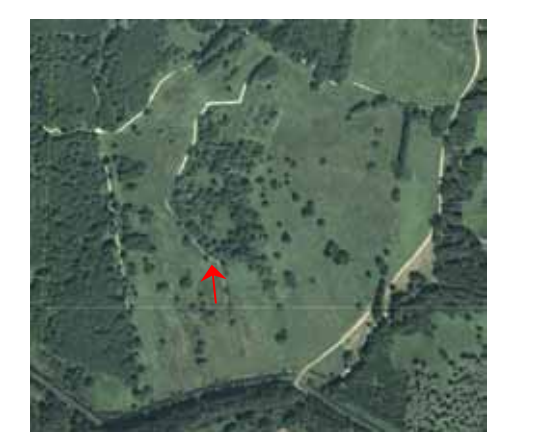

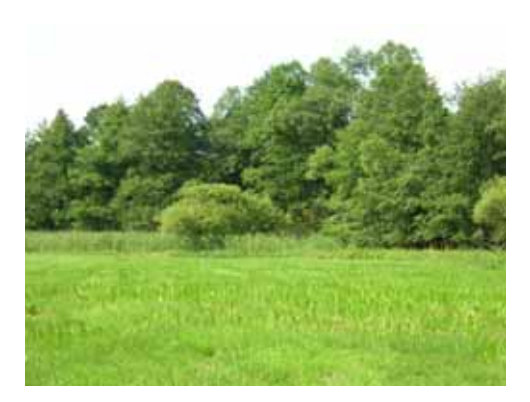

*Abb. 6.21: Der gezeigte Kartenausschnitt im Luftbild und in der Ansicht von Süden, der Pfeil markiert die Blickrichtung des Fotos rechts* 

<span id="page-198-0"></span>Derartige Ausprägungen sind typisch für das Untersuchungsgebiet, stellen jedoch generell nur suboptimale Bedingungen für den Teichrohrsänger dar (vgl. Kap. [6.5.2.1](#page-190-1)). Für das konkrete Untersuchungsgebiet sind daher die Original-Biotoptypen für Prädiktionszwecke nicht geeignet, in Gebieten mit großflächig ausgeprägten Röhrichtbeständen kann deren Auflösung u. U. ausreichend sein. Da diese Vermutung jedoch nicht abgesichert werden kann, wird empfohlen, für großmaßstäbige Habitateignungskarten ausschließlich die differenzierte Biotoptypenkartierung als Datengrundlage zu verwenden.

## **6.6 Synopse - Diskussion des Gesamtmodellansatzes**

### **6.6.1 Überblick**

In den Kap. 6.2 bis 6.5 wurden für jeweils zwei an Gehölze und Gehölzränder sowie an verschiedene Ausprägungen des Röhrichts gebundene Vogelarten Habitatmodelle konzipiert und angewendet. Die Bedeutung der untersuchten Vogelarten als Zielarten für den Naturschutz ist unterschiedlich einzuschätzen (vgl. Kap. [6.1.2.1\)](#page-127-1), jedoch sind sie alle als typisch für die verschiedenen Biotopkomplexe und Lebensraumstrukturen im Untersuchungsgebiet anzusehen. Darüber hinaus wurden bewusst solche Arten ausgewählt, deren Lebensraumansprüche vergleichsweise einfach zu modellieren sind. Es war zu überprüfen, inwieweit mit den vorliegenden Geodaten und anhand verschiedener, artenspezifisch auszuwählender Schlüsselfaktoren, großmaßstäbige Habitateignungskarten zur Unterstützung der Pflege- und Entwicklungsplanung erstellt werden können. Hierzu wurden ausgehend von bekannten Habitatpräferenzen Habitatmodelle konzipiert, ihre Ergebnisse für das Untersuchungsgebiet visualisiert und einer Überprüfung hinsichtlich ihrer Aussagekraft und Validität unterzogen.

Insgesamt betrachtet war die Konzeption der Habitatmodelle für alle vier Arten erfolgreich. Die Probleme, ihre Ursachen und Lösungsansätze wurden in den vorangegangenen Kapiteln ausführlich diskutiert. An dieser Stelle erfolgt nun eine zusammenfassende Darstellung der Ergebnisse, die die generelle Eignung der Habitatmodelle, Rahmenbedingungen zu ihrem Einsatz im Biosphärenreservat Spreewald und ihre Übertragbarkeit auf andere Großschutzgebiete diskutiert.

### **6.6.2 Modellkonzeption**

Die Ergebnisse der optimierten Habitatmodelle (vgl. Kap. [6.2](#page-138-1) bis [6.5](#page-187-1)) zeigen, dass mit der gewählten Modellkonzeption die heutige potenzielle Habitateignung für die ausgewählten Arten anhand weniger Schlüsselfaktoren plausibel und flächenkonkret darstellbar ist. Darüber hinaus zeigen die Ergebnisse der Simulationen künftige Veränderungen der potenziellen Habitateignung, die jeweils in Abhängigkeit vom zugrundeliegenden Szenario nachvollziehbare Entwicklungen abbilden. Insbesondere sind langfristig wirkende Prozesse wie das Zusammenbrechen oder Hinzutreten von Gehölzflächen, Röhrichten etc. und deren Auswirkungen auf die Habitateignung anhand der Modellergebnisse gut nachvollziehbar. Kurzfristig wirksame Änderungen der Biotopqualität und damit der Habitateignung werden weniger deutlich sichtbar, was seine Ursache jedoch nicht in der Modellkonzeption, sondern in der Auswahl der untersuchten Vogelarten hat. Die Integration wiesenbrütender Arten in das Modellkonzept ließe hier vermutlich auch kurzfristig eintretende Veränderungen der Grünlandbiotoptypen anhand der Modellergebnisse sichtbar werden.

Darüber hinaus brächte die Integration weiterer Artengruppen in die Habitatmodellierung vermutlich einen deutlichen Informationsgewinn. Insbesondere bezogen auf die Grünlandflächen bietet sich hierzu die Artengruppe der Heuschrecken an. Diese umfasst zahlreiche stenöke Arten, die in mindestens einem ihrer Entwicklungsstadien eng an bestimmte Ausprägungen von Schlüsselfaktoren (z. B. Deckungsgrad von Grünland) gebunden sind. Sie reagieren insbesondere stark auf Änderungen, des Wasserhaushaltes und der Grünlandbewirtschaftung (vgl. BRINKMANN 1998: 103). Die Weiterentwicklung des Gesamtmodellkonzepts sollte somit auch die Erstellung von Habitateignungskarten für weitere Artengruppen neben der Avifauna umfassen, um auf unterschiedlichen räumlichen Bezugsebenen Änderungen der Habitateignung prognostizieren zu können. So reagieren Vögel in erster Linie auf großräumige Veränderungen der Biotop- und Landschaftsstruktur, wogegen z. B. Heuschrecken vorwiegend auf kleinräumige Standortveränderungen im Grünland ansprechen. In Niederungslandschaften mit hohem Gewässer- und Grünlandanteil bieten sich somit die bereits untersuchten Libellen sowie Heuschrecken für diese Zwecke an.

Die bisherigen Ansätze, für diese Artengruppen Habitatmodelle zu konzipieren, zeigen jedoch, dass zur Analyse von Habitatpräferenzen innerhalb der beiden genannten Artengruppen die GIS-gestützte Bildung von Präferenzindizes ungeeignet ist. Insbesondere die feine räumliche Auflösung der benötigten Lebensraumrequisiten lässt dieses Verfahren hier an seine methodischen Grenzen stoßen. Auch die vorliegenden Geodaten der Biotoptypenkartierung sind aus diesem Grunde als Datengrundlage für Analyse und auch Prädiktion wenig geeignet. Es existiert zwar eine Arbeit, die die Habitateignung einer Libellenart (Helmazurjungfer, *Coenagrion mercuriale*; vgl. HUNGER 2002) in der Oberrheinebene anhand von Biotoptypen beschreibt, jedoch liegt hier ein gänzlich anderer Betrachtungsmaßstab zugrunde. Auch existieren Arbeiten aus dem niedersächsischen Drömling zur Untersuchung der Habitateignung verschiedener Heuschreckenarten, jedoch wurden auch hier neben den Biotoptypen weitere Parameter zur Vegetationsstruktur untersucht (vgl. SÖNDGERATH ET AL. 2001: 211ff).

Hier entsteht ein Zielkonflikt innerhalb des Gesamtkonzepts, möglichst flächenkonkrete Ergebnisse für das Biotopmanagement zur Verfügung zu stellen und andererseits einen pragmatischen Modellansatz zu konzipieren. Der Aufbau der Modelle erfordert spezielles Know-how, so dass eine Übertragung der gesamten Modellierung in die Aufgabenbereiche der Schutzgebietsverwaltung derzeit nicht realistisch erscheint. Die Lösung dieses Zielkonflikts kann durch eine genauere Zieldefinition der Habitatmodellierung und entsprechende Anpassung des Methodenrahmens erfolgen. Hierzu bieten sich derzeit zwei Optionen an, die in Kap. [7](#page-208-0) diskutiert werden.

### **6.6.3 Schlüsselfaktoren und Datengrundlagen**

Sämtliche Habitatmodelle basieren auf der Auswertung von Daten der Biotoptypenkartierung, für die jeweils die Habitatpräferenzen der untersuchten Arten berechnet wurden. Eines der Ziele der Arbeit ist es, zu klären inwieweit vorliegende Geodaten, insbesondere die vorliegenden digitalen Daten der Biotoptypen für das Biosphärenreservat Spreewald (vgl. Kap. [4.2.1.2](#page-86-0)) für Zwecke der Habitatmodellierung geeignet sind. Es kann diesbezüglich keine allgemeingültige Aussage gemacht werden, sondern die Verwendbarkeit der Daten ist vor dem Hintergrund der betrachteten Vogelart und ihrer Lebensraumansprüche und dem konkreten Anwendungszweck der Ergebnisse zu diskutieren.

Eines kann jedoch eindeutig geschlossen werden: Zur Ermittlung der Habitatpräferenzen, d. h. zur Berechnung der Electivity-Indizes sind die vorliegenden Original-Biotoptypendaten aus den Beständen des Landesumweltamtes (LUA) Brandenburg grundsätzlich nicht geeignet. Ihre räumliche und thematische Auflösung ist deutlich zu gering, als dass sie für eine der Modellarten hätten verwendet werden können.

Das Habitatmodell für die Mönchsgrasmücke ist das einzige, das sowohl auf der Basis der Original-Biotoptypendaten, als auch der differenzierten Biotoptypen eine hohe Prädiktionsgüte aufwies. Auch die Erstellung der Habitateignungskarten ist auf Basis beider Datengrundlagen möglich. Diese Erkenntnis ist auf alle Arten mit ähnlicher Habitateignung übertragbar. Die Lebensraumeignung muss dabei eindeutig anhand spezifischer bevorzugter Biotoptypen zu beschreiben sein und diese müssen in der Regel möglichst großflächig anzutreffen sein. Dies trifft z. B. auf alle Arten zu, die an bestimmte Waldtypen gebunden sind, sofern nicht spezielle Requisiten benötigt werden (z. B. ein bestimmter Totholzanteil o. ä.), die nicht anhand von Biotoptypen darstellbar sind.

Bei allen weiteren Arten war die Umsetzung der Modelle auf Basis der Original-Biotoptypen mit Schwierigkeiten behaftet. Dies betrifft insbesondere diejenigen Arten, die Übergänge zwischen Biotoptypen, Randzonen oder extensiv genutzte reich strukturierte Biotopkomplexe besiedeln. In der Regel werden die wertgebenden Strukturen für diese Arten in den Original-Biotoptypen nicht ausreichend genau abgebildet. Bei diesen Arten handelt es sich jedoch oft um naturschutzfachlich bedeutsame Zielarten, wie beispielsweise den Neuntöter als Besiedler der extensiv genutzten halboffenen Kulturlandschaft. Vielfach macht auch das kleinräumige Mosaik verschiedener Strukturen erst den Wert als Lebensraum für zahlreiche Arten aus. Damit stößt die Verwendung der Original-Biotoptypendaten an ihre Grenzen, insbesondere dann, wenn auf ihrer Basis großmaßstäbige Habitateignungskarten zur Entscheidungsfindung über das Pflegemanagement erstellt werden sollen. Sogenannte "Hot Spots" hoher struktureller Diversität im regionalen Zusammenhang lassen sich anhand dieser Daten sicherlich ableiten, jedoch in den wenigsten Fällen eine flächenkonkrete Prädiktion der potenziellen Habitateignung.

Insbesondere für das naturschutzfachliche Management der Grünlandbewirtschaftung werden zudem Informationen benötigt, die in der Regel nicht ausschließlich anhand von Biotoptypen abbildbar sind. Neben der räumlichen und thematischen Auflösung vorhandener Daten sind hier auch methodische Probleme zu betrachten. So bietet der Kartierschlüssel für Biotoptypen des LUA Brandenburg (ZIMMERMANN 2003) im Bereich der gehölzbetonten Biotoptypen eine sehr differenzierte und auch aus tierökologischer Sicht gut geeignete Ansprachemöglichkeit der wesentlichen Strukturen. Innerhalb der Grünlandbiotoptypen stellt er demgegenüber eine deutlich weniger differenzierte Auflösung der Biotoptypen zur Verfügung und bietet damit aus tierökologischer Sicht zu wenige Differenzierungsmöglichkeiten. Deutlich besser geeignet ist hier der niedersächsische Kartierschlüssel für Biotoptypen (DRACHENFELS 2004) mit einer deutlich weitergehenden Differenzierung der Grünlandbiotoptypen, insbesondere auch unter Berücksichtigung der Nutzungsintensität. In der Regel ist jedoch nicht davon auszugehen, dass solche Datengrundlagen flächendeckend und aktuell zur Verfügung stehen.

Sollen mit den Habitatmodellen also flächenkonkrete belastbare Aussagen zur heutigen und künftigen Habitateignung von Zielarten des Naturschutzes zur Verfügung gestellt werden, können diese in der Regel nicht ausschließlich mit vorliegenden Geodaten aufgebaut werden. Es sind in den meisten Fällen Aktualisierungen bzw. vollständige Neuerfassungen notwendig. Dabei sind, abhängig von den Modellarten auch Daten unterhalb der Biotoptypenebene, insbesondere für die Grünlandansprache, notwendig.

### **6.6.4 Prognose der künftigen Habitateignung**

Die Karten der Habitateignung für zukünftige Zustände des Untersuchungsgebiets in Abhängigkeit vom gewählten Szenario zeigen grundsätzlich plausible Entwicklungen und künftige Verteilungen der Habitateignungsstufen. Es ist grundsätzlich möglich, für variabel wählbare Zeitschritte zwischen 2 und 25 Jahren Prognosen der Habitateignung zu erstellen. Stichproben ergaben dabei, dass die Darstellung von zeitlichen Zwischenstufen (z. B. Habitateignung 2010) keine wesentlich neuen Ergebnisse brachte.

Deutliche Veränderungen wurden in der Regel erst in den Karten für 2030 sichtbar. Daraus darf jedoch nicht geschlossen werden, dass innerhalb des Zeitraumes von 5 Jahren keine Veränderungen der Biotoptypen stattgefunden haben. Es finden zahlreiche Entwicklungen, abhängig vom konkreten Standort und den Rahmenbedingungen der Szenarien statt. So zeigt die Tabelle in Anhang 9 durchaus Veränderungen insbesondere von Grünland-Biotoptypen in feuchtere oder frische Ausprägungen, auch bei moderater Veränderung der Grundwasserstände. Dass diese Veränderungen in den Habitateignungskarten nicht sichtbar werden, hat seine Ursache in den Habitatpräferenzen der ausgewählten Modellarten. Es finden sich unter den vier untersuchten Modellarten keine Wiesenbrüter, die auf Veränderungen der Grünlandvegetation so

sensibel reagieren, dass eine Verbesserung oder Verschlechterung der Habitateignung sichtbar wird. Bei den betrachteten Modellarten treten deutliche Veränderungen der Habitateignung erst auf, wenn beispielsweise Gehölzbestände zusammenbrechen oder sich infolge freier Sukzession neue Gehölze entwickeln. Ähnliches gilt für die röhrichtbesiedelnden Arten, wobei zu berücksichtigen ist, dass die Grundwasserstände im Untersuchungsgebiet nicht so weit abgesenkt werden können, als dass signifikante Rückgänge der Röhrichtbestände zu beobachten wären.

Vor diesem Hintergrund wurden lediglich Prognosen für den gesamten Entwicklungszeitraum von 25 Jahren als Habitateignungskarten im GIS aufbereitet. Ein weiterer Grund hierfür ist der derzeit noch hohe Aufwand für die Datenübergabe vom GIS in das Prognoseprogramm "HabiMod" und den Re-Import der Ergebnisse ins GIS. Das Prognoseprogramm ist insbesondere bezüglich der Exportfunktionen deutlich erweitert worden (vgl. Kap[.6.1.4.1](#page-136-0)). Die Prognoseergebnisse werden im dxf-Format in das GIS eingelesen und müssen hier manuell zusammengefügt werden. Das Importieren und manuelle Zusammenfügen von teilweise über 40 Einzeldateien mit Dateigrößen von bis zu 1 GigaByte ist derzeit noch zeitaufwendig und erfordert leistungsfähige Hardware. Aus diesem Grund wurden lediglich Prognosen für den Gesamtzeitraum der Entwicklungen von 25 Jahren im GIS aufbereitet und als Habitateignungskarten visualisiert.

Die grundsätzliche Zusammenarbeit zwischen GIS, hydraulischem Modell und dem Prognoseprogramm" HabiMod" funktioniert reibungslos. Die derzeit noch bestehenden aufwendigen Übergabeschritte zwischen GIS und "HabiMod" haben ihre Ursache zum einen in der Definition von Schnittstellen und Übergabeformat. Dies ist jedoch programmiertechnisch problemlos zu optimieren, konnte jedoch für die vorliegende Arbeit nicht mehr realisiert werden. Die Problematik der teilweise enormen Datenmengen beim Export der Ergebnisse aus "HabiMod" hat ihre Ursache in dem feinmaschigen Berechnungsnetz, das dort hinterlegt ist (vgl. Kap. [4.2.2.1\)](#page-99-0). Die bisherigen Erfahrungen haben ergeben, dass ein derart hoch aufgelöstes Berechnungsnetz für avifaunistische Habitatmodelle nicht notwendig ist. Die Reduktion der Netzelemente muss in Abhängigkeit von der Geländecharakteristik erfolgen. Die derzeit bestehenden Grundelemente mit Kantenlängen von 1 – 5 m ergeben jedoch einen ausreichenden Spielraum, um zwischen erforderlicher Modellgenauigkeit und handhabbaren Datenmengen einen gebietsspezifisch ausgewogenen Kompromiss zu finden.

### **6.6.5 Übertragbarkeit**

### <span id="page-203-0"></span>6.6.5.1 Modellkonzeption

Die Modellkonzeption in ihrer Gesamtheit ist zur Anwendung in Naturräumen bzw. Landschaftstypen konzipiert worden, in denen der Wasserhaushalt und die landwirtschaftliche Nutzung die entscheidenden Standortfaktoren bilden. Deren Einfluss und auch künftige Veränderungen anhand von idealtypischen Entwicklungsreihen sind mit dem Gesamtmodell abbildbar. Sofern die benötigten Grundlagendaten vorliegen, ist das Modellkonzept insbesondere in Niederungslandschaften der Flussauen mit großflächigen Niedermooren grundsätzlich anwendbar. Die Gültigkeit der inhaltlichen Grundannahmen und Verknüpfungen insbesondere innerhalb des Teilmodells 3 zur Simulation und Prognose muss jedoch vor der Anwendung in anderen Gebieten geklärt werden. So bilden die Entwicklungsreihen der Biotoptypen idealtypische Veränderungen bei Änderung von Einstau und Nutzung ab, die Überprüfung fand jedoch ausschließlich anhand von Referenzflächen im Untersuchungsgebiet selbst statt.

Probleme der Operationalisierung treten jedoch häufiger durch fehlende oder den Anforderungen nicht genügende Grundlagendaten auf. So werden auch bei Übernahme von Ergebnissen zur Habitatpräferenz der Modellarten (vgl. folgendes Kapitel) zum Betrieb des Modells zum einen Biotoptypendaten in ausreichender räumlicher und thematischer Auflösung sowie Aktualität benötigt. Zum anderen sind für den Betrieb des hydraulischen Modells ein digitales Geländemodell bzw. Rohdaten zum Aufbau eines solchen notwendig. Darüber hinaus werden Pegeldaten für Grund- und Oberflächenwasser zur Modellentwicklung und –eichung benötigt. Es ist derzeit allerdings nach wie vor eher die Regel als die Ausnahme, dass derartige Daten nicht flächendeckend vorliegen, sondern projektspezifisch erhoben werden müssen.

Ein weiterer Aspekt ist an dieser Stelle zu diskutieren: Das Gesamtmodell hat neben der flächendeckenden Darstellung der Habitateignung auf der Basis vergleichsweise weniger Geländedaten insbesondere das Ziel, die Auswirkungen nutzungsbedingter Änderungen auf die Habitateignung der Modellarten abzubilden. Wie innerhalb jeder Modellanwendung, wird die Realität auf die entscheidungsrelevanten Parameter reduziert und ausschließlich diese werden in das Modell einbezogen. Vor diesem Hintergrund ist das Modell in der Lage, anhand von Entwicklungsszenarien, die projektspezifisch definiert werden können, Veränderungen des Gebietswasserhaushalts zu berechnen. Die hydrologischen Randbedingungen ergeben sich dabei als Randbedingungen aus den betrachteten Entwicklungsszenarien. Über die veränderte landwirtschaftliche Nutzung und resultierende hydrologische Randbedingungen hinaus berücksichtigt das Modell keine weiteren Einflussfaktoren. Langfristige klimatische Veränderungen und deren Auswirkungen auf den Wasserhaushalt, Änderungen der sozio-ökonomischen Rahmenbedingungen werden nicht abgebildet, sondern sind ggf. über externe Modelle einzuspeisen (vgl. [Abb. 7.1](#page-214-0)).

So ist vor der Anwendung des Modellkonzepts in anderen räumlichen oder thematischen Zusammenhängen die Zielsetzung der Modellanwendung zu klären. Die Gefahr einer ungeprüften Modellübernahme liegt insbesondere darin, dass entscheidungsrelevante Faktoren mit dem Modell nicht abgebildet werden, aber erheblichen Einfluss auf die modellierten Objekte haben, so dass die Modellergebnisse

wenig aussagekräftig sind. Die Anwendung des Modellkonzeptes in anderen räumlichen oder thematischen Zusammenhängen setzt zum einen eine Prüfung der Fragestellungen voraus, die mit Hilfe des Modells beantwortet werden sollen. Zum anderen ist sicherzustellen, dass keine weiteren Modellparameter entscheidenden Einfluss auf die Lebensraumeignung haben. So wird für die Modellanwendung im Projektgebiet als Randbedingung angenommen, dass im zugrundeliegenden Betrachtungsmaßstab das gesamte Gebiet homogene geologische Eigenschaften und Bodenverhältnisse aufweist. Trifft diese Randbedingung nicht mehr zu, z. B. bei Anwendung des Modells in Flussauen mit hohem Anteil an mineralischen Auenböden neben Niedermoorböden, so ist dieser Standortfaktor in das Modell zu integrieren.

Das in der vorliegenden Arbeit diskutierte Modellkonzept integriert zwar ausschließlich die Parameter "Gebietswasserhaushalt" und "landwirtschaftliche Nutzung" zur Erstellung von Prognosen und bildet damit lediglich Teilaspekte des Gesamtsystems ab. Diese bilden jedoch vor dem Anwendungshintergrund des Modells die entscheidenden ökologischen Standortfaktoren ab und sind darüber hinaus die durch Managementmaßnahmen beeinflussbaren Faktoren. Durch diese konsequente Beschränkung ist das Modell zum einen handhabbar und praxistauglich, zum anderen sind die Ergebnisse auch in großmaßstäbigen Anwendungen als Planungsgrundlagen verwendbar.

### <span id="page-205-0"></span>6.6.5.2 Modellergebnisse

Die Übertragbarkeit von Modellergebnissen wird anhand von zwei Aspekten näher diskutiert. Es findet im Rahmen der Habitatmodellierung eine Übertragung von Erkenntnissen zu Habitatpräferenzen aus einer punkthaften bzw. kleinräumigen und stichprobenhaften Analyse in flächendeckende Darstellungen der potenziellen Habitateignung statt. Dieser grundsätzliche Vorgang hat nur dann Gültigkeit bzw. führt nur dann zu aussagekräftigen Karten der Habitateignung, wenn alle relevanten Schlüsselfaktoren, die das Vorkommen einer Art bedingen, Eingang in das Habitatmodell finden. Die Vergleiche der Ergebnisse des Modellprototyps mit denen der optimierten Modelle in haben dieses an verschiedenen Beispielen gezeigt. Bei der inhaltlichen Interpretation ist darüber hinaus zu beachten, dass alle Habitateignungskarten ausschließlich die potenzielle Eignung der Flächen als Habitat darstellen. Mit den Methoden der Habitatmodellierung kann grundsätzlich nicht ermittelt werden, ob und wann eine tatsächliche Besiedlung stattfinden wird.

Ein weiterer Aspekt der Übertragbarkeit von Modellergebnissen in Form von Präferenzindizes für Biotoptypen wurde bereits in Kap. [5.1.4.1](#page-118-0) im Zuge der Modellvalidierung angesprochen. Bereits dort wurde festgestellt, dass die ermittelten Präferenzindizes die allgemein bekannten Habitatbindungen der Modellarten auf der Basis von Biotoptypen abbilden und insofern als allgemeingültig gelten können. Hinweise auf lokal oder regional abweichende Einnischung beschränken sich auf Einzelfälle. Generell wäre es daher möglich, die Ergebnisse zur Habitatpräferenz der Modellarten innerhalb des Bezugsraumes der zur Verifizierung der Ergebnisse verwendeten Avifaunen großräumig zu übertragen. Ähnliche Schlussfolgerungen ließen sich aus vergleichbaren Studien ziehen (vgl. FIGURA & TAEGER 2000). Dabei ist jedoch zu beachten, dass wenige Vergleichsstudien zur Verfügung stehen, die die Abbildung der Habitatpräferenzen anhand von länderspezifischen Biotoptypen untersuchen. Insofern ist die Unsicherheit, ob auch die untersuchten Modellarten in anderen Naturräumen bzw. Landschaftstypen eine mehr oder weniger veränderte Habitatpräferenz zeigen, relativ groß. Aus diesem Grund wird zur Abschätzung der Übertragbarkeit der Ergebnisse ein konservativeres Vorgehen empfohlen: Werden die Modellergebnisse zu planerischen Zwecken verwendet, so sollte im Anwendungsgebiet grundsätzlich eine erneute Modellüberprüfung erfolgen. Dies kann anhand der Überlagerung von punkthaften Bestandsdaten der betrachteten Vogelart mit den flächenhaften Habitateignungsstufen auf Biotoptypenbasis erfolgen (vgl. Kap. [6.1.3](#page-134-0)), wobei hier jedoch eine geringere Stichprobenzahl als zur Modellentwicklung ausreichend ist. Stehen derartige Daten nicht zur Verfügung, kann auch anhand von Angaben zur Siedlungsdichte mit Bezug zu spezifischen Biotopstrukturen oder ähnlichen Daten ohne direkten Raumbezug eine verbal-argumentative Modellprüfung erfolgen. Die notwendige "Prüfschärfe" sollte dabei vom Verwendungszweck der Habitateignungskarten bzw. dem planerischen Kontext abhängig gemacht werden. Ein Beispiel für eine vollständige Prüfung der Übertragbarkeit von Modellergebnissen findet sich in Kap. [6.4.2.2](#page-176-0) am Beispiel der Rohrammer (*Emberiza schoeniclus*). Hier werden die im Untersuchungsgebiet im Spreewald ermittelten Präferenzindizes auf der Basis von Biotoptypen und Landschaftsstrukturmaßen auf flächenhafte Datensätze eines Gebietes an der Oberweser projiziert. Anhand von Individuennachweisen der Rohrammer wird bestätigt, dass die Modellanwendung auch in diesem Gebiet aussagekräftige plausible Ergebnisse zeigt.

Eine Anwendung der Modellergebnisse in benachbarten Flächen innerhalb des Naturraums Oberspreewald ist jedoch ohne erneute Modellprüfung möglich, da es sich hier um ähnlich strukturierte Landschaftstypen in umittelbarer Benachbarung zum Untersuchungsgebiet handelt. Es muss jedoch berücksichtigt werden, dass das gewählte Untersuchungsgebiet ausschließlich typische Lebensräume der Niedermoore, wie Grünlandbiotoptypen, Seggenriede, Röhrichte sowie Gehölze und Bruchwälder umfasst. Es fehlen zahlreiche Biotoptypengruppen vollständig. Hier seien lediglich Äcker, Ruderalfluren sowie Eichen- oder Buchen-Laubwälder stellvertretend genannt. Präferenzen für derartige Lebensräume konnten nicht ermittelt werden, darüber hinaus ist auch z. B. die Einnischung der Mönchsgrasmücke (Präferenz für feuchtere Wälder) anhand unterschiedlicher Waldbiotoptypen nicht abbildbar. Eine Ausweitung der Untersuchungen auf weitere Landschaftstypen ist zur Gewinnung allgemeingültiger Ergebnisse für möglichst alle Biotoptypengruppen des Kartierschlüssels für Biotoptypen in Brandenburg wünschenswert.

Grenzen der Übertragbarkeit sind grundsätzlich auch durch Arealgrenzen der betrachteten Arten gegeben. Im Zentrum des Verbreitungsgebiets einer Art können die Lebensraumansprüche von denen im Bereich der Arealgrenzen abweichen. Dieser Aspekt spielt jedoch bei den betrachteten fünf Modellarten keine Rolle, da sich der Bereich Nordostdeutschlands im Zentrum ihres natürlichen Verbreitungsgebietes befindet. Zu beachten ist auch, dass es sich bei den untersuchten Arten ausnahmslos um solche mit relativ kleinem überschaubaren "home range" handelt. Zudem benötigen sie weder spezielle Requisiten am Brutstandort, noch vom Brutstandort räumlich getrennte Balz- oder Nahrungshabitate, die mit der gewählten Methode schwer abzubilden wären (NOAH 2007, eMail). Die Grenzen der Darstellbarkeit und allgemeingültigen Übertragbarkeit von Ergebnissen anhand "statischer" Schlüsselfaktoren wie Biotoptypen wurden am Beispiel der Bekassine (vgl. Kap. [5.1.2.3\)](#page-112-0) deutlich.

Über diese allgemeine Beurteilung hinaus, sind vor Übertragung von Ergebnissen in andere Untersuchungsräume jeweils auch die artspezifischen Habitatpräferenzen mit den zur Verfügung stehenden Datengrundlagen abzugleichen. So lassen sich die hier berechneten Präferenzindizes "rein technisch" gesehen auf jede Biotopkartierung nach dem Kartierschlüssel für Biotoptypen in Brandenburg übertragen, jedoch ist die Gültigkeit der Aussagen damit nicht geklärt: Stimmt die räumliche Auflösung mit der für die betrachtete Art benötigten überein? Benötigt die Art kleinflächige Biotoptypen, die mit der vorliegenden Kartierung gar nicht erfasst werden? Diese und ähnliche Fragen, die in den Kap. [6.2.4](#page-150-0) bis [6.5.4](#page-197-1) für die untersuchten Modellarten erörtert werden, sind vor Anwendung der Präferenzindizes in anderem räumlichen Zusammenhang abzuklären. So ist die Mönchsgrasmücke die einzige Modellart, für die sich ihre Habitateignung auf der Basis vorliegender PEPGIS-Biotoptypendaten zuverlässig für flächenkonkrete Anwendungen darstellen ließe. Bei allen drei anderen Arten ist die Prädiktion der Habitateignung für großmaßstäbige Anwendungen auf Basis der PEPGIS-Biotoptypen mit Problemen behaftet.

Sind die vorhandenen (Biotoptypen-) Daten jedoch geeignet, ist die Übertragung der Ergebnisse problemlos auch für Arten möglich, die Ökotonen oder Biotopkomplexe hoher struktureller Diversität benötigen. Die notwendigen Datengrundlagen (z. B. Strukturdiversität) lassen sich mit nahezu jedem Desktop-GIS erzeugen und ermöglichen damit die unkomplizierte Anwendung auch struktureller Parameter als Schlüsselfaktoren.

# <span id="page-208-0"></span>**7 Entwicklungsperspektiven und Empfehlungen**

### **7.1 Geodaten**

### **7.1.1 Grundlagendaten - Biotoptypen**

Die Verwendbarkeit der vorliegenden Original-Biotoptypendaten aus Beständen der Biosphärenreservatsverwaltung bzw. des LUA Brandenburg war vielfach mit Problemen behaftet, wie in den vorangegangenen Kapiteln an Beispielen diskutiert wurde. Insbesondere vor dem Hintergrund, dass mit den PEPGIS-Erweiterungen für ArcView (vgl. Kap. [4.2.1.2](#page-86-0)) in Brandenburg standardisierte Werkzeuge zur Abfrage und Visualisierung digitaler Biotoptypendaten vorliegen, ist es kaum verständlich, dass die Datengrundlagen für diese Anwendung inzwischen ein Alter von über zehn Jahren und eine aus Sicht der Habitatmodellierung unzureichende räumliche Auflösung besitzen.

Die Verwendbarkeit der vorliegenden digitalen Biotoptypendaten kann verbessert werden, wenn im Rahmen einer vermutlich in den nächsten Jahren anstehenden Wiederholungskartierung die räumliche und thematische Auflösung gesteigert wird. Im Untersuchungsgebiet wurde vielfach festgestellt, dass selbst größere Gehölzgruppen, die auf Orthophotos problemlos abgrenzbar wären, in den Biotoptypendaten fehlen. Insbesondere in Großschutzgebieten mit vergleichsweise guter Datenlage, aber auch anspruchsvolleren Planungsaufgaben, ist die Auflösung der bisher vorliegenden Daten als unzureichend anzusehen. In diesem Zusammenhang wird empfohlen, alle anhand der Orthophotos erkennbaren Strukturen abzugrenzen. Dies kann mit vertretbarem Aufwand auch ohne terrestrische Kartierung vor Ort erfolgen. Im Gelände wäre danach lediglich eine Kontrollkartierung notwendig. Die Nachkartierung ist auf dieser Basis jedoch deutlich zeitökonomischer möglich, als eine vollständige terrestrische Erhebung. Die Kartierarbeiten für die differenzierten Biotoptypendaten wurden auf diese Weise vorbereitet und die digitalen Daten direkt vor Ort im GIS auf einem Tablet-PC verarbeitet. Auch die Aufnahme von Einzelgehölzen war so effizient zu erledigen. Diese wurden als Punkt erfasst und erhielten einen Biotoptyp anhand ihres Kronenumfangs. Vor Ort wurden Biotoptyp und Alter überprüft, danach die Punkte abhängig von diesen Angaben mit einem Distanzpuffer versehen und mit den flächigen Biotoptypen verschnitten. Auf diese Weise liegt ein Datensatz vor, der für zahlreiche großmaßstäbige Anwendungen mit konkretem Flächenbezug verwendbar ist. Die differenzierte Biotoptypenkarte für die ca. 550 ha des Untersuchungsgebiets wurde auf diese Weise in fünf Werktagen erfasst und benötigte ca. einen Tag Nachbearbeitung im GIS.

### **7.1.2 Grundlagendaten - Fauna**

Faunistische Daten in Form von Individuennachweisen der untersuchten Arten mit konkretem Lagebezug (Punktdaten im GIS) werden sowohl zum Aufbau wie auch zur Überprüfung der Habitatmodelle benötigt. Somit werden derartige Daten zum einen dann benötigt, wenn das vorgestellte Modellkonzept um weitere Arten ergänzt werden soll, zum anderen auch bei der Anwendung von bereits vorliegenden Modellergebnissen in anderen Gebieten (vgl. Kap. [6.6.5.1\)](#page-203-0).

Soll das vorliegende Modellkonzept für die Anwendung im Projektgebiet um weitere Arten ergänzt werden, ist vorab zu prüfen, ob die wichtigsten Habitatrequisiten dieser Arten anhand der vorliegenden flächenhaften Daten (Biotoptypen und Feinstrukturen) abgebildet werden können. Ist dieses der Fall, können anhand der in Kap. [3.3.1.3](#page-63-0) vorgestellten Methode auch für weitere Arten Präferenzindizes auf Basis der vorliegenden flächenhaften Daten berechnet werden. Zu diesem Zweck werden jedoch Punktdaten zum Nachweis von Individuen der untersuchten Art benötigt. Ebenso muss bei der Anwendung der Modellergebnisse bereits untersuchter Arten in anderen Gebieten überprüft werden, ob die Präferenzindizes auch dort Gültigkeit besitzen. Bei hohen Anforderungen an die Aussagesicherheit der Habitateignungskarten muss auch in diesem Falle eine vollständige Neuvalidierung erfolgen (vgl. Kap. [6.6.5.2](#page-205-0)). Auch dazu sind neben den flächenhaften Daten ebenso Punktdaten zum Nachweis der Vogelarten notwendig.

Die Verfügbarkeit insbesondere von faunistischen Daten, die vom Maßstab wie auch Aktualität geeignet sind, in Habitatmodelle einzufließen, ist jedoch nach wie vor ein limitierender Faktor für die weitere Verbreitung der GIS-gestützten Habitatmodellierung. Auch im Rahmen dieser Arbeit war es nicht möglich, auf vorhandene Datenbestände zur Avifauna zurückzugreifen. Dieses wiegt umso schwerer, da die Datenlage in Großschutzgebieten aufgrund zahlreicher Forschungs- und Modellvorhaben vergleichsweise gut ist. Dennoch lagen für das konkrete Untersuchungsgebiet keinerlei verwendbare avifaunistische Daten vor, obwohl der Pflege- und Entwicklungsplan für das Gewässerrandstreifenprojekt Spreewald zeitgleich erstellt wurde und in dessen Rahmen auch stichprobenhafte Erhebungen zur Avifauna vorgenommen wurden (vgl. ZWECKVERBAND GEWÄSSERRAND-STREIFENPROJEKT SPREEWALD 2004). Das Problem liegt zum einen in der Datenhaltung begründet: In den wenigsten Fällen erfolgt diese zentral an einer Stelle und mit ausreichender Dokumentation in Form von Metadaten. Zum anderen liegt die Ursache in der nach wie vor sehr heterogenen Aufnahmemethodik, die insbesondere hinsichtlich des Ortsbezugs den Ansprüchen der Habitatmodellierung nicht gerecht wird. So werden für die Habitatmodellierung avifaunistische Daten mit konkretem Raumbezug benötigt. Dies können sowohl Nestfundorte, Nachweise von Individuen mit revieranzeigenden Merkmalen, oder sogar Papierreviere sein, wie sie in der Regel für Revierkartierungen angefertigt werden (vgl. SÜDBECK ET AL. 2005).

Beim *Aufbau* von Habitatmodellen sind als Datengrundlage zur Analyse von Habitatpräferenzen alle gebräuchlichen Varianten zur Dokumentation Revierkartierungen geeignet (vgl. [Abb. 5.3](#page-115-0) in Kap. [5.1.3](#page-114-0)) und führen zu plausiblen Modellergebnissen. Nicht geeignet sind demgegenüber Angaben zur Siedlungsdichte von Vogelarten innerhalb bestimmter Biotopstrukturen ohne konkreten Raumbezug. Diese Daten eignen sich ausschließlich zur verbal-argumentativen *Überprüfung*, inwieweit Modellergebnisse in Form von Präferenzindizes auch in anderen Gebieten anwendbar sind (vgl. Kap. [6.6.5.2\)](#page-205-0). Bereits KLEYER ET AL. (2000: 187) führen in diesem Zusammenhang an, dass die Etablierung von Habitatmodellen in der Planungspraxis nicht in erster Linie zu *zusätzlichen* Datenerhebungen führen sollte, sondern eine konsistentere Konzeption und Auswertung *bestehender* Datenbasen erfordert. Amtlicherseits werden inzwischen zahlreiche Geodaten in einheitlichen Formaten und Auflösungen bereitgestellt (ATKIS, DGM, DLM, etc.). Ebenso stehen Daten aus Monitoringverfahren der Fachbehörden in standardisierter Form zur Verfügung. Darüber hinaus muss jedoch nach wie vor festgestellt werden, dass insbesondere Daten für großmaßstäbige Anwendungen kaum in aktueller Version zur Verfügung stehen und auch die Datenformate und –konzepte projektspezifisch und äußerst heterogen aufgebaut sind. Die Datenverfügbarkeit stellt daher nach wie vor aufgrund des erheblichen Erhebungsaufwands einen limitierenden Faktor zur weiteren Verbreitung von tierökologischen Habitatmodellen in der Planungspraxis dar. Eine Strategie, wie der Datenbedarf reduziert werden kann, wird in Kap. [7.3.4](#page-214-1) vorgestellt.

### **7.2 Biotopkartierung Brandenburg – Kartierschlüssel**

Die ebenfalls untersuchten Feinstrukturen liefern weitere Hinweise auf Habitatpräferenzen der untersuchten Arten, wie beispielsweise der Totholzanteil oder die Ausprägungen der Strauchschicht in Gehölzen, oder die Vegetationssstruktur von Grünlandbiotoptypen. Der Kartierschlüssel für Biotoptypen des LUA Brandenburg (ZIMMERMANN 2003) ist aufgrund seiner Systematik insbesondere bei der Gliederung der Gehölze und Wälder bereits heute gut zur Ableitung faunistisch bedeutsamer Strukturmerkmale geeignet. Um die Verwendbarkeit der Biotoptypen für die avifaunistische Habitatmodellierung weiter zu optimieren, wird empfohlen, für Grünlandbiotoptypen eine stärkere Differenzierung vorzusehen (vgl. Kap. [5.1.2.2](#page-111-0)) und zusätzliche (optional verwendbare) Strukturmerkmale in den Kartierschlüssel des LUA Brandenburg aufzunehmen. Eine ähnliche Forderung findet sich bereits bei BRINKMANN (1998: 66f) für den niedersächsischen Kartierschlüssel für Biotoptypen. Damit lägen landesweit standardisierte Typisierungskriterien für faunistisch bedeutsame Strukturen vor, die Erstellung projektspezifischer Kartierschlüssel, die letztendlich kontraproduktiv hinsichtlich der Übertragbarkeit der Ergebnisse wirkt, würde damit entfallen.

# **7.3 Weiterentwicklung des Modellkonzepts**

## **7.3.1 Überblick**

Das Modellkonzept in seiner vorliegenden Form ist grundsätzlich für seinen Anwendungszweck geeignet, wie die bisherige Diskussion der verschiedensten Aspekte gezeigt hat. Bereits an mehreren Stellen dieser Arbeit wurde dennoch hervorgehoben, dass es einerseits wünschenswert und andererseits auch notwendig ist, die Modellkonzeption in verschiedener Hinsicht weiterzuentwickeln, um sie für den jeweiligen Anwendungszweck zu optimieren. So wurde bereits in Kap. [5.5](#page-124-0) die Umsetzbarkeit des Gesamtkonzepts kritisch diskutiert, da derzeit Module unterschiedlicher Komplexität mit deutlich unterschiedlichen Anforderungen bezüglich Datenressourcen und fachlicher Qualifikation der Bearbeiter zu einem Gesamtsystem vereinigt werden. (vgl. [Abb. 3.3](#page-48-0)). Für die zielgerichtete Integration des Modellkonzepts zur Unterstützung des Biotopmanagements in Großschutzgebieten sind daher verschiedene Vorgehensweisen denkbar, die im Folgenden diskutiert werden.

### **7.3.2 Modellvereinfachung**

Die Modellvereinfachung ist eine Option der Weiterentwicklung, die Kompromisse bezüglich der räumlichen Auflösung und Aussagekraft der Ergebnisse macht, dafür aber die Anwendbarkeit des Gesamtkonzepts optimiert. Damit würden nahezu alle Schritte der Modellierung innerhalb der GIS-Umgebung möglich und weitestgehend in die Arbeitsabläufe der Schutzgebietsverwaltungen zu integrieren.

Derzeit stellen das hydrologische Modell und die Prognosesoftware "HabiMod" die Anwendungen im Gesamtkontext dar, für die Spezialwissen erforderlich ist, dass kaum vom Fachpersonal in den Schutzgebietsverwaltungen abzudecken ist.

Eine stark vereinfachte Modellkonzeption könnte Schnellprognosen zu generellen Entwicklungstrends von Arten der Avifauna bereitstellen. Diese erreichen jedoch kaum konkreten Flächenbezug, ebenso wie lediglich Aussagen zu generellen hydrologischen Rahmenbedingungen möglich sind, keinesfalls aber konkrete Angaben zur Poldersteuerung. Anwendungszweck könnten überschlägige Abschätzungen unterschiedlicher Managementkonzepte in frühen Stadien von Planungsverfahren sein, andererseits die Erstellung von Kartenmaterial zur Öffentlichkeitsarbeit von Großschutzgebieten. Die Aufbereitung entsprechender Informationen kann insbesondere die öffentliche Akzeptanz von Naturschutzmaßnahmen fördern (vgl. z. B. WITTROCK ET AL. 2005).

Unter Inkaufnahme der in den Einzelkapiteln genannten Einschränkungen werden hierzu die Habitatpräferenzindizes der Modellarten direkt übernommen und anhand vorliegender Geodaten zur Biotoptypenausstattung des Anwendungsgebiets zur Erstellung von Habitateignungskarten verwendet. Unterschiedliche Wasserstände werden anstatt im hydraulischen Modell direkt im GIS auf der Basis eines digitalen Geländemodells simuliert. Einstauhöhe und Einstaudauer können so für die Grundelemente des DGM abgeleitet werden. Die Prognosen der Habitateignung werden direkt als Attribute der Biotoptypen, ähnlich der Electivity-Indizes für den Ist-Zustand integriert (vgl. Anhang 7). Die standörtlichen Rahmenbedingungen dazu können direkt im GIS abgefragt und den Grundgeometrien im Modell zugewiesen werden.

Damit werden Prognosen möglich, die anhand eines an das bisherige Modellkonzept angelehnten Verfahrens entstehen. Der Ansatz ist jedoch weniger dynamisch, da alle Standortbedingungen als Attribute im GIS abgelegt werden müssen. Darüber hinaus sind die Ergebnisse hinsichtlich Raumbezug und inhaltlicher Aussagekraft in keiner Weise mit den bisher diskutierten Habitateignungskarten vergleichbar, sondern ausschließlich für Schnellprognosen von Entwicklungstrends ohne konkreten Flächenbezug geeignet.

### **7.3.3 Modelloptimierung**

Der ursprüngliche Anwendungszweck der Modelle, mit den Ergebnissen Entscheidungen für das Biotopmanagement vorbereiten zu können, ist daher ausschließlich unter Beibehaltung der bisherigen Konzeption und aller Einzelkomponenten möglich. Mögliche Ansatzpunkte der Modelloptimierung werden im Folgenden angesprochen.

### 7.3.3.1 Modellarten und Modellskalierung

Werden die Modelle mit den Habitatpräferenzen planungsrelevanter Zielarten hinterlegt, so können mit den resultierenden Karten Abstimmungen zwischen Landwirtschaft, Wasserwirtschaft und Naturschutz unterstützt werden, da Auswirkungen der Bewirtschaftung auf naturschutzrelevante Arten sichtbar gemacht werden können.

Eine Option der Weiterentwicklung wäre die Integration weiterer Artengruppen neben der Avifauna in das Gesamtmodell. Wie bereits in Kap. [5.1.1.2](#page-106-0) diskutiert, reagieren Arten der Avifauna in erster Linie auf großräumig wirksame Veränderungen der Biotopqualität oder Landschaftsstruktur. Sollen jedoch auch kleinräumig wirksame standörtliche Veränderungen infolge von Nutzungsänderungen und ihre Folgen für die Fauna untersucht werden, so bietet sich die Integration weiterer Artengruppen neben der Avifauna in das Modellkonzept an. Um ein Modell aufzubauen, das verschiedene Maßstabsebenen umfasst, bieten sich insbesondere zur Anwendung in Niederungsgebieten die Artengruppen der Heuschrecken (als Zielarten bezogen auf Wiesen, Weiden, Moore, Ruderalfluren) sowie die Libellen (als Zielarten bezogen auf Still- und Fließgewässerstrukturen) an. Damit wären sowohl Aussagen zu den wichtigsten Lebensräumen, als auch auf unterschiedlicher Maßstabsebene möglich. Die begonnenen Arbeiten für diese Artengruppen wären bis zur Erstellung von Habitateignungskarten fortzusetzen.

### 7.3.3.2 Modelltechnik

Aus modelltechnischer Sicht sind die Schnittstellen zwischen dem "Herzstück des Modells", der Prognosesoftware "HabiMod" und dem GIS zu optimieren. Wie bereits in Kap. [6.1.4.1](#page-136-0) angesprochen, ist die Übergabe der Prognoseergebnisse in Form von Vektordaten, die die künftigen Verteilungsmuster der Biotoptypen darstellen, ein immenser Fortschritt, jedoch ist der manuelle Import in das GIS noch sehr aufwendig. Die Übergabe und Nachbearbeitung sollte automatisiert werden, was programmiertechnisch problemlos umsetzbar ist. Darüber hinaus sollte die Prognosesoftware "HabiMod" bis zur Anwendungsreife weiterentwickelt und dokumentiert werden, um eine breite Anwendung zu ermöglichen.

### 7.3.3.3 Integration weiterer Modellkomponenten

Sollen neben den bisher im Modell integrierten Einflussfaktoren "Wasserhaushalt" und "Nutzung" weitere Faktoren, insbesondere stochastische Umwelteinflüsse wie Witterungsverläufe, die Rolle von Neophyten oder Neozoen, verschiedene Dominanzverhältnisse bestandsbildender Pflanzen etc. integriert werden, so bieten sich für diese Zwecke Sukzessionsmodelle an. Ein erprobter Ansatz ist die Umsetzung mittels zellulärer Automaten, die regelbasiert das räumliche Ausbreitungsverhalten unterschiedlicher Faktoren simulieren kann (vgl. Kap. [5.3](#page-119-0)).

Darüber hinaus kann der bestehende Modellprototyp anhand der Kopplung mit weiteren externen Modellen erweitert werden. Grundsätzlich denkbar wäre die Integration von Ergebnissen aus Klimamodellen, die quantifizierbare Veränderungen des Regionalklimas und deren Auswirkungen auf das künftige Wasserdargebot als Rahmenbedingungen der Simulationen liefern. Ausgereifte Modelle zur Anwendung auf der lokalen Ebene stehen allerdings derzeit noch nicht zur Verfügung (vgl. Kap. [5.3.1.1\)](#page-119-1). Weiterhin können durch die Anbindung von sozioökonomischen Modellen oder Populationsmodellen verschiedene Modellparameter differenzierter beschrieben und prognostiziert werden, Beispiele hierzu zeigt [Abb. 7.1](#page-214-0).

Dabei ist jedoch zu beachten, dass mit jeder Modellkomponente die Komplexität des Gesamtmodells steigt und die Anwendbarkeit dementsprechend aufwendiger wird. Daher ist vor der Integration weiterer Komponenten das Ziel der Anwendung genau zu definieren. Eine Steigerung der Modellkomplexität ohne genaue Zieldefinition ist in der Regel kontraproduktiv, hierzu sei auf die Diskussion in Kap[.6.6.5.1](#page-203-0) verwiesen.

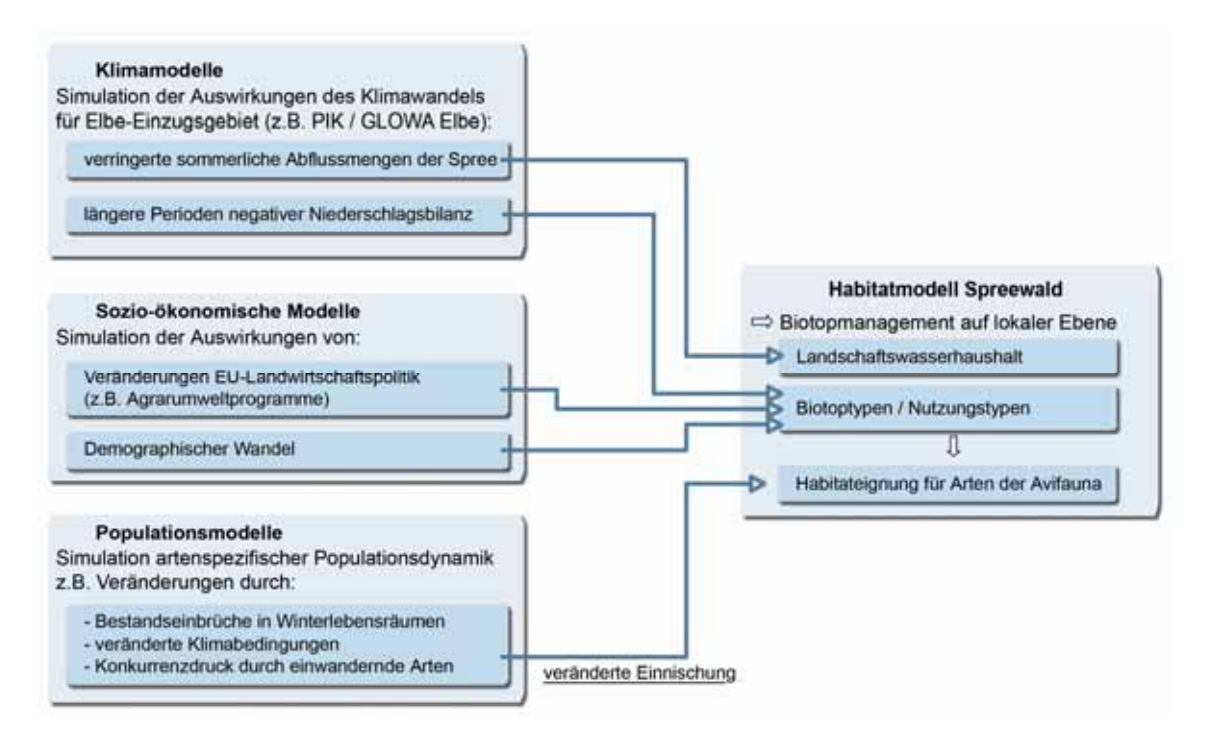

<span id="page-214-0"></span>*Abb. 7.1: Anwendungszweck und Inhalte des derzeitigen Modellkonzepts sowie Erweiterungsmöglichkeiten über externe Modelle* 

### <span id="page-214-1"></span>**7.3.4 Schlussfolgerungen**

Sowohl für die vereinfachte wie auch für die optimierte Modellvariante sind Anwendungsfelder vorhanden, wie die in Kap. [5.5](#page-124-0) zitierten Gespräche mit Vertretern ausgewählter Großschutzgebiete ergeben haben. So wurde bezogen auf das Biosphärenreservat "Spreewald" deutlich, dass auch die zweite Variante die Arbeit der Schutzgebietsverwaltung sinnvoll unterstützen könnte. Insbesondere für die allgemeine Öffentlichkeitsarbeit, aber auch zum Aufzeigen genereller Trends bei langfristiger Veränderung des Einstaumanagements wurden Modellanwendungen gewünscht, die bei Abstrichen an die Ergebnisgenauigkeit generelle Entwicklungstrends aufzeigen und mit vertretbarem Aufwand zu bearbeiten sind (PETSCHICK 2006, mdl.). Dieser Anwendungszweck war bei der Entwicklung der Modellkonzeption nicht berücksichtigt worden, da hohe Anforderungen an die Aussagekraft und den Flächenbezug der Ergebnisse gestellt wurden, er stellt aber eine realisierbare Entwicklungsoption dar.

Die Anwendung eines optimierten Modells wird jedoch aufgrund der bereits derzeit bestehenden Modellkomplexität auf Modellvorhaben anhand repräsentativer Untersuchungsräume beschränkt bleiben müssen. Umso wichtiger ist es, dass anhand der Modellanwendung repräsentative Ergebnisse, d. h. innerhalb eines definierten Rahmens übertragbare Modellergebnisse gewonnen werden. Hierzu ist es insbesondere notwendig, bei der Auswahl der Modellarten auf deren Aussagekraft als Zielart für den Naturschutz zu achten. Zielarten sollten in erster Linie besonders geschützt oder aber in

ihrem Bestand gefährdet sein und darüber hinaus als Leitart charakteristisch für die untersuchten Lebensräume sein sowie einen Schirmeffekt für andere Arten besitzen. Darüber hinaus ist durch gezielte systematische Datenhaltung der ökologischen Grundlagendaten für eine ausreichende Datenbasis zum Betrieb der Habitatmodelle zu sorgen. Neben der Optimierung von Geodatenbeständen innerhalb der für Großschutzgebiete zuständigen Institutionen sind hier insbesondere auch Möglichkeiten der Nutzung von Daten aus bestehenden Monitoringprogrammen für die Zwecke der Habitatmodellierung zu prüfen. Beispielsweise stehen innerhalb des Biodiversitätsmonitorings der "Ökologischen Flächenstichprobe Nordrhein-Westfalen" für ein Bundesland Daten zum Vorkommen von Arten der Avifauna wie auch der Biotoptypenausstattung von zahlreichen Probeflächen zur Verfügung. Derartige Datenbestände böten die Möglichkeit, auf ihrer Basis ein Referenznetz von Habitatmodellen für Zielarten des Naturschutzes aufzubauen, an dem die Modellergebnisse projektbezogen erstellter Modelle abgeglichen werden können. Auf diesem Wege kann nicht nur die Aussagekraft lokaler Anwendungen abgesichert werden, sondern auch die allgemeine Akzeptanz von Habitatmodellen in der Planungspraxis gefördert werden.
# **8 Literatur**

- ALFRED TÖPFER AKADEMIE FÜR NATURSCHUTZ / HRSG. (1999): Vögel in der Kulturlandschaft Gänseschadensmanagement in Deutschland, NNA-Berichte (12) 1999, Heft 3, Schneverdingen, 182 S.
- ANDREß, HANS-JÜRGEN (2003): Schwellwerttabelle Chi²: http://www.uni-bielefeld.de/~/hjawww/glossar/chivert.htm , abgerufen am 29. 04. 2003)
- BADER, DOROTHEE & FLADE, MARTIN (1996): Pflege- und Entwicklungsplanung für Brandenburgs Großschutzgebiete – Funktionen, Inhalte, Arbeitsweisen, Umsetzung; in: Naturschutz und Landschaftspflege in Brandenburg Nr. 3/1996, S. 10-21
- BARANEK, ELKE; GÜNTHER, BEATE U. KEHL, CHRISTINE (2004): Lässt sich Naturschutzplanung durch Moderation effektiver gestalten? – Erfahrungen aus dem Gewässerrandstreifenprojekt Spreewald, in: Natur und Landschaft, 79. Jg. (2004) Heft 9/10, S. 402 - 407
- BASTIAN, OLAF & SCHREIBER, KARL-FRIEDRICH (1999): Analyse und ökologische Bewertung der Landschaft - Spektrum Akademischer Verlag, Heidelberg
- BAUER, HANS-GÜNTHER (1997): Die Brutvögel Mitteleuropas; 2. Aufl.; Aula-Verlag Wiesbaden
- BAUER, HANS-GÜNTHER; BEZZEL, EINHARD U. FIEDLER, WOLFGANG / HRSG. (2005a): Das Kompendium der Vögel Mitteleuropas. Alles über Biologie, Gefährdung und Schutz. Bd. 1. Nonpasseriformes – Nichtsperlingsvögel. 2. Aufl. AULA-Verlag, Wiebelsheim
- BAUER, HANS-GÜNTHER; BEZZEL, EINHARD U. FIEDLER, WOLFGANG / HRSG. (2005b): Das Kompendium der Vögel Mitteleuropas. Alles über Biologie, Gefährdung und Schutz. Bd. 2. Passeriformes – Sperlingsvögel. 2. Aufl. AULA-Verlag, Wiebelsheim
- BELDE, MAREN (1999): Sukzession im Niedermoor-Grünland nach Wiedervernässung Ergebnisse eines Prognosemodells. In: FLAKE ET AL. / HRSG. (1999): Umweltsystemanalyse. Dynamik natürlicher und anthropogener Systeme und ihre Wechselwirkungen. - Landschaftsökologie und Umweltforschung, 33: 345-348. Download am 7. 12. 2007 von:http://www.wzw.tum.de/vegoek/personen/belde/papers/za3.pdf
- BELDE, MAREN (2001): Prognosemodelle; in: KRATZ, R. & PFADENHAUER, J. (Hrsg.): Ökosystemmanagement für Niedermoore – Strategien und Verfahren zur Renaturierung -, Ulmer Verlag Stuttgart
- BERBERICH, WALTER (1989): Das Raum-Zeit System des Rotfuchses, Forschungsbericht 17, Nationalparkverwaltung Berchtesgaden, 71 S.
- BERNOTAT, D.; JEBRAM, J.; GRUEHN, D.; KAISER, T.; KRÖNERT, R.; PLACHTER, H.; RÜCKRIEM, C.; WINKELBRANDT, A. (2002a): Gelbdruck "Bewertung", in: PLACHTER ET AL. (2002): Entwicklung und Festlegung von Methodenstandards im Naturschutz – Ergebnisse einer Pilotstudie - , Schriftenreihe für Landschaftspflege und Naturschutz Heft 70, Bundesamt für Naturschutz, Bonn
- BERNOTAT, D.; SCHLUMPRECHT, H.; BRAUNS, J.; JEBRAM, G.;MÜLLER-MOTZFELD, G.; RIECKEN, U.; SCHEURLEN, K.; VOGEL, M. (2002b): Gelbdruck "Verwendung tierökologischer Daten", in: PLACHTER ET AL. (2002): Entwicklung und Festlegung von Methodenstandards im Naturschutz – Ergebnisse einer Pilotstudie - , Schriftenreihe für Landschaftspflege und Naturschutz Heft 70, Bundesamt für Naturschutz, Bonn

```
BIOSPHÄRENRESERVAT SPREEWALD (2007): 
http://www.grossschutzgebiete.brandenburg.de/br_spree/landschaft_00_01.html 
in der Fassung vom 2. 2. 2007
```
- BLASCHKE, THOMAS (1997): Forschungen zur deutschen Landeskunde, Band 243: Landschaftsanalyse und -bewertung mit GIS - Methodische Untersuchungen zu Ökosystemforschung und Naturschutz am Beispiel der bayerischen Salzachauen, Deutsche Akademie für Landeskunde, Trier
- BLASCHKE, THOMAS (1998): Quantifizierung der Struktur einer Landschaft mit GIS: Potential und Probleme. Download am 11. 11. 2007 von http://lis4.zalf.de/home\_zalf/institute/lsa/lsa/ergebnisse/agstruk/indikatoren/pdfs%5Cdresd en98.pdf
- BLASCHKE, THOMAS (Hg. 1999a): Umweltmonitoring und Umweltmodellierung -GIS und Fernerkundung als Werkzeuge einer nachhaltigen Entwicklung, Wichmann Verlag, **Heidelberg**
- BLASCHKE, THOMAS (1999b.): Habitatanalyse und Modellierung mit Desktop-GIS, in: BLASCHKE, THOMAS (Hrsg.); Umweltmonitoring und Umweltmodellierung – GIS und Fernerkundung als Werkzeuge einer nachhaltigen Entwicklung; Wichmann Verlag; **Heidelberg**
- BLASCHKE, THOMAS u. PETCH, JAMES (1999): Landscape structure and scale: comparative studies on some landscape indices in Germany and the UK, Mannchester Metropolitan University, Department of Environmental & Geographical Sciences; Download von http://www.sbg.ac.at/geo/peophomasle/tblaschke/publication.htm am 30. 4. 2000
- BRAUNE, ERIK (2004): Populationsdynamik in sich verändernden Landschaften: Ein räumlich explizites Modell für Libellen in Namibia; in: DORMANN, CARSTEN, F., BLASCHKE, THOMAS; LAUSCH, ANGELA; SCHRÖDER, BORIS U. SÖNDGERATH, DAGMAR (2004a): Habitatmodelle – Methodik, Anwendung, Nutzen. Tagungsband zum Workshop vom 8.-10. Oktober 2003 am UFZ Leipzig. UFZ-Berichte 9/2004.
- BRINKMANN, ROBERT (1998): Berücksichtigung faunistisch-tierökologischer Belange in der Landschaftsplanung; in: Informationsdienst Naturschutz Niedersachsen; Heft 4 / 1998; Niedersächsisches Landesamt für Ökologie, Hildesheim
- BUNDESAMT FÜR NATURSCHUTZ (2001): Pressemitteilung Nr. 55 des BfN vom 1. 10. 2001, "Öffentlicher Startschuss für Planungen am Gewässerrandstreifenprojekt Spreewald http://www.bfn.de/pm\_55\_2001.html, Abruf am 30. 12. 2007
- BUNDESAMT FÜR NATURSCHUTZ (2007): Naturschutzgroßprojekt "Gewässerrandstreifenprogramm Spreewald". http://www.bfn.de/0203\_spreewald.html in der Fassung vom 2. 2. 2007
- BUNDESVERBAND BERUFLICHER NATURSCHUTZ (2005): Effektivierung der kommunalen Landschaftsplanung durch den Einsatz Geographischer Informationssysteme - Positionspapier des Arbeitskreises Landschaftsplanung im BBN; Manuskript
- DEUTSCHES MAB NATIONALKOMITEE beim BMU (2003): Voller Leben UNESCO Biosphärenreservate – Modellregionen für eine nachhaltige Entwicklung; Springer Verlag; Berlin – Heidelberg
- DEUTSCHES ZENTRUM FÜR LUFT- UND RAUMFAHRT / DLR (2004): Spatial Indicators for European Nature Conservation (SPIN) – Comparative Regional Case Studies. Projektkennzeichen: EVG1-CT-2000-00019, Leitung: M. Bock. Projekt CD, Stand Mai 2004
- DORMANN, CARSTEN, F., BLASCHKE, THOMAS; LAUSCH, ANGELA; SCHRÖDER, BORIS U. SÖNDGERATH, DAGMAR (2004a): Habitatmodelle – Methodik, Anwendung, Nutzen.

Tagungsband zum Workshop vom 8.-10. Oktober 2003 am UFZ Leipzig. UFZ-Berichte 9/2004.

- DORMANN, CARSTEN, F.; LAUSCH, ANGELA U. KÜSTER SILVIA (2004b): Zeitliche Konstanz der Habitatpräferenz in einer sich wandelnden Landschaft – Landschaftsstruktureffekte, in: DORMANN, CARSTEN, F., BLASCHKE, THOMAS; LAUSCH, ANGELA; SCHRÖDER, BORIS U. SÖNDGERATH, DAGMAR (2004a): Habitatmodelle – Methodik, Anwendung, Nutzen. Tagungsband zum Workshop vom 8.-10. Oktober 2003 am UFZ Leipzig. UFZ-Berichte 9/2004.
- DRACHENFELS, OLAF VON (2004): Kartierschlüssel für Biotoptypen in Niedersachsen unter besonderer Berücksichtigung der nach § 28a und § 28b NNatG geschützten Biotope sowie der Lebensraumtypen von Anhang I der FFH-Richtlinie, 240 S., NLWKN (Naturschutz und Landschaftspflege in Niedersachsen A/4), Hildesheim
- EBERHARDT, ROLF (2003): Ökosystemanalyse Analyse, Bewertung und Optimierung des zoologischen Informationssystems der Nationalparkverwaltung Berchtesgaden: http://www.nationalpark-berchtesgaden.de/html/okosystemanalyse.html in der Fassung vom 31. 10. 2003
- FIGURA, WOLFGANG U. TAEGER, STEFAN (2000): GIS-gestützte Analyseansätze für eine Erfolgskontrolle des Renaturierungsvorhabens "Regeneration landschaftstypischer Auenstandortein der Oberweserniederung" am Beispiel der Weserflutrinne "Lake" bei Würgassen (Kreis Höxter, Nordrhein-Westfalen. Unveröffentlichte Abschlussarbeit am Institut für angewandte Geoinformatik der Universität Salzburg
- FISCHER-STABEL, PETER (2003): Umweltinformationssysteme; Wichmann Verlag, Heidelberg; 290 S.
- FLADE, MARTIN (1994): Die Brutvogelgemeinschaften Mittel- und Norddeutschlands. Grundlagen für den Gebrauch vogelkundlicher Daten in der Landschaftsplanung. IHW-Verlag, Eching
- FLADE, MARTIN; PLACHTER, HARALD; HENNE, EBERHARD; ANDERS, KENNETH / Hrsg. (2003): Naturschutz in der Agrarlandschaft, Ergebnisse des Schorfheide-Chorin Projektes; Quelle und Meyer, Wiebelsheim
- FLADE, MARTIN; PLACHTER, HARALD; SCHMIDT, ROLF U. WERNER, ARMIN / HRSG. (2006): Nature Conservation in Agricultural Ecosystems – Results of the Schorfheide-Chorin Research Project; Quelle und Meyer, Wiebelsheim
- FLAKE, M., SEPPELT, R. U. SÖNDGERATH, DAGMAR / HRSG. (1999): Umweltsystemanalyse. Dynamik natürlicher und anthropogener Systeme und ihre Wechselwirkungen. - Landschaftsökologie und Umweltforschung, 33: 345-348.
- FUCHS, ELMAR (1996)*:* Entwicklung einer GIS-gestützten Methodik zur Ermittlung der Auswirkungen langfristig variierender Flussmittelwasserstände auf die Ökologie der Flussaue. Ein Beispiel am Niederrhein. - Gewässer-Informationssysteme: Datenmanagement und Modellierung von Stromlandschaften; Tagungsband zum Vorseminar vor dem 7. Magdeburger Gewässerschutzseminar, 20.-22. Oktober 1996 in Budweis. S. 75-80
- GLUTZ VON BLOTZHEIM, URS, N. / HRSG. (1977): Handbuch der Vögel Mitteleuropas. Bd. 7/II. Charadriiformes (2. Teil). Akademische Verlagsgesellschaft, Wiesbaden
- GLUTZ VON BLOTZHEIM, URS, N. / HRSG. (1991a): Handbuch der Vögel Mitteleuropas. Bd. 12/II. Passeriformes (3. Teil). Akademische Verlagsgesellschaft, Wiesbaden
- GLUTZ VON BLOTZHEIM, URS, N. / HRSG. (1991b): Handbuch der Vögel Mitteleuropas. Bd. 13/II. Passeriformes (4. Teil). Akademische Verlagsgesellschaft, Wiesbaden
- GLUTZ VON BLOTZHEIM, URS, N. / HRSG. (1997): Handbuch der Vögel Mitteleuropas. Bd. 14/III. Passeriformes (5. Teil). Akademische Verlagsgesellschaft, Wiesbaden
- GOEBEL, WOLFGANG (1996): Klassifikation überwiegend grundwasserbeeinflusster Vegetationstypen. In: Deutscher Verband für Wasserwirtschaft und Kulturbau e. V. DVWK Schriften Band 112. Bonn. 492 S.
- GOLLMER, KLAUS-UWE (2003): Modellbildung und Simulation; in: FISCHER-STABEL, PETER (2003): Umweltinformationssysteme; Wichmann Verlag, Heidelberg; 290 S.
- GOTTSCHALK, THOMAS (1995): Habitatanalyse von Singvogelarten unter Verwendung eines Geographischen Informationssystems. Vogelwelt, 116, 273-284.
- GOTTSCHALK, THOMAS; EKSCHMITT, KLEMENS U. WOLTERS, VOLKMAR (2007): GEPARD ein GIS-basiertes Modell für die faunistische Beurteilung von Umweltszenarien; in: Natur und Landschaft 82 (7); S. 306 – 311; Verlag W. Kohlhammer
- GUISAN, ANTOINE U. ZIMMERMANN, NIKOLAUS E. (2000): Predictive habitat distribution models in ecology; Ecological Modelling 135: 147–186; Elsevier Verlag
- GUISAN, ANTOINE, EDWARDS, T. C. & HASTIE, T. (2002): Generalized linear and generalized additive models in studies of species distributions: setting the scene. Ecological Modelling, 157 (2-3): S.89–100
- GUISAN, ANTOINE U. THUILLER, WILFRIED (2005): Predicting species distribution: offering more than simple habitat models; Ecology Letters, (2005) 8: 993-1009; Oxford
- GRUEHN, DIETWALD (2005): Zur Validität von Bewertungsmethoden in der Landschafts- und Umweltplanung, Mensch & Buch Verlag, Berlin
- HAGIUS, ANNETTE & SCHERFOSE, VOLKER / HRSG. (1999): Pflege- und Entwicklungsplanung in Naturschutzgroßprojekten des Bundes, in: Bundesamt für Naturschutz, Angewandte Landschaftsökologie Heft 18, Bonn-Bad Godesberg
- HAAREN, CHRISTINA VON / HRSG. (2004): Landschaftsplanung, Verlag Eugen Ulmer, Stuttgart
- HARFST, WOLFGANG U. SCHARPF, HELMUT (1987): Landschaftsplanerische Modelluntersuchung im Rahmen der Flurbereinigung "Dill-Sohrscheid" (Rhein-Hunsrück Kreis), i. A. des Ministeriums für Landwirtschaft, Weinbau und Forsten Rheinland-Pfalz, **Hannover**
- HELMS, DANIELA, KRATZ, REINHOLD (1997): Visualisierung eines Habitateignungsmodells für Conocephalus dorsalis (Orthoptera: Tettigonidae) mit einem Geographischen Informationssystem; in KRATZ, REINHOLD, SUHLING, FRANK (Hrsg.): Geographische Informationssysteme im Naturschutz – Forschung, Planung, Praxis – , Verlag Westarp Wissenschaften
- HIEKEL, ISABELL; STACHE, GÜNTER; NOWAK, EUGEN U. ALBRECHT, JÖRG (2001): Gewässerrandstreifenprojekt Spreewald, Land Brandenburg, in: Natur und Landschaft, 76. Jg. (2001), Heft 9/10, S. 432 - 441
- HIELSCHER, KATI (2001): Brutvogelgemeinschaften in Niedermooren und Habitatwahl des Schilfrohrsängers (*Acrocephalus schoenobaenus*). Dissertation Universität Potsdam, 143 S.
- HILKER, FRANK, M.; HINSCH, MARTIN U. POETHKE, HANS JOACHIM (2006): Parameterizing, evaluating and comparing metapopulation models with data from individual-based simulations; Ecological modelling 199: 476-485; Elsevier Verlag
- HÖPPNER, GABRIELE (2005): Felderhebungen zu Modellarten und Schlüsselfaktoren; in: RIEDL ET AL. (2005): Abschlussbericht zum BMBF-Forschungsvorhaben "Einsatz von Geo-Informationssystemen im Arten- und Biotopschutz - Konzeption und Praxistest für ein Monitoring - aufgezeigt am Beispiel der "Stauabsenkung-Süd" im Biosphärenreservat Spreewald" (Förderkennzeichen 1708703). Höxter.
- HUBER, DORIS U. FRANZ, HELMUT (2005): Habitateignungsmodelle im Nationalpark Berchtesgaden am beispiel der Farn- und Blütenpflanzen, in: STROBL, JOSEF; BLASCHKE, THOMAS U. GRIESEBNER, GERALD (2005): Angewandte Geoinformatik 2005 – Beiträge zum 17. AGIT-Symposium Salzburg, Wichmann Verlag, Heidelberg, S. 287-292
- HUNGER, HOLGER (2002): Anwendungsorientiertes Habitatmodell für die Helm-Azurjungfer (Coenagrion mercuriale, Odonata) aus amtlichen GIS-Grundlagendaten; in: Natur und Landschaft, 77. Jahrgang (2002), Heft 8, S. 261-265
- JUST, PETER (2005): Entwicklung eines statistischen Habitateignungsmodells zur räumlichen Vorhersage der Vorkommenswahrscheinlichkeit des Wachtelkönigs (Crex crex L.) im Nationalpark Unteres Odertal - Ein landschaftsökologischer Beitrag zum Schutz einer gefährdeten Vogelart -, Dissertation Georg-August-Universität Göttingen, 195 S.
- KIRSCH-STRACKE, ROSWITHA & REICH, MICHAEL (2004): Erfassen und Bewerten der Biotopfunktion (Arten und Lebensgemeinschaften), in: HAAREN, CHRISTINA VON / HRSG. (2004): Landschaftsplanung, Verlag Eugen Ulmer, Stuttgart
- KLAUKE, LOTHAR (2005): Teilbericht "Hydraulisches Modell"; in: RIEDL ET AL. (2005): Abschlussbericht zum BMBF-Forschungsvorhaben "Einsatz von Geo-Informationssystemen im Arten- und Biotopschutz - Konzeption und Praxistest für ein Monitoring - aufgezeigt am Beispiel der "Stauabsenkung-Süd" im Biosphärenreservat Spreewald" (Förderkennzeichen 1708703). Höxter.
- KLEYER, MICHAEL ; KRATZ, REINHOLD ; LUTZE, GERD U. SCHRÖDER, BORIS (2000): Habitatmodelle für Tierarten: Entwicklung, Methoden und Perspektiven für die Anwendung: Zeitschrift für Ökologie und Naturschutz, Heft 8 1999/2000, S. 177 – 194; Urban und Fischer Verlag
- KLUG, HERMANN (2005): IDEFIX Indicator Database for Scientific Exchange www.zgis.at in der Fassung vom 22. 2. 2005
- KRATZ, REINHOLD & PFADENHAUER, JÖRG (Hrsg.) (2001): Ökosystemmanagement für Niedermoore – Strategien und Verfahren zur Renaturierung -, Ulmer Verlag Stuttgart
- KRATZ, REINHOLD; BELTING, SUSANNE; FISCHER, MATHIAS; GASSE, MICHAEL; HIELSCHER, KATI; HUK, THOMAS; SANDKÜHLER, KNUT; SUHLING, FRANK (2001): Management für Tierarten im Niedermoorgrünland, in: KRATZ & PFADENHAUER (2001): Ökosystemmanagement für Niedermoore – Strategien und Verfahren zur Renaturierung -, Ulmer Verlag, Stuttgart
- KUHN, WILHELM (1997): Die Ableitung artspezifischer Habitateignungskarten aus vegetationskundlichen und topographischen Karten; in : KRATZ, REINHOLD UND SUHLING, FRANK (1997): Geographische Informationssysteme im Naturschutz – Forschung, Planung, Praxis - , Westarp-Wissenschaften, Magdeburg
- KUHN, WILHELM & KLEYER, MICHAEL (2000): A statistical habitat model for the Blue Winged Grasshopper (Oedipoda caerulescens) considering the habitat connectivity; in Zeitschrift für Ökologie und Naturschutz, Heft 8 1999/2000, S. 177 – 194; Urban und Fischer Verlag
- KUSCHERT, HOLGER (1983): Wiesenvögel in Schleswig-Holstein, eine Untersuchung am Beispiel der Eider-Treene-Sorge Niederung; Husum Druck- und Verlagsgesellschaft
- LANDSCHAFTSPLANUNG HÖPPNER (BEARB.) (2003): Fortschreibung des Landschaftsplanes für die Gemeinde Burg (Spreewald) zur dritten Änderung des Flächennutzungsplanes. Planung i. A. der Gemeinde Burg (Spreewald). S. 13.
- LANG, STEFAN U. BLASCHKE, THOMAS (2007): Landschaftsanalyse mit GIS; Ulmer Verlag **Stuttgart**
- LUTZE, GERD; WIELAND, RALF U. SCHULTZ, ALFRED (1999): Habitatmodelle für Tiere und Pflanzen – Instrumente zur integrativen Abbildung und Analyse von Lebensraumansprüchen mit direktem Bezug zur Landschaftsstruktur und Landnutzung; in: BLASCHKE, THOMAS / Hrsg. (1999): Umweltmonitoring und Umweltmodellierung – GIS und Fernerkundung als Werkzeuge einer nachhaltigen Entwicklung; Wichmann Verlag
- MCGARIGAL, K.; MARKS, B. (1994): FRAGSTATS: spatial pattern analysis program for quantifying landscape structure, Department of Agriculture, Forest Service, Pacific Northwest Research, Portland, Oregon, USA
- MCGARIGAL, K.; MARKS, B. (2007): FRAGSTATS Homepage http://www.umass.edu/landeco/research/fragstats/fragstats.html in der Fassung vom 9. 11. 2007
- MEYER, BURGHARD C.; MAMMEN, KERSTIN U. GRABAUM, RALF (2007): A spatially explicit model for integrating species assessments into landscape planning as exemplified by the Corn Bunting (Emberiza calandra); in: Journal of Nature Conservation 15 (2007), S. 94—108; Elsevier Verlag
- MEYER-CORDS, CHRISTINE & BOYE, PETER (1999): Schlüssel-, Ziel- Charakterarten Zur Klärung einiger Begriffe im Naturschutz, in: Natur und Landschaft, 74. Jg. (1999) Heft 3, S. 99 - 101
- MORRISON, MICHAEL, L.; MARCOT, BRUCE G. U. MANNAN, R. WILLIAM (1998): Wildlife-Habitat Relationships - Concepts and Applications; 2nd edition; University of Wisconsin Press; Madison; 435 S.
- MÜLLER, JOCHEN (1997): Wasservögel des Wesertales zwischen Höxter und Würgassen; in: Naturkundlicher Verein Egge-Weser: Egge-Weser Band 10:, Höxter
- MÜLLER-WOHLFEIL, DIRK-I. (1998): GIS und Umweltmodellierung, Kap. 3 "Dynamische Modellverfahren"; in: www.gis-tutor.de Version 3.0 vom 8. 10. 1998, Abruf am 2. 9. 2004
- NATIONALPARK BERCHTESGADEN (2004): Projektsteckbrief HABITALP: http://www.habitalp.de/deutsch/seiten/impressum.htm in der Fassung vom 12. 01. 2004
- OELKE, HANS (1975): Empfehlungen für Siedlungsdichte-Untersuchungen sogenannter schwieriger Arten. – Vogelwelt 96: 148-158
- OELKE, HANS (1980) : SIEDLUNGSDICHTE. IN: Berthold, P., Bezzel, E. & G. Thielke (Hrsg.): Praktische Vogelkunde. – Kilda, Greven, 34-45.
- D'OLEIRE-OLTMANNS, WERNER (1991): Verteilungsmuster von Tierarten oder –gruppen im Nationalpark Berchtesgaden. Erfassung mit Hilfe eines geographischen Informationssystems; in: Laufener Seminarbeiträge 7 / 91; Bayerische Akademie für Naturschutz und Landschaftspflege
- PECHACEK, PETER (1995): Spechte (Picidae) im Nationalpark Berchtesgaden; Habitatwahl, Nahrungsökologie, Populationsdichte; Nationalparkverwaltung Berchtesgaden, Forschungsbericht 31, Berchtesgaden.
- PICKETT, STEWARD T. A. (1989): Space for time substitution as an alternative to long-term studies, Cary Conference (2, 1987 Millbrook, NY), New York, S. 110 - 135
- PLACHTER, HARALD; BERNOTAT, DIRK; MÜSSNER, RAINER U. RIECKEN, UWE (2002): Entwicklung und Festlegung von Methodenstatndards im Naturschutz – Ergebnisse einer Pilotstudie - , Schriftenreihe für Landschaftspflege und Naturschutz Heft 70, Bundesamt für Naturschutz, Bonn
- PUSCH, MARTIN (2001): Ökologisch begründetes Bewirtschaftungskonzept für die Spree unter dem Aspekt der bergbaubedingten Durchflussreduktion, IGB – Leibniz Institut für Gewässerökologie und Binnenfischerei, Berlin
- RATHKE, KLAAS (2005a): Beschreibung der Szenarien zur Habitatmodellierung; in: RIEDL ET AL. (2005): Abschlussbericht zum BMBF-Forschungsvorhaben "Einsatz von Geo-Informationssystemen im Arten- und Biotopschutz - Konzeption und Praxistest für ein Monitoring - aufgezeigt am Beispiel der "Stauabsenkung-Süd" im Biosphärenreservat Spreewald" (Förderkennzeichen 1708703). Höxter.
- RATHKE, KLAAS (2005b): Programmentwicklung zur Habitatmodellierung "Habimod"; in: RIEDL ET AL. (2005): Abschlussbericht zum BMBF-Forschungsvorhaben "Einsatz von Geo-Informationssystemen im Arten- und Biotopschutz - Konzeption und Praxistest für ein Monitoring - aufgezeigt am Beispiel der "Stauabsenkung-Süd" im Biosphärenreservat Spreewald" (Förderkennzeichen 1708703). Höxter.
- REINEKING, BJÖRN U. SCHRÖDER, BORIS (2004a): Gütemaße für Habitatmodelle; in: DORMANN ET AL. (2004a): Habitatmodelle – Methodik, Anwendung, Nutzen. Tagungsband zum Workshop vom 8.-10. Oktober 2003 am UFZ Leipzig. UFZ-Berichte 9/2004.
- REINEKING, BJÖRN U. SCHRÖDER, BORIS (2004b): Variablenselektion; in: DORMANN ET AL. (2004a): Habitatmodelle – Methodik, Anwendung, Nutzen. Tagungsband zum Workshop vom 8.-10. Oktober 2003 am UFZ Leipzig. UFZ-Berichte 9/2004.
- RICHTER, KLAUS (2002): Pflege- und Entwicklungsplan, in: RIEDEL & LANGE (2002): Landschaftsplanung, Spektrum Akademischer Verlag, Heidelberg
- RICKLEFS, ROBERT E. (1979): Ecology, 2nd Edition, published by Thomas Nelsons and Sons Ltd, Sunbury on Thames
- Reicken, Uwe & Schröder, Eckhard (1995): Biologische Daten für die Planung Auswertung, Aufbereitung und Flächenbewertung; Schriftenreihe für Landschaftspflege und Naturschutz Heft 43; Bundesamt für Naturschutz; Bonn-Bad Godesberg
- RIEDEL, WOLFGANG & LANGE, HORST (2002): Landschaftsplanung, Spektrum Akademischer Verlag, Heidelberg
- RIEDL, ULRICH; KLAUKE, LOTHAR; RATHKE, KLAAS; HARFST, WOLFGANG; TAEGER, STEFAN; HÖPPNER, GABRIELE; HOVESTADT, GISELA; KIEßLING, JENS; TÜRK, WINFRIED U. LOHR, MATHIAS (2005): Abschlussbericht zum BMBF-Forschungsvorhaben "Einsatz von Geo-Informationssystemen im Arten- und Biotopschutz - Konzeption und Praxistest für ein Monitoring - aufgezeigt am Beispiel der "Stauabsenkung-Süd" im Biosphärenreservat Spreewald" (Förderkennzeichen 1708703). Höxter.
- RUDNER, MICHAEL; SCHRÖDER, BORIS; BIEDERMANN, ROBERT U. KLEYER, MICHAEL (2004): Habitatmodellierung im GIMOLUS E-Learning Module zur Verwendung der logistischen Regression als Analyse der Art-Umwelt Beziehungen, in: DORMANN ET AL. (2004a):

Habitatmodelle – Methodik, Anwendung, Nutzen. Tagungsband zum Workshop vom 8.- 10. Oktober 2003 am UFZ Leipzig. UFZ-Berichte 9/2004.

- RYKIEL, EDWARD, J. (1996): Testing ecological models: the meaning of validation; Ecological Modelling 90 (1996) 229-244; Elsevier Verlag
- SANDKÜHLER, KNUT U. SCHRÖDER, BORIS (1999): GIS-unterstützte Habitatstrukturanalyse wiesenbrütender Kleinvögel im Drömling (O-Niedersachsen), in: ALFRED TÖPFER AKADEMIE FÜR NATURSCHUTZ / HRSG. (1999): Vögel in der Kulturlandschaft – Gänseschadensmanagement in Deutschland, NNA-Berichte (12) 1999, Heft 3, Schneverdingen, 182 S.
- SAUER, ALEXANDRA; LUZ, FRIEDER; SUDA, MICHAEL; WEILAND, ULRIKE (2005): Steigerung der Akzeptanz von FFH-Gebieten, BfN-Skripten 144, Bundesamt für Naturschutz, Bonn
- SCHMIDT, ROLF (2003): Naturschutzfachliche Grundlagen; in: FLADE, MARTIN; PLACHTER, HARALD; HENNE, EBERHARD; ANDERS, KENNETH / Hrsg. (2003): Naturschutz in der Agrarlandschaft, Ergebnisse des Schorfheide-Chorin Projektes; Quelle & Meyer, Wiebelsheim
- SCHRÖDER, BORIS (2004): Überblick zum Block "Statistische Habitatmodelle Status quo & aktuelle Entwicklungen", in: DORMANN ET AL. (2004a): Habitatmodelle – Methodik, Anwendung, Nutzen. Tagungsband zum Workshop vom 8.-10. Oktober 2003 am UFZ Leipzig. UFZ-Berichte 9/2004.
- SCHRÖDER, BORIS; ANTVOGEL, HEIKE U. BONN, ALETTA (2003): Habitatmodelle für Insekten am Beispiel der Carabidengemeinschaft (Coleoptera, Carabidae) eines Auwaldes an der Elbe; in: Verh. Westd. Entom. Tag 2001; Löbbecke Museum, Düsseldorf 2003
- SCHRÖDER, BORIS U. REINEKING, BJÖRN (2004a): Modellierung der Art-Habitat-Beziehung – ein Überblick über die Verfahren der Habitatmodellierung; in: DORMANN ET AL. (2004a): Habitatmodelle – Methodik, Anwendung, Nutzen. Tagungsband zum Workshop vom 8.-10. Oktober 2003 am UFZ Leipzig. UFZ-Berichte 9/2004.
- SCHRÖDER, BORIS U. REINEKING, BJÖRN (2004b): Validierung von Habitatmodellen; in: DORMANN ET AL. (2004a): Habitatmodelle – Methodik, Anwendung, Nutzen. Tagungsband zum Workshop vom 8.-10. Oktober 2003 am UFZ Leipzig. UFZ-Berichte 9/2004.
- SCHUSTER, ASTRID (1990): Ornithologische Forschung unter Anwendung eines geographischen Informationssystems; Salzburger Geografische Materialien Heft 15, 115– 123.
- SCHUSTER, ASTRID (1996): Singvögel im Nationalpark Berchtesgaden, Vogelbestandsaufnahmen und ihre Umsetzung zu Verbreitungskarten mit Hilfe eines Geographischen Informationssystems, Nationalparkverwaltung Berchtesgaden, Forschungsbericht 34, Berchtesgaden
- SCHWAND ET AL. (2004): PEP-VIEW; Übersicht über die ArcView-Erweiterungen für die Arbeit mit den PEP-Biotopkartierungsdaten; Informationsheft der Projektgruppe PEPGIS an der FH Eberswalde
- SÖNDGERATH, DAGMAR; SCHRÖDER, BORIS; KRATZ, REINHOLD (2001): Habitateignungsmodelle für Tierarten; in: KRATZ, R. & PFADENHAUER, J. (Hrsg.): Ökosystemmanagement für Niedermoore – Strategien und Verfahren zur Renaturierung -, Ulmer Verlag Stuttgart
- SÖNDGERATH, DAGMAR (2004): Kopplung von Populations- und Habitatmodellen am Beispiel von Carabiden in der Elbtalaue; in: DORMANN, CARSTEN, F., BLASCHKE, THOMAS; LAUSCH, ANGELA; SCHRÖDER, BORIS U. SÖNDGERATH, DAGMAR (2004): Habitatmodelle – Methodik, Anwendung, Nutzen. Tagungsband zum Workshop vom 8.-10. Oktober 2003 am UFZ Leipzig. UFZ-Berichte 9/2004.
- SPELLERBERG, IAN, F. (1992): Evaluation and Assessment for Conservation Ecological Guidelines for determining priorities for nature conservation; Verlag Chapman & Hall, London
- STROBL, JOSEF (1998): Universitätslehrgang GIS, Modul 5, Statistik und Geostatistik, 5. Auflage, Salzburg
- STROBL, JOSEF (1999): Universitätslehrgang GIS, Modul 9, Räumliche Analysemethoden I, 5. Auflage, Salzburg
- STROBL, JOSEF; BLASCHKE, THOMAS U. GRIESEBNER, GERALD (2005): Angewandte Geoinformatik 2005 – Beiträge zum 17. AGIT-Symposium Salzburg, Wichmann Verlag, **Heidelberg**
- SÜDBECK, PETER; ANDRETZKE, HARTMUT; FISCHER, STEFAN; GEDEON, KAI, SCHRÖDER, KARSTEN; SCHIKORE, TASSO U. SUDFELDT, CHRISTOPH (2005): Methodenstandards zur Erfassung der Brutvögel Deutschlands, Radolfzell
- TIEDE, DIRK (2005): V-LATE Vector-based Landscape Analysis Tools Extension www.zgis.at in der Fassung vom 22. 2. 2005
- TOMLIN, C., DANA (1994): Map Algebra One Perspective, in: Landscape and urban planning, Bd. 30.1994, 1-2, S. 3-12, Elsevier Verlag, Amsterdam
- TREMP, HORST (2005): Aufnahme und Analyse vegetationsökologischer Daten, Verlag Eugen Ulmer, Stuttgart, 141 S.
- US FISH AND WILDLIFE SERVICE (1980): Habitat Evaluation Procedures (HEP); Ecological Services Manual, Volume 102; US Fish and Wildlife Services; Washington DC. Download von http://www.fws.gov/policy/ESMindex.html am 3. 8. 2007.
- US FISH AND WILDLIFE SERVICE (1981): Standards for the Development of Habitat Suitability Index Models; Ecological Services Manual, Volume 103; U.S. Fish and Wildlife Services; Washington DC. Download von http://www.fws.gov/policy/ESMindex.html am 3. 8. 2007.
- US GEOLOGICAL SURVEY (2007): Habitat Suitability Index Models Series; http://www.nwrc.usgs.gov/wdb/pub/hsi/hsiintro.htm, abgerufen am 3. 8. 2007
- WECHSUNG, FRANK; BECKER, ALFRED U. GRÄFE, PEGGY / HRSG. (2005): Auswirkungen des globalen Wandels auf Wasser, Umwelt und Gesellschaft im Elbegebiet. Weißensee-Verlag. Berlin
- WIENS, JOHN A. (1989): The ecology of bird communities. Vol. 1 & 2. Cambridge University Press, Cambridge
- WITTROCK, ELITH; BRUNKEN-WINKLER, HEIKE; BOLES, DIETRICH; SCHÖNBERG, S.; LEMM, R. VON; JANIESCH, P.; FÖRSTER, M.; REICHENBACH, M.; TEDERS, B. (2005). Die computergestützte multimediale Präsentation eines Naturschutzprojektes als Mittel zur Akzeptanzförderung. Natur und Landschaft, 80. Jg. (2005), Heft 2: 56 – 62
- WÜST, ANDREA & SCHERFOSE, VOLKER (1998): Richtlinien für Pflege- und Entwicklungspläne; in: Naturschutz und Landschaftsplanung 30 (3), S 81 - 88
- ZIMMERMANN, FRANK (2003): Biotopkartierung Brandenburg, Band 1: Kartierungsanleitung und Anlagen, Landesumweltamt Brandenburg, Potsdam
- ZWECKVERBAND GEWÄSSERRANDSTREIFENPROJEKT SPREEWALD (2004): Pflege- und Entwicklungsplan für das Gewässerrandstreifenprojekt Spreewald, unveröffentlichtes Gutachten; Lübbenau

### **Kartennachweise:**

- LANDESVERMESSUNG UND GEOBASISINFORMATION BRANDENBURG (2000): Digitale Orthophotos, Stand 2000.
- KGL. PREUSS. LANDESAUFNAHME (1847): Urmesstischblatt, aufgenommen und gezeichnet 1846 von v. Blumenthal.
- KGL. PREUSS. LANDESAUFNAHME (1903): Messtischblatt 1 : 25.000. Blatt Nr. 2325 Burg. Aufgenommen 1901.

GOOGLE (2007): Satellitenbild Polder Kockrowsberg, Abruf von Google Earth am 9. 12. 2007

#### **Mündliche Auskünfte:**

FRANZ, HELMUT: Nationalpark Berchtesgaden, Sachgebiet 60 – Forschung und EDV, Gespräch am 1. 8. 2006 in Berchtesgaden

HÖPPNER, GABRIELE: Dipl.-Ing. (MLA), Landschaftsplanerin, Büro "Landschaftsplanung Berlin", Kooperationspartnerin im Forschungsvorhaben "Einsatz von Geo-Informationssystemen im Arten- und Biotopschutz - Konzeption und Praxistest für ein Monitoring - aufgezeigt am Beispiel der "Stauabsenkung-Süd" im Biosphärenreservat Spreewald". Mehrere Gespräche während des Vorhabens und im Februar 2007.

KIEßLING, JENS: Dipl.-Biol., Ornithologe, Büro ECOPLAN Burg/Spreewald, lokaler Kooperationspartner im Forschungsvorhaben "Einsatz von Geo-Informationssystemen im Arten- und Biotopschutz - Konzeption und Praxistest für ein Monitoring - aufgezeigt am Beispiel der "Stauabsenkung-Süd" im Biosphärenreservat Spreewald". Mehrere Gespräche Februar – Juli 2005.

NOAH, THOMAS: Ornithologe, Naturwacht des Biosphärenreservates Spreewald, Schlepzig, Telefonat im August 2007

PETSCHICK, MICHAEL: Biosphärenreservat Spreewald, Lübbenau, Referat "Ökologisierung der Landwirtschaft", Gespräch am 24. 8. 2006

PRÜTER, JOHANNES DR.: Leiter des Biosphärenreservates "Niedersächsische Elbtalaue". Gespräch im Rahmen der Vorstellung des Forschungsvorhabens vor Vertretern des Biosphärenreservates "Niedersächsische Elbtalaue" und der Landwirtschaftskammer Hannover am 28. 6. 2007 in Uelzen

RATHKE, KLAAS PROF. DR.: Leiter des Fachgebiets "Hydraulik / Quantitative Wasserwirtschaft" am Fachbereich 8 der FH Lippe und Höxter, zahlreiche Fachgespräche während und nach dem Forschungsvorhaben

#### **Auskünfte per Mail:**

NOAH, THOMAS: Ornithologe, Naturwacht des Biosphärenreservates Spreewald, Schlepzig, Mail vom 13. 8. 2007

#### **Fotonachweise:**

[Abb. 4.9](#page-96-0) links: Prof. Dr. K. Rathke, FH Lippe und Höxter

**Anhang 1** 

**Übersicht über im Untersuchungsgebiet vorkommende Biotoptypen** 

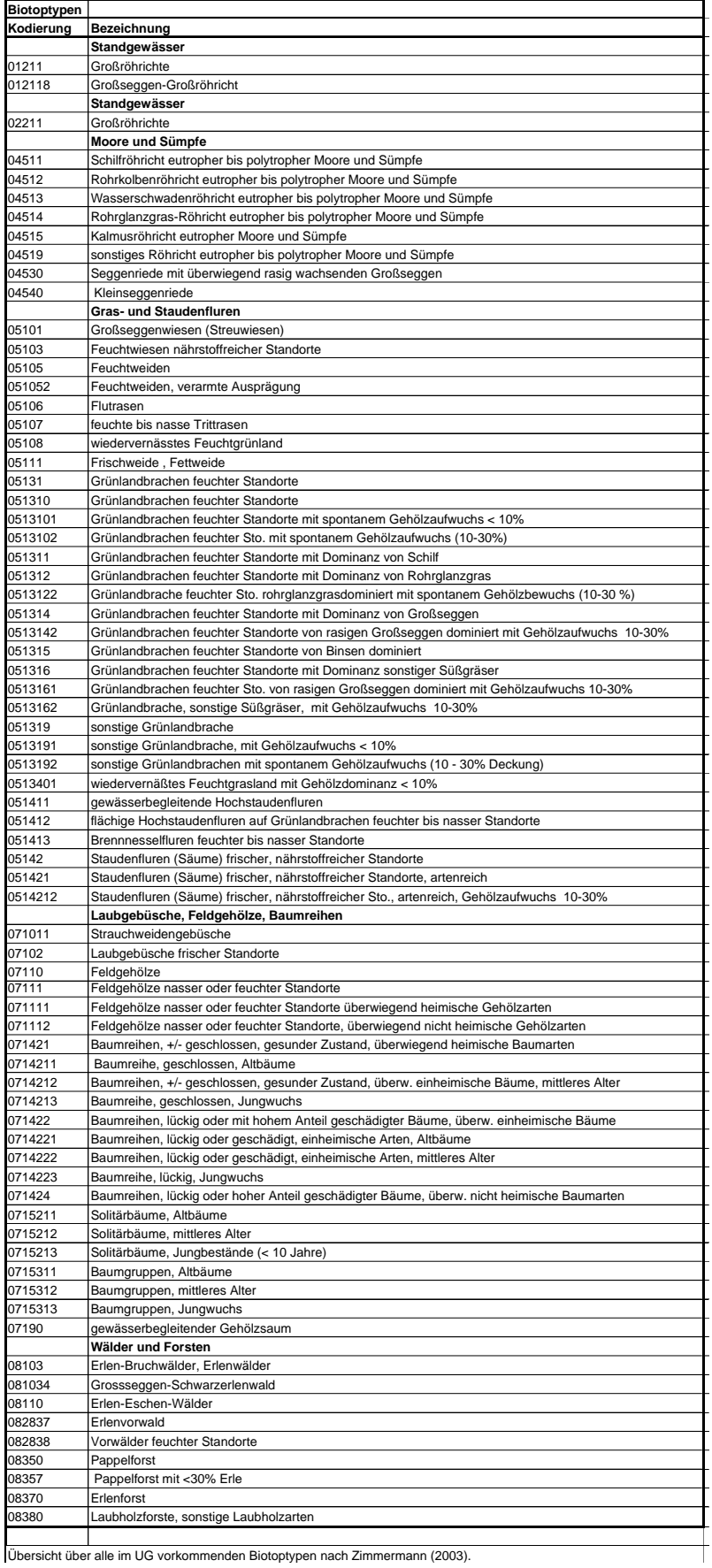

Übersicht über alle im UG vorkommenden Biotoptypen nach Zimmermann (2003).

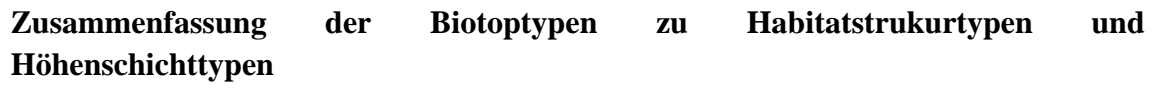

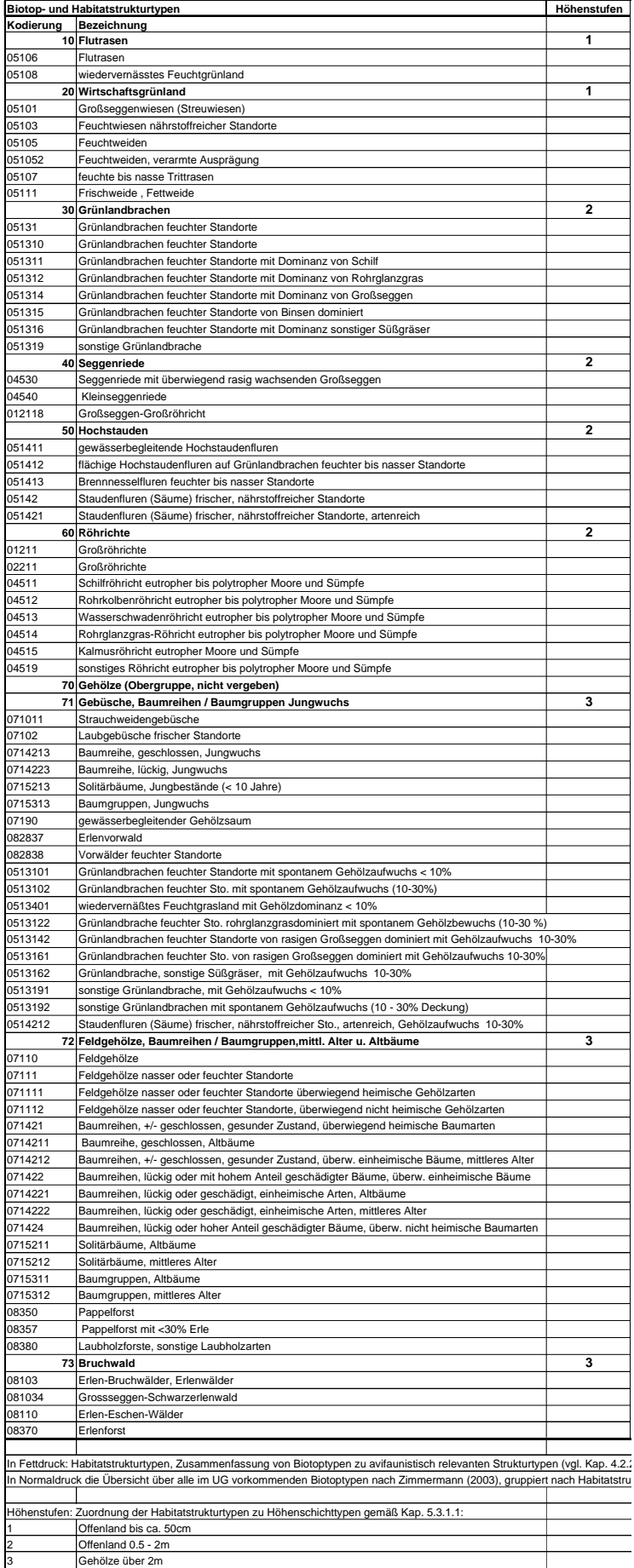

# **Kartierschlüssel zur Feinstrukturkartierung**

# **Vegetationsstruktur Offenland / Grünlandbereiche:**

Mahdtermin Woche....

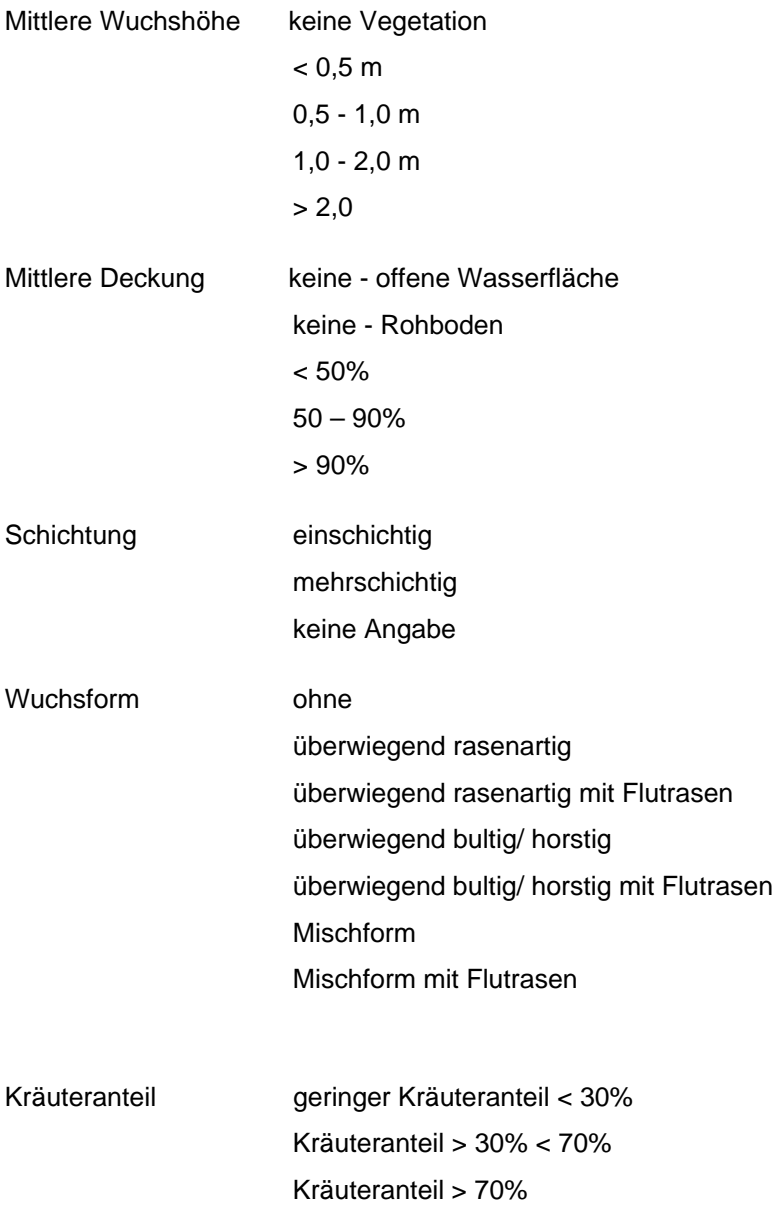

### **Gehölzstrukturen:**

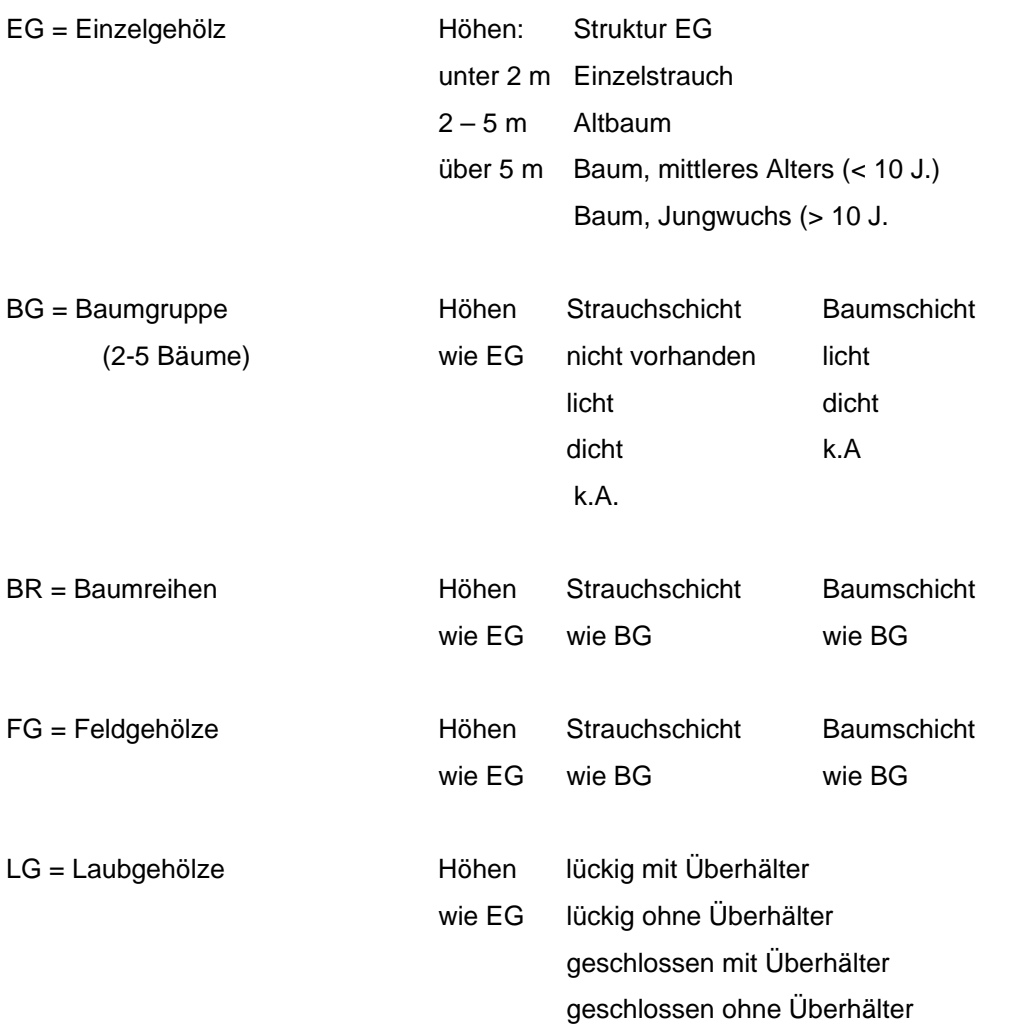

# **Anhang 4 Biotoptypenkarten**

- 4 a: Original-Biotoptypenkarte
- 4 b: Differenzierte Biotoptypenkarte
- 4 c: Differenzierte Biotoptypenkarte Probefläche 1
- 4 d: Differenzierte Biotoptypenkarte Probefläche 2
- 4 e: Differenzierte Biotoptypenkarte Probefläche 3
- 4 f: Differenzierte Biotoptypenkarte Probefläche 4

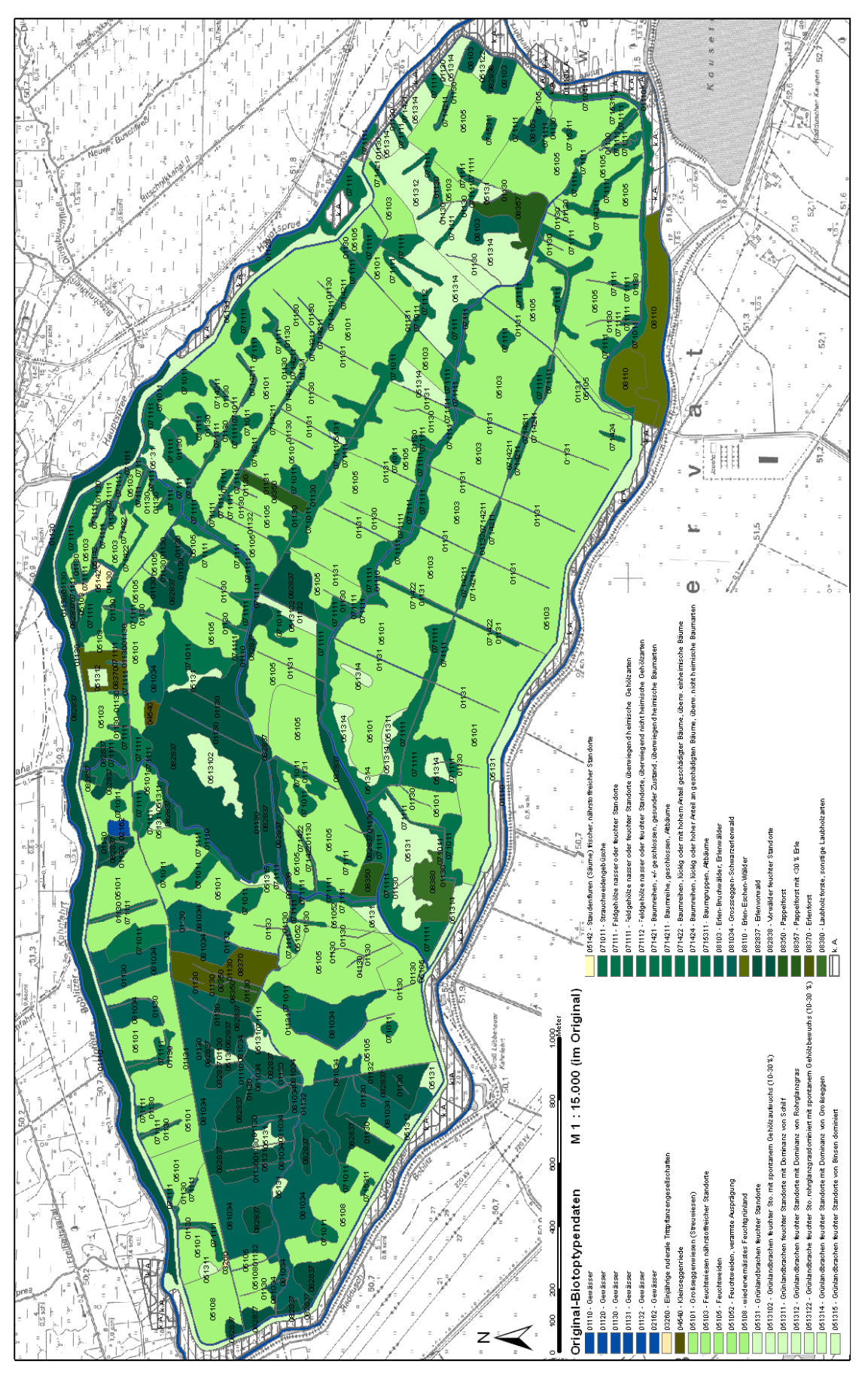

Anhang 4 a: Original-Biotoptypenkarte

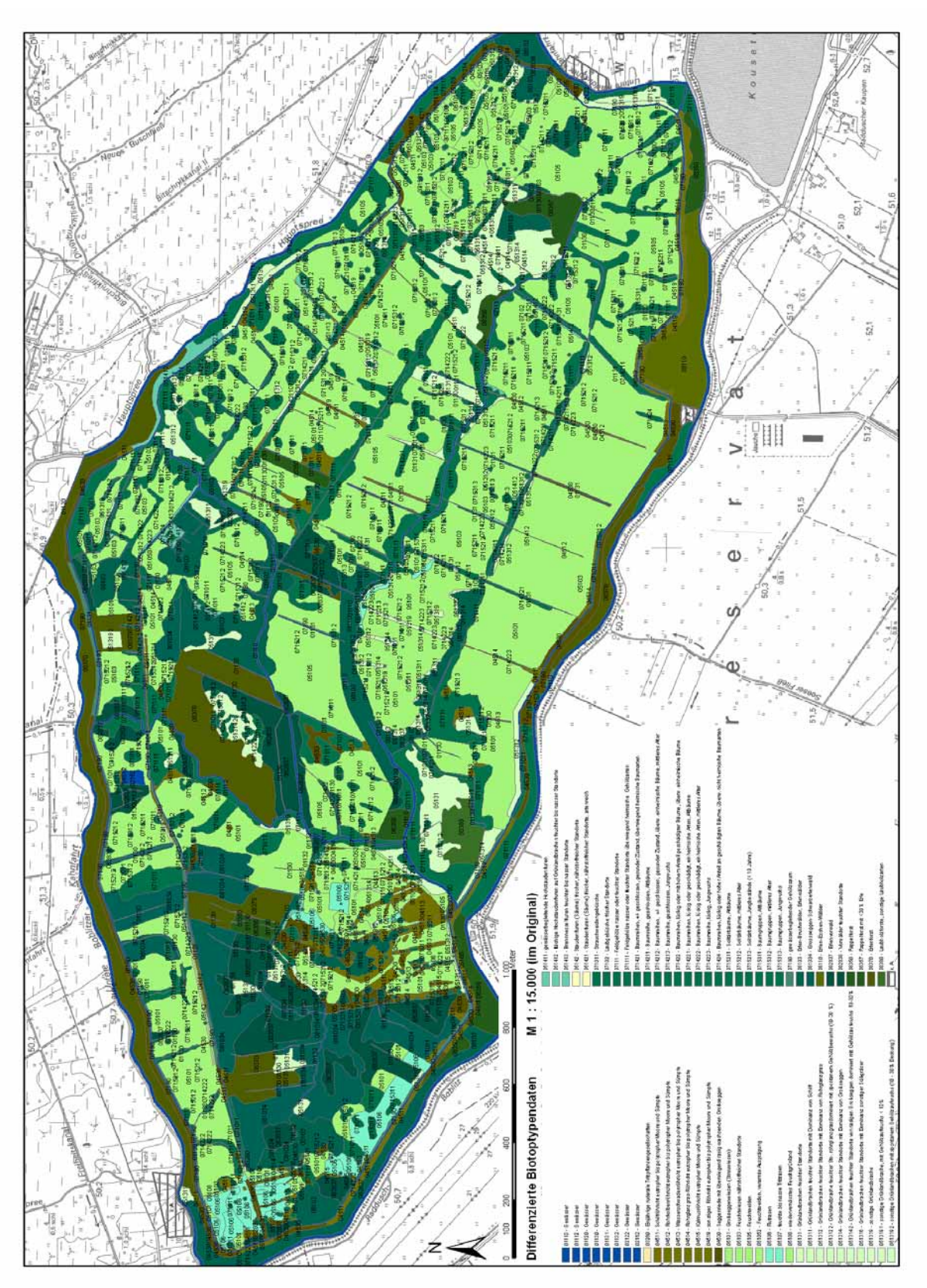

Anhang 4 b: Differenzierte Biotoptypenkarte

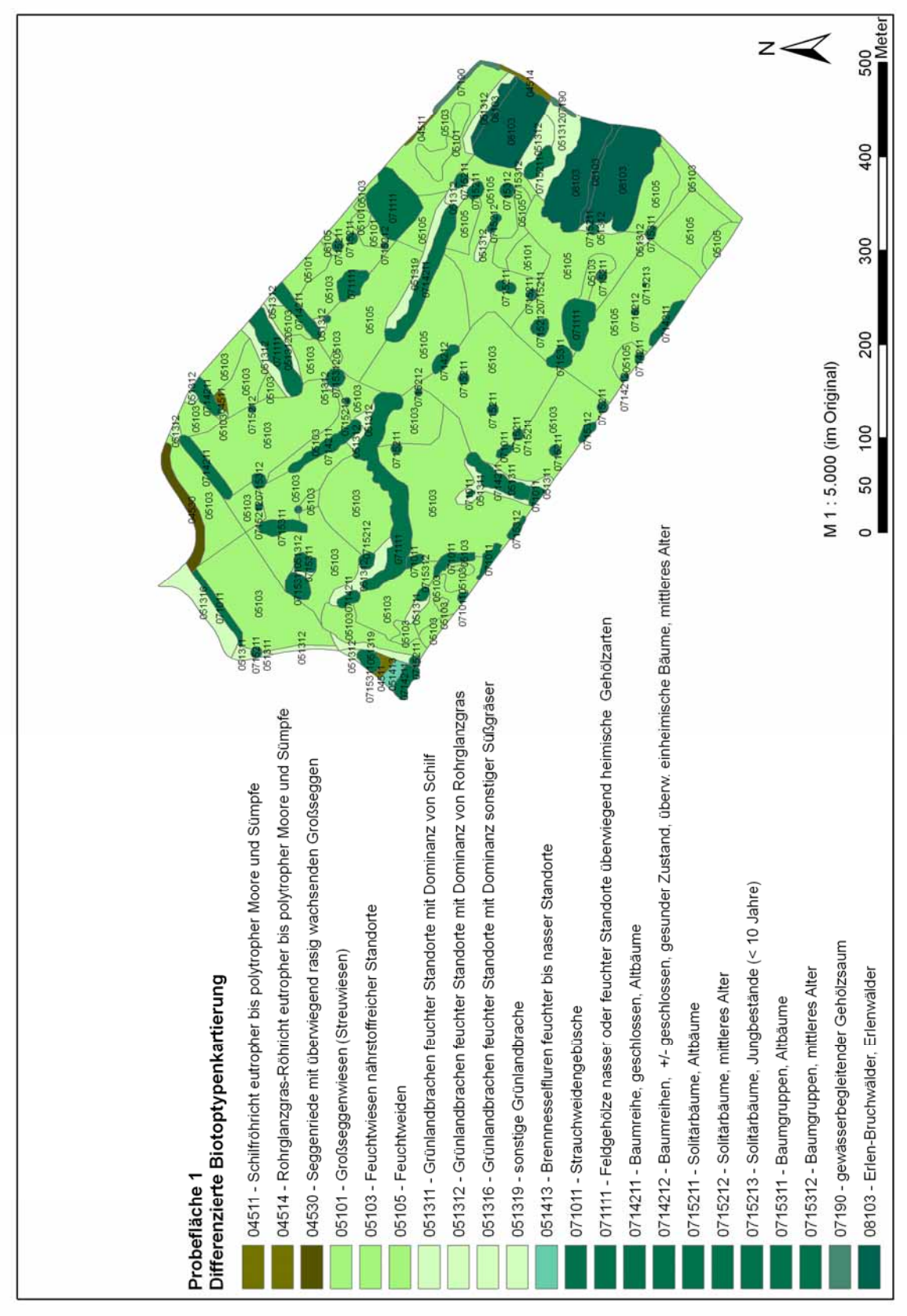

Anhang 4 c: Differenzierte Biotoptypenkarte Probefläche 1

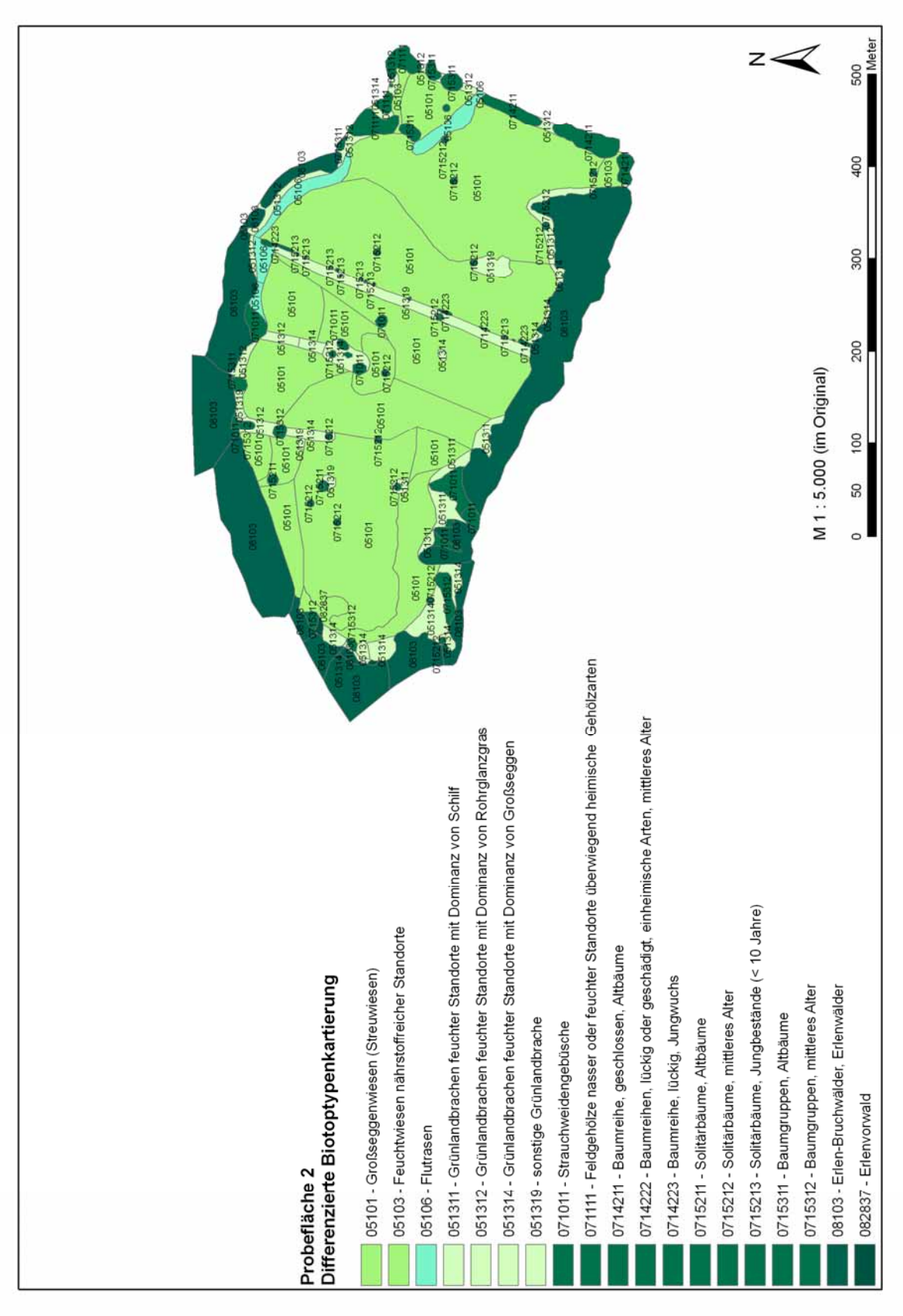

Anhang 4 d: Differenzierte Biotoptypenkarte Probefläche 2

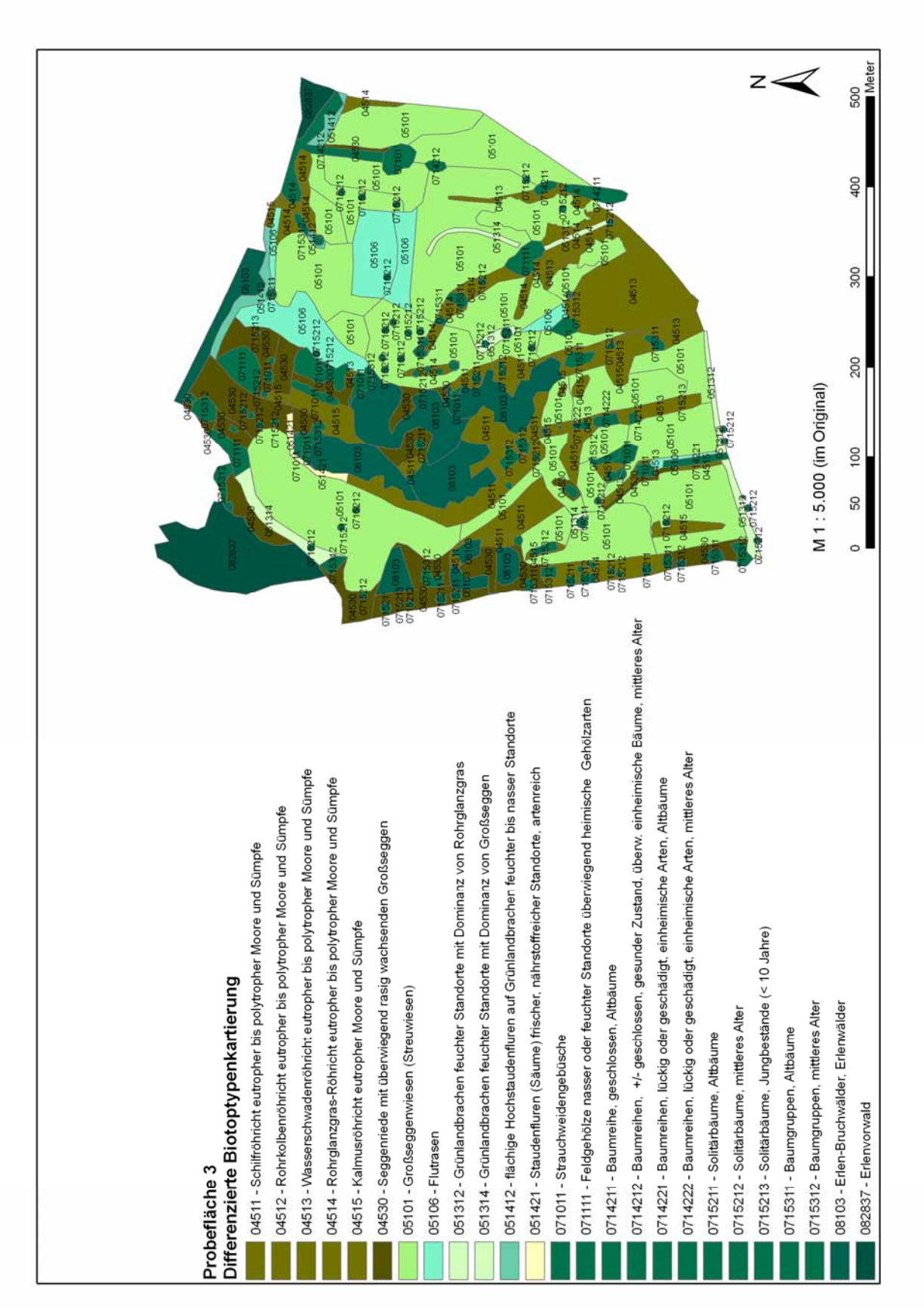

Anhang 4 e: Differenzierte Biotoptypenkarte Probefläche 3

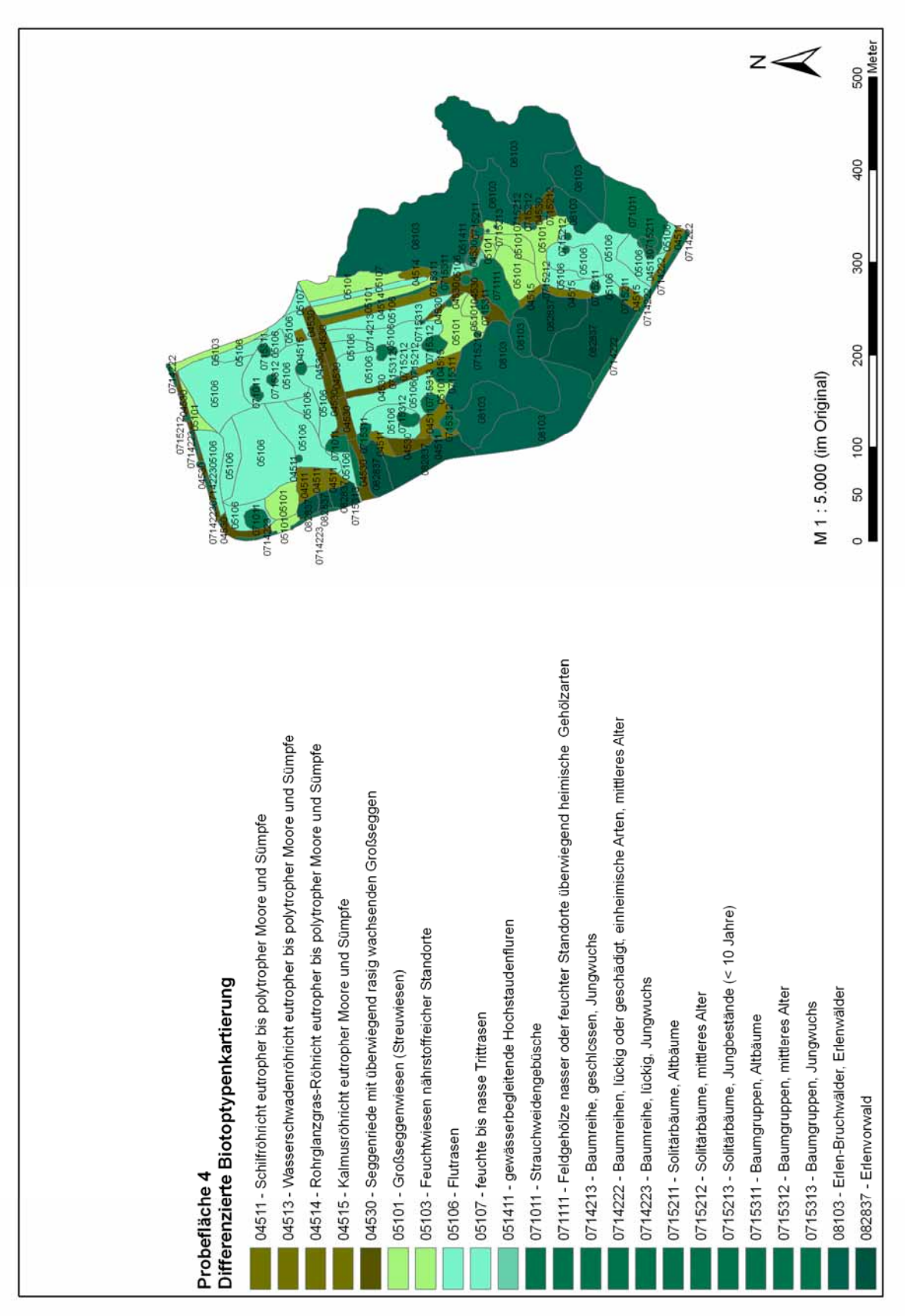

Anhang 4 f: Differenzierte Biotoptypenkarte Probefläche 4

# **Avifauna: Einzelnachweise und Papierreviere**

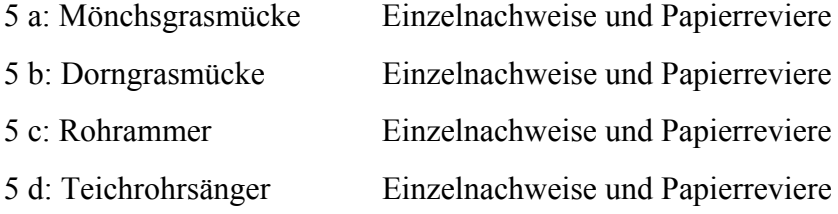

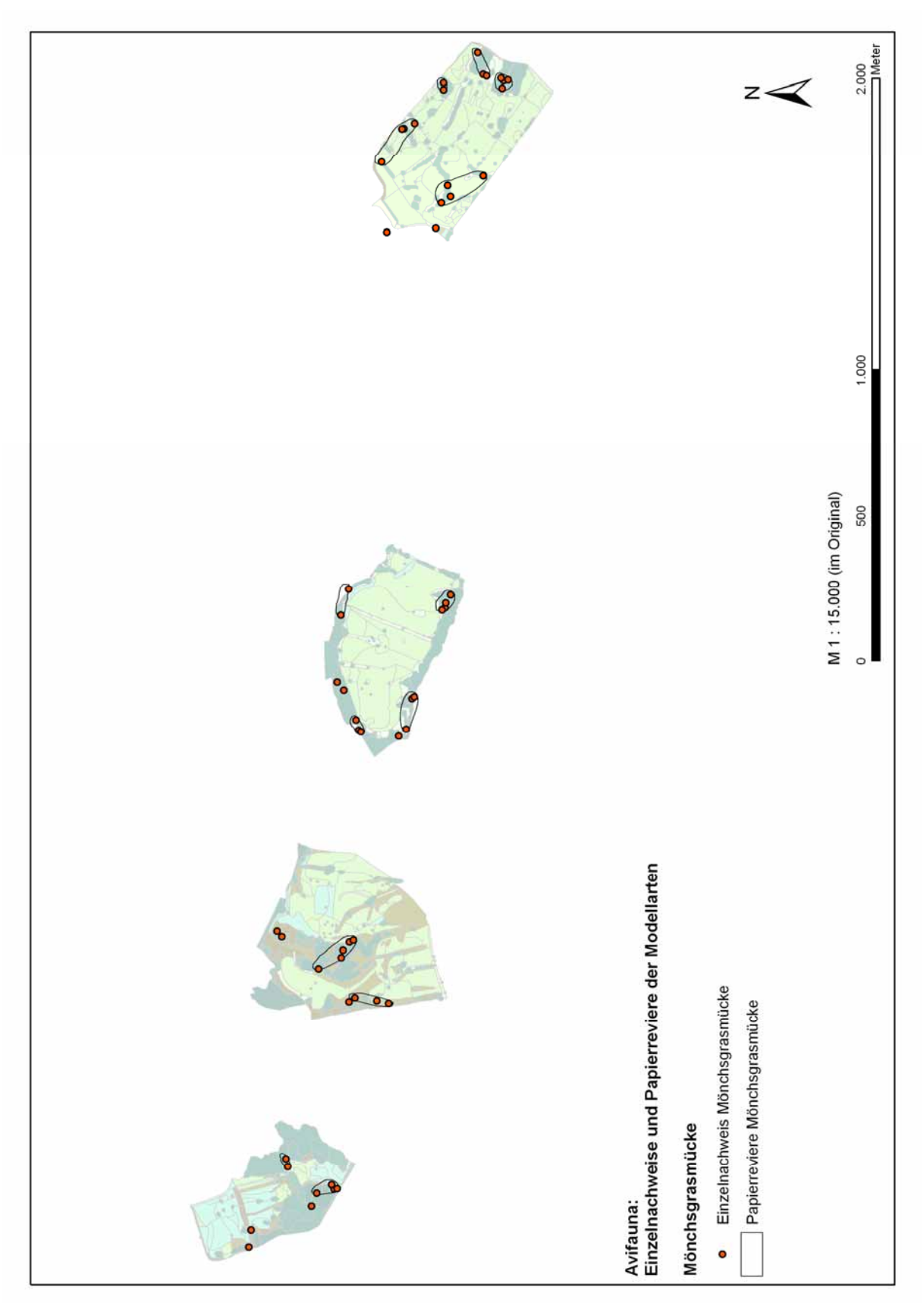

Anhang 5 a: Mönchsgrasmücke Einzelnachweise und Papierreviere

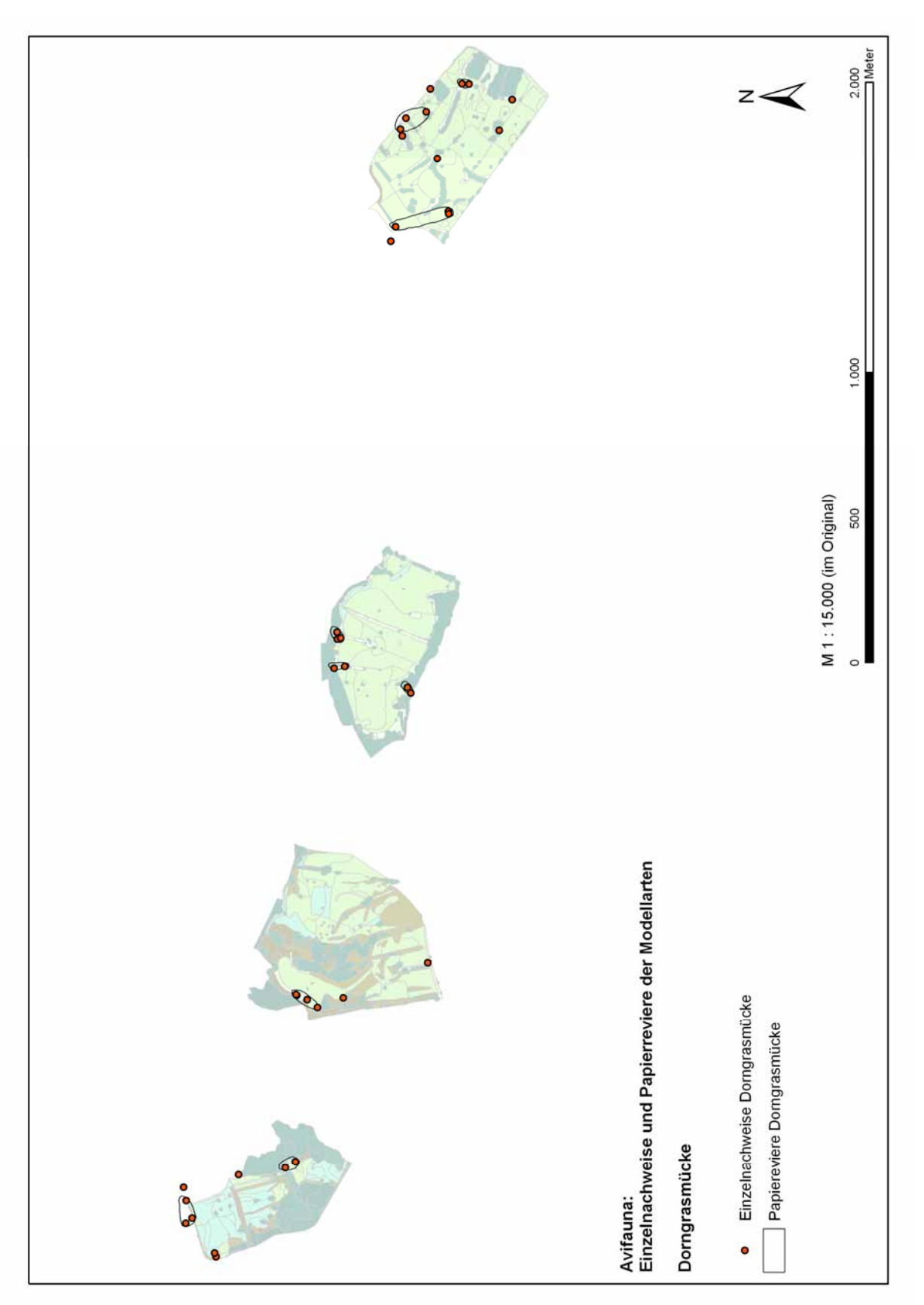

Anhang 5 b: Dorngrasmücke Einzelnachweise und Papierreviere

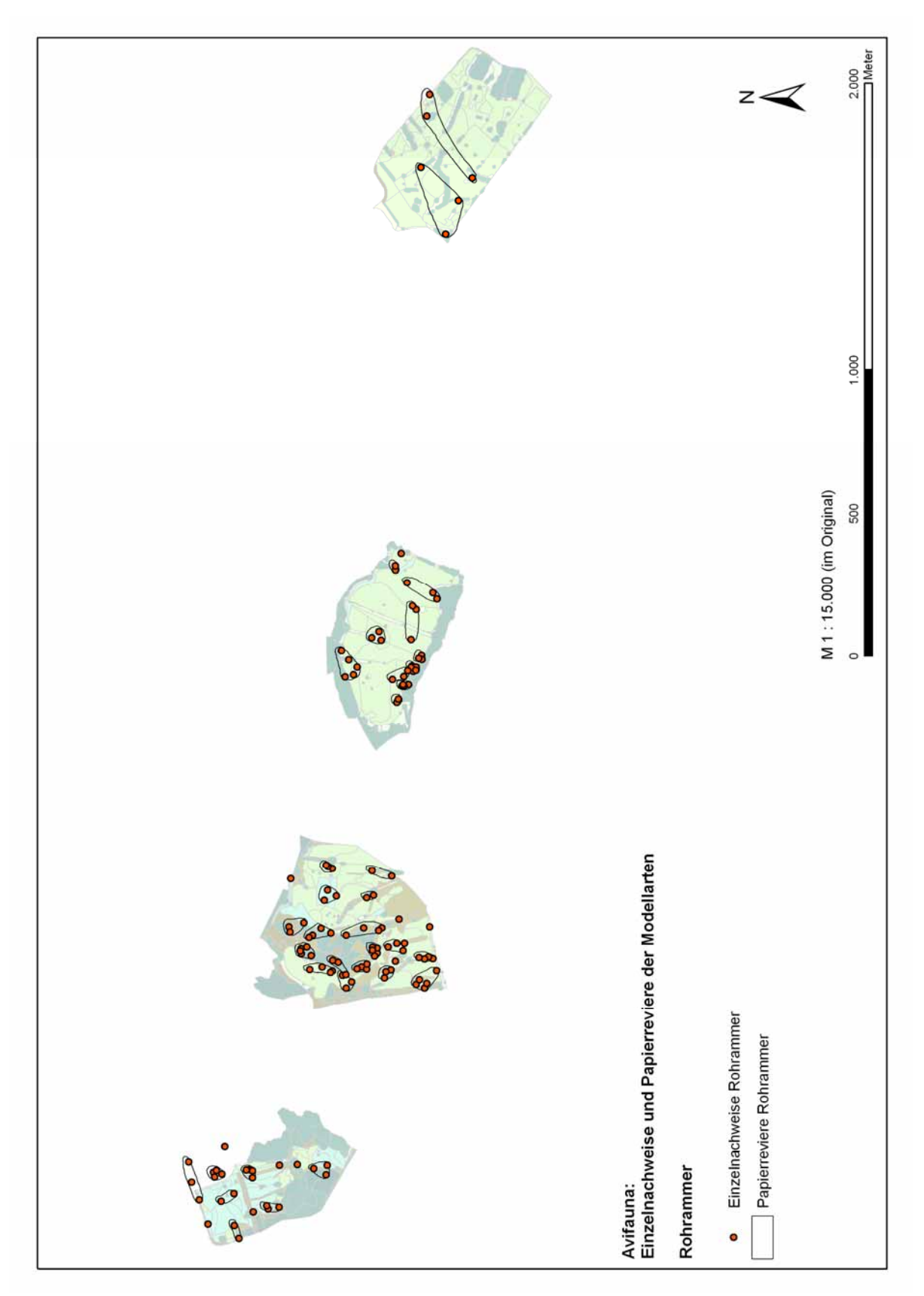

Anhang 5 c: Rohrammer Einzelnachweise und Papierreviere

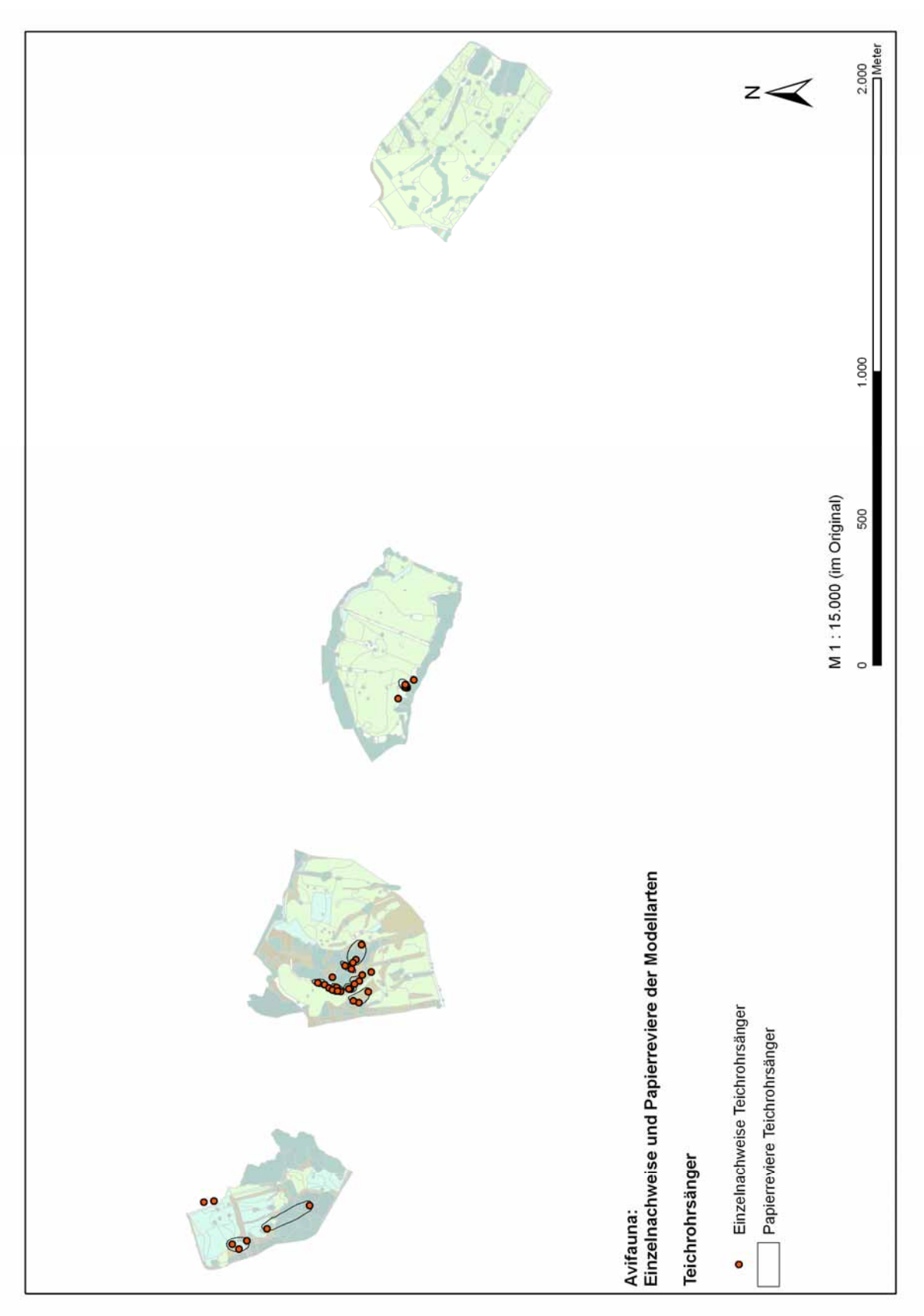

Anhang 5 d: Teichrohrsänger Einzelnachweise und Papierreviere

### **Berechnung der Präferenzindizes (Electivity-Indizes) für die Modellarten**

6a: Mönchsgrasmücke

- 6b: Dorngrasmücke
- 6c: Rohrammer
- 6d: Teichrohrsänger

Für alle Modellarten werden die überprüften Pufferradien und die resultierenden Ergebnisse in Tabellen dargestellt. Zu Beginn steht jeweils die Tabelle der 8m-Pufferradien, alle weiteren folgen in aufsteigender Reihenfolge. Den Abschluss bildet ein Vergleich der Ergebnisse in synoptischer Form.

### Erläuterungen zu den folgenden Tabellen:

### *Tabelle der Biotoptypen (jeweils links) - reklassifizierter Electivitz-Index:*

Grundsätzlich erfolgt die Zuweisung der Electivity-Indizes für jeden Biotoptyp entsprechend der beschriebenen Methodik. Problematisch sind bei der Auswertung jedoch diejenigen Electivity-Indizes, deren Biotoptypen einen zu geringen Flächenanteil (unter 5% in Spalte "vorh%") aufweisen, da die statistische Aussagekraft der darauf beruhenden Electivity-Indizes zu unsicher ist (vgl. Methodenbeschreibung in Kap. [3.3.1.3](#page-63-0)). Bei diesen Biotoptypen fehlt der Wert in der Spalte "rekl. Electivity". Diese fehlenden Werte aus der Tabelle der Habitatstrukturtypen aus derjenigen Klasse übernommen, der der betreffende Biotoptyp zugeordnet wurde. Somit ist die statistische Aussagekraft der Indizes für jeden Biotoptyp in der Regel abgesichert.

In den Tabellen zur Analyse der 8m-Puffer sind diese Werte jeweils in rot eingefügt worden, da diese Werte für die Habitatmodelle verwendet werden. Diese Indizes werden in das GIS übernommen und beschreiben als Attribute der jeweiligen Biotoptypen die Habitateignung für alle untersuchten Arten der Avifauna.

#### *Tabelle der Habitatstrukturtypen (jeweils rechts) - reklassifizierter Electivitz-Index:*

Sämtliche Biotoptypen werden zu avifaunistischen Habitatstrukturtypen zusammengefasst (vgl. Kap. [4.2.1.2](#page-86-0)). Die jeweilige Zuordnung ist Anhang 2 zu entnehmen. Diese aggregierten Einheiten weisen in der Regel so hohe Flächenanteile auf, dass die statistische Aussagekraft gesichert ist. Bei Habitatstrukturtypen, deren Flächenanteil ebenfalls zu gering ist (s.o.) wird der Electivity-Index in rot eingefügt. Diese Indizes müssen mit entsprechender Vorsicht interpretiert werden.

#### **Anhang 6a: Mönchsgrasmücke**

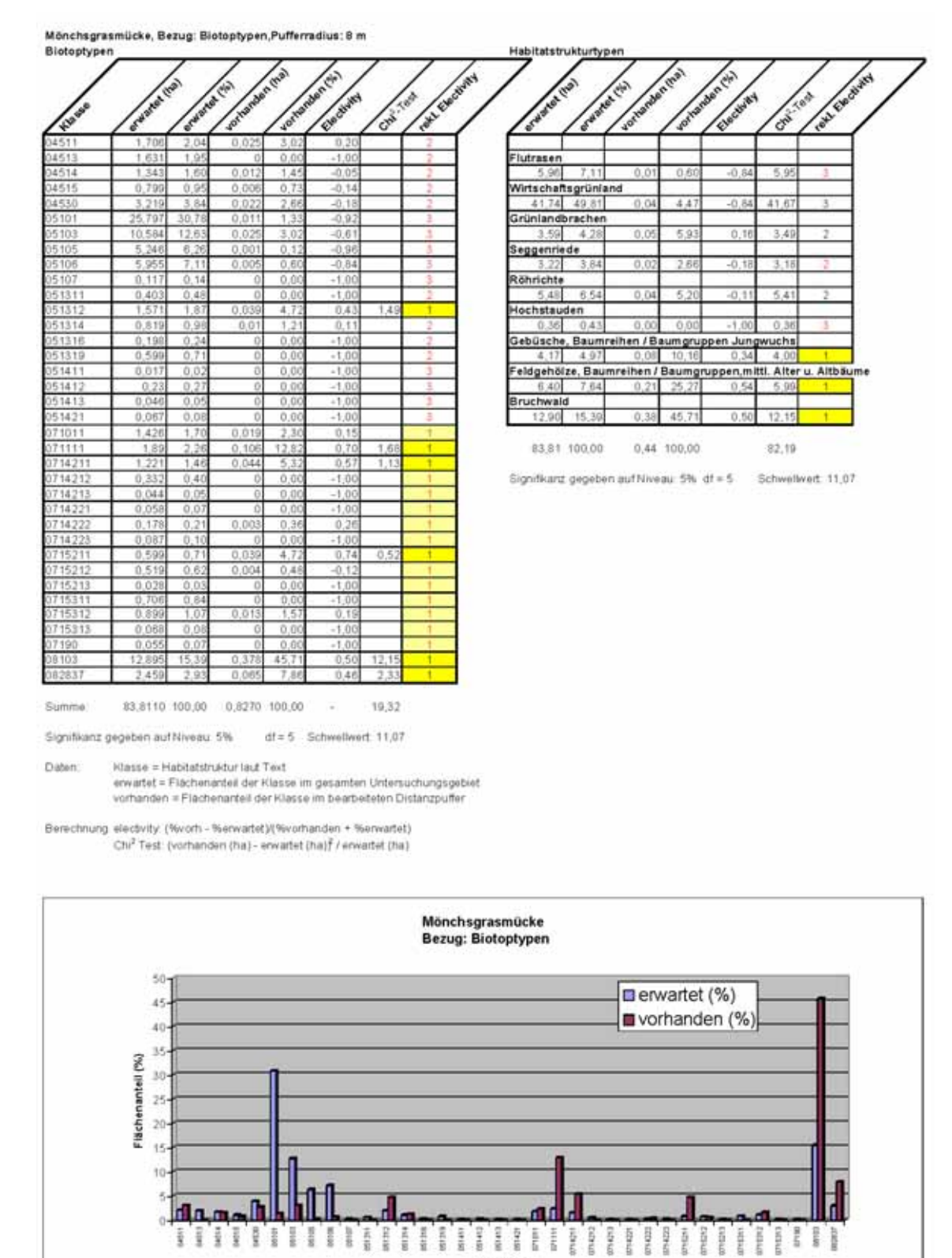

Biotoptypen

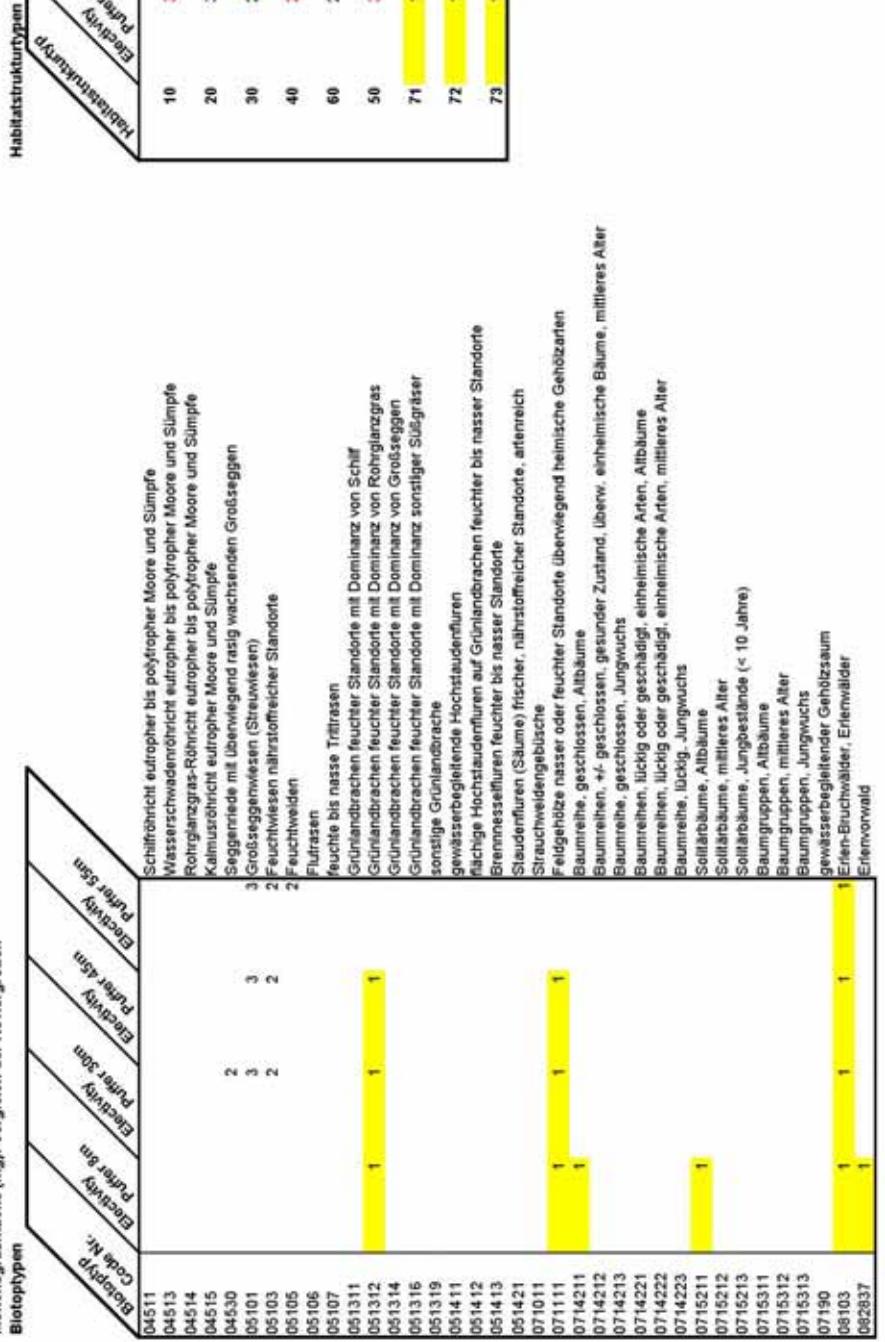

Feldgehölze, älter

 $\tilde{\phantom{a}}$ 

**Bruchwald** 

Hochstauden

 $\sigma$  $\sigma$ 

 $_{\rm Pl}$  $\epsilon$  $^{64}$ 

Gebüsch

 $\overline{\mathbf{e}}$ 

 $\overline{z}$  $\overline{r}$  $\overline{r}$ 

 $50^{\circ}$ 

Wirtschaftsgrünland

 $\overline{\phantom{a}}$ 

 $\overline{\mathbf{a}}$ Ş 3

Flutrasen

 $\ddot{\phantom{0}}$  $\approx$ 

 $\overline{1}$ 

m 'n  $\overline{\phantom{a}}$ W  $\ddot{\phantom{0}}$ ä

 $\frac{1}{2}$  $20$ 

EMERGE DE LA SEGRE

**URB JOK** 

**WORTHRIDE** 

**ENTREAD** 

ì

e.

Grünlandbrachen

Seggenriede

Röhricht

#### **Anhang 6b: Dorngrasmücke**

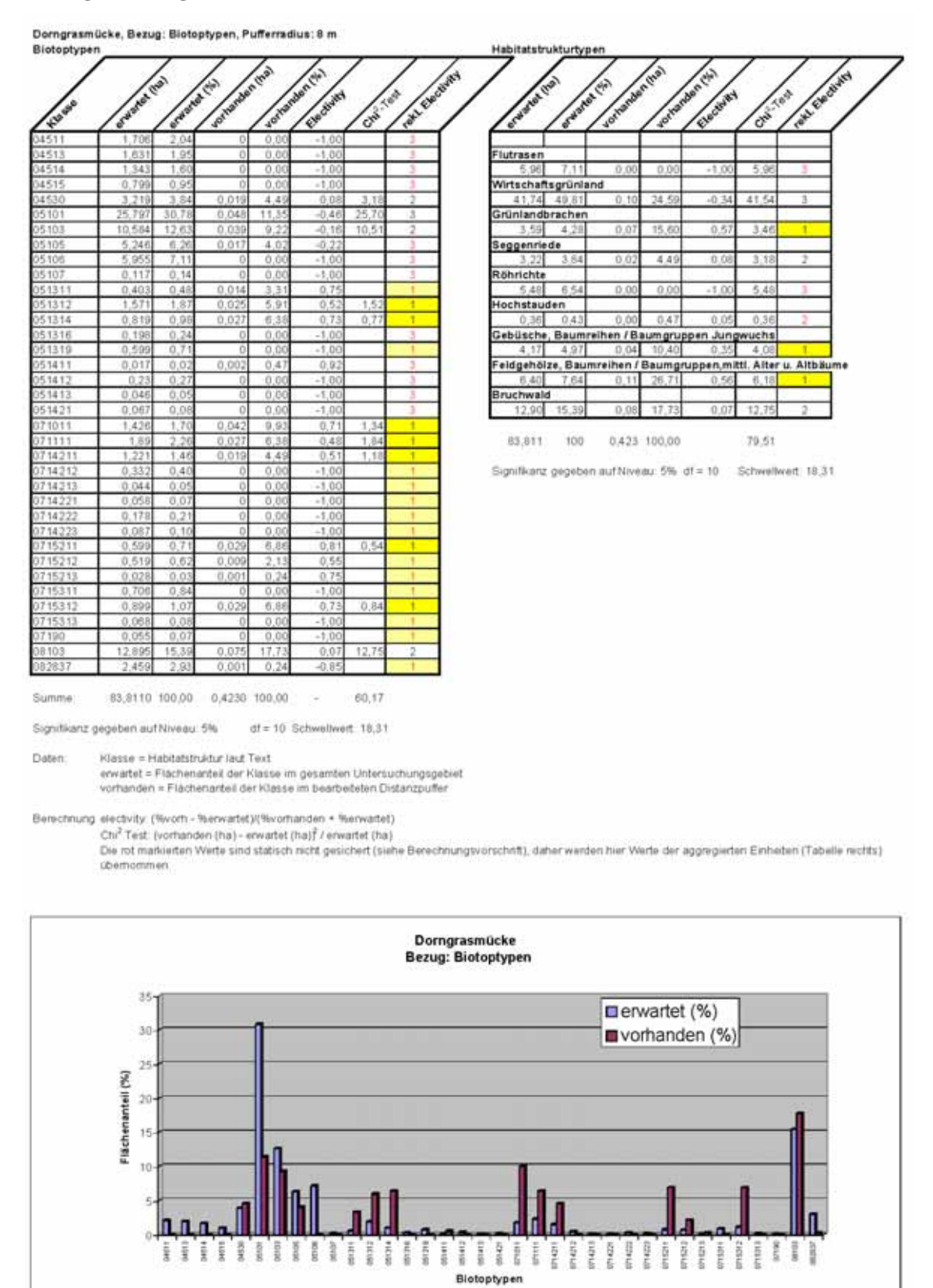

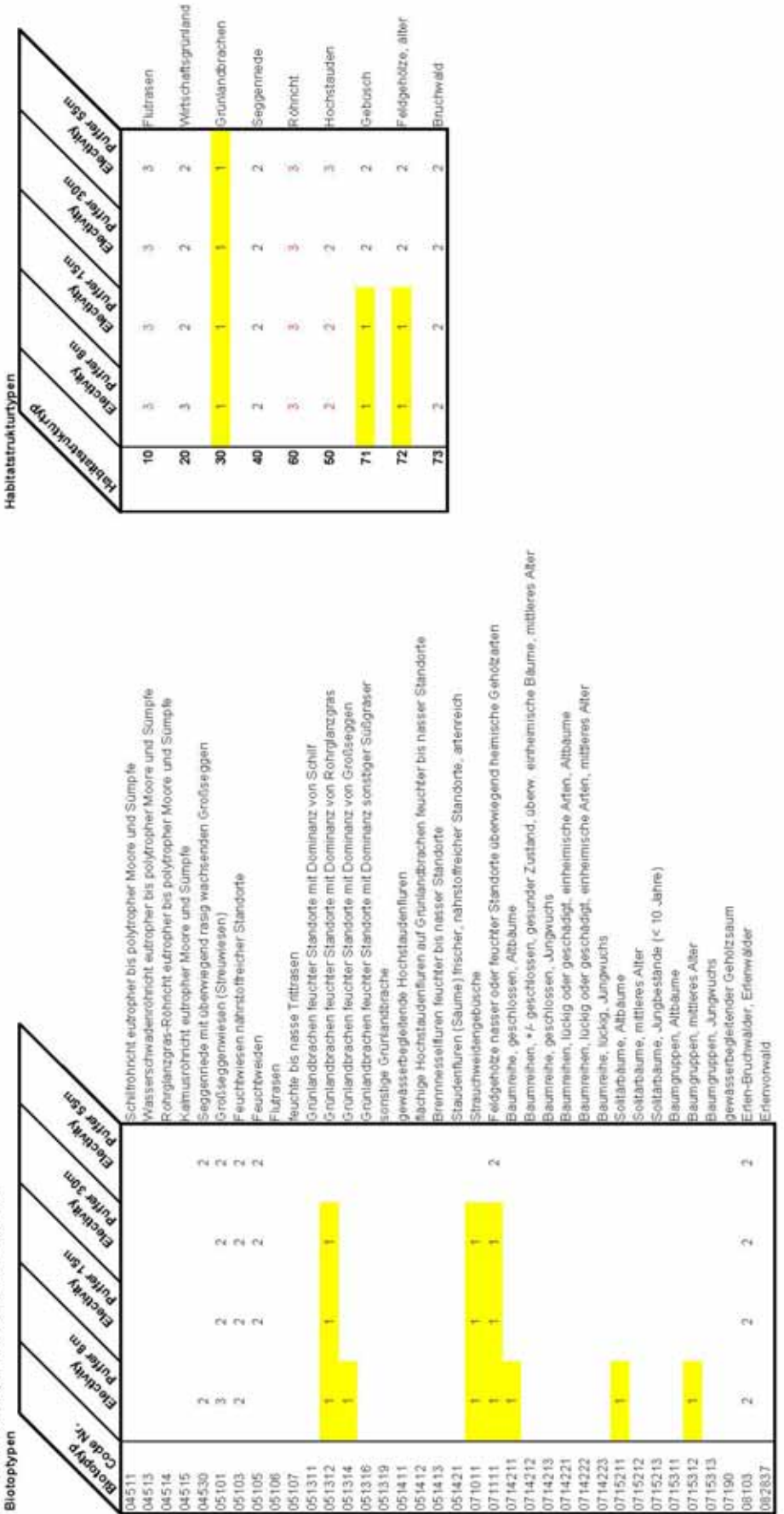

#### **Anhang 6c: Rohrammer**

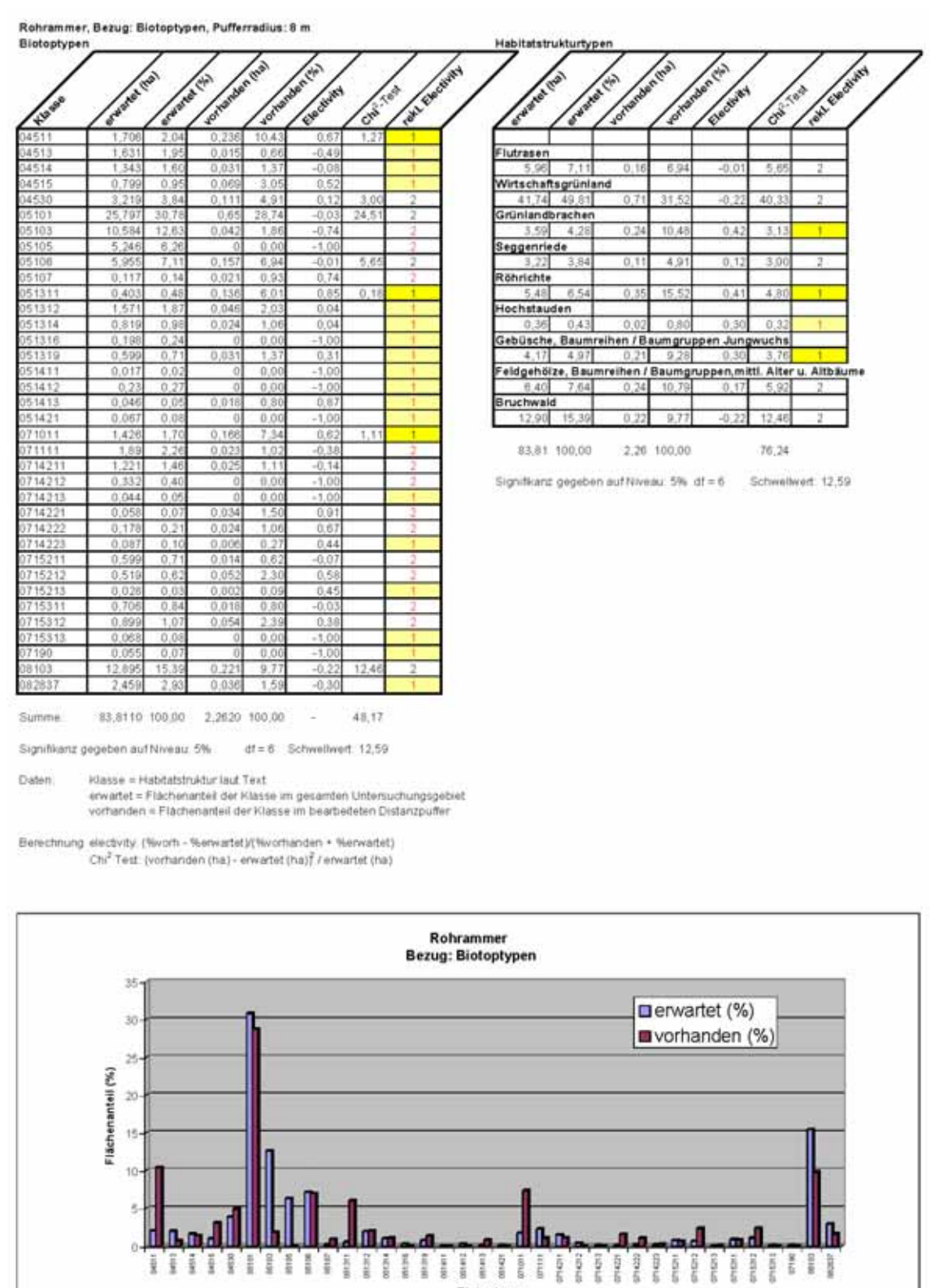

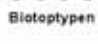
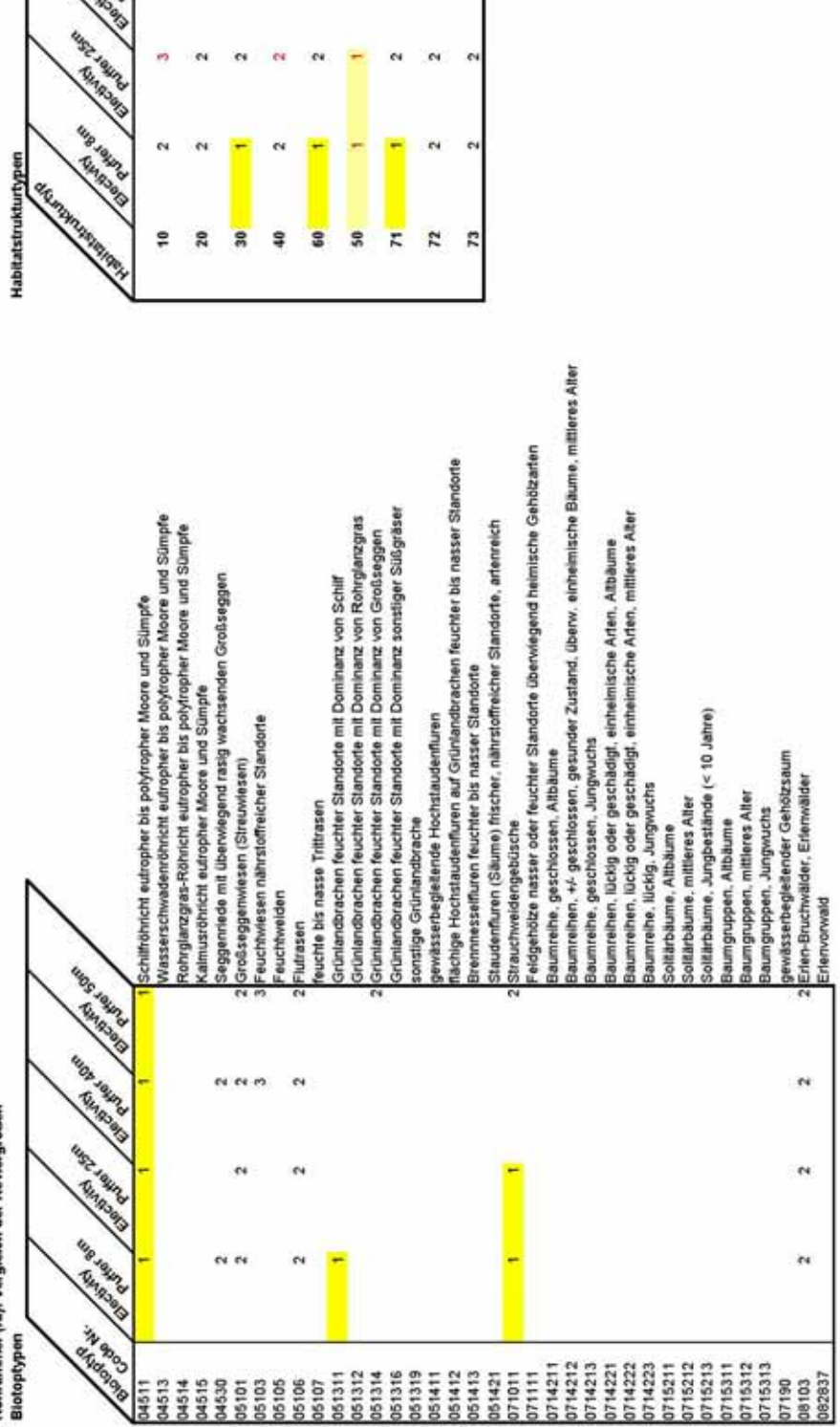

eldgehölze, älter

Inuchwald

 $\tilde{\mathbf{c}}$ 

 $\tilde{\mathbf{c}}$ 

lochstauden

Gebüsch

 $\hat{\mathbf{c}}$  $\alpha$ 

 $^{4}$  $\alpha$ 

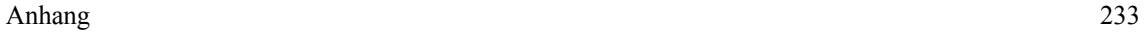

Virtschaftsgrünland

Flutrasen

 $\ddot{\phantom{1}}$  $\hat{\mathbf{r}}$ 

 $\tilde{\mathcal{D}}$  $\alpha$  $\epsilon_{\rm f}$ 

**URS FRIDAD** 

**REAT REACTION** 

Grünlandbrachen

 $\epsilon$  $\sim$ .<br>Ch é4

seggenriede

 $\alpha$  $\alpha$ 

tohnicht

#### **Anhang 6d: Teichrohrsänger**

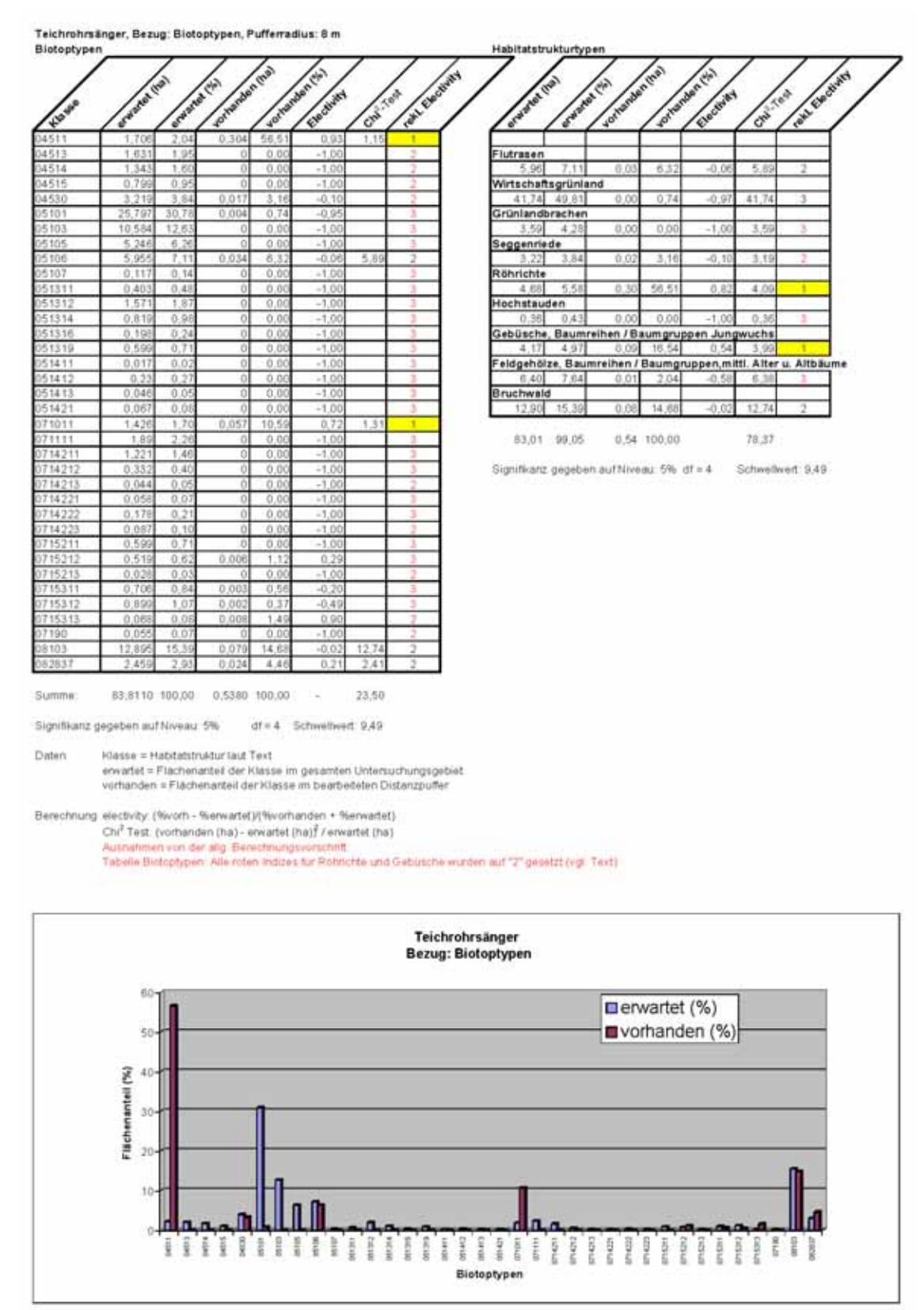

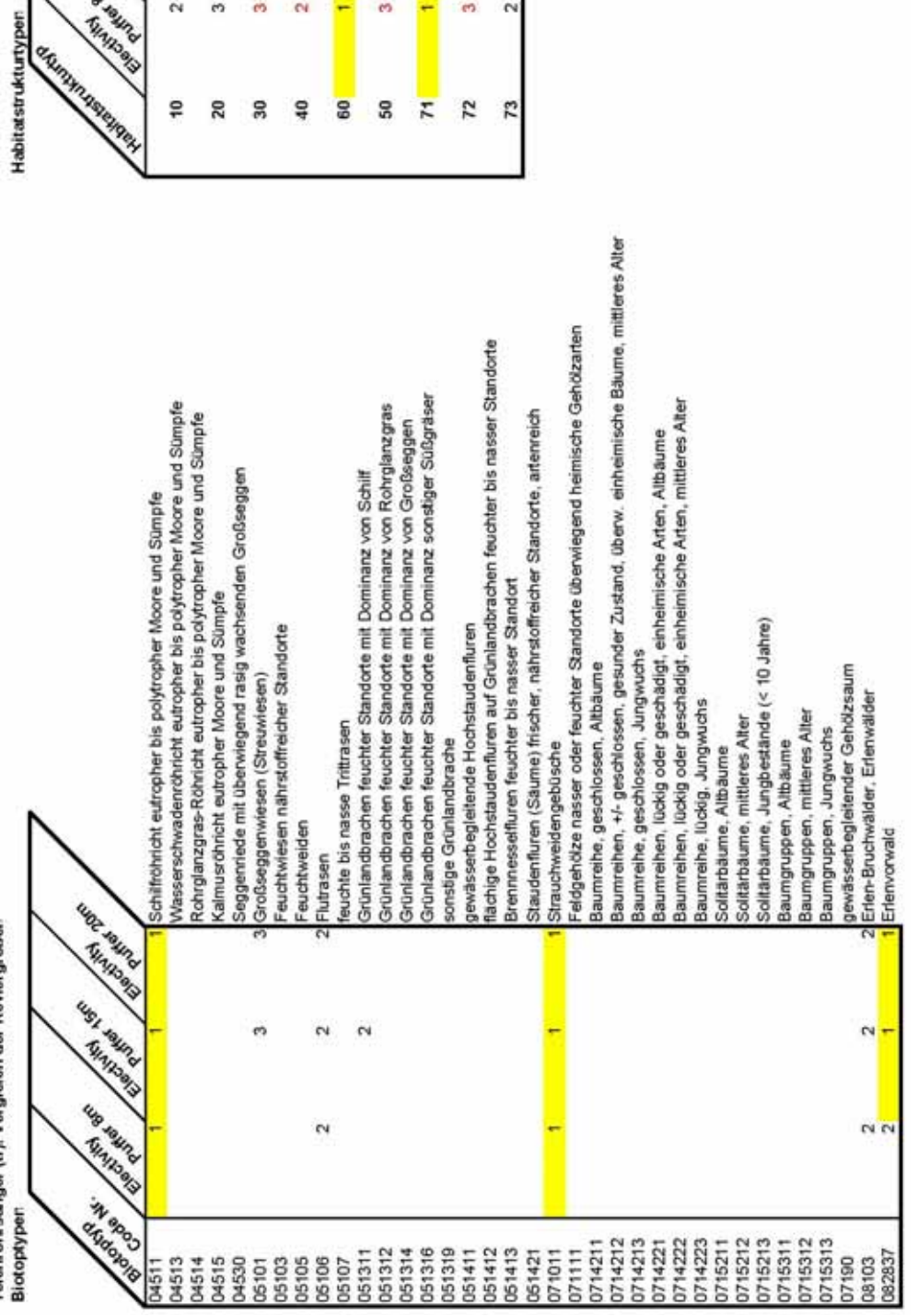

Feldgehölze, älter

 $\epsilon$  $\sim$ 

 $\overline{\mathfrak{m}}$ 

 $\sim$ 

Bruchwald

Hochstauden

 $\sigma$ 

 $\omega$ 

÷

Gebüsch

Rohricht

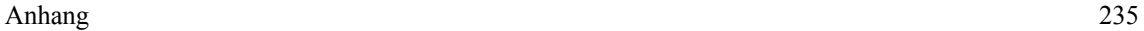

Wirtschaftsgrünland

 $\epsilon$ 

Flutrasen

 $\overline{\mathbf{c}}$ 

 $\widehat{\mathbf{N}}$  $\omega$  $\ddot{\rm e}$  $\alpha$ 

**MELTINING STATES** 

**ERIA RAYAN** 

**Rimmond Market** 

Grünlandbrachen

 $\overline{\mathfrak{S}}$ 

Seggenriede

 $\alpha$ 

## **Anhang 7**

**Zuweisung von Präferenzindizes zu Biotop- und Habitatstrukturtypen für die Modellarten** 

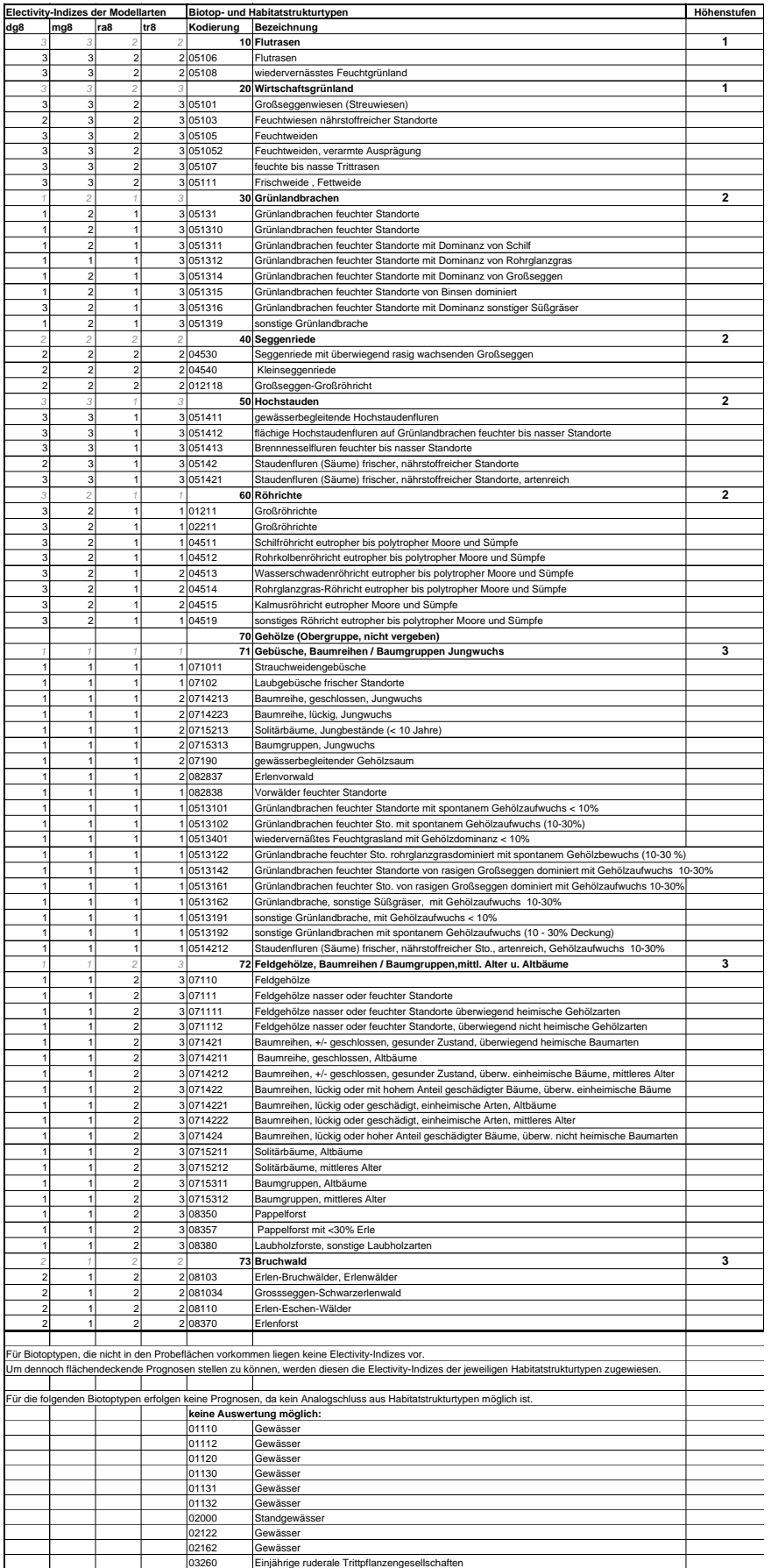

# **Anhang 8 Ergebnisse der Feinstrukturkartierung (Electivity-Indizes für alle Ausprägungen der Feinstruktur)**

- 8a: Mönchsgrasmücke
- 8b: Dorngrasmücke
- 8c: Rohrammer
- 8d: Teichrohrsänger

**Art: Mönchsgrasmücke Feinstrukturkartierung / Gehölzstruktur: BT Brg**

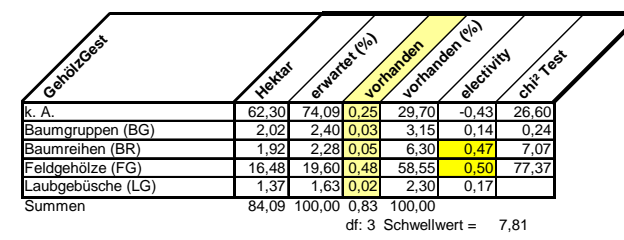

**Art: Mönchsgrasmücke Feinstrukturkartierung / Gehölzstruktur: Höhen (alle)**

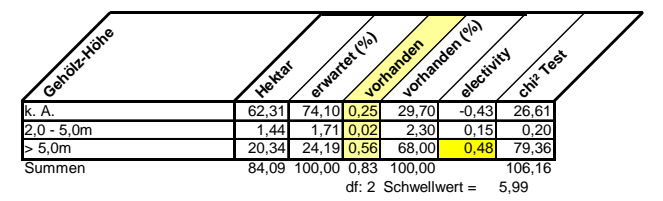

**Art: Mönchsgrasmücke Feinstrukturkartierung / Gehölzstruktur: Struktur Einzelgehölze**

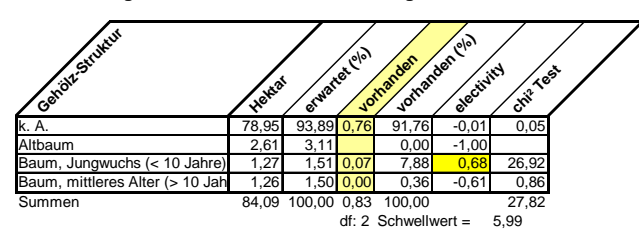

**Art: Mönchsgrasmücke Feinstrukturkartierung / Gehölzstruktur: Struktur Laubgebüsche**

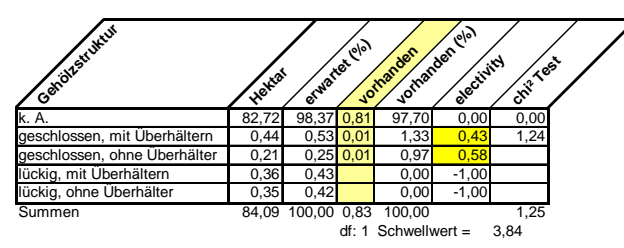

**Art: Mönchsgrasmücke Feinstrukturkartierung / Gehölzstruktur: Baumschicht BG, BR, FG**

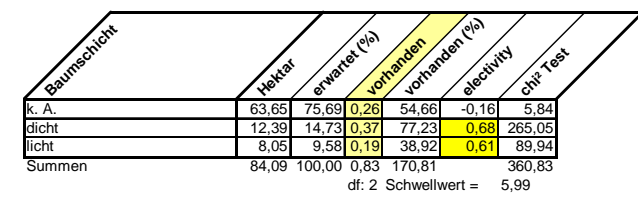

**Art: Mönchsgrasmücke Feinstrukturkartierung / Gehölzstruktur: Strauchschicht BG, BR, FG**

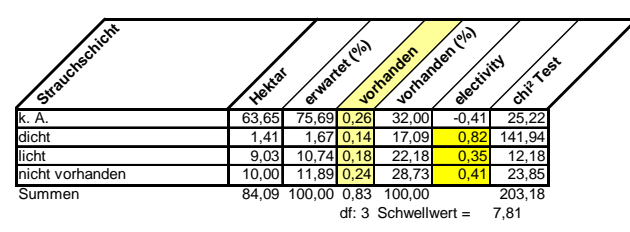

**Art: Mönchsgrasmücke Feinstrukturkartierung / Gehölzstruktur: Hoher Totholzanteil**

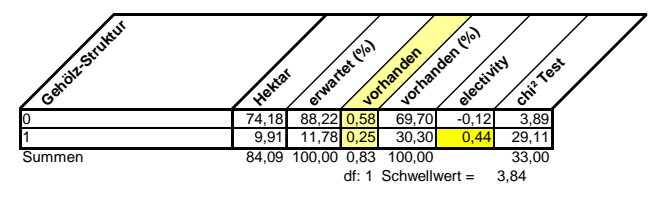

Anhang 8a: Mönchsgrasmücke

**Art: Mönchsgrasmücke Feinstrukturkartierung / Vegetationsstruktur: Vegetationshöhe**

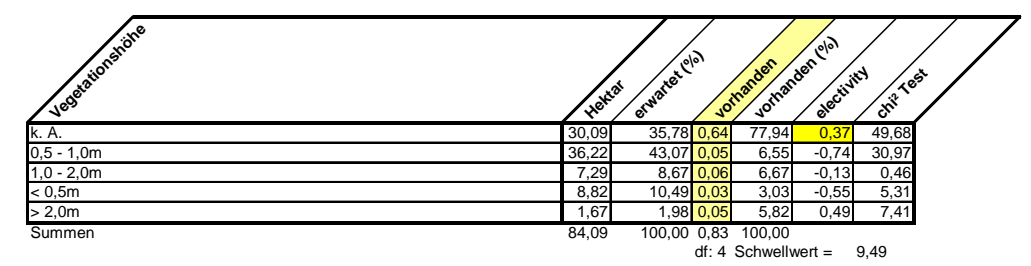

**Art: Mönchsgrasmücke Feinstrukturkartierung / Vegetationsstruktur: Nutzung**

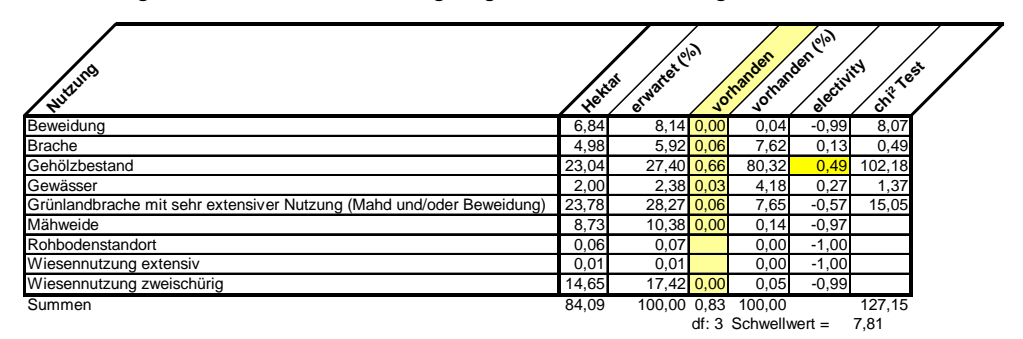

**Art: Mönchsgrasmücke Feinstrukturkartierung / Vegetationsstruktur: Vegetationsdeckung**

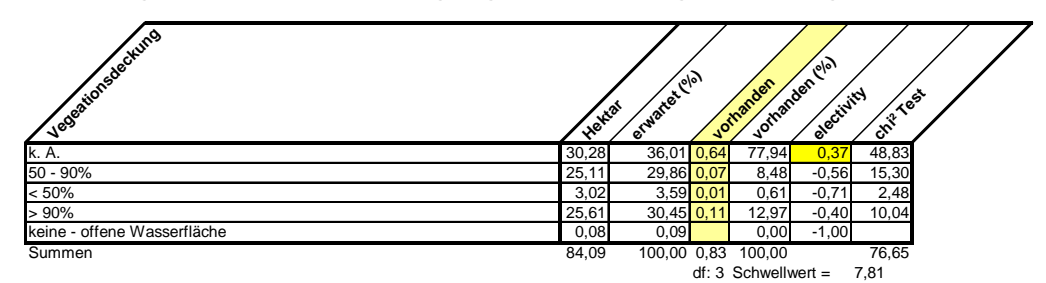

**Art: Mönchsgrasmücke Feinstrukturkartierung / Vegetationsstruktur: Vegetationsschichtung**

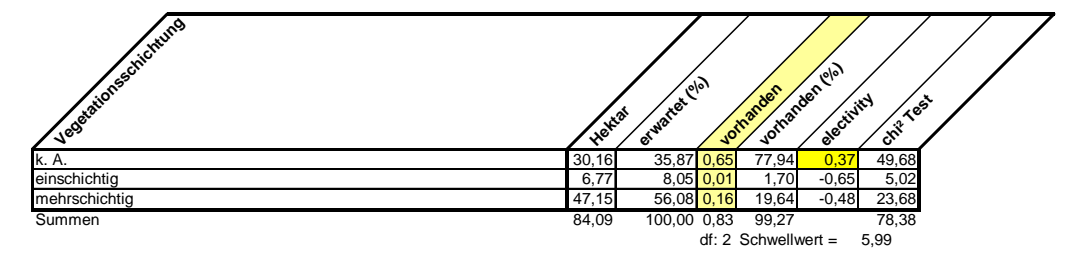

**Art: Mönchsgrasmücke Feinstrukturkartierung / Vegetationsstruktur: Wuchsform**

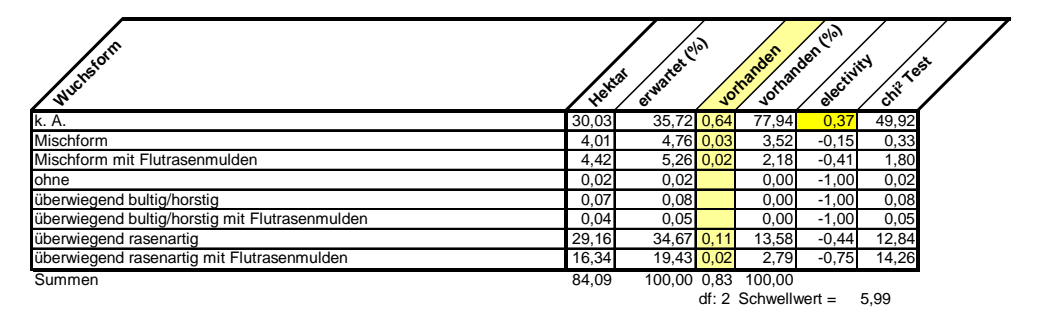

Anhang 8a: Mönchsgrasmücke

**Art: Dorngrasmücke Feinstrukturkartierung / Gehölzstruktur: BT Brg**

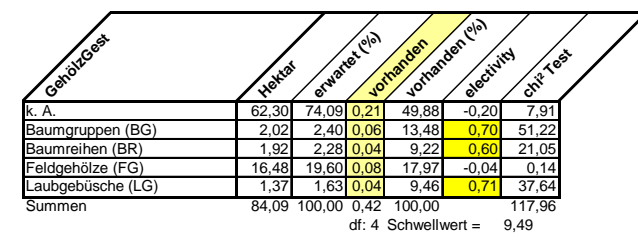

**Art: Dorngrasmücke Feinstrukturkartierung / Gehölzstruktur: Höhen (alle)**

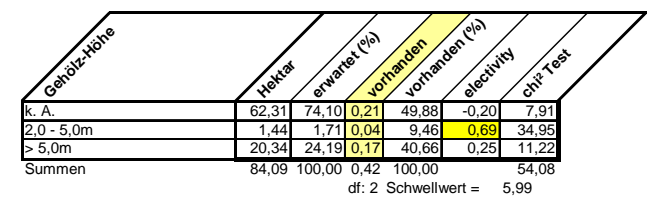

**Art: Dorngrasmücke Feinstrukturkartierung / Gehölzstruktur: Struktur Einzelgehölze**

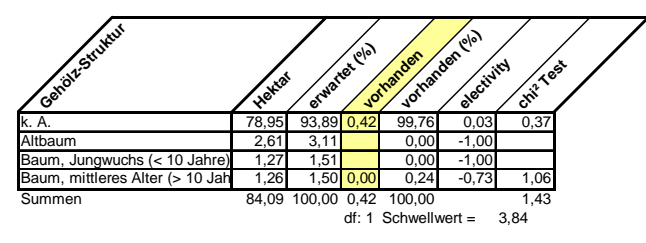

**Art: Dorngrasmücke Feinstrukturkartierung / Gehölzstruktur: Struktur Laubgebüsche**

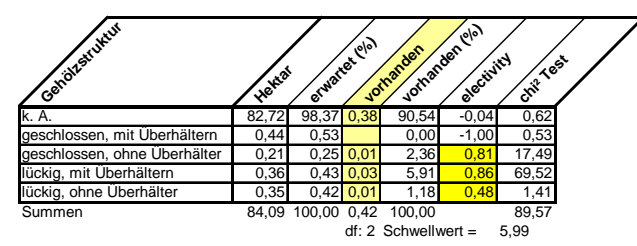

**Art: Dorngrasmücke Feinstrukturkartierung / Gehölzstruktur: Baumschicht BG, BR, FG**

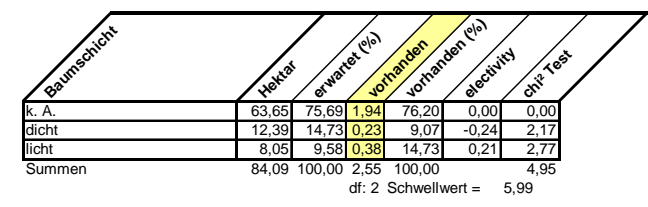

**Art: Dorngrasmücke Feinstrukturkartierung / Gehölzstruktur: Strauchschicht BG, BR, FG**

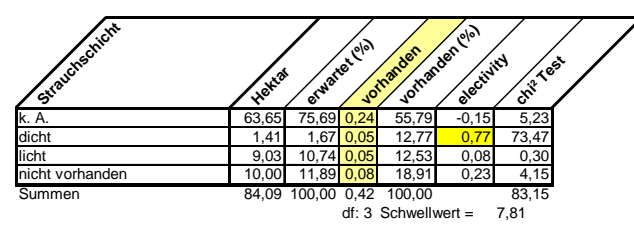

**Art: Dorngrasmücke Feinstrukturkartierung / Gehölzstruktur: Hoher Totholzanteil**

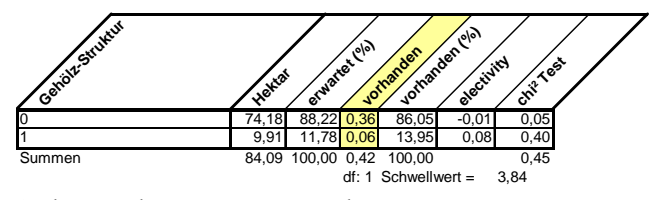

Anhang 8b: Dorngrasmücke

### **Art: Dorngrasmücke Feinstrukturkartierung / Vegetationsstruktur: Vegetationshöhe**

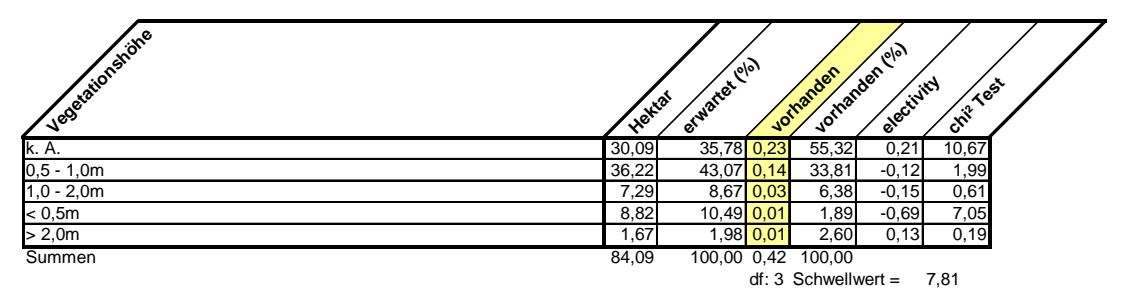

#### **Art: Dorngrasmücke Feinstrukturkartierung / Vegetationsstruktur: Nutzung**

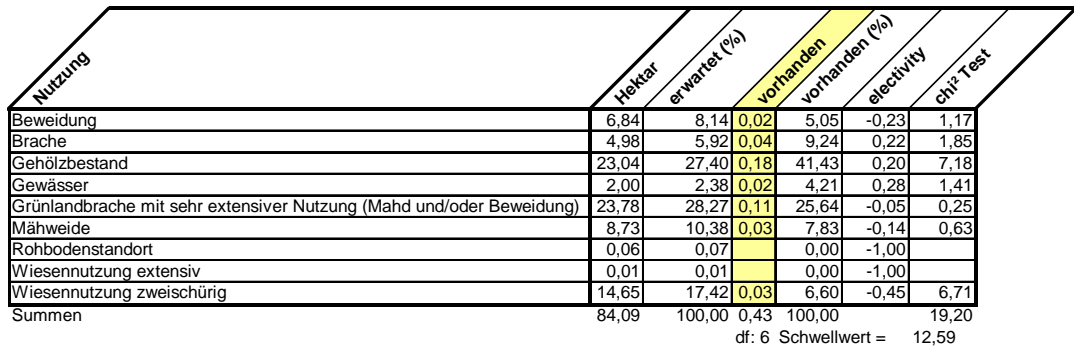

**Art: Dorngrasmücke Feinstrukturkartierung / Vegetationsstruktur: Vegetationsdeckung**

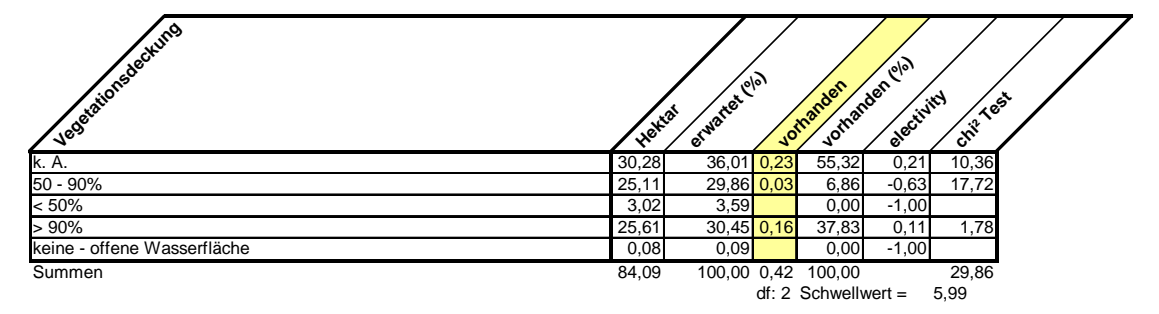

**Art: Dorngrasmücke Feinstrukturkartierung / Vegetationsstruktur: Vegetationsschichtung**

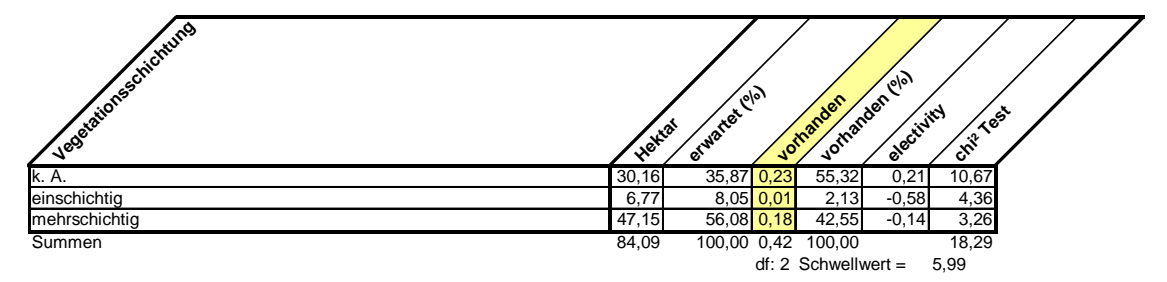

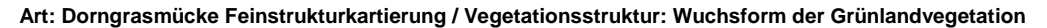

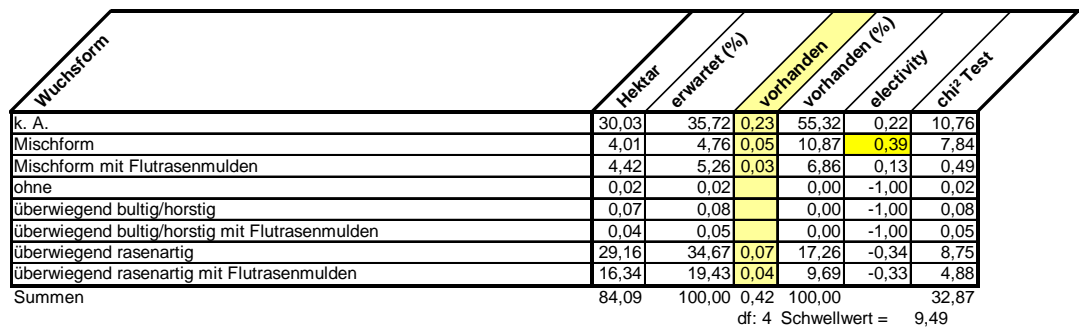

Anhang 8b: Dorngrasmücke

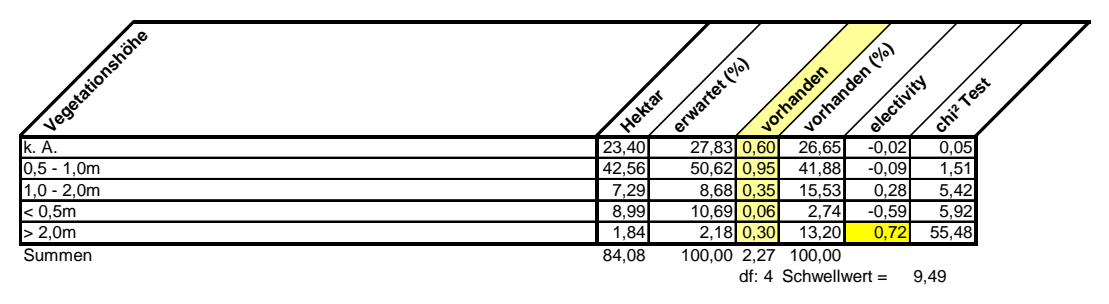

**Art: Rohrammer Feinstrukturkartierung / Vegetationsstruktur: Vegetationshöhe**

**Art: Rohrammer Feinstrukturkartierung / Vegetationsstruktur: Nutzung**

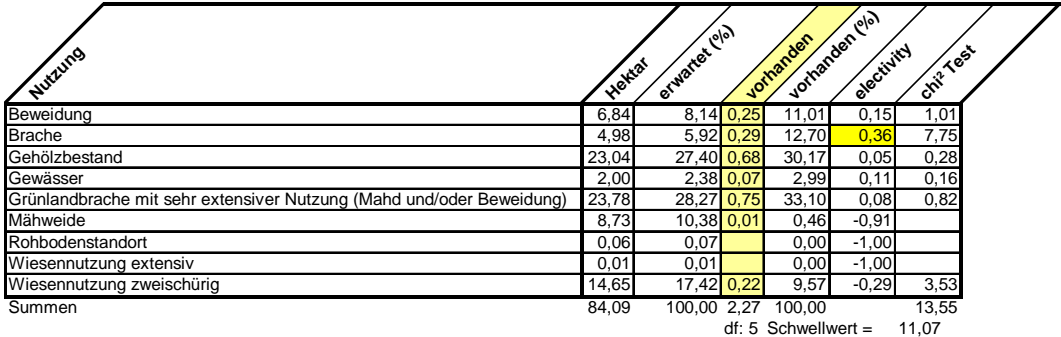

**Art: Rohrammer Feinstrukturkartierung / Vegetationsstruktur: Vegetationsdeckung**

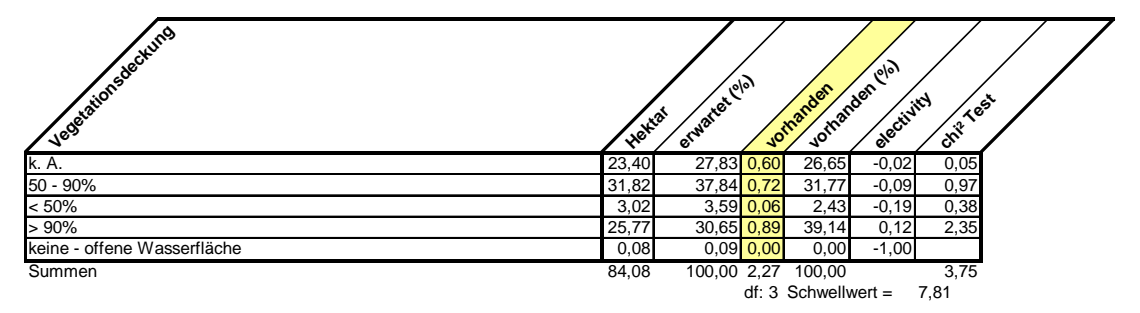

**Art: Rohrammer Feinstrukturkartierung / Vegetationsstruktur: Vegetationsschichtung**

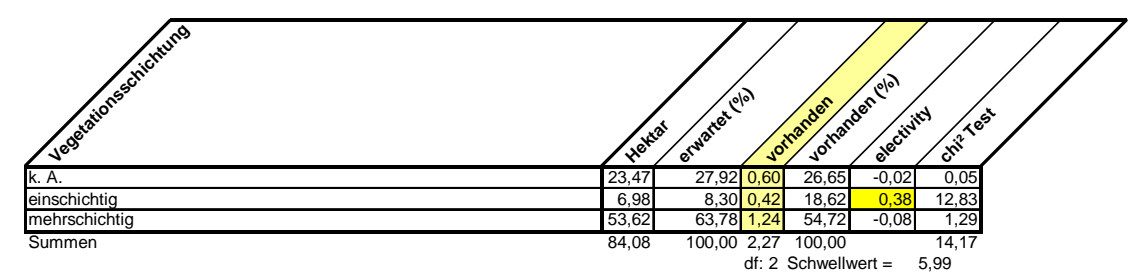

**Art: Rohrammer Feinstrukturkartierung / Vegetationsstruktur: Wuchsform**

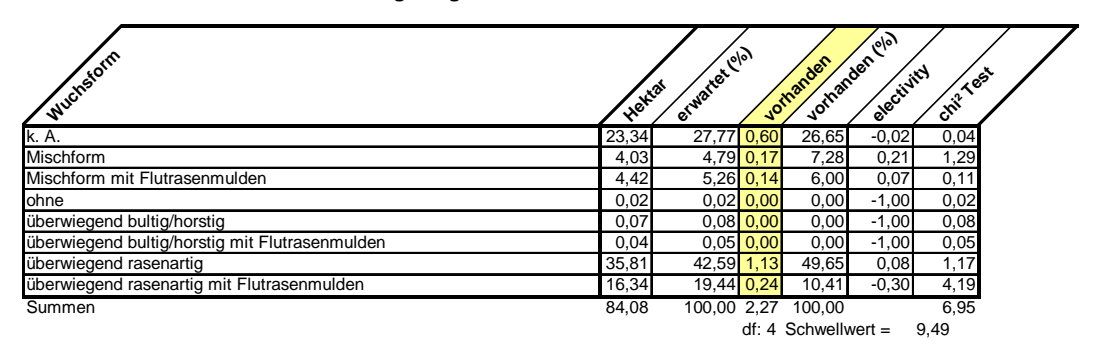

Anhang 8c: Rohrammer

#### **Art: Teichrohrsänger Feinstrukturkartierung / Vegetationsstruktur: Vegetationshöhe**

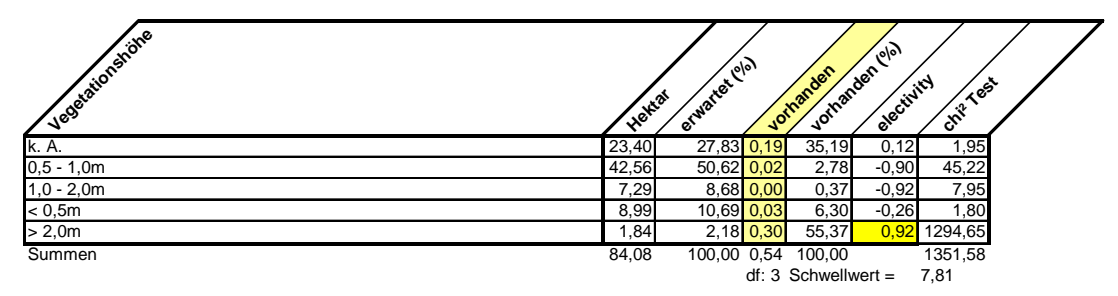

**Art: Teichrohrsänger Feinstrukturkartierung / Vegetationsstruktur: Nutzung**

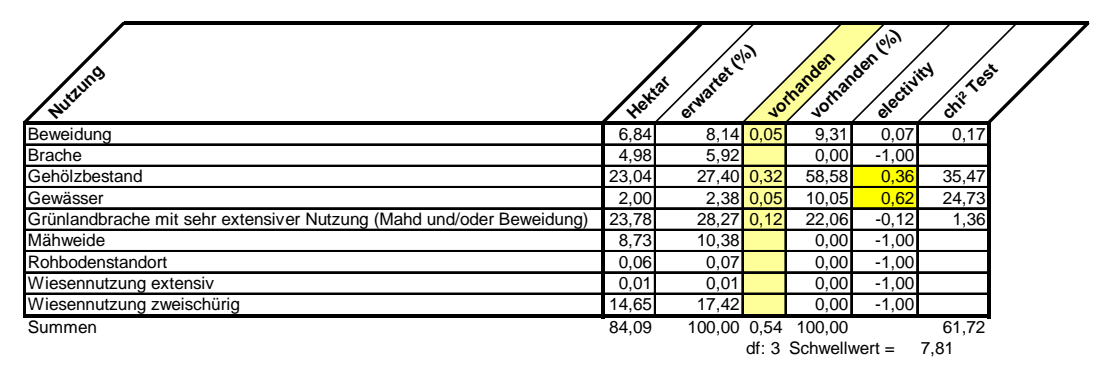

**Art: Teichrohrsänger Feinstrukturkartierung / Vegetationsstruktur: Vegetationsdeckung**

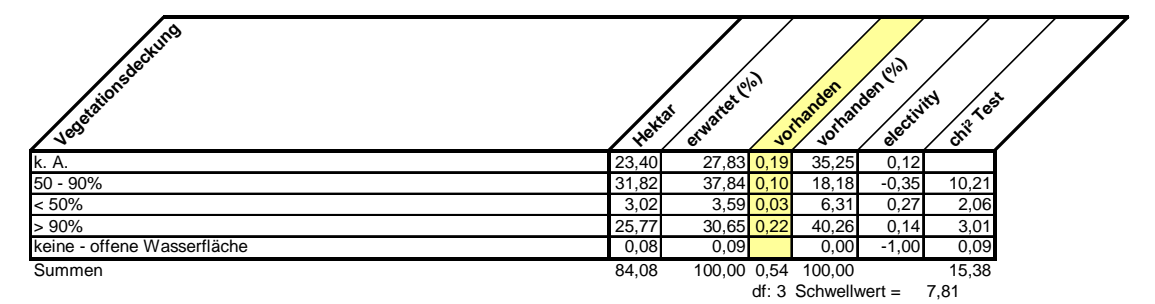

**Art: Teichrohrsänger Feinstrukturkartierung / Vegetationsstruktur: Vegetationsschichtung**

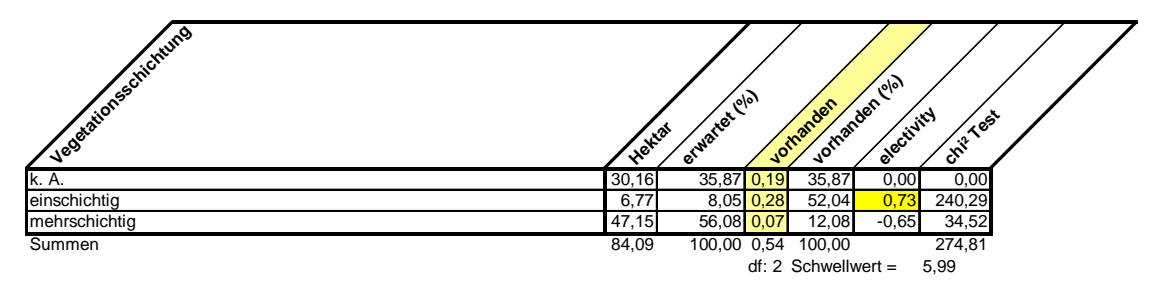

**Art: Teichrohrsänger Feinstrukturkartierung / Vegetationsstruktur: Wuchsform der Grünlandvegetation**

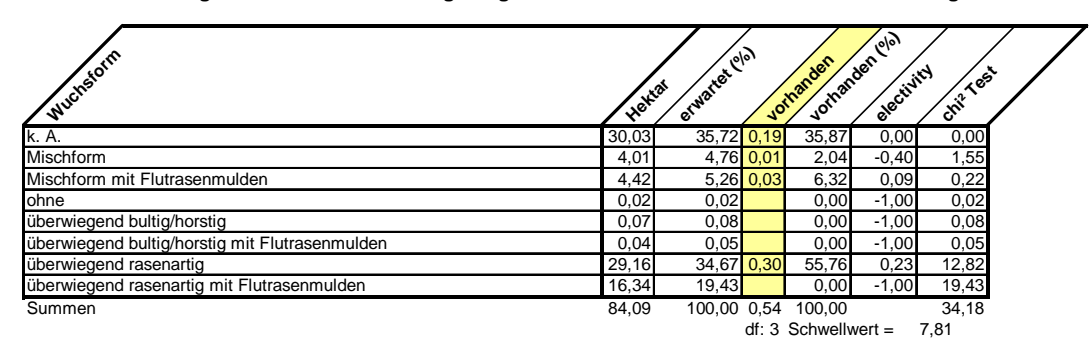

## **Anhang 9**

**Entwicklungsreihen grundwasserbeeinflusster Biotoptypen** 

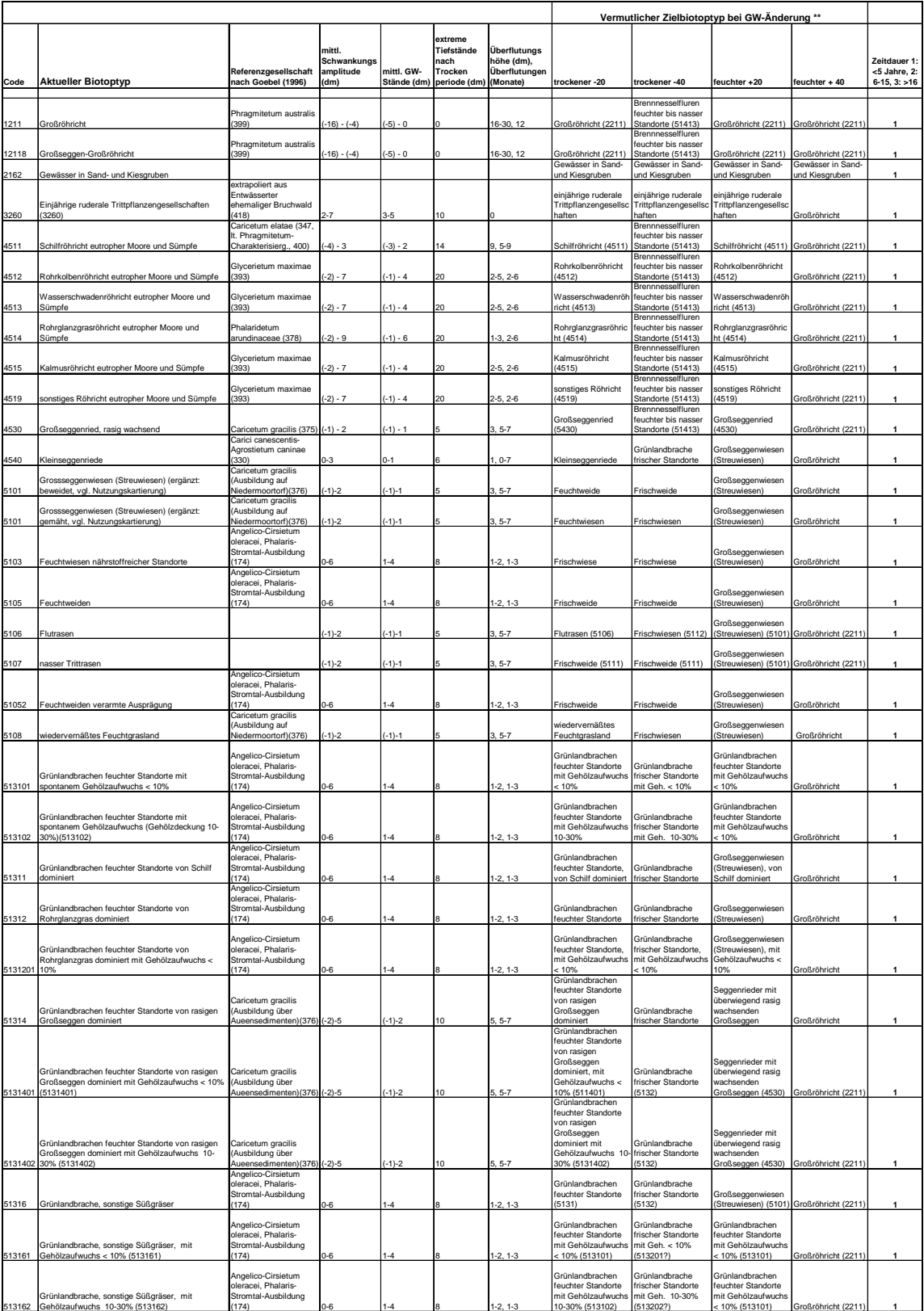

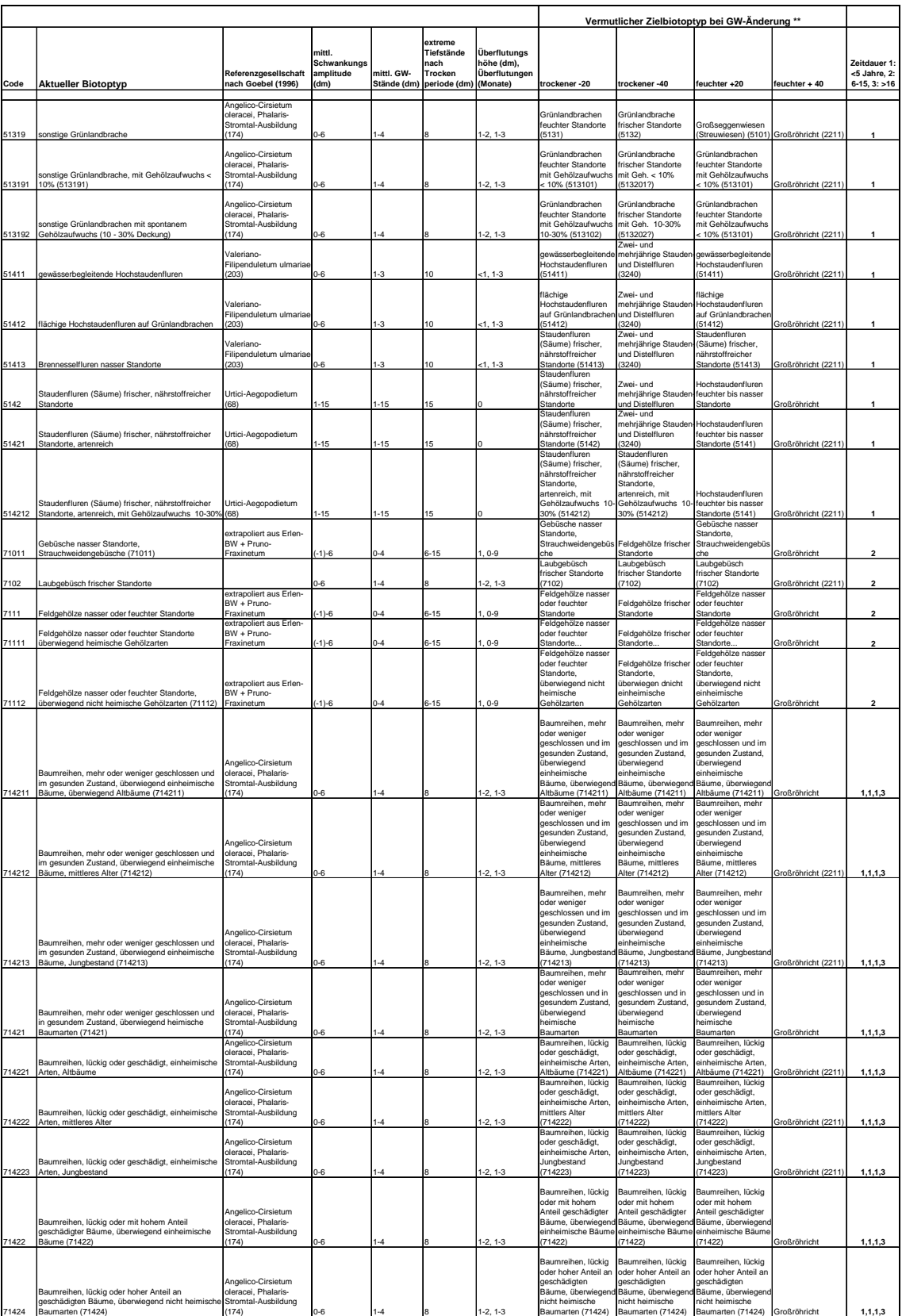

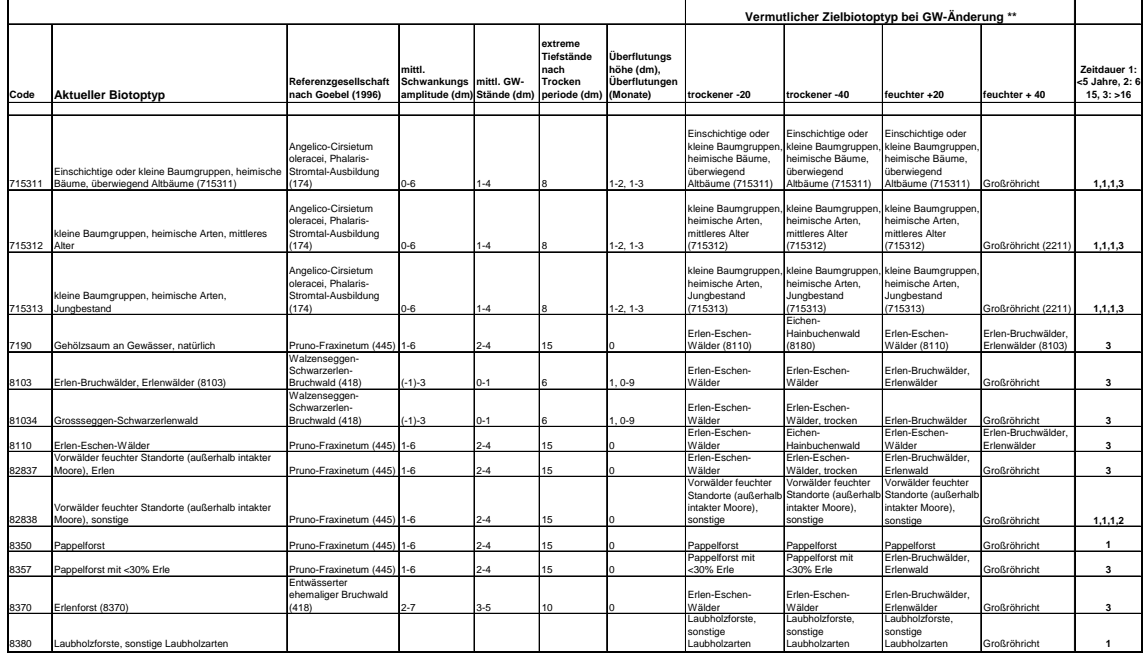